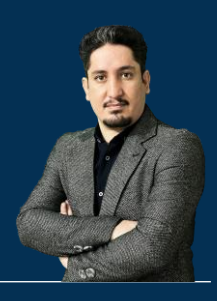

# **کتابچه راهنمای دورهای آموزشی نرم افزار تکال استراکچرز )نسخه 5(**

**210 ساعت آموزش از مقدمـاتی تـا پیشـرفته** 2020-2023 Structures Tekla

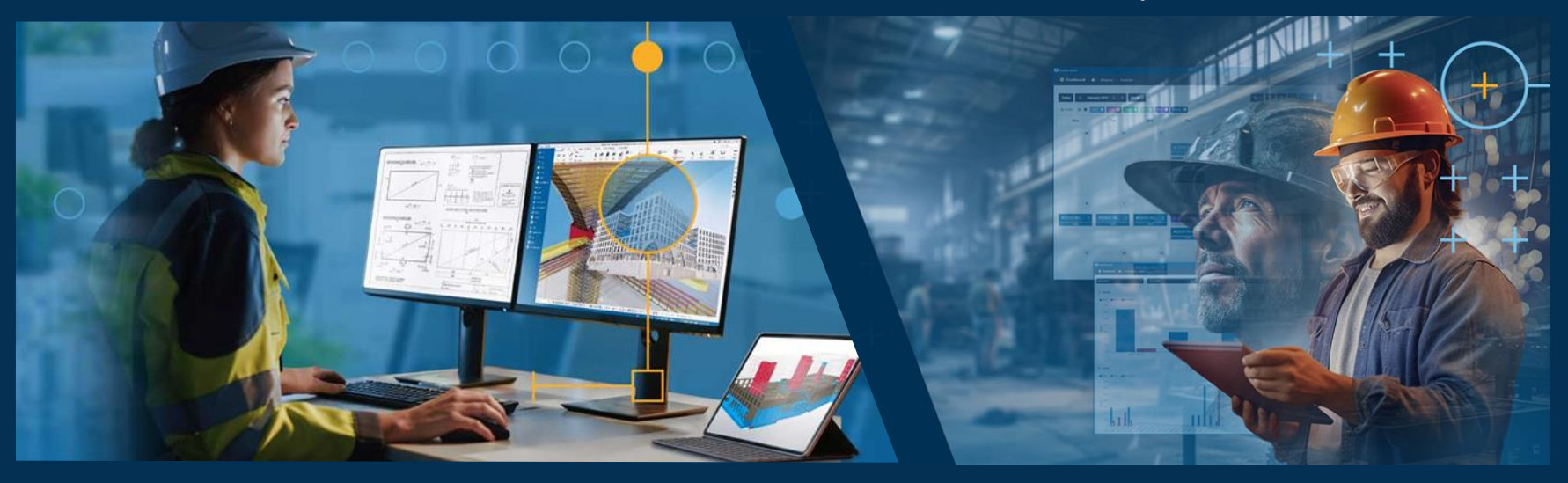

**مدرس دوره : مهندس محمدرضا عباسی به همراه دو جلد کتاب مدلسازی و نقشه کشی تالیف مهندس محمدرضا عباسی**

**www.TeklaPlus.com Instagram and Telegram: @teklaplus** 

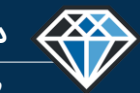

**مدرس دوره : مهندس محمدرضا عباسی**

**TeklaPlus.Com**

**توصیه های مدرس دوره و نحوه استفاده از آن )حتما مطالعه شود(**

*S*-Trimble

با درود و احترام خدمت همه مهندسین گرامی ، بنده محمدرضا عباسی مدرس دوره های آموزشی نرم افزار تکلااستراکچرز هسـتم، احترامـا اینجانـب ، بعـد از گذشت 4 سال تلاش مستمر با افتخار به شما خدمات آموزشی از مقـدماتی تـا پیشـرفته نـرم افـزار تکـلا اسـتراکچرز را ارائـه مـی دهـم . دوره هـای آموزشـی اینجانب به صورت فیلم و دو جلد کتاب مدلسازی و نقشه گیری که در حال ویراستاری میباشد تهیه شده است و شـامل مباحـث جـامع و کـاربردی در زمینـه تهیه نقشه های کارگاهی میباشد.این مجموعه شامل 7 فصل و حدود 210 ساعت آموزش میباشد که در حال حاضر 6 فصل از مباحث ضروری و پرکـاربرد آن آموزش داده شده است و میتوانید از آنها استفاده کنید ، فصل هفتم به موضوع ارتباط بین نرم افـزار تکـلا اسـتراکچرز و نـرم افـزار اسـکچاپ و لومیـون مـی یردازد که مباحث آن در حال ضبط میباشد.با این حال میتوانید تصاویری از بخش های ضبط شده آن را مشاهده کنید .

از آنجایی که شیوه تدریس این آموزش با آموزش های دیگر تا حدودی متفاوت است لذا در صورتی که زمان به اندازه کافی وجـود دارد توصـیه میشـود کـه کاربر های این دوره فصل ها را به ترتیب مشاهده نمایند ، ولی اگر کسی نیاز دارد که در زمان بسیار کمی مثلا یـک هفتـه اطلاعـات کلـی در خصـوص رونـد یروژه را داشته باشد میبایست فصل یکم و اگر زمان بیشتری داشت فصل چهارم این آموزش را مشاهده نماید ، در فصل اول به بخش های مختلف تکـلا بـه صورت جزئی اشاره شده است لذا اگر نیاز به مطالعه بیشتر در یک جز یا مبحث را داشته باشد میتوانـد در فصـل دوم بـه آن بخـش مراجعـه و مباحـث را بـه صورت کاملتر مطالعه کند . برای کسب اطلاعات بیشتر به مقدمه فصل ها و تصاویر انتخابی برای هر جلسه مراجعه نمایید.

همانطور که میدانید مباحث تکلا بسیار زیاد و توضیحات آن زمانبر میباشد بنابراین اینجانب در تلاش هستم که در فرصتی مناسب و بـه کمـک شـما کـاربران گرامی بخش های پیشنهادی و یا خلا های آموزش را پیدا و در اسرع وقت اضافه و رفع نمایم.در صورتی که دستورات به خوبی یاد گرفته شود هـر سـازه ای را میتوانید مدلسازی و نقشه گیری کنید با این حال قابل ذکر است که مدلسازی سازه های خاص همانند سوله به صورت جداگانـه در فصـل هـای بعــدی ضـبط خواهد شد.

<mark>سخن نهایی : همانطور که در ابتدای مقدمه اشاره شده برای تهیه این مجموعه هزینه و زمـان زیـادی (4 سـال)گذاشـته شـده اسـت ، ممنـونم از اینکـه ایـن</mark> موضوع را درک مرکنرد و جهت حمانت از ما از نسخه کپی شده استفاده نمرکنرد. با تفکر محمدرضا عباسی

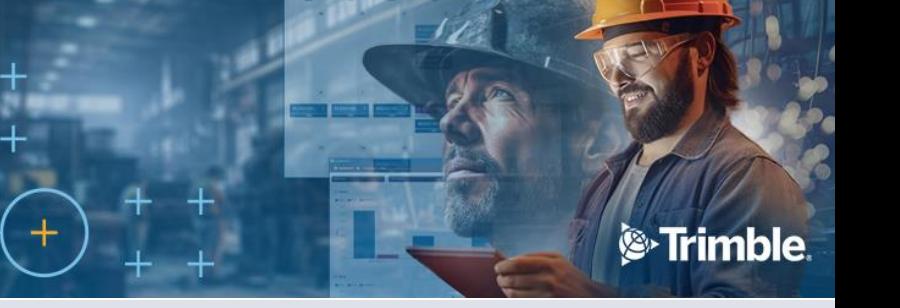

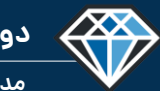

**مدرس دوره : مهندس محمدرضا عباسی**

**TeklaPlus.Com**

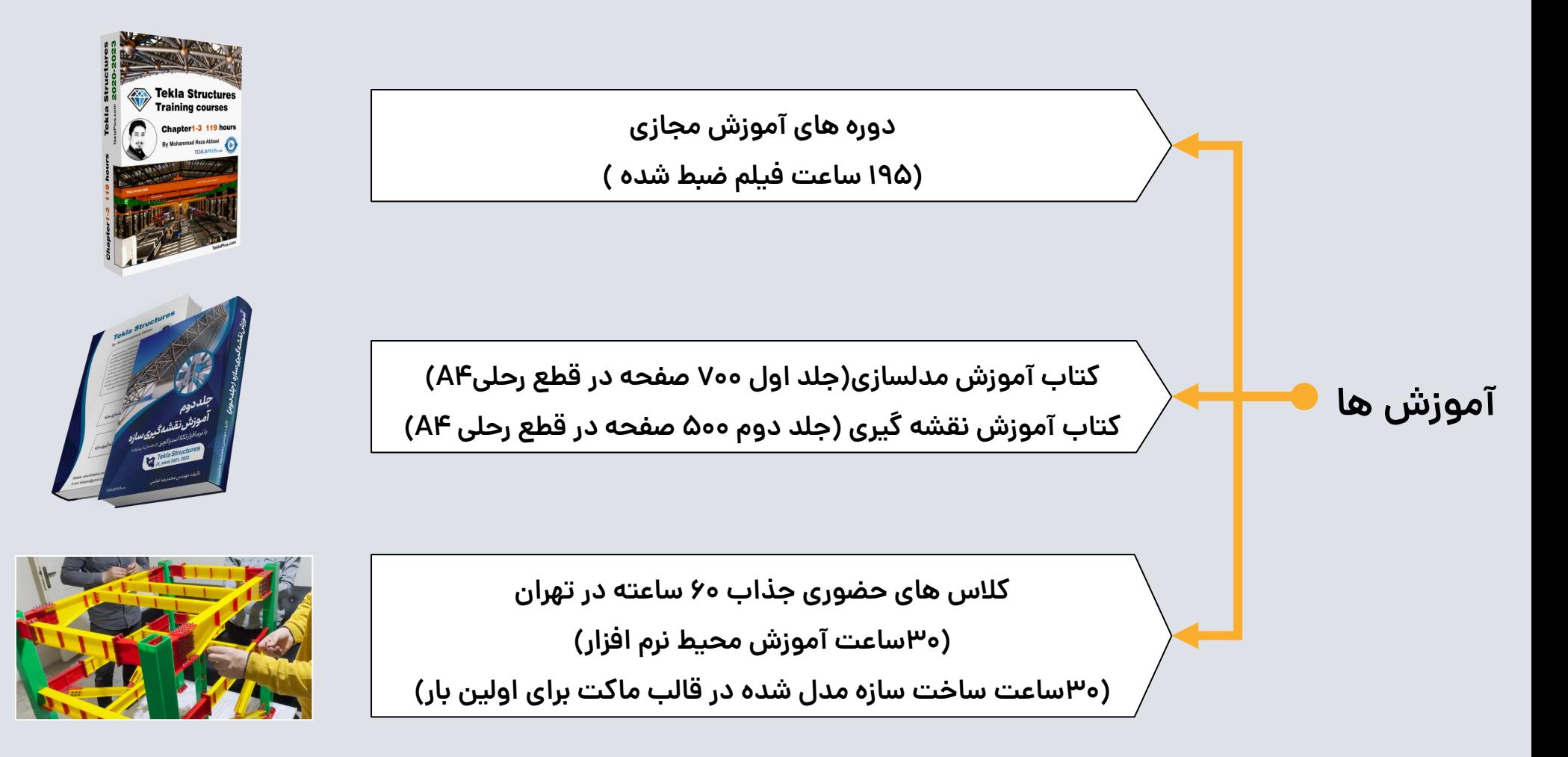

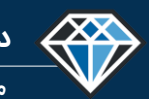

**TeklaPlus.Com**

**مدرس دوره : مهندس محمدرضا عباسی**

**لیست دوره های آموزشی گـروه فنـی مهندسـی تـکال پـالس )بخش اول(**

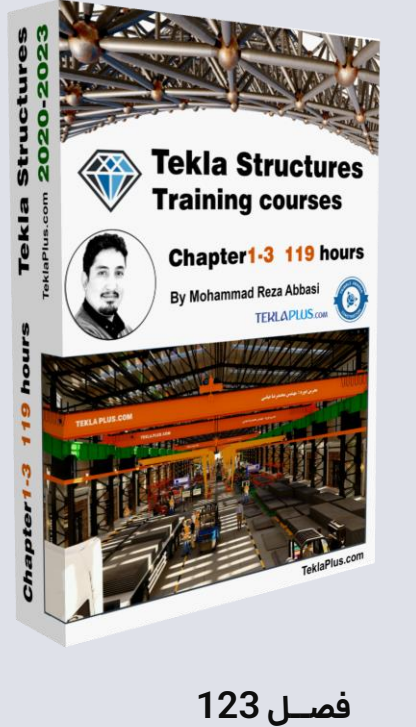

**Tekla Structures** Introduction to software commands Chapter3 62hours By Mohammad Reza Abbasi **TERLAPLUS** con **فصــل اول فصــل دوم فصــل سوم فصــل 123**

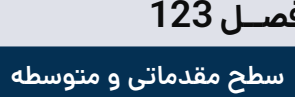

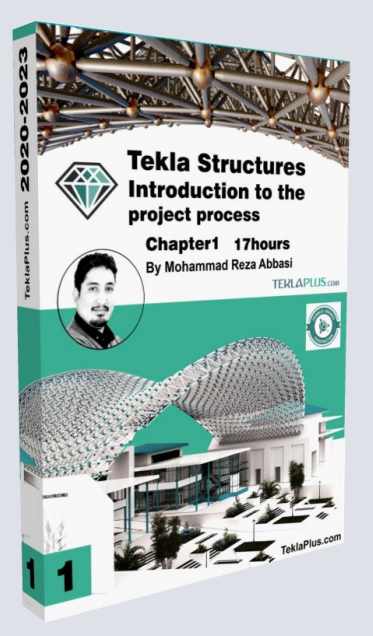

**S**Trimble

**آشنایی با روند پروژه )پروژه محور(** 

**Tekla Structures** 

Chapter2 25hours

By Mohammad Reza Abbasi

**TERLAPLUS.com** 

Introduction to the user

interface and customization

**آشنایی با رابط کاربری )گام به گام( آشنایی با دستورات )گام به گام( سطح مقدماتی و متوسطه**

**17 ساعت 4 گیگابایت 25 ساعت 5گیگابایت 62 ساعت 19گیگابایت 104 ساعت 28گیگابایت**

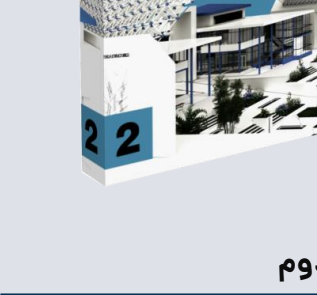

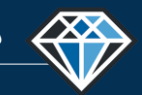

**مدرس دوره : مهندس محمدرضا عباسی**

**TeklaPlus.Com**

**لیست دوره های آموزشی گـروه فنـی مهندسـی تـکال پـالس )بخش دوم(**

<sup>S</sup>Trimble.

**TERLAPLUS** 

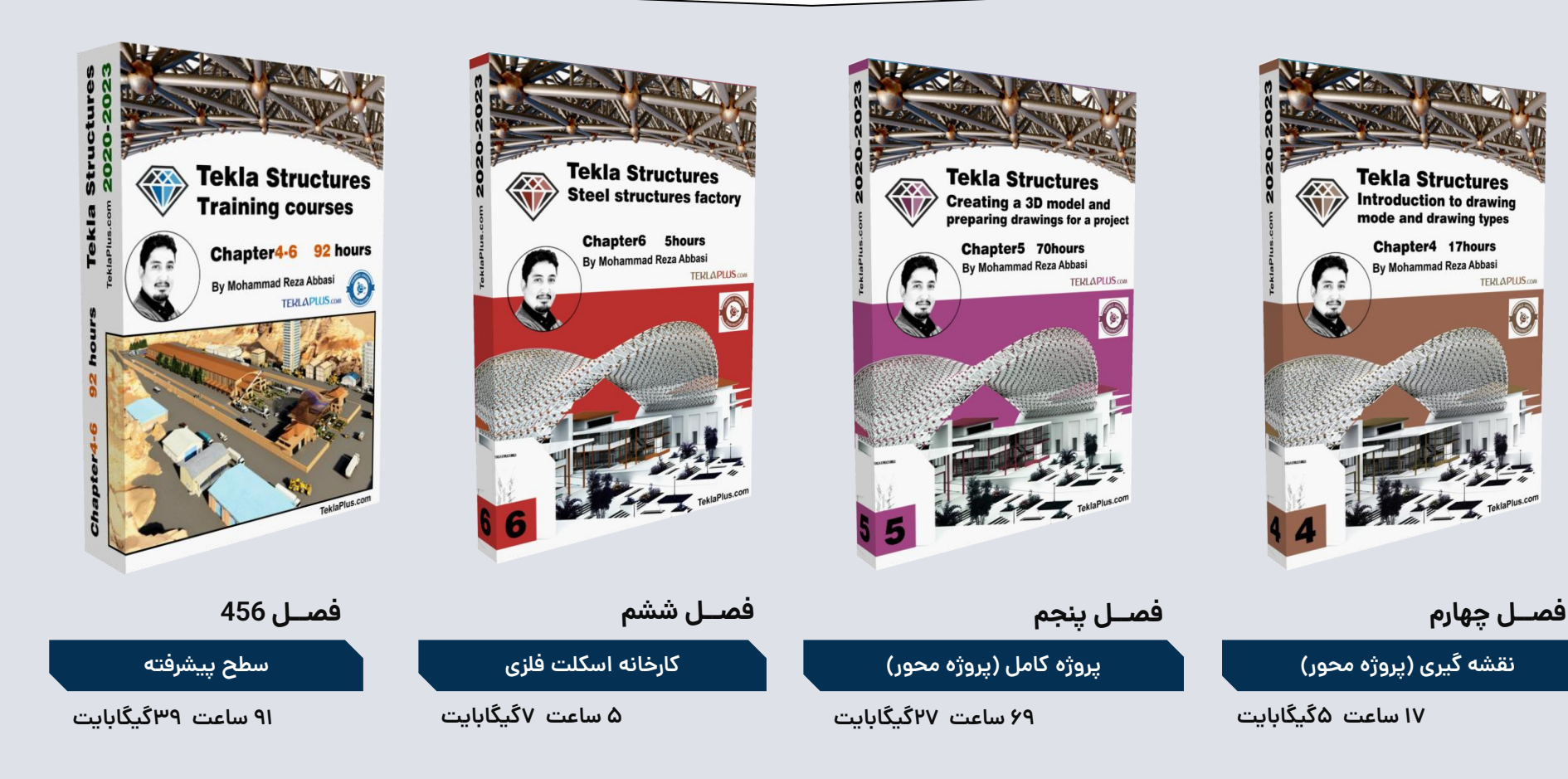

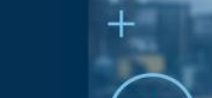

**مدرس دوره : مهندس محمدرضا عباسی**

**TeklaPlus.Com**

#### **کتاب های آموزشی نرم افزار تکال استراکچرز**

**S**Trimble

**به اطالع شما دوستان و عالقه مندان سایت تکال پالس می رساند که پـ از 4 سال کار مستمر، تالیف کتاب آموزش جامع نرم افـزار تکالاسـتراکچرز بـه پایـان**  رسیده است و این کتاب، به زودی پس از دریافت مجوزهـای لازم، چـاپ و در **اختیار شما قرار خواهد گرفت. این کتاب، پیشنهادی ویژه برای کسانی است که می خواهند نرم افزار تکالاستراکچرز را از پایه تا پیشرفته، به صورت گام به گـام و کاربردی فرا بگیرند! در این کتاب آموزشی، شما به صورت گام به گام با محـیط و دستورات نرم افزار تکالاستراکچرز آشنا خواهید شد و بـا تمـرین هـای متنـوع بسیار، نحـوه بـه کـارگیری ایـن دسـتورات را خواهیـد آموخـت. در ایـن کتـاب آموزشی سعی شده است، کلیه موارد مزم در مدلسازی سـازه هـای فـومدی، بـه صورت خالصه و کاربردی آموزش داده شود.**

**عالوه بر آنچه گفته شد، کتابی که در دستان شماست، حاوی خالصه مطالب و نکاتی است که در دوره های آموزشـی مطـرش شـده اسـت. بنـابراین، شـما مـی توانید از این کتاب به عنوان یک مرجع آموزشی نرم افزار تکالاستراکچرز در کنار دوره های آموزشی ارائه شده استفاده نمائیـد. اطمینـان داشـته باشـید کـه بـا پیگیری این آموزش و البته تمرین مستمر قـادر خواهیـد بـود کـه بـا نـرم افـزار تکالاستراکچرز به سادگی کار کرده و به اقدام به مدلسازی پـروژه هـای مختلـف نمائید.** 

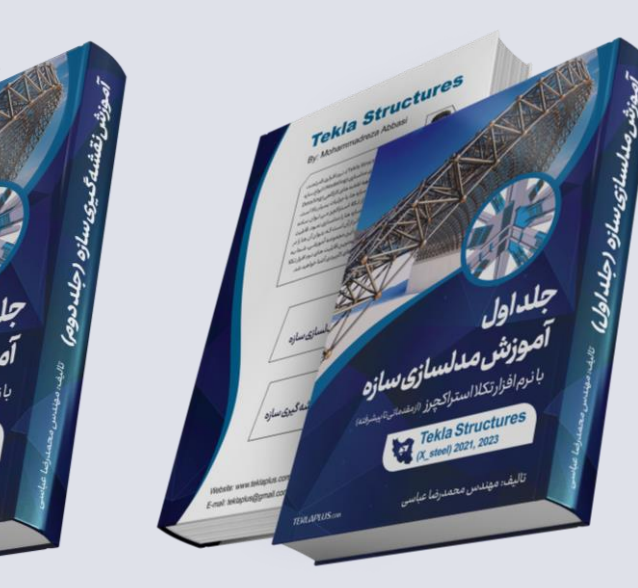

#### **کتاب آموزش مدلسازی)جلد اول(**

#### **به صورت گام به گام و پروژه محور**

**جلد اول 700 صفحه در قطع رحلی)4A)**

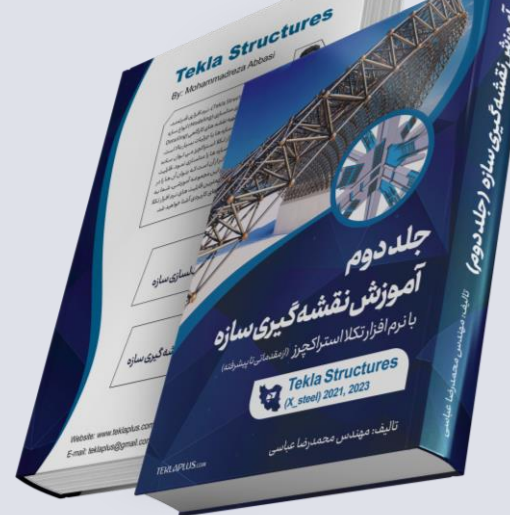

#### **کتاب آموزش نقشه گیری )جلد دوم(**

**به صورت گام به گام و پروژه محور**

**جلد دوم 500 صفحه در قطع رحلی (4A(**

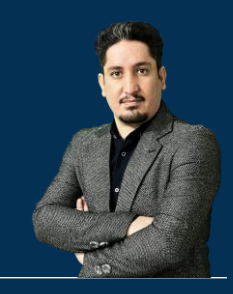

# **دورهای آموزشی حضوری در تهران**

### **210 ساعت آموزش از مقدمـاتی تـا پیشـرفته** 2020-2023 Structures Tekla

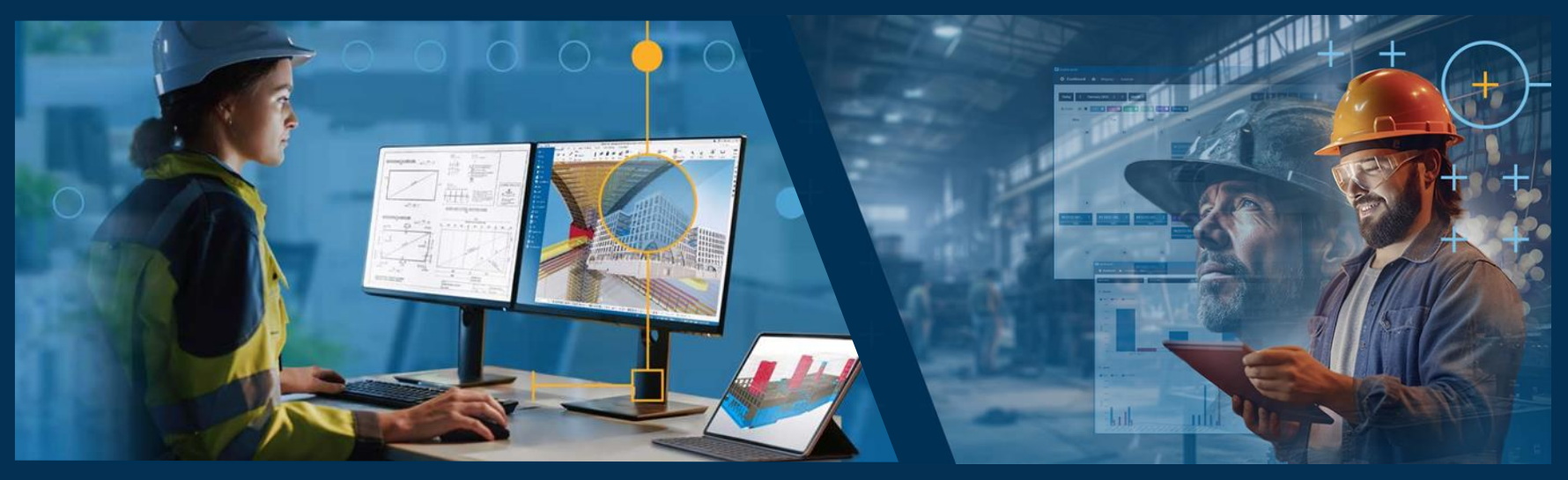

**مدرس دوره : مهندس محمدرضا عباسی به همراه دو جلد کتاب مدلسازی و نقشه کشی تالیف مهندس محمدرضا عباسی**

**www.TeklaPlus.com Instagram and Telegram: @teklaplus** 

### **شیوه برگزاری کالس های حضوری تکالاستراکچرز**

**مدرس : مهندس محمدرضا عباسی** 

**نسخه آموزش : تکالاستراکچرز ۲۰۲۳ تعداد نفرات کالس : ۶ نفر ه ، حداکثر ۷ نفره**

**نحوه برگزاری کالس تئوری : ۳۰ ساعت فشرده از ساعت ۸ الی ۱۳ به مدت ۶ روز پشت سر هم از شنبه تا پنج شـنبه ، جمعـه اسـتراحت ، سپ کالس عملی شروع میشود ، این دوره به صورت پروژه محور هست و در این مدت مباحث ضروری جهـت یـادگیری کـاربر تکـال بـه**  تشخیص مدرس تدریس میشود و در نهایت یک سازه مدلسازی و نقشه گیری میشود.

**آشنایی با رابط کاربری / آشنایی با دستورات مهم مدلسازی / آشنایی با دستورات مهم نقشه گیری / آشنایی بـا گزارشـات و شـیوه کنتـرل پروژه / آشنایی با کامپوننت ها و هوشمند سازی اتصامت / آشنایی با نحوه تهیه کارت برش با d2plus**

**نحوه برگزاری کالس عملی : 30 ساعت به مدت سه روز پشت سر هم از سـاعت ۸ الـی ۱۷ ، آشـنایی بـا شـیوه مونتـاژ و سـاخت و نصـب پروژه و همچنین تهیه ماکت سازه از پروژه مدلسازی و نقشه گیری شـده در کـالس تئـوری ، کـه ایـده ایـن دوره بـرای اولـین بـار توسـط مهندس عباسی در تهران برگزار میشود. و هنرجو کامال با نحوه ساخت و نصب آشنا خواهد شد.** 

**شهریه کالس حضوری ۶ نفره ۶۰ ساعته: )قیمت کالس ها در جدول هزینه ها در فصل بعدی عنوان شده(**

**سایت آموزشی ۱ : واقع در ولیعصر ، دسترسی به مترو انقالب ، و هتل ، سایت کامپیوتری آموزشی مجهز ؛ سیستم های با کانفینگ بـام ؛ دارای اینترنت پر سرعت میباشد ،** 

**سایت آموزشی ۲ : واقع در کهریـز ، دسترسـی بـه متـرو کهریـز ، هتـل و کارخانـه اسـکلت فلـزی ، فاقـد سـایت کـامپیوتری ، هنرجـو میبایست لپ تاب به همراه داشته باشد.** 

**کسانی که در کالس آموزشی شرکت میکنن در صورتی که تمایل بـه اسـتفاده از دوره هـای ضـبط شـده داشـته باشـند ، هزینـه دوره ۱۹۵ ساعته به جای ۶.۶ میلیون ۳.۵ میلیون در نظر گرفته می شود. همچنـین افـرادی کـه قـبال دوره را خریـداری کـرده باشـند می تواننـد در کالس ها شرکت کنند در این صورت هزینه مازاد پرداختی دوره از هزینه کل کسر می شود.**

**توجه : در صورتی که تعداد افراد شرکت کننده کمتر از ۶ نفر باشد کالس در صورتی برگزار می شود که هزینه دوره به طور کامـل پرداخـت شود ، برای مثال اگر تمایل دارید که کالس به صورت ۴ نفره برگزار شود ، می بایست کل هزینه ۶ نفر توسط ۴ نفر شرکت کننده پرداخـت** 

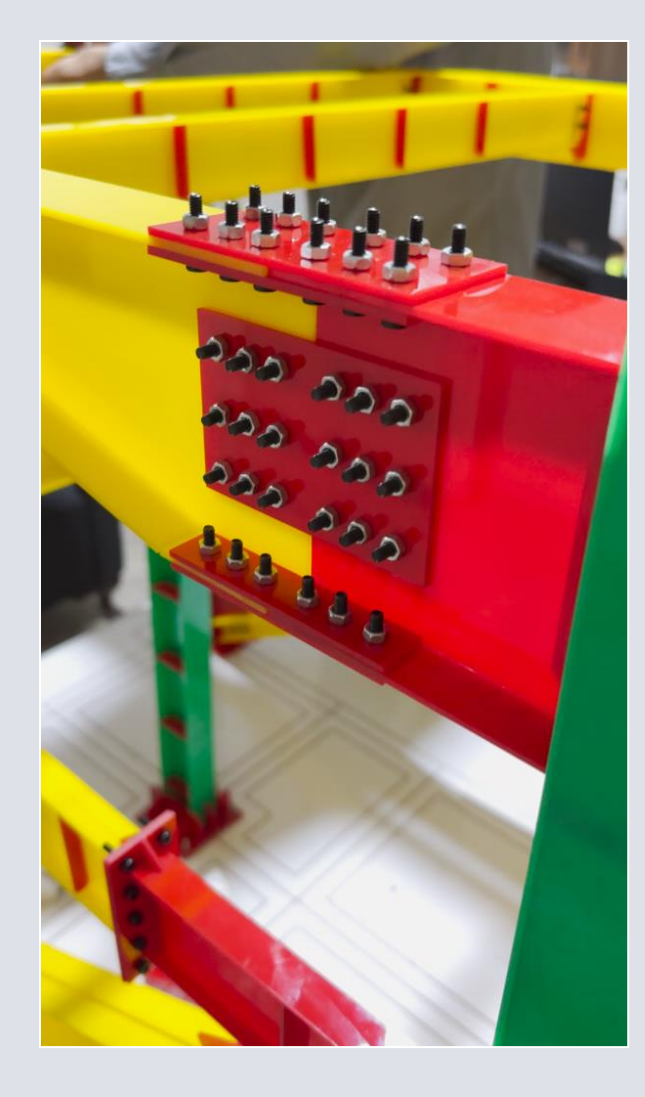

**TeklaPlus.Com TeklaPlus.Com**

**مدرس دوره : مهندس محمدرضا عباسی**

**AX** 

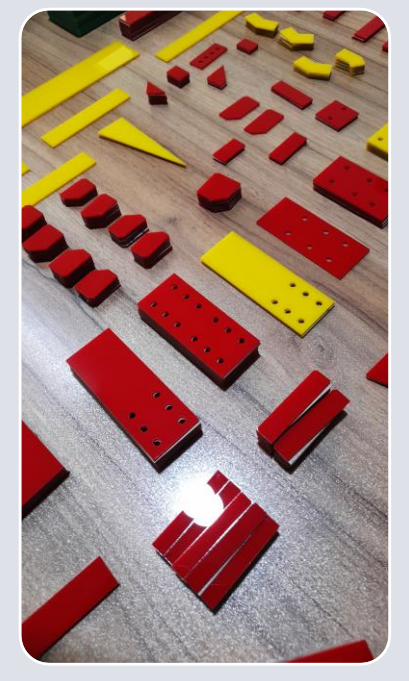

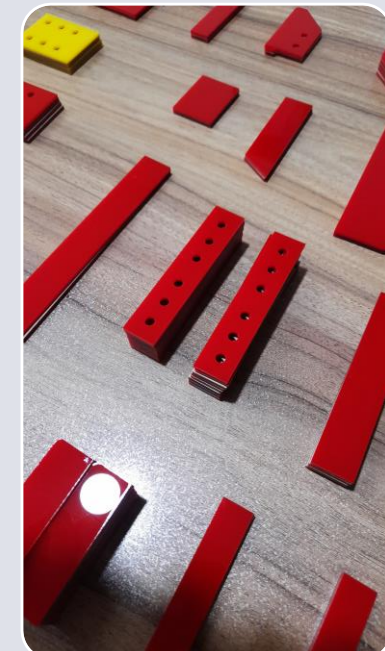

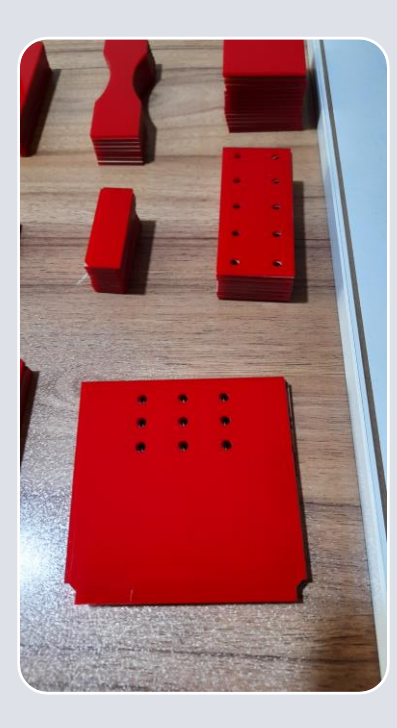

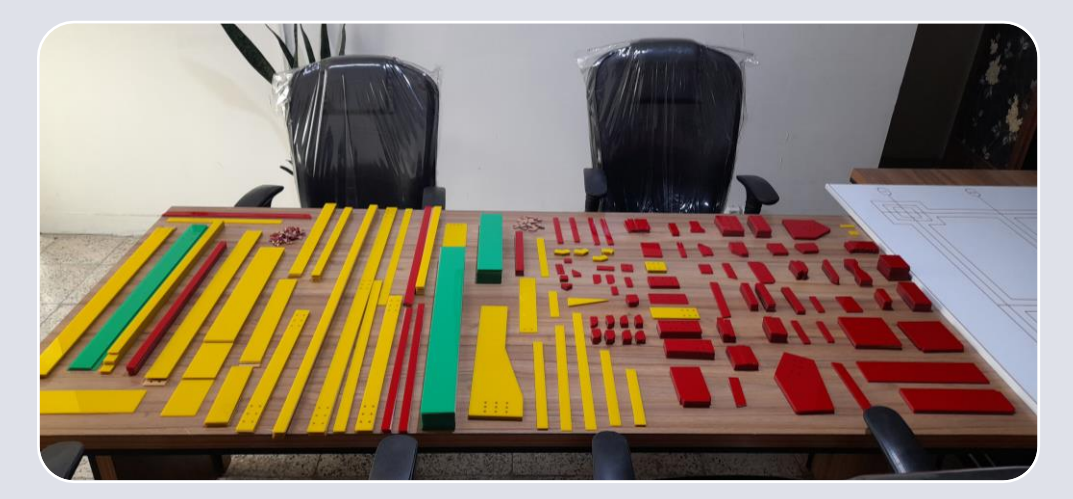

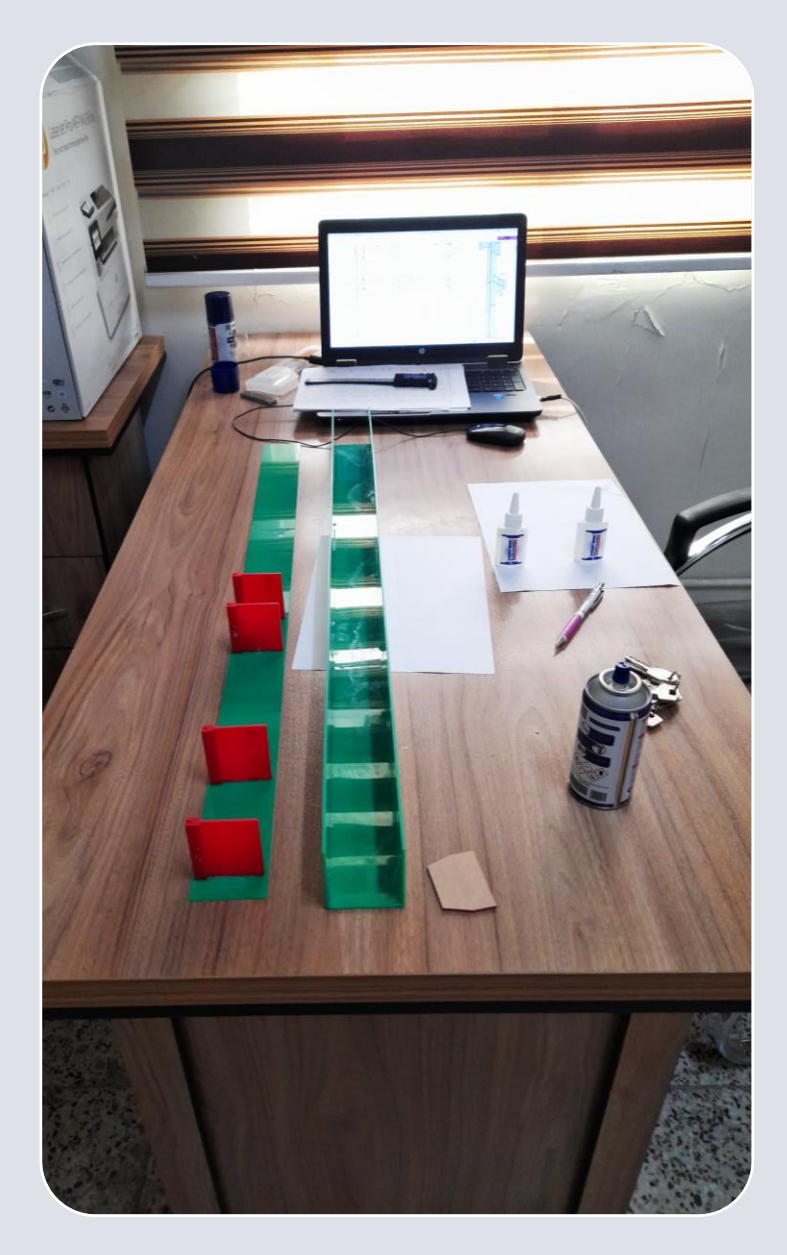

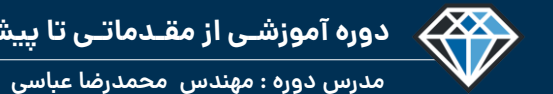

**دوره آموزشـی از مقـدماتـی تا پیشـرفته نـرم افـزار تـکال اسـتراکچـرز**

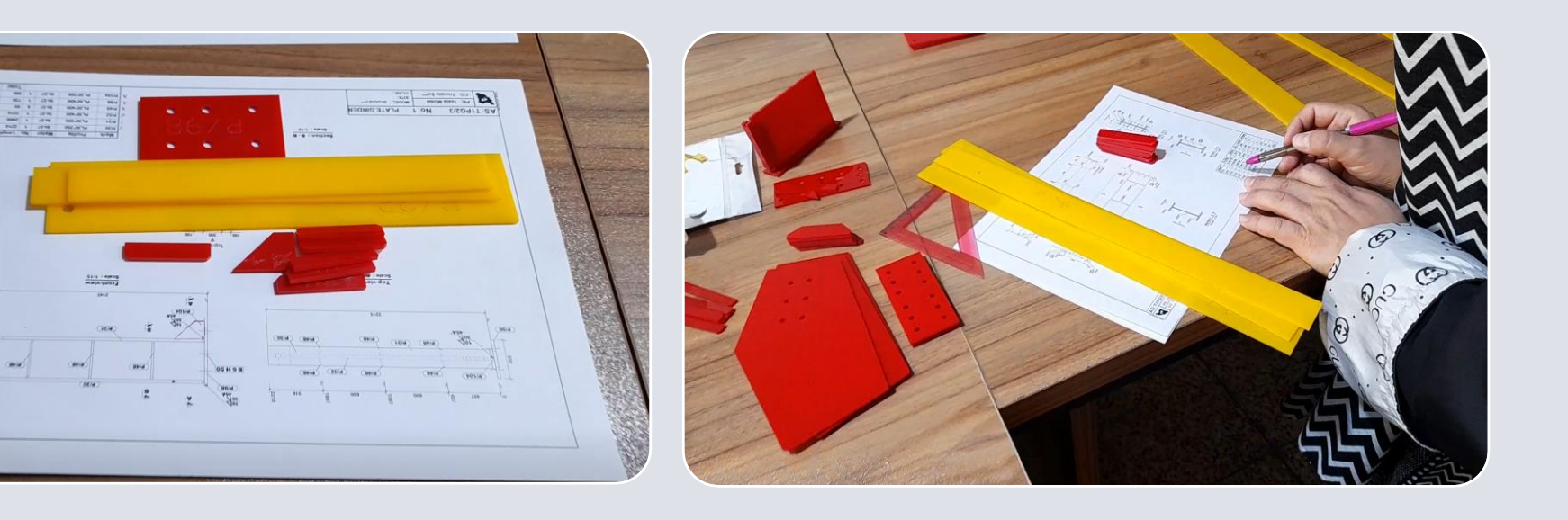

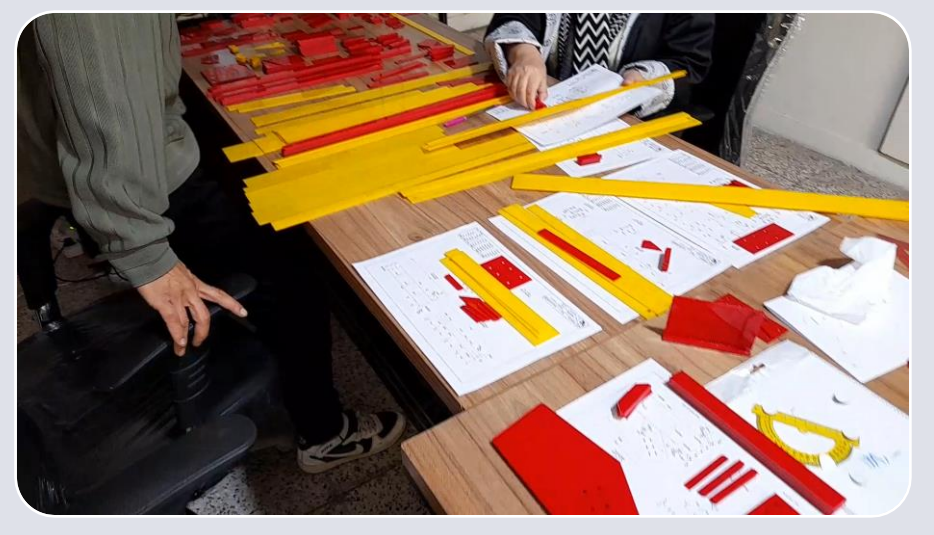

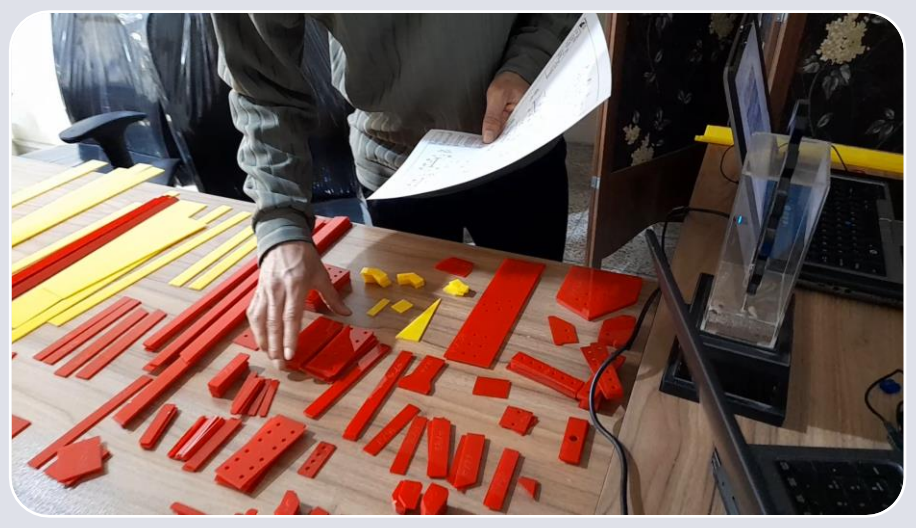

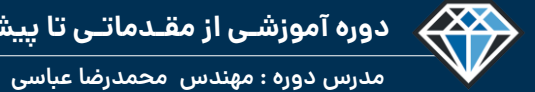

## **دوره آموزشـی از مقـدماتـی تا پیشـرفته نـرم افـزار تـکال اسـتراکچـرز**

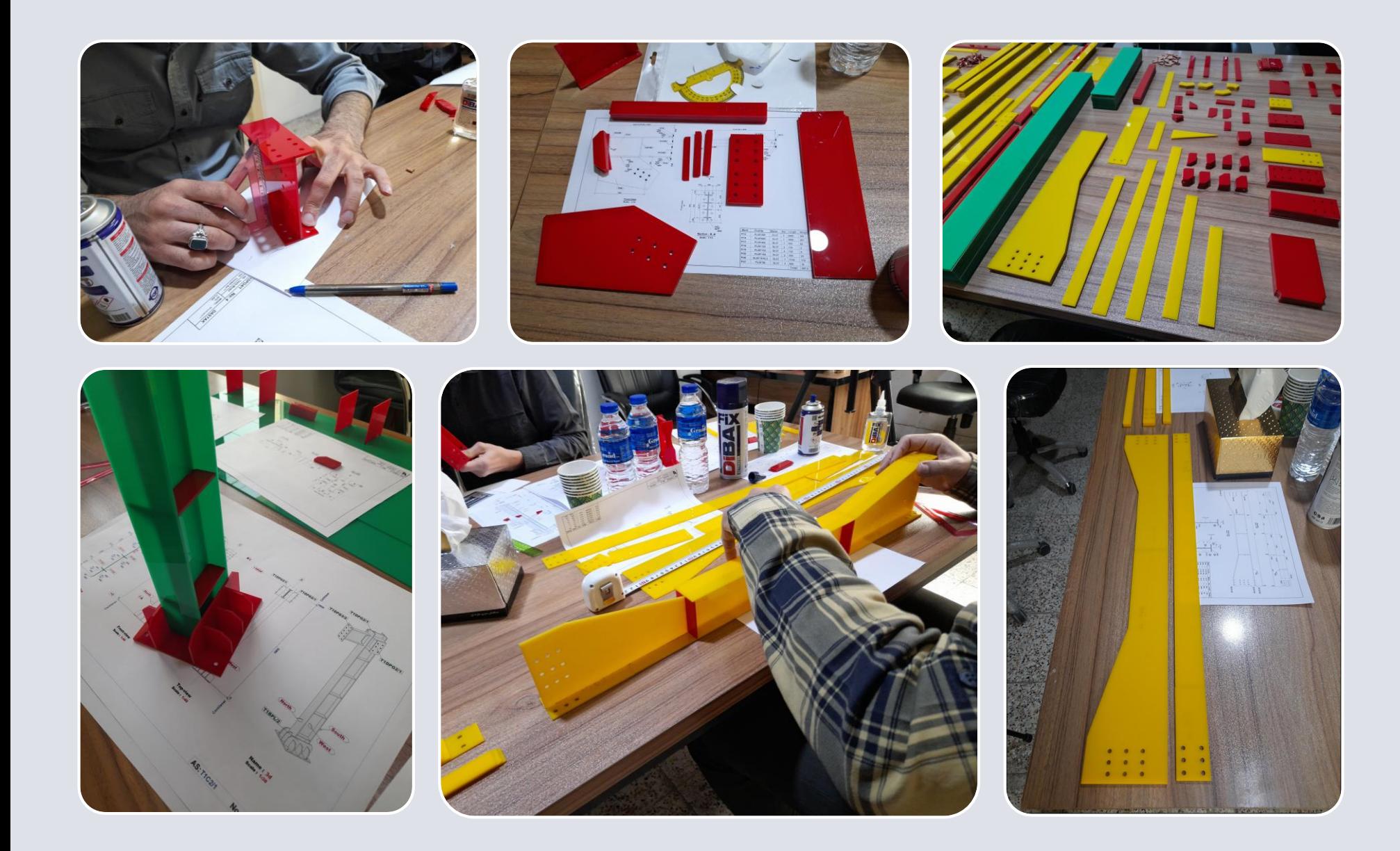

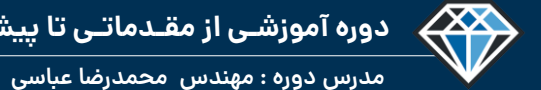

**دوره آموزشـی از مقـدماتـی تا پیشـرفته نـرم افـزار تـکال اسـتراکچـرز**

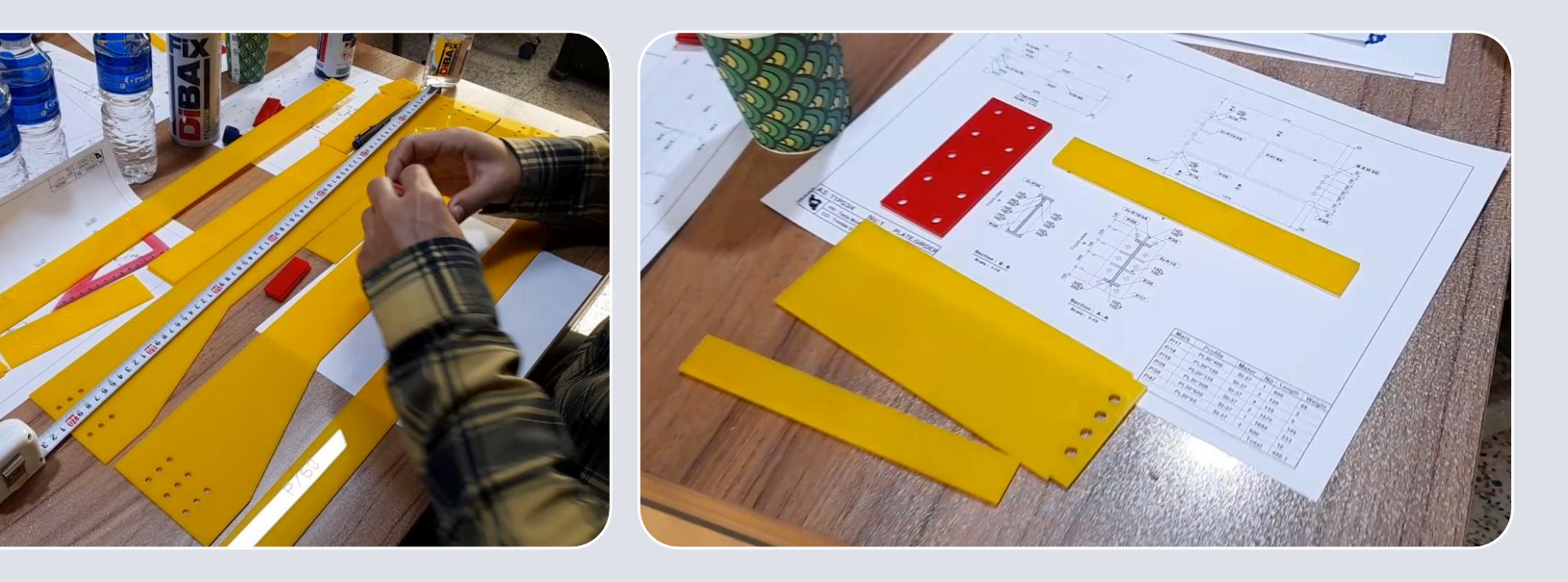

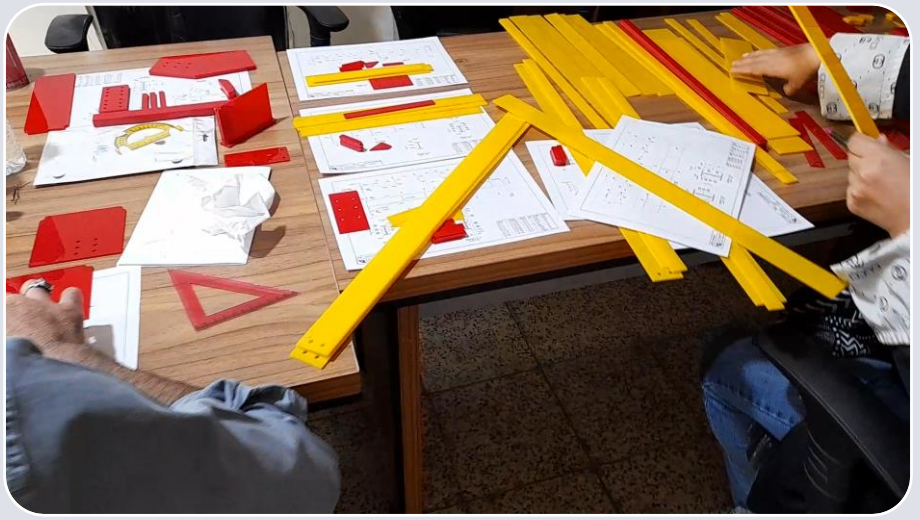

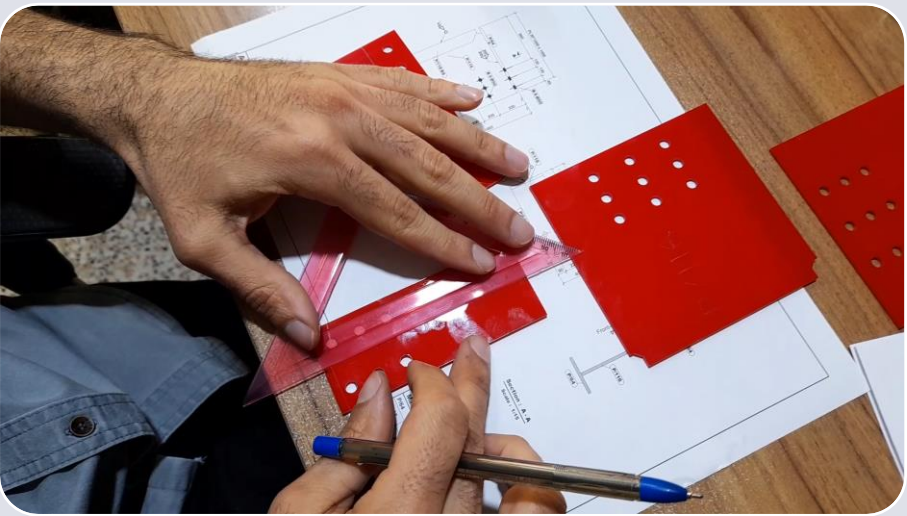

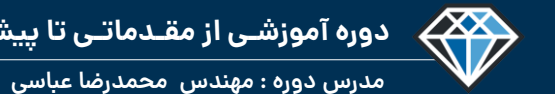

**دوره آموزشـی از مقـدماتـی تا پیشـرفته نـرم افـزار تـکال اسـتراکچـرز**

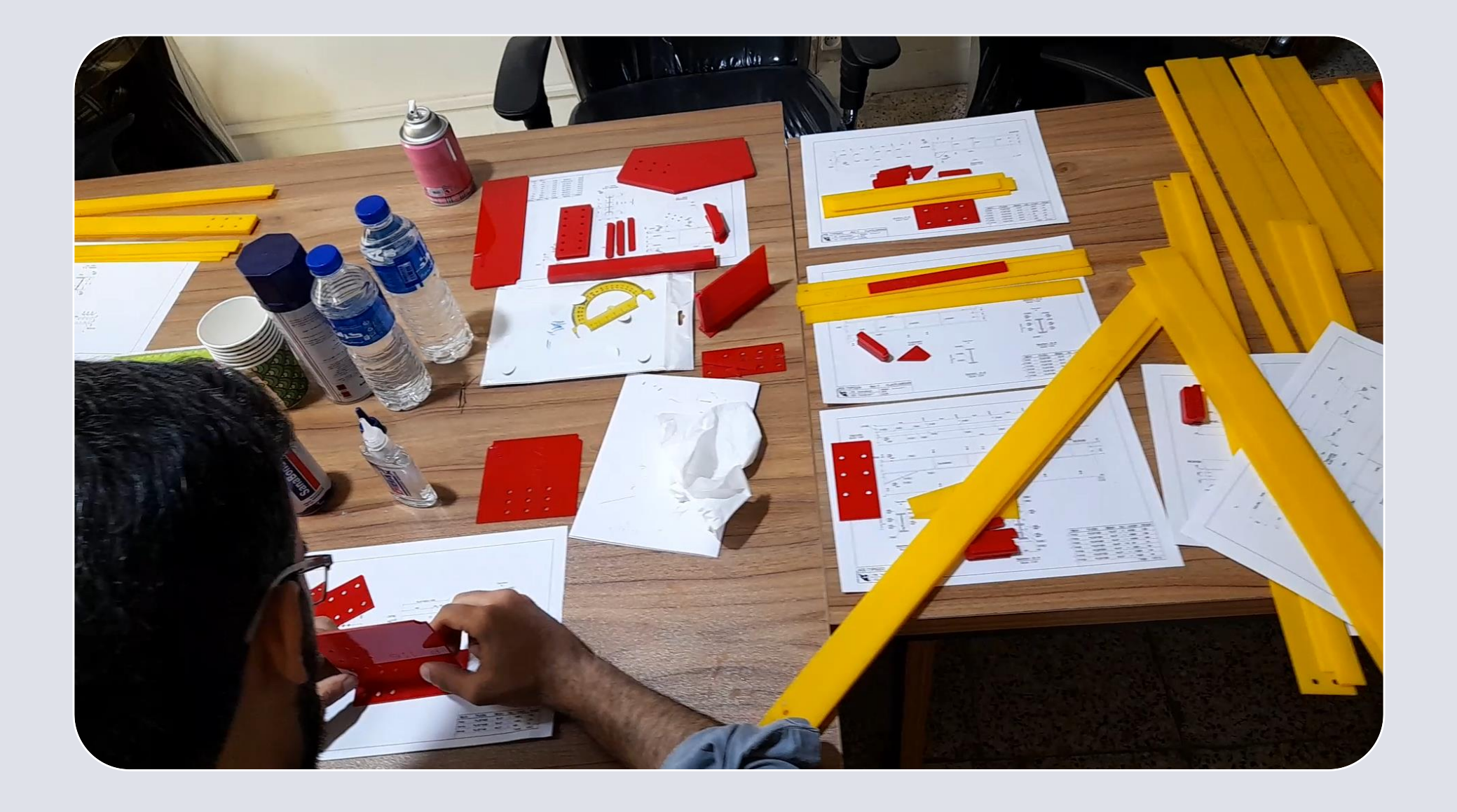

### **TeklaPlus.Com TeklaPlus.Com دوره آموزشـی از مقـدماتـی تا پیشـرفته نـرم افـزار تـکال اسـتراکچـرز**

**مدرس دوره : مهندس محمدرضا عباسی**

 $122$ 

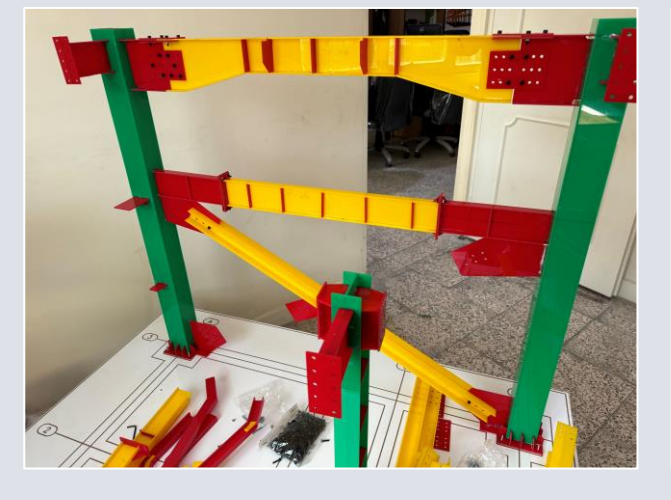

 $\boldsymbol{\Sigma\!\!\!\!\!\!\times}$ 

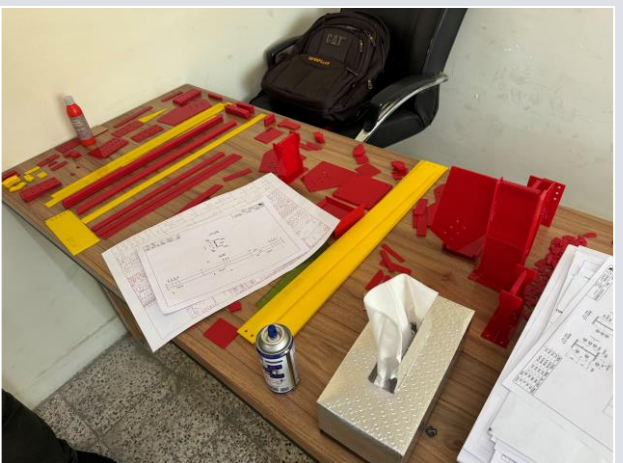

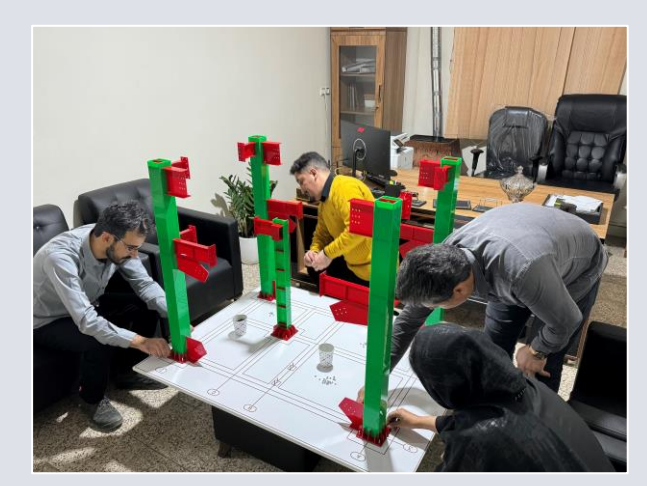

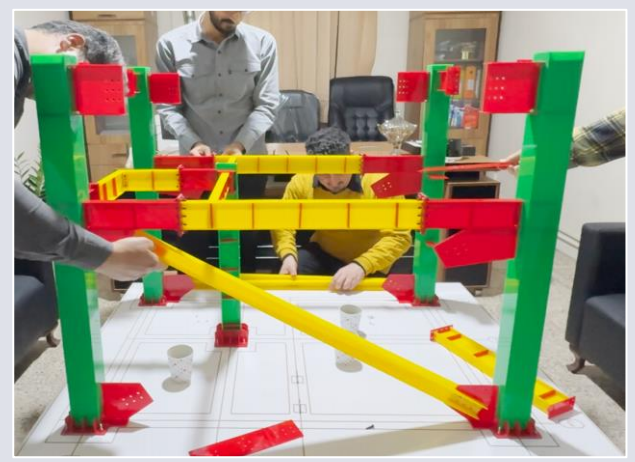

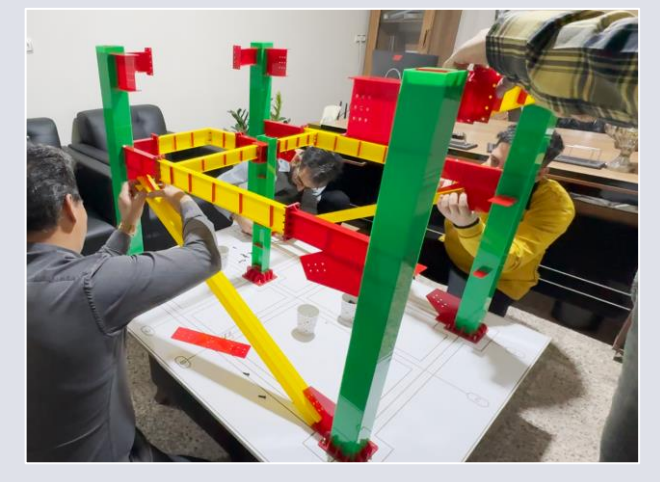

**TeklaPlus.Com TeklaPlus.Com**

**مدرس دوره : مهندس محمدرضا عباسی**

XX

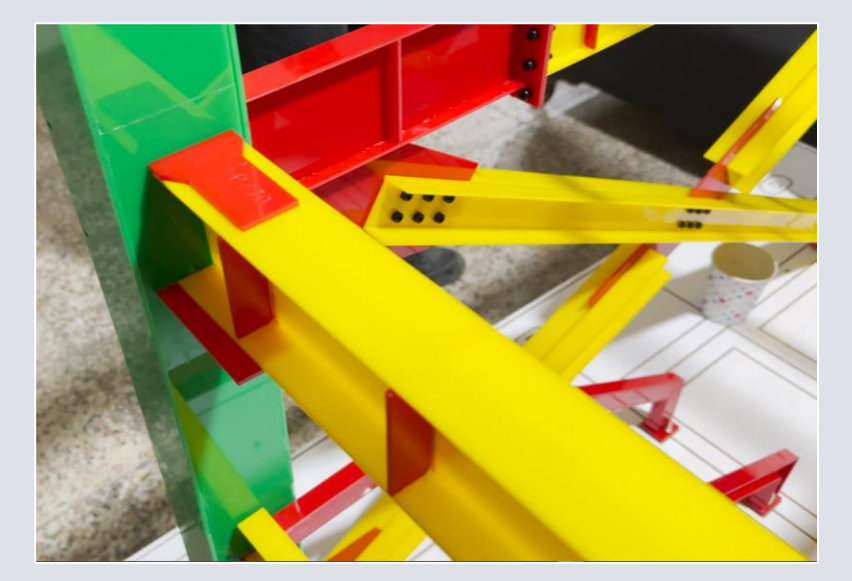

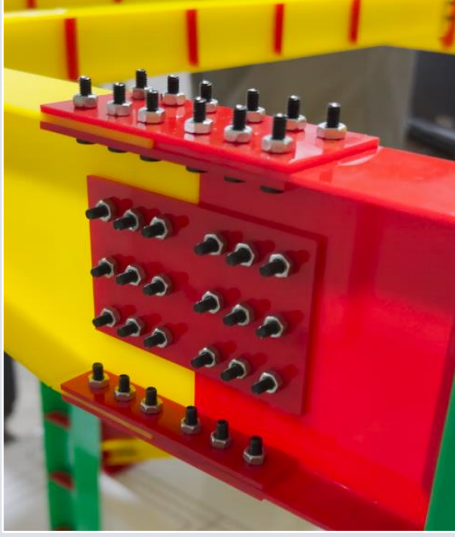

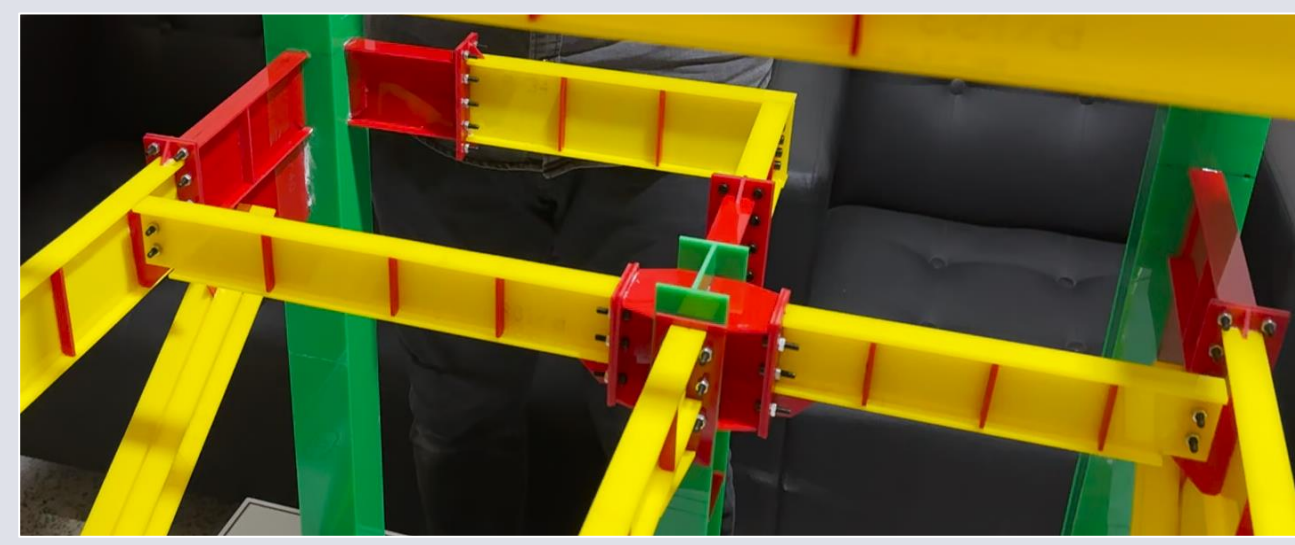

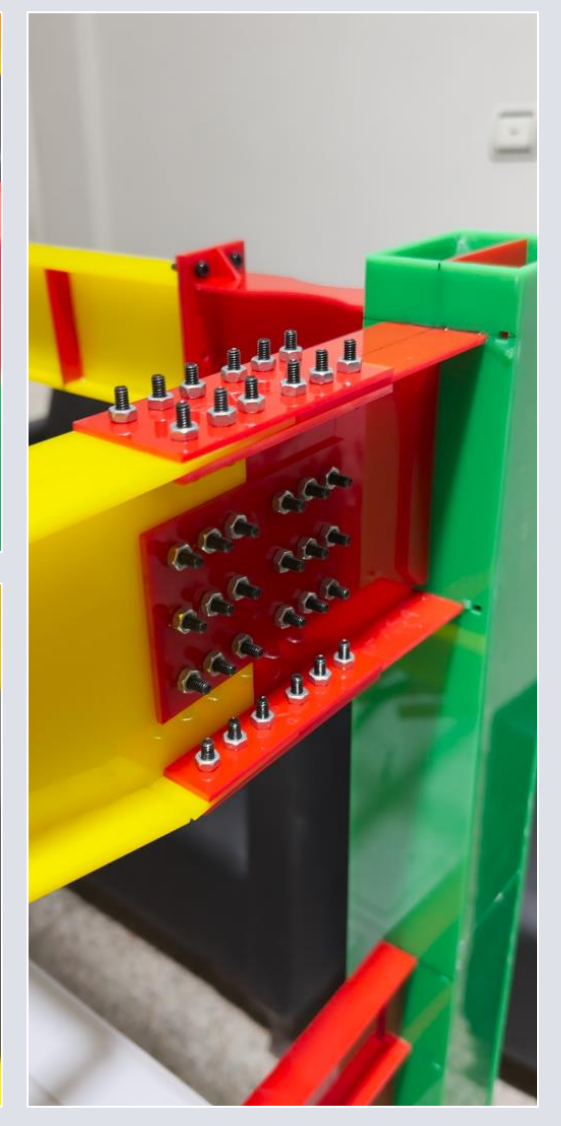

**TeklaPlus.Com TeklaPlus.Com**

**مدرس دوره : مهندس محمدرضا عباسی**

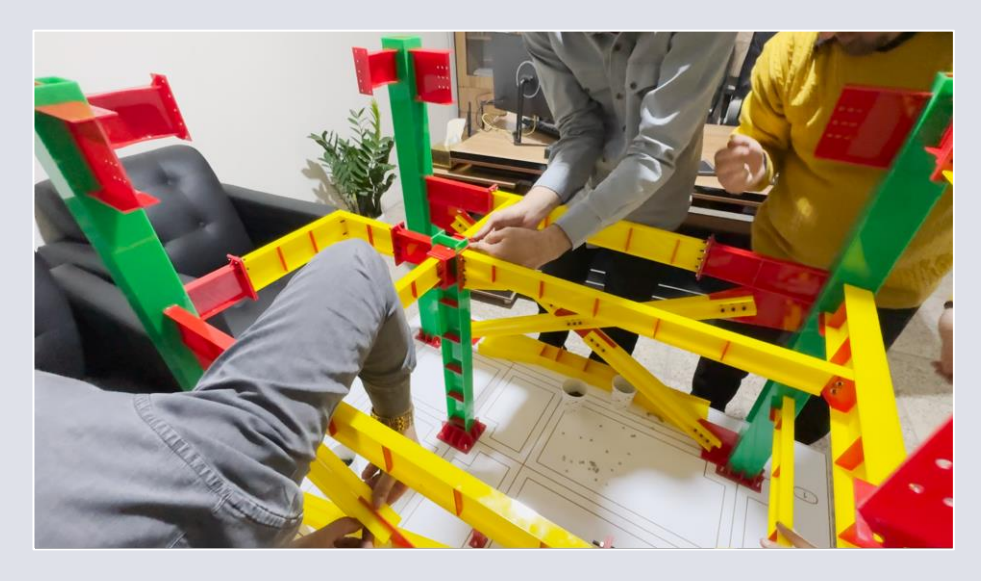

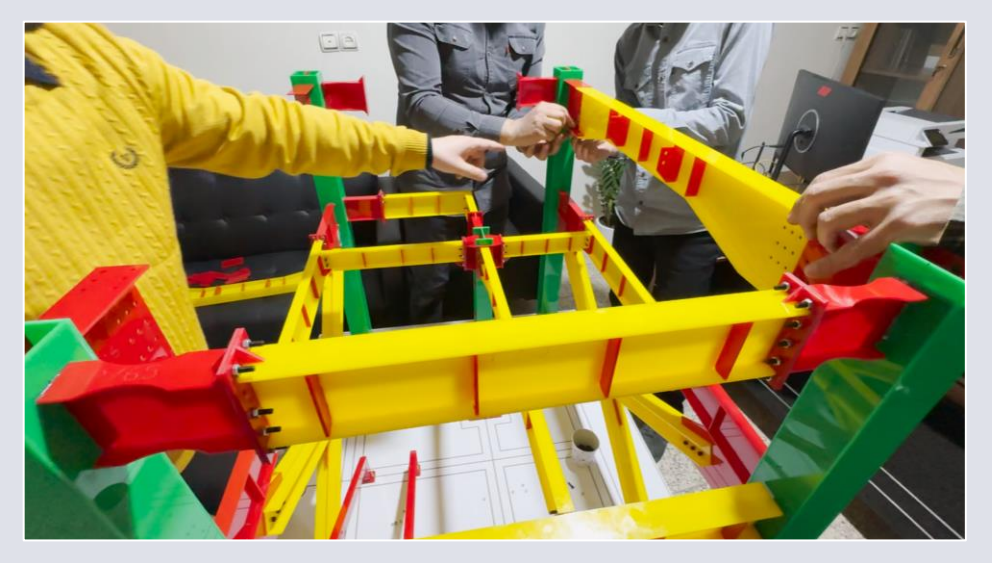

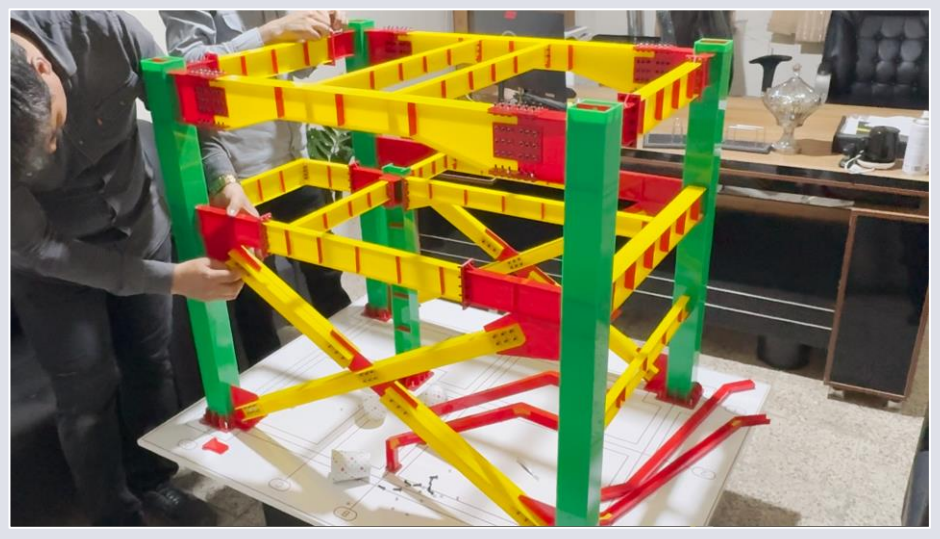

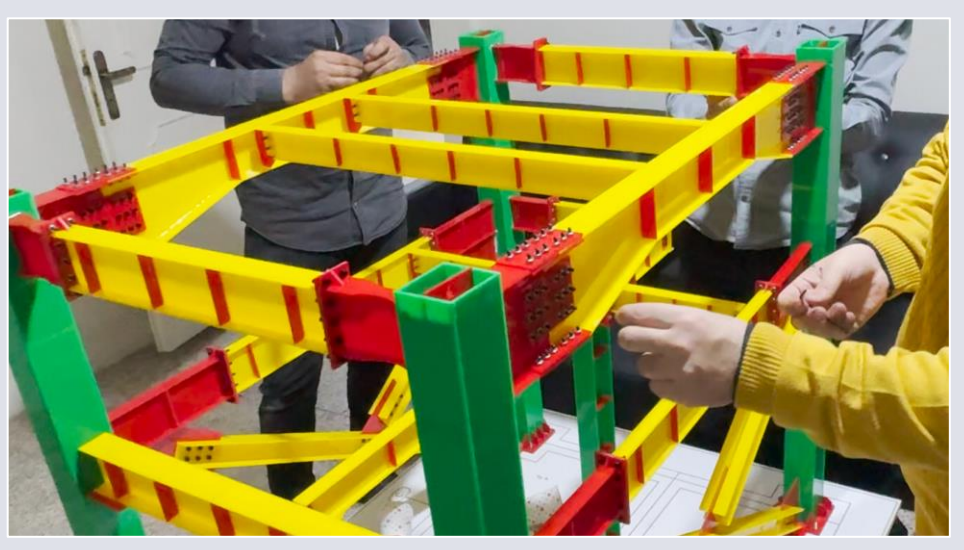

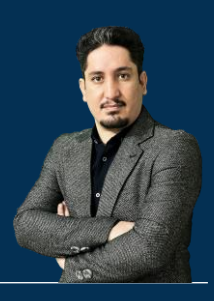

# **هزینه ها و شهـریه کـالس حـضوری 60 سـاعته در تهران**

**210 ساعت آموزش از مقدمـاتی تـا پیشـرفته** 2020-2023 Structures Tekla

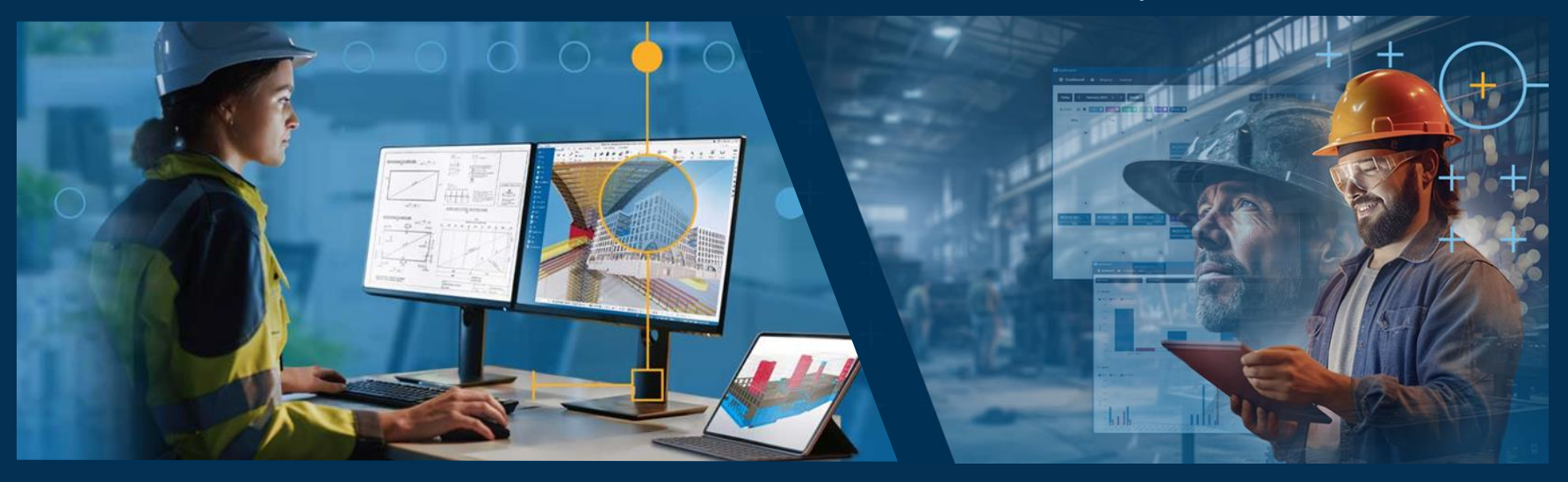

**مدرس دوره : مهندس محمدرضا عباسی به همراه دو جلد کتاب مدلسازی و نقشه کشی تالیف مهندس محمدرضا عباسی**

**www.TeklaPlus.com Instagram and Telegram: @teklaplus** 

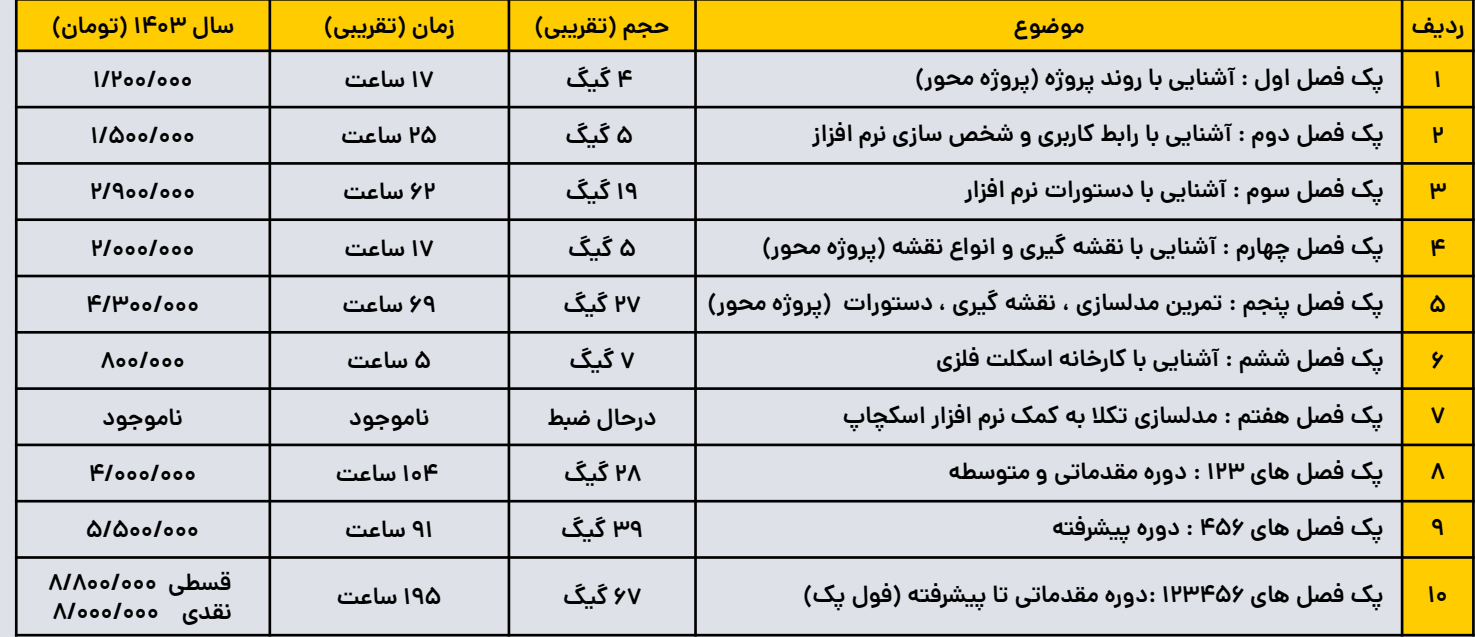

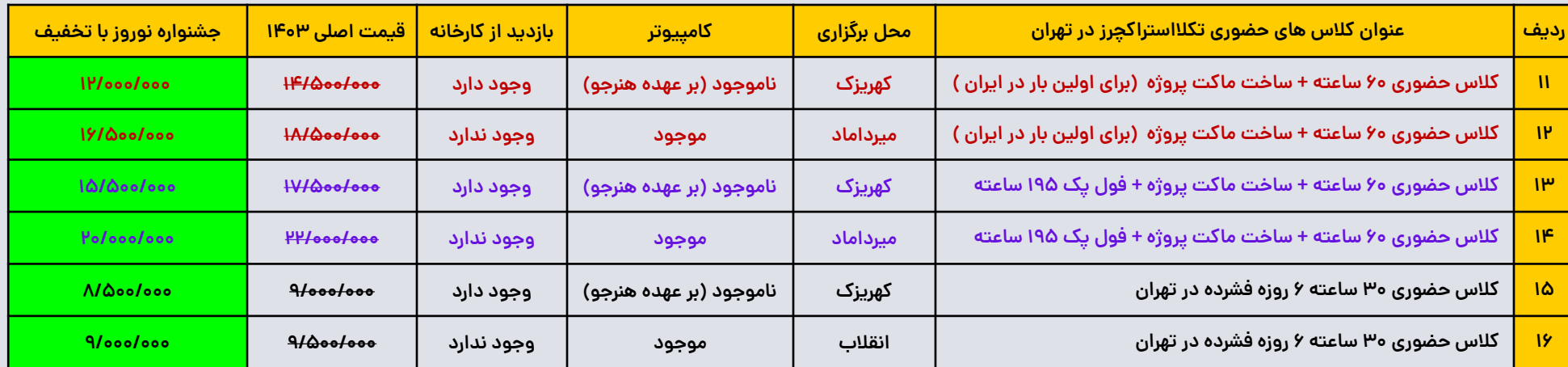

توجه: کلاس ها بعد از تعطیلات عید نوروز از تاریخ ۱۷ ام به بعد برگزار خواهد شد زمان قطیلات اعلام میشود ، برای پیش ثبت نام در کلاس ها میبایست مبلغ ١/٠٥٥/٥٥٥ تومان واریز نماییـد در صورتیکه کلاس مد نظر شما در منطقه مد نظر برگزار نشود میتوانید منظقه برگنی در مین از موسوست دهید تا هزینه پیش ثبت نام را به طور کامل به شما برگرداننـد.پـا اینکـه **منتظر بمانید تا ظرفیت کالس تکمیل شود.به محض تکمیل ظرفیت کالس به شما اعالم میشود و میبایست کل هزینه کالس را واریز نمایید.** 

**جایزه** : از تاریخ انتشار دوره ها از بین کاربرانی که فول پک فصل ها را تهیه کرده اند (ردیف ه) به بان و تاریخ نواند مطابق آموزش به طور کامل پروژه فصل پنجم را انجام دهد و نقشه گیری کند ، مبلـغ دوره خریداری شده به طور کامل به عنوان جایزه به ایشان بازگردانده خواهد شد.همچنین در صورتی که این مجموعه در آینده هر دوره جدیدی را ارائه دهد برای ایشان نیز رایگان خواهد بود.

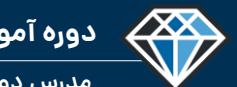

**مدرس دوره : مهندس محمدرضا عباسی**

**TeklaPlus.Com TeklaPlus.Com**

#### **1-آیا پکیج تک کاربره است؟ امکان خرید پکیج پند کاربره هست؟**

**کلیه ی پکیج ها تک کاربره هستن , و تنها یک شماره سریال نصب دارند و فقط بر روی یک کامپیوتر و یک گوشی نصب می شـود. در صـورت تعـویض سیسـتم یـا تعـویض**  گوشی همراه خود برای دریافت لایسنس یا دسترسی جدید میبایسـت مبلـغ ۱۰۰ هـزار **تومان پرداخت نمایید.و حداکثر ۲ بار میتوانید سیستم یا شماره خود را تغییر دهید.**

#### **-2نحوه ی دریافت پکیج ها پگونه است؟**

**کلیه ی پکیج های آموزشی با نرم افزار اسپات پلیر قفل گذاری شده است و به صورت دانلودی ارائه میشود در ابتدا نرم افزار اسپات پلیر مخصوص کامپیوتر و یـا گوشـی را دانلود و نصب میکنید ، پ از تکمیـل سـفارش میسـن دوره خریـداری شـده بـرای شما ارسال می شـود و آن را وارد نـرم افـزار میکنیـد تـا دوره خریـداری شـده بـه شـما نمایش داده شود.** 

#### **-3آیا برای دیدن آموزش ها نیاز به اتصال اینترنت داریم؟**

**برای بار اول باید به اینترنت متصل شوید تا فایل های دوره را دانلـود کنیـد امـا بـرای مشاهده مجدد از حجم اینترنـت مصـرن نمیشـود امـا بایـد اینترنـت سیسـتم روشـن باشد.**

#### **-4آیا این پکیج بر روی گوشی , تبلت و یا سیستم عامل مک نصب و اجرا می شود؟**

**برای اندروید 7 به بام و برای ویندوز 7 و 10 با ریـت 3 بـه بـام و بـرای مـک بـا نسـخه 10.13 به بام قابل اجرا است و کاربرای آیفون میبایست نرم افزار اسپات را از سیب ا خریداری و نصب کننـد. و همچنـین ایـن آمـوزش بـر روی نسـخه وب قابـل اسـتفاده نیست و کاربران خارج از کشور باید از نسخه اندروید استفاده کنند.** 

#### **-5آیا پکیج ها گروه پشتیبانی و رفع اشکال دارد؟**

**آموزش ها کامال ساده بیان شده و نیاز به پشتیبانی ندارد، ولی جهت رفاه و کمک بـه کاربران ، پشتیبانی این دوره مطابق بند پنجم قرارداد که در ادامه آمده انجام میشود** 

#### **-6آیا با تعویض ویندوز مشکلی در اجرای پکیج پیش نمی آید؟**

**بله قبل از تعویض ویندوز با پشتیبان اسپات پلیـر ارتبـاب بگیـرین ، نسـخه جدیـد نـرم افـزار را از آدرس اینترنتـی [download/#ir.spotplayer://https](https://spotplayer.ir/#download) دانلود و نصب کنید ، بعد از نصب آخرین نسخه بر روی تغییر محل ذخیره سازی کلیک کنید و محل ذخیره سازی را بر روی درایو دیگری تنظیم کنید ، سپ یک فایلی را که تا به حـال اجـرا نشده است را اجرا کنید تا بر روی آخرین نسخه سوییچ شود، در صورتیکه همـه فایـل هـا را مشـاهده کـرده ایـد ابتدا یک فایل را حذن کنید برای اینکار بر روی فایل راست کلیک کنید و حذن فایل را بزنید،سپ مجددا اجازه دهید تا فایل لود شود ، حال فایل هایی که دانلود شدن را به یک حافظه خارجی )یا یک درایو کـه فایـل در آن**  حذف نشود) و بعد از انجام مراحل بالا فایل ها را به محل قبلی خود برگردانید.این مراحل برای همه لایسنس ها **و دوره ها باید انجام بشود.در نهایت نرم افزار را نصب کنید و میسن را وارد نرم افزار کنید.این مراحل فقط برای تغییر ویندوز است نه تغییرات سخت افزاری.**

**-7در صورتی که مراحل توضیح داده شده در سوال 6 انجام نشـود و وینـدز تعـویض شـود پـه اتفـاقی خواهـد افتاد؟ در این صورت میبایست تمامی فایل های دوره را مجددا دانلود کنید.**

#### **-8آیا آموزش های آپدیت و بروزرسانی را رایگان دریافت میکنیم؟**

**برای کسانی که نسخه فول پک را دانلود و خریداری میکنند بروزرسانی های دوره به صورت رایگان انجام میشود.**

#### **-9آیا دوره های آموزشی ضمانت و گارانتی تست محصول دارد؟**

**حدود 10 ساعت نمونه اموزش در سایت آپارت تکال پالس قرار داده شده است میتوانید آن ها مشـاهده کنیـد و کیفیت آموزش را قبل از خرید بسنجید همچنین ضمانت و گارانتی دوره آموزشی فقط مخصوص کاربران فول پک و افرادی که کل آموزش 195 ساعته را خریداری میکنند میباشد و این افراد پ از دریافت و نصب و پخش پکیج آموزشی می توانید تا 24 ساعت کیفیت آموزش هـا و شـیوه تـدری را تسـت کنیـد و در صـورت عـدم رضـایت, سریال نصب پکیج شما باطل شده و پول شما طبق شرایط و قوانین استفاده هنگام خریـد بنـد ششـم پـ داده می شود.کاربر میبایست طی این 24 ساعت میسن را فعال و تست کند و در صورت عدم رضایت اعالم کند.**

#### **-10آیا دوره های آموزشی را میتوانیم به صورت قسطی خریداری کنیم ؟**

**کاربران فول پک میتوانند نصف مبل را هنگام خریـد و نصـف دیگـر را بعـد از گذشـت یـک مـاه میتوانیـد واریـز کنید.در اینصورت به تمام مباحث 195 ساعت آموزش دسترسی خواهند داشت ولی در صورت عـدم واریـز قسـط دوم مجموعه تکال پالس میتواند بعد از گذشت 48 ساعت دسترسی به کل دوره را قطع کند.**

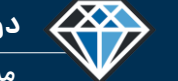

**مدرس دوره : مهندس محمدرضا عباسی**

## **توافق نامه فروشنده و خریدار صفحه اول**

این یک توافق نامه قانونی ما بین استفاده کننده نهایی دوره (کاربر نهایی) و سایت مهندسی تکلا پلاس (teklaplus.com)با مدیرت مدرس دوره (محمدرضا عباسی) می باشد. کاربر نهایی در حین خرید محصول با واریز مبلغ دوره به حساب مدرس دوره موافقت خود را با کلیه شرایط این توافق نامه رنماید که به منظور ثبت امضای دیجیتال شما می باشد. اگر با این توافق نامه موافق نیستید از صفحه خارج شوید و مراحل خرید و سفارش را انجام ندهید خرید شما از این مجموعه به منزله پذیرفتن تمامی این قوانین است.

<mark>بند ۱ :</mark> محصولات سایت تکلا یلاس با تدریس مهندس محمدرضا عباسی به صورت دانلودی و با نرم افزار اسیات یلیر Spot Player قفل گذاری شده است لذا برای مشاهده آموزش ها میبایست حتما اینترت سیستم روشن باشد، برای شناخت بیشتر در مورد کارایی و محدودیت های این نرم افزار به آدرس اینترنتی spotplayer.ir (سایت رسمی اسیات پلیر)مراجعه کنید و بعد از شناخت این شیوه قفل گذاری اقدام به خرید نمایید، همچنین این پکیج نسخه وب ندارد و کاربران آیفون خارج از کشور میبایست برای مشاهده دوره از نسخه های اندروید استفاده کنند.

<mark>بند ۲ :</mark> خرید یکیج های آموزشی تکلا یلاس تنها از طریق وب سایت به آدرس teklaplus.com و اینستا و تلگرام این مجموعه صورت می گیرد, این سایت هیچ نمایندگی فروشی و هیچ محصول آموزشی در هیچ موسسه آموزشی , دانشگاه و یا سایت های دیگر ندارد, و خرید پکیج های آموزشی تنها از طریق این سایت teklaplus.com و شبکه های اجتماعی این مجموعه امکان پذیر است. و سایت تکلاپلاس هیچ مسئولیتی در قبال خرید شما از سایت های جعلی و یا موسساتی که از نام تکلا پلاس برای فروش محصول خود سوء استفاده میکنند نخواهد داشت.

<mark>بند ۳ :</mark> مسئولیت نصب نرم افزار مربوطه و نصب دوره ها بر عهده خریدار است , درصورت مشکل در نصب پگیج آموزشی فقا بششی فی شنیبانی فنی ارتباط بگیرید تا شما را راهنمایی کند. درضمن کلیه مشکلات مربوط به پخش نرم افزار اسپات پلیر میبایست از طریق کارشناسان اسپات پلیر حل و فصل شود.

<mark>بند ۴ :</mark> خریدار متعهد می شود که محتوای آموزش های سایت تکلا پلاس را جهت منافع مالی در خصوص آموزش در فضای اینترنت کپی و یا تقلید نکند مگر با ذکر منبع و هماهنگی و تایید مدرس. همچنین کاربرنهایی متعهد می شود که نمونه تمرین ها و طرح های پکیج های آموزشی سایت تکلا پلاس را بدون ذکر منبع منتشر نکند.

<mark>بند ۵ :</mark> مطالب آموزش داده شده کاملا ساده و واضح و اغلب با چندین مثال توضیح داده شده است ، لذا این هیچ شنه به هیچ گونه پشتیبانی ندارد، با این حال سایت تکلا پلاس تا حد امکان جهت رفاه و کمک به کاربران خود به سوالات آنها پاسخ داده و پشتیبانی میکند ولی هیچ گونه از این کار دارد و لازم به ذکر است هرگونه بی احترامی به تمامی پرسنل و کادر **پشتیبانی این مجموعه , منجر به اخراج شما از کانال پشتیبانی و لغو پشتیبانی دوره شما می گردد.**

همچنین کاربر میبایست آموزش ها را ابتدا کاملا مشاهده کند سپس در صورت نیاز از پشتیبان سوال کند ، عدم توجه و عدم دقت کاربر به آموزش و پرسیدن سوالات متداول و سوالاتی که جواب آنها موجود است باعث هدر دادن انرژی تیم پشتیبانی خواهد شد و زمان کافی برای پاسخ دهی به سوالات م اسم نه این تن ای این است کلاپلاس تنها به سوالاتی پاسخ می دهد که بتوان از طریق تلگرام به آن پاسخ داد و در حد رفع اشکال باشد، که در اینخصوص پشتیبان از بین سوالاحه شده به صلاحدید خود به سوالات مهم تر پاسخ میدهد. باز هم تاکید میشود که دوره های آموزشی سایت تکلایلاس با تدریس مهندس محمدرضا عباسی <u>هیچ</u>گونه یشتیبانی آموزشی ندارد اگر هم به سوالی یاسخ داده میشود صرفا به خاطر حمایت از مخاطبان خود است و این مجموعه تا زمانی که فعال باشد و بتواند از هنرجوهای خود حمایت میکند ولی تعهدی به انجام آن ندارد. همچنین سوالات مربوط به نرم افزار پخش کننده ویدئو **میبایست از طریق متخصصان این نرم افزار یعنی پشتیبان اسپات پلیر بر طرن شود.**

**دوره آموزشـی از مقـدماتـی تا پیشـرفته نـرم افـزار تـکال اسـتراکچـرز مدرس دوره : مهندس محمدرضا عباسی**

**TeklaPlus.Com TeklaPlus.Com**

## **توافق نامه فروشنده و خریدار صفحه دوم**

**بند 6 : کاربر موظف است قبل از خرید دوره، فیلم راهنمای دوره در آپارات و آخرین بروزرسانی کتابچه راهنمای دوره که به صورت PDF در سایت و تلگـرام قـرار داده شـده اسـت را مطالعـه کنـد و**  همچنین قبل از خرید نمونه آموزش های مربوطه را مشاهده و با آگاهی کامل در مورد مطالب دوره و مباحث مربوطه خرید خود را انجام دهد، با این حال دوره های فول پک آموزشی سـایت تکـلا پلاس ۲۴ ساعت پس از دریافت ، گارانتی برگشت دارد, به هر دلیلی از خرید خود منصرف شدید می توانید از کارانتی یک استفاده کنید و هزینه پکیج را به طور کامل پس بگیریـد. لازم به ذکر است که خسارات وارد شده به سایت بر عهده ی مشتری است که شامل هزینه ابطال لایسنس و مالیات تراکنش اینترنتی می باشد که از مبلغ پکیج کسر می شود و مـابقی هزینـه پکـیج در **بازه زمانی هفت روزه پرداخت خواهد شد. مزم به ذکر است برخی از محصومت شامل کتاب ها , و یا آبجکت ها و... گارانتی برگشت ندارند.**

**بند 7 : برای ضبط و تهیه این آموزش به مدت 4 سال زمان گذاشته است و تا جای ممکن سعی شده که اکثر مباحث پوشش داده شود که میتوانید با مطالعه کتابچه راهنما و سر فصل ها و نمونه آموزش ها با این مباحث آشنا شوید با این حال مجموعه تکال پالس معتقد است که قطعا این دوره های آموزشی عاری از عیب و نقص نیسـتند و ممکـن اسـت خطـا هـایی نیـز در ایـن خصـوص**  مشاهده شود ، لذا خرید دوره به منزله پذیرفتن همه ی این کم و کاستی ها است اگر به دنبال یک آموزش بی نقص هستید لطفا خرید، در سوس اختلاف بین خریـدار و فروشـنده ،در حالتی که فروشنده (سایت تکلا پلاس) به هر دلیلی مقصر شناخته شود، حداکثر مبلغی کریدار میتواند خسارت از فروشنده دریافت کند معادل مبلـغ دوره خریـداری شـده توسـط **خریدار میباشد لذا هیچگونه ادعای دیگری در این خصوص پذیرفتنی نیست.**

<mark>بند ۸ :</mark> شرایط ذکر شده در این قرارداد به مرور زمان ممکن است تغییر کند که حق آن برای سایت سایت، مشتریان موظـف هسـتند کـه بـه صـورت مسـتمر بـه صـفحه شـرایط و تعهدات سایت مراجعه کنند تا از تغییرات احتمالی این صفحه آگاه شوند. همچنین خریدار موظف است که از است کند از ای از موسافظت کند ، لازم به ذکر اسـت کـه پشـتیبانی تکـلا پلاس فقط با اطلاعات خرید شما صورت می گیرد و سایت تکلا پلاس هیچ مسئولتی در قبال مفقود شدن او است خرید معتوان معالی معالی مورت قسطی خرید خود را انجام **میدهند در صورت عدم واریز قسط دوم مجموعه تکال پالس میتواند بعد از گذشت 48 ساعت دسترسی به کل دوره را قطع کند و خریدار حق هیچگونه اعتراضی را ندارد.**

<mark>بند ۹ :</mark> هدف تمامی تمرین ها و آموزش ها یادگیری کاربر تکلا استراکچرز است و کاربر نباید از اعداد ها در بروژه واقعی استفاده کند مع الوصف همه مطالب جنبه آموزشـی دارنــد.بـا توجه به تاکید دوباره در خصوص نحوه استفاده از دوره آموزشی اعلام میگردد مطالب این دوره صرفا آموزشا تو این و این میشاده کرد در غیر می ای ای ای این استفاده کرد در غیب **اینصورت مسئولیت آن بر عهده خریدار و کاربر دوره میباشد و سایت تکال پالس در اینخصوص هیچ گونه مسئولیتی نخواهد داشت.**

<mark>بند ۱۰ :</mark>برای مشاهده این آموزش یک بازه زمانی ۵ ساله در نظر گرفته شده است با توجه به این دوره های آموزشی در نسخه ۲۰۲۰ لی ۲۰۲۳ ضبط شده است، بدیهی است با تغییر و به روز شدن نسخه های نرم افزار تکلااستراکچرز و با آمدن نسخه ۲۰۲۸ و ۲۰۲۹ دیگر این آموزش ها قدیمی شده و کندار ندا ، این دوره هـا تـاریخ انقضـا دارنـد و پـس از آن محـدودیت دسترسی دارد لذا کاربر بعد از خرید دوره حداکثر به مدت ۵ سال میتواند از آن استفاده کند از این تاریخ سایت تکلا پلاس (فروشنده) هیچ گونه تعهدی نسبت به آن ندارد.و در صورت عدم **فعالیت مجموعه به صالحدید مدرس دوره ممکن است فیلم ها از دسترس خارج شوندو خریدار حق هیچ گونه اعتراضی در اینخصوص ندارد.**

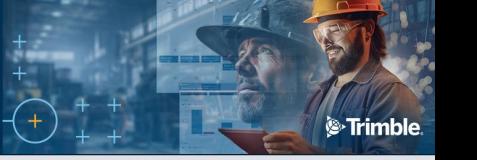

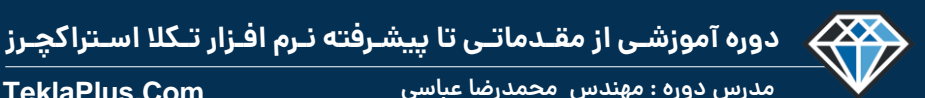

**TeklaPlus.Com TeklaPlus.Com**

#### **آشنایی با نحوه خرید و استفاده از دوره آموزشی**

- ✓ **قدم اول : آخرین نسخه کتابچه راهنمای دوره ، که به صورت PDF تهیه شده را مطالعه کنید . مخصوصا بخش قوانین و ضوابط استفاده از دوره سپس اقدام به خرید نمایید.** 
	- ✓ **قدم دوم : جهت آشنایی با شیوه تدریس ، نمونه آموزش های مدرس را از طریق کانال آپارات TeklaPlus/com.aparat.www://https مشاهده نمایید.** 
		- ✓ **قدم سوم : مبلغ دوره را طبق جدول تعیین شده به شماره کارت 5859-8310-9607-1211 بانک تجارت به نام محمدرضا عباسی واریز نمایید.**
	- ✓ **قدم چهارم : عنوان دوره خریداری شده و تصویر فیش واریزی و مشخصات و شماره تماس خود را به شماره تلگرام 0990-289-1723 )پشتیبانی فروش(ارسال کنید.**
	- ✓ **قدم پنجم : پس از تایید مبلغ واریز شده، الیسنس دوره به همراه شماره تماس پشتیبانی آموزشی از طریق تلگرام ، توسط پشتیبان فروش برای شما ارسال میشود.**
- √ قدم ششم : نصب نرم افزار اسپات پلیر : نرم افزار اسپات پلیر ، نسخه ویندوز و یا نسخه تلفن همراه را از سایت spotplayer.ir دانلود و بر روی گوشی یا کامییوتر خود نصب کنید.

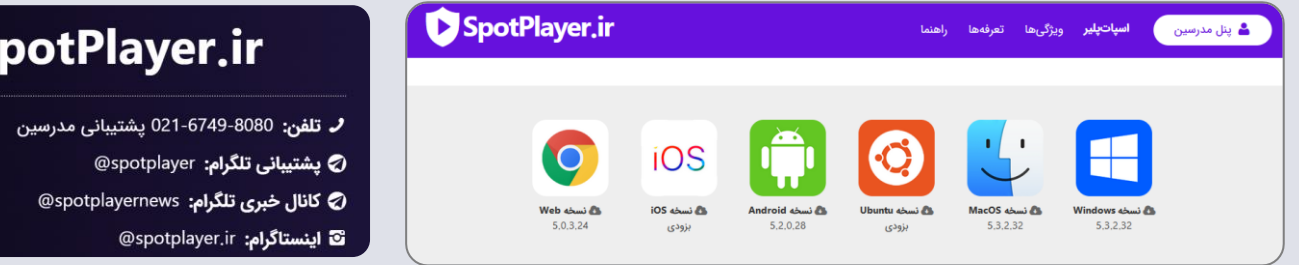

- ✓ **قدم هفتم : اینترنت سیستم یا گوشی خود را روشن کرده سپس نرم افزار را باز کنید و در محل تعیین شده الیسنس دریافتی را وارد کنید.**
- √ <mark>نکته ا : پشتیبانی یخش کننده : </mark>در صورت هر گونه سوال و یا خطای یخش که به نرم افزار اسپات پلیر مربوط میشود به کانال تلگرامی Spotplayeruserguide@ مراجعه نمایید .
	- ✓ **نکته 2 : پشتیبانی فروش دوره : در صورت هرگونه سوال در مورد محتوای دوره و نحوه خرید از طریق شماره تلگرام0990-289-1723 به پشتیبانی فروش پیام دهید.**
		- ✓ **نکته 3 : ارتباط با مدرس دوره : جهت ارتباط با مدرس دوره به آیدی اینستاگرام TeklaPlus @پیام دهید.**

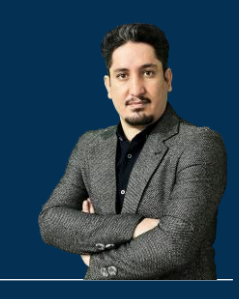

# **نصب و شیوه یادگیری نرم افزار تکالاستراکچرز**

**210 ساعت آموزش از مقدمـاتی تـا پیشـرفته** 2020-2023 Structures Tekla

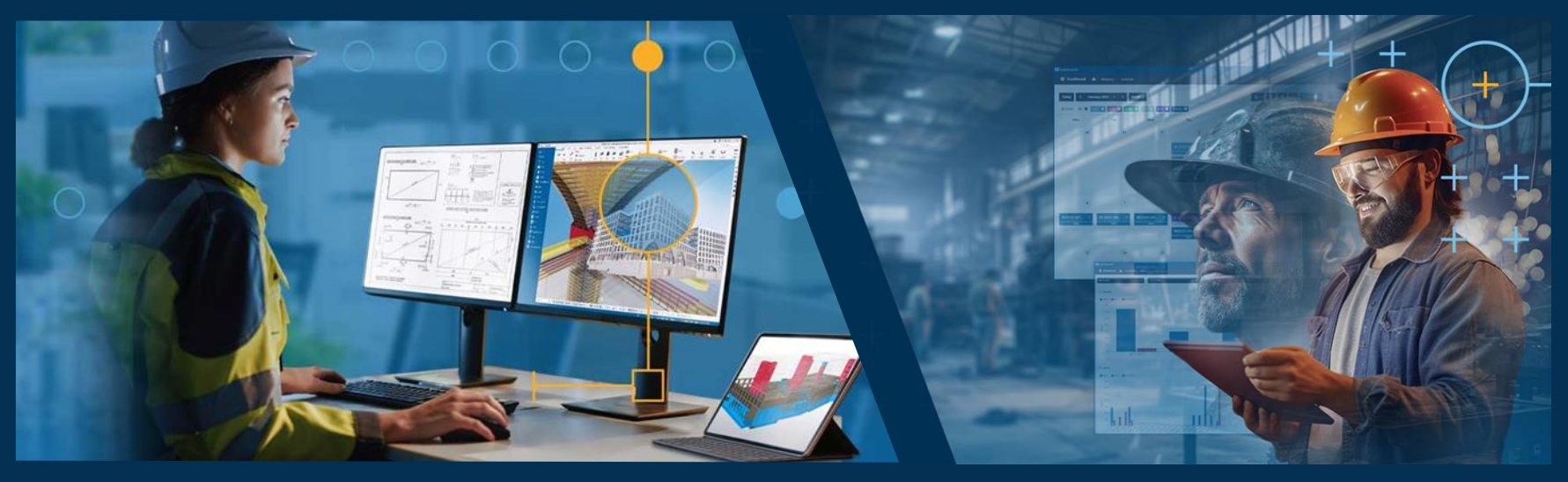

**مدرس دوره : مهندس محمدرضا عباسی به همراه دو جلد کتاب مدلسازی و نقشه کشی تالیف مهندس محمدرضا عباسی**

**www.TeklaPlus.com Instagram and Telegram: @teklaplus** 

**TeklaPlus.Com**

**مدرس دوره : مهندس محمدرضا عباسی**

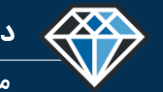

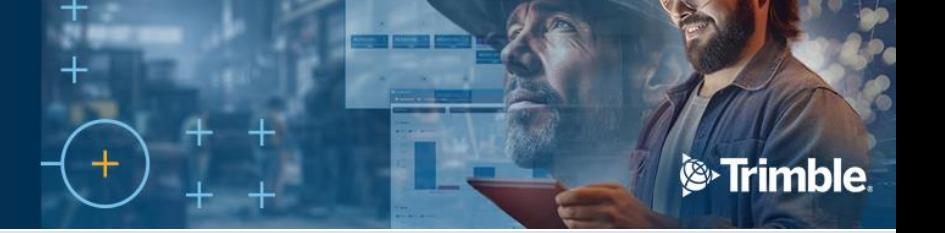

**سیستم مورد نیاز کاربر برای استفاده از نسخه 2023**

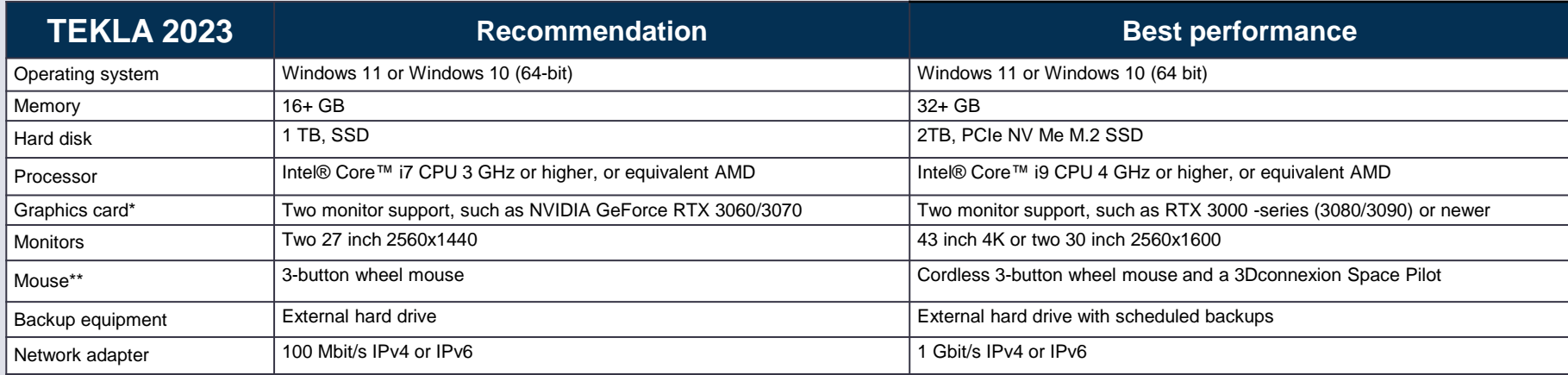

**نصب نرم افزار تکال استراکچرز همانند نصب سایر نرم افزار ها به سادگی با چند کلیک قابل انجام است ، با این حال قبل از اقدام به نصب اینن ننرم افنزار الزم است از داشتن حداقل سخت افزار ها و نرم افزار هنای منورد نیناز آن مطمن ن شوید. در جدول روبرو اطالعات مورد نیاز جهنت نصنب ننرم افنزار آورده شنده است . پس از کسب اطمینان از اینکه رایانه مورد استفاده شنما دارای سنخت افزارها و نرم افزارهای مورد نیناز اسنت، منی توانیند بنا اجنرای فاینل نصنب و پیگیری دستورات راهنمای آن، نسبت به نصب نرم افزار تکالاسنتر اکچرز اقندام نمائید.** 

توجه: مشخصات سیستم ارائه شده فوق، توسط سایت رسمی تکلااستراکچرز برای نسخه ۲۰۲۳ نرمافزار تکلااستراکچرز منتشر شده است که طبق تجربه مؤلف درصورتی)که در حال یادگیری و گذراندن دورههای آموزشی تکلا هستید نیاز به انتخاب یا خرید سیستمی با مشخصات فوق نیست، و معمولاً سیستم هایی با مشخصات پایینتر از سیستم پیشنهاد شده نیز یاسخگوی دوره آموزشی شما یا انجام پروژههای سادهتر خواهند بود. با توجه به تنوع زیاد سیستم های موجود در بازار بهترین روش برای شناخت قابلیت سیستم خود نصب نرمافزار و آزمودن سرعت آن است. بنابراین برای خرید و تعویض سیستم خود عجله نكنيد.

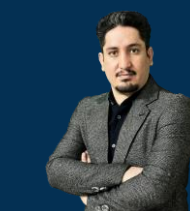

#### $\left\langle \left\langle \right\rangle \right\rangle$ **دوره آموزشـی از مقـدماتـی تا پیشـرفته نـرم افـزار تـکال اسـتراکچـرز**

**مدرس دوره : مهندس محمدرضا عباسی**

**TeklaPlus.Com**

**معرفی سایت گروه آموزشی و فنی مهندسی تکال پالس**

**جهت اطالعات بیشتر در زمینه دوره تکال استراکچرز به آدرس اینترنتی [com.TeklaPlus.www](http://www.teklaplus.com/) مراجعه نمایید .**

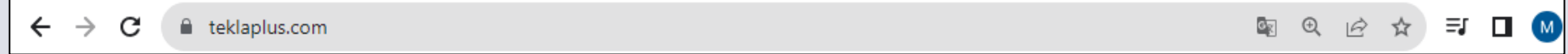

**جهت دانلود آموزش نصب نرم افزار و مشاهده نمونه آموزش های دوره تکال استراکچرز به آدرس اینترنتی TeklaPlus/com.aparat.www مراجعه نمایید .**

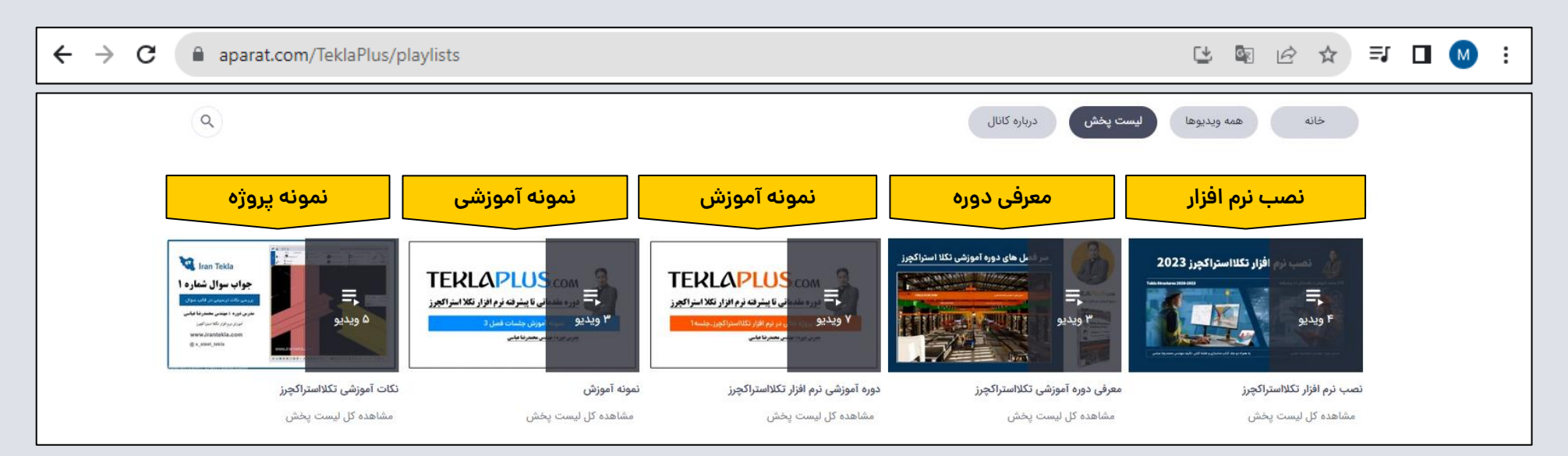

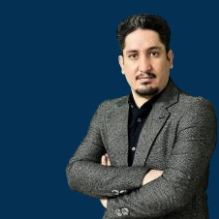

 $\left\langle \right\rangle$ **دوره آموزشـی از مقـدماتـی تا پیشـرفته نـرم افـزار تـکال اسـتراکچـرز**

**مدرس دوره : مهندس محمدرضا عباسی**

**TeklaPlus.Com**

**گام اول : فیلم راهنمای آموزش صفر تا صد نرم افزار تکال استراکچرز نسخه های 2020 الی 2023**

**قبل از شروع هر کاری ابتدا از طریق لینک زیر وارد کانال آپارت گروه مهندسی تکال پالس شوید و فیلم جامع راهنمای دوره را مشاهده کنید.**

**BNiaR/v/com.aparat.www://https : آدرس ویدئو را در مرورگر کپی کنید** 

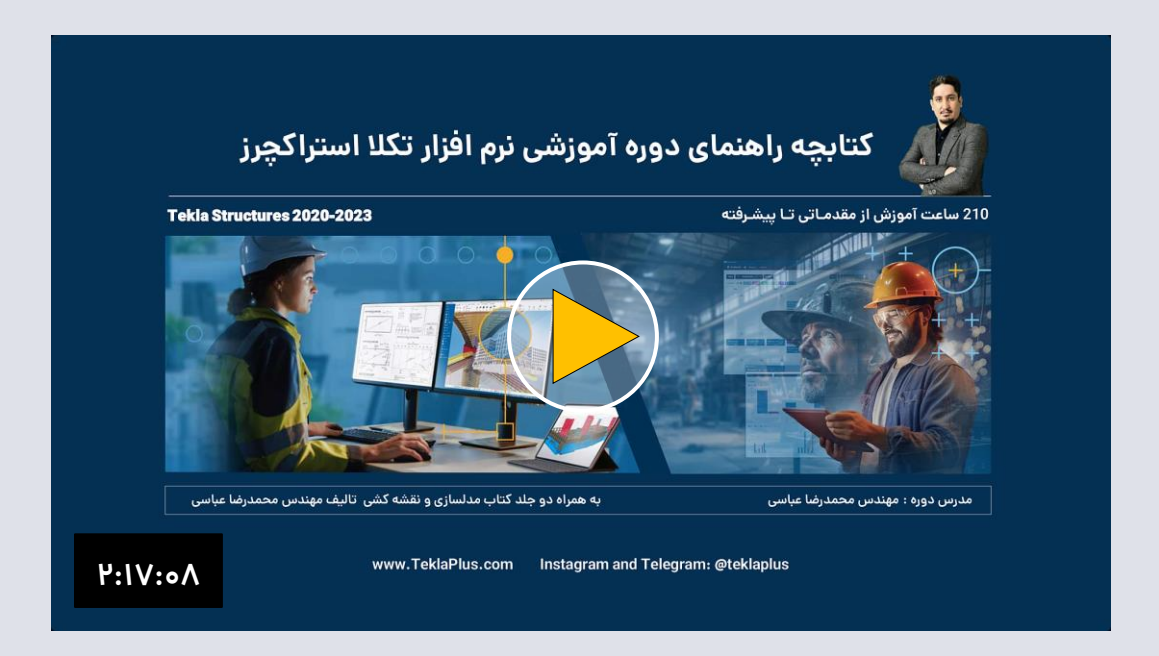

**فیلم آموزشی معرفی کتابچه راهنمای دوره و معرفی صفر تا صد دوره تکال استراکچرز نسخه های 2020 الی 2023**

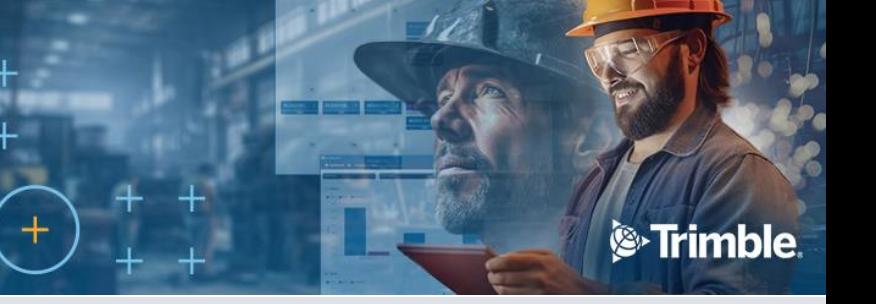

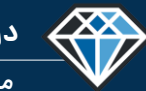

**مدرس دوره : مهندس محمدرضا عباسی**

**TeklaPlus.Com**

**گام دوم : مشاهده نمونه آموزش ، نمونه تدری ، خالصه مباحث دوره آموزشی تکال استراکچرز**

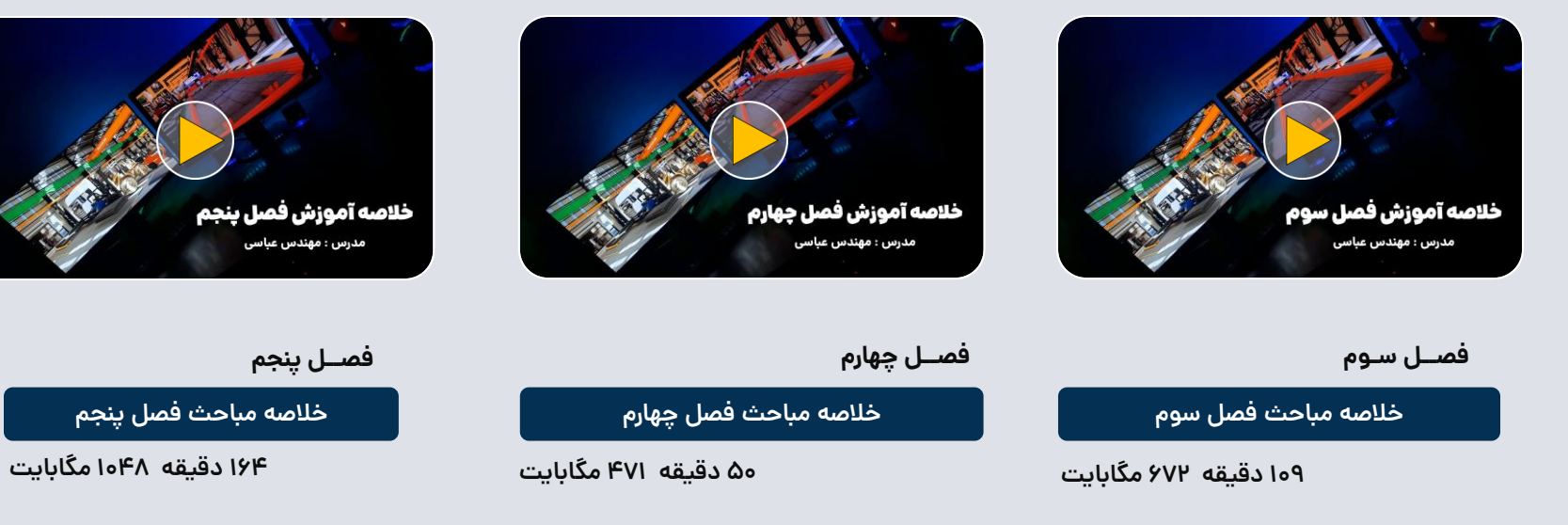

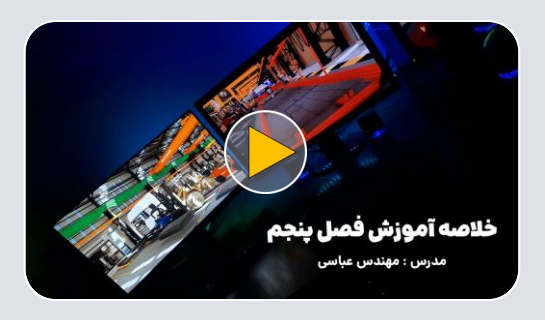

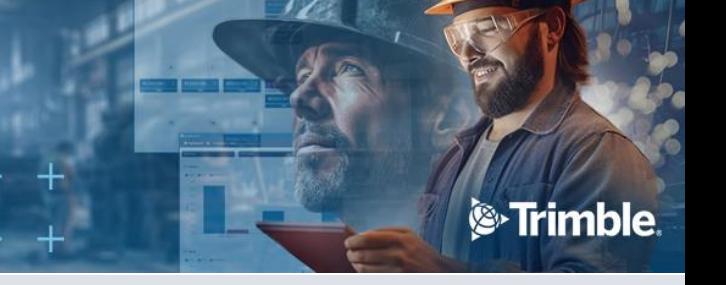

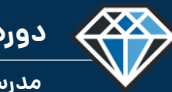

**مدرس دوره : مهندس محمدرضا عباسی**

**TeklaPlus.Com**

**گام سوم : مشاهده آموزش های رایگان )6 جلسه کامل از دوره(**

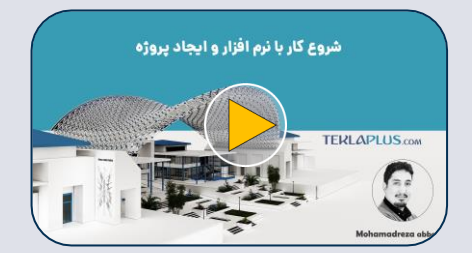

**فصل 2 جلسه اول**

**شروع کار با نرم افزار و ایجاد پروژه 44 دقیقه 234 مگابایت**

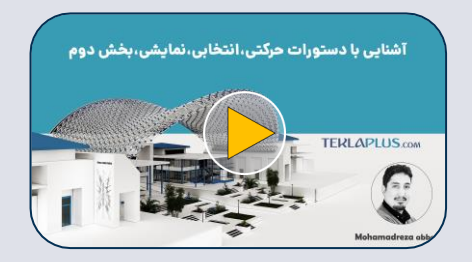

**فصل 2 جلسه چهارم**

**دستورات حرکتی و انتخابی بخش دوم**

**39 دقیقه 312 مگابایت**

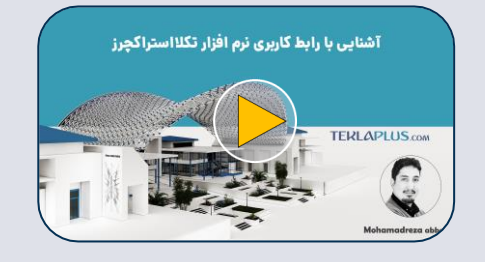

**فصل 2 جلسه دوم**

┿

**آشنایی با رابط کاربری نرم افزار تکال**

**59 دقیقه 294 مگابایت**

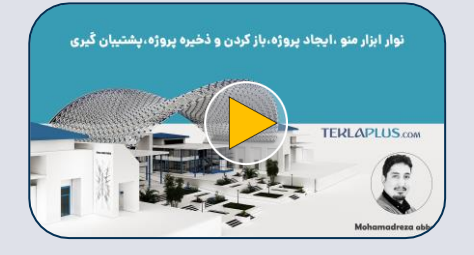

**فصل 2 جلسه پنجم**

**منوی فایل ذخیره سازی**

**54 دقیقه 276 مگابایت**

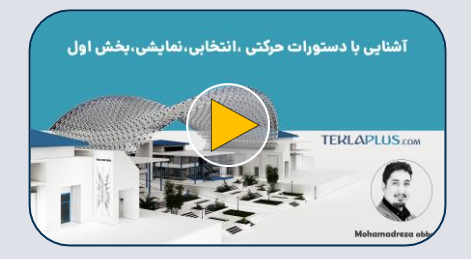

**فصل 2 جلسه سوم**

**آشنایی با دستورات حرکتی بخش اول 41 دقیقه 398 مگابایت** 

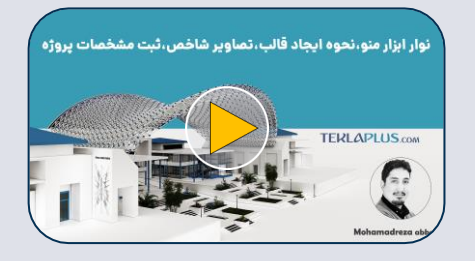

**فصل 2 جلسه ششم**

**منوی فایل ساخت تمپلیت**

**49 دقیقه 285 مگابایت**

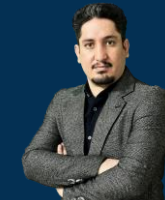

**مدرس دوره : مهندس محمدرضا عباسی**

**TeklaPlus.Com**

#### **مقدمه مباحث نرم افزار تکال استراکچرز**

**همانگونه که می دانید، امروزه، استفاده از نرم افزارها در علوم مهندسی بسیار رایج شده است و بخش اعظمی از طراحی، مدلسازی و ساخت پروژه ها به کمک نرم افزارهای مهندسی انجام می شود. این نرم افزارها، تاثیر بسزایی در افزایش سرعت و کاهش خطاها و هزینه های پروژه دا رند. یکی از مشهورترین نرم افزارهای مهندسی، نرم افزار تکالاستراکچرز است که کاربردهای بسیاری در صنعت دارد و در حال حاضر، بسیاری از شرکت های عمرانی و صنعتی دنیا، برای طراحی و مدلسازی پروژه های خود از این نرم افزار استفاده می نمایند. به همین دلیل، فراگیری این نرم افزار به تمامی دانشجویان و مهندسین عمران و معماری و همچنین عالقه مندان به طراحی و مدلسازی سازه ها پیشنهاد می گردد. مطمئن باشید که در صورتیکه مهارت کافی برای استفاده از نرم افزار تکالاستراکچرز را کسب کنید، از قابلیت ها و امکانات بی نظیر این نرم افزار، شگفت زده خواهید شد. اما ذکر این نکته نیز ضروری است که به دلیل قابلیت های فراوان نرم افزار تکالاستراکچرز، فرآیند یادگیری آن، زمانبر و تسلط بر آن، عالوه بر آموزش، نیازمند تمرین و تجربه است. بنابراین،** نباید انتظار داشت که در چند هفته یا چند ماه بتوان بر این نرم افزار تسلط پیدا کرد. با این حال، **می توان با برنامه ریزی مناسب و حرکت در مسیر صحیح و همچنین استفاده از تجربه افراد متخصص، این مدت زمان را به میزان قابل توجهی کاهش داده و یادگیری را به فرآیندی جذاب تبدیل نمود. از دیگر مشکالت موجود در مسیر یادگیری این نرم افزار، می توان به کمبود منابع آموزشی جامع و بروز اشاره نمود. منابعی که دانشجویان را به صورت گام به گام با نحوه مدلسازی** و مدیریت یک پروژه در این نرم افزار آشنا سازد و با قرار دادن آن ها در مسیر صحیح، از سردرگمی **آنان جلوگیری نماید. بر این اساس، مجموعه تکال پالس، با تکیه بر سال ها تجربه کار و برگزاری دوره های آموزش حضوری و غیر حضوری این نرم افزار و همچنین مدلسازی و مدیریت پروژه های مختلف با آن، اقدام به طراحی دوره های آموزش جامع نرم افزار تکالاستراکچرز نموده است تا سایر عالقه مندانی که قادر به شرکت در کالس ها و دوره های حضوری نیستند نیز بتوانند با استفاده از این دوره های آموزشی، نحوه کار با نرم افزار تکالاستراکچرز را فرا گیرند.**

**این مجموعه آموزشی، پیشنهادی ویژه برای کسانی است که می خواهند نرم افزار تکالاستراکچرز را از مقدماتی** تا حرفه ای، به صورت گام به گام و کاربردی فرا گیرند. آموزش های ارائه شده در این مجموعه، کاملا کاربردی و **مبتنی بر آخرین نسخه نرم افزار تکالاستراکچرز است. در این مجموعه آموزشی، شما پ از آشنایی مقدماتی با** نرم افزار تکلااستراکچرز و قابلیت های آن، به مرور با محیط و دستورات نرم افزار نیز آشنا خواهید شد و سپس، نحوه به کارگیری این دستورات را در قالب یک پروژه کاربردی خواهید آموخت. سعی شده است در این مجموعه آموزشی، تمامی پیشنیازهای لازم از جمله اصول نقشه خوانی، به صورت خلاصه ذکر گردد. علاوه بر این، در حین آموزش، تمامی نکات اجرایی و قوانین و دستورالعمل ها و مقررات ملی که در مدلسازی یک پروژه واقعی باید مد نظر قرار گیرد نیز به صورت کامل، تشریح شده است. این مجموعه آموزشی، تقریبا شامل ۲۱۰ ساعت آموزش **گام به گام نرم افزار تکالاستراکچرز به شرش زیر است:**

**آموزش مبانی و پیشنیازها: آموزش مبانی نقشه خوانی سازه، آشنایی با آئین نامه های سازه های فلزی، آمـوزش گام به گام نصب و راه اندازی نسخه های مختلف نرم افزار تکالاستراکچرز )نسخه 2020 و 2021 و 2022(، آمـوزش گام به گام کلیه دستورات نرم افزار تکالاستراکچرز، آموزش ایجـاد یـک پـروژه جدیـد و مـدیریت آن، آشـنایی بـا دستورات حرکتی، انتخابی و نمایشی در نرم افزار تکالاستراکچرز، آشنایی با نحوه وارد کردن فایل هـای اتوکـد در نرم افزار تکالاستراکچرزو مدلسازی بر اساس آن ها، آشنایی با تنظیمات اولیه و شخصی سـازی محـیط نـرم افـزار تکال، آموزش نحوه جستجو و فیلتر کردن آبجکت ها در پروژه، آموزش ذخیره سازی پروژه و الگوسازی از آن.**

آموزش جامع مدلسازی و نقشه گیری: آموزش مدلسازی انواع تیرها و ستون ها، آموزش مدلسازی انواع پلیت ها، آموزش مدلسازی انواع پله ها و رمپ ها، آشنایی با پیچ و مهره ها و استاندارد ها و کاتالوگ های آن ها (بولت کاتالوگ و اسمبلی کاتالوگ) و آموزش مدلسازی انواع پیچ و مهره ها، آشنایی با فرآیندهای جوشکاری و آئین نامه های جوشکاری و آموزش مدلسازی انواع جوش ها، آشنایی با انواع اتصالات جوشی و پیچ و مهره ای و آموزش **مدلسازی آن ها، آموزش کامپوننتها و نحوه استفاده از آنها در مدلسازی، آموزش هوشمند سازی اتصامت و آموزش گام به گام نامگذاری )نامبرینگ( پروژه.**

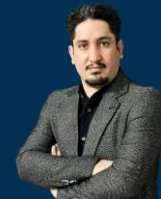

**مدرس دوره : مهندس محمدرضا عباسی**

**TeklaPlus.Com**

**در این بخش، با چند توصیه مهم، آموزش ننرم افنزار تکالاسنتراکچرز را آ ناز خنواهیم کنرد. توجه داشته باشید، یادگیری نرم افزار تکالاسنتراکچرز، فقنط بنه معننای آمنوختن چگنونگی استفاده از دستورات آن نیست، در واقع، الزم است شما به موازات آشنایی بنا محنیط ننرم افزار و دستورات آن، بنا مباحنث کناربردی دیگنر، از جملنه نقشنه خنوانی، آینین نامنه هنا و فرآیندهای ساخت و اجرای یک پروژه آشنا شنوید. مبناحیی کنه در اینن بخنش مطنر منی شود، در یادگیری نرم افزار تکالاستراکچرز بسیار موثر است، به همین جهنت، پیشننهاد منی شود حتما اینن مباحنث را بنه عننوان نقشنه راه ینادگیری خنود در نهنر داشنته باشنید. در اینصورت، سریعتر و اصولی تر می توانید نرم افزار تکالاستراکچرز را فرا گیرید.**

**-1اهمیت نرم افزار اتوکد در یادگیری نرم افزار تکالاستراکچرز: یکی از مهمترین مواردی که بر کیفیت نقشه های کارگاهی تهیه شده موثر است، یادگیری نرم افزار اتوکند اسنت. بنر اینن اساس، بهتر است قبل از یادگیری نرم افزار تکالاستراکچرز، یا به موازات آن، نرم افزار اتوکد را نیز فرا گیرید. اگرچه یادگیری اتوکد، پیشنیاز فراگیری نرم افزار تکالاستراکچرز نیست، ولی با توجه بنه اینکنه معمنوال طراحنان سنازه، نقشنه هنای پنروژه را در قالنب فاینل اتوکند بنه شاپیست تحویل می دهند،** 

**الزم است بتوانید پروژه مربوطه را با نرم افنزار اتوکند بناز کنیند، جزئینات آن را بررسنی و در صورت نیاز، ویرایش کنید و نهایتا از آن نقشه ها، پرینت تهیه کنیند. در واقنع، زمنانی کنه بخواهید عملیات شاپ دراوینگ )تهیه نقشه های کارگاهی( ینک پنروژه را از صنفر تنا صند انجام دهید و یا یک پروژه واقعی رو از ابتدا تا انتها، مدلسنازی کنیند، حتمنا بنه ننرم افنزار اتوکد نیاز پیدا خواهید کرد.** 

**سخنی با مخاطبان در ارتباط با یادگیری نرم افزار )محمدرضا عباسی( زیرا بسیار اتفاق می افتد که نقشه های سازه ای که از طرف طنرا پنروژه بنرای شنما ارسنال منی شنود، دارای معایبی است که الزم است اصال شوند. برای میال، ممکن است طرا ، به دالیل مختلنف برخنی از اندازه ها، کدها یا جزئیات )دیتیل ها( را در پروژه، ترسیم نکرده باشد.** 

**ما در چنین مواردی، معموال اگر اصالحات زیادی مورد نیاز باشد، پروژه مربوطنه، پنس از بررسنی توسنط**  شاپیست، مجددا به طراح ارجاع داده می شود تا ایـرادات موجـود را برطـرف نمـوده و فایـل تصـحیح **شده را مجددا ارسال نماید. با این حال، اگر ایرادات مورد نهر، ناچیز باشد و زمان زینادی بنرای اصنال آنها مورد نیاز نباشد و یا اینکه طرا پروژه در دسترس نباشد یا زمان کافی برای ارسال و در یافت فاینل ها وجود نداشته باشد، شما باید بتوانید اصالحات مورد نیاز را شخصا در نرم افزار اتوکد اعمنال کنیند سپس برای مهندس طرا ارسال کنید و تایید بگیرید. عالوه بر آنچه گفته شد، تسلط بر نرم افزار اتوکد به عنوان یکی از مهمترین نرم افزارهای مهندسی،** 

**برای هر مهندس عمران یا مهندس معماری، یک مهارت مهم محسوب می شود. توجه کنیند کنه نینازی نیست در حد حرفه ای و پارمتریک با این نرم افزار آشنا شوید، بلکه آشنایی مقدماتی با محیط نرم افزار و ترسیم های دوبعدی نیز برای تهیه نقشه های کارگاهی با تکالاستراکچرز در اکیر پروژه ها کفاینت منی کند. سعی کنید در محیط دوبعدی نرم افنزار اتوکند، بنا اننواع انندازه گنااری هنا، مقیناس هنا و نحنوه ویرایش نقشه ها و چاپ آن هنا آشننا شنوید. در آیننده، در صنورت تماینل، منی توانیند نحنوه شناپ دراوینگ با نرم افزار اتوکد رو نیز بیاموزید.**

**این کار بسیار مفید است و موجب می شود بسیاری از ایرادات نقشنه هنا را قبنل از شنروع مدلسنازی پروژه در تکالاستراکچرز بیابید. بنابراین، یادگیری نرم افزار اتوکد، در کیفیت نقشه های کارگناهی تهینه شده توسط شما در نرم افزار تکال، بسیار منوثر اسنت و پیشننهاد منی شنود حتمنا قبنل ینا بنه منوازات یادگیری نرم افزار تکالاستراکچرز، جهت یادگیری نرم افزار اتوکد نیز اقدام نمائید.**

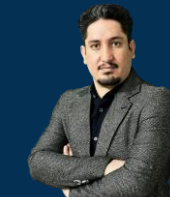

**مدرس دوره : مهندس محمدرضا عباسی**

**TeklaPlus.Com**

**.2 تاثیر نقشه خوانی بر کیفیت نقشه های کارگاهی: یکی دیگر از موارد بسیار مهمی که در یادگیری اصولی نرم افزار تکالاستراکچرز و همچنین کیفیت نقشه های کارگاهی تهیه شده توسط شاپیست تاثیر گذار است، نقشه خوانی است. کار اصلی شما به عنوان یک شاپیست، تهیه نقشه های کارگاهی است. بنابراین، ضروری است که به نقشه خوانی سازه تسلط کامل داشته باشید و با تمامی عالئم اختصاری )جوش ها، نماها، برشها( و تمامی جزئیات مختلف یک سازه آشنا باشید. پ از آن می توانید مدلسازی و ترسیم پالنها و اجزاء نقشه را در نرم افزار تکالاستراکچرز آغاز کنید. بنابراین، آشنایی با نقشه خوانی برای هر شاپیست، ضروری است. این کار موجب می شود که ایرادات موجود در نقشه های سازه را در صورت وجود، به سرعت بیابید و به طراش پروژه ارجاع دهید و یا در صورت امکان، خودتان مشکالت موجود را برطرن نمائید.**

**.3 اهمیت حضور در کارخانه اسکلت فلزی: یکی دیگر از مباحث مهمی که باید به آن توجه نمود، آشنایی شاپیست با کارخانه های اسکلت فلزی و فرآیندهای ساخت پروژه است. بسیار مهم است که شاپیست، دید اجرایی خوبی نیز داشته باشد و با فرآیند برشکاری ورق ها، تسمه سازی، مونتاژ و جوشکاری قطعات، آشنایی مقدماتی داشته باشد. آگاهی از این فرآیندها موجب می شود که شاپیست بداند که په اندازه ها و جزئیاتی برای برش، مونتاژ و جوشکاری هر قطعه، مورد نیاز است و ذکر این داده های ضروری را در نقشه های شا در نظر داشته باشد. بر این اساس، اکیدا پیشنهاد می شود که حین یادگیری نرم افزار تکالاستراکچرز، به عنوان یک کارآموز، مدتی درکارخانه اسکلت فلزی حضور داشته باشید و از نزدیک با فرآیندهای ساخت پروژه آشنا شوید. با حضور در کارخانه متوجه خواهید شد که کوپکترین کمبود در داده های ضروری نقشه های کارگاهی، پقدر می تواند فرآیند ساخت پروژه را به تعویق بیاندازد.**

**از طرفی، خواهید دید که وجود اشتباه در نقشه ها، پگونه قطعات ساخته شده را به ضایعات تبدیل خواهد کرد! بنابراین، حضور در کارخانه و آشنایی با فرآیندهای ساخت پروژه موجب می شود که ایرادات و کمبودهای نقشه های شا خودتان را بهتر متوجه شوید.**

۴. اهمیت بررسی دقیق نقشه های شاپ افراد حرفه ای: یکی دیگر از راه های کسب مهارت در تهیه نقشه های کارگاهی، این است که نقشه های شاپ تهیه شده توسط افراد حرفه ای را بررسی کنید. بهتر است در دوره ای که به عنوان کارآموز در یک کارخانه اسکلت فلزی مشغول کار هستید، علاوه بر آشنایی با محیط کارخانه و فرآیندهای ساخت پروژه، نقشه های کارگاهی پروژه های قبلی آن کارخانه را نیز که توسط افراد حرفه ای تهیه **شده است، به دقت بررسی و از آن ها الگوبرداری کنید.**

دقت کنید که نامگذاری قطعات در هر کدام از این پروژه ها چگونه صورت گرفته است. مثلا در یک سازه **جوشی، قطعات را پگونه نامگذاری می کنند و این نامگذاری په تفاوتی با نحوه نامگذاری قطعات در یک سازه پیچ و مهره ای دارد.**

**معموم هر شاپیست، شیوه های شخصی و منحصـربفرد خـودش را در تهیـه نقشـه هـای کارگـاهی دارد. بهتـر است شما با برخی از این شیوه ها آشنا شوید و نقاب قوت و ضعف هر یک از این روش ها را یادداشت کنیـد و به عنوان الگو، از آن ها در کار خود استفاده نمائید. همچنین به عنوان تمرین می توانید پروژه ای کـه یکبـار**  توسط یک شاپیست حرفه ای، مدلسازی شده است را مجـددا مدلسـازی کنیـد و در پایـان، نقشـه هـای شـاپ **خودتان را با نقشه های شا آن شاپیست حرفه ای مقایسه کنید. به این طریق مـی توانیـد نقـاب ضـعف کـار خودتان را کشف و با تمرین بیشتر آن ها را برطرن کنید. بنابراین، بررسی نقشه های کارگاهی تهیه شده توسط**  افراد حرفه ای، به شما کمک می کند تا با شیوه های صحیح تهیه نقشه های شاپ آشنا شوید.

۵-اهمیت اخلاق حرفه ای در کار: یکی از مهمترین مسائلی که شما باید به عنوان یک مهندس، همواره مد نظر **داشته باشید، رعایت اخالق حرفه ای و احساس مسئولیت است. برای تبدیل شدن به یک شاپیست حرفه ای** و موفق، تعهد و مسئولیت پذیری زیادی لازم است. شما باید از اهمیت کاری که انجام می دهید آگاه باشید و **بدانید که تهیه نقشه های کارگاهی، نیازمند دقت زیادی است.**

**شا دراوینگ، جزو اولین مراحل ساخت یک پروژه است. بنابراین، وجود اشتباه یا کمبود در آن، تمامی** فرآیندهای دیگر از ساخت تا نصب پروژه را مختل می سازد و علاوه بر این، می تواند ضرر و زیان هنگفتی را به بار آورد. به همین جهت، لازم است نسبت به کار خود حساس و دقیق باشید و همواره سعی کنید که به کمک **سایر اعضای درگیر در پروژه، ایرادات کار خود و حتی دیگران را شناسایی و برطرن نمائید.**

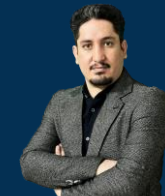

#### $\left\langle \bigotimes \right\rangle$ **دوره آموزشـی از مقـدماتـی تا پیشـرفته نـرم افـزار تـکال اسـتراکچـرز**

**مدرس دوره : مهندس محمدرضا عباسی**

**TeklaPlus.Com**

**.6 اهمیت حضور در هنگام نصب پروژه ها: در این بخش، درباره اهمیت حضنور شاپیسنت در محنل نصب پروژه صحبت خواهیم کرد. در ابتدا الزم است به این نکته اشاره کنیم که یک شاپیسنت، بایند عالوه بر آشنایی با فرآیندهای ساخت یک پروژه، با فرآیند نصب پروژه نیز آشننا باشند. بننابراین، الزم است شما عالوه بر گاراندن یک دوره کارآموزی در کارخانه، مدتی نیز در محل نصب پروژه ها حضنور پیدا کنید و از نزدیک با چگونگی نصب قطعات و همچنین مشکالت موجود و موارد ایمنی مورد نیناز در نصب آشنا شوید. همانگونه که قبال نیز اشاره شد، شاپیسنت وییفنه دارد قبنل از نصنب پنروژه، نقشه های مربوطه به نصب که اصطالحا به آن ها نقشه های GA(جنرال ارنجمنت( نیز گفته می شود را در اختیار نصاب پروژه قرار دهد. نقشه نصب، حاوی اطالعات الزم برای نصب قطعات است. بدین معنی که نصاب با مراجعه به این نقشه ها، متوجه می شود که هر قطعه )ستون ها، تیرها، پله ها و ...( را در کجا و چگونه نصب نماید. حضور شما در محل نصب باعث می شود که ببینیند کنه نصناب، برای نصب قطعات، به چه اطالعاتی نیاز دارد.** 

**با توجه به آنکه مدت زمان نصب، یکی از پارامترهای مهم و تعیین کننده در هزیننه هنای نهنایی ینک پروژه است، الزم است تمامی اطالعات مورد نیاز نصاب را در اختیار وی قرار دهید.**

**.7 اهمیت یادگیری نرم افزارهای آفیس: یکی از ابزارهای کاربردی که استفاده از آن در کننار ننرم افنزار تکالاستراکچرز می تواند مفید باشد، مجموعه نرم افزارهای آفیس شرکت مایکروسنافت و بخصنو نرم افزارهای Excelو Accessاست. این دو نرم افزار، کاربردهای بسیاری در محاسنبات حسنابداری و تهیه گزارشات آماری دارند. شما می توانید از این ننرم افزارهنا در کننار ننرم افنزار تکالاسنتراکچرز، بنه منهور تهیه گزارشات کارگاهی مفیدتر استفاده نمائید.** 

**البته گزارشات تهیه شده توسط نرم افزار تکالاستراکچرز بسیار مناسب است و شما می توانید در این نرم افزار، انواع گزارشات مورد نیاز خود را تهیه و تنهیم کنید. بنا اینن حنال، کنر اینن نکتنه ضنروری است که نرم افزارهای Excelو Access، به صورت تخصصی برای خیره اطالعنات و گنزارش گینری از داده ها طراحی شده اند و طبیعتا در تهیه و فیلتر کردن گزارشات، حرفنه ای تنر و انعطناف پنایرتر از گزارشگیر نرم افزار تکالاستراکچرز عمل می کنند.** 

**بنابراین، محدودیت های موجود در گزارشات ننرم افنزار تکالاسنتراکچرزرا منی توانیند بنه سناد گی بنا استفاده از نرم افزار Excelیا نرم افزار Accessبرطرف نمائید. بر این اساس، پیشننهاد منی شنود بنه منهور افزایش سرعت کار و همچنین تهیه گزارشات مفیدتر و زیباتر از ننرم افنزار Excelینا ننرم افنزار Accessاستفاده نمائید.**

**شما می توانید با استفاده از این نرم افزارها، گزارشات خود را با سرعت و دقت بناالتر تهینه نمائیند، تمامی اجزای به کار رفته در پنروژه را در مندت زمنان کوتناهی دسنته بنندی کنیند و در صنورت نیناز، فیلترهای متنوعی را بر روی گزارشات خود اعمال کرده و چاپ نمائید. از دیگنر کاربردهنای مفیند اینن نرم افزارها، تهیه گزارش صورت ورق است، بدین صورت که شما می توانید گنزارش کناملی از تسنمه های مورد نیاز پروژه را به تفکیک طول، عرض و ضخامت، تهیه کنید. بنابراین، بهتر است به منوازات یادگیری نرم افزار تکالاستراکچرز، نرم افزارهای Excel و Access را هم در حد مقدماتی فرا گیرید.**

**-8اهمیت یادگیری آئین نامه های سازه های فلزی: در ادامنه مباحنث مقندماتی و مبحنث اولینه، بنه بررسی اهمیت آیین نامه ها و نشریه ها می پردازیم که نقش اساسی در استفاده صحی از نرم افنزار تکالاستراکچرز دارند. پیشنهاد می شود که در کنار یادگیری نرم افزار تکال، با آینین نامنه هنا و نشنریه های مهم در این زمینه نیز آشنا شوید. یکی از مهمترین ها مباحث مطر در آئین نامه ها، مبحنث ۱۰ مقررات ملی ساختمان است.** 

**سعی کنید که این آیین نامه ها را مطالعه کنید. اگرچه در اکیر موارد، این دستورالعمل هنا در نقشنه های ارسالی از طرف طرا پروژه، در بخش توضیحات فنی نقشه و یا در بخش جزئینات )دیتینل هنا(**  توضیح داده شده است، با این حال، بهتر است شما با منبع دقیق این علائم و ضوابط آشنا باشید تا **در صورتیکه در نقشه ها با این عالئم برخورد کردید،** 

**با مراجعه به منبع آن، اطالعات مربوطه را بدست آورید. بنابراین، سعی کنید که در کنار ینادگیری ننرم افزار تکالاستراکچرز، مطالعاتی نیز در زمینه آیین نامه ها داشته باشید.** 

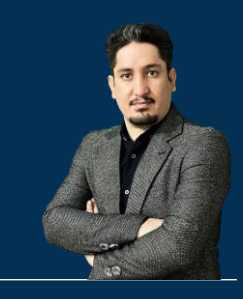

# **فصـل اول : آشنـایـی با رونـد پـروژه )پروژه محـور(**

**210 ساعت آموزش از مقدمـاتی تـا پیشـرفته** 2020-2023 Structures Tekla

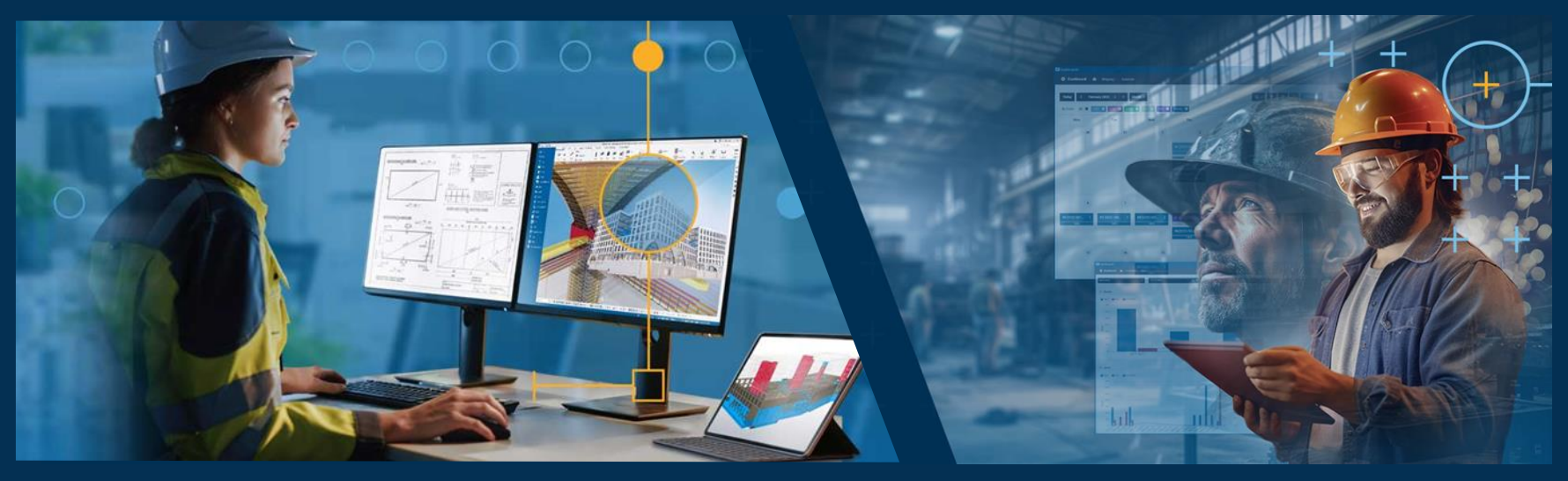

**مدرس دوره : مهندس محمدرضا عباسی به همراه دو جلد کتاب مدلسازی و نقشه کشی تالیف مهندس محمدرضا عباسی**

**www.TeklaPlus.com Instagram and Telegram: @teklaplus** 

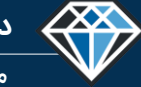

**مدرس دوره : مهندس محمدرضا عباسی**

**TeklaPlus.Com**

**مقدمه فصل اول : آشنایی با روند پروژه**

**آشنایی با روند پروژه :**

**S**Trimble

**هدن این فصل آشنایی با نرم افزار تکالاستراکچرز و یادگیری مراحل شاپدراوینگ است در این فصل یک پروژه** ساده انتخاب شده و ابتدا کروکی زمین در نرم افزار اتوکد ترسیم میشود سپس ِاین کروکی را وارد نرم افزار اسکچاپ میکنیم و با توجه به ابعاد زمین معماری پروژه را به صورت سه بعدی ترسیم میکنیم بعد از تهیه نقشه های معماری دو بعدی و سه بعدی ، بر طبق این نقشه ها ، نقشه سازه ترسیم میشود سپس نقشه های معماری و سازه را وارد نرم افزار تکلا میکنیم و بر طبق نقشه های سازه و معماری مدلسازی پروژه را در نرم افزار تکلا انجام میدهیم و بعد از پافتن تداخلات معماری و سازه و رفع آنها نقشه گیری به صورت خلاصه توضیح داده میشود . **هدن اصلی این فصل یادگیری دستورات نیست و دستورات به صورت مختصر آموزش داده میشود موضوع اصلی صرفا آشنایی کامل با مراحل پیشنهادی تهیه نقشه های کارگاهی در این پکیج است .**

این فصل آموزشی برای دانشجویانی که قصد آشنایی فشرده با نرم افزار تکلا را دارند توصیه میشود . همانگونه که توضیح داده شد در این فصل دستورات به صورت مختصر بیان شده است برای مثال در مورد ترسیم پیچ و مهره حدود ۱۰ دقیقه مطالب ضروری توضیح داده شده است و در فصل های بعد این یکیج ، که مربوط به دستورات است هر بخش به صورت کامل توضیح داده شده است مثلا برای مبحث پیچ و مهره حدود ۱۰ ساعت صحبت شده و تمام حالت های مختلف آن بررسی شده است . یا به عنوان مثال در فصل یکم در مورد ترسیم خطوط محور بندی ۵ دقیقه صحبت شده است و اگر کاربر نیاز به توضیحات بیشتر و تمرین های بیشتر داشت **باشد میبایست به فصل دستورات مراجعه کند که در این فصل در مورد خطوب محور بندی حدود 3 ساعت صحبت شده است .**

بخش هایی از آموزش که در مورد ارتباط با نرم افزار های جانبی مانند اسکچاپ صحبت شده برای اطلاع بیشتر کاربر است و عدم یادگیری آن در یادگیری تکلا تاثیر گذار و بیش نیاز آن نیست اگر علاقه مند به یادگیری این نرم **افزار هستید میتوانید با پشتیبانی سایت تماس حاصل کنید و به صورت خصوصی یا عمومی آموزش ببینید.**

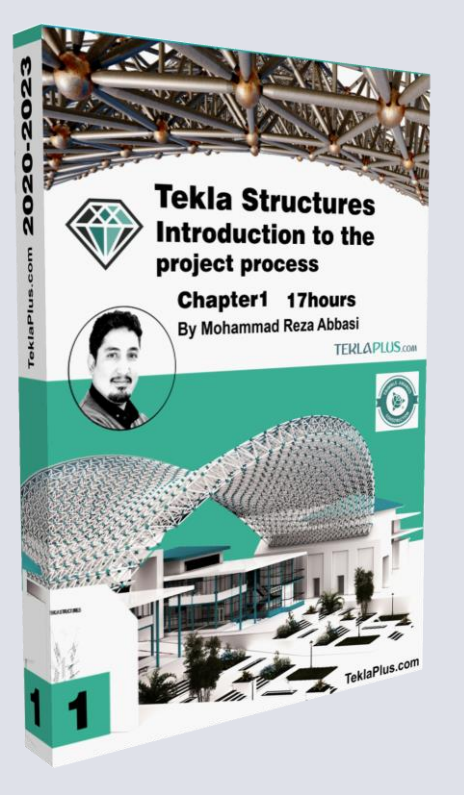

### **فصل اول : فهرست مطالب آشنایی با روند پروژه )پروژه محور(**

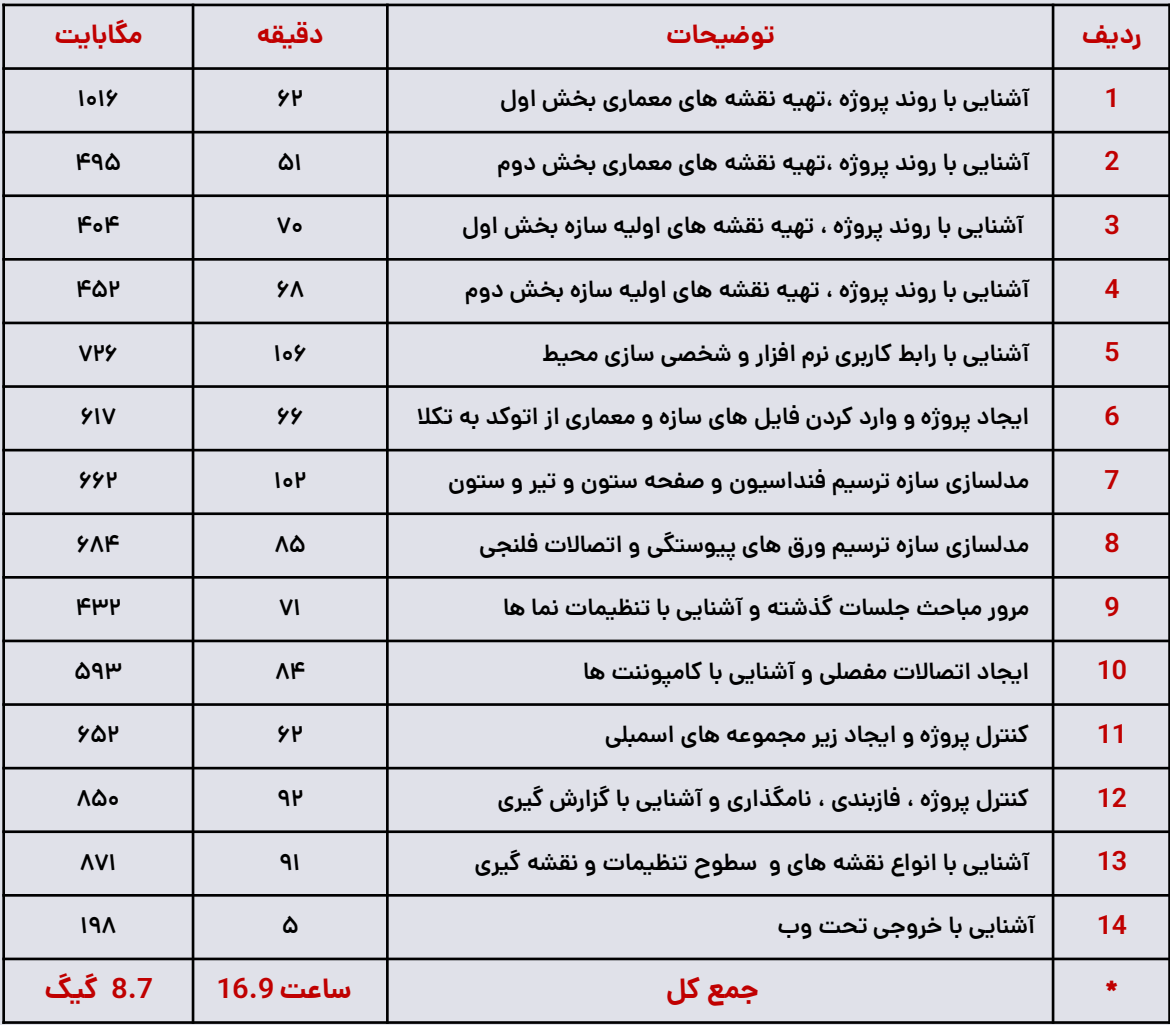

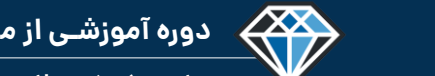

**دوره آموزشـی از مقـدماتـی تا پیشـرفته نـرم افـزار تـکال اسـتراکچـرز**

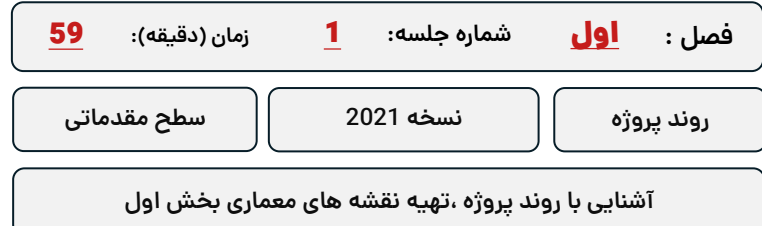

#### **کلید واژگان و خالصه مطالب این جلسه :**

<sup>S</sup>Trimble.

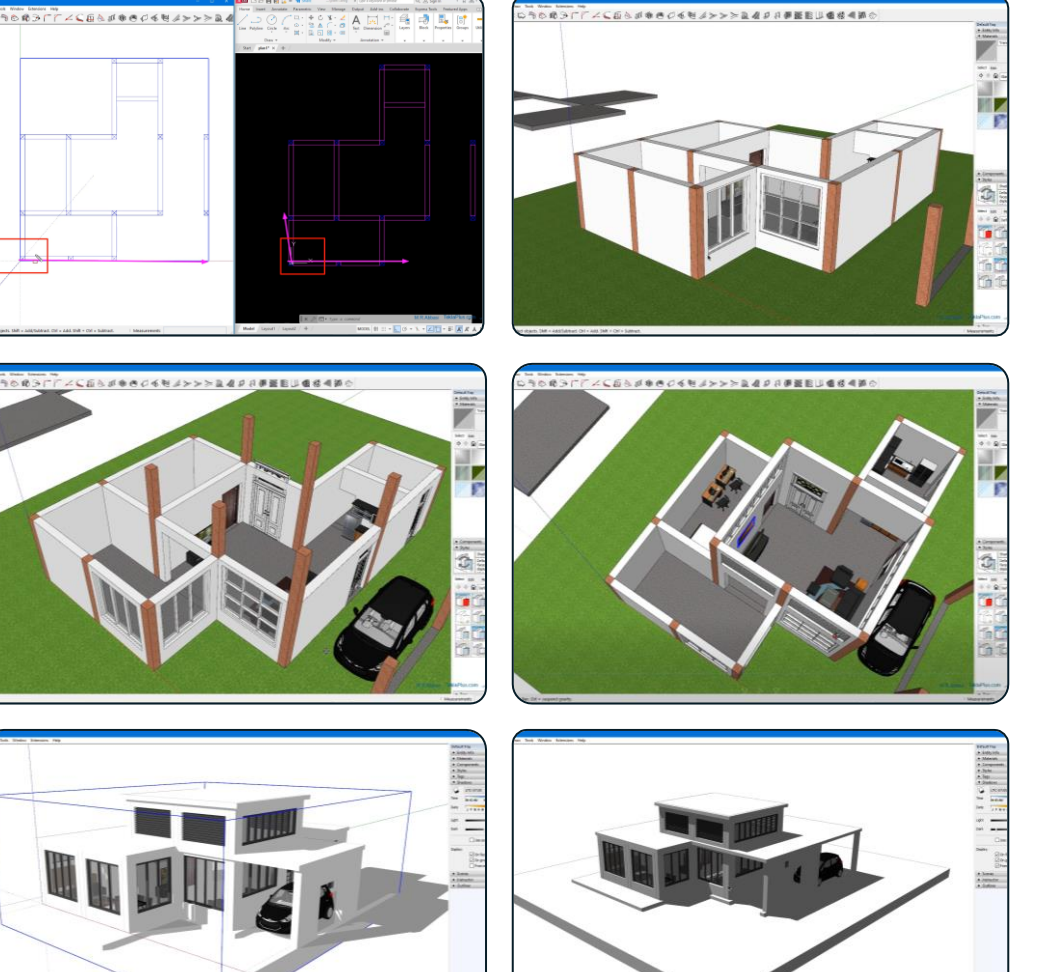
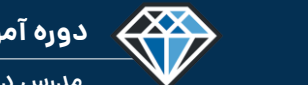

#### **دوره آموزشی از مقدماتی تا پیشرفته نرم افزار تکال استراکچرز**

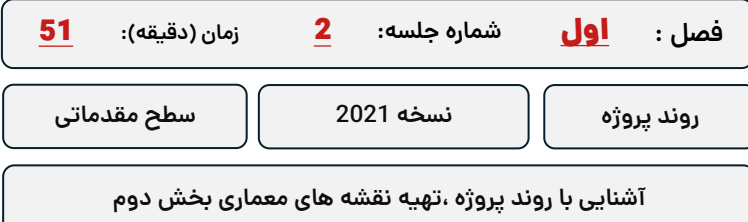

#### **کلید واژگان و خالصه مطالب این جلسه :**

*S*-Trimble.

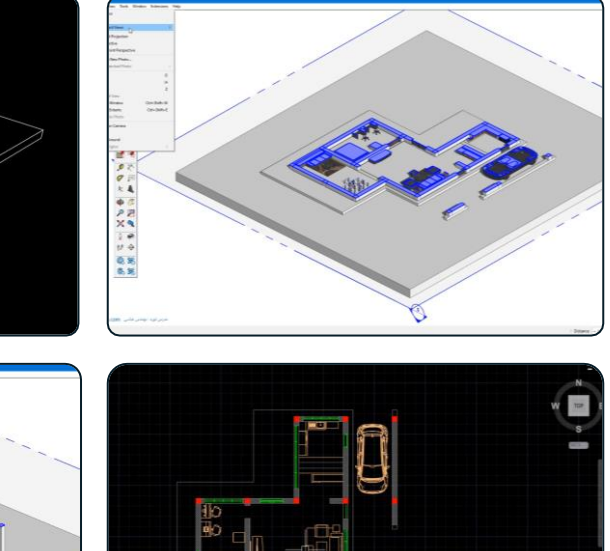

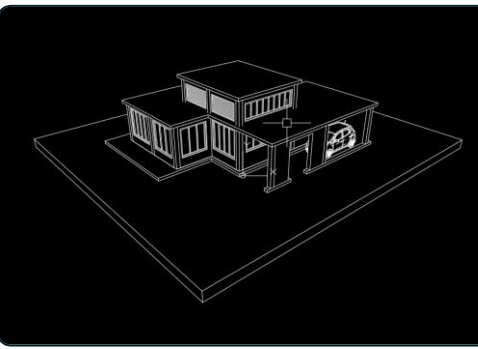

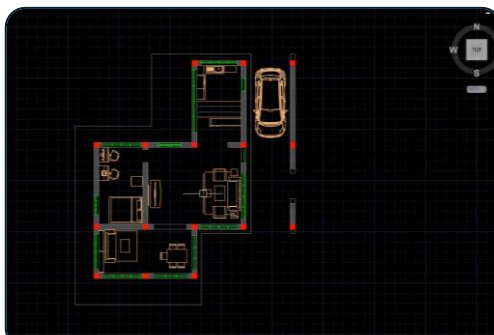

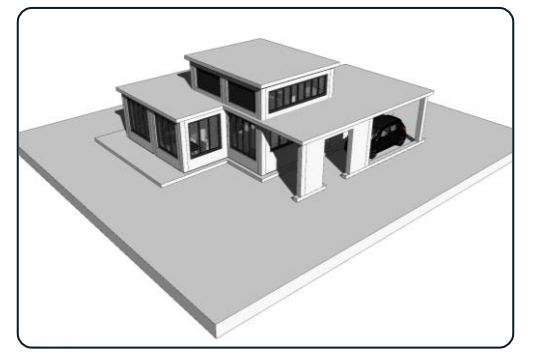

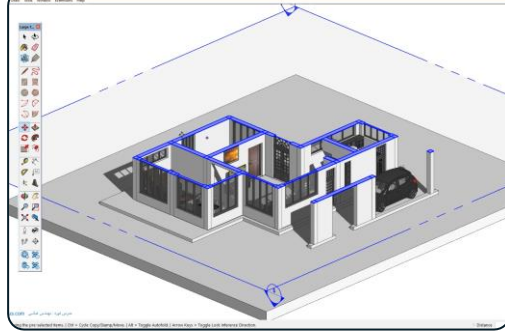

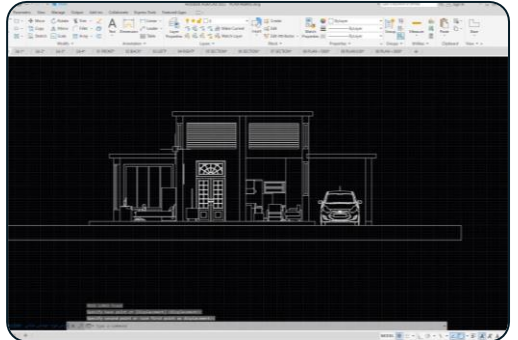

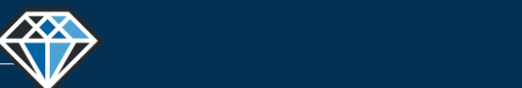

**مدرس دوره : مهندس محمدرضا عباسی**

#### **TeklaPlus.Com**

 $\overline{c}$ 

 $\blacksquare$ 

He i

H.

3) - (11) 3년<br>미국(明日 - 13) - (12)

#### **دوره آموزشی از مقدماتی تا پیشرفته نرم افزار تکال استراکچرز**

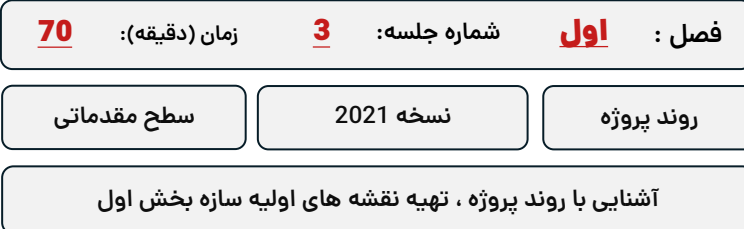

**کلید واژگان و خالصه مطالب این جلسه :**

*S*-Trimble

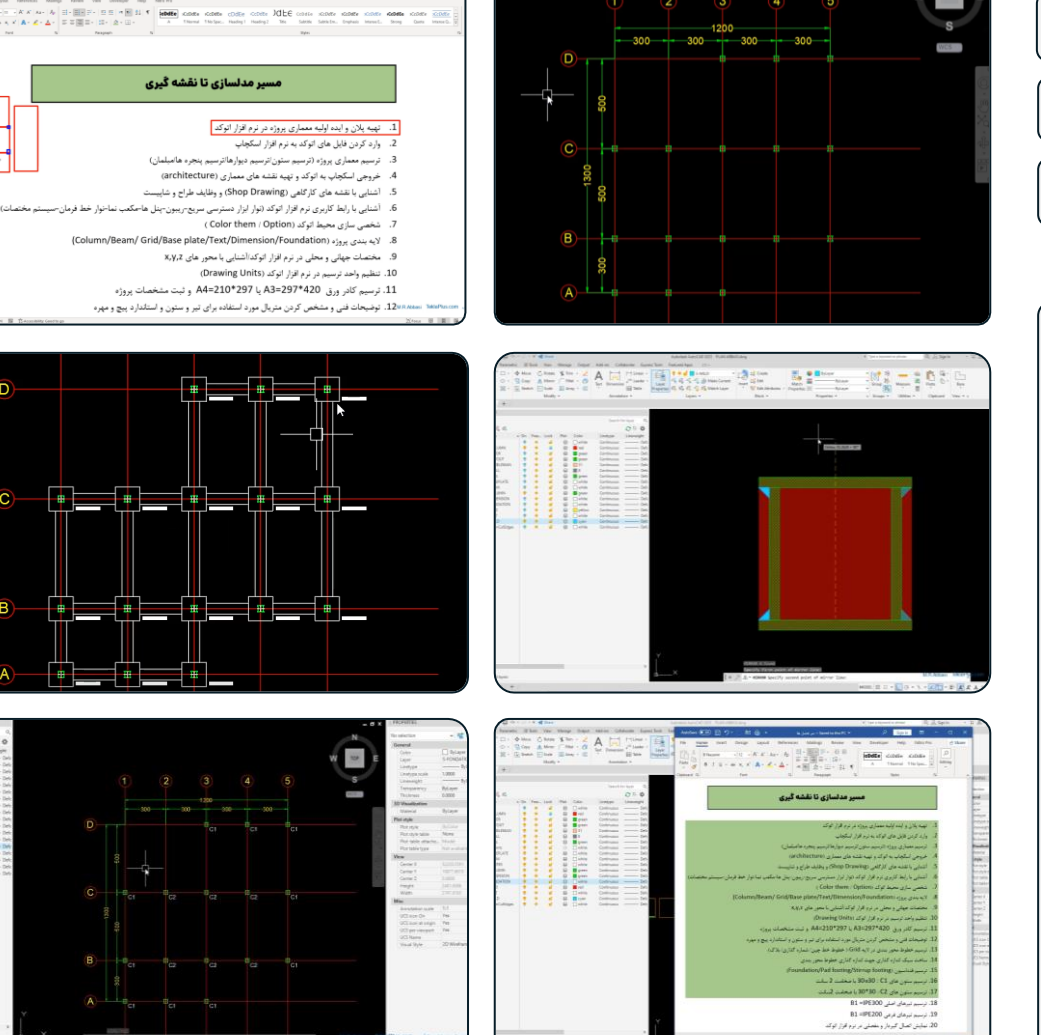

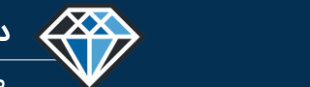

**مدرس دوره : مهندس محمدرضا عباسی**

**TeklaPlus.Com**

#### **دوره آموزشی از مقدماتی تا پیشرفته نرم افزار تکال استراکچرز**

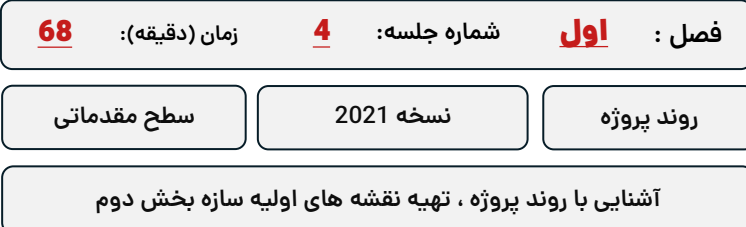

**کلید واژگان و خالصه مطالب این جلسه :**

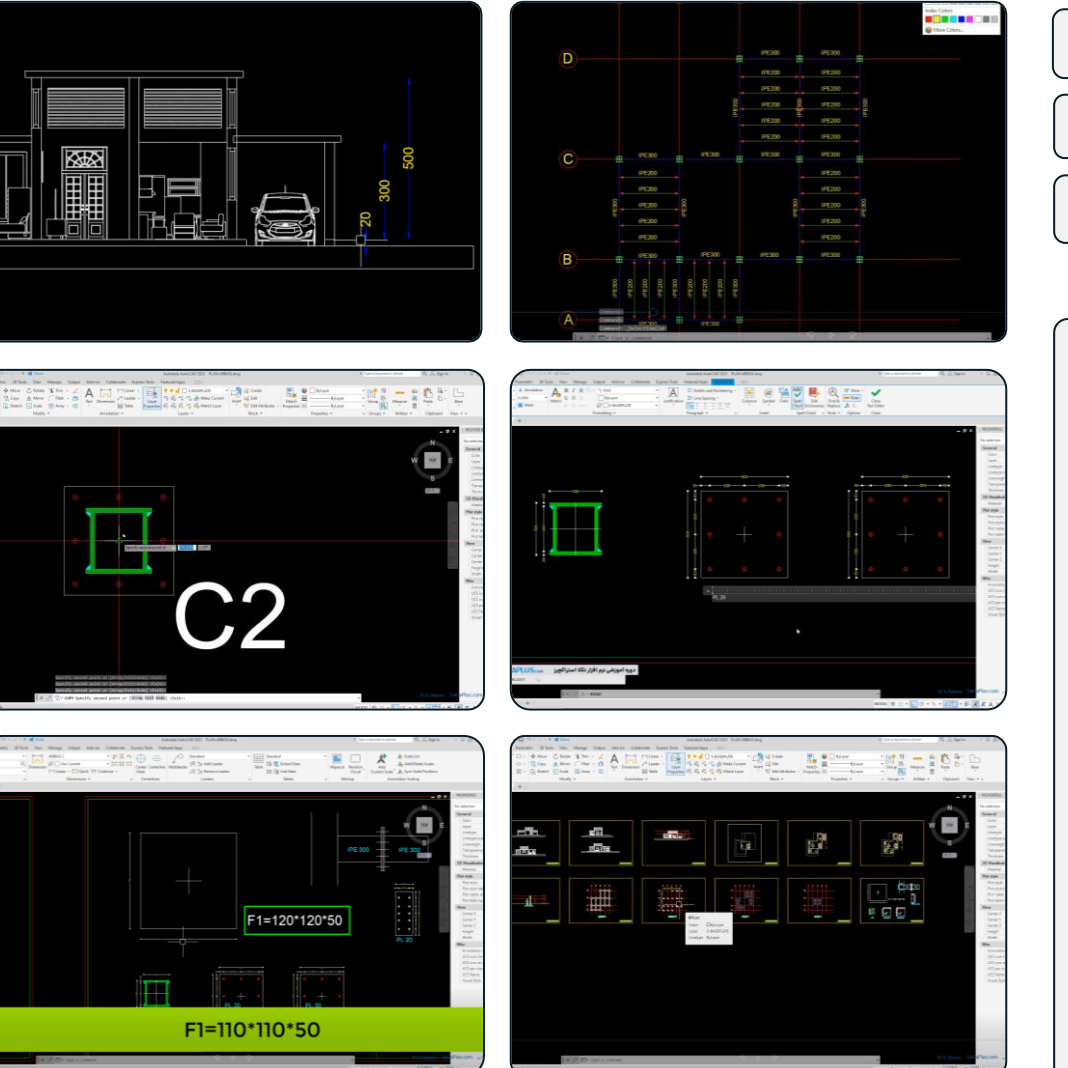

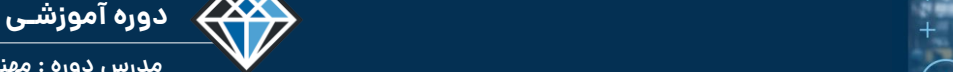

ه<mark>تممنٹ خمافتا علالیت</mark>راگ

 $\Delta'$ **Pg** Recent

Nam<br>Rev

 $- \frac{6}{16} \frac{2}{16} \frac{1}{16} \frac{1}{16} \frac{$ 

**TeklaPlus.Com**

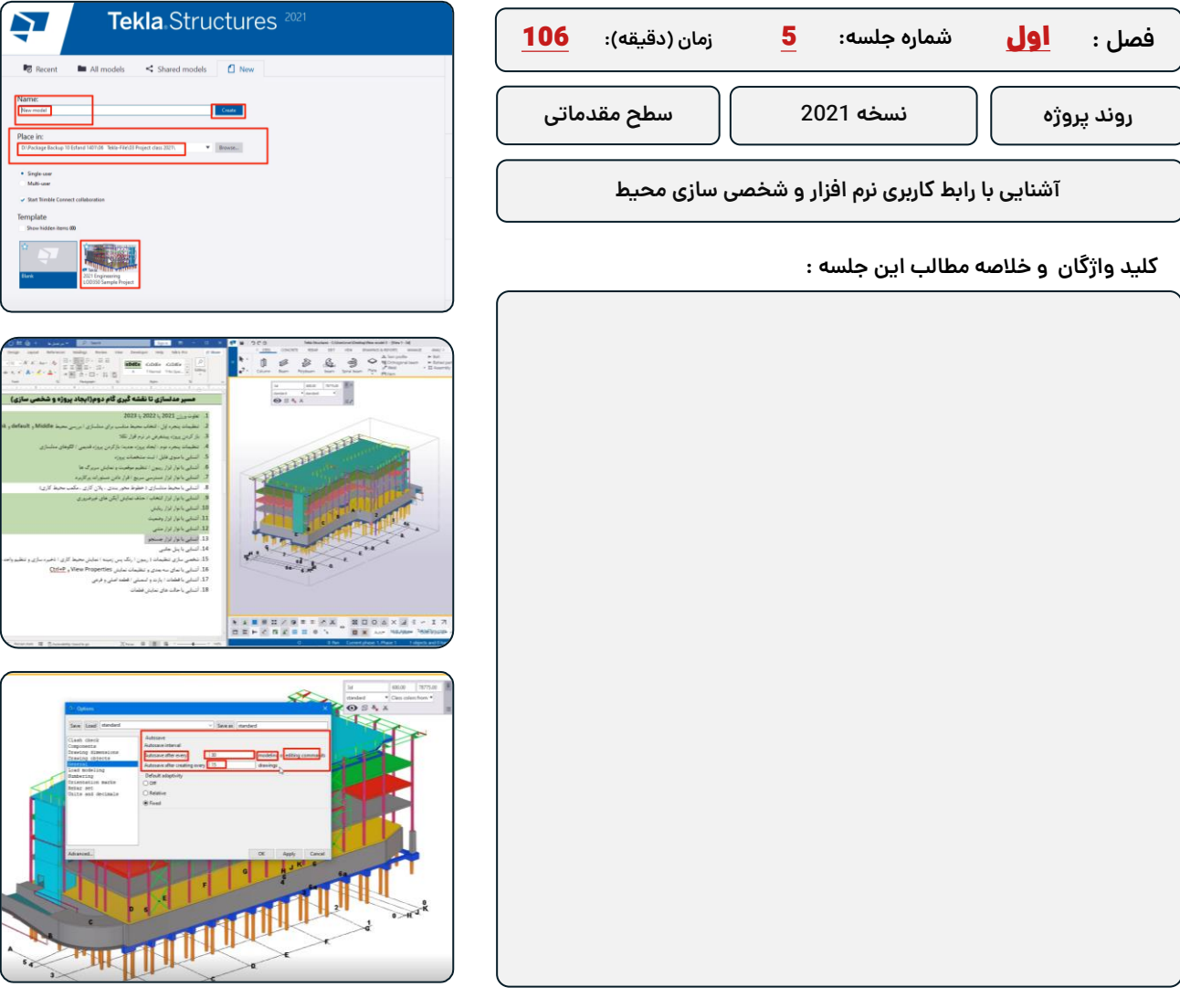

**دوره آموزشی از مقدماتی تا پیشرفته نرم افزار تکال استراکچرز**

*S*-Trimble

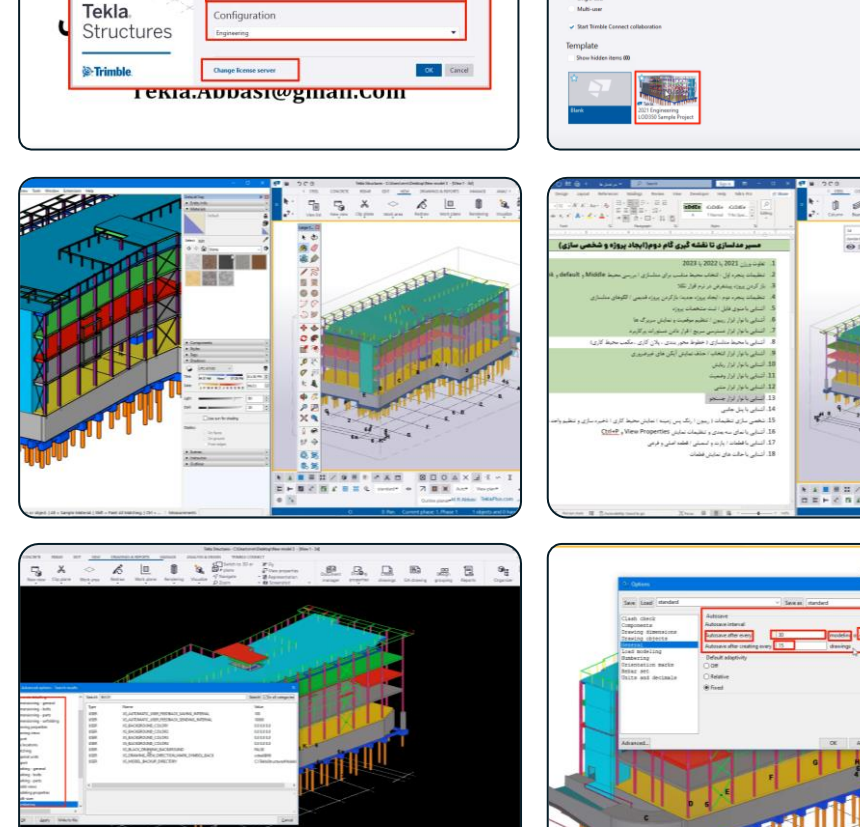

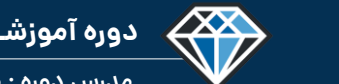

**دوره آموزشـی از مقـدماتـی تا پیشـرفته نـرم افـزار تـکال اسـتراکچـرز**

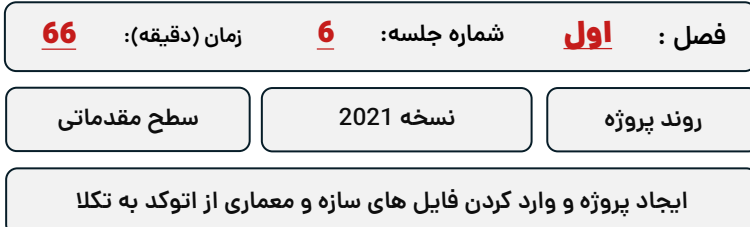

**کلید واژگان و خالصه مطالب این جلسه :**

<sup>®</sup>Trimble.

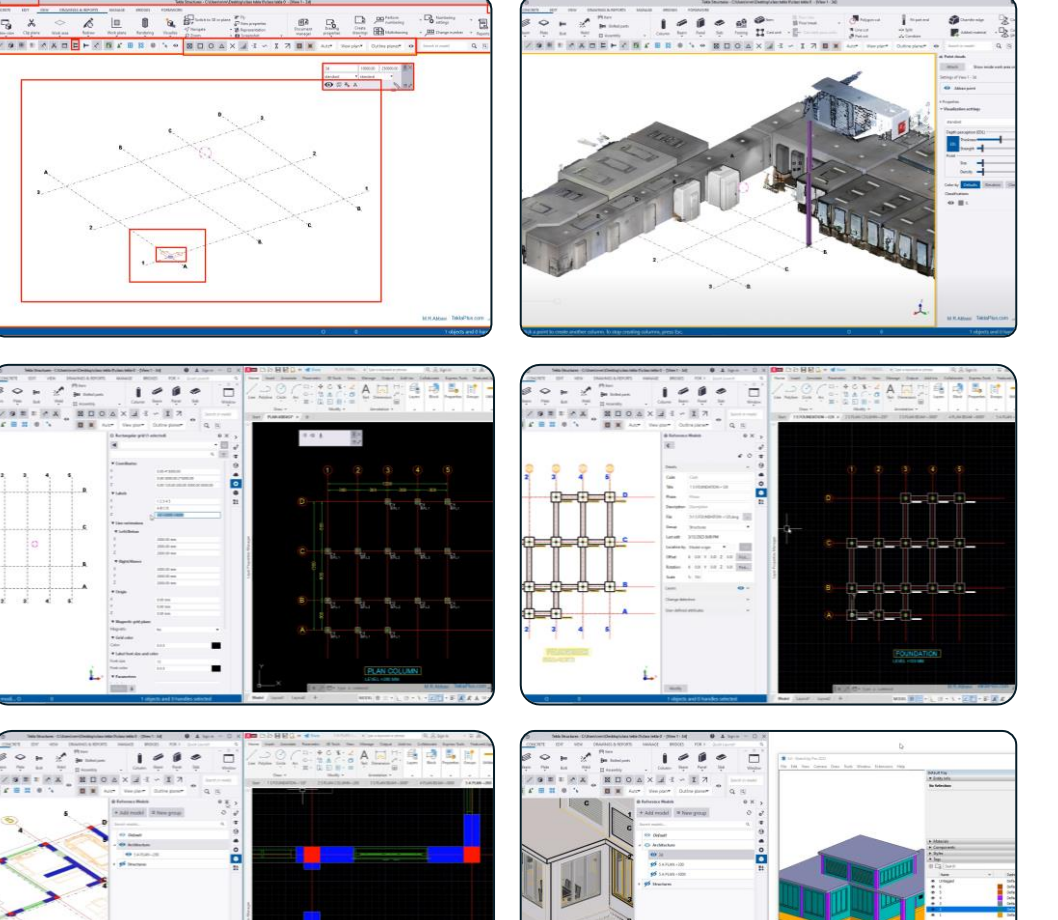

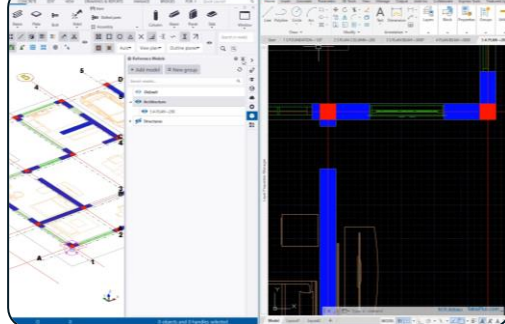

 $\mathbf{1}$ 

 $\equiv$ 

ZONEZA MOGANI - I

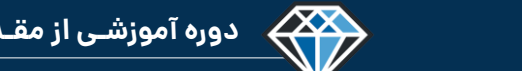

#### **TeklaPlus.Com**

#### **دوره آموزشی از مقدماتی تا پیشرفته نرم افزار تکال استراکچرز**

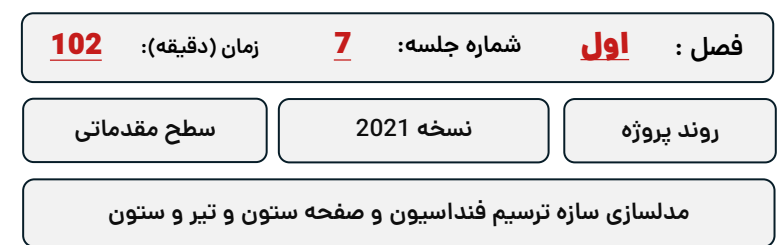

**کلید واژگان و خالصه مطالب این جلسه :**

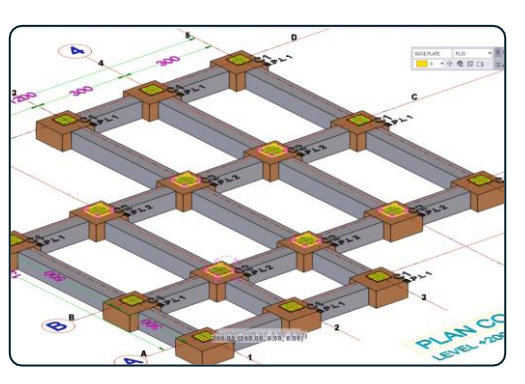

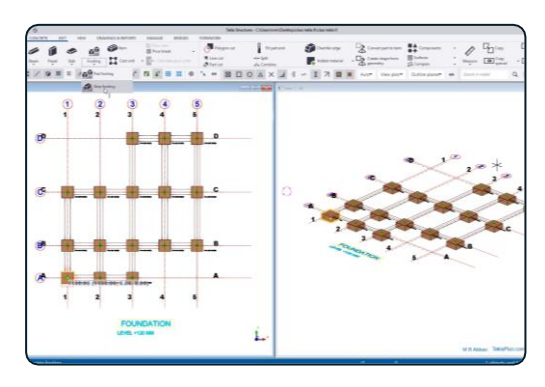

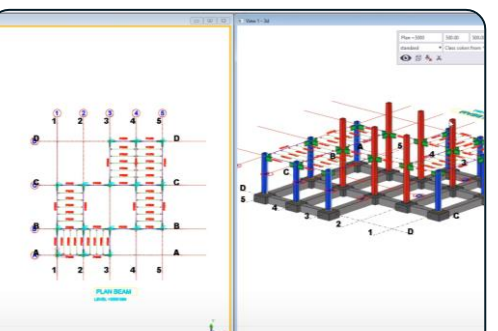

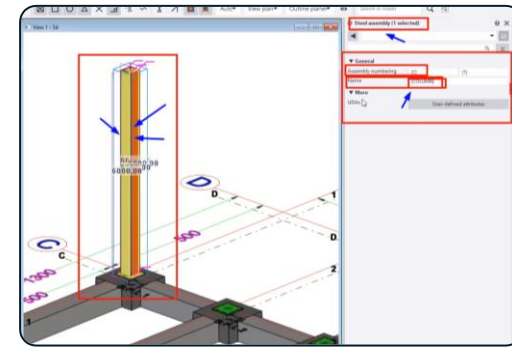

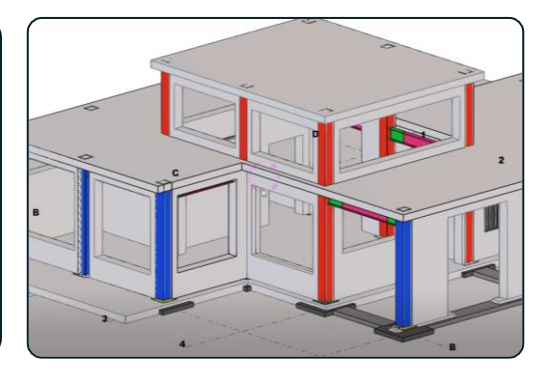

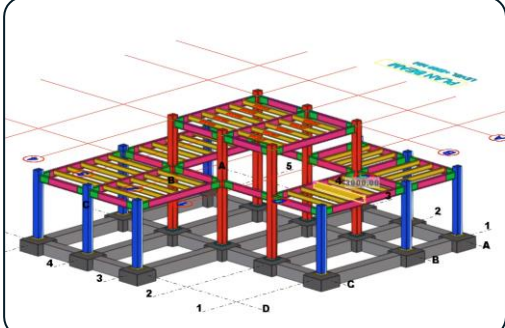

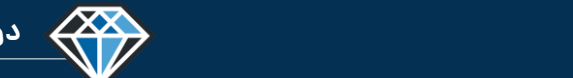

**مدرس دوره : مهندس محمدرضا عباسی**

#### **TeklaPlus.Com**

#### **دوره آموزشی از مقدماتی تا پیشرفته نرم افزار تکال استراکچرز**

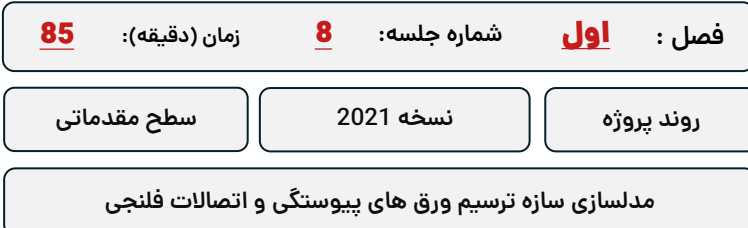

**کلید واژگان و خالصه مطالب این جلسه :**

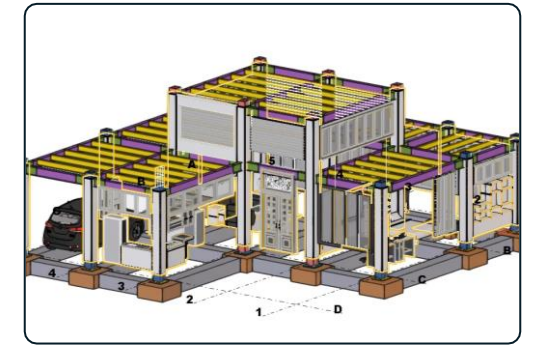

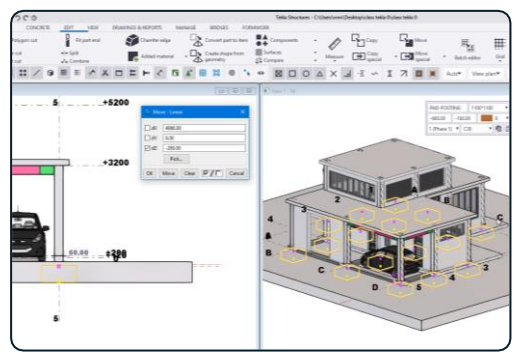

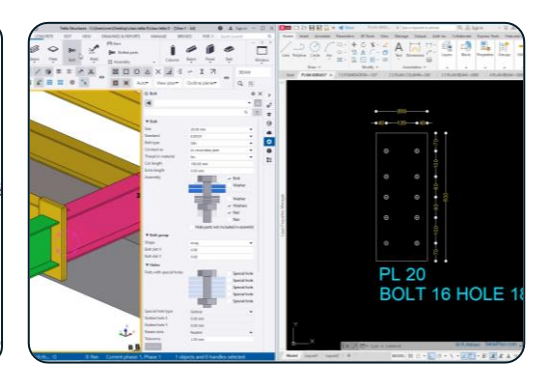

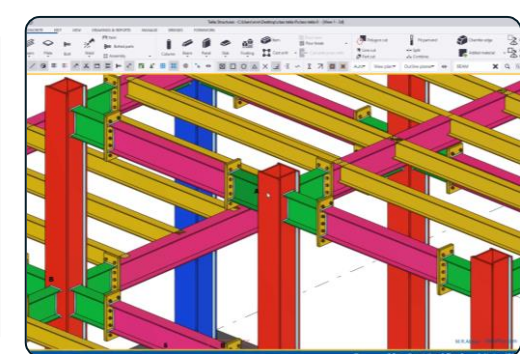

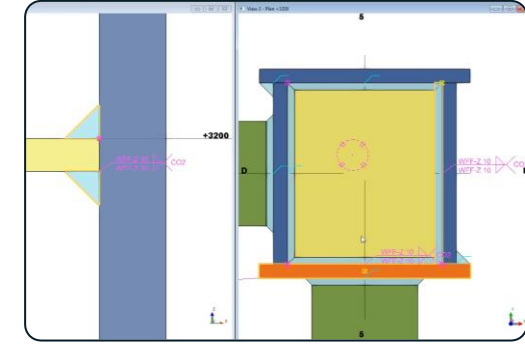

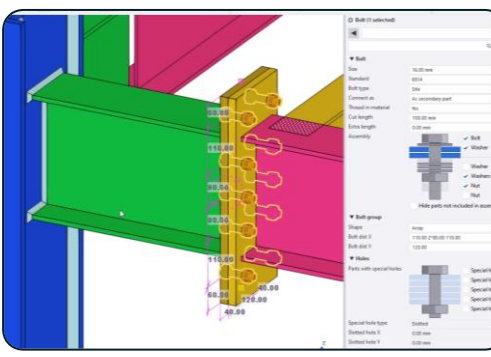

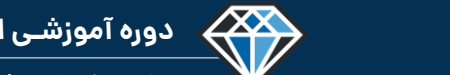

**مدرس دوره : مهندس محمدرضا عباسی**

**TeklaPlus.Com**

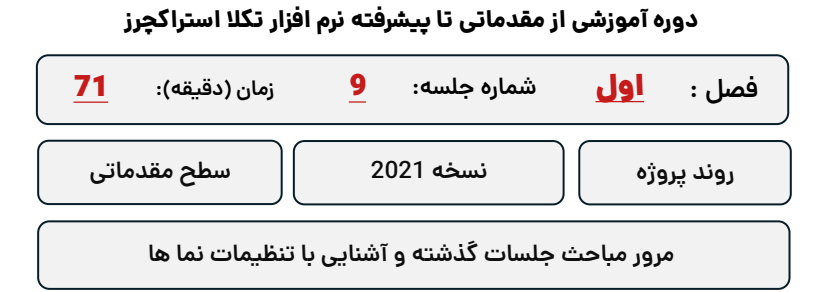

**کلید واژگان و خالصه مطالب این جلسه :**

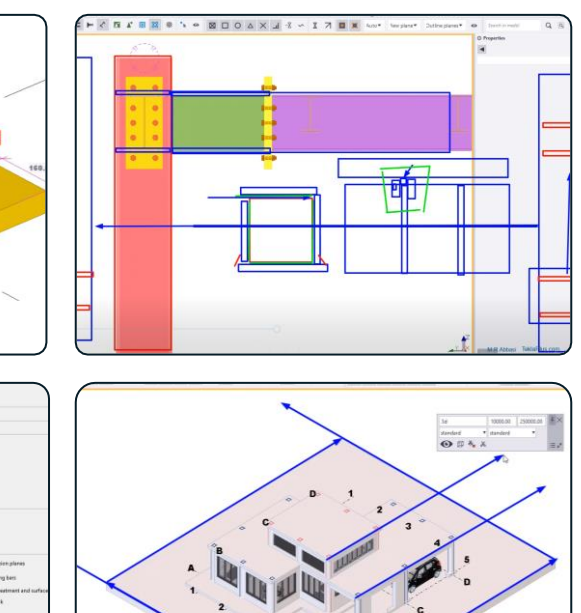

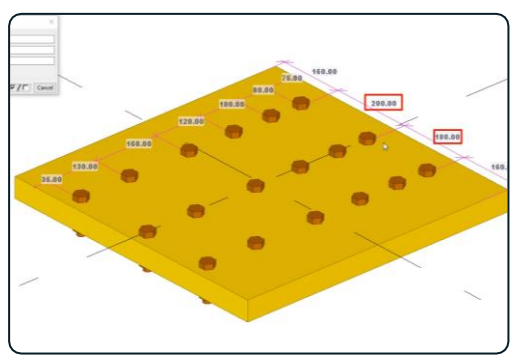

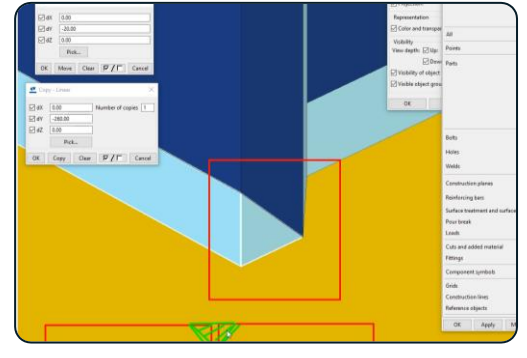

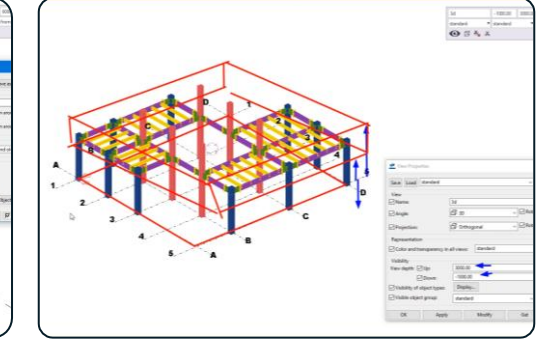

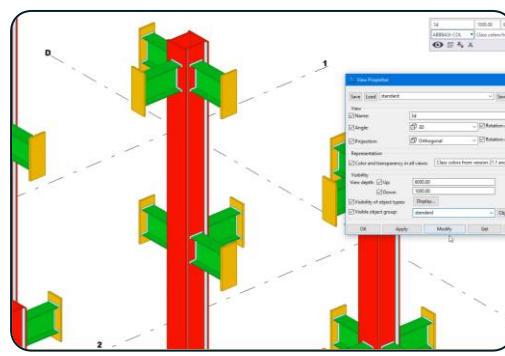

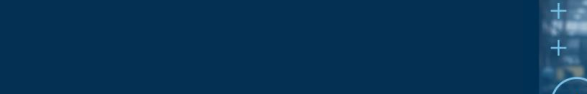

**مدرس دوره : مهندس محمدرضا عباسی**

**TeklaPlus.Com**

#### **دوره آموزشی از مقدماتی تا پیشرفته نرم افزار تکال استراکچرز**

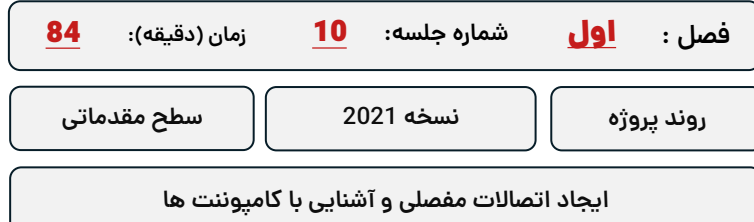

**کلید واژگان و خالصه مطالب این جلسه :**

<sup>S</sup>Trimble.

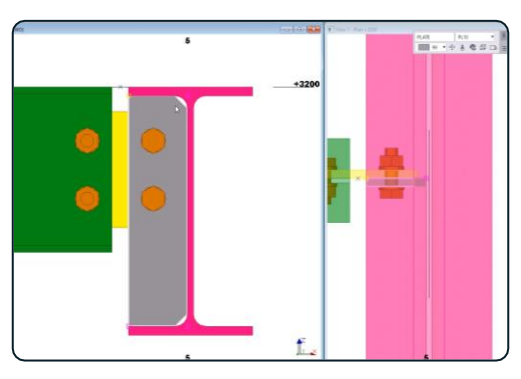

444

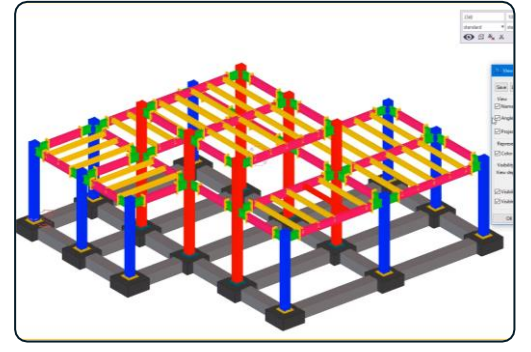

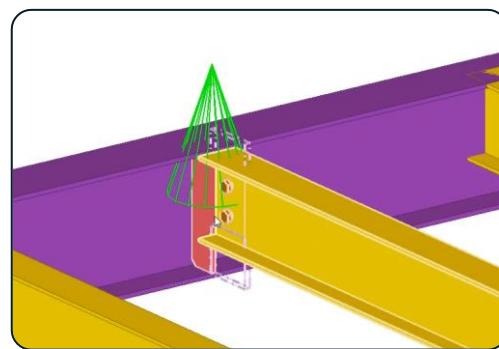

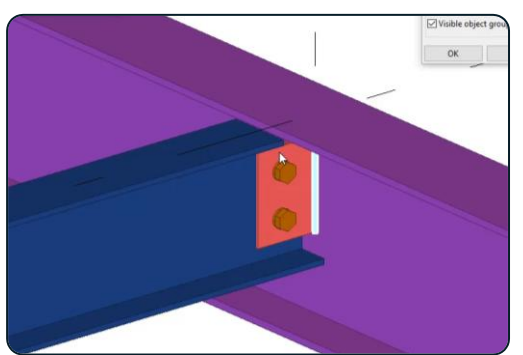

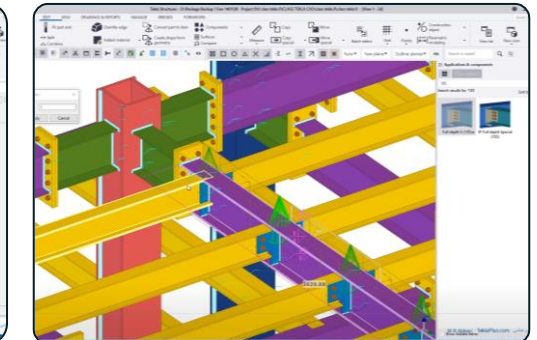

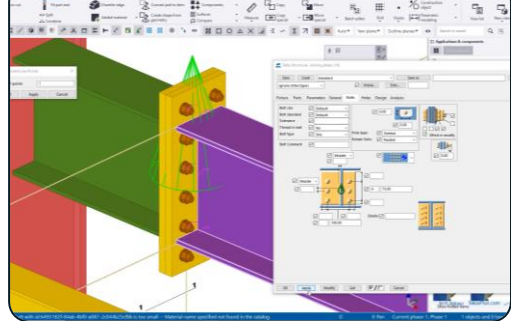

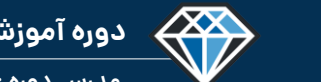

**مدرس دوره : مهندس محمدرضا عباسی**

**TeklaPlus.Com**

## **شماره جلسه: زمان )دقیقه(:** 11 **فصل :** اول**دوره آموزشی از مقدماتی تا پیشرفته نرم افزار تکال استراکچرز** 62 **کنترل پروژه و ایجاد زیر مجموعه های اسمبلی روند پروژه نسخه 2021 سطح مقدماتی**

**کلید واژگان و خالصه مطالب این جلسه :**

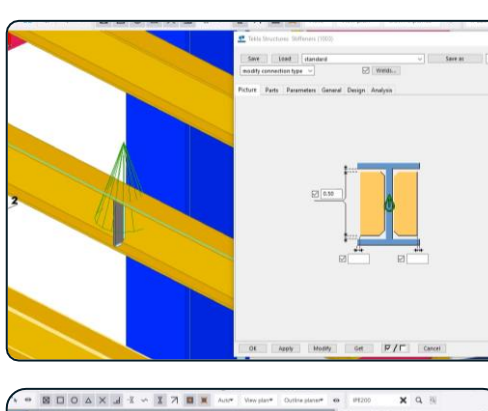

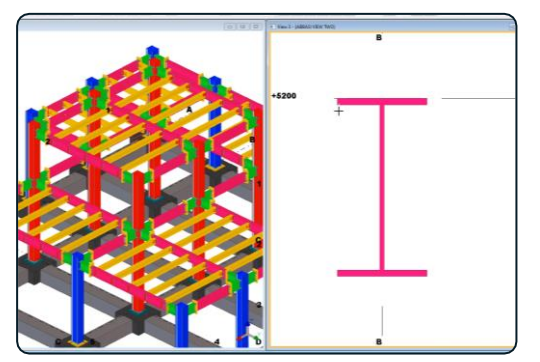

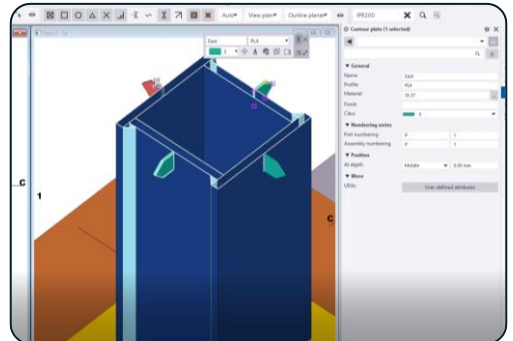

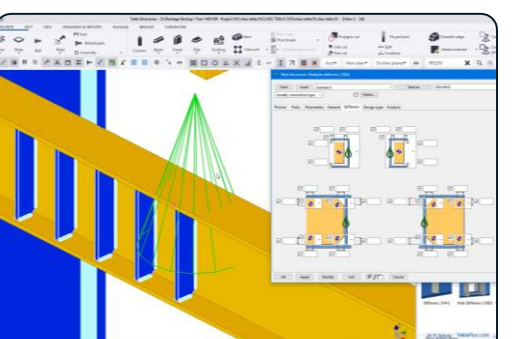

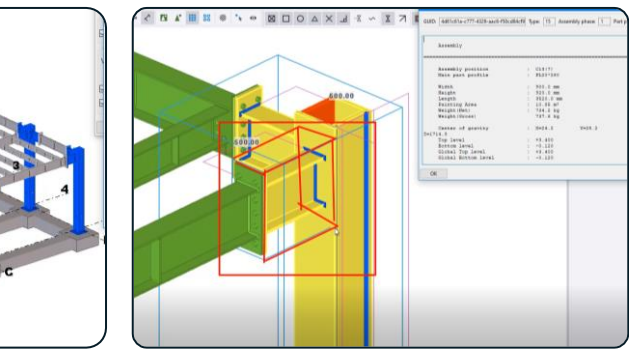

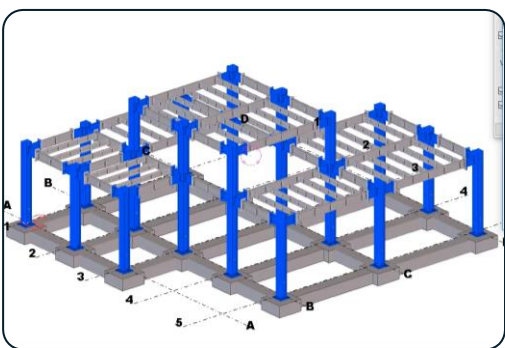

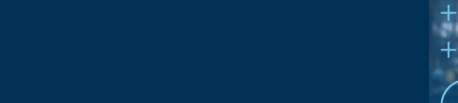

**مدرس دوره : مهندس محمدرضا عباسی**

**TeklaPlus.Com**

#### **دوره آموزشی از مقدماتی تا پیشرفته نرم افزار تکال استراکچرز**

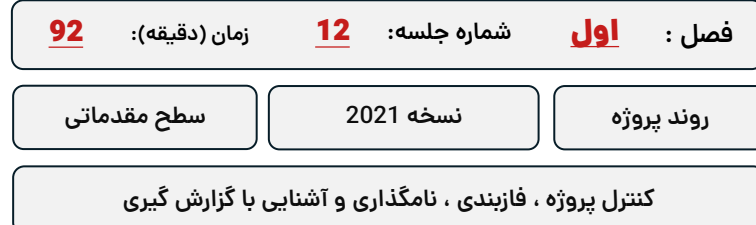

**کلید واژگان و خالصه مطالب این جلسه :**

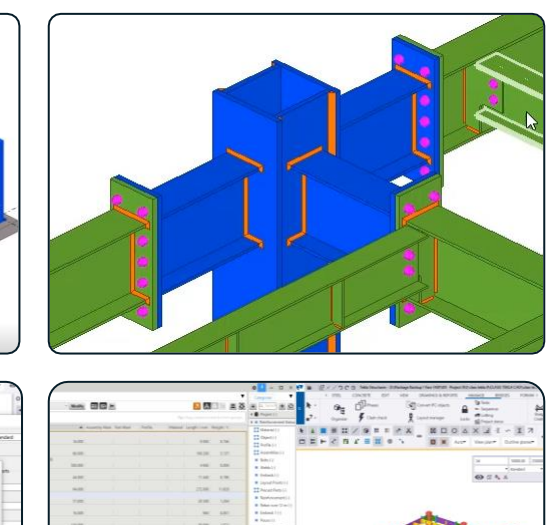

 $\sqrt{28}$ 

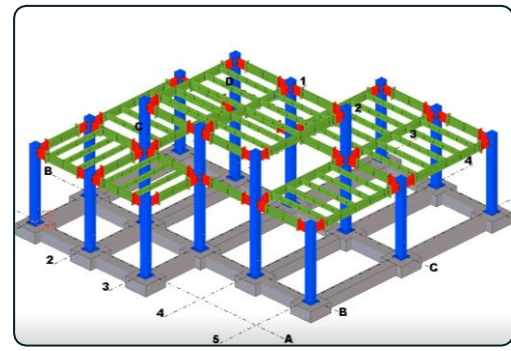

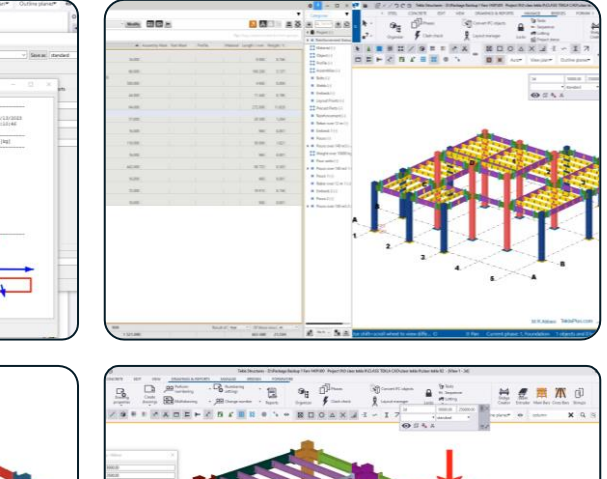

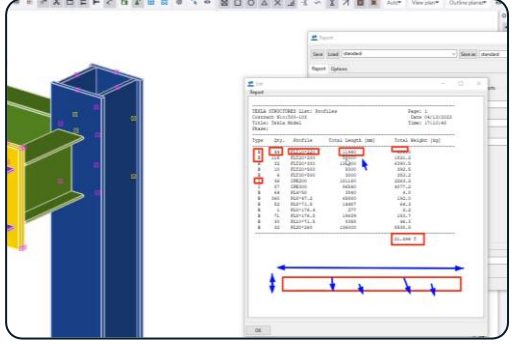

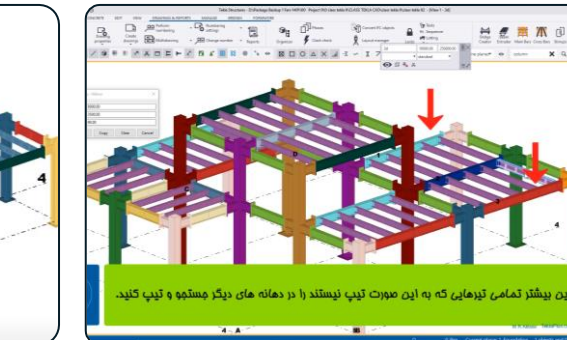

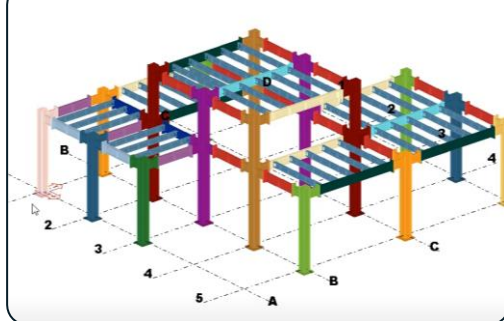

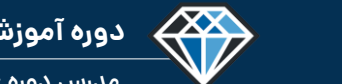

**دوره آموزشـی از مقـدماتـی تا پیشـرفته نـرم افـزار تـکال اسـتراکچـرز**

**مدرس دوره : مهندس محمدرضا عباسی**

**TeklaPlus.Com**

#### **دوره آموزشی از مقدماتی تا پیشرفته نرم افزار تکال استراکچرز**

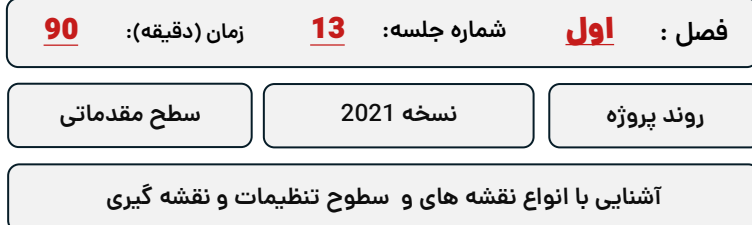

**کلید واژگان و خالصه مطالب این جلسه :**

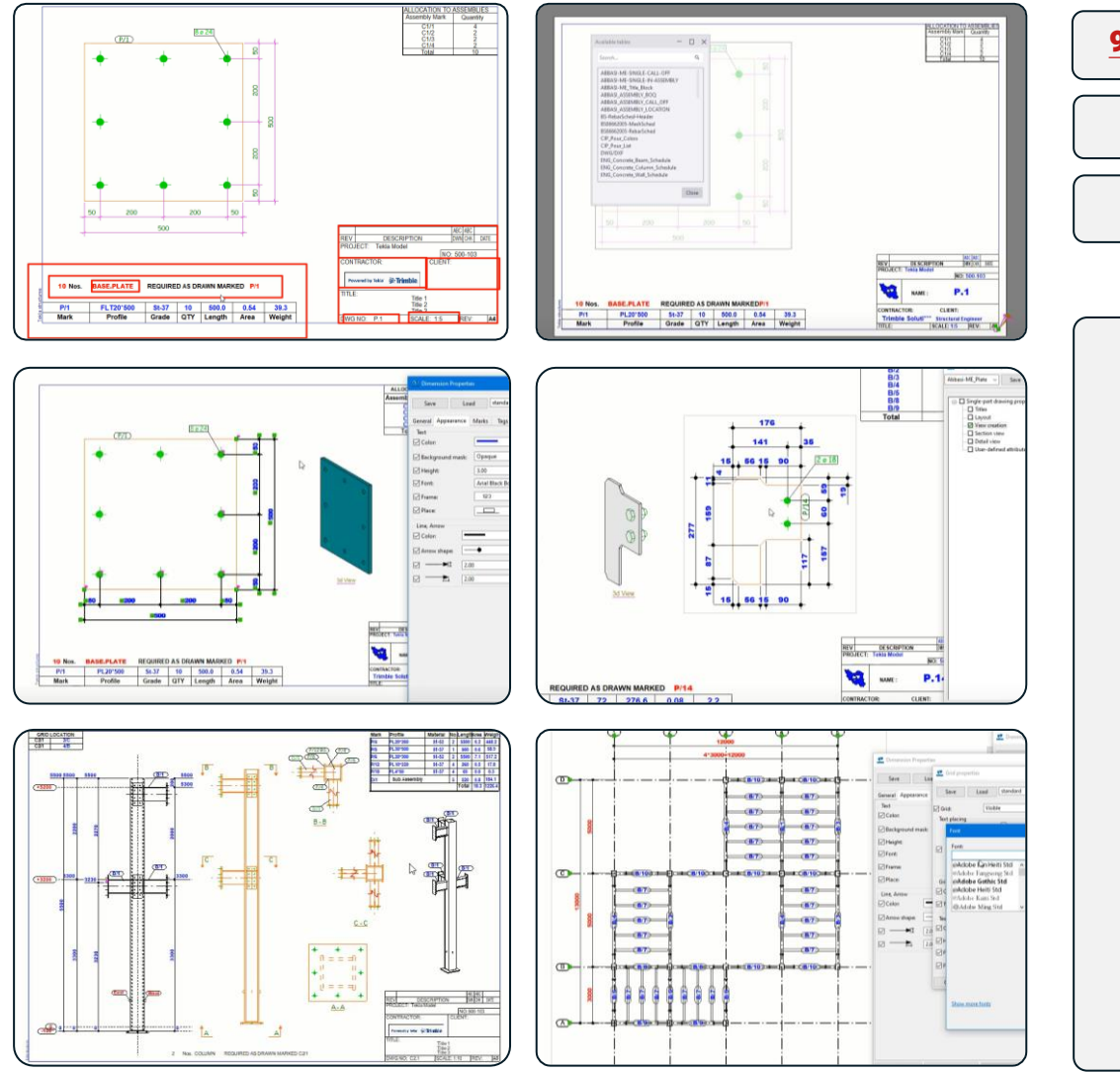

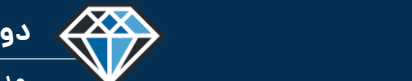

**دوره آموزشـی از مقـدماتـی تا پیشـرفته نـرم افـزار تـکال اسـتراکچـرز**

**مدرس دوره : مهندس محمدرضا عباسی**

#### **TeklaPlus.Com**

#### **دوره آموزشی از مقدماتی تا پیشرفته نرم افزار تکال استراکچرز**

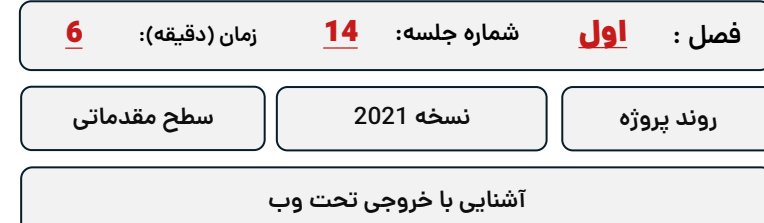

**کلید واژگان و خالصه مطالب این جلسه :**

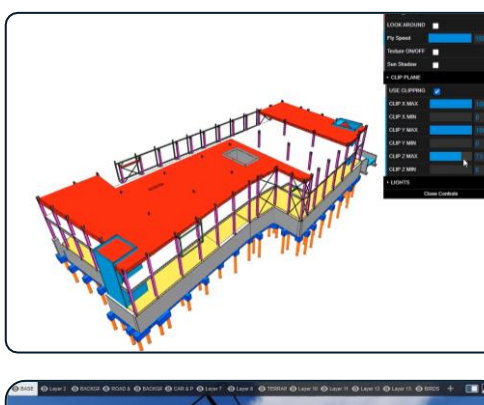

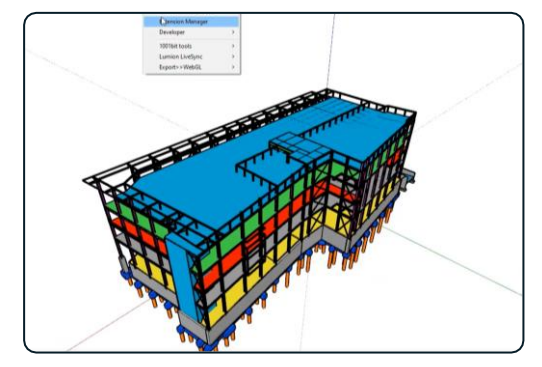

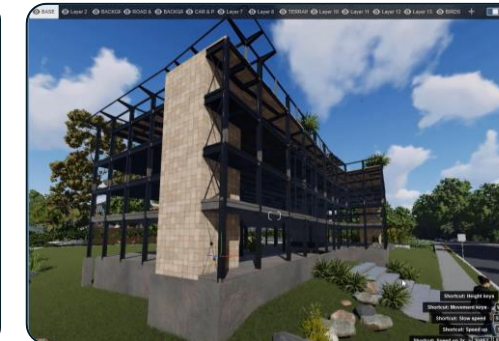

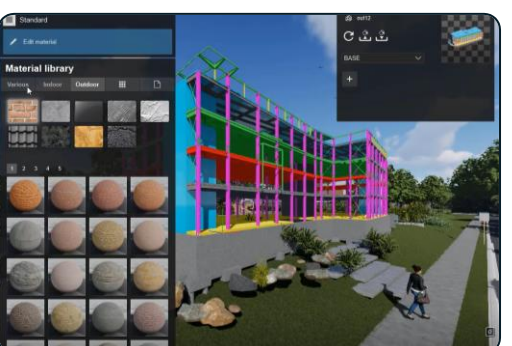

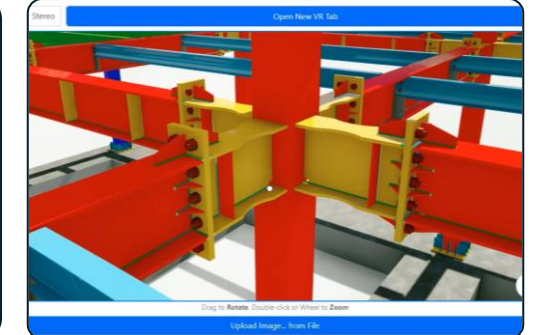

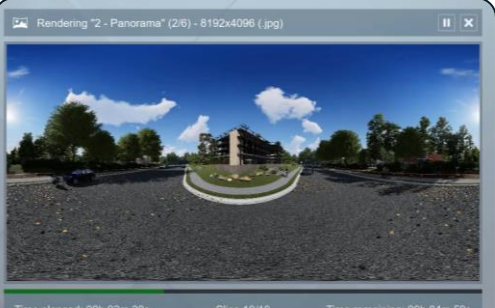

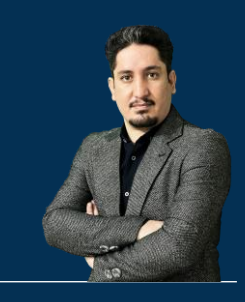

# **فصل دوم : آشنایی با رابط کاربری و شخص سازی نرم افزاز**

**210 ساعت آموزش از مقدمـاتی تـا پیشـرفته** 2020-2023 Structures Tekla

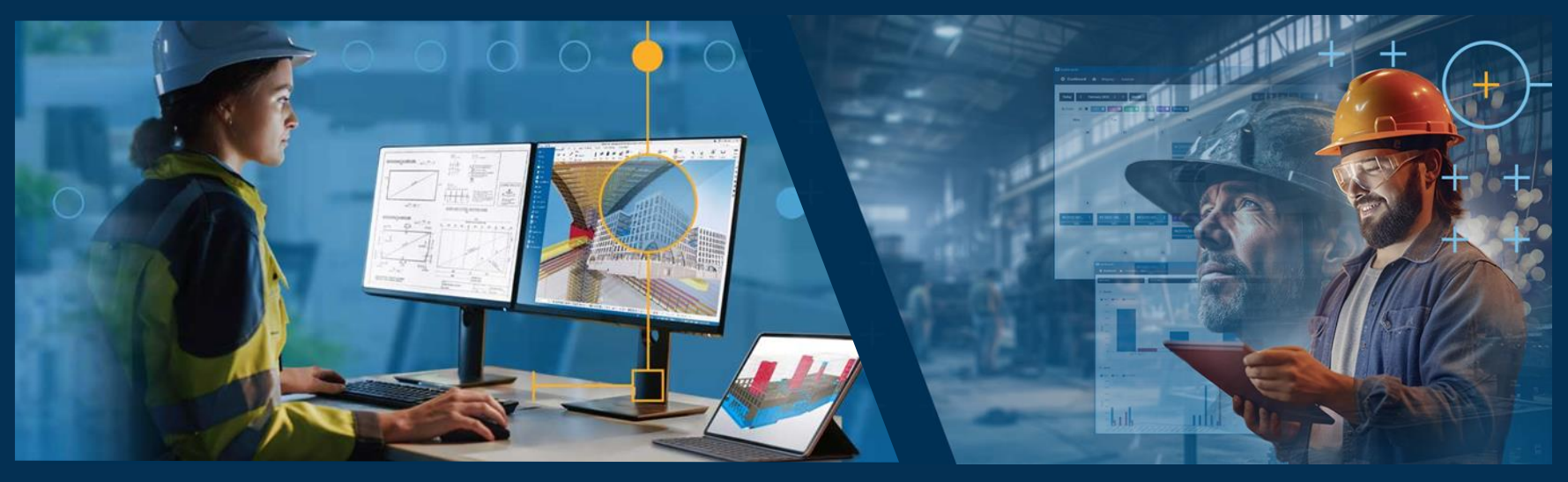

**مدرس دوره : مهندس محمدرضا عباسی به همراه دو جلد کتاب مدلسازی و نقشه کشی تالیف مهندس محمدرضا عباسی**

**www.TeklaPlus.com Instagram and Telegram: @teklaplus** 

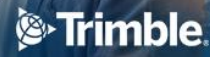

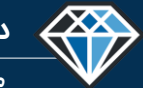

**مدرس دوره : مهندس محمدرضا عباسی**

**TeklaPlus.Com**

**مقدمه فصل دوم : آشنایی با محیط نرم افزار تکال و رابط کاربری ،شخصی سازی**

#### **آشنایی با محیط تکال و رابط کاربری :**

هدف این فصل آشنایی با رابط کاربری ، نوار ابزار ها و تنظیمات بخش های مختلف نرم افزار تکلا است کار بر تکلا بعد از مشاهده این فصل میتواند در ابتدا یک پروژه خالی را ایجاد کند سپس بعد از باز **کردن پروژه بخش های مختلف محیط مدلسازی را معرفی کند ، و همچنین در این فصل با دستورات حرکتی و انتخاب نرم افزار آشنا خواهد شد و هر کدام از نوار ابزار های ضروری به صورت جداگانه** آموزش داده شده است . بخش مهم دیگری که در این فصل وجود دارد نحوه ارتباط گرفتن با نرم افزار اتوکد است که در آن وارد کردن فایل های اتوکد به نرم افزار تکلا استراکچرز را در حالت های مختلف **بررسی و در قالب پند پروژه تمرین میکند.**

**کاربر تکال میبایست از تنظیمات کلی نرم افزار اطالع داشته باشد همچنین باید بتواند بخش های** مختلف نرم افزار را به سلیقه خود تغییر دهد یا شخصی سازی کند . این قابلیت نرم افزار نهایتا باعث **افزایش سرعت مدلسازی و نقشه گیری خواهد شد .**

**بخش مهم دیگری که در ابتدای مسیر یادگیری مزم است به ان توجه شود آشنایی با خطوب محور بندی است که در این فصل به صورت کامل توضیح داده شده است که باید این بخش ها مطالعه شود سپ برای دید بهتر داشتن به قسمت های مختلف نرم افزار میبایست با مفهوم نما و تنظیمات نما و انواع نما ها آشنا شوید . که در انتهای فصل به طور کامل توضیح داده شده است .**

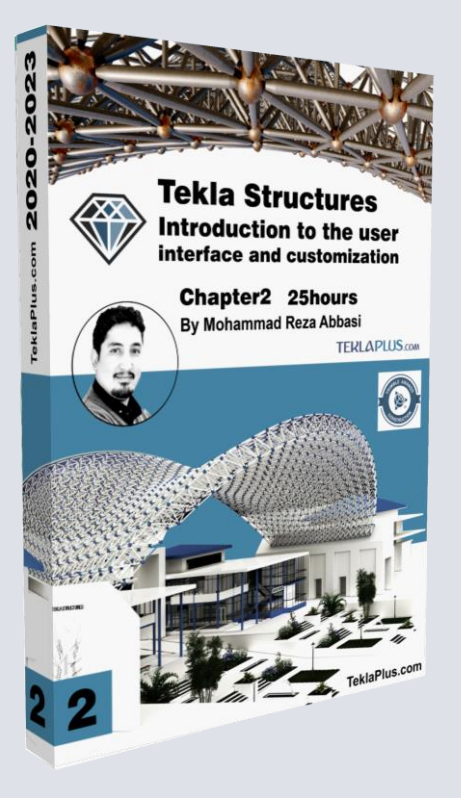

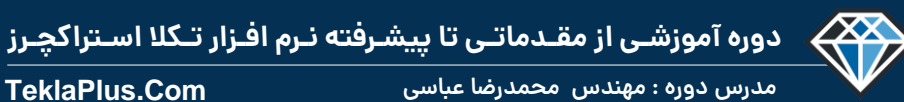

**TeklaPlus.Com TeklaPlus.Com**

## **فصل دوم : آشنایی با رابط کاربری و شخص سازی نرم افزاز**

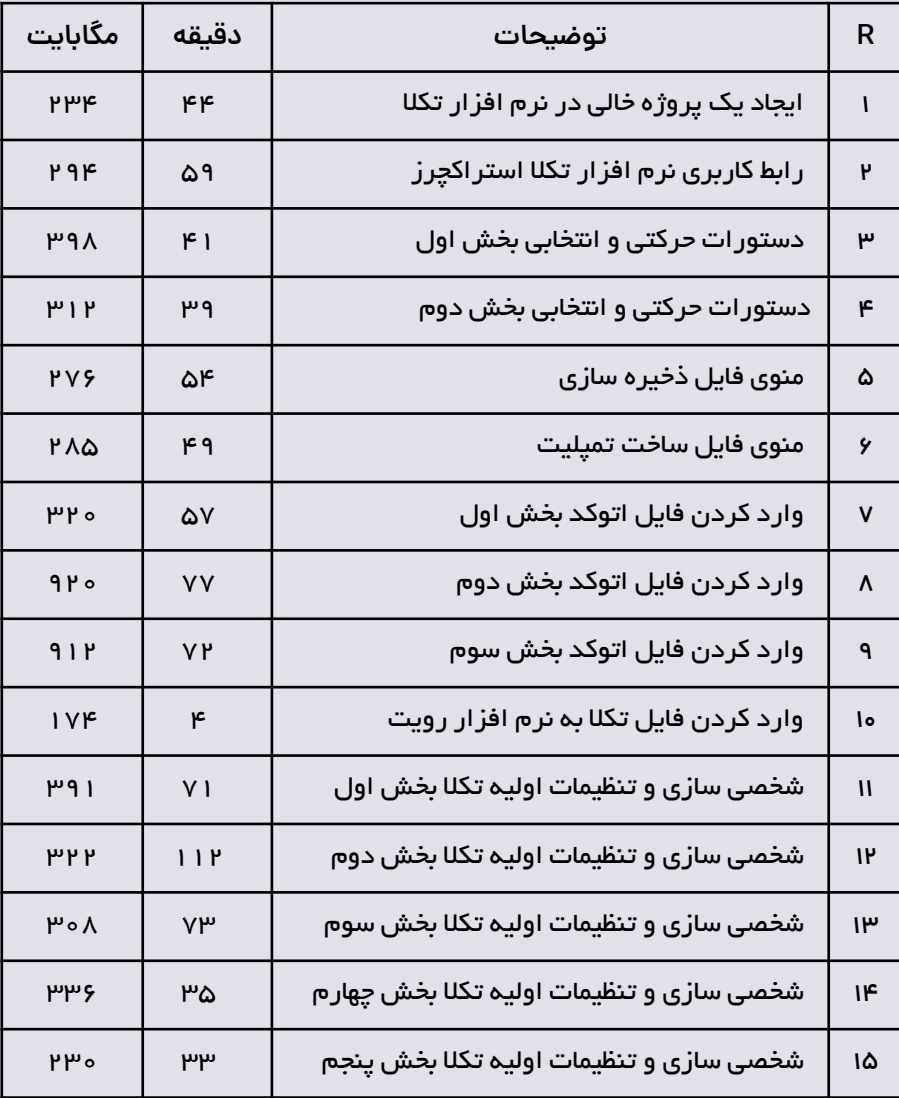

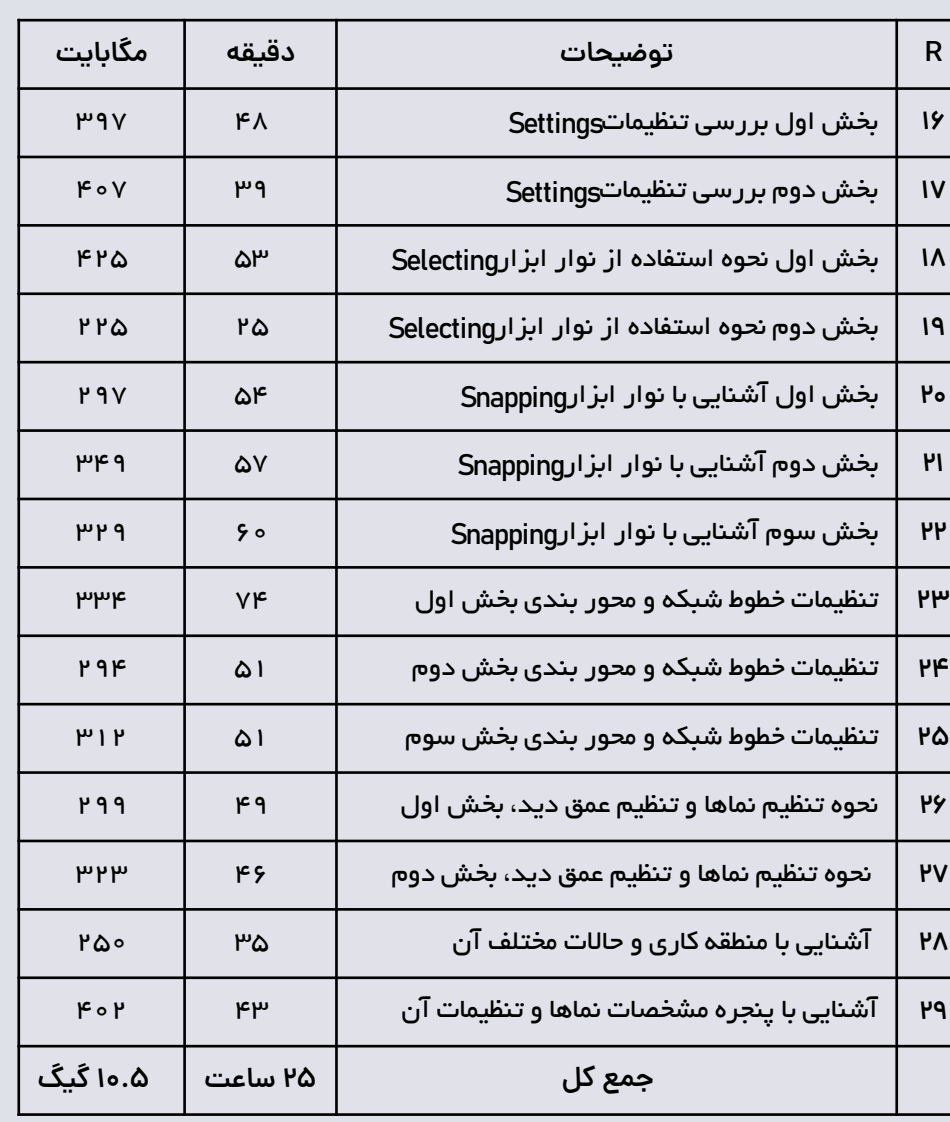

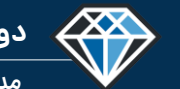

 $\begin{tabular}{|c|c|c|c|} \hline \multicolumn{3}{|c|}{\textbf{A}} & \multicolumn{3}{|c|}{\textbf{B}} \\ \hline \multicolumn{3}{|c|}{\textbf{A}} & \multicolumn{3}{|c|}{\textbf{B}} \\ \hline \multicolumn{3}{|c|}{\textbf{A}} & \multicolumn{3}{|c|}{\textbf{B}} \\ \hline \multicolumn{3}{|c|}{\textbf{A}} & \multicolumn{3}{|c|}{\textbf{B}} \\ \hline \multicolumn{3}{|c|}{\textbf{A}} & \multicolumn{3}{|c|}{\textbf{B}} \\ \hline \multicolumn{3$ 

NAME

**Trent** 

user .

D.

**Tekla** 

**D**:Trimble

Open

Structures

Configuration

Change Bosser server

.<br>Could not open model 'F:\model abbasi\List 99\ساروزه تهرانيارس\could not open model 'F:\model abbasi

 $OK$ 

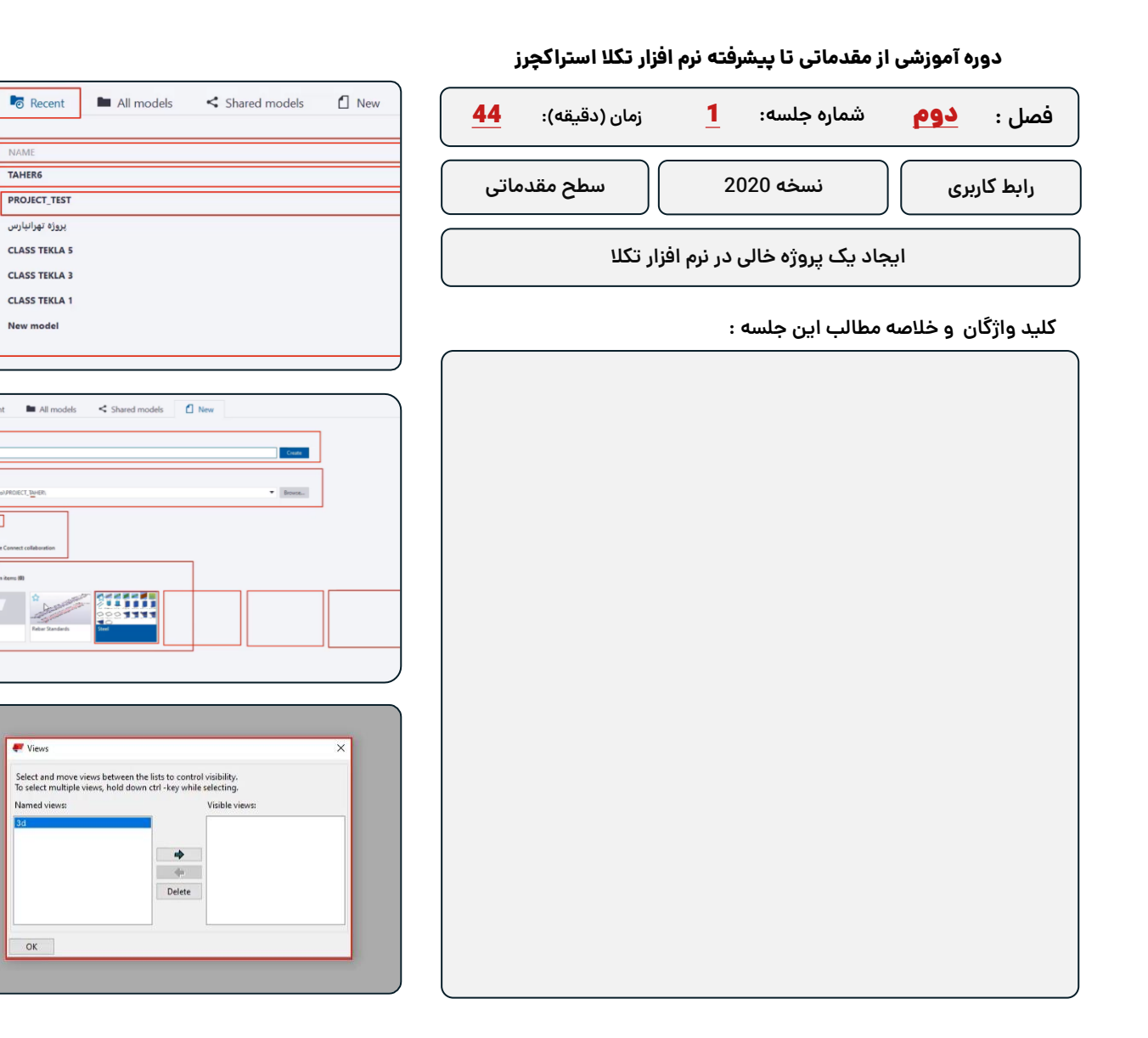

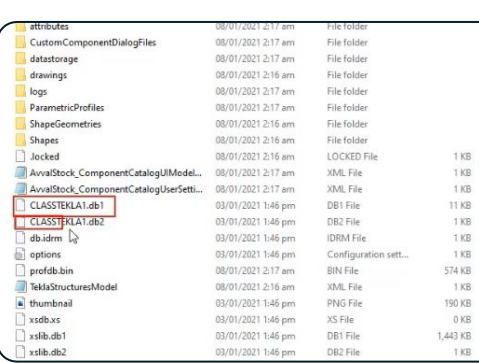

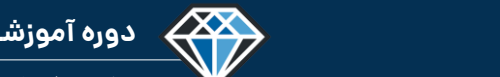

**دوره آموزشـی از مقـدماتـی تا پیشـرفته نـرم افـزار تـکال اسـتراکچـرز**

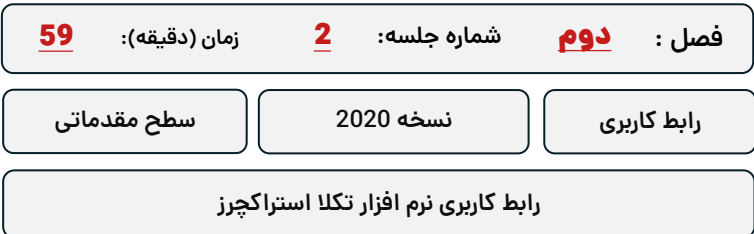

**کلید واژگان و خالصه مطالب این جلسه :**

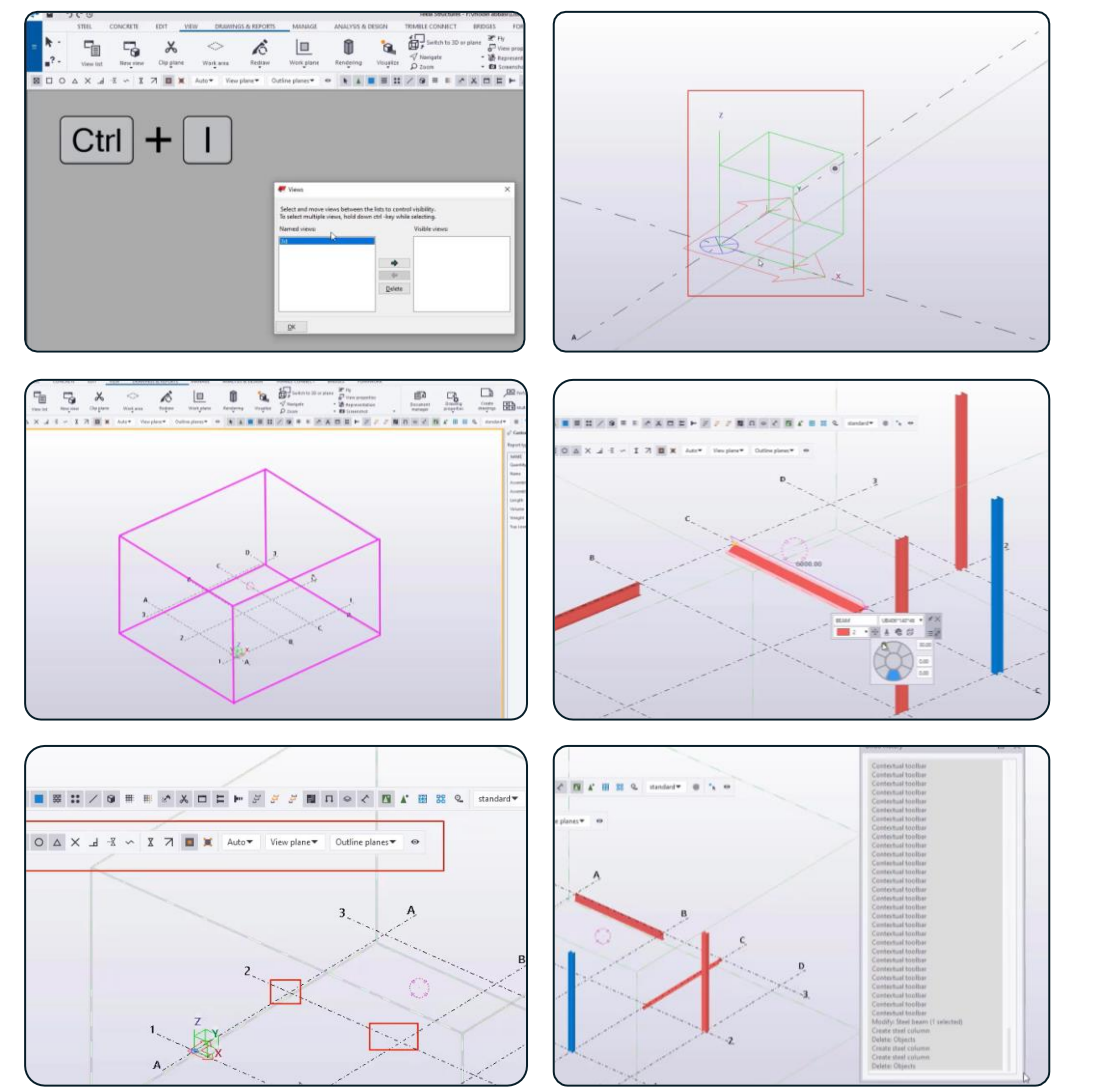

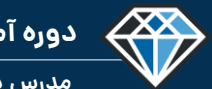

 $\begin{picture}(180,10) \put(0,0){\line(1,0){10}} \put(0,0){\line(1,0){10}} \put(0,0){\line(1,0){10}} \put(0,0){\line(1,0){10}} \put(0,0){\line(1,0){10}} \put(0,0){\line(1,0){10}} \put(0,0){\line(1,0){10}} \put(0,0){\line(1,0){10}} \put(0,0){\line(1,0){10}} \put(0,0){\line(1,0){10}} \put(0,0){\line(1,0){10}} \put(0,0){\line(1,0){10}} \put(0$ 

 $\mathbb{E} \times \mathbb{E} \times \mathbb{$ 

 $\begin{array}{l} \displaystyle \frac{\partial}{\partial t} \hbox{meas} \\ \displaystyle \frac{\partial}{\partial t} \hbox{meas} \\ \displaystyle \frac{\partial}{\partial t} \hbox{meas} \end{array}$ 

 $\begin{array}{c} \begin{array}{c} \text{P} \\ \text{current} \end{array} \\ \begin{array}{c} \text{P} \\ \text{R} \end{array} \end{array}$ 

 $\circledcirc$ 

**دوره آموزشـی از مقـدماتـی تا پیشـرفته نـرم افـزار تـکال اسـتراکچـرز**

 $\bullet$ 

 $\bullet$ 

 $\overline{\bullet}$ 

11.25

**مدرس دوره : مهندس محمدرضا عباسی**

 $\bullet$ 

### **TeklaPlus.Com**

Project propertie

Settings

# **دوره آموزشی از مقدماتی تا پیشرفته نرم افزار تکال استراکچرز**  $\frac{\phi}{n}$  $\overline{\square}$ **شماره جلسه: زمان )دقیقه(:** 40 3 دوم**فصل :**  $P$ **رابط کاربری نسخه 2020 سطح مقدماتی دستورات حرکتی و انتخابی بخش اول کلید واژگان و خالصه مطالب این جلسه :**

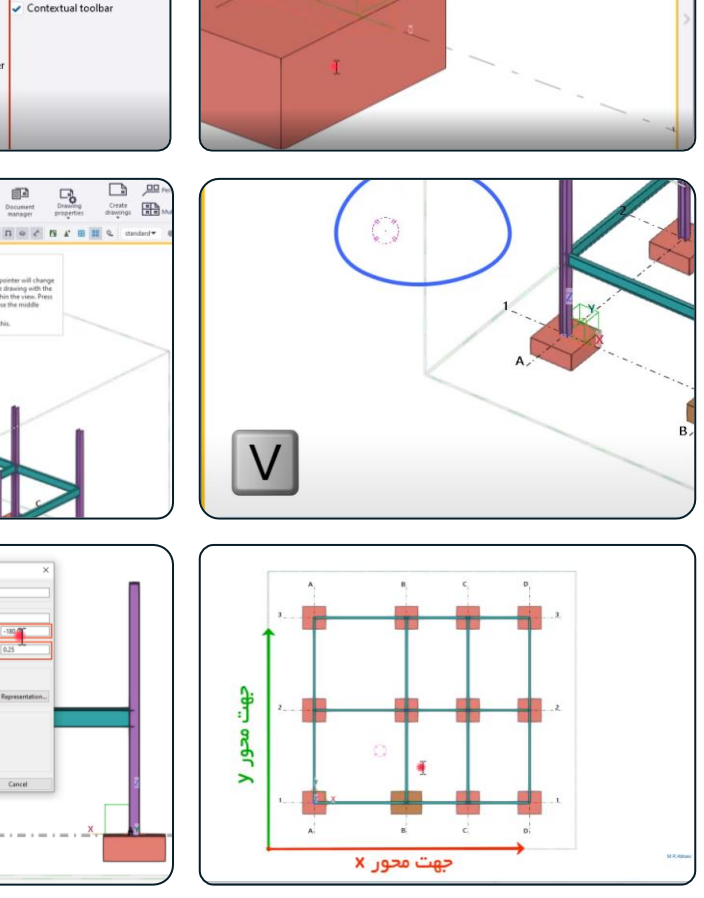

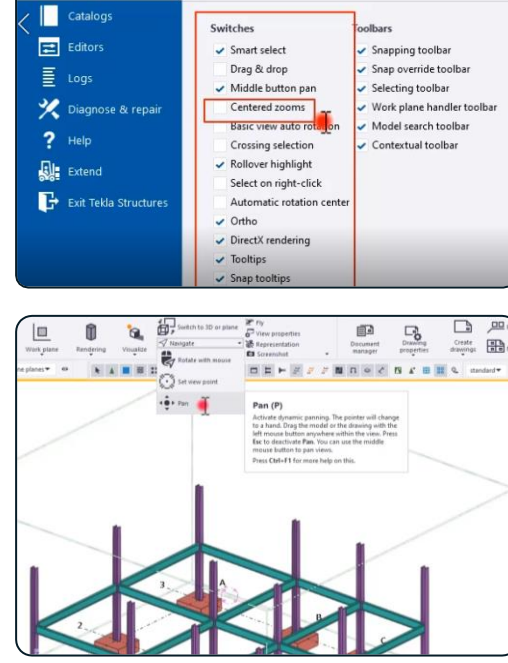

Font size (Ribbon)

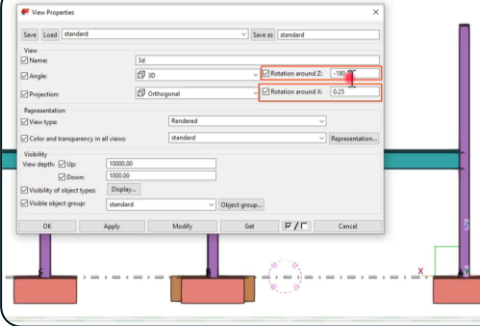

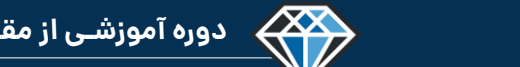

**مدرس دوره : مهندس محمدرضا عباسی**

**TeklaPlus.Com**

#### **دوره آموزشی از مقدماتی تا پیشرفته نرم افزار تکال استراکچرز**

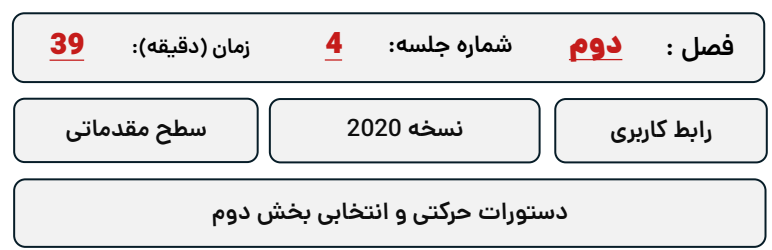

**کلید واژگان و خالصه مطالب این جلسه :**

*S*-Trimble

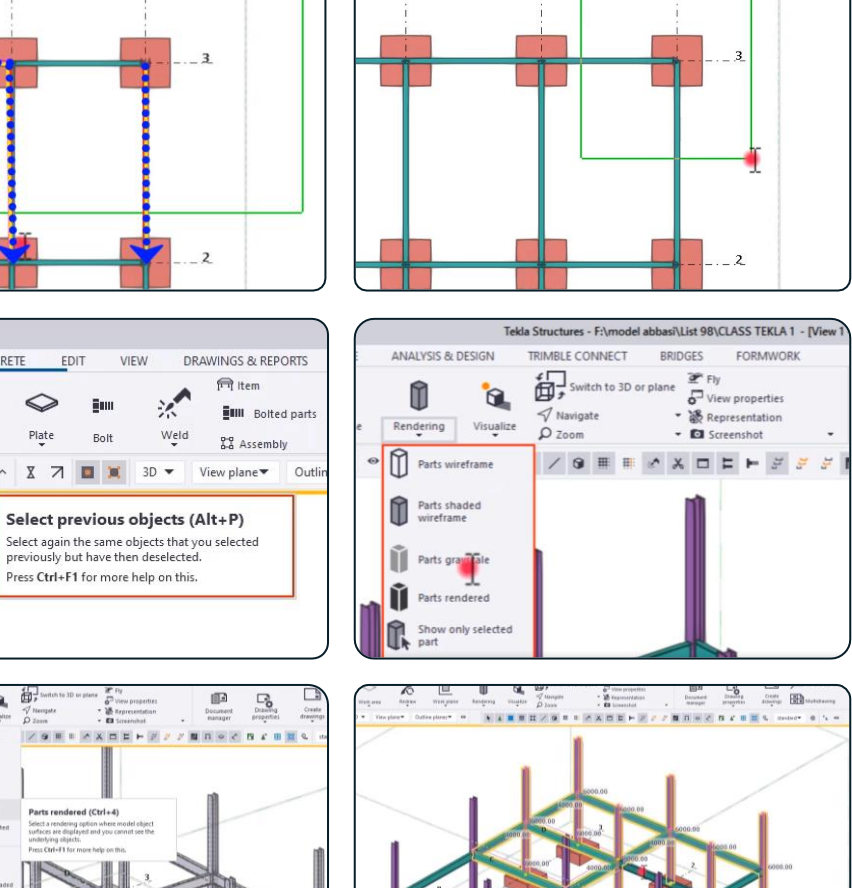

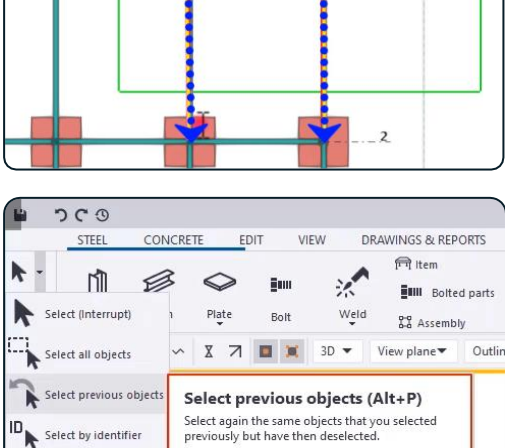

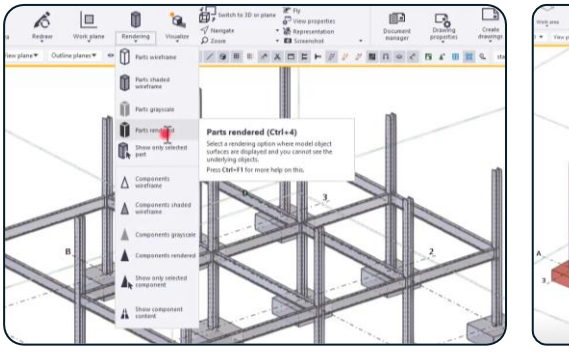

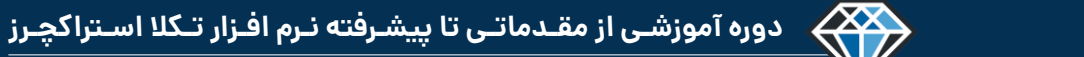

#### **TeklaPlus.Com**

Name:  $_{\rm MSI}$ Place in: C//Users\Avvalifto<mark>k//Desktop</mark>\  $\begin{tabular}{ll} \bf - 8 & Single-user \\ & Multi-user \\ \end{tabular}$ Start Trimble Template Show hide 311111  $27777$ 

#### **دوره آموزشی از مقدماتی تا پیشرفته نرم افزار تکال استراکچرز**

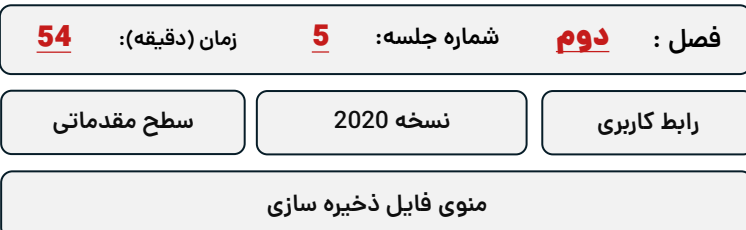

#### **کلید واژگان و خالصه مطالب این جلسه :**

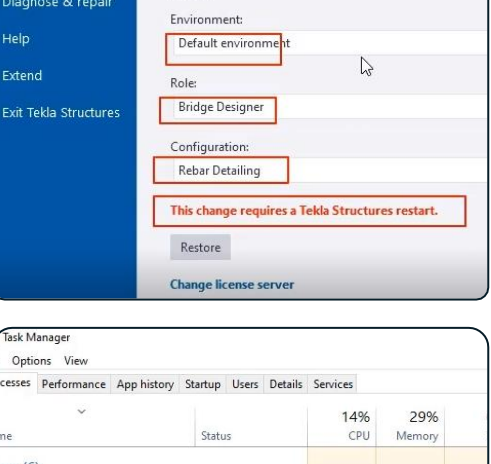

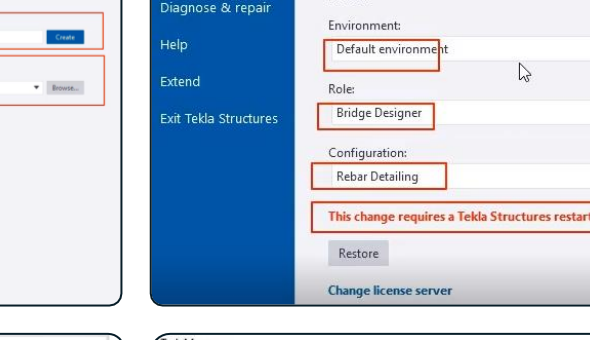

Licen

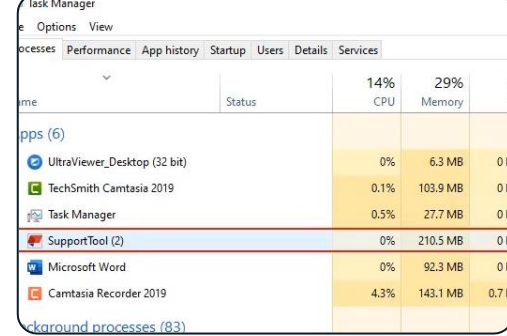

 $\begin{picture}(20,20) \put(0,0){\line(1,0){10}} \put(15,0){\line(1,0){10}} \put(15,0){\line(1,0){10}} \put(15,0){\line(1,0){10}} \put(15,0){\line(1,0){10}} \put(15,0){\line(1,0){10}} \put(15,0){\line(1,0){10}} \put(15,0){\line(1,0){10}} \put(15,0){\line(1,0){10}} \put(15,0){\line(1,0){10}} \put(15,0){\line(1,0){10}} \put(15,0){\line(1$  $\mathbf{r}$  $\bullet$   $\Box$ 

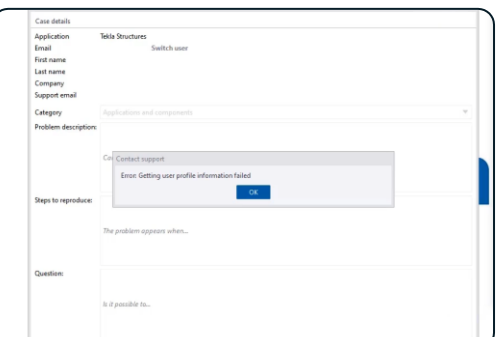

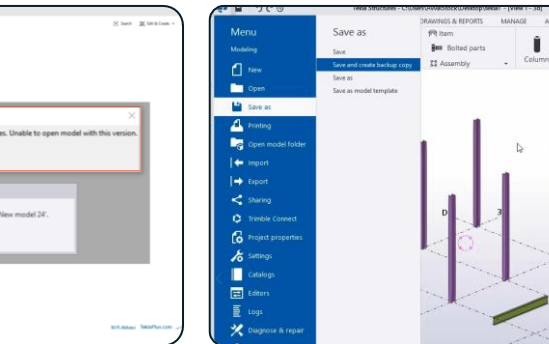

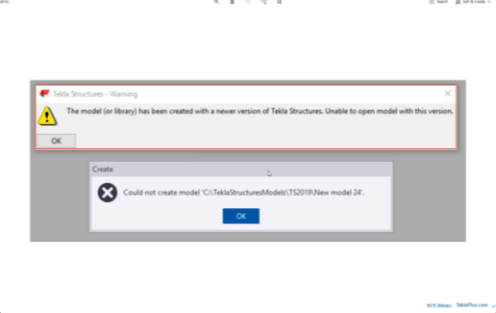

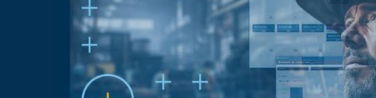

*S*-Trimble.

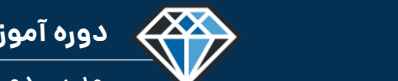

**مدرس دوره : مهندس محمدرضا عباسی**

**TeklaPlus.Com**

#### **شماره جلسه: زمان )دقیقه(: فصل : دوره آموزشی از مقدماتی تا پیشرفته نرم افزار تکال استراکچرز** 49 **منوی فایل ساخت تمپلیت** 6 **رابط کاربری نسخه 2020 سطح مقدماتی** دوم

**کلید واژگان و خالصه مطالب این جلسه :**

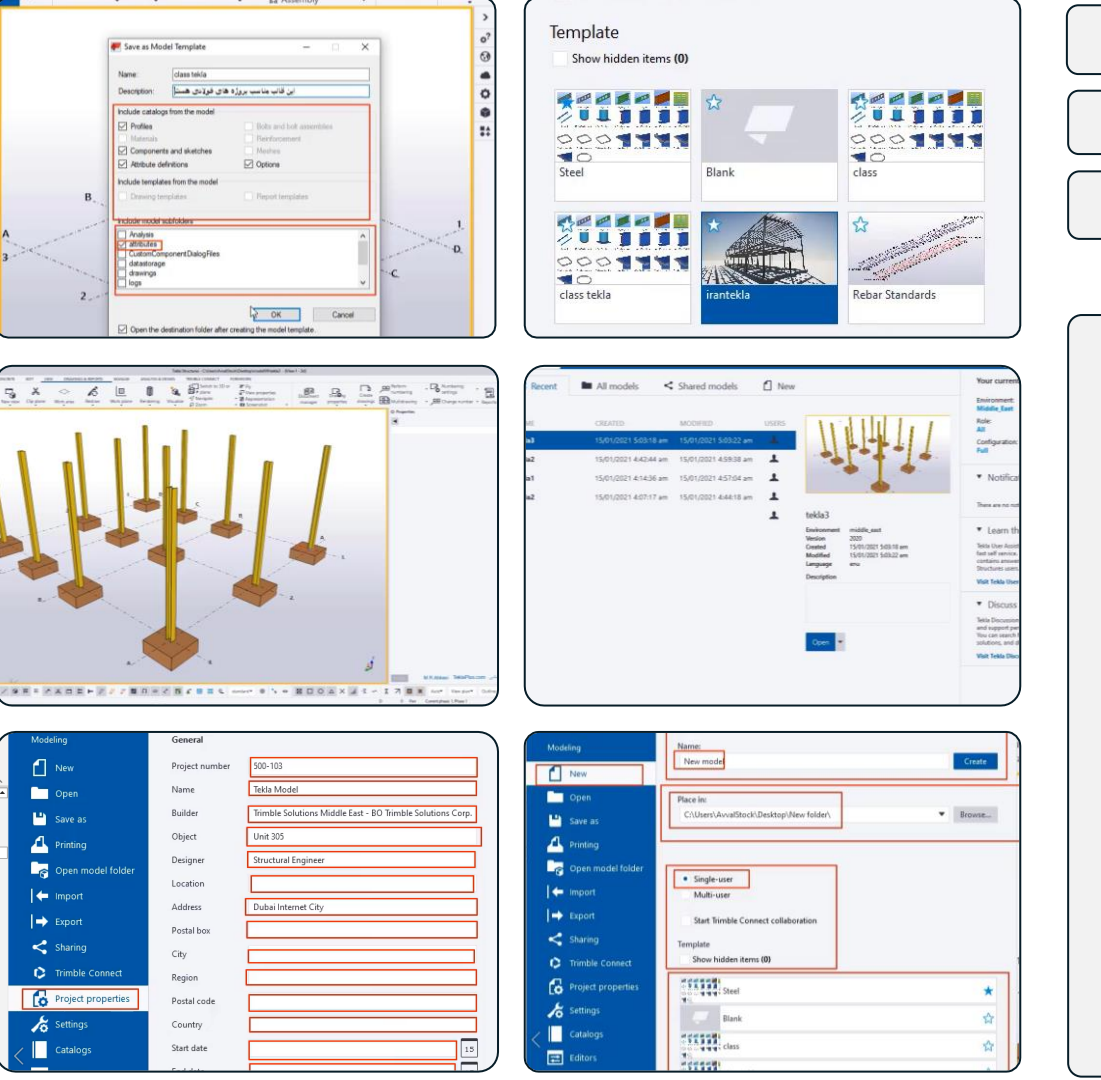

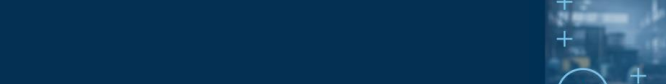

**مدرس دوره : مهندس محمدرضا عباسی**

433

**TeklaPlus.Com**

 $\Box$ 

 $\approx$  0.4  $^\circ$ 

 $\boxed{\begin{array}{c} \textbf{1} \end{array}}$  .

 $\begin{array}{|c|} \hline \textbf{2} \end{array}$ 

 $\Box$ 

 $-16$ 

IJ

 $\begin{array}{lll} &\text{if } \mathbf{u} \in \mathbb{R}^{d} \\ \text{if } \mathbf{u} \in \mathbb{R}^{d} \\ \text{if } \mathbf{u} \in \mathbb{R}^{d} \times \mathbb{R} \end{array} \quad \begin{array}{lll} \text{if } \mathbf{u} \in \mathbb{R}^{d} \\ \text{if } \mathbf{u} \in \mathbb{R}^{d} \\ \text{if } \mathbf{u} \in \mathbb{R}^{d} \times \mathbb{R} \end{array}$ 

#### **شماره جلسه: زمان )دقیقه(: فصل : دوره آموزشی از مقدماتی تا پیشرفته نرم افزار تکال استراکچرز** 57 7 دوم

**وارد کردن فایل اتوکد بخش اول رابط کاربری نسخه 2020 سطح مقدماتی**

**کلید واژگان و خالصه مطالب این جلسه :**

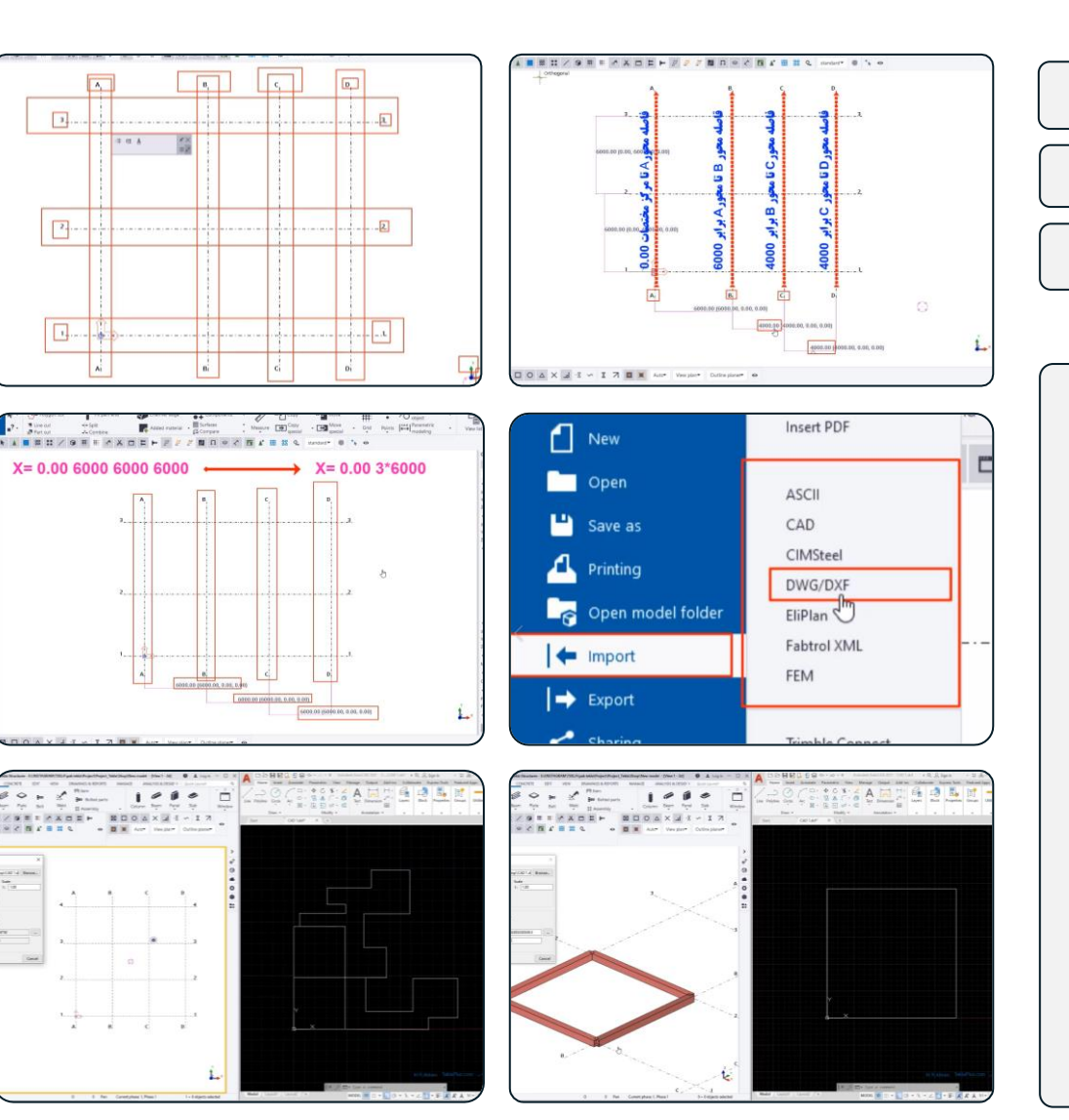

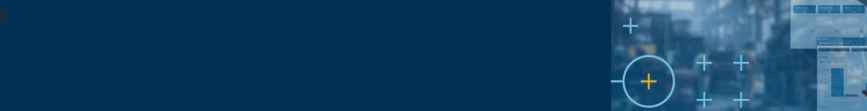

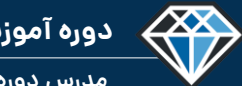

**مدرس دوره : مهندس محمدرضا عباسی**

**TeklaPlus.Com**

 $\bullet$  $\Box$ 

06 Cene 29

 $\sim$  I  $\gamma$ 

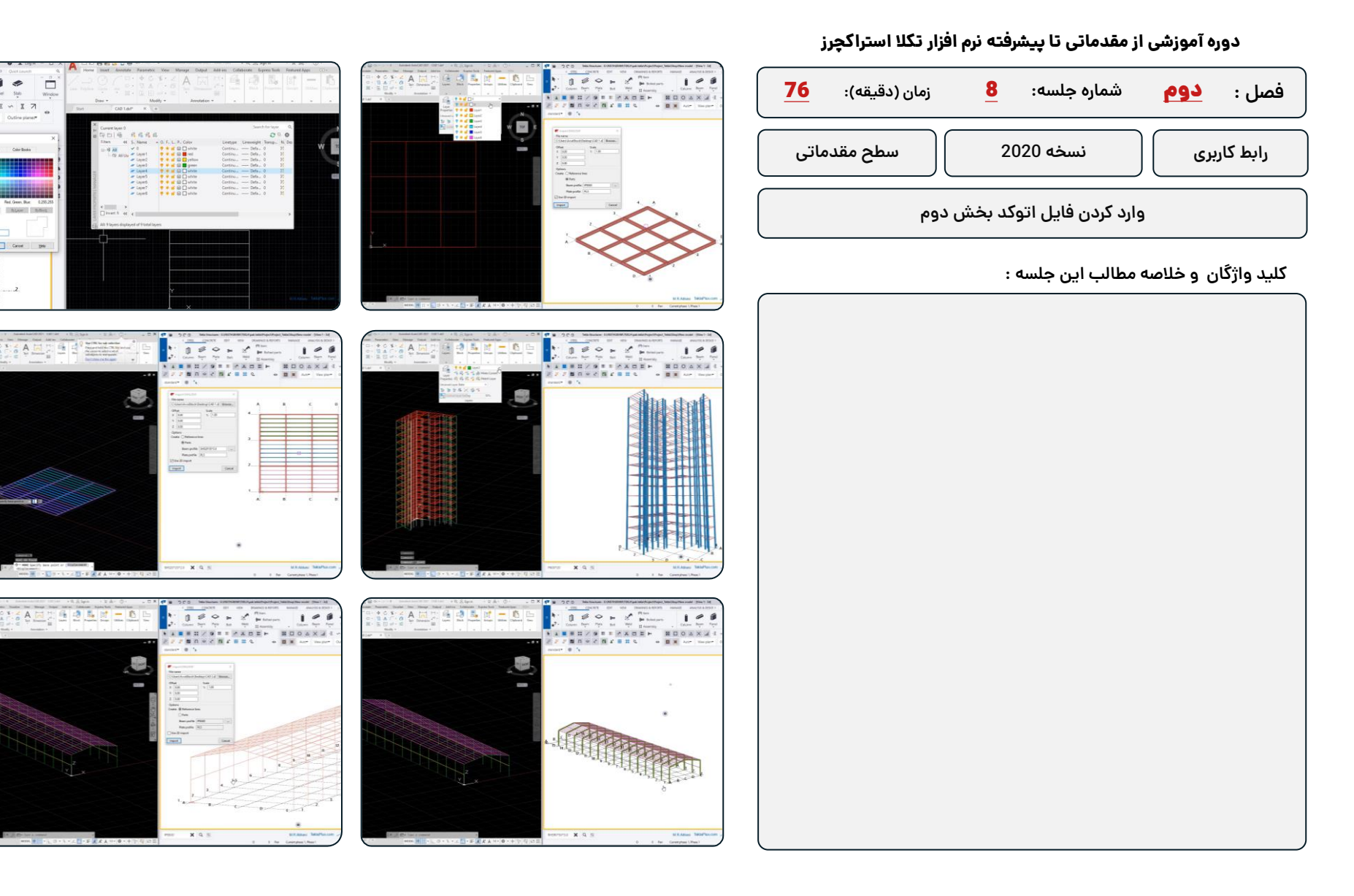

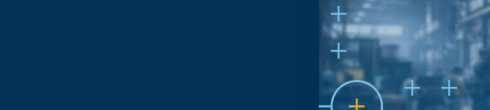

<sup>®</sup>Trimble

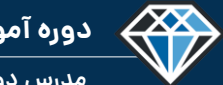

**دوره آموزشـی از مقـدماتـی تا پیشـرفته نـرم افـزار تـکال اسـتراکچـرز**

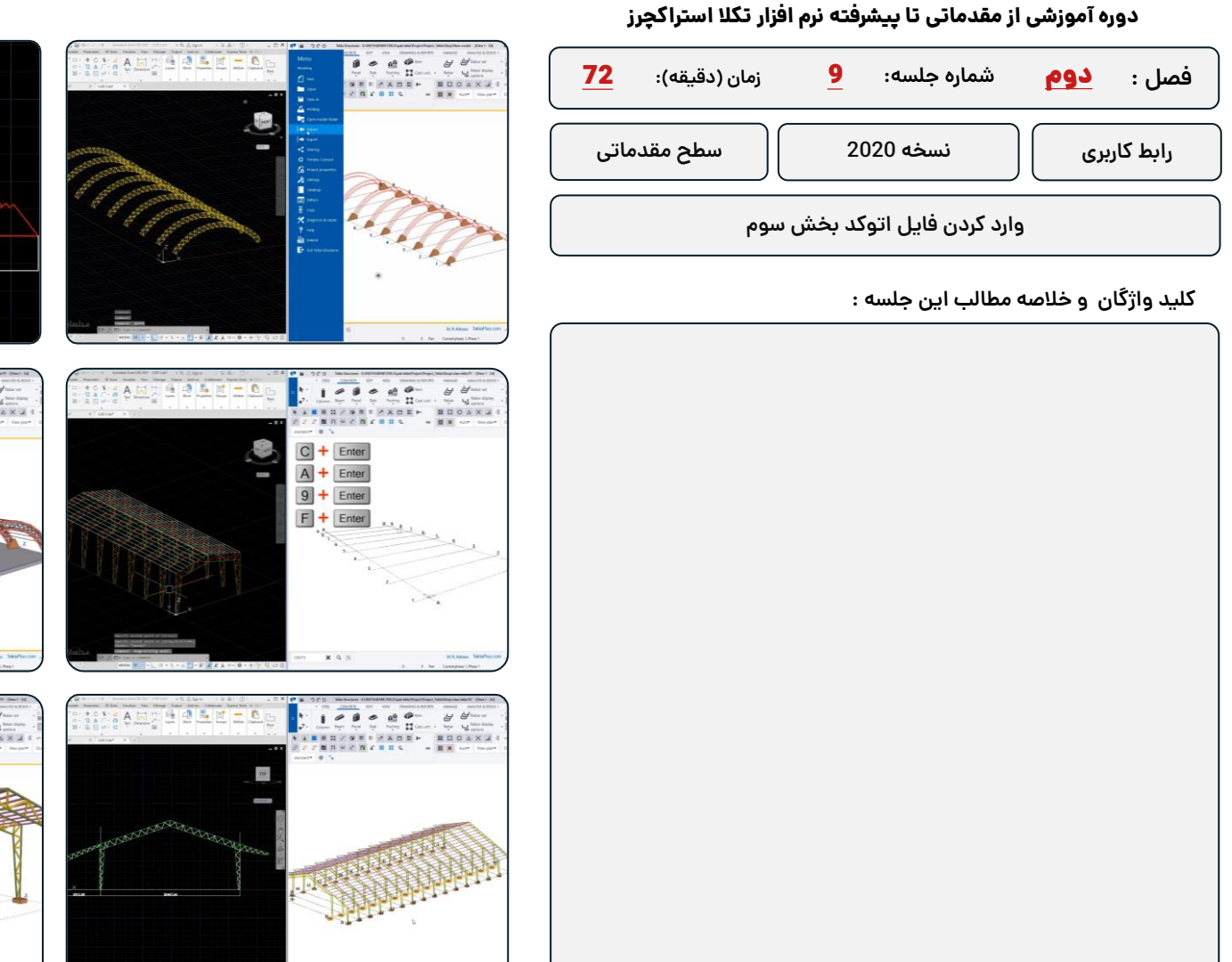

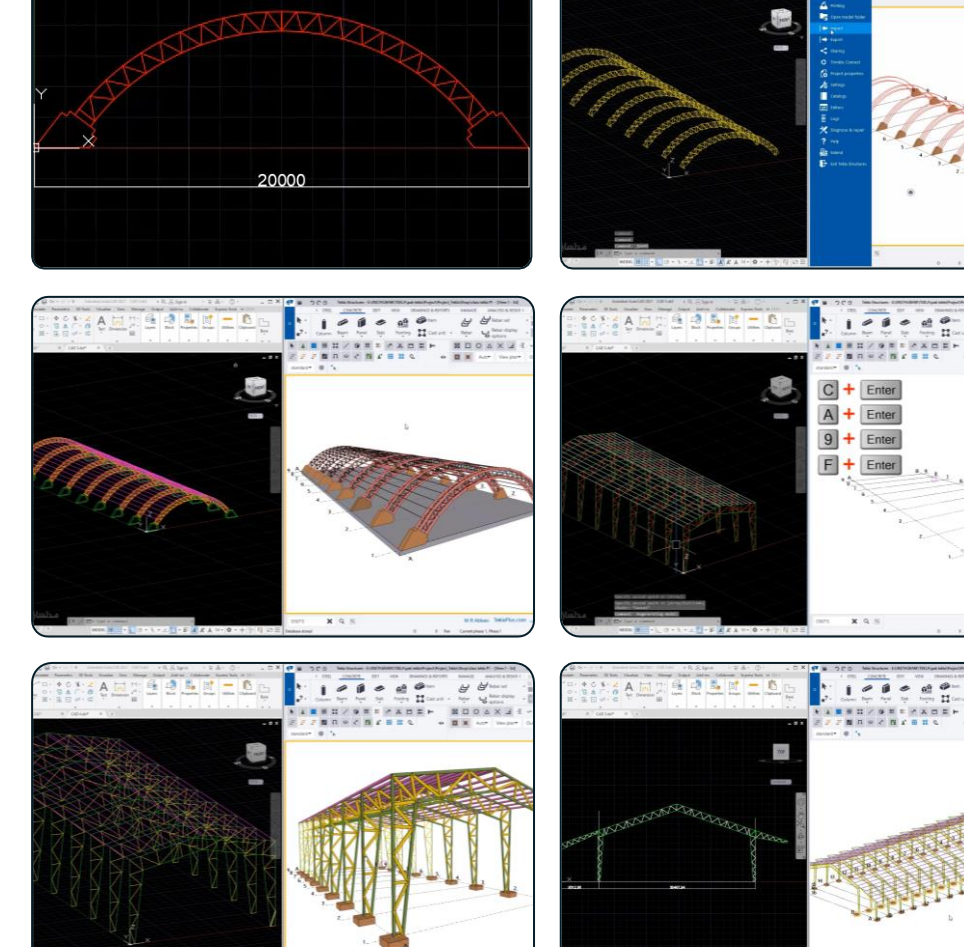

 $x = 0$ 

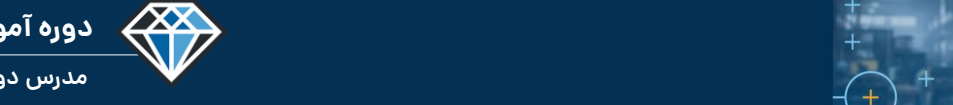

<sup>®</sup>Trimble.

**دوره آموزشـی از مقـدماتـی تا پیشـرفته نـرم افـزار تـکال اسـتراکچـرز**

**مدرس دوره : مهندس محمدرضا عباسی**

**TeklaPlus.Com**

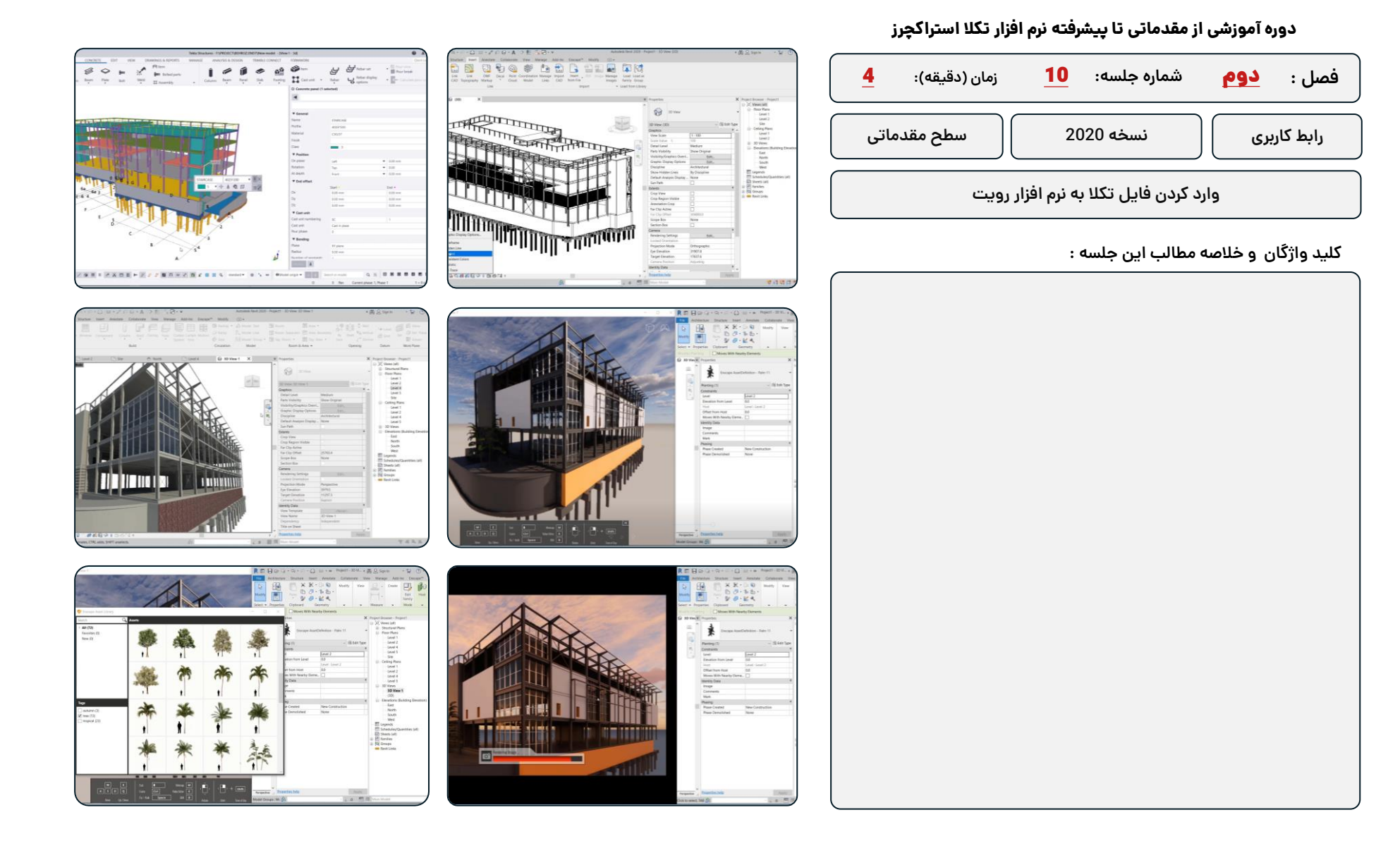

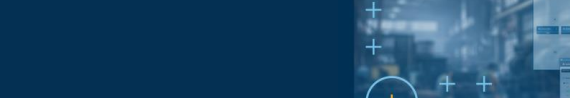

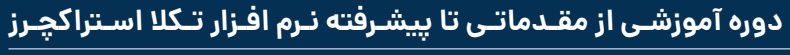

**مدرس دوره : مهندس محمدرضا عباسی**

433

**TeklaPlus.Com**

#### **دوره آموزشی از مقدماتی تا پیشرفته نرم افزار تکال استراکچرز**

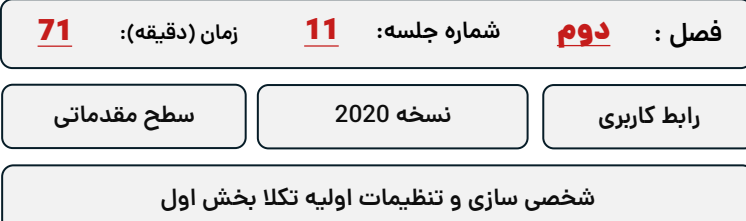

#### **کلید واژگان و خالصه مطالب این جلسه :**

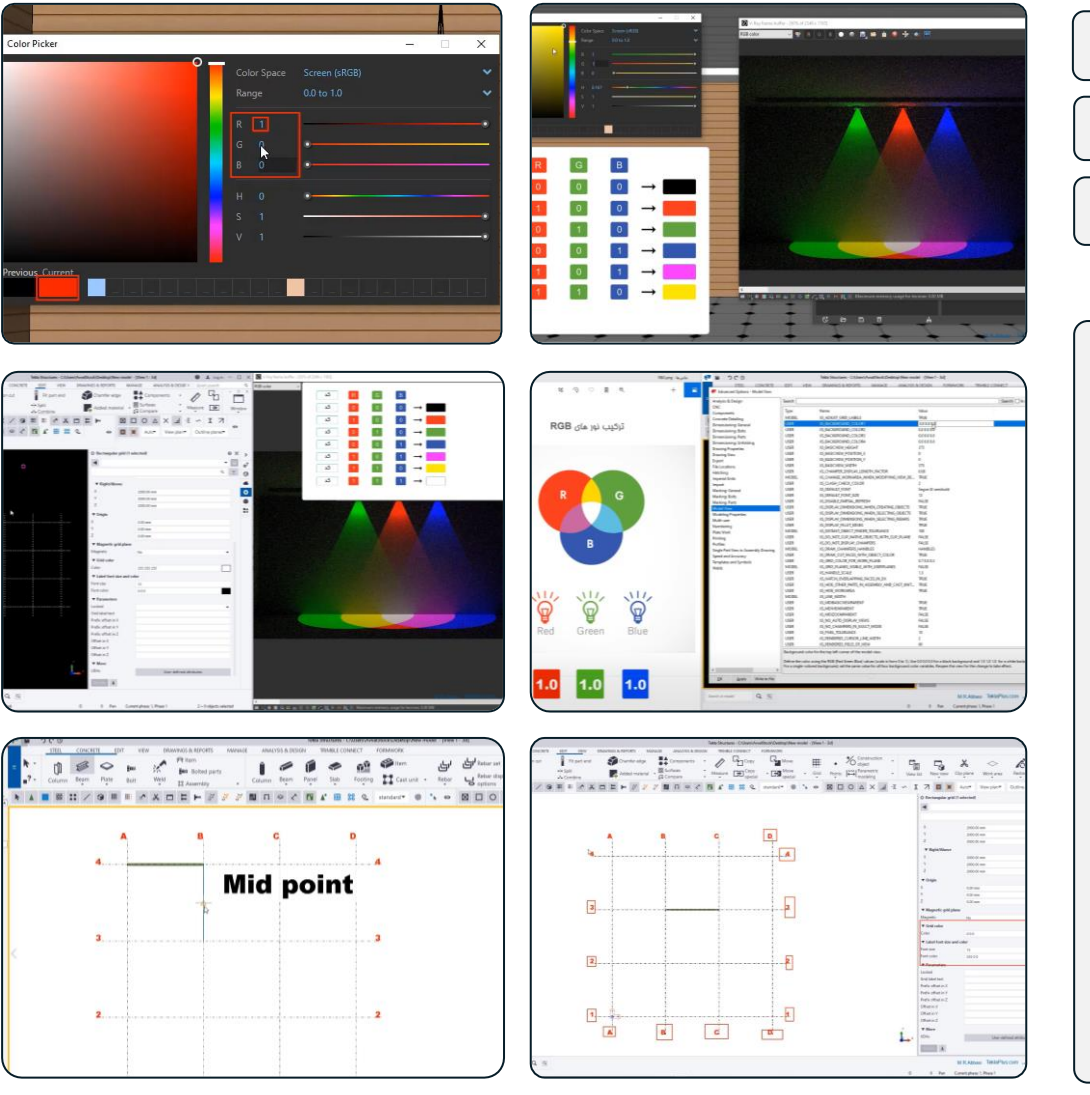

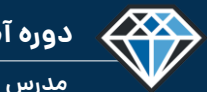

**TeklaPlus.Com**

#### **مدرس دوره : مهندس محمدرضا عباسی**

#### **دوره آموزشی از مقدماتی تا پیشرفته نرم افزار تکال استراکچرز**

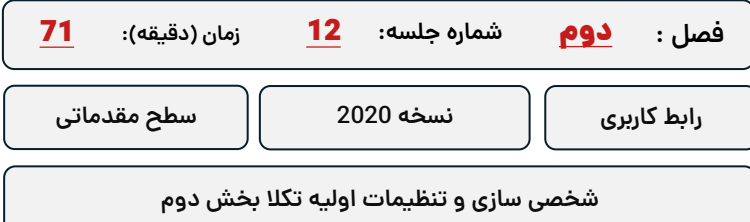

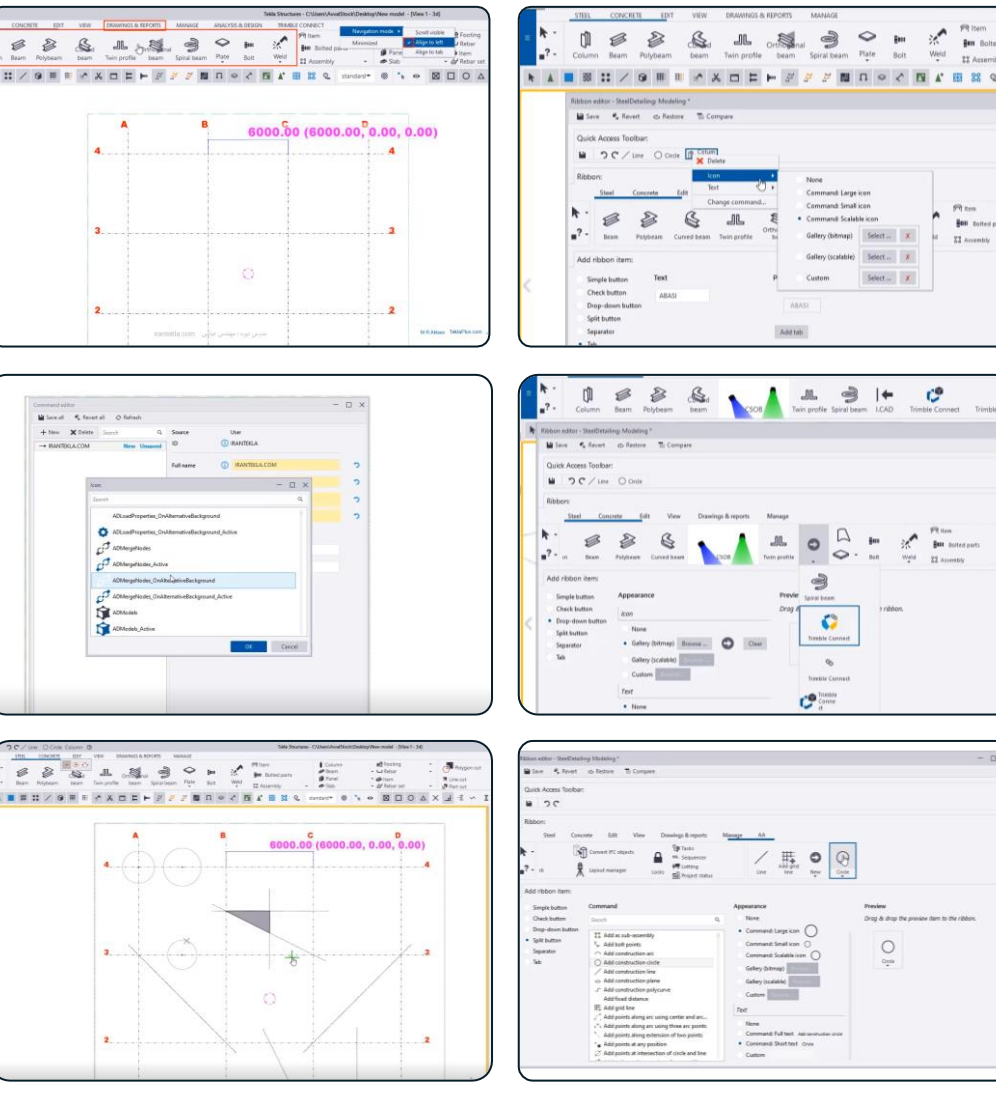

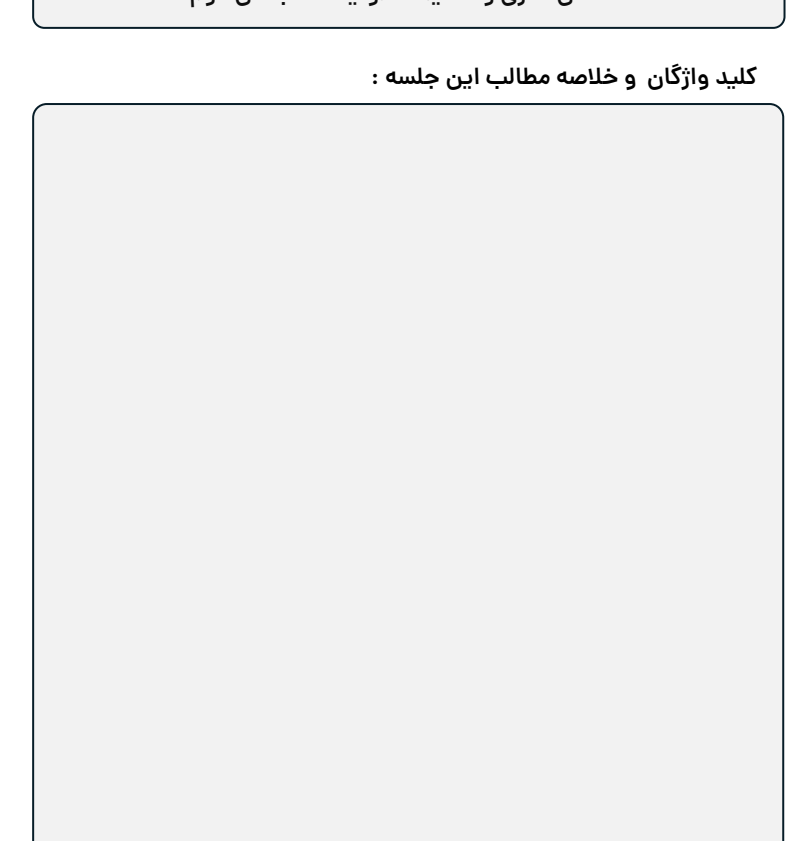

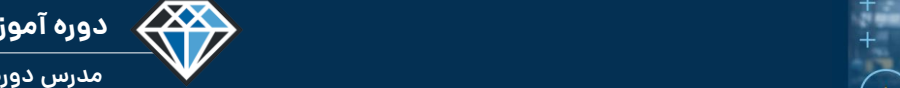

<sup>®</sup>Trimble

**دوره آموزشـی از مقـدماتـی تا پیشـرفته نـرم افـزار تـکال اسـتراکچـرز**

**مدرس دوره : مهندس محمدرضا عباسی**

#### **TeklaPlus.Com**

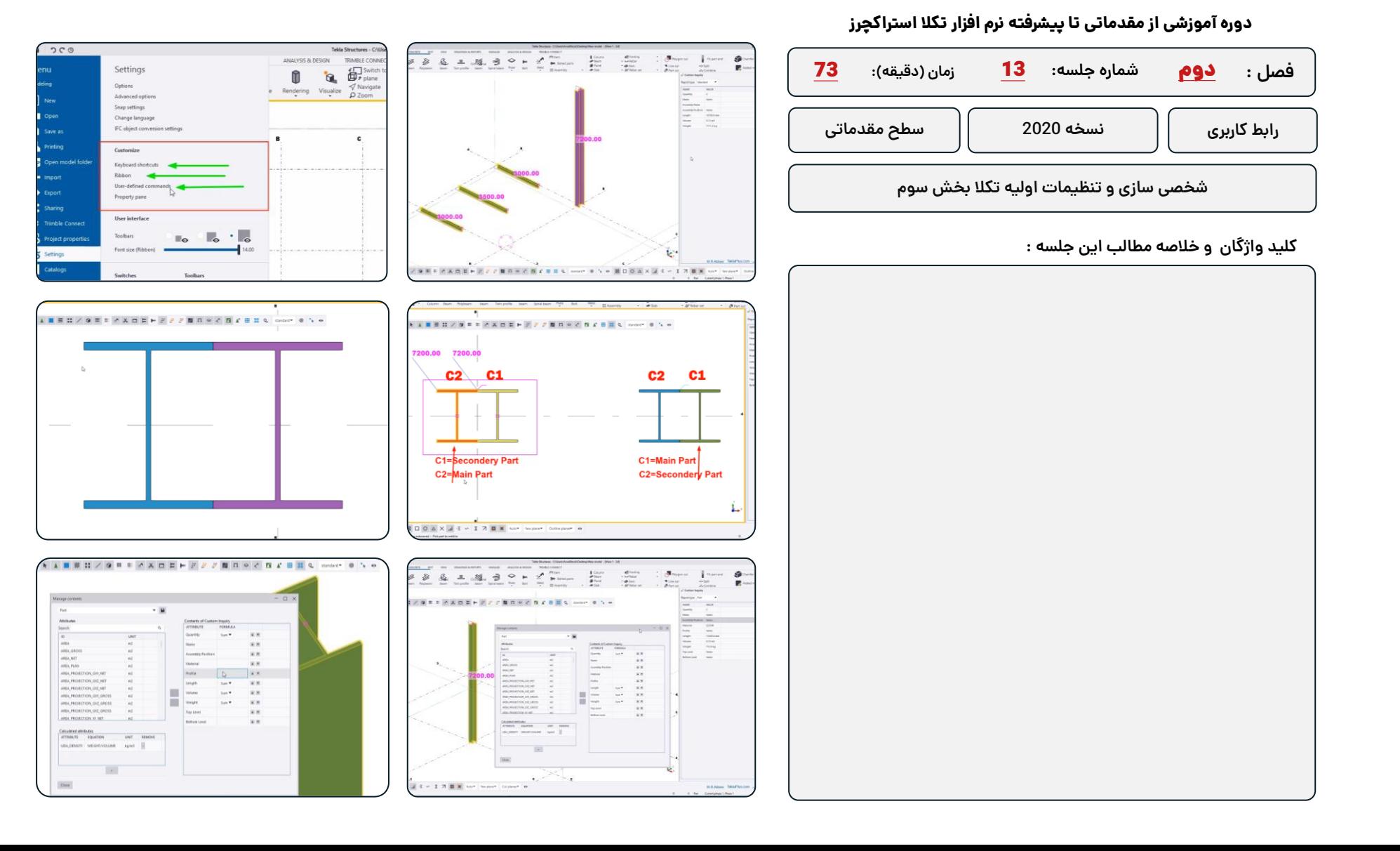

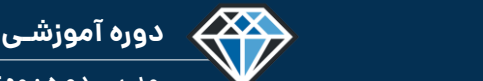

O . O **E O A X J X ~ X 7 D** 

**دوره آموزشـی از مقـدماتـی تا پیشـرفته نـرم افـزار تـکال اسـتراکچـرز**

**مدرس دوره : مهندس محمدرضا عباسی**

**- 8 3 3 8 8 9 8 9 8 8 6** 

#### **TeklaPlus.Com**

#### **دوره آموزشی از مقدماتی تا پیشرفته نرم افزار تکال استراکچرز**

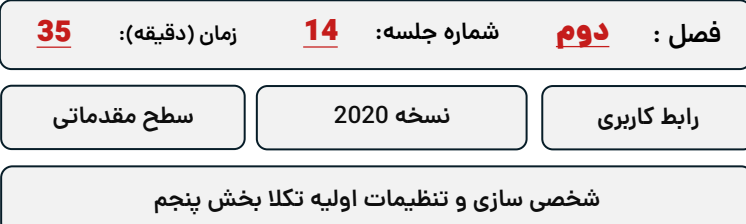

**کلید واژگان و خالصه مطالب این جلسه :**

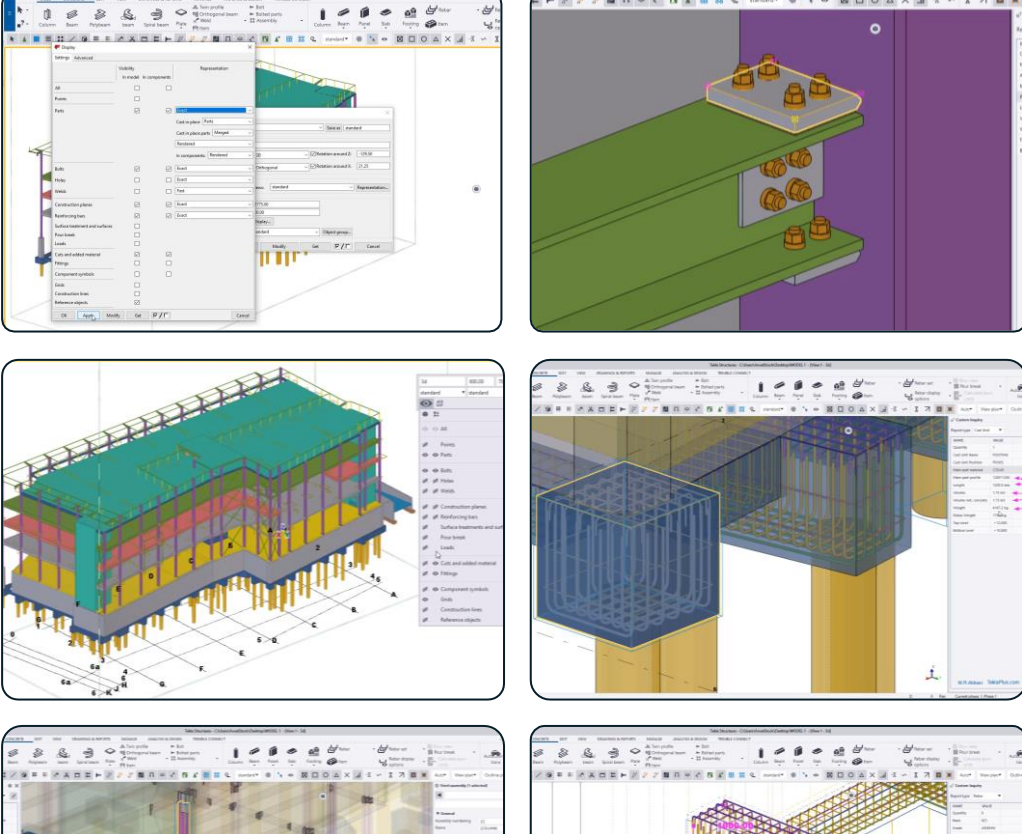

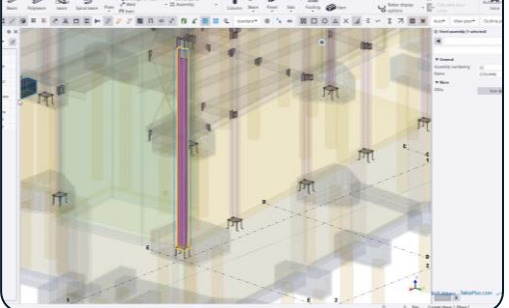

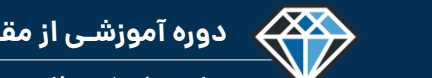

**مدرس دوره : مهندس محمدرضا عباسی**

**TeklaPlus.Com**

### **شماره جلسه: زمان )دقیقه(:** 15 **فصل : دوره آموزشی از مقدماتی تا پیشرفته نرم افزار تکال استراکچرز** 33 **شخصی سازی و تنظیمات اولیه تکال بخش پنجم رابط کاربری نسخه 2020 سطح مقدماتی** دوم

**کلید واژگان و خالصه مطالب این جلسه :**

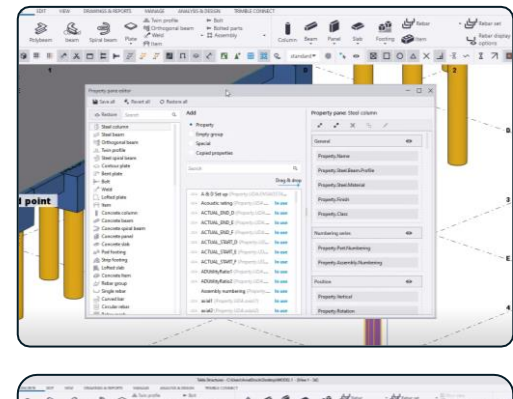

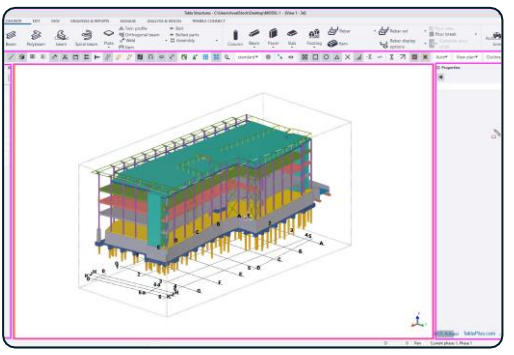

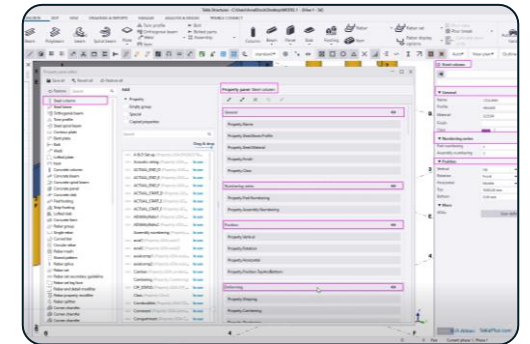

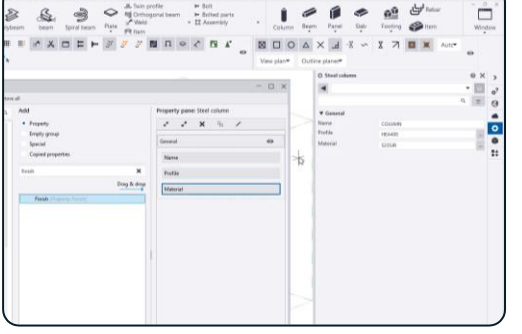

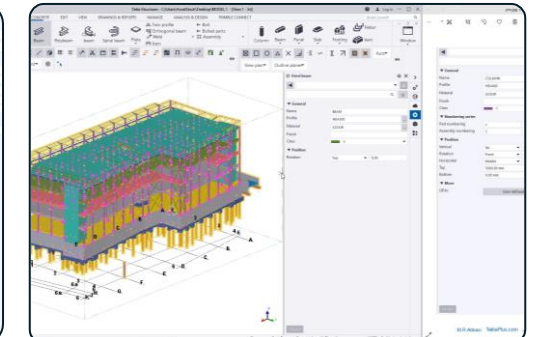

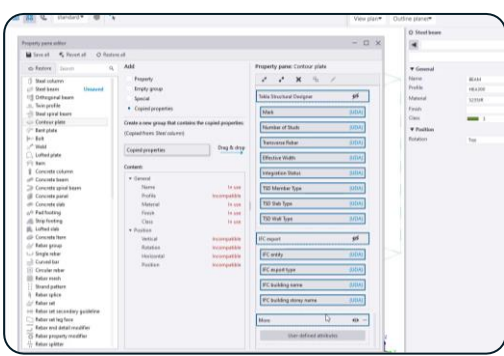

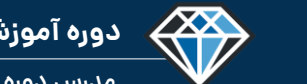

**دوره آموزشـی از مقـدماتـی تا پیشـرفته نـرم افـزار تـکال اسـتراکچـرز**

**مدرس دوره : مهندس محمدرضا عباسی**

#### **TeklaPlus.Com**

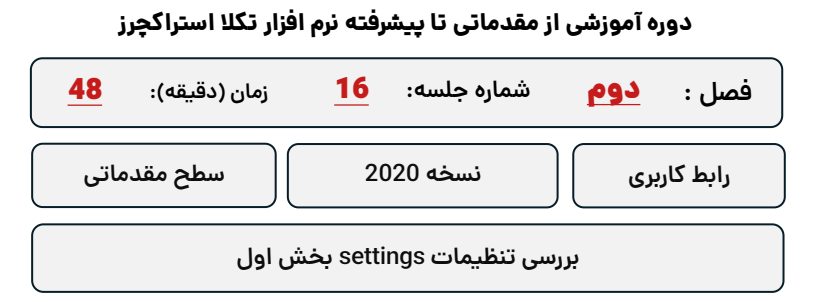

**کلید واژگان و خالصه مطالب این جلسه :**

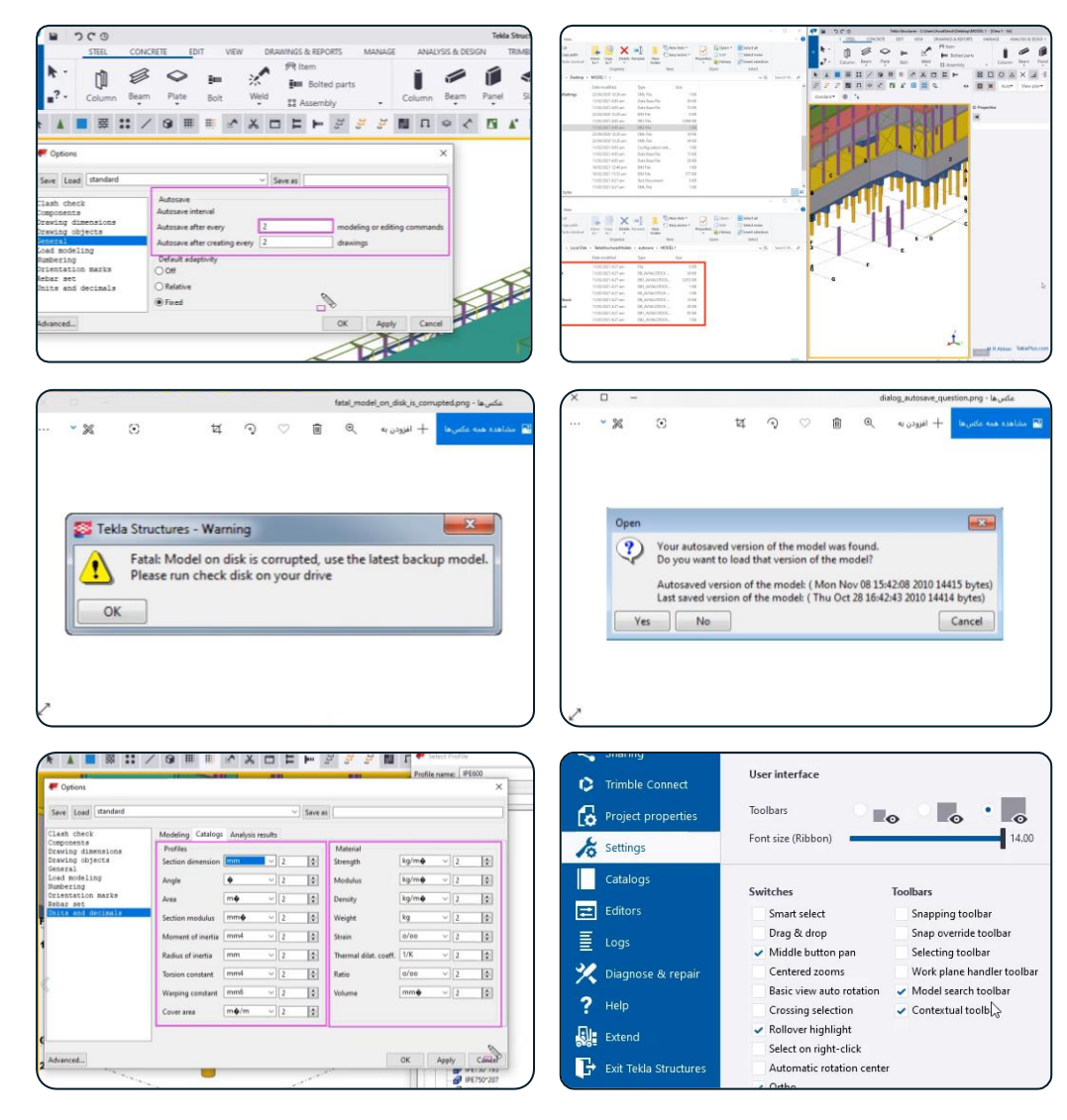

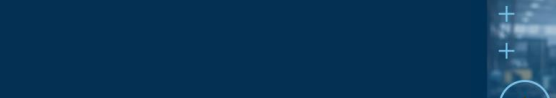

**TeklaPlus.Com**

# **شماره جلسه: زمان )دقیقه(:** 17 **فصل :** دوم**دوره آموزشی از مقدماتی تا پیشرفته نرم افزار تکال استراکچرز** 38 **بررسی تنظیمات settings بخش دوم رابط کاربری نسخه 2020 سطح مقدماتی**

**کلید واژگان و خالصه مطالب این جلسه :**

<sup>S</sup>Trimble.

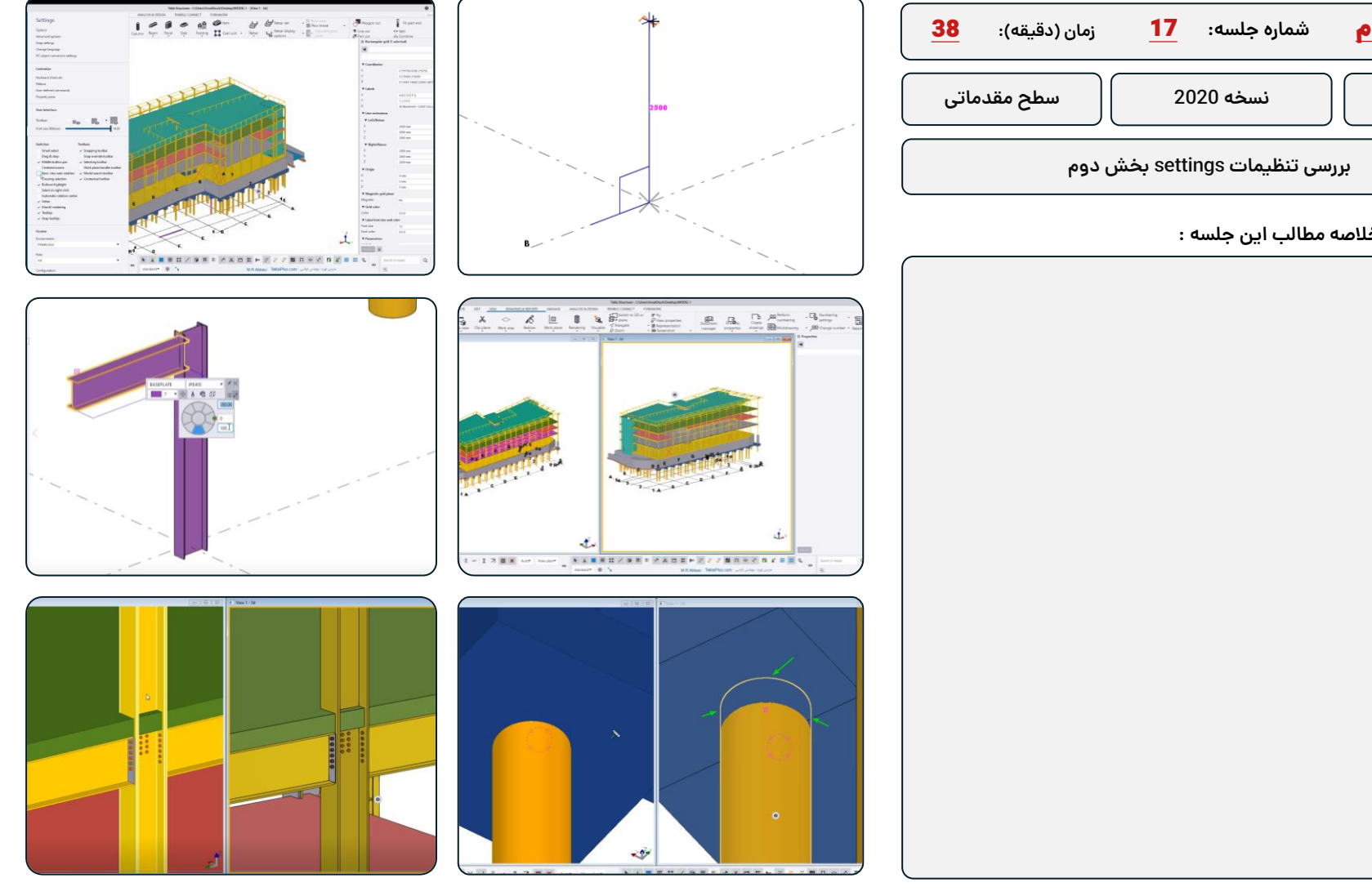

433

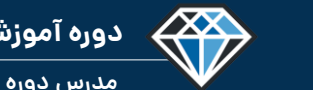

**دوره آموزشـی از مقـدماتـی تا پیشـرفته نـرم افـزار تـکال اسـتراکچـرز**

**مدرس دوره : مهندس محمدرضا عباسی**

#### **TeklaPlus.Com**

エス算米

【本国王の重実 \*\* \*\*

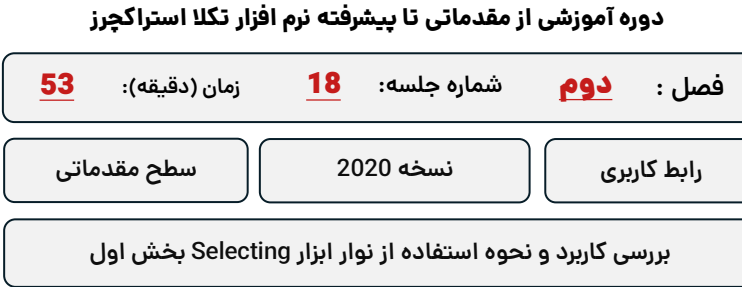

**کلید واژگان و خالصه مطالب این جلسه :**

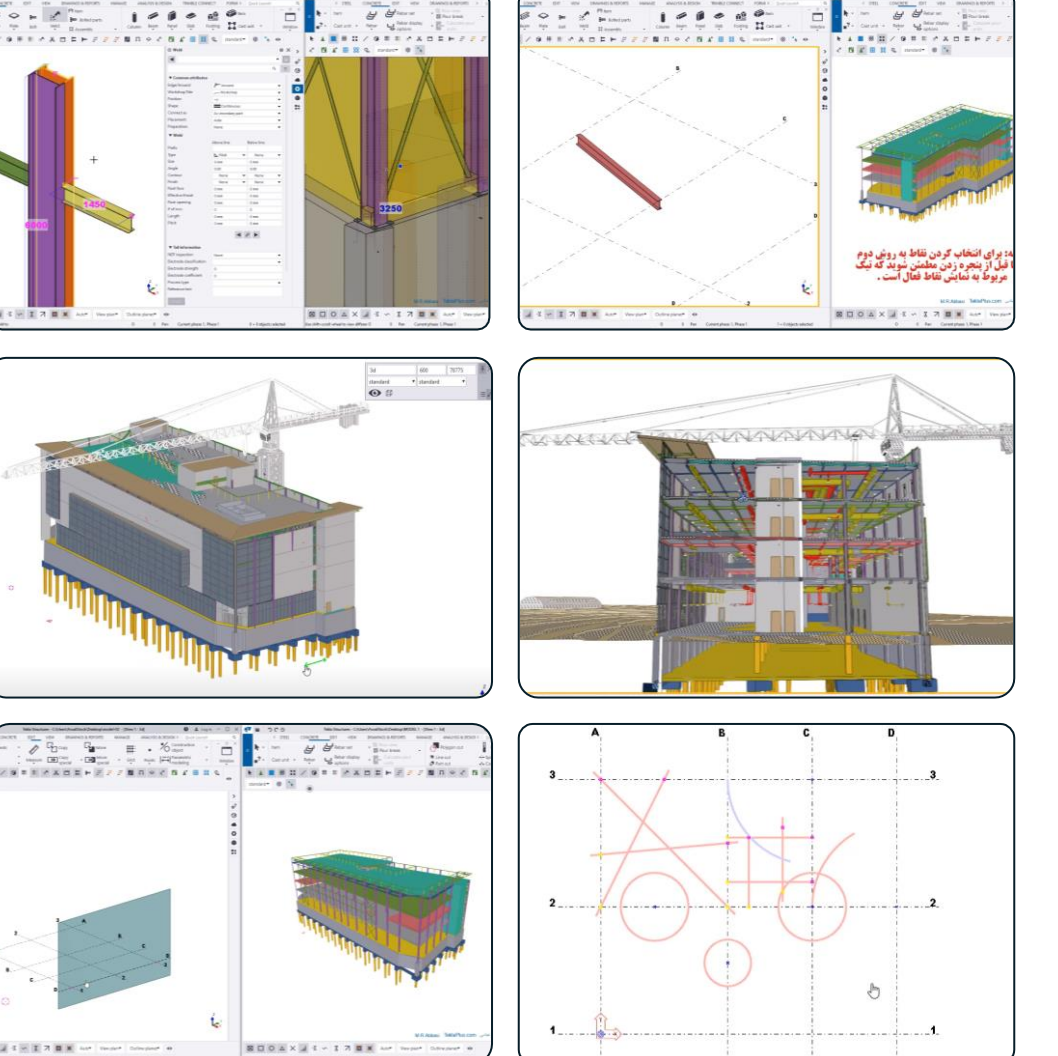

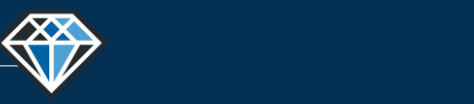

**دوره آموزشـی از مقـدماتـی تا پیشـرفته نـرم افـزار تـکال اسـتراکچـرز**

**مدرس دوره : مهندس محمدرضا عباسی**

#### **TeklaPlus.Com**

#### **دوره آموزشی از مقدماتی تا پیشرفته نرم افزار تکال استراکچرز**

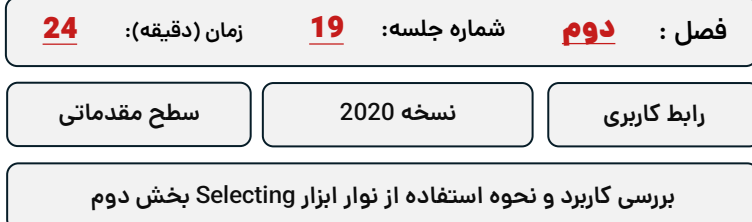

**کلید واژگان و خالصه مطالب این جلسه :**

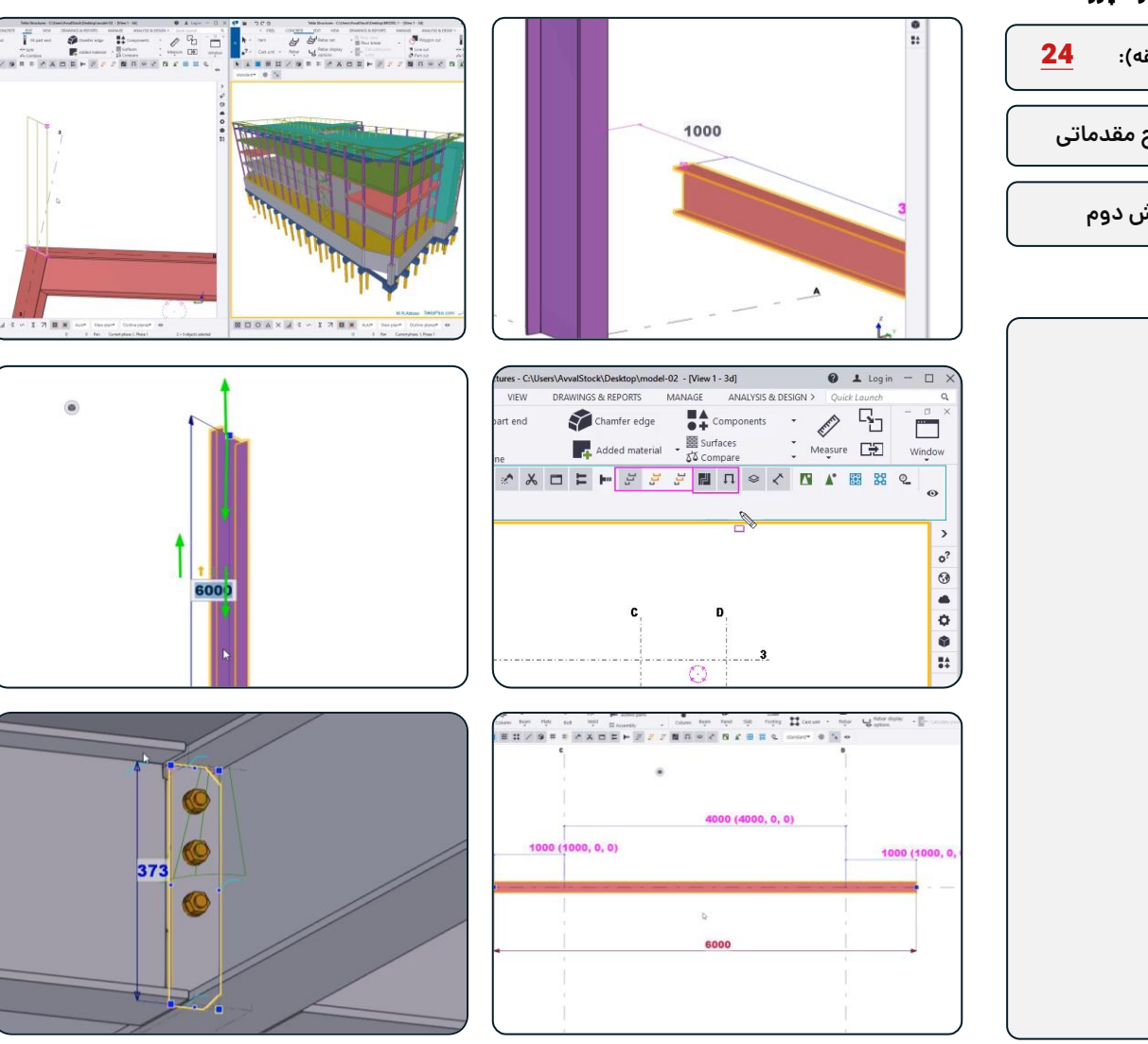

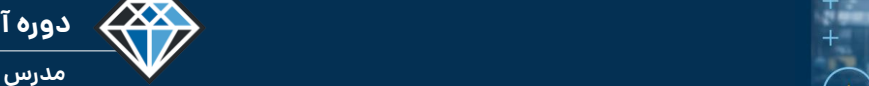

<sup>®</sup>Trimble

**دوره آموزشـی از مقـدماتـی تا پیشـرفته نـرم افـزار تـکال اسـتراکچـرز**

**مدرس دوره : مهندس محمدرضا عباسی**

**TeklaPlus.Com**

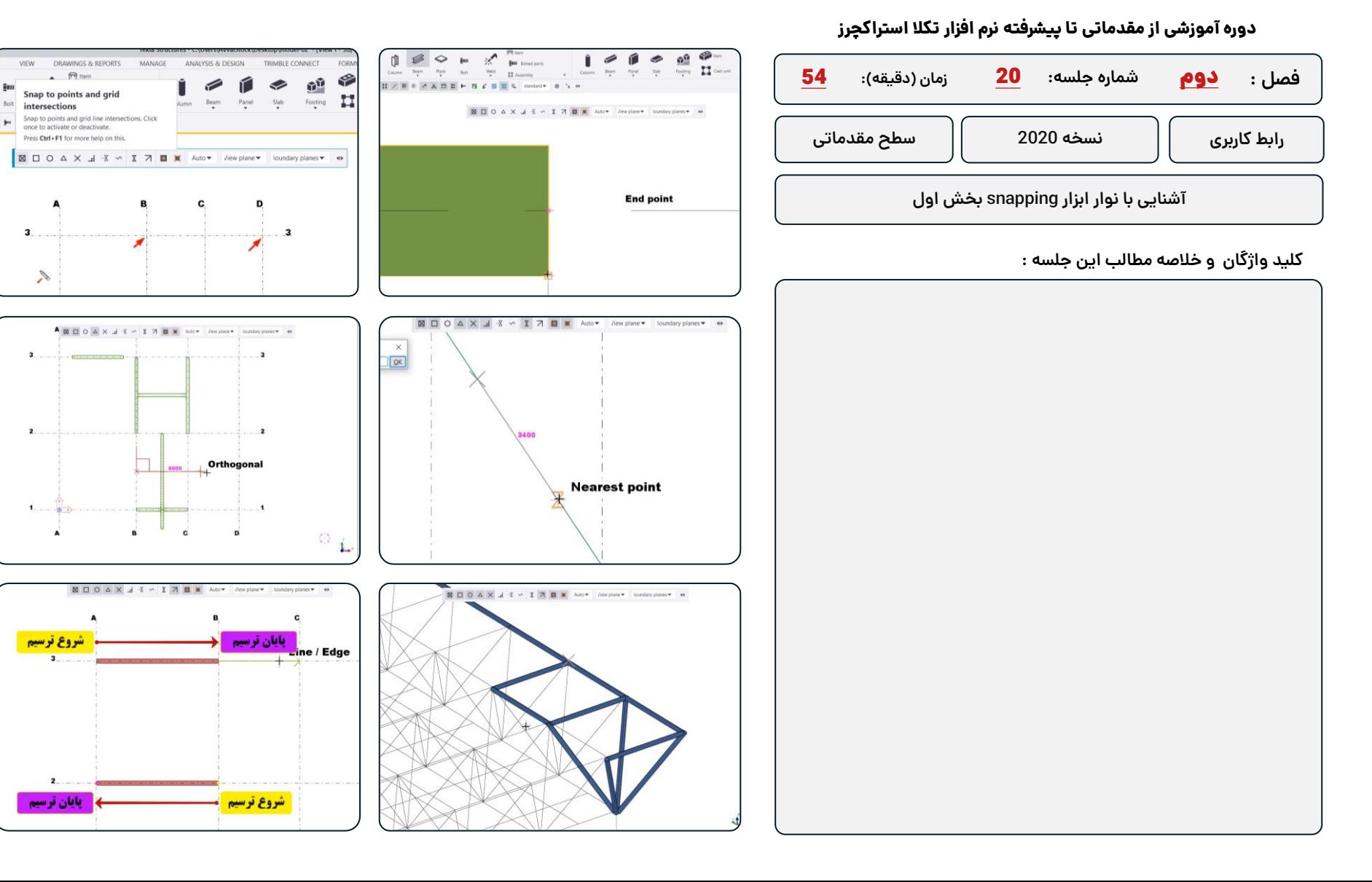
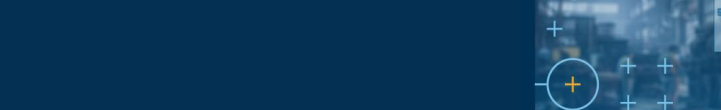

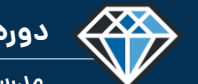

**دوره آموزشـی از مقـدماتـی تا پیشـرفته نـرم افـزار تـکال اسـتراکچـرز**

**مدرس دوره : مهندس محمدرضا عباسی**

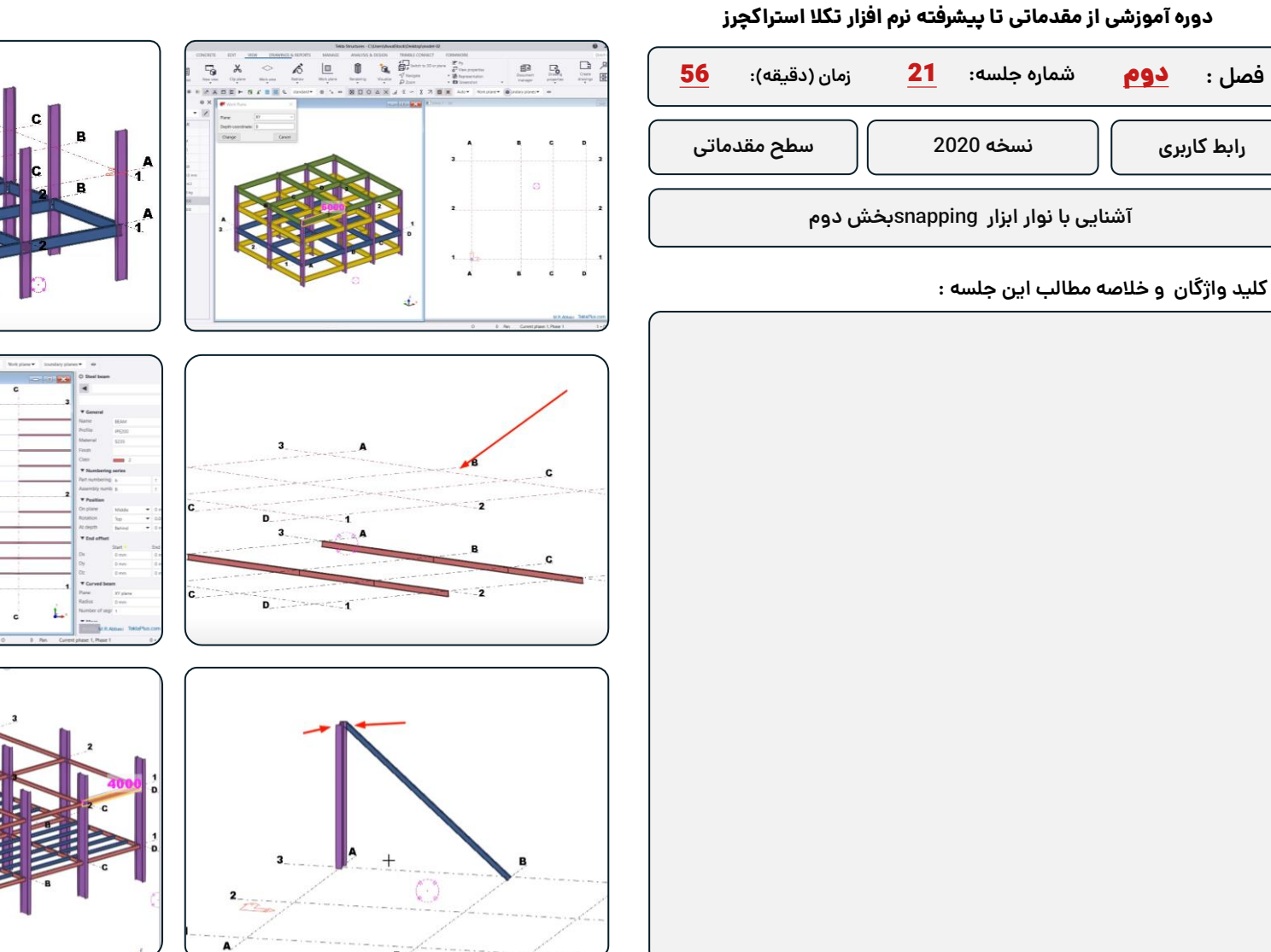

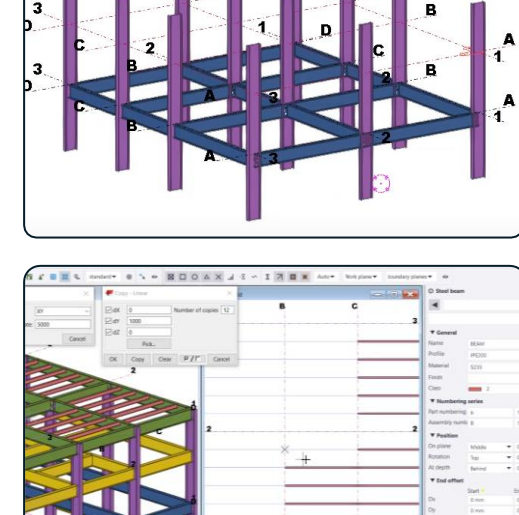

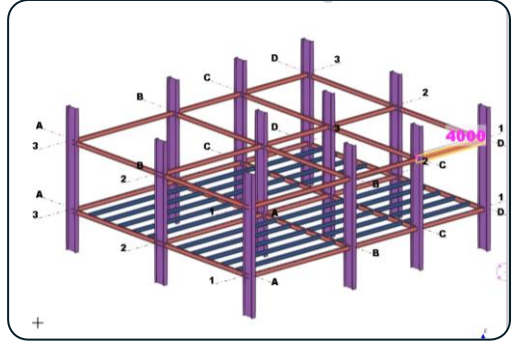

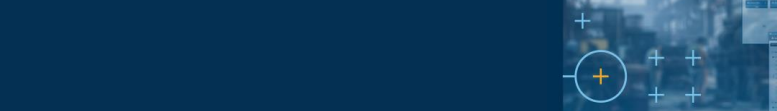

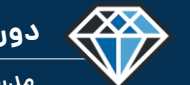

**دوره آموزشـی از مقـدماتـی تا پیشـرفته نـرم افـزار تـکال اسـتراکچـرز**

**مدرس دوره : مهندس محمدرضا عباسی**

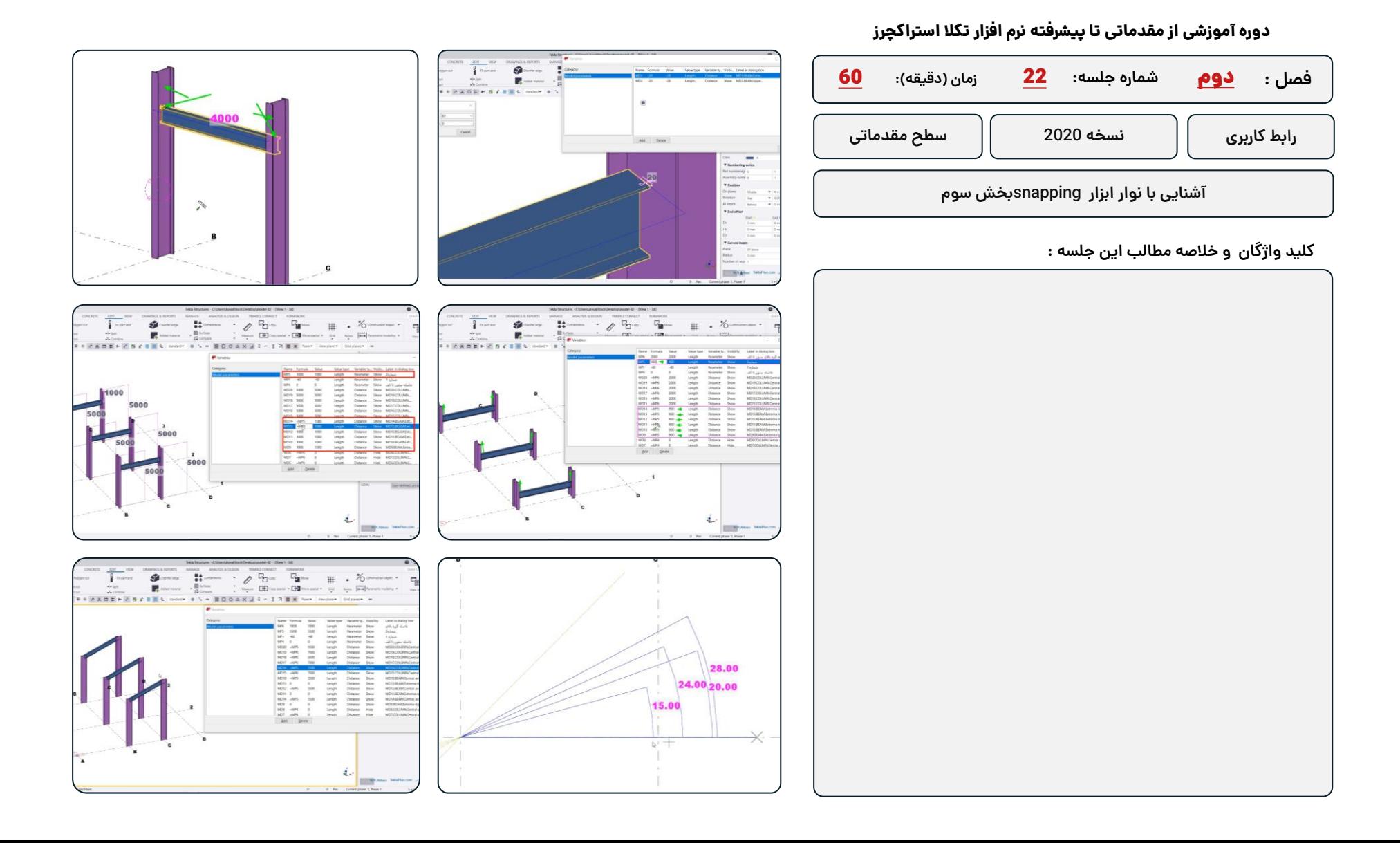

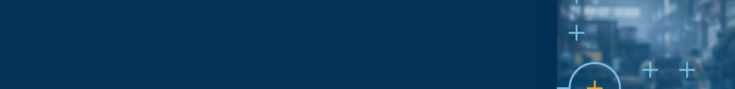

**دوره آموزشـی از مقـدماتـی تا پیشـرفته نـرم افـزار تـکال اسـتراکچـرز**

4000 (4000, 0, 0)

**مدرس دوره : مهندس محمدرضا عباسی**

43

**TeklaPlus.Com**

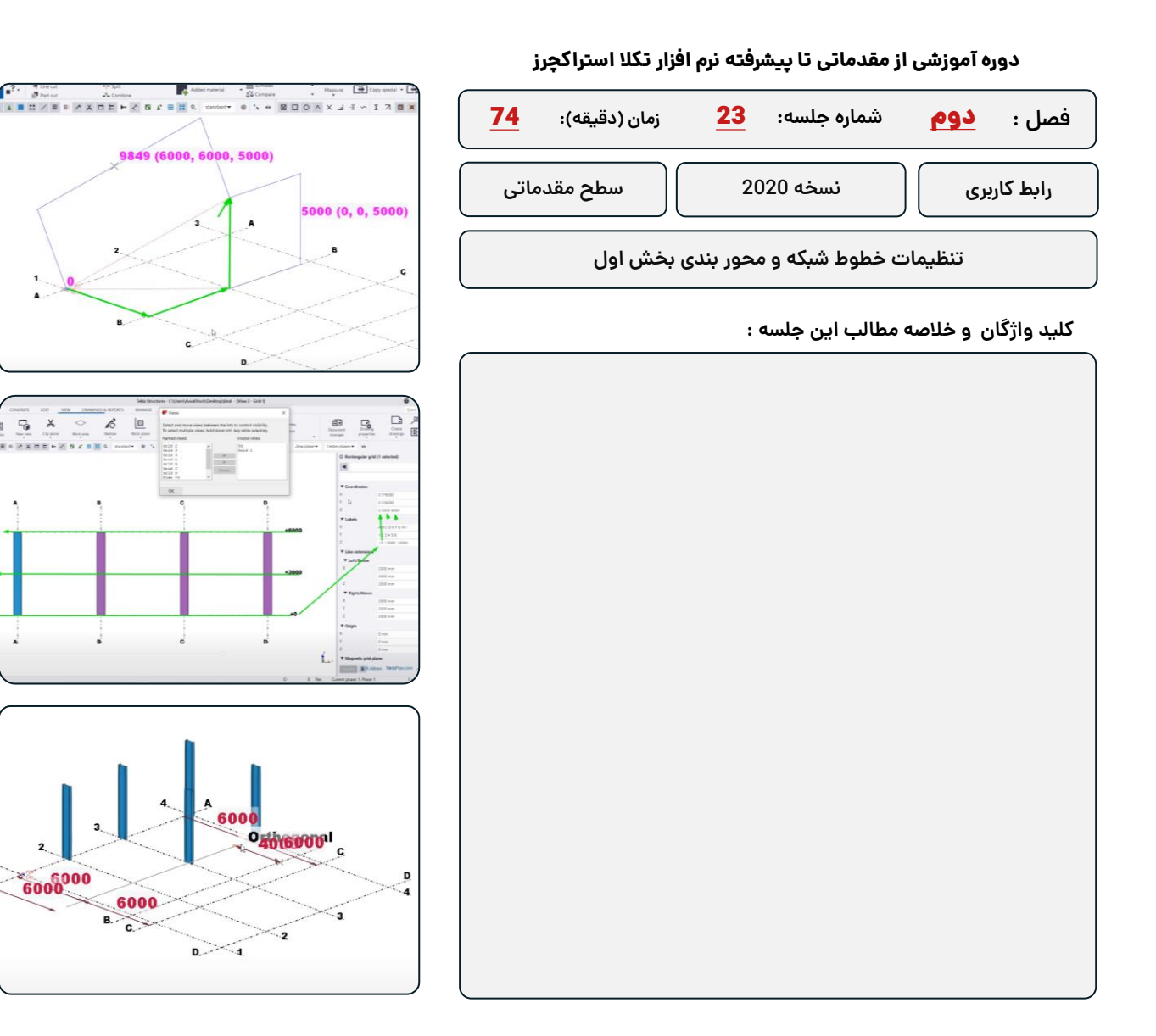

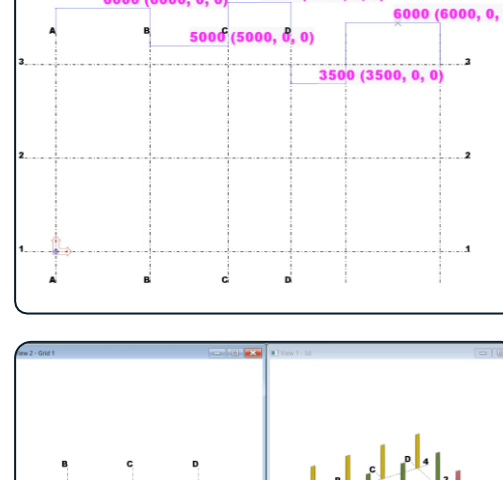

 $6000(6000, 0, 0)$ 

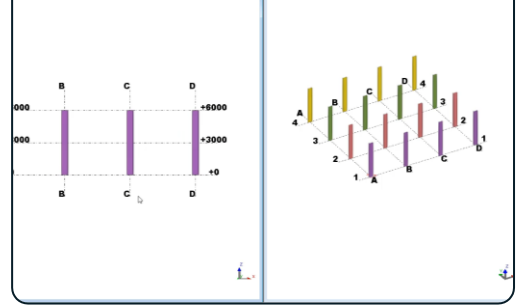

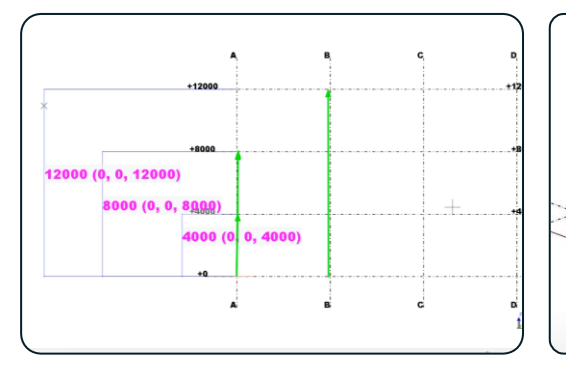

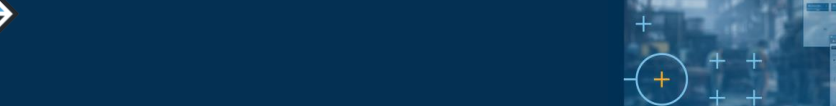

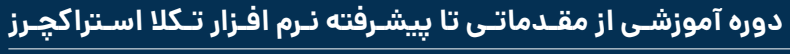

43

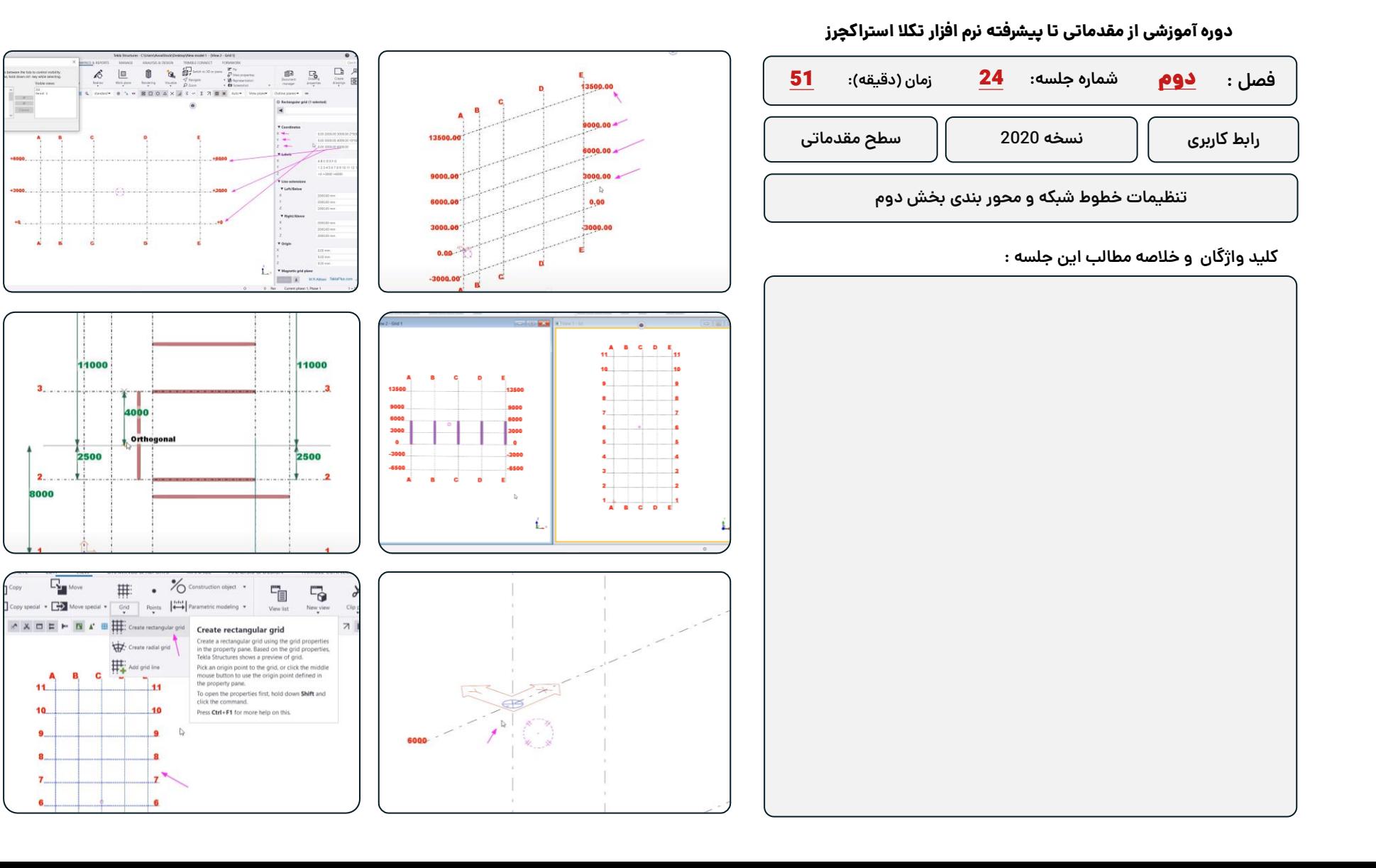

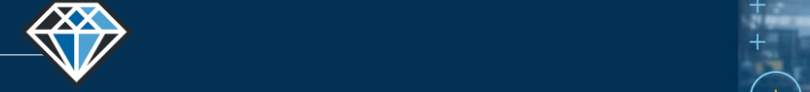

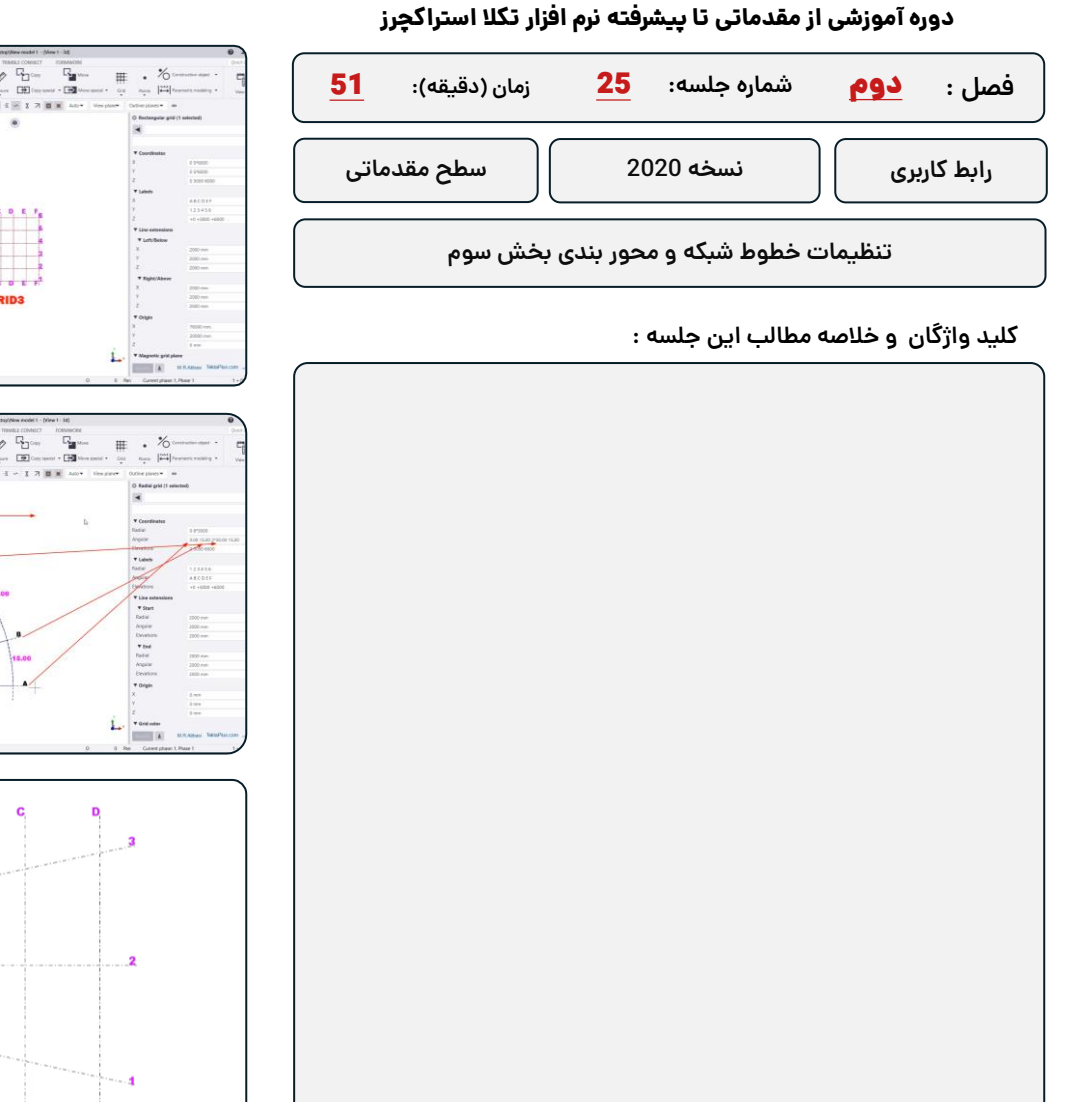

<sup>®</sup>Trimble.

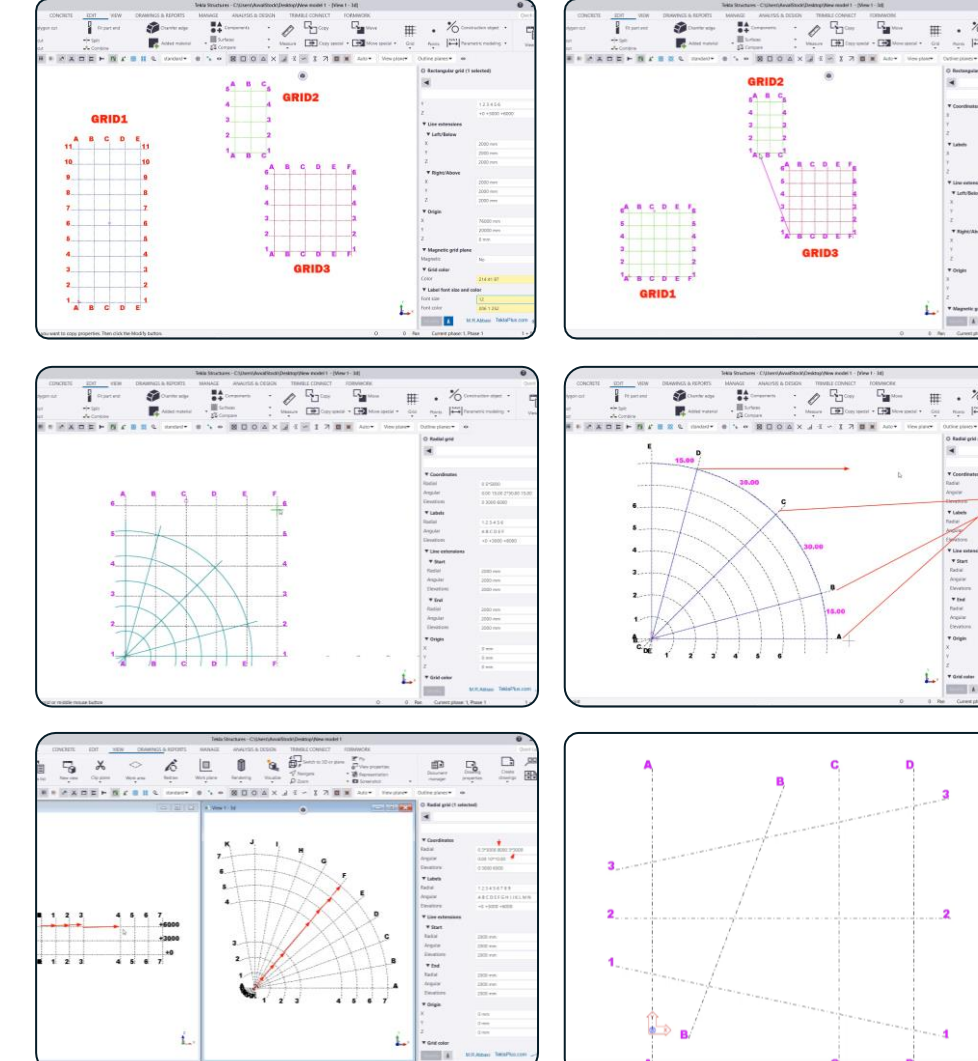

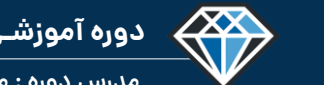

**مدرس دوره : مهندس محمدرضا عباسی**

### **TeklaPlus.Com**

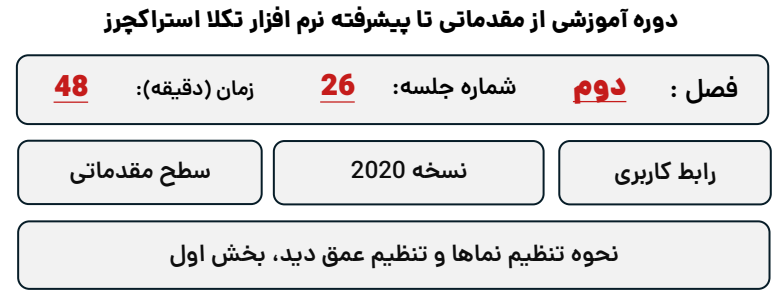

**کلید واژگان و خالصه مطالب این جلسه :**

<sup>S</sup>Trimble.

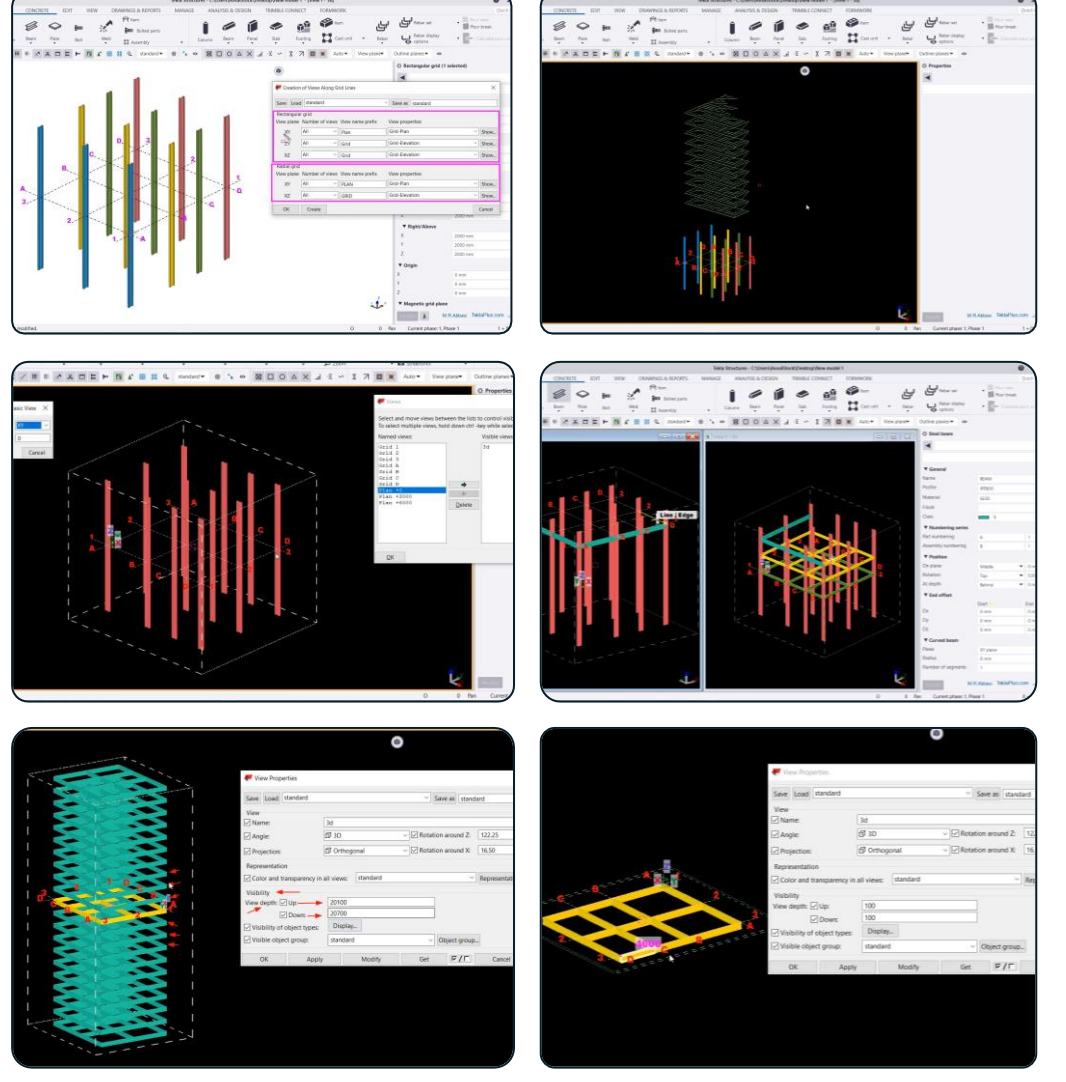

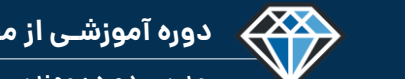

**مدرس دوره : مهندس محمدرضا عباسی**

### **TeklaPlus.Com**

## **شماره جلسه: زمان )دقیقه(:** 27 **فصل :** دوم**دوره آموزشی از مقدماتی تا پیشرفته نرم افزار تکال استراکچرز** 46 **نحوه تنظیم نماها و تنظیم عمق دید، بخش دوم رابط کاربری نسخه 2020 سطح مقدماتی**

**کلید واژگان و خالصه مطالب این جلسه :**

<sup>S</sup>Trimble.

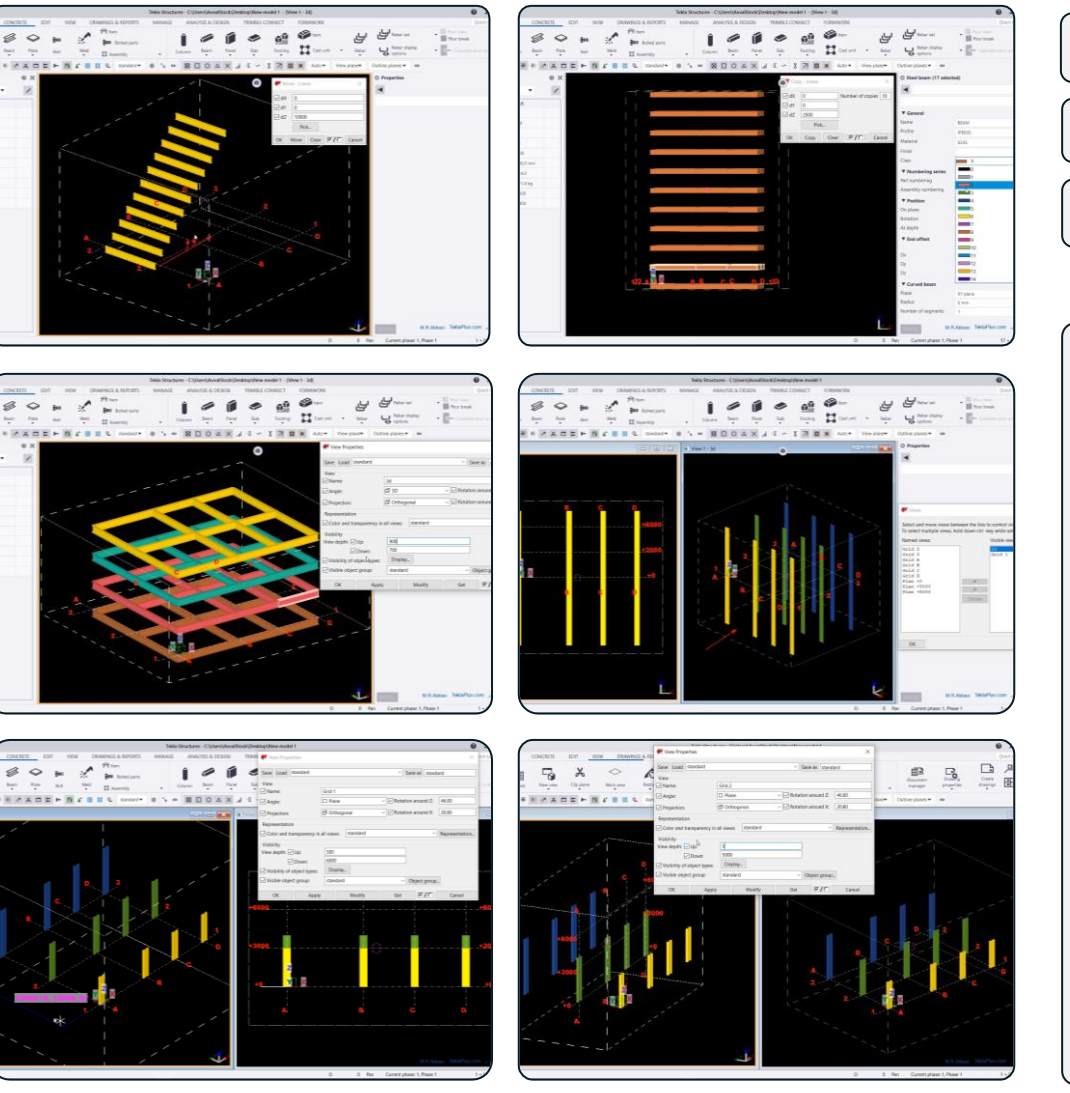

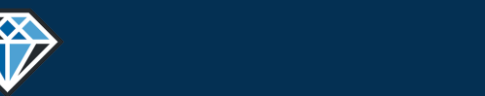

**مدرس دوره : مهندس محمدرضا عباسی**

**TeklaPlus.Com**

### **دوره آموزشی از مقدماتی تا پیشرفته نرم افزار تکال استراکچرز**

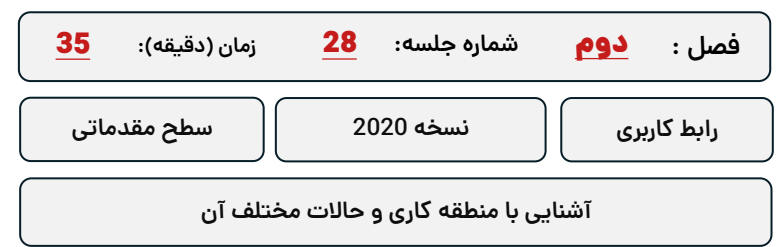

**کلید واژگان و خالصه مطالب این جلسه :**

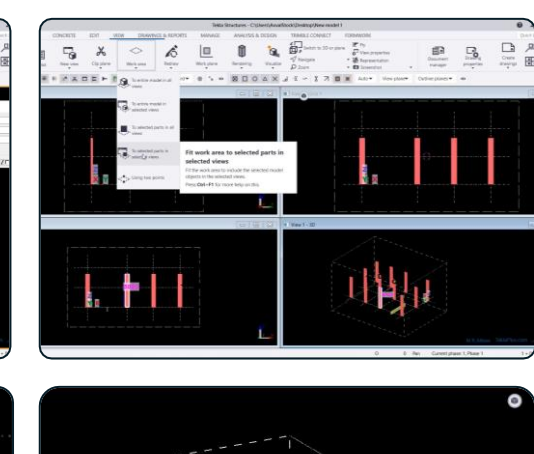

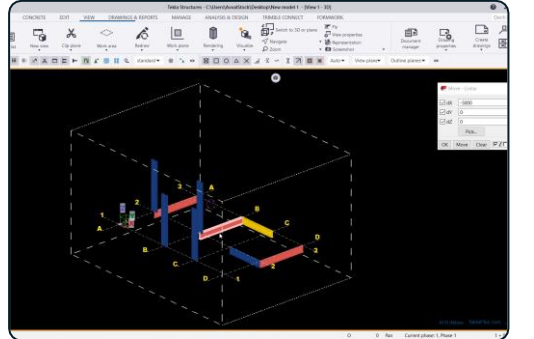

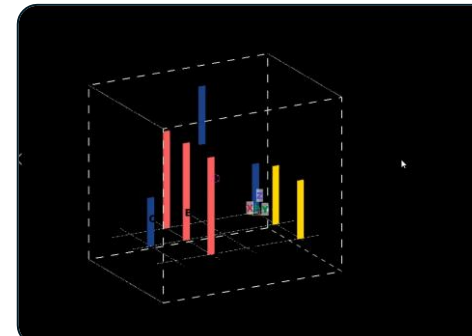

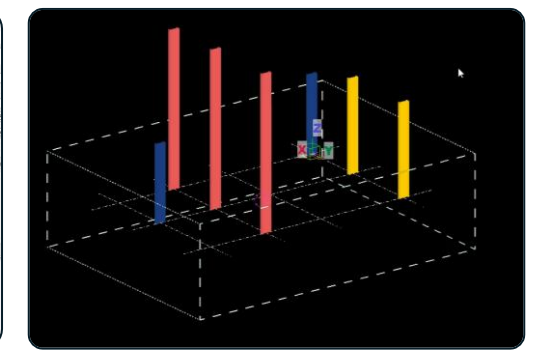

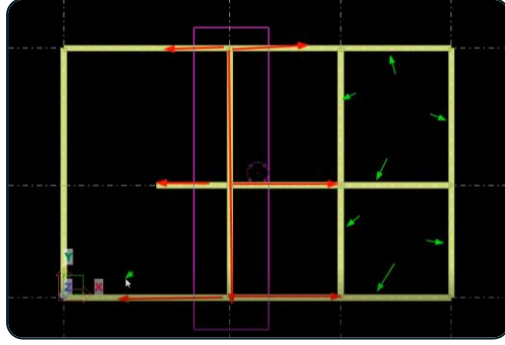

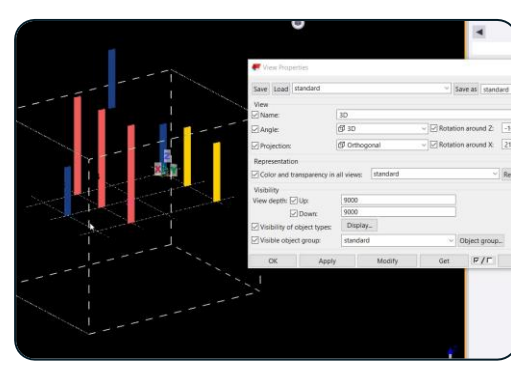

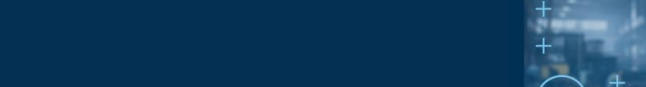

**مدرس دوره : مهندس محمدرضا عباسی**

### **TeklaPlus.Com**

### **دوره آموزشی از مقدماتی تا پیشرفته نرم افزار تکال استراکچرز**

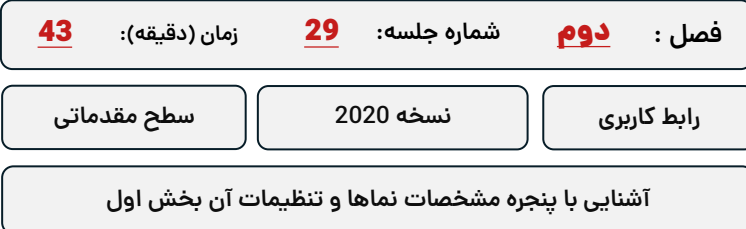

### **کلید واژگان و خالصه مطالب این جلسه :**

<sup>S</sup>Trimble.

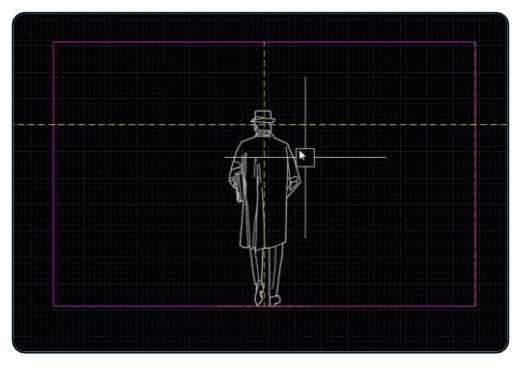

433

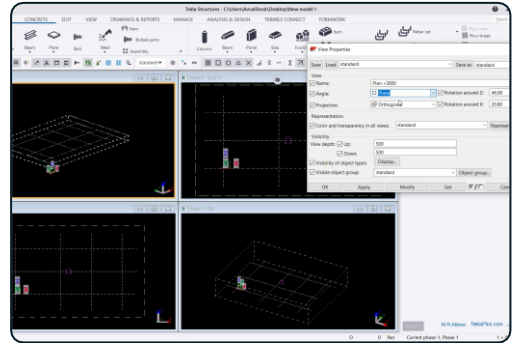

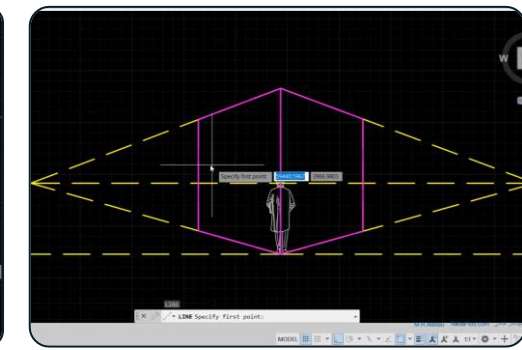

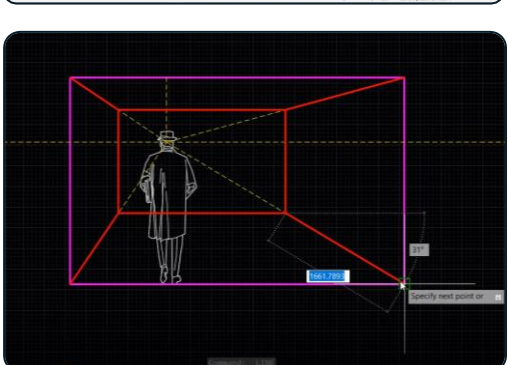

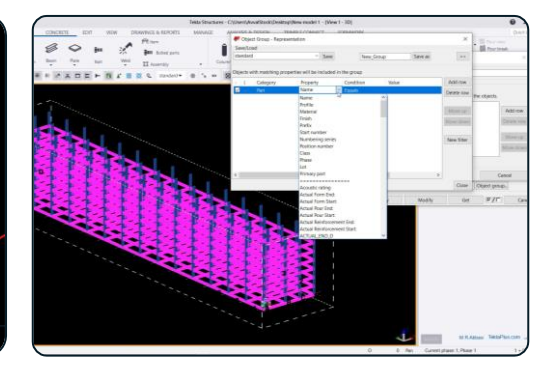

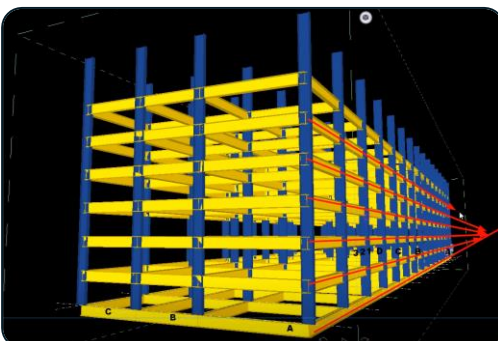

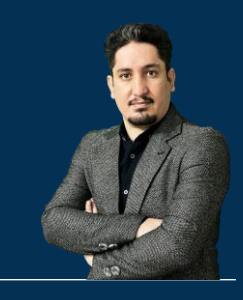

# **فصل سوم : آشنایی با دستورات نرم افزار تکال استراکچرز**

**210 ساعت آموزش از مقدمـاتی تـا پیشـرفته** 2020-2023 Structures Tekla

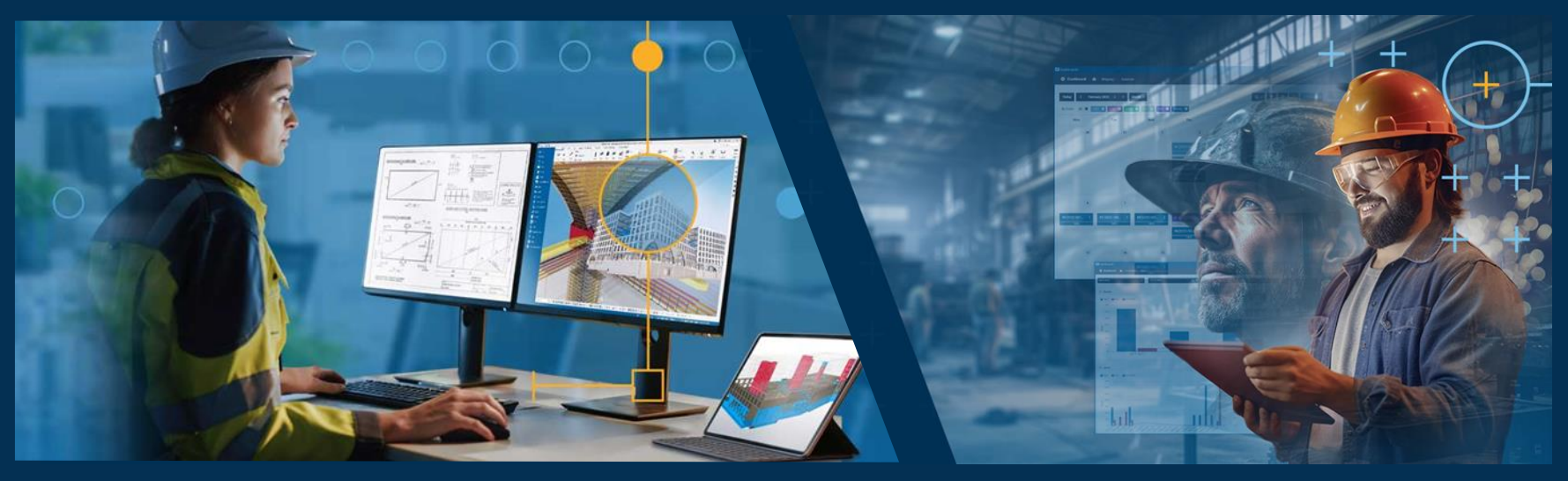

**مدرس دوره : مهندس محمدرضا عباسی به همراه دو جلد کتاب مدلسازی و نقشه کشی تالیف مهندس محمدرضا عباسی**

**www.TeklaPlus.com Instagram and Telegram: @teklaplus** 

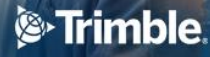

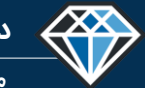

**مدرس دوره : مهندس محمدرضا عباسی**

**TeklaPlus.Com**

**مقدمه فصل سوم : آشنایی با دستورات مدلسازی نرم افزار و تمرینات گام به گام**

**آشنایی با دستورات تکال و تمرین مدلسازی :**

**هدن اصلی این فصل یادگیری دستورات به صورت کامل و جزء به جزء است ، در این بخش تالش شده است که اکثر دستورات نرم افزار تکال آموزش داده شود و با انجام تمرینات مختلف و ساخت اشکال پیچیده ذهن مدلسازی کاربر به گونه ای تقویت شود که بتواند هر پروژه ای را مدلسازی کند.**

**یادگیری این دستورات بسیار حائز اهمیت است پرا که هنگامی که کاربر وارد بازارا کار میشود با پروژه های مختلفی روبرو خواهد شد و دقیقا مشخص نیست که په جزئیاتی برای مدلسازی به او داده میشود هرپند که مدلسازی دیتیل های پر کاربرد آموزش داده شده است ولی باز هم نیاز است که دستورات به طور کامل یاد گرفته شود نه نحوه مدلسازی یک نوع دیتیل یا پروژه را حفظ کنید .**

**بنابراین بعد از مطالعه فصل اول و آشنایی با فصل دوم میبایست بر روی هر دستور تسلط کافی پیدا** کنید ،در مورد مطالب و بخش های پیشرفته تر و سخت تر همیشه نیاز نیست که به صورت ۱۰۰ درصد **بر روی یک مبحث تسلط پیدا کنید همین که یکبار مطالعه و تمرین شود کافیست .**

در این پکیج به خاطر تمرینات و مثال های زیادی که زده شده کاربر کمتر نیاز دارد که به تنهایی به **تمرین بپردازد بنابراین یادگیری تمرین ها در تایم آموزش جدی گرفته شود .**

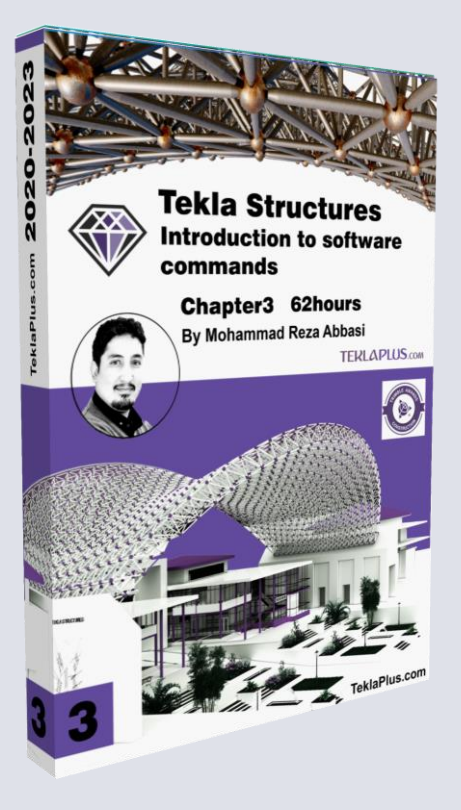

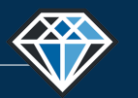

**مدرس دوره : مهندس محمدرضا عباسی**

**دوره آموزشـی از مقـدماتـی تا پیشـرفته نـرم افـزار تـکال اسـتراکچـرز**

**TeklaPlus.Com TeklaPlus.Com**

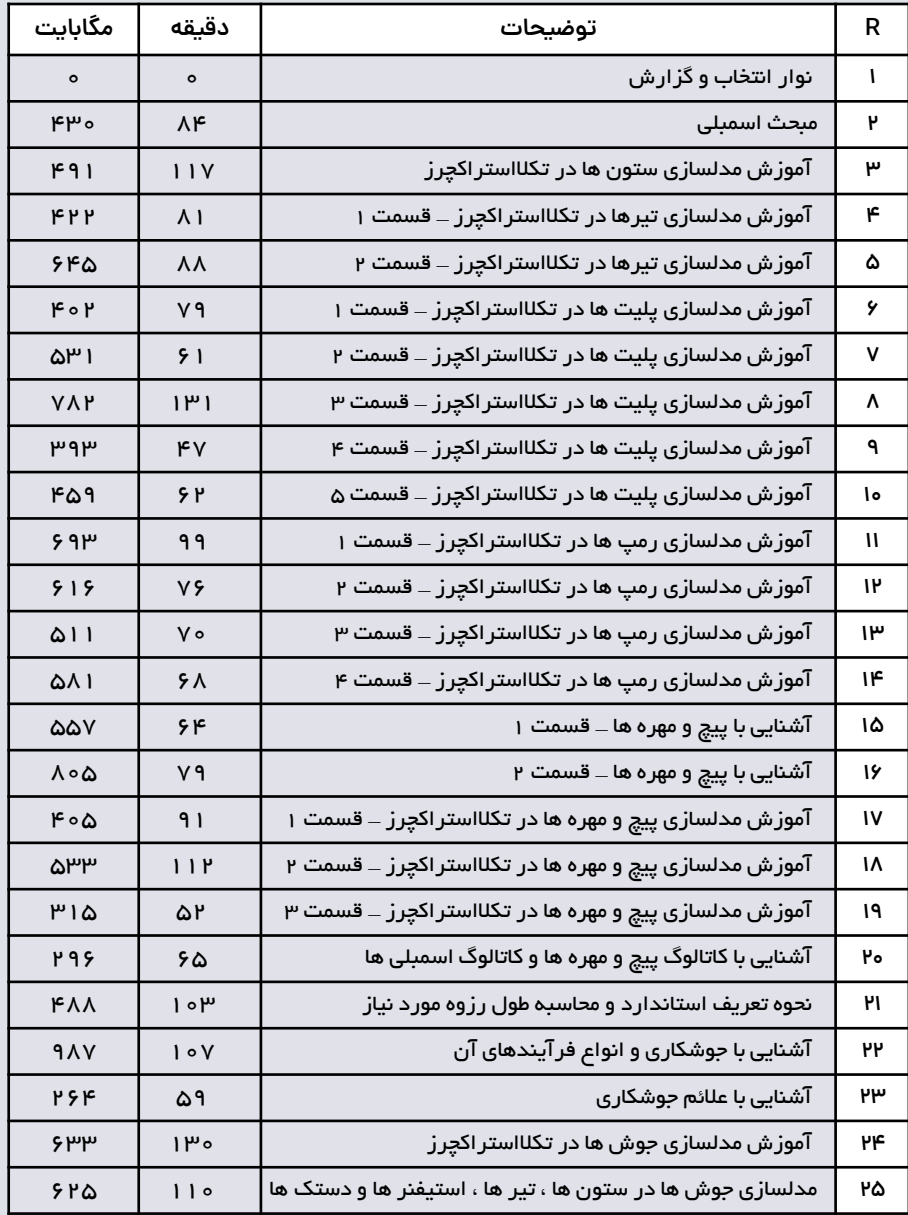

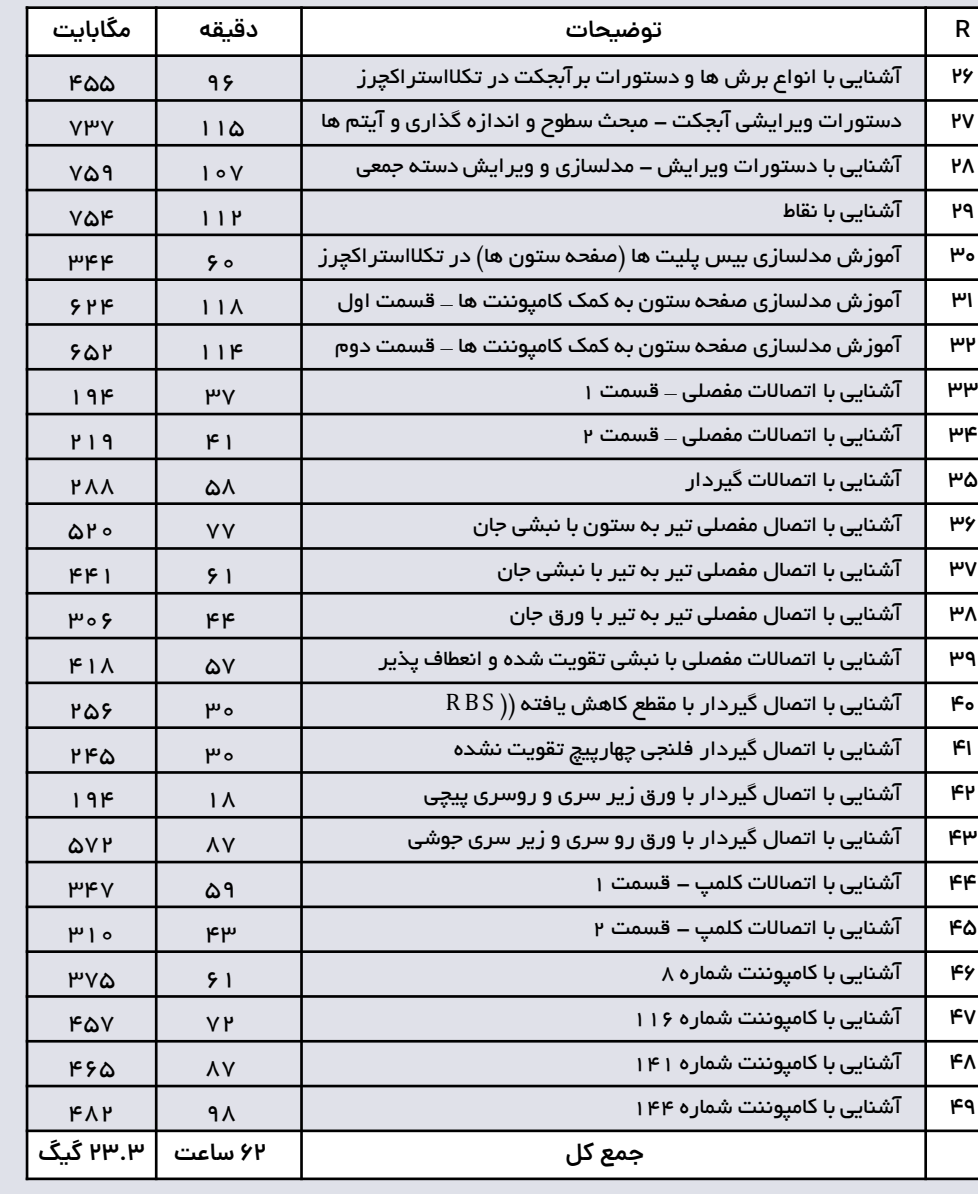

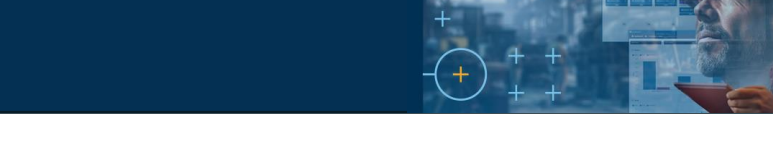

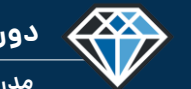

**دوره آموزشـی از مقـدماتـی تا پیشـرفته نـرم افـزار تـکال اسـتراکچـرز**

**مدرس دوره : مهندس محمدرضا عباسی**

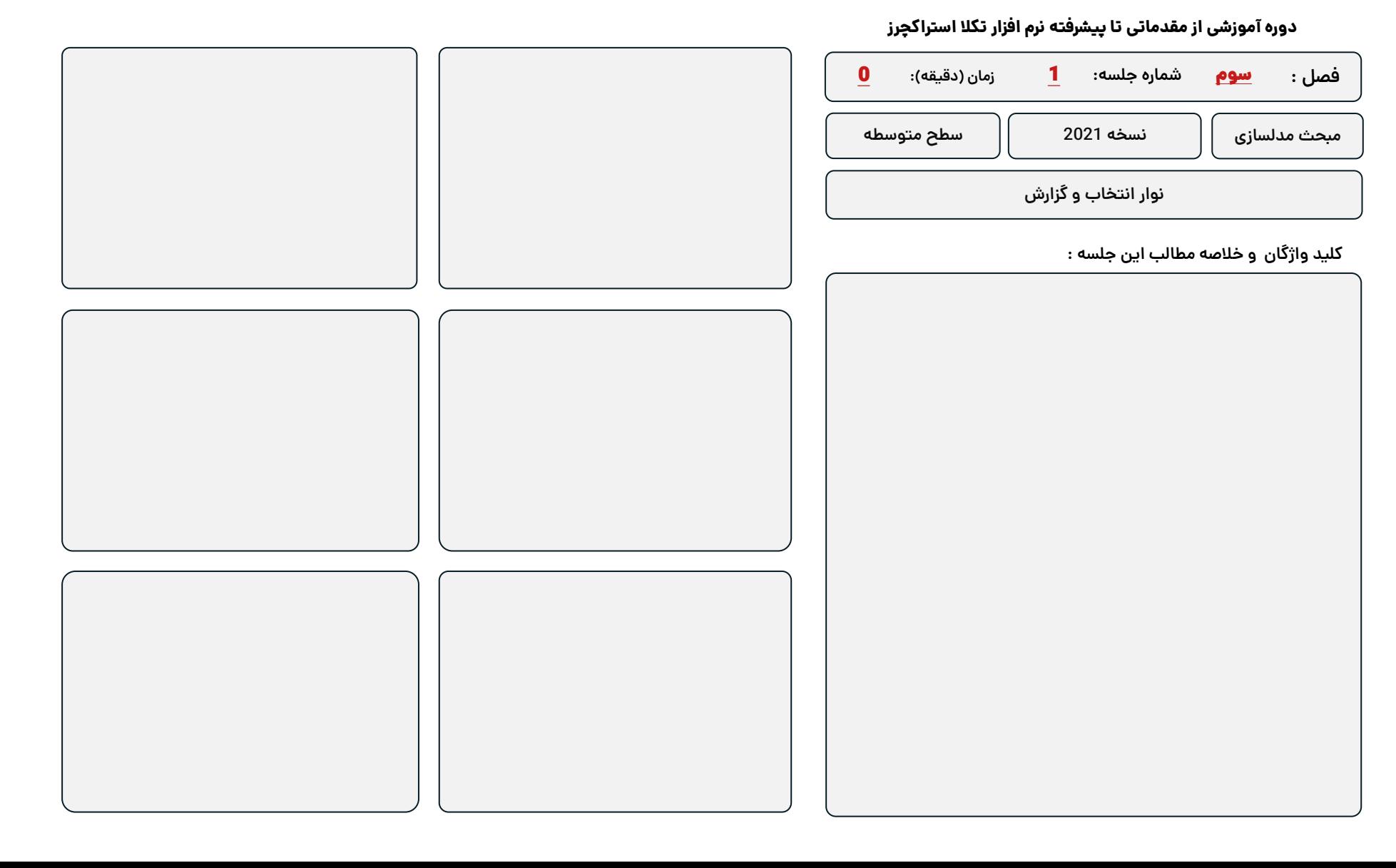

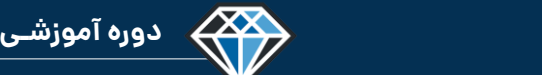

**مدرس دوره : مهندس محمدرضا عباسی**

**TeklaPlus.Com**

#### **شماره جلسه: زمان )دقیقه(:** 2 **فصل :** سوم**دوره آموزشی از مقدماتی تا پیشرفته نرم افزار تکال استراکچرز** 84

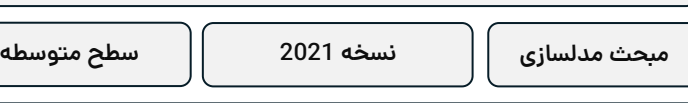

**مبحث اسمبلی**

**کلید واژگان و خالصه مطالب این جلسه :**

<sup>®</sup>Trimble.

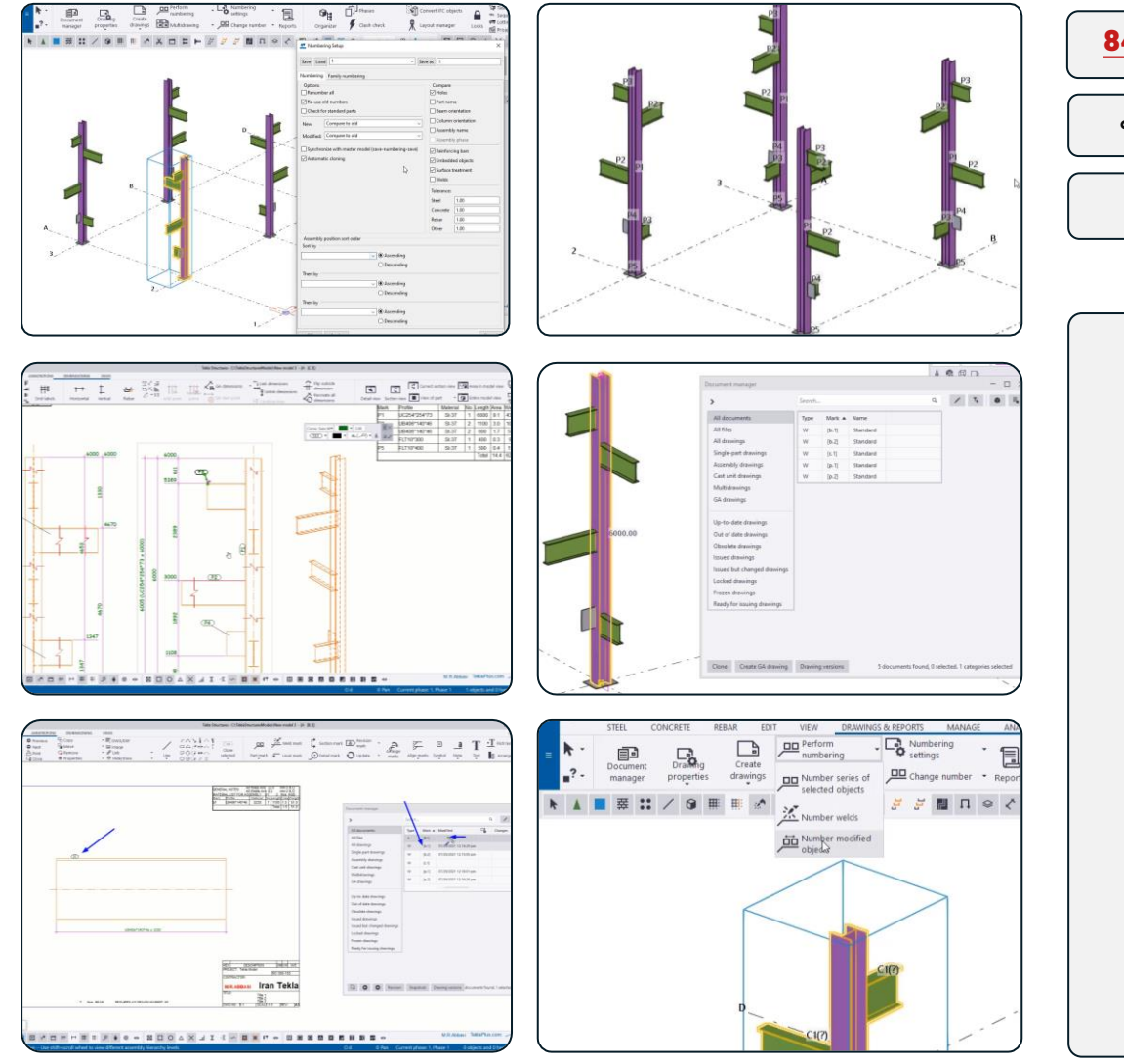

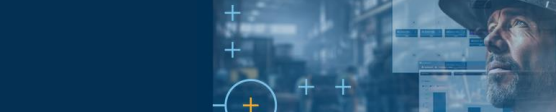

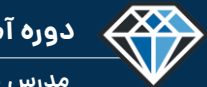

**دوره آموزشـی از مقـدماتـی تا پیشـرفته نـرم افـزار تـکال اسـتراکچـرز**

**مدرس دوره : مهندس محمدرضا عباسی**

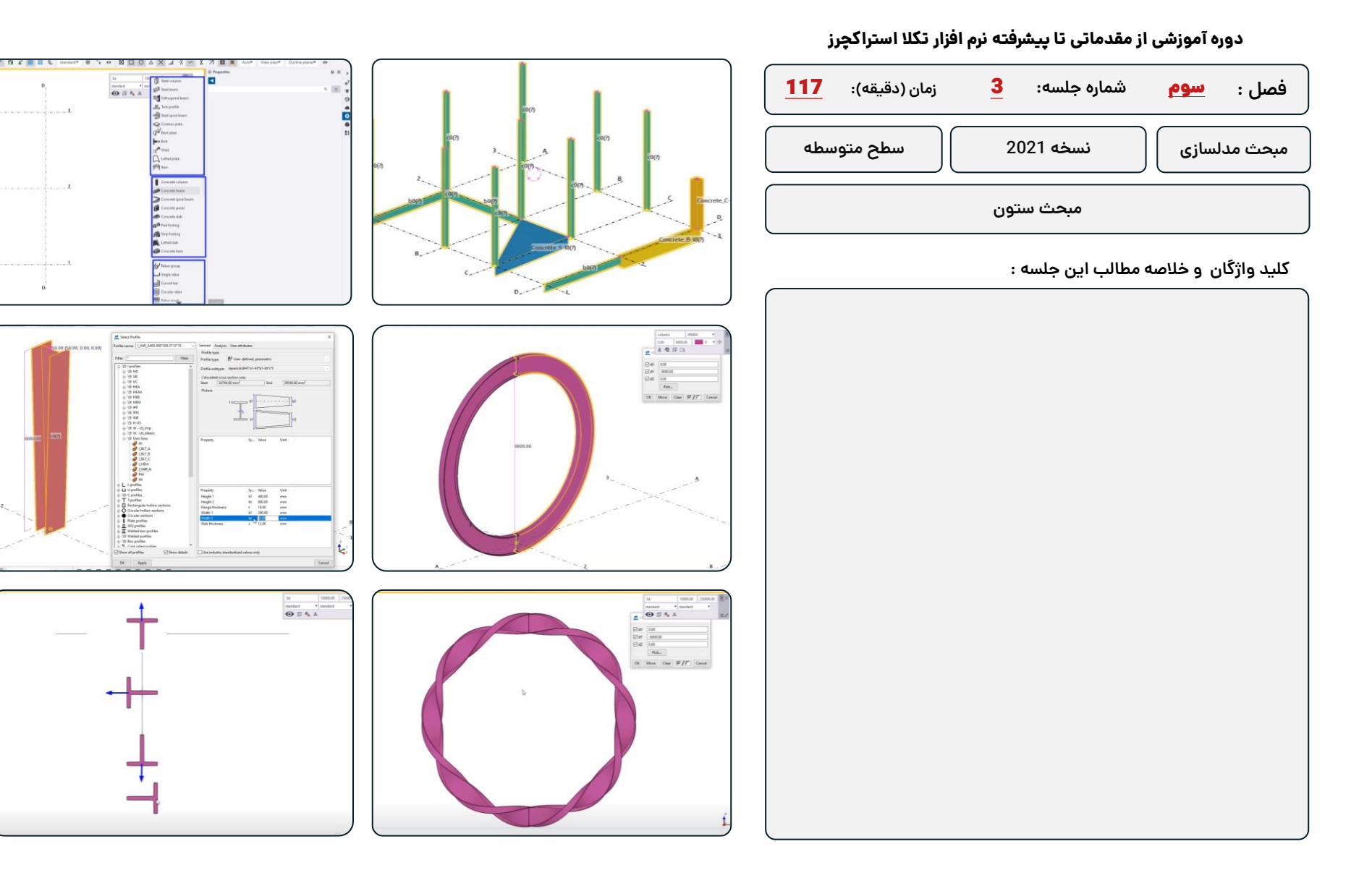

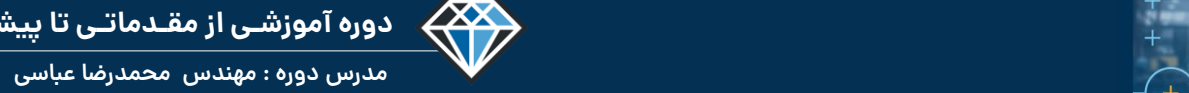

**دوره آموزشـی از مقـدماتـی تا پیشـرفته نـرم افـزار تـکال اسـتراکچـرز**

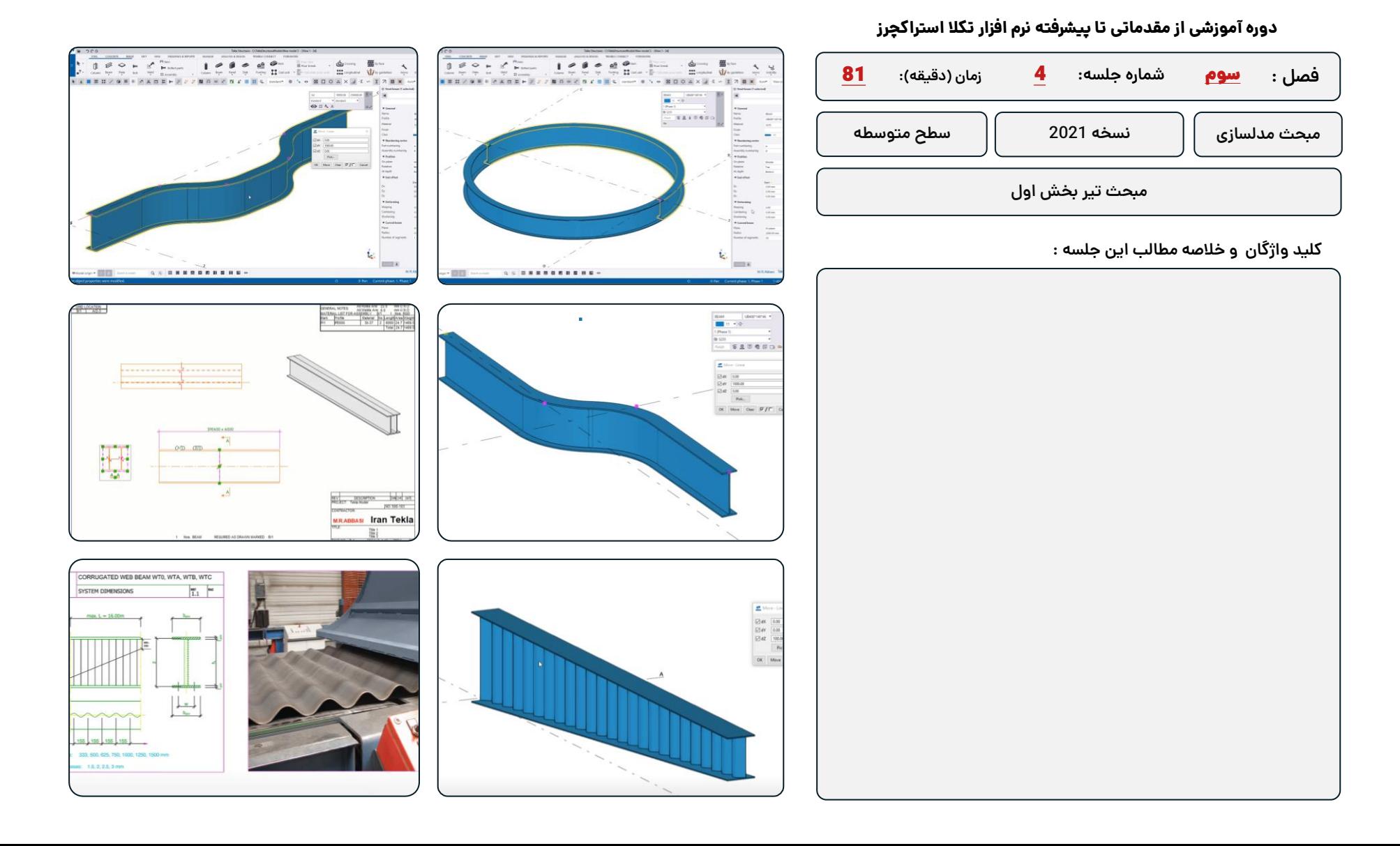

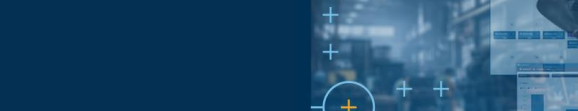

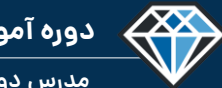

**مدرس دوره : مهندس محمدرضا عباسی**

**TeklaPlus.Com**

### **شماره جلسه: زمان )دقیقه(: فصل :** سوم**دوره آموزشی از مقدماتی تا پیشرفته نرم افزار تکال استراکچرز** 88 **مبحث تیر بخش دوم** 5 **مبحث مدلسازی نسخه 2021 سطح متوسطه**

### **کلید واژگان و خالصه مطالب این جلسه :**

<sup>®</sup>Trimble.

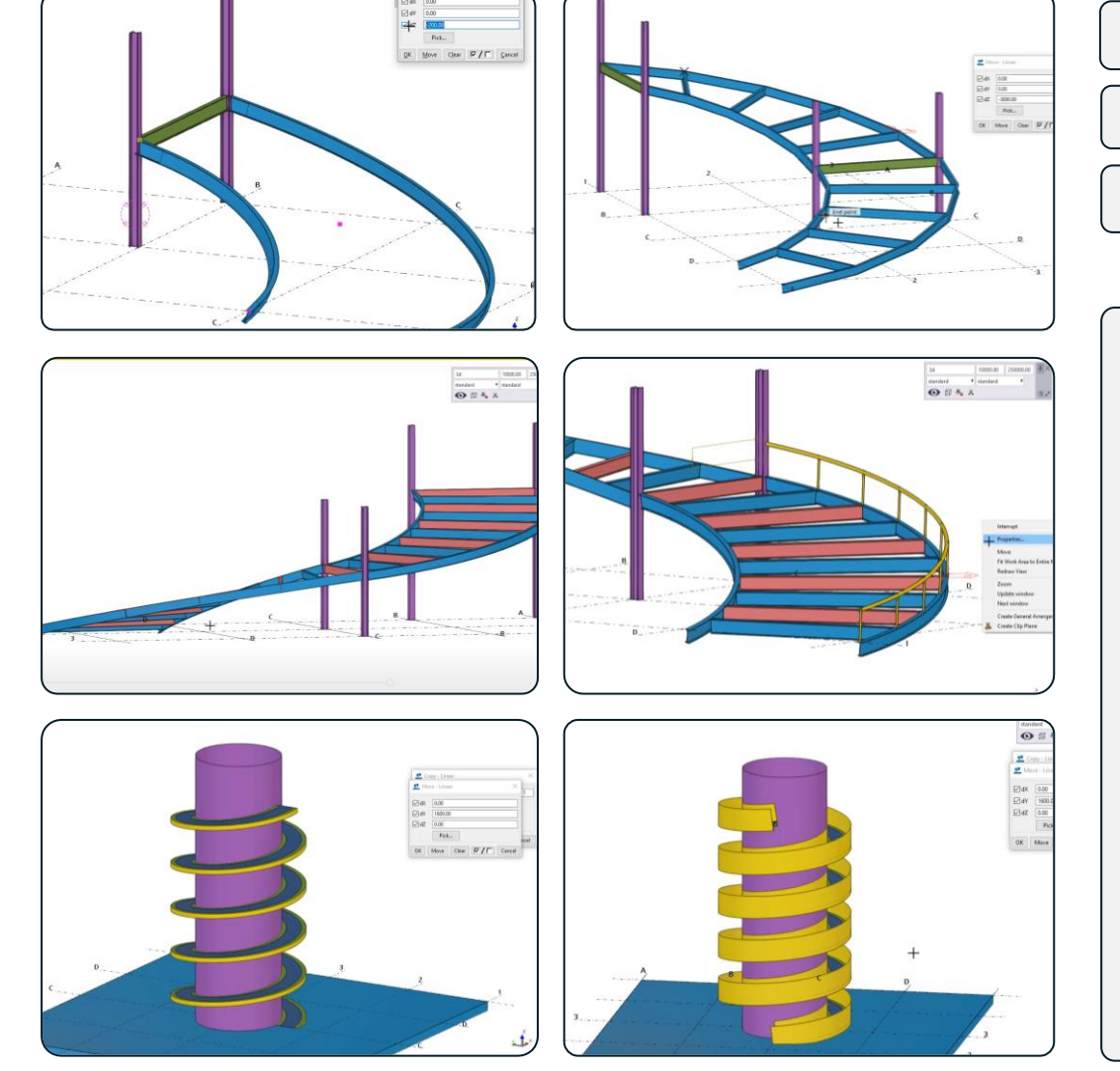

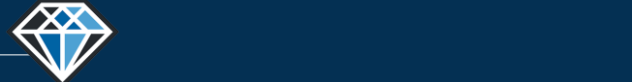

**مدرس دوره : مهندس محمدرضا عباسی**

**TeklaPlus.Com**

 $[ \hspace{0.1cm} \textbf{Cone} \hspace{0.1cm} \textbf{d} ]$ 

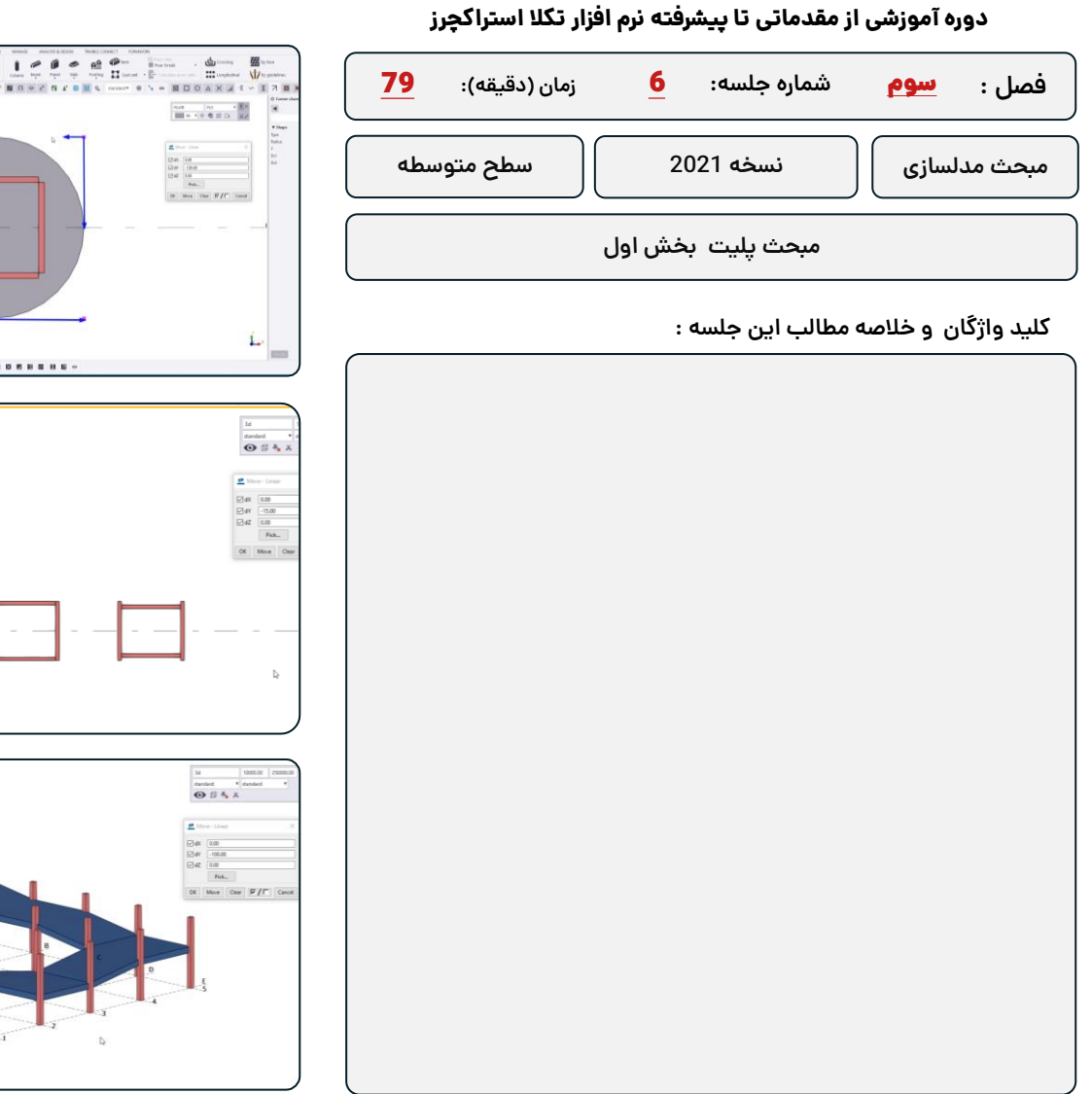

<sup>®</sup>Trimble.

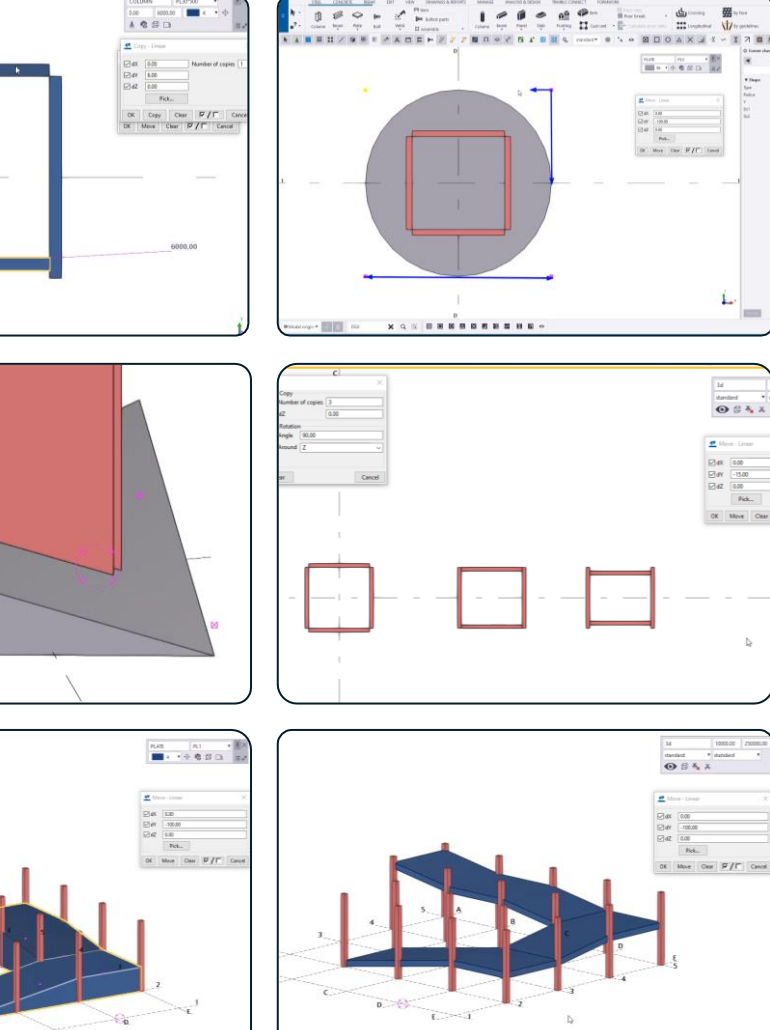

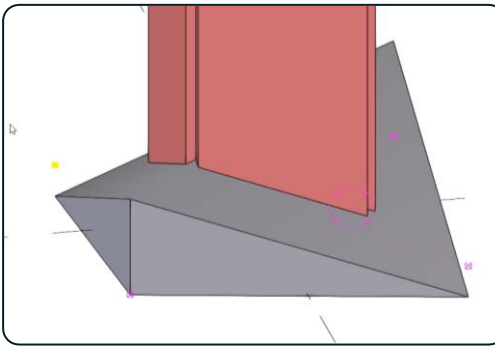

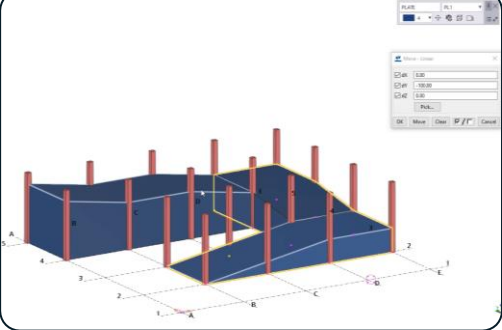

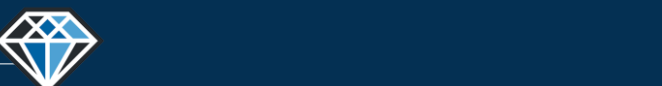

**دوره آموزشـی از مقـدماتـی تا پیشـرفته نـرم افـزار تـکال اسـتراکچـرز**

 $\begin{array}{|c|c|c|c|}\hline uv & |v| & \rightarrow \\ \hline \hline \hline \end{array}$ 

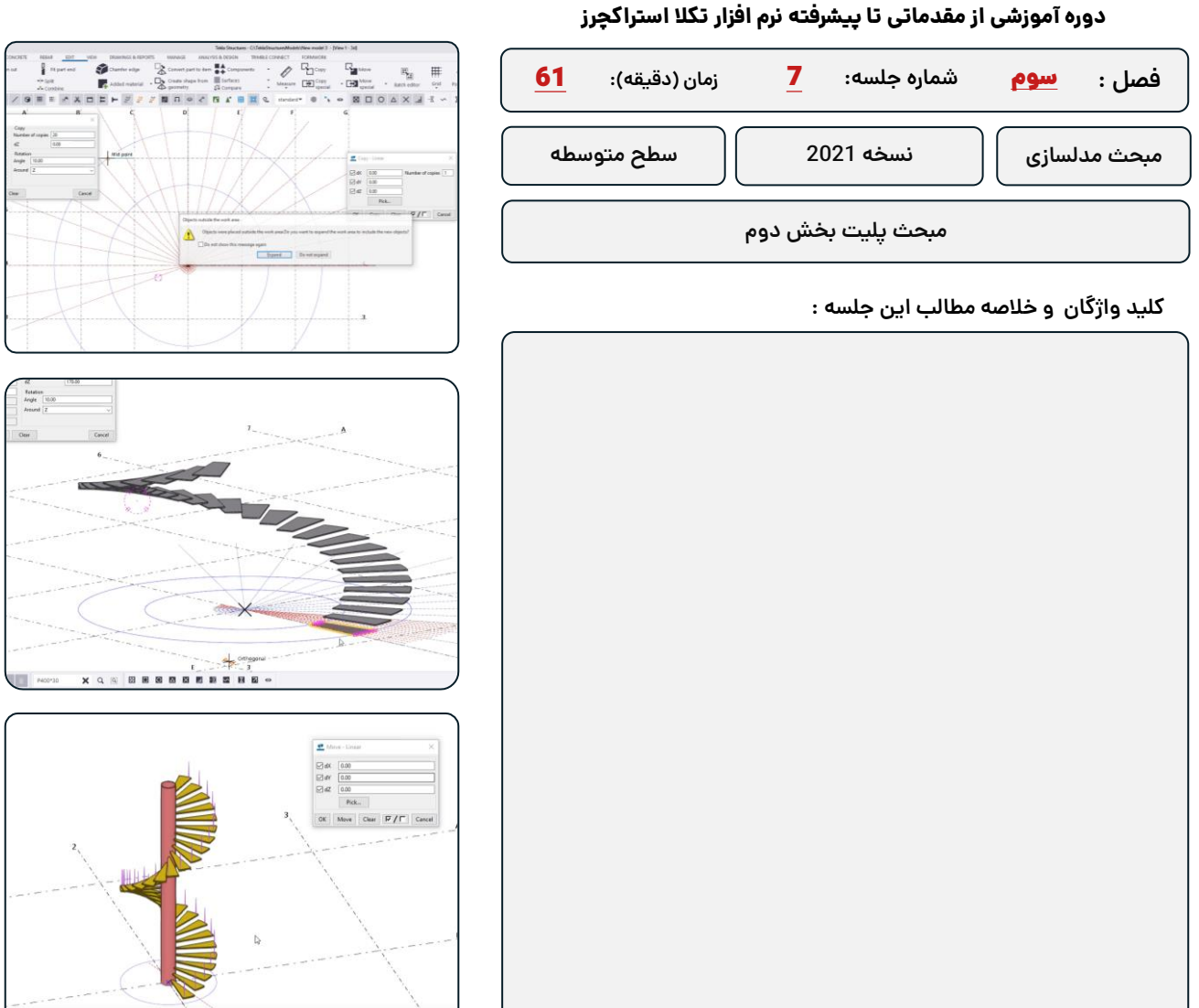

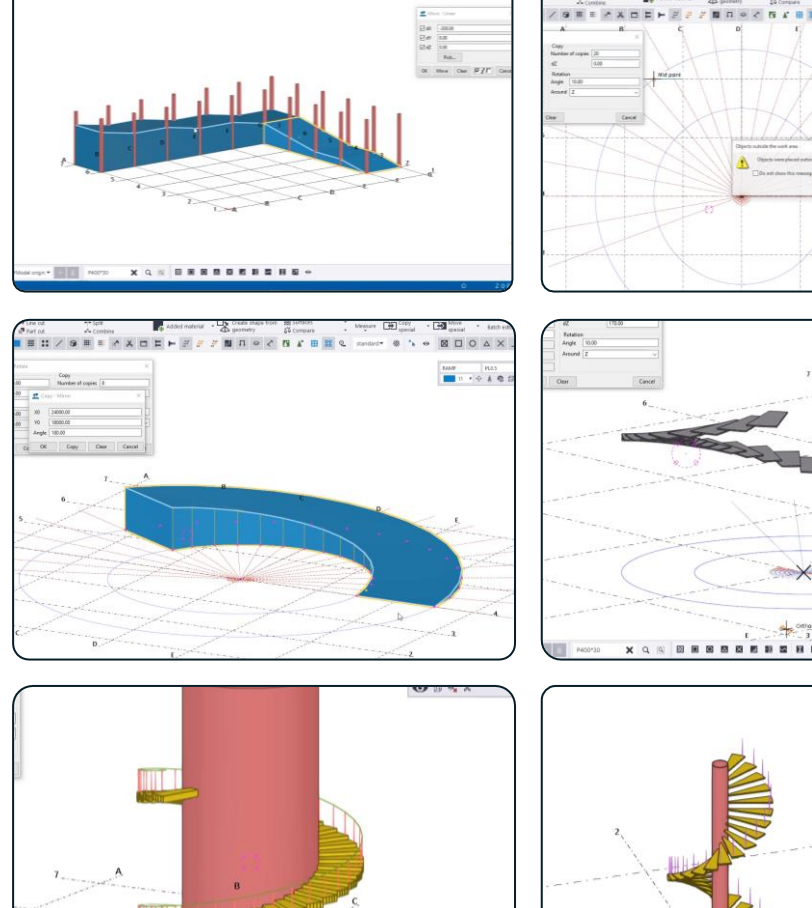

D

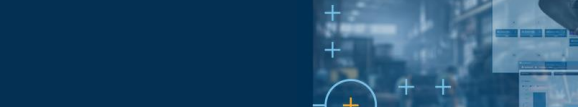

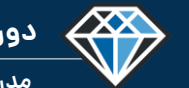

**مدرس دوره : مهندس محمدرضا عباسی**

**TeklaPlus.Com**

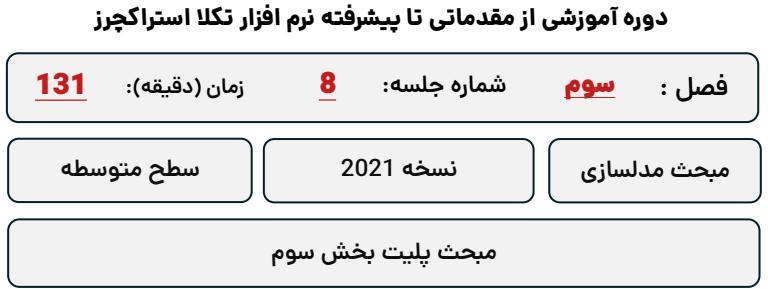

**کلید واژگان و خالصه مطالب این جلسه :**

<sup>®</sup>Trimble.

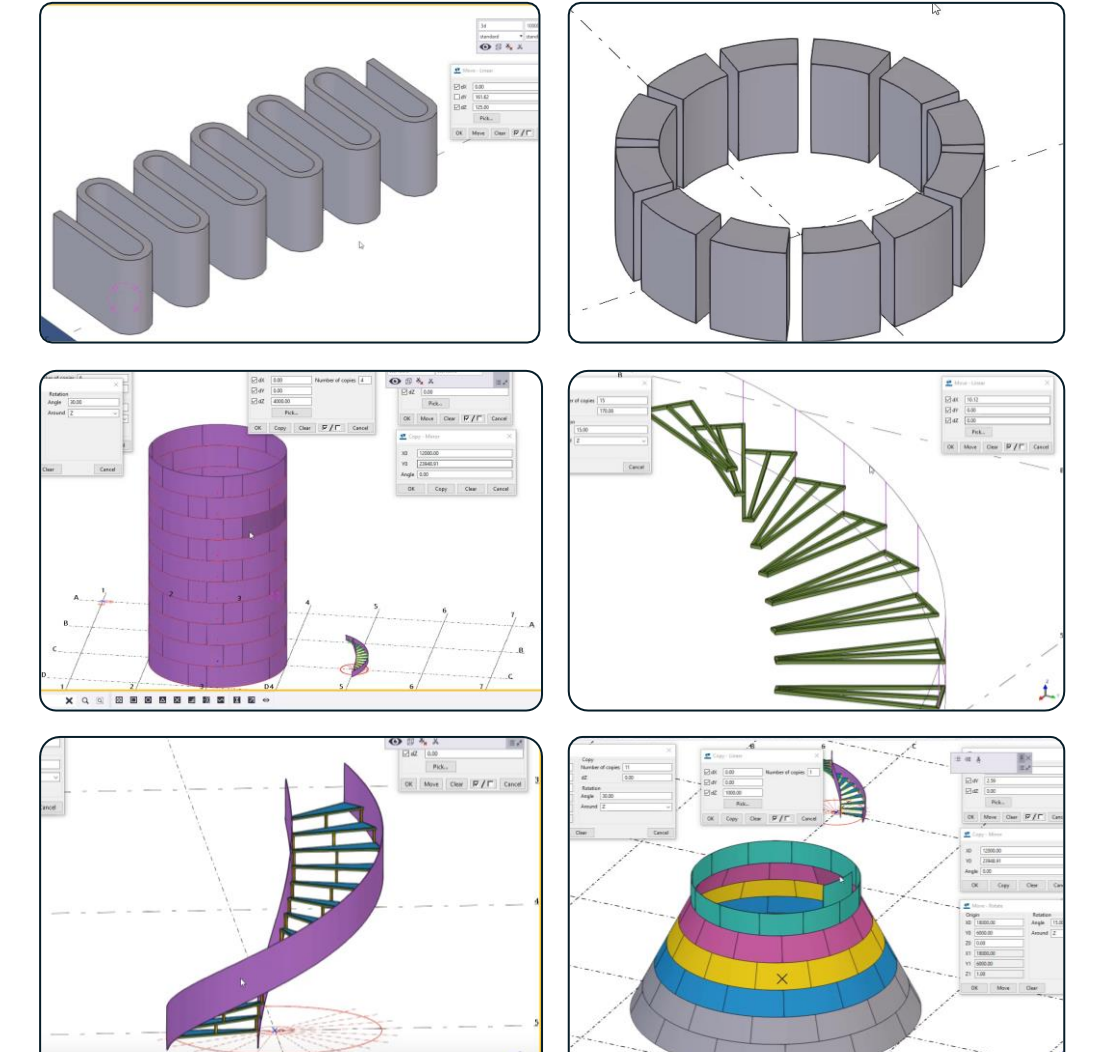

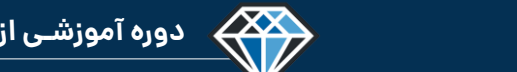

**مدرس دوره : مهندس محمدرضا عباسی**

**TeklaPlus.Com**

### **شماره جلسه: زمان )دقیقه(:** 9 **فصل :** سوم**دوره آموزشی از مقدماتی تا پیشرفته نرم افزار تکال استراکچرز** 47 **مبحث مدلسازی نسخه 2021 سطح متوسطه**

**مبحث پلیت بخش چهارم**

### **کلید واژگان و خالصه مطالب این جلسه :**

<sup>®</sup>Trimble.

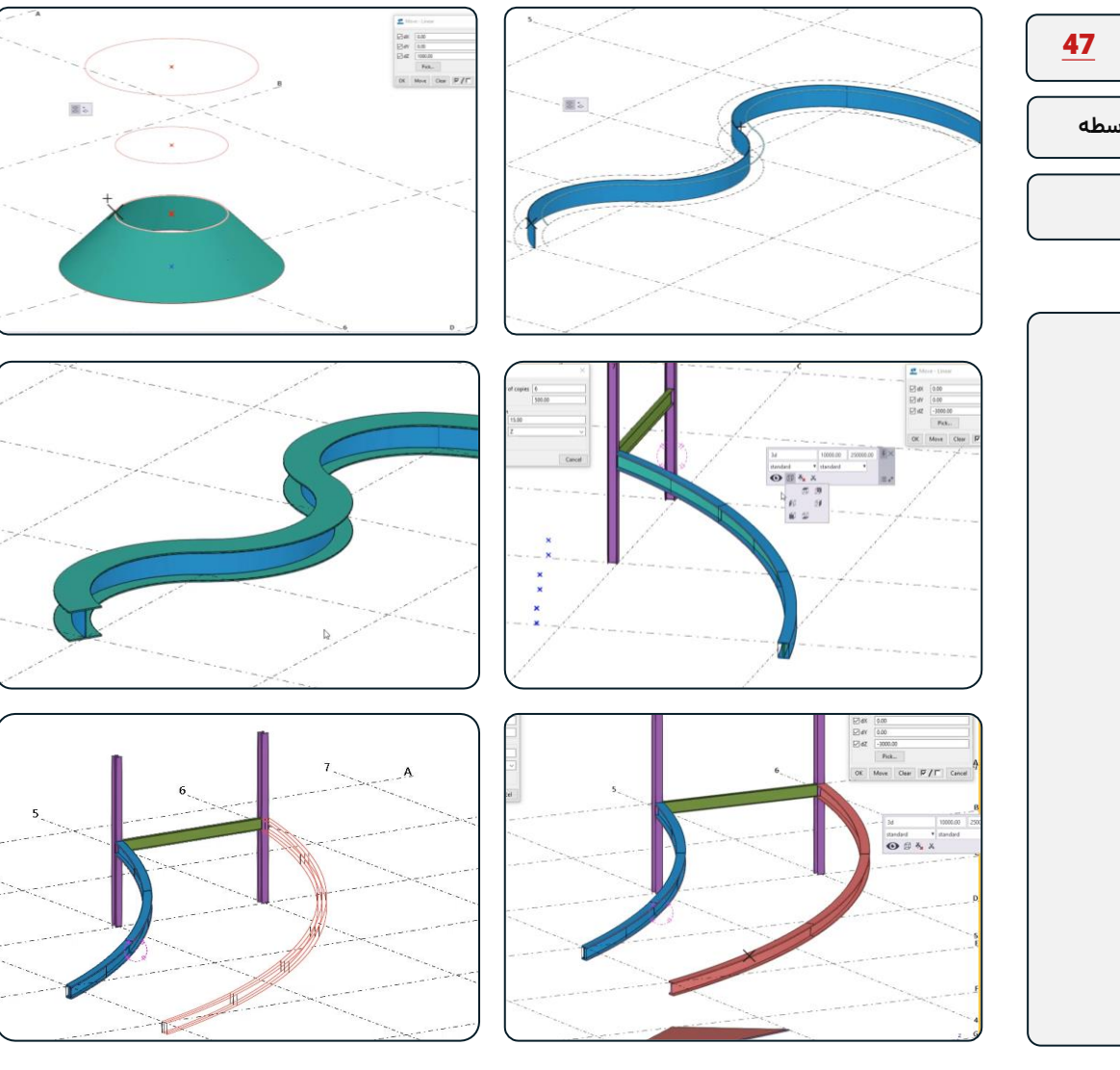

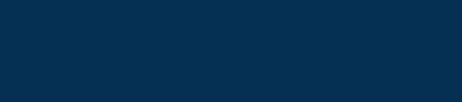

**دوره آموزشـی از مقـدماتـی تا پیشـرفته نـرم افـزار تـکال اسـتراکچـرز**

**مدرس دوره : مهندس محمدرضا عباسی**

433

**TeklaPlus.Com**

 $\geq$ 

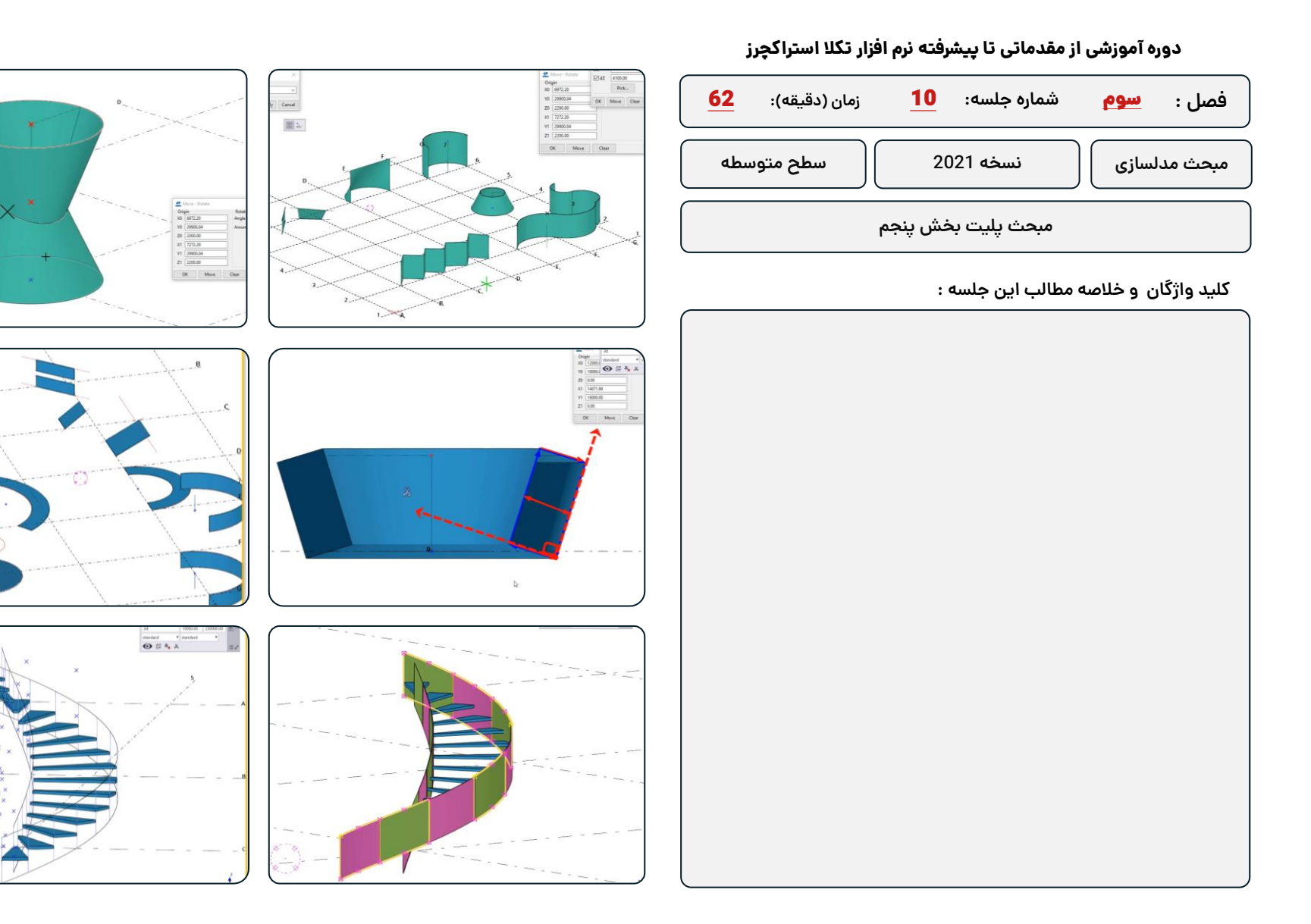

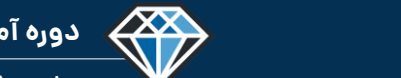

**مدرس دوره : مهندس محمدرضا عباسی**

**TeklaPlus.Com**

### **دوره آموزشی از مقدماتی تا پیشرفته نرم افزار تکال استراکچرز**

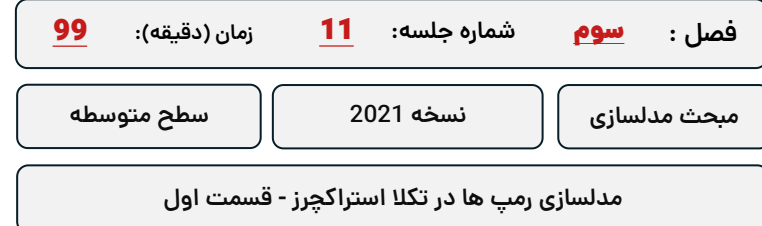

**کلید واژگان و خالصه مطالب این جلسه :**

<sup>®</sup>Trimble.

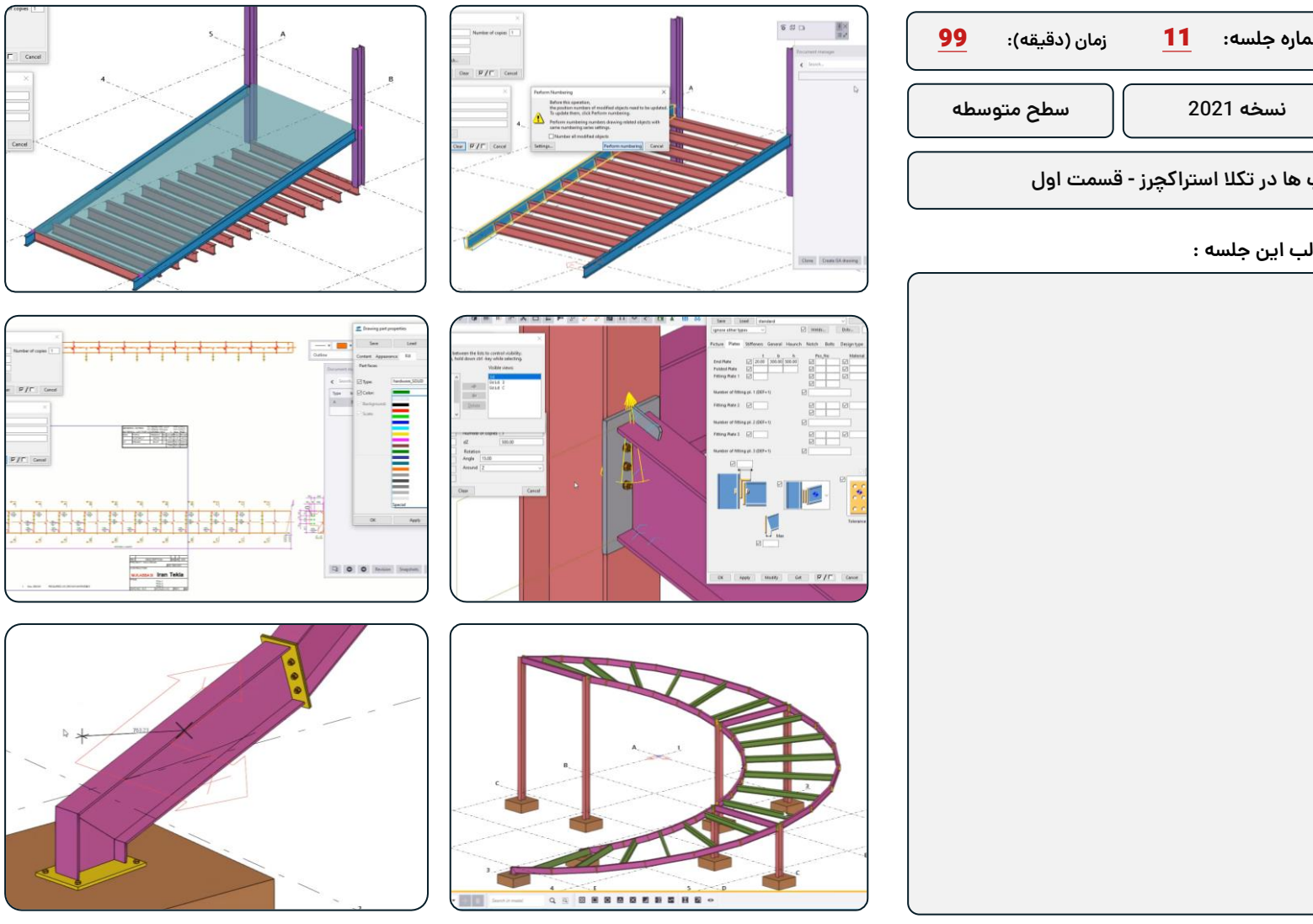

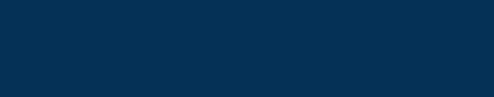

**دوره آموزشـی از مقـدماتـی تا پیشـرفته نـرم افـزار تـکال اسـتراکچـرز**

**مدرس دوره : مهندس محمدرضا عباسی**

433

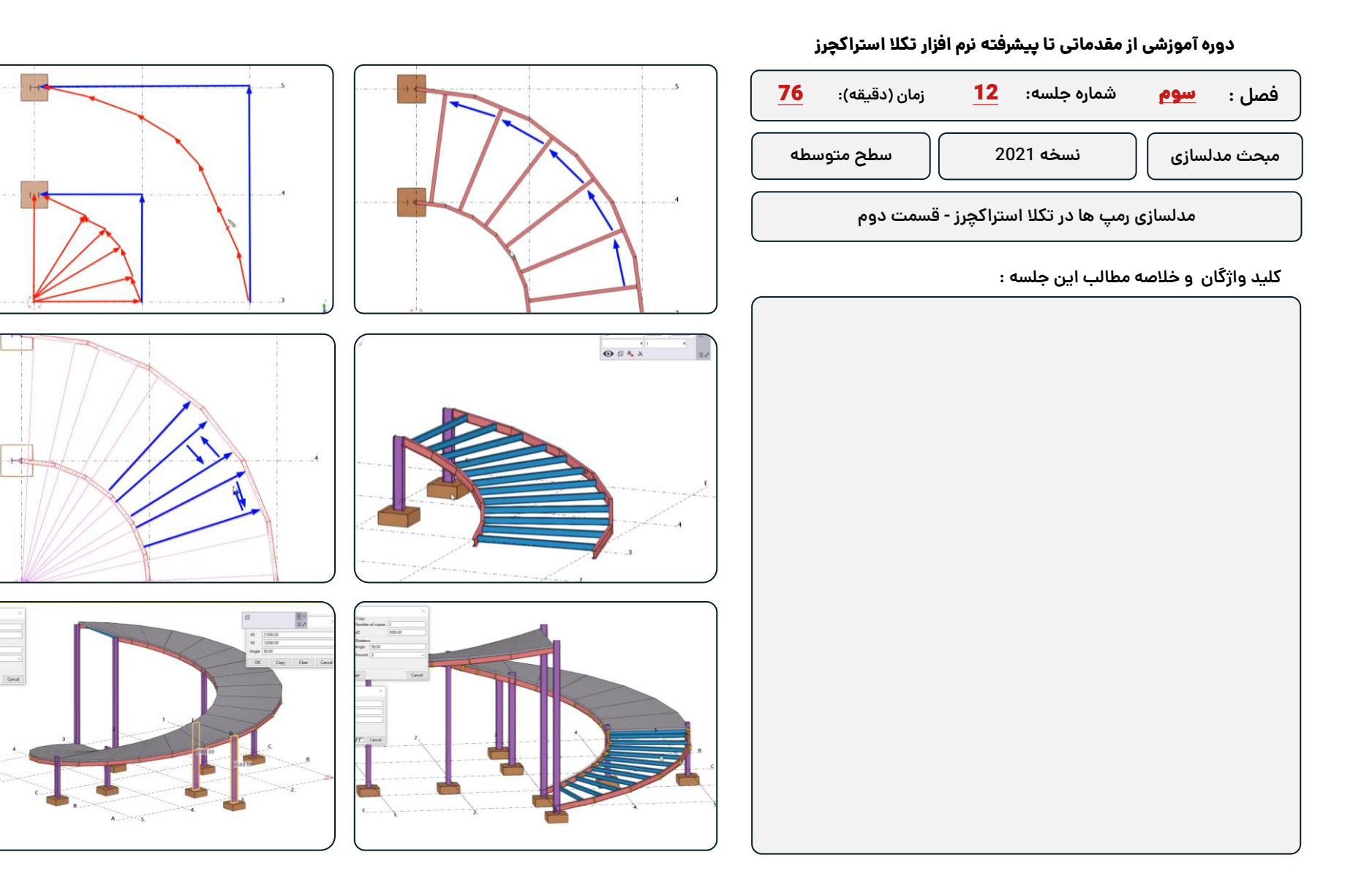

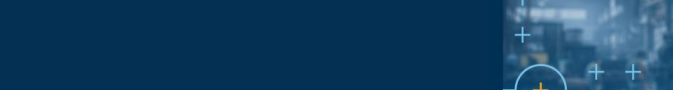

**دوره آموزشـی از مقـدماتـی تا پیشـرفته نـرم افـزار تـکال اسـتراکچـرز**

**مدرس دوره : مهندس محمدرضا عباسی**

433

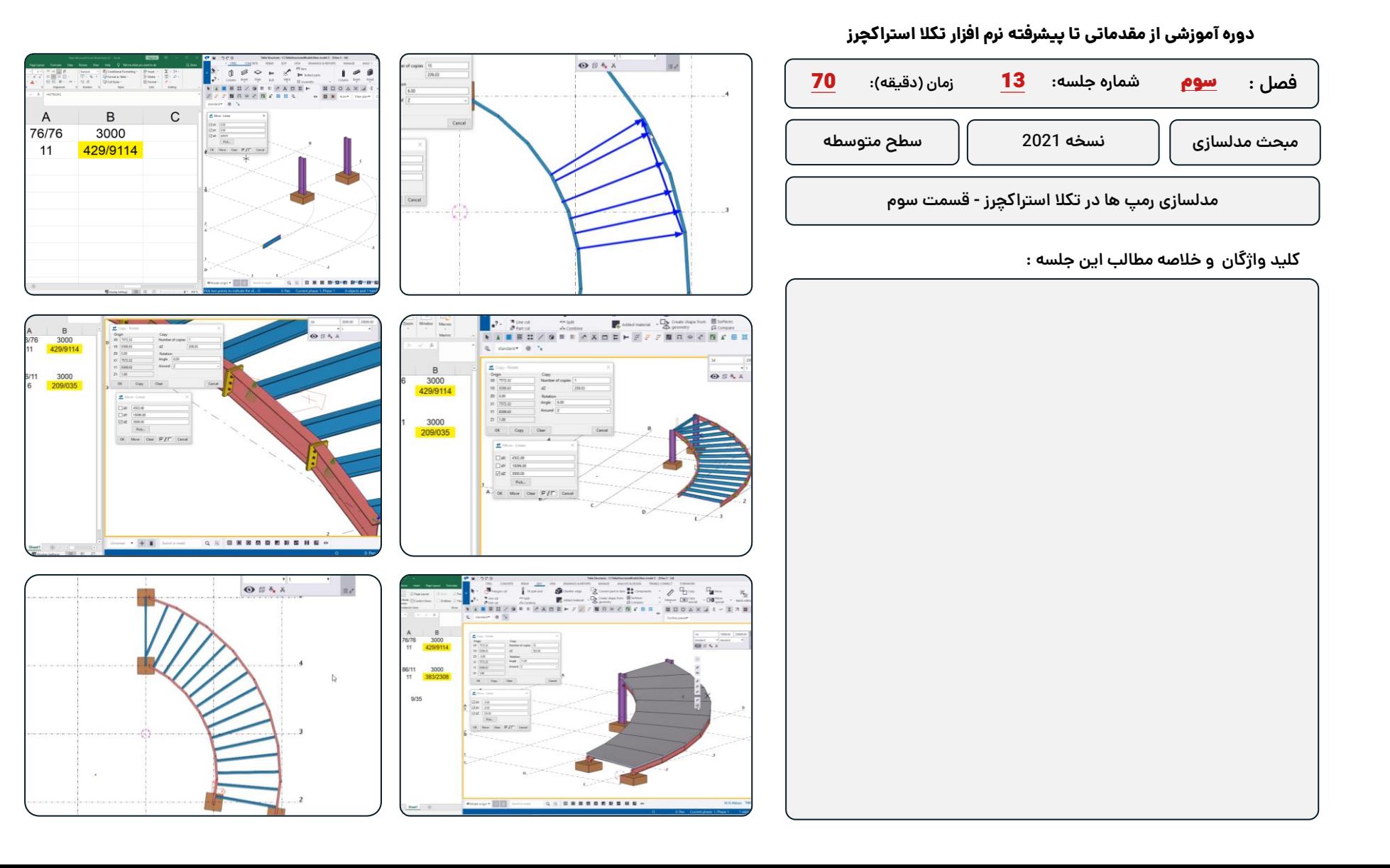

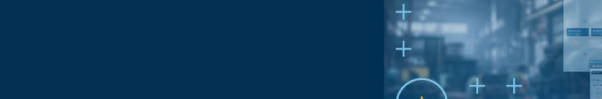

**مدرس دوره : مهندس محمدرضا عباسی**

### **TeklaPlus.Com**

### **دوره آموزشی از مقدماتی تا پیشرفته نرم افزار تکال استراکچرز**

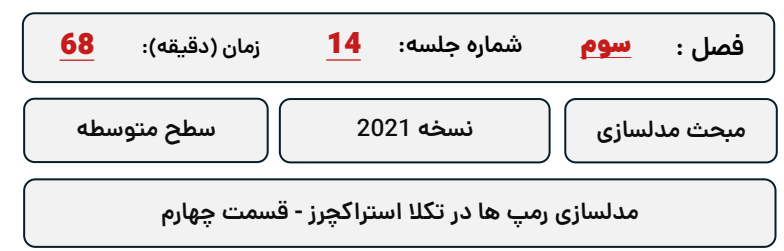

### **کلید واژگان و خالصه مطالب این جلسه :**

<sup>®</sup>Trimble.

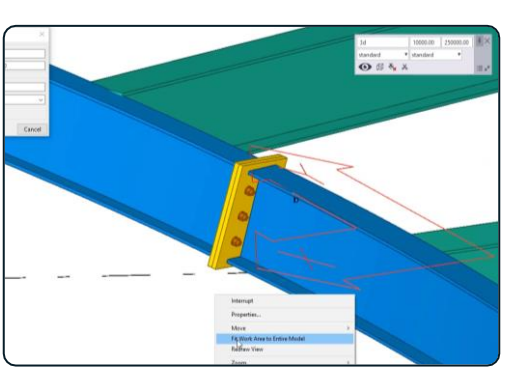

433

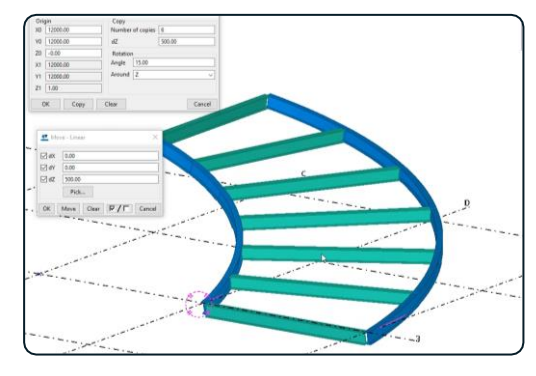

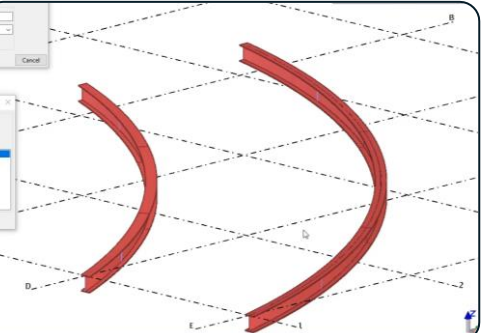

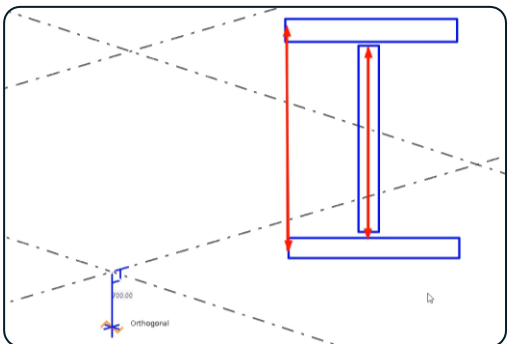

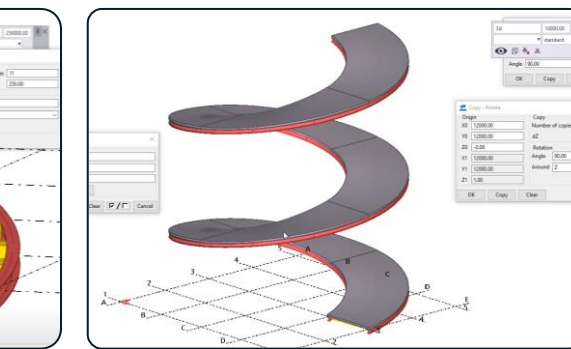

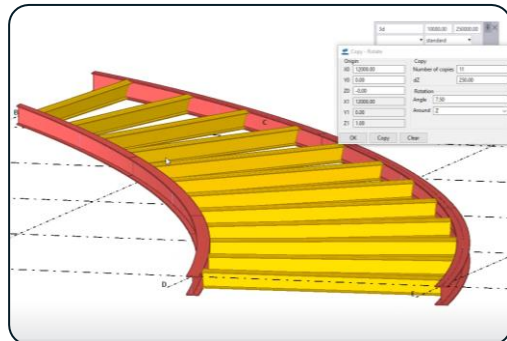

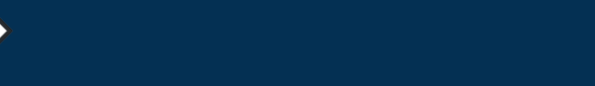

**مدرس دوره : مهندس محمدرضا عباسی**

**TeklaPlus.Com**

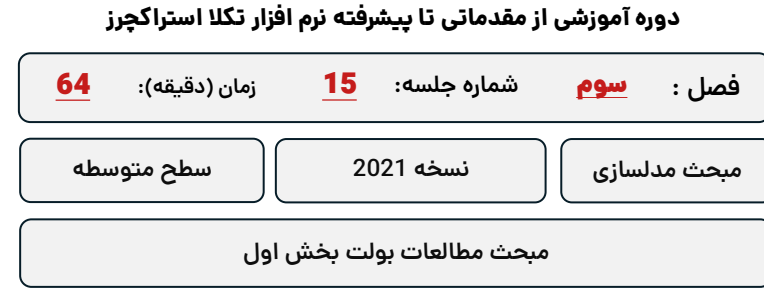

**کلید واژگان و خالصه مطالب این جلسه :**

<sup>®</sup>Trimble

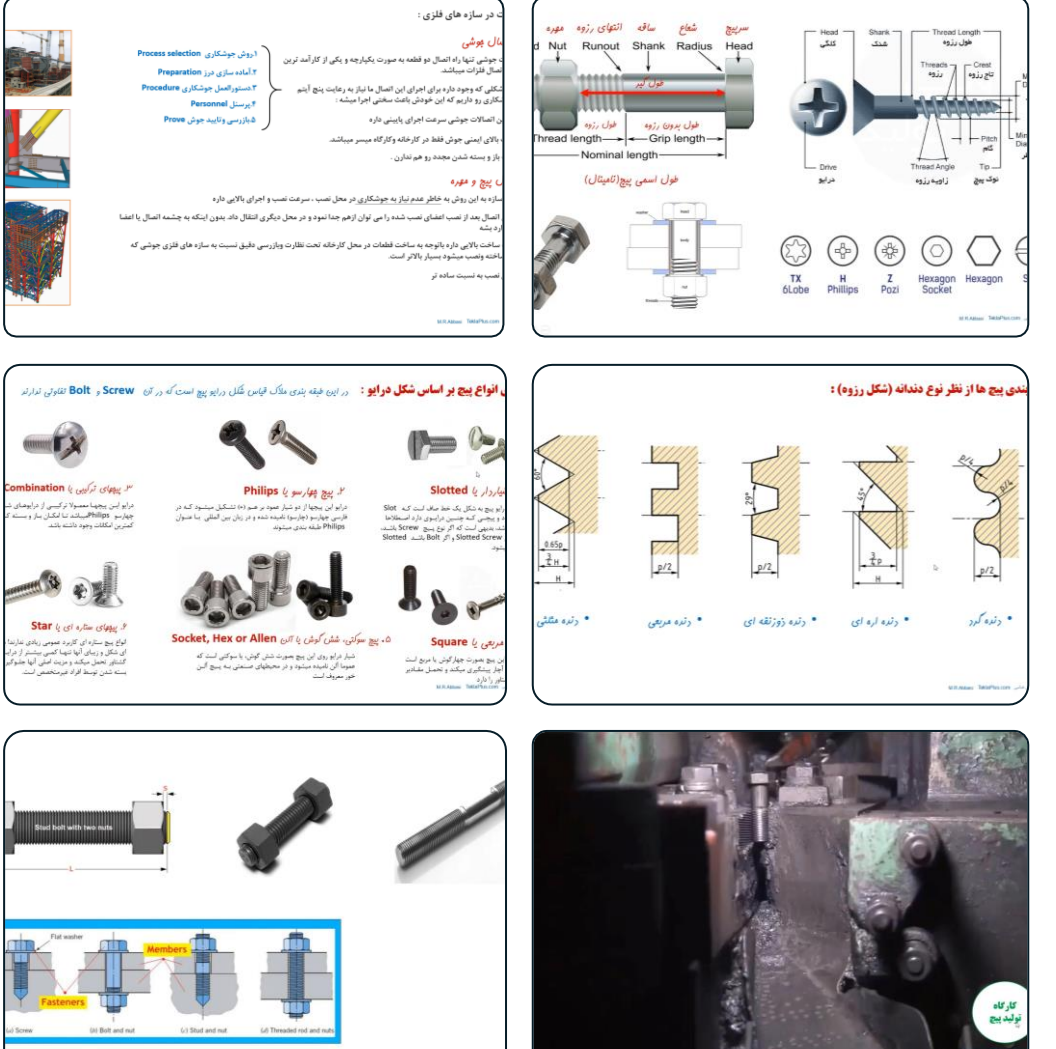

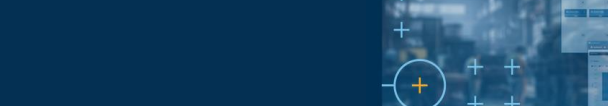

**&**Trimble

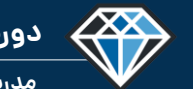

# **دوره آموزشـی از مقـدماتـی تا پیشـرفته نـرم افـزار تـکال اسـتراکچـرز**

**مدرس دوره : مهندس محمدرضا عباسی**

للحفاء قطعات دندانوشد

leger clull

**TeklaPlus.Com**

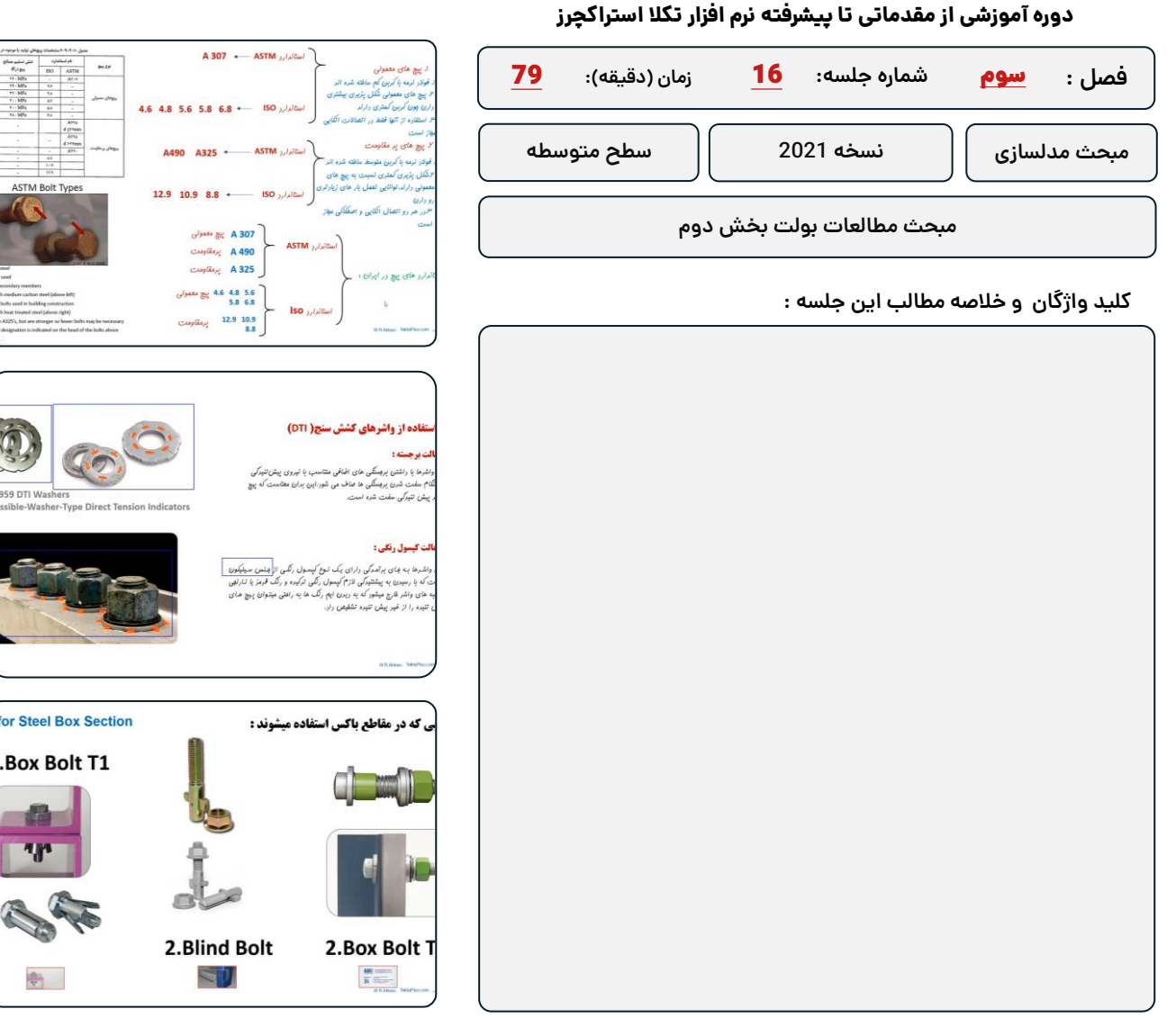

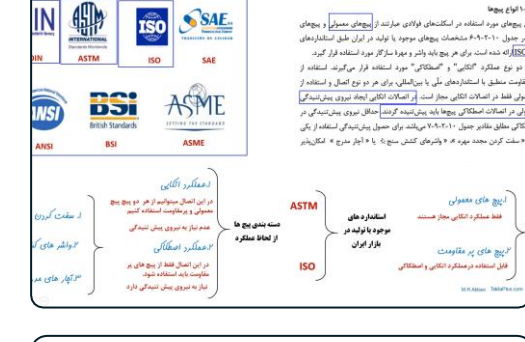

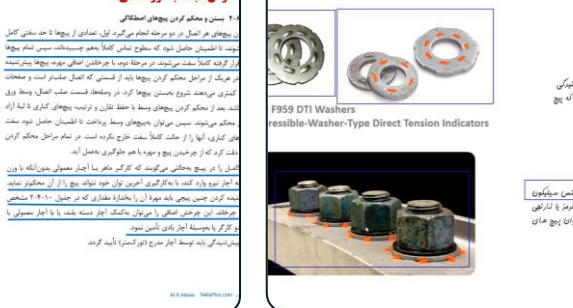

#### **گردن مجدد با دور اضافی:** بیچهای هر اتصال در دو مرحله انجام می گیرد. اول، تعدادی از بیچها تا حد سفتی کامل

 $45.18$  $\begin{array}{c} \text{L} \leq 4 \, \text{B} \\ \text{L} \\ 4 \, \text{D} \, \text{c} \, \text{L} \, \text{S} \, \text{B} \, \text{B} \end{array}$ include

۴۰-۴-۴-۴ کنترل پیش نیدگی پیچها

در پیچهایی که به وسیلهٔ چرخاندن اضافه مهره طبق جدول ۲٬۴۰۱۰ پیش:تنیده می: .<br>- الكه يبج ها كاملاً سفت شدند بموسيقة يك محج رنكي نقطعاى از يبج و مهره را كه روبرو دارند، علامت گذاری کرده سپس کنترل میگردد که چرخش اضافی مطابق جدول ۱۰-۴-کافی انجام شده باشد برای کنترل پیش تنیدگی بیچها باید از آچارمتر (تورکحتر) مناس یک آزمایشگاه مورد قبول کالیبره شده است، استفاده به عمل آورد.

.<br>اگر در چرخاندن پیچها از آچارهای بادی استفاده شنود، باید فشار باد را طوری تنظیم کرد که ا .<br>مرحله، مهرمعا را بدون چرخیدن پیچ تا مرحلة سفتی كامل برساند و در مرحلة بعد با ازدیاد ف .<br>با با دست بهروشی که در بالا گفته شد پیچها را پیش تنیده کرد. تنظیم یاد کمپرسور متضمن از آچار مدرج (تورک متر) یا آزمون و خطاهای متوانی میباشد و باید در آن دقت کامل بدسل كردن واستفادة مجدد از يبجعابى كه بهجد يبش تنبدكى رسيدباند، مجاز نمي باشد.

nsion Control Bolts

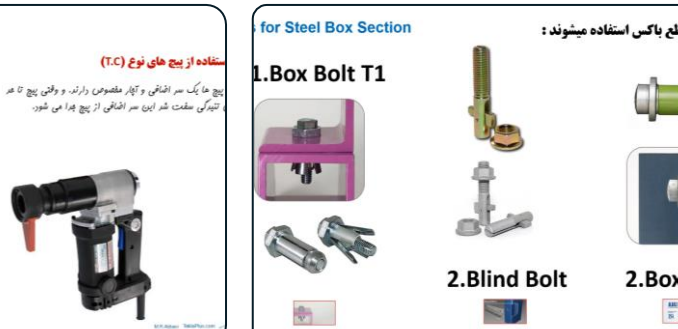

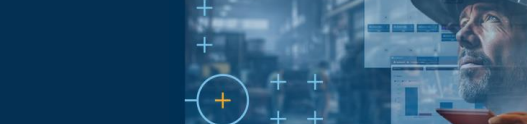

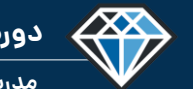

**دوره آموزشـی از مقـدماتـی تا پیشـرفته نـرم افـزار تـکال اسـتراکچـرز**

**مدرس دوره : مهندس محمدرضا عباسی**

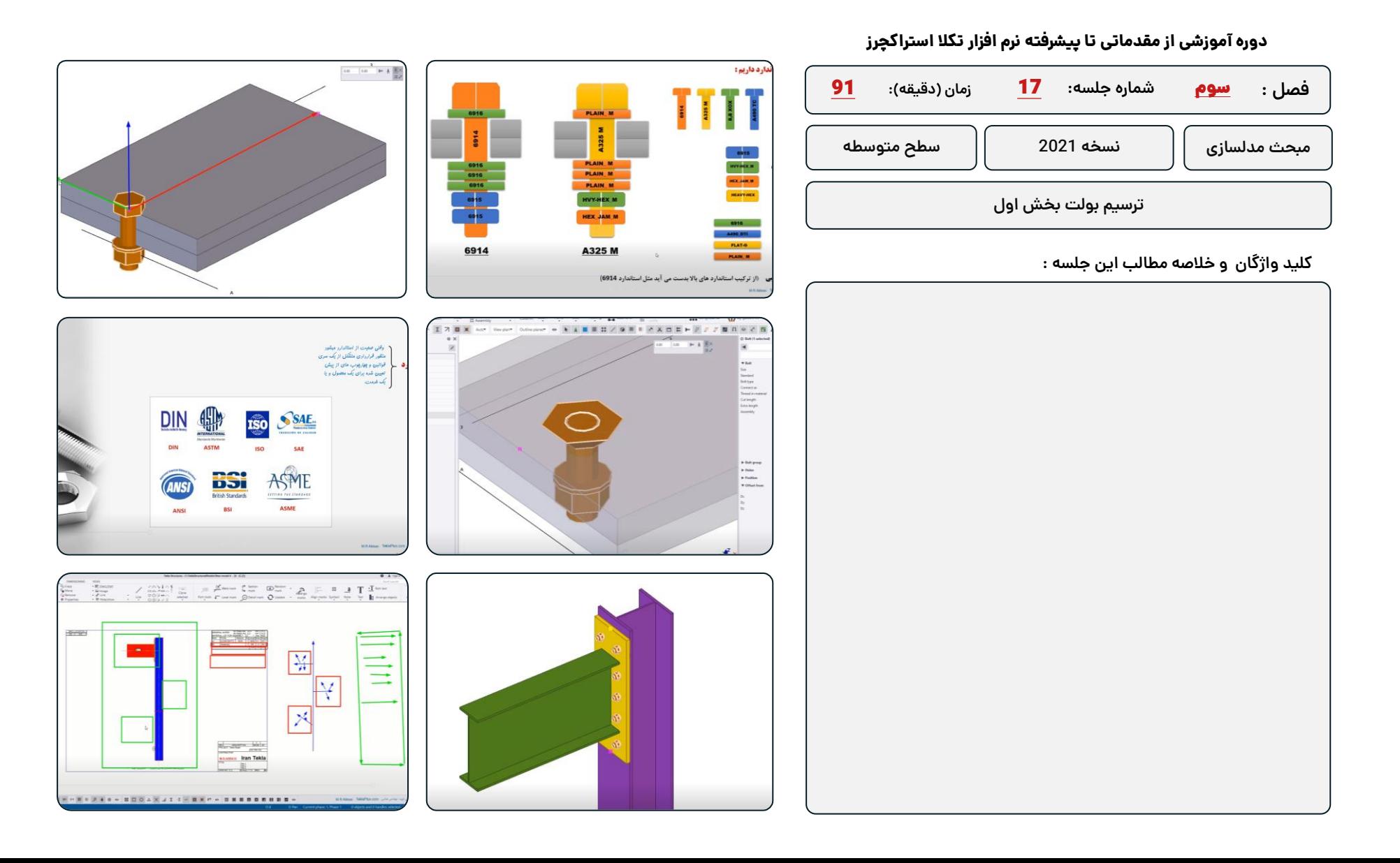

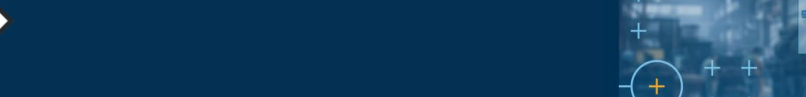

**دوره آموزشـی از مقـدماتـی تا پیشـرفته نـرم افـزار تـکال اسـتراکچـرز**

**مدرس دوره : مهندس محمدرضا عباسی**

433

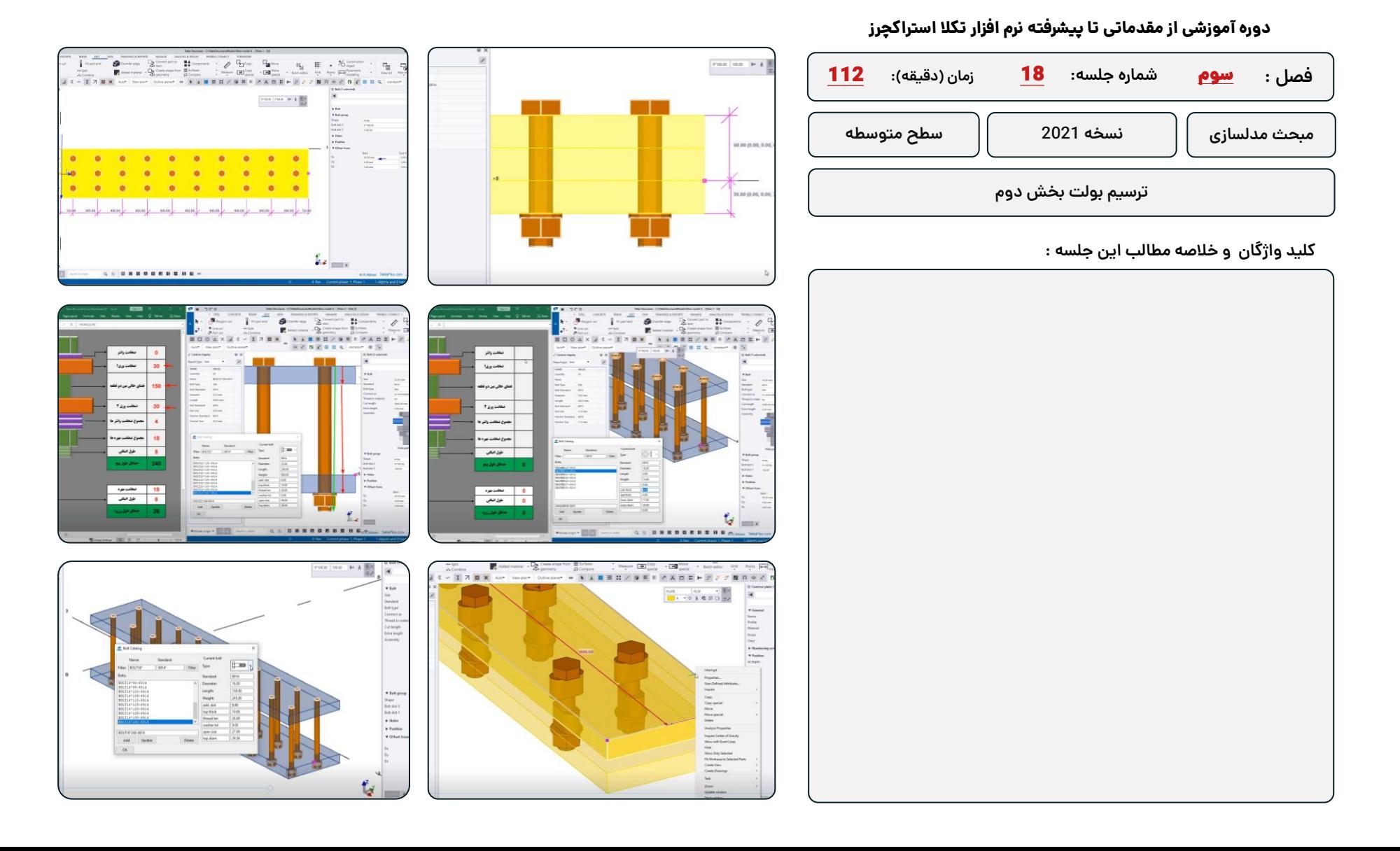

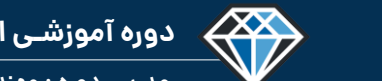

**دوره آموزشـی از مقـدماتـی تا پیشـرفته نـرم افـزار تـکال اسـتراکچـرز**

**مدرس دوره : مهندس محمدرضا عباسی**

**TeklaPlus.Com**

# **شماره جلسه: زمان )دقیقه(:** 19 **فصل :** سوم**دوره آموزشی از مقدماتی تا پیشرفته نرم افزار تکال استراکچرز** 52 **ترسیم بولت بخش سوم مبحث مدلسازی نسخه 2021 سطح متوسطه**

**کلید واژگان و خالصه مطالب این جلسه :**

<sup>®</sup>Trimble

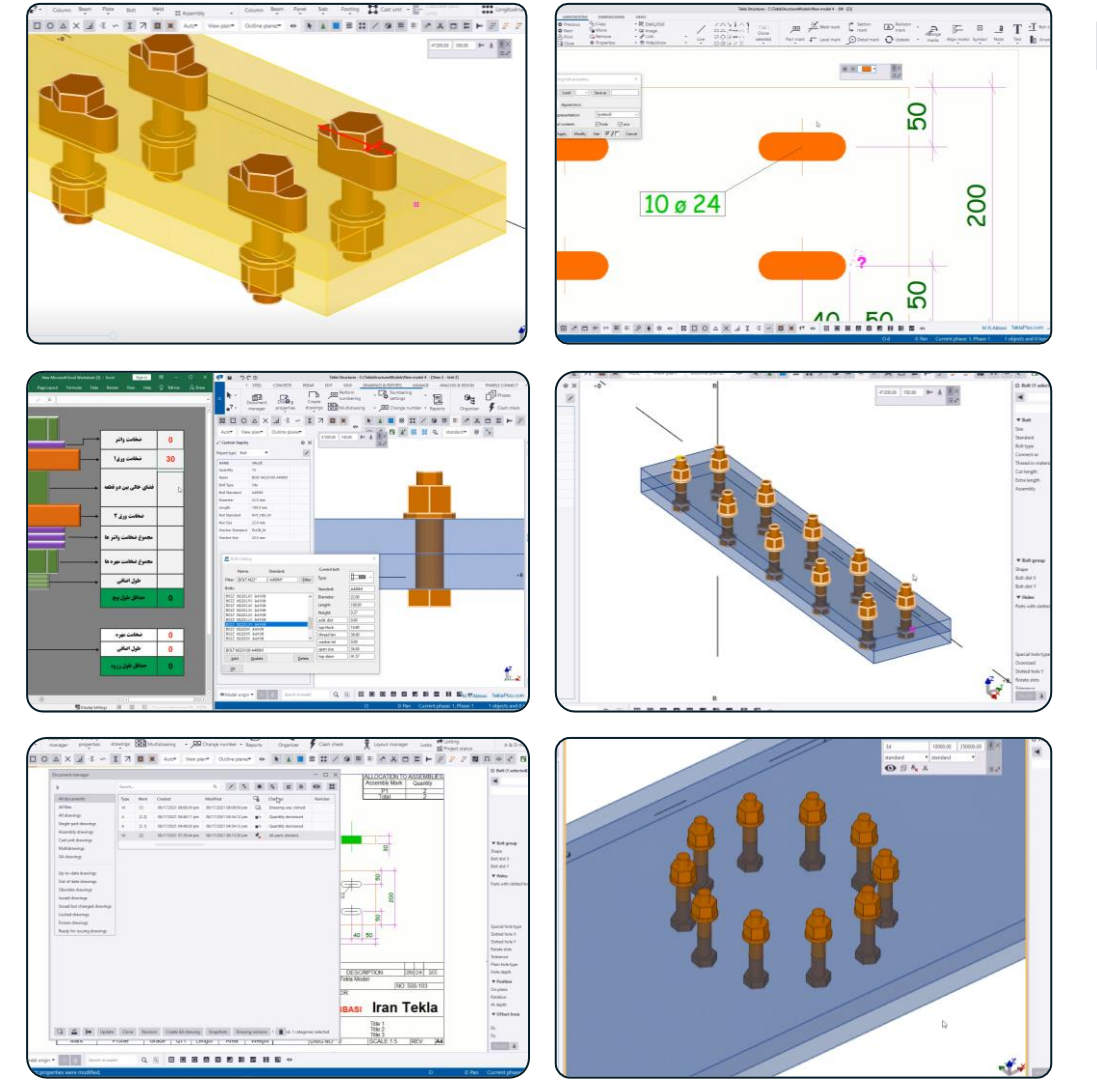

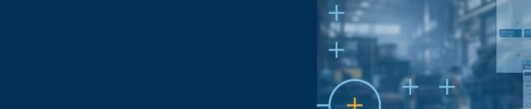

**دوره آموزشـی از مقـدماتـی تا پیشـرفته نـرم افـزار تـکال اسـتراکچـرز**

**مدرس دوره : مهندس محمدرضا عباسی**

43

**TeklaPlus.Com**

Catalog

6915

-6915<br>-6915<br>-6915<br>-6915<br>-6915<br>-6915

 $Update$ </u>

6914

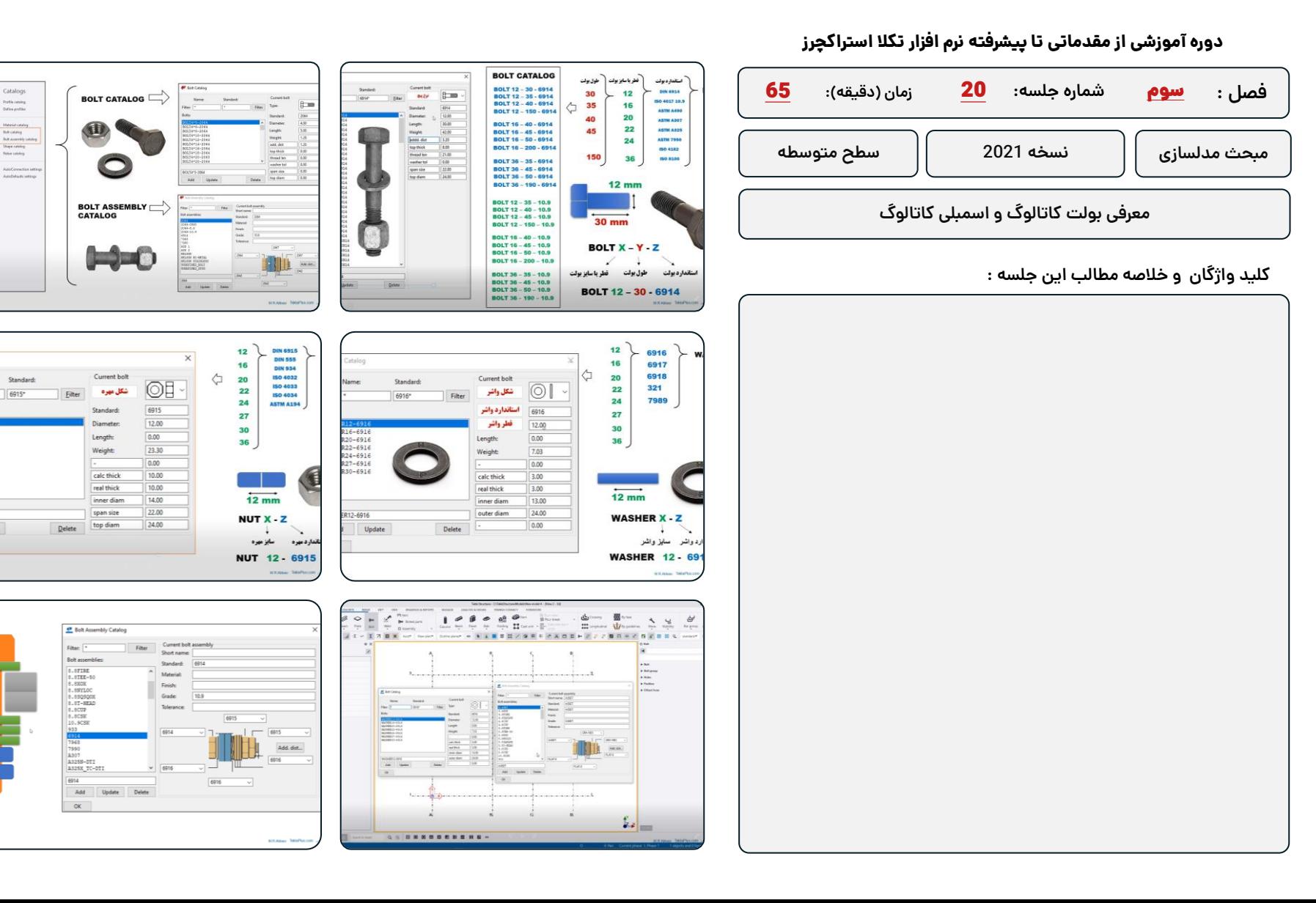

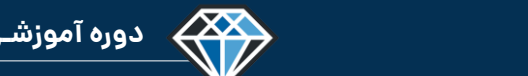

**مدرس دوره : مهندس محمدرضا عباسی**

**TeklaPlus.Com**

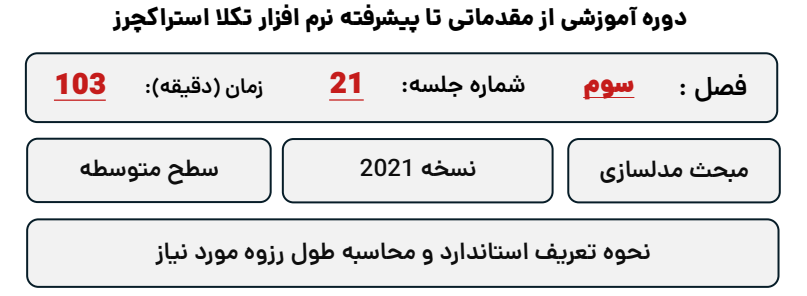

**کلید واژگان و خالصه مطالب این جلسه :**

<sup>®</sup>Trimble

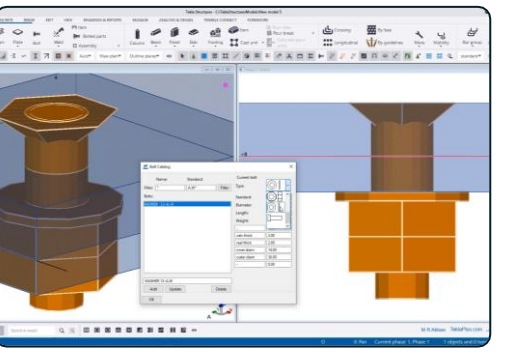

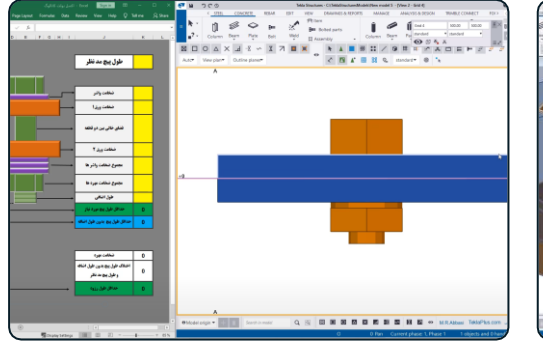

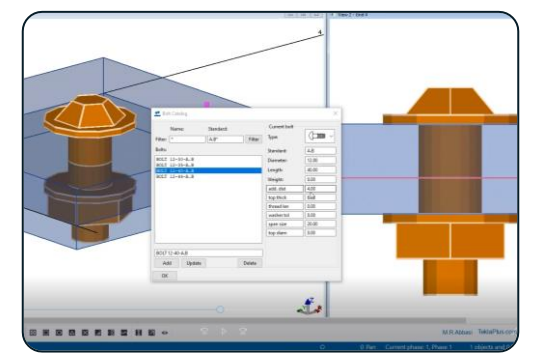

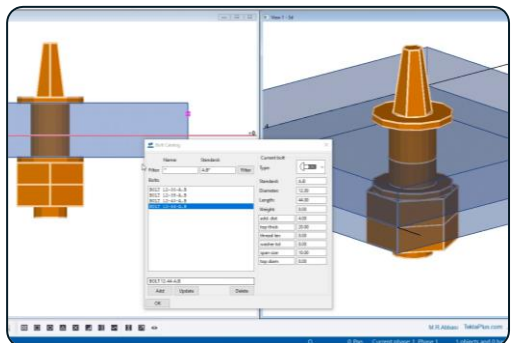

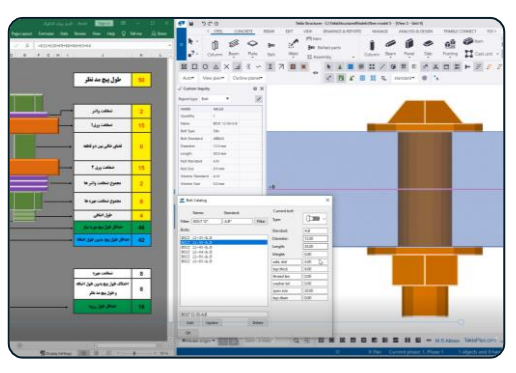

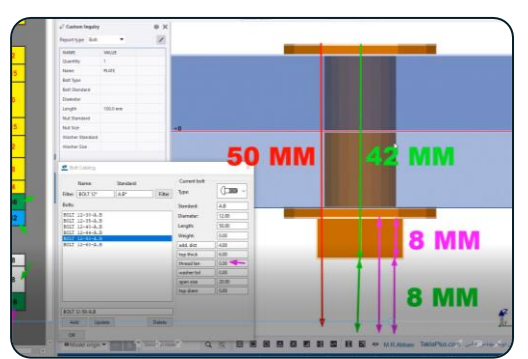

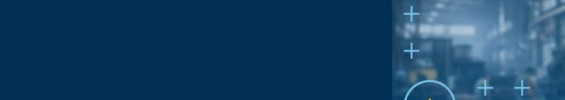

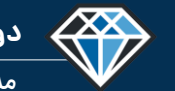

**حوه اتصال دوفلز در جوشکاری با الکترود روکشدار :** 

# **دوره آموزشـی از مقـدماتـی تا پیشـرفته نـرم افـزار تـکال اسـتراکچـرز**

.<br>- ۲ ـ ۲ فرایندهای جوشکاری\*\*

**مدرس دوره : مهندس محمدرضا عباسی**

### **TeklaPlus.Com**

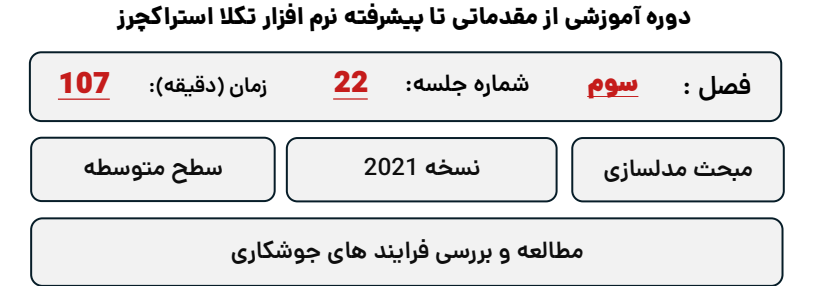

**کلید واژگان و خالصه مطالب این جلسه :**

**&**Trimble

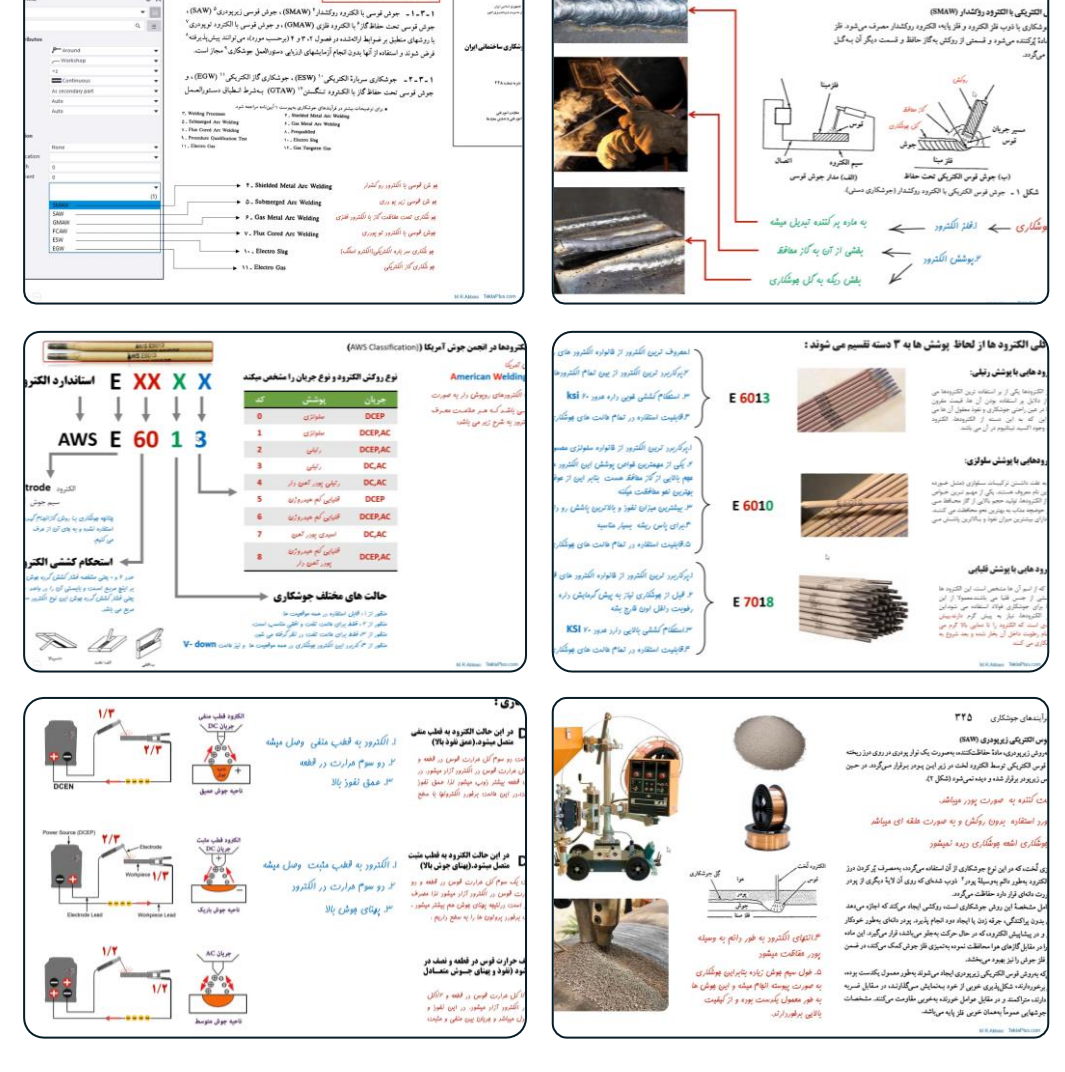

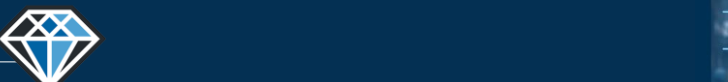

**دوره آموزشـی از مقـدماتـی تا پیشـرفته نـرم افـزار تـکال اسـتراکچـرز**

**مدرس دوره : مهندس محمدرضا عباسی**

**TeklaPlus.Com**

جناغی یک طرفه

 $\overline{P}$  $\hfill\square$ 

 $\omega I = \frac{1/2}{\omega \omega}$ 

Joyn alba

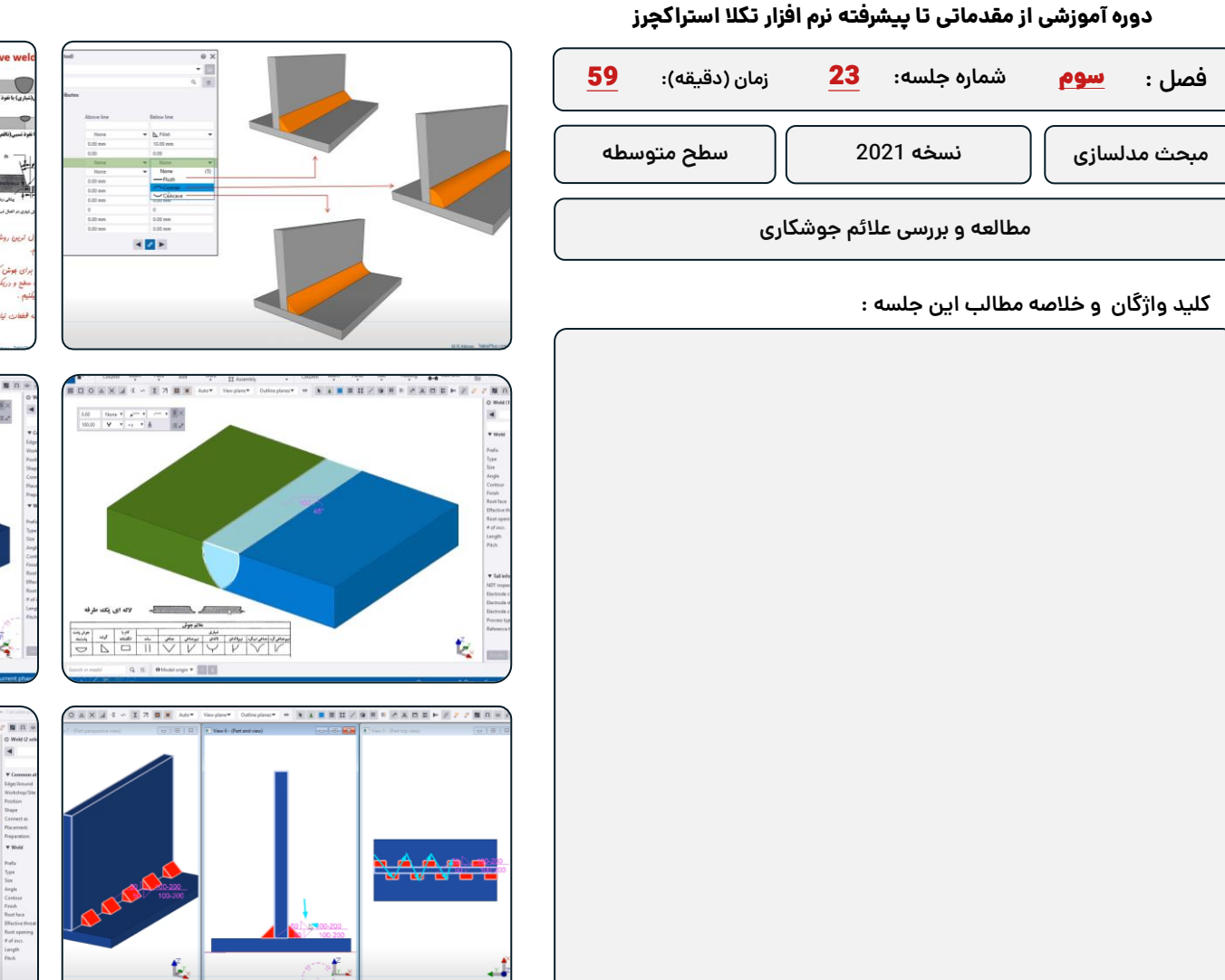

کو

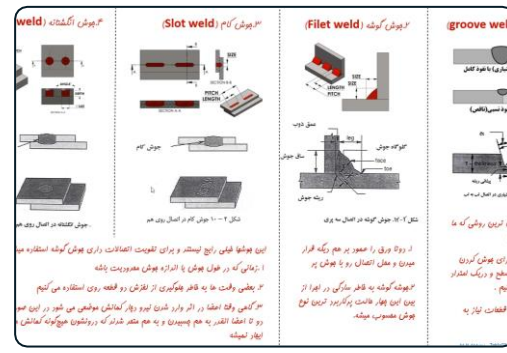

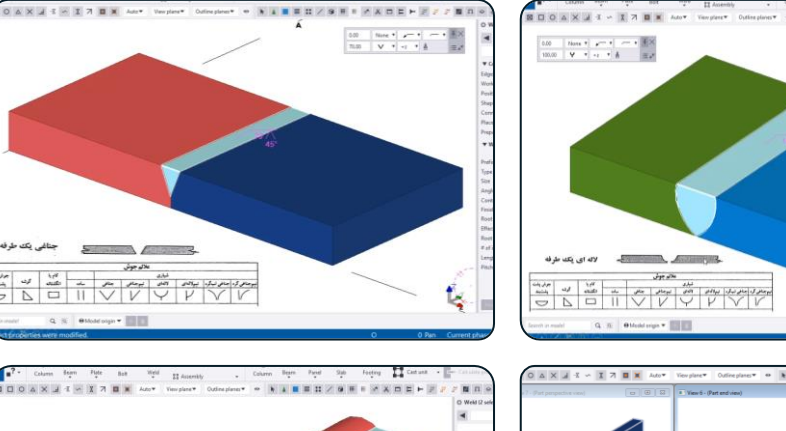

 $\cdots$  [11]

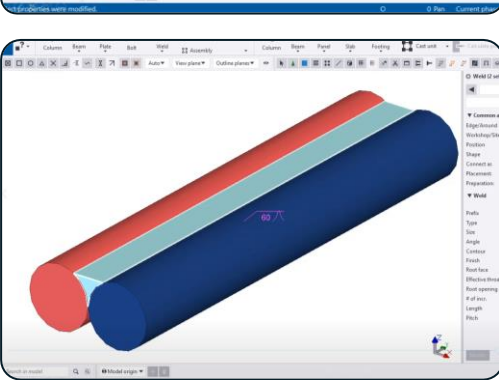

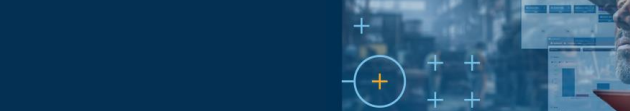

**فصل :**

<sup>®</sup>Trimble

سوم

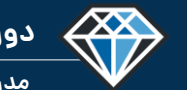

**دوره آموزشـی از مقـدماتـی تا پیشـرفته نـرم افـزار تـکال اسـتراکچـرز**

**مدرس دوره : مهندس محمدرضا عباسی**

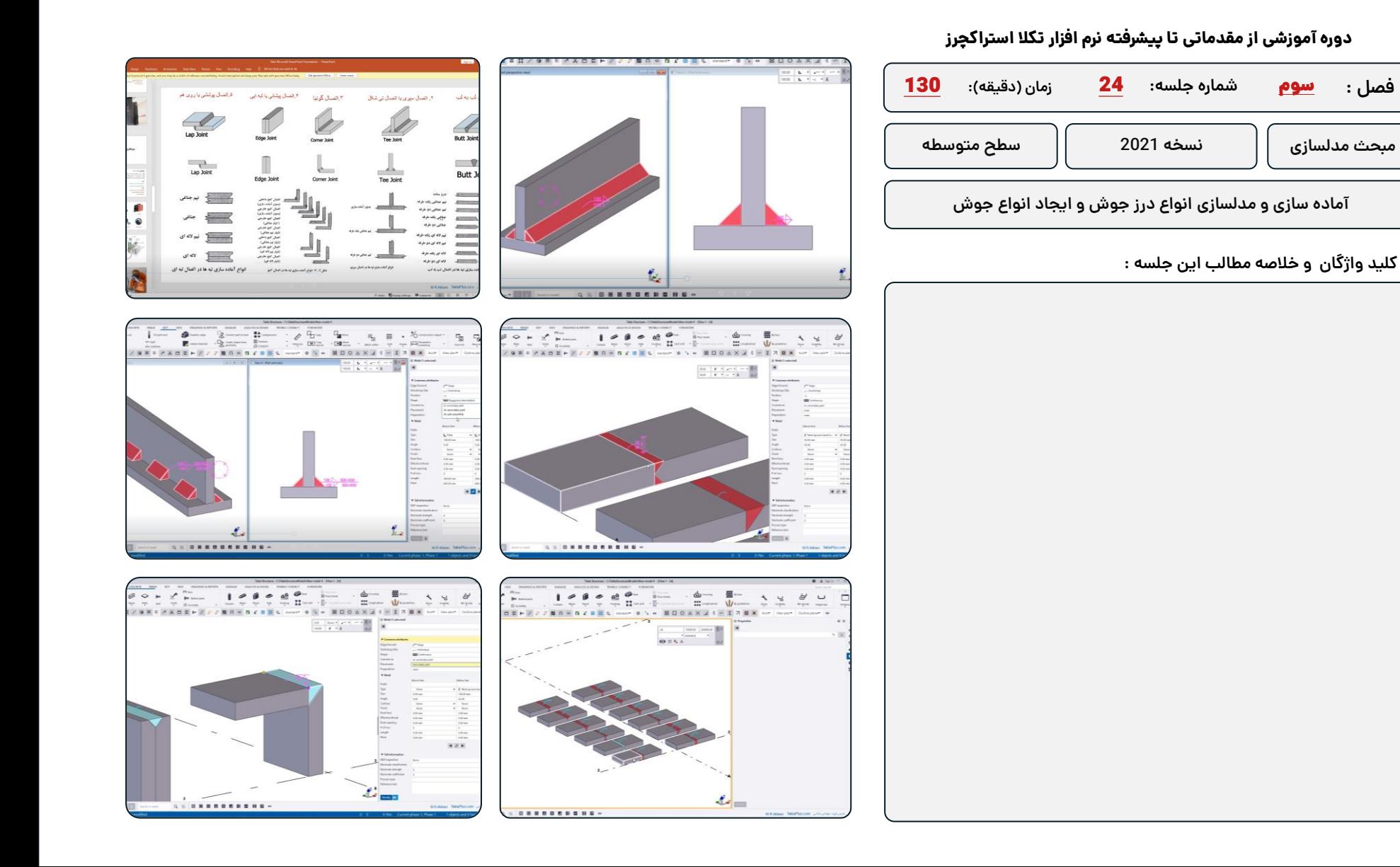
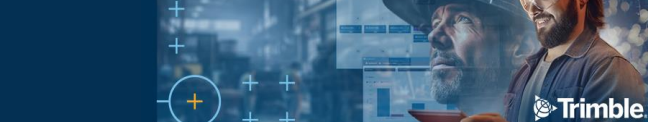

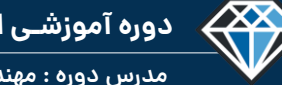

**TeklaPlus.Com**

**مدرس دوره : مهندس محمدرضا عباسی**

#### **دوره آموزشی از مقدماتی تا پیشرفته نرم افزار تکال استراکچرز**

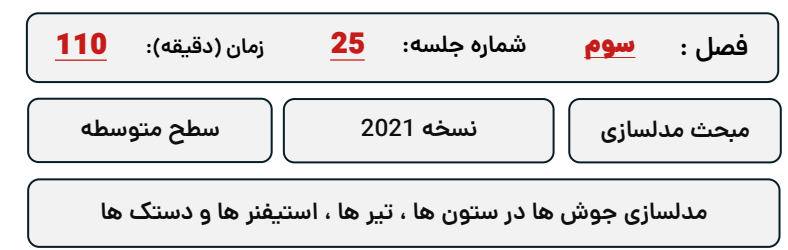

#### **کلید واژگان و خالصه مطالب این جلسه :**

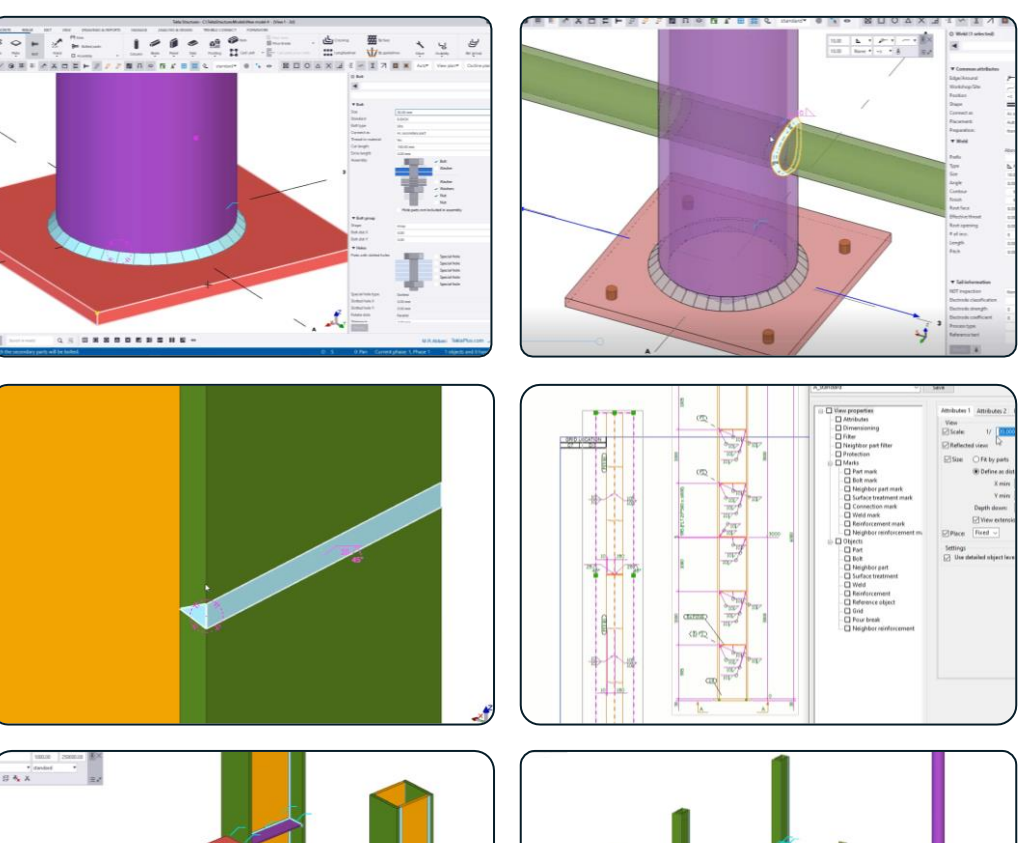

 $\rightarrow$ 

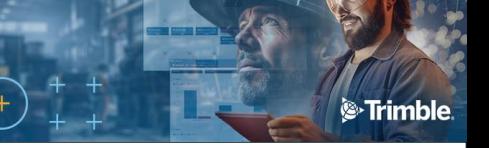

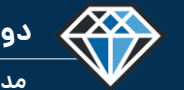

**مدرس دوره : مهندس محمدرضا عباسی**

**TeklaPlus.Com**

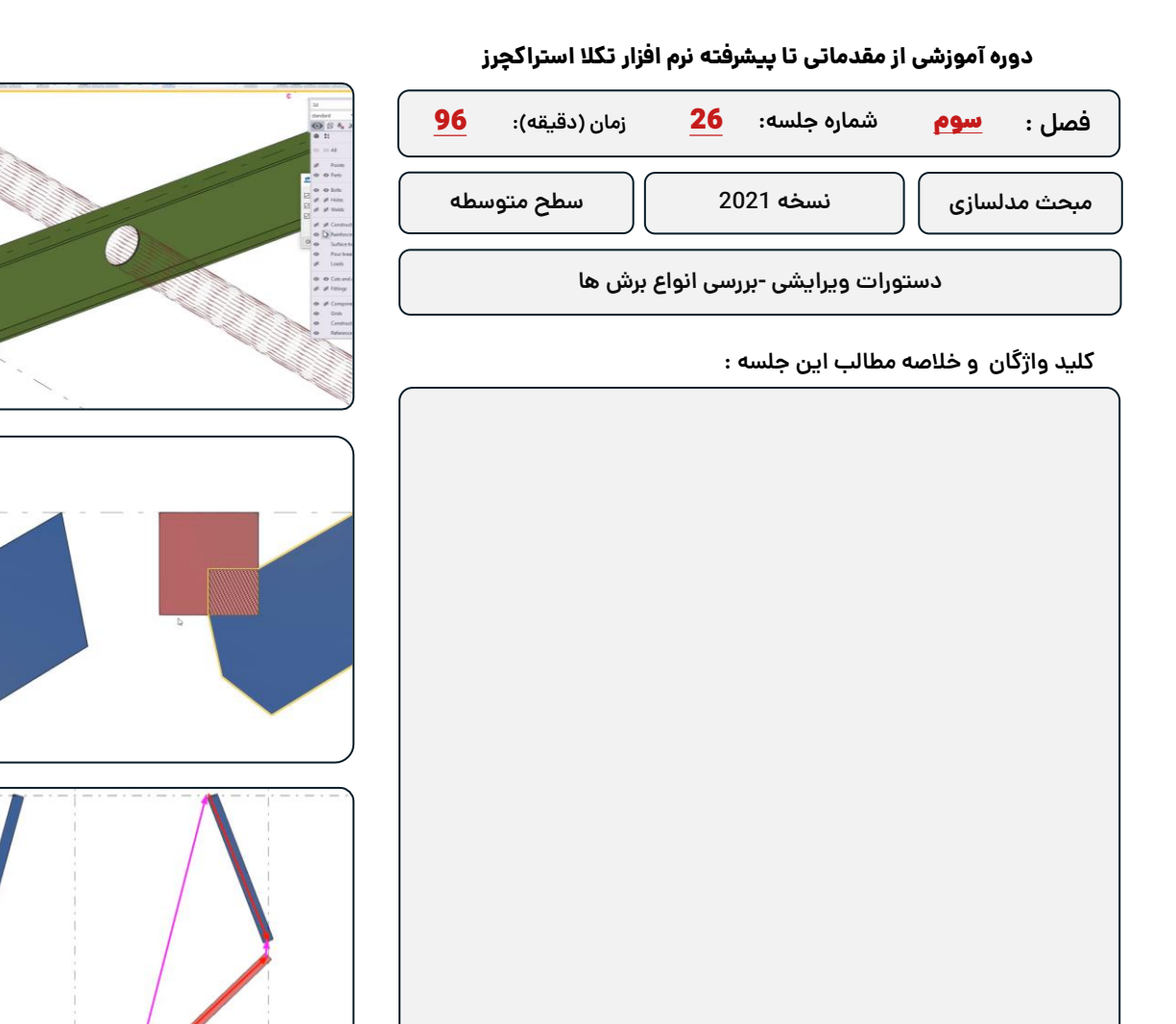

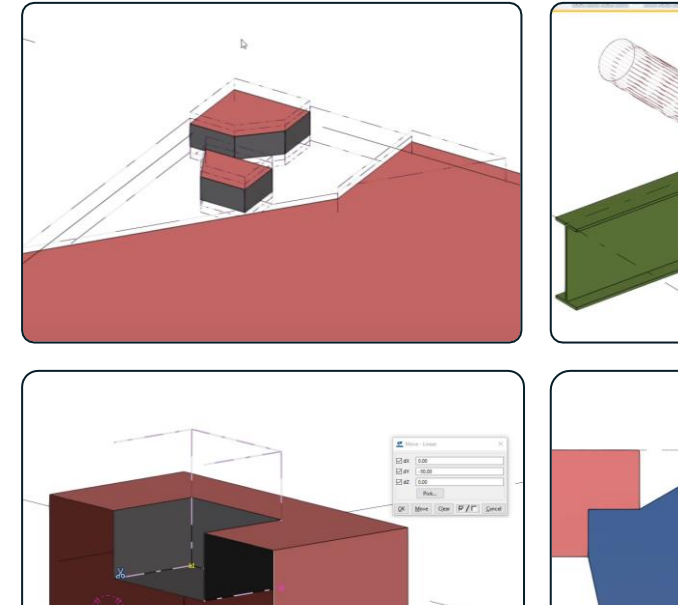

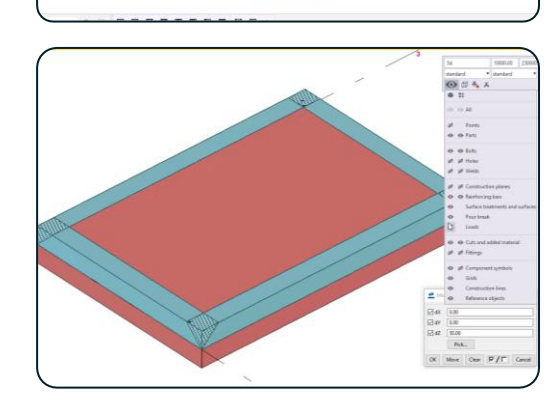

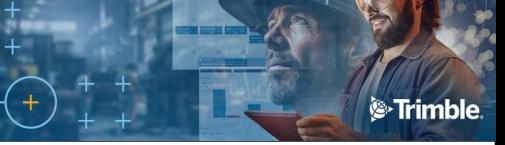

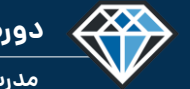

**مدرس دوره : مهندس محمدرضا عباسی**

**TeklaPlus.Com**

#### **دوره آموزشی از مقدماتی تا پیشرفته نرم افزار تکال استراکچرز**

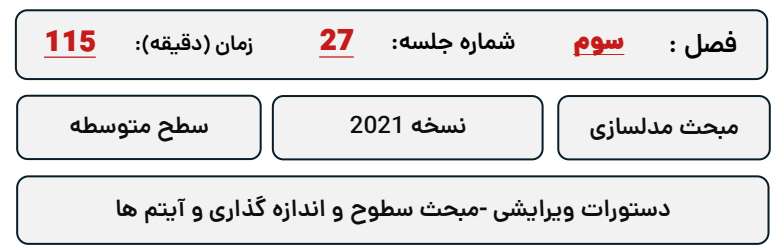

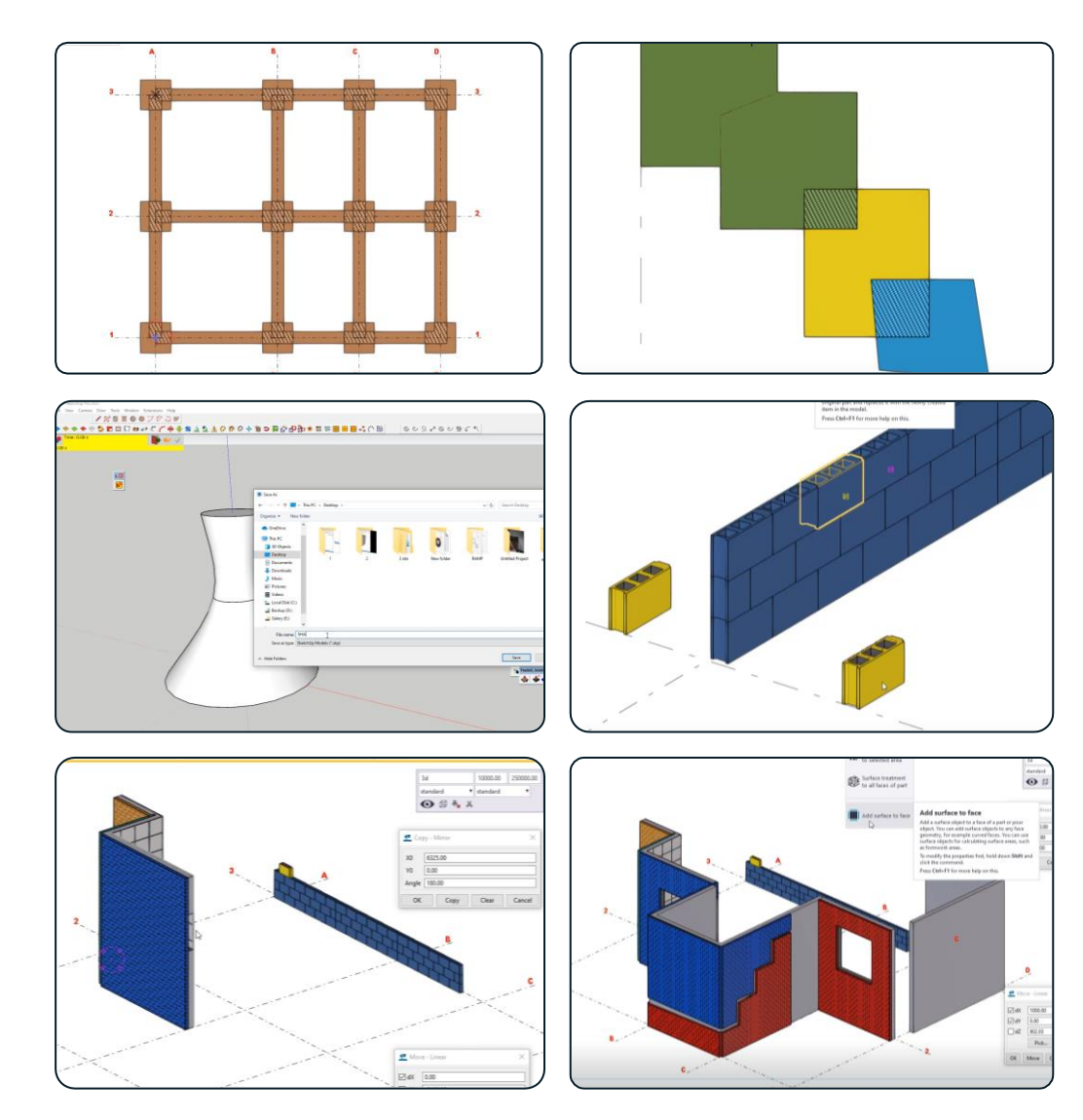

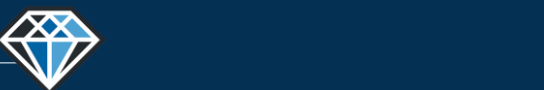

## **شماره جلسه: زمان )دقیقه(:** 28 **فصل :** سوم**دوره آموزشی از مقدماتی تا پیشرفته نرم افزار تکال استراکچرز** زمان (دقيقه): **107 دستورات ویرایشی - مدلسازی دسته جمعی و ویرایش دسته جمعی مبحث مدلسازی نسخه 2021 سطح متوسطه**

**کلید واژگان و خالصه مطالب این جلسه :**

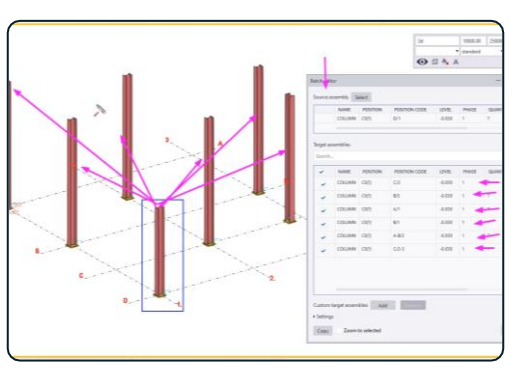

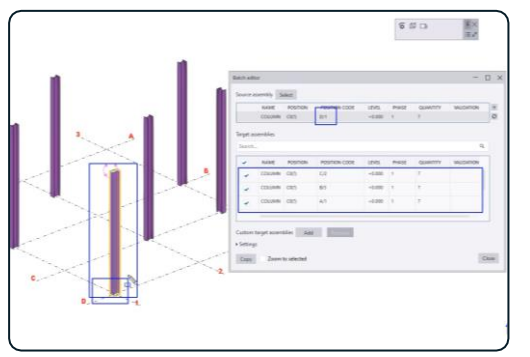

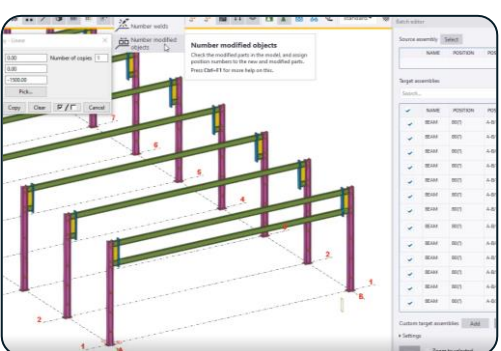

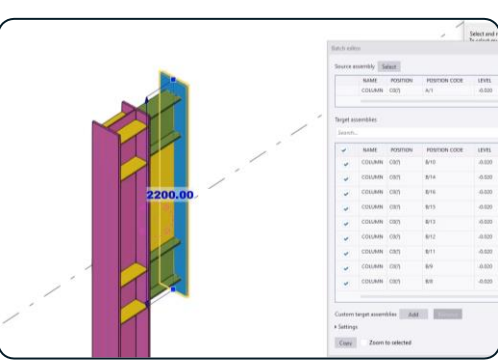

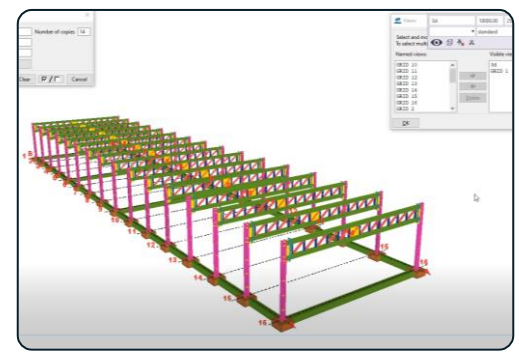

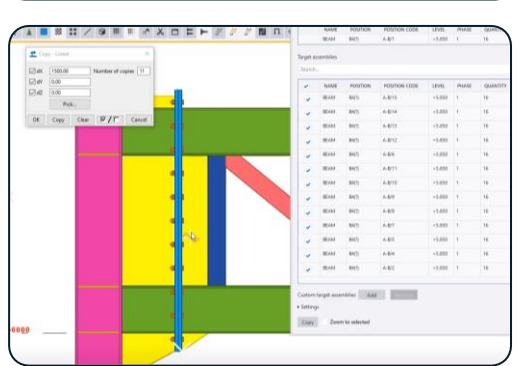

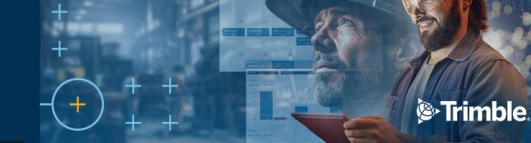

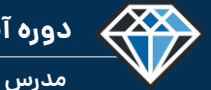

**مدرس دوره : مهندس محمدرضا عباسی**

**TeklaPlus.Com**

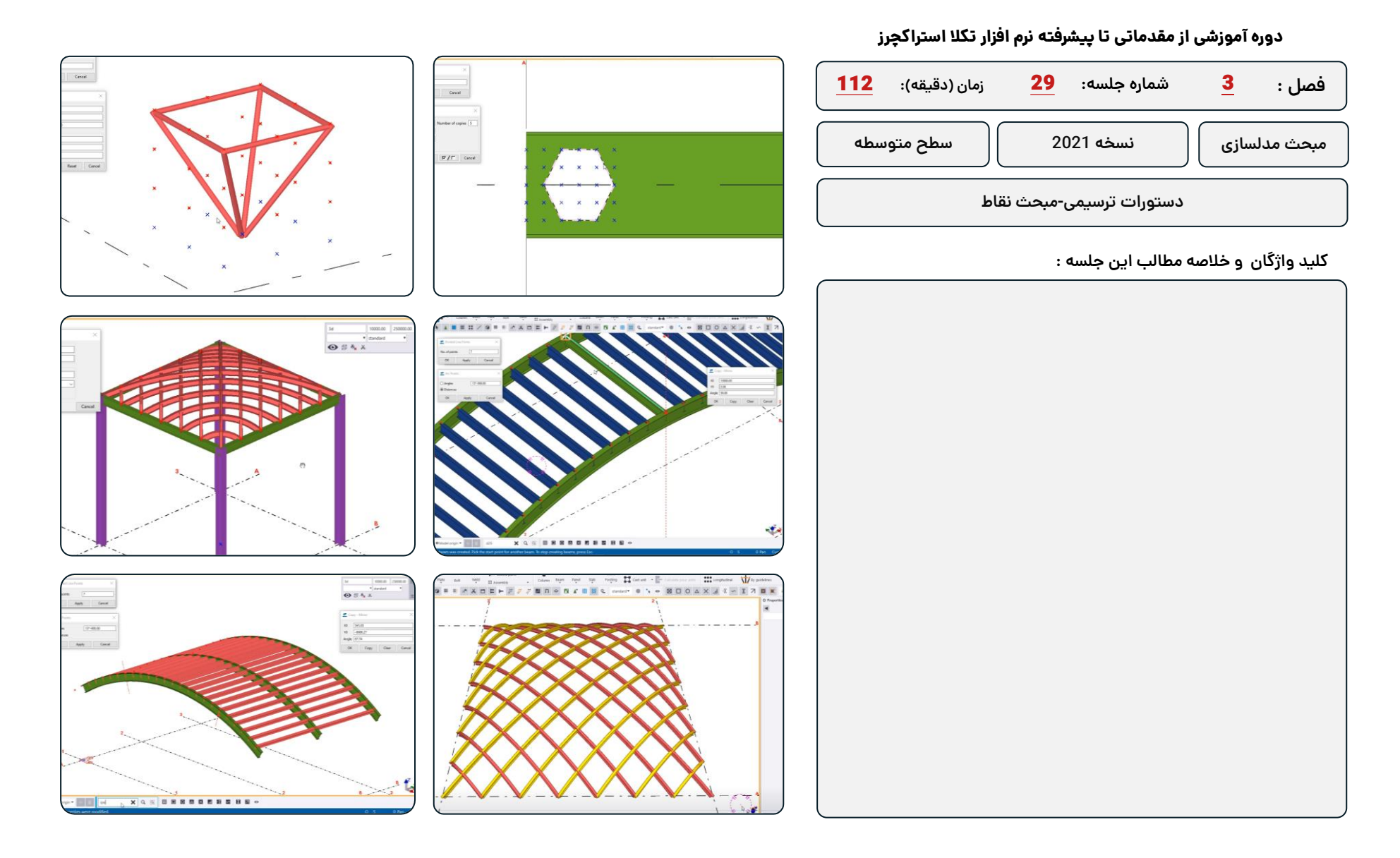

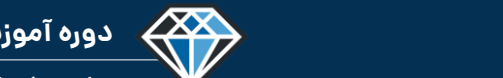

**مدرس دوره : مهندس محمدرضا عباسی**

## **TeklaPlus.Com**

## **شماره جلسه: زمان )دقیقه(:** 30 **فصل :** سوم**دوره آموزشی از مقدماتی تا پیشرفته نرم افزار تکال استراکچرز** 60 **مبحث مدلسازی نسخه 2021 سطح متوسطه**

**مبحث مدلسازی بیس پلیت ها**

#### **کلید واژگان و خالصه مطالب این جلسه :**

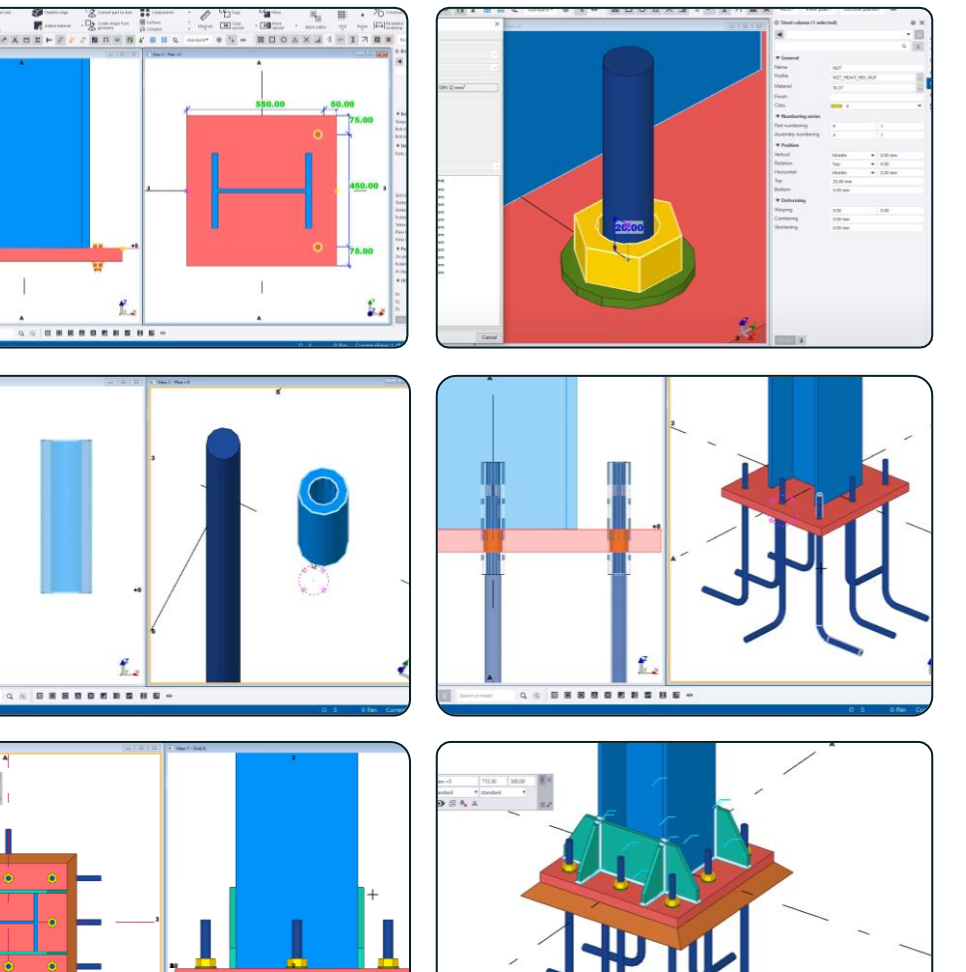

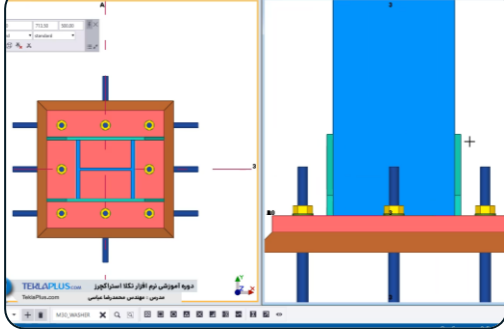

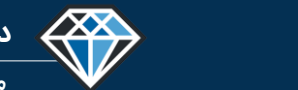

## **TeklaPlus.Com**

## **دوره آموزشی از مقدماتی تا پیشرفته نرم افزار تکال استراکچرز**

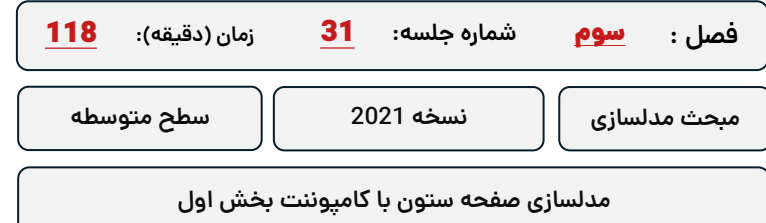

**کلید واژگان و خالصه مطالب این جلسه :**

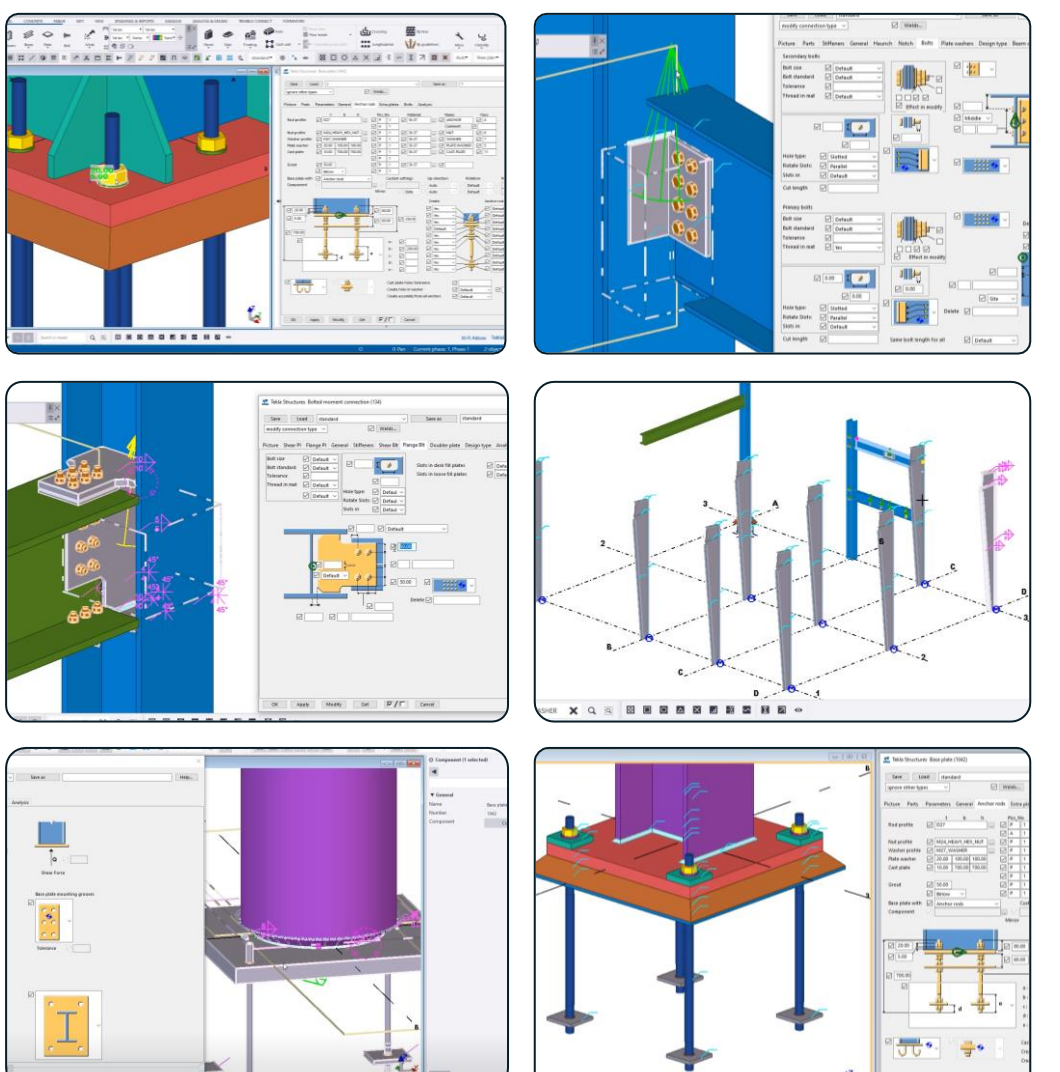

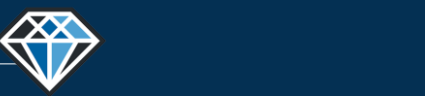

**دوره آموزشـی از مقـدماتـی تا پیشـرفته نـرم افـزار تـکال اسـتراکچـرز**

**مدرس دوره : مهندس محمدرضا عباسی**

**TeklaPlus.Com**

## **شماره جلسه: زمان )دقیقه(:** 32 **فصل :** سوم**دوره آموزشی از مقدماتی تا پیشرفته نرم افزار تکال استراکچرز** زمان (دقيقه): 114 **مبحث مدلسازی نسخه 2021 سطح متوسطه**

**مدلسازی صفحه ستون با کامپوننت بخش دوم**

**کلید واژگان و خالصه مطالب این جلسه :**

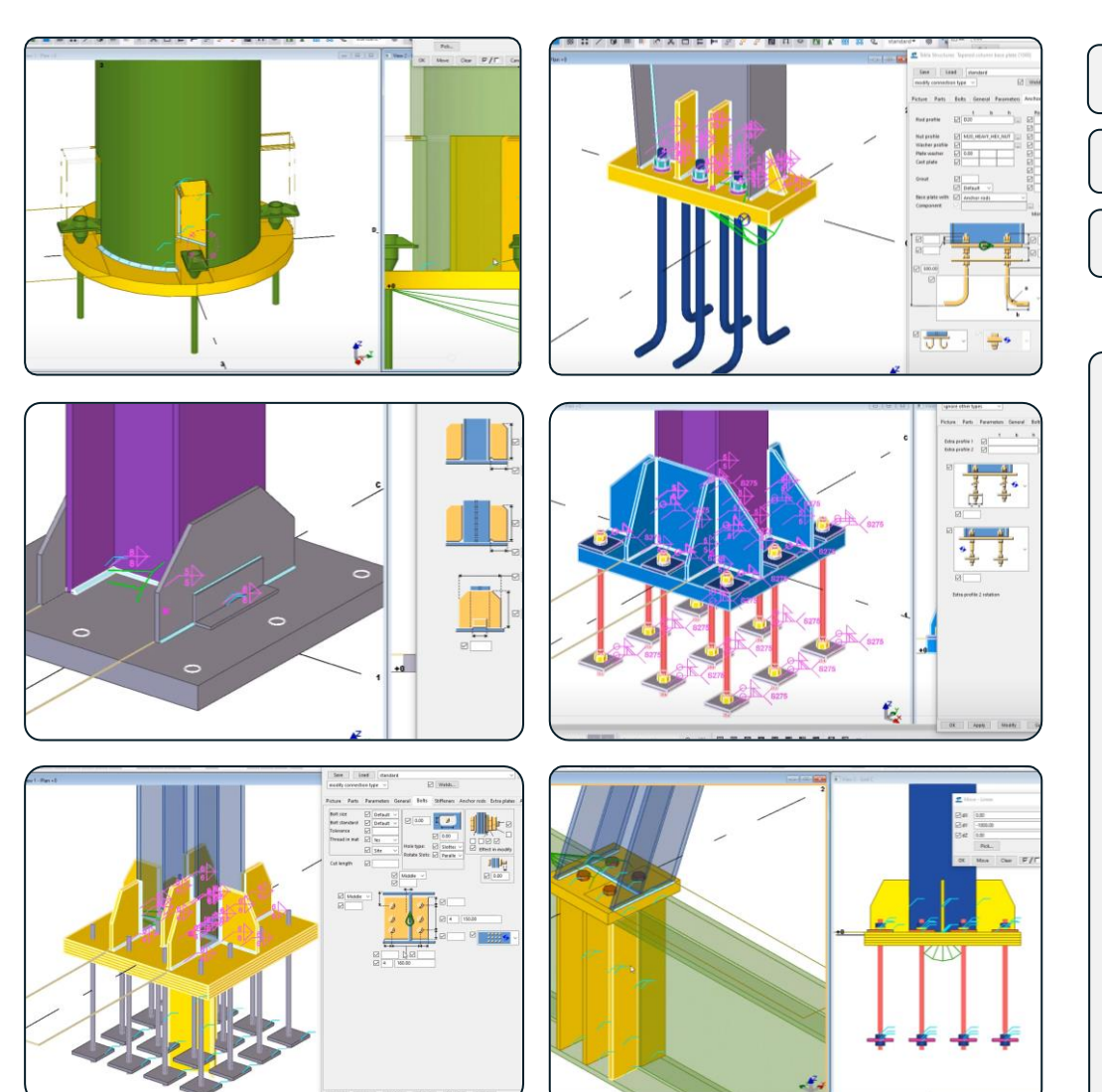

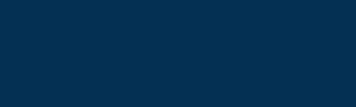

**مدرس دوره : مهندس محمدرضا عباسی**

#### **TeklaPlus.Com**

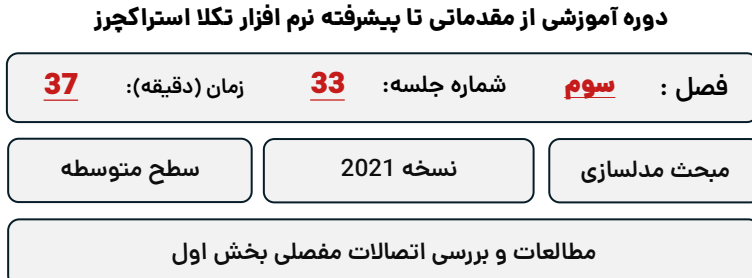

**کلید واژگان و خالصه مطالب این جلسه :**

**&**Trimble

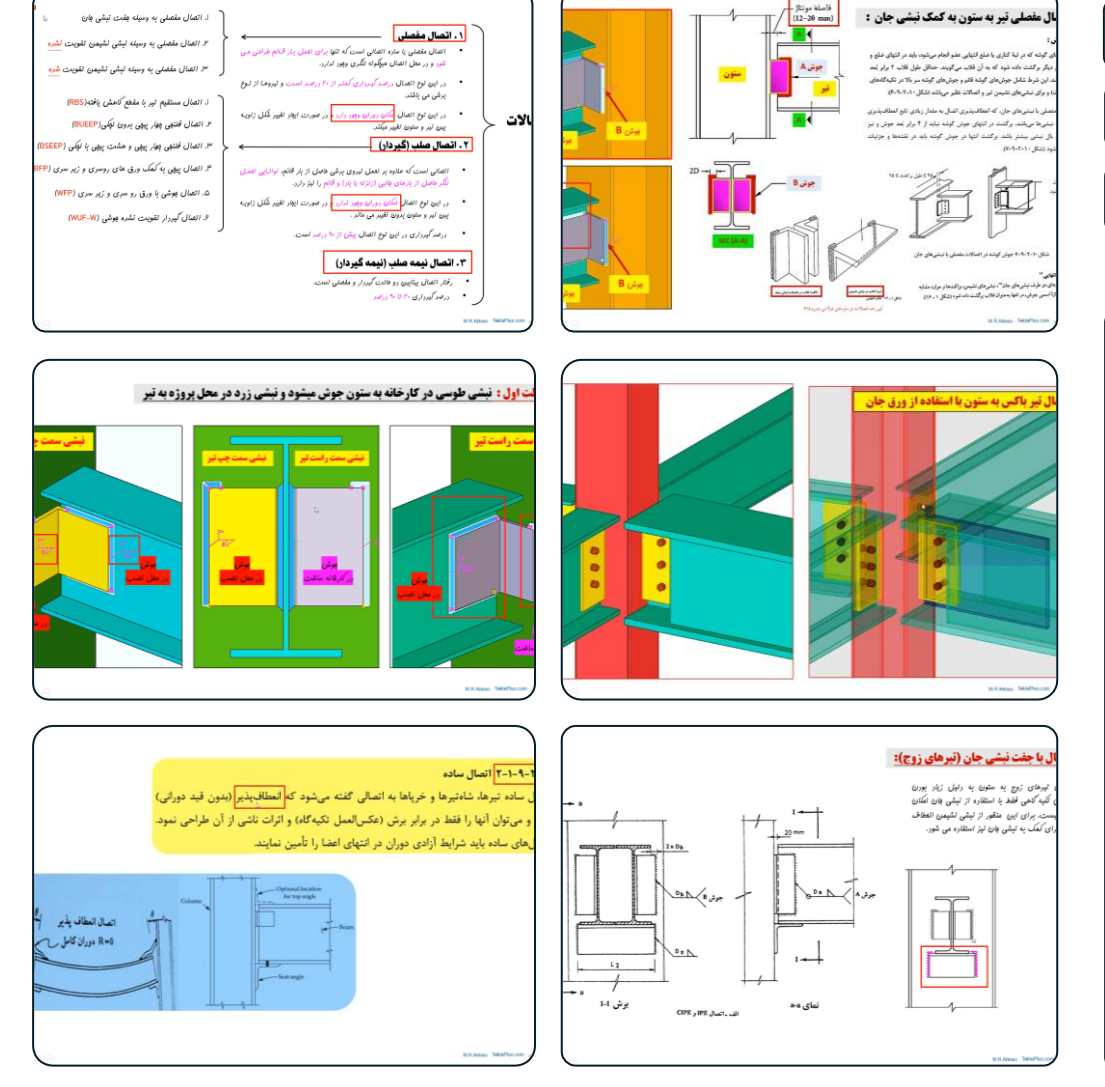

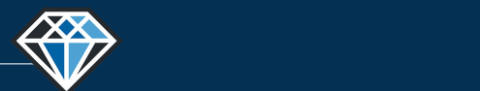

**دوره آموزشـی از مقـدماتـی تا پیشـرفته نـرم افـزار تـکال اسـتراکچـرز**

**مدرس دوره : مهندس محمدرضا عباسی**

**TeklaPlus.Com**

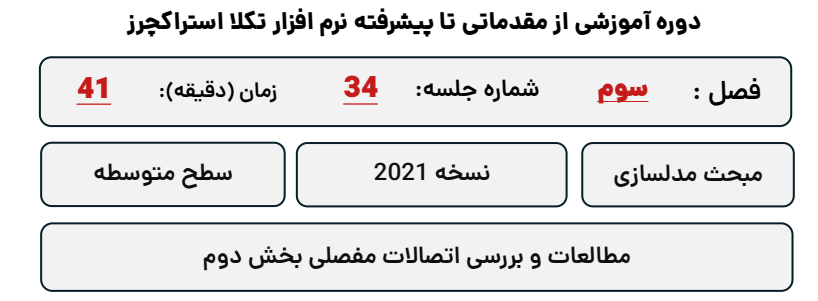

**کلید واژگان و خالصه مطالب این جلسه :**

**&**Trimble

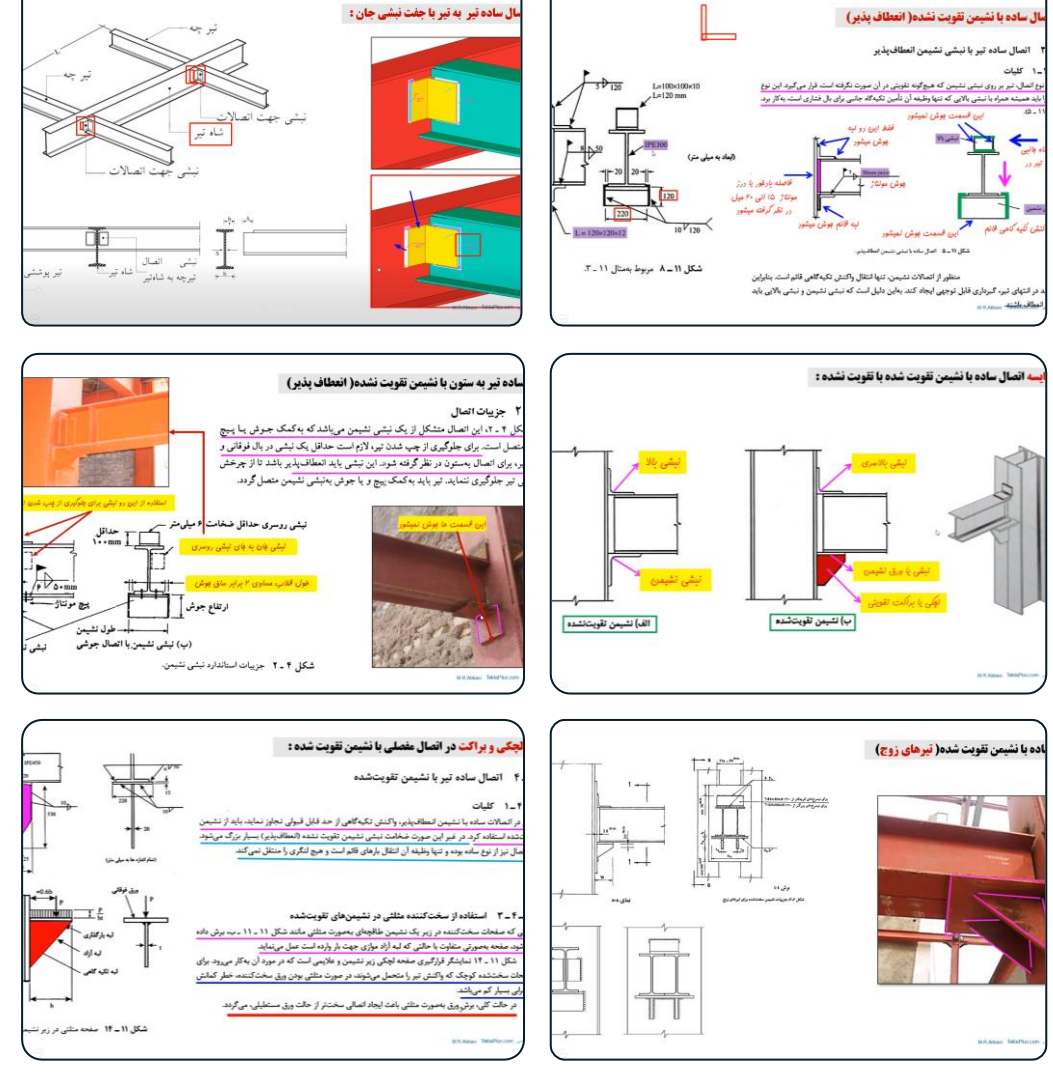

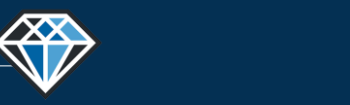

**دوره آموزشـی از مقـدماتـی تا پیشـرفته نـرم افـزار تـکال اسـتراکچـرز**

**مدرس دوره : مهندس محمدرضا عباسی**

**TeklaPlus.Com**

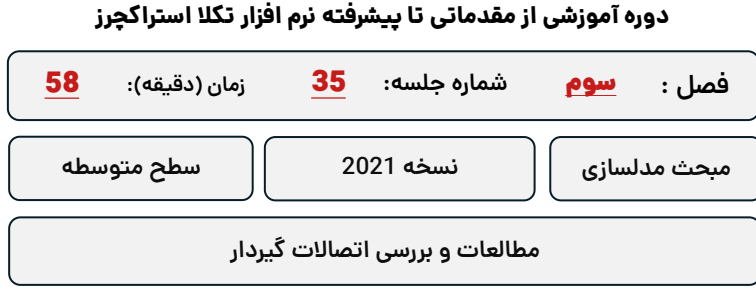

**کلید واژگان و خالصه مطالب این جلسه :**

**&**Trimble

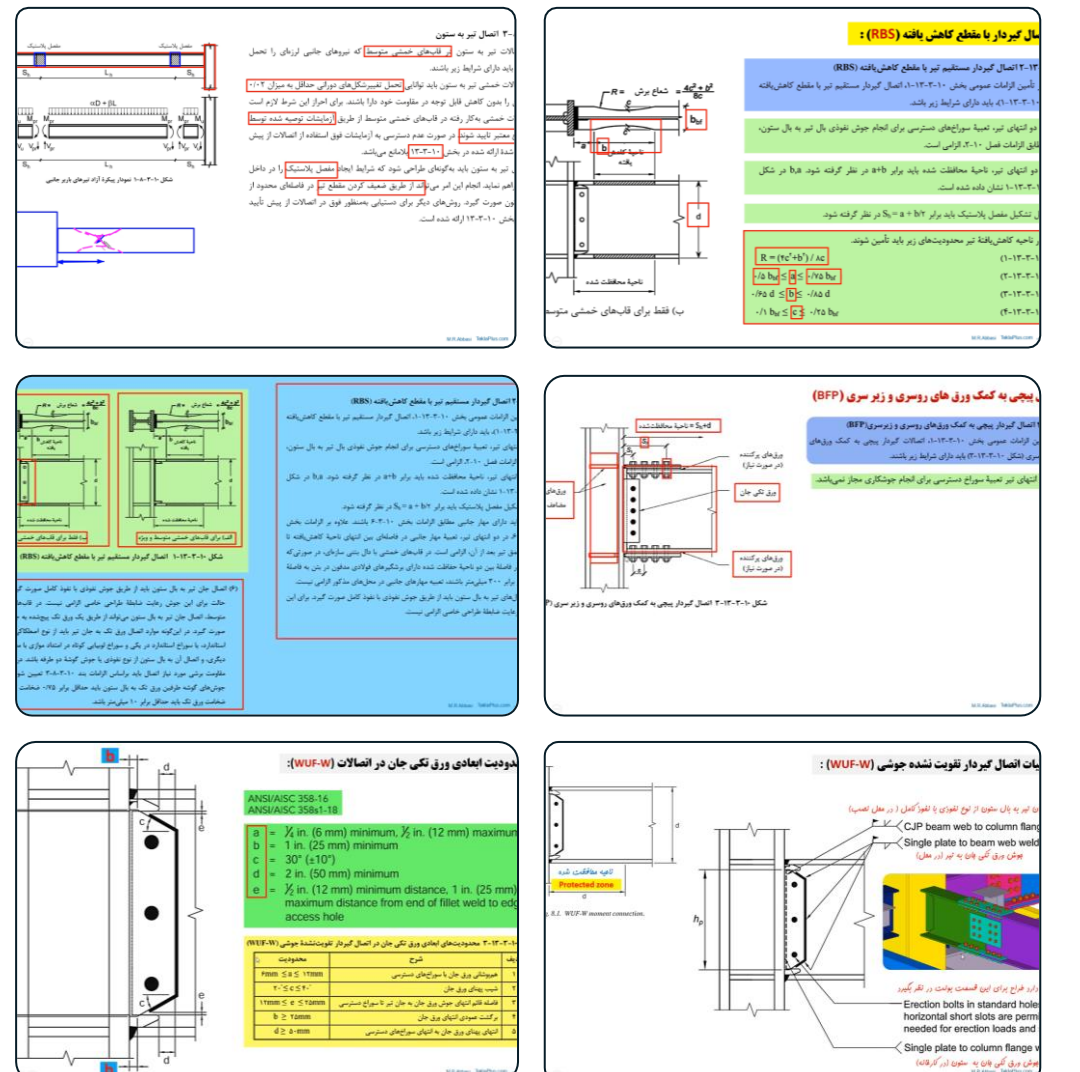

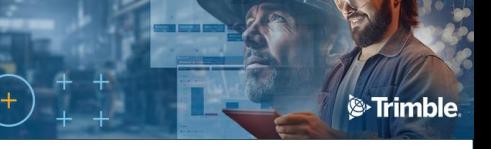

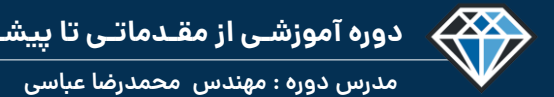

**TeklaPlus.Com**

## **شماره جلسه: زمان )دقیقه(:** 36 **فصل :** سوم**دوره آموزشی از مقدماتی تا پیشرفته نرم افزار تکال استراکچرز** 77 **اتصال مفصلی تیر به ستون با نبشی جان مبحث مدلسازی نسخه 2021 سطح متوسطه**

**کلید واژگان و خالصه مطالب این جلسه :**

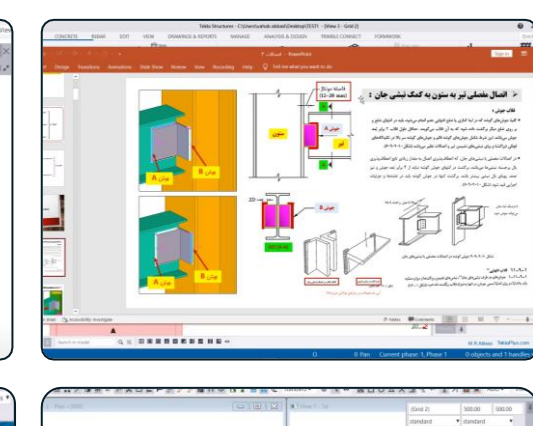

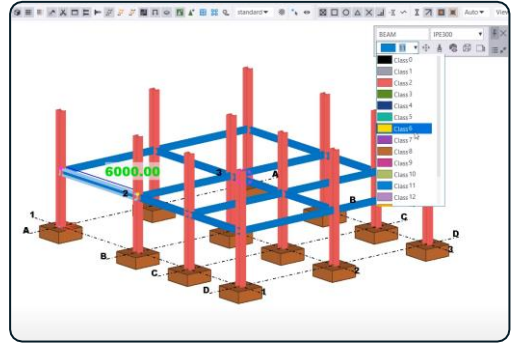

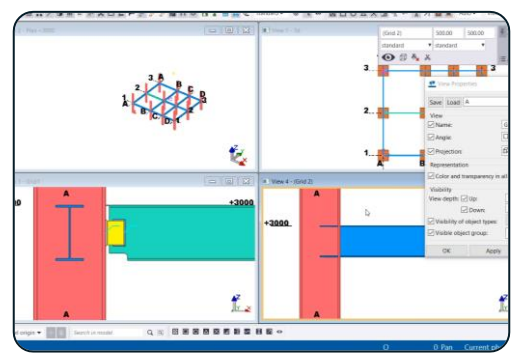

 $\bullet$ 

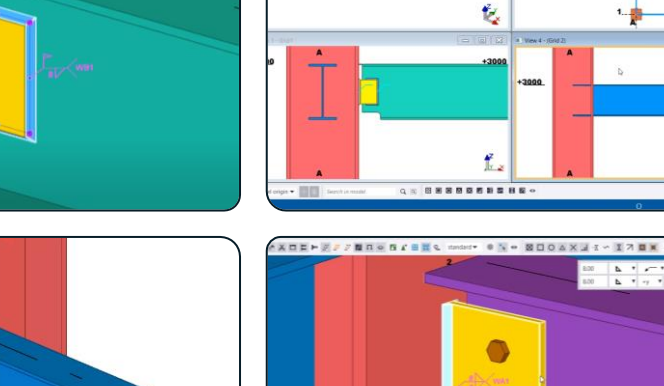

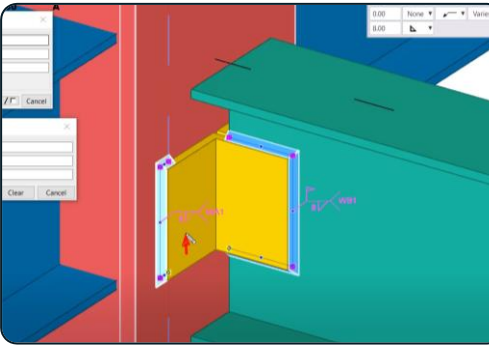

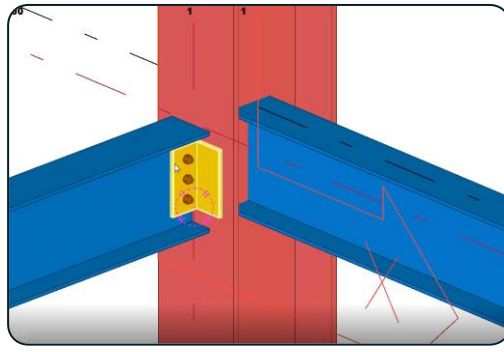

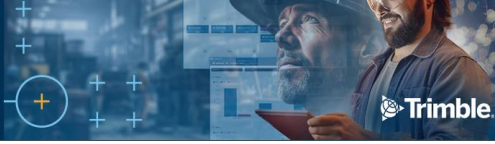

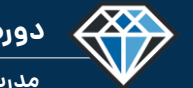

**مدرس دوره : مهندس محمدرضا عباسی**

**TeklaPlus.Com**

# **دوره آموزشی از مقدماتی تا پیشرفته نرم افزار تکال استراکچرز**

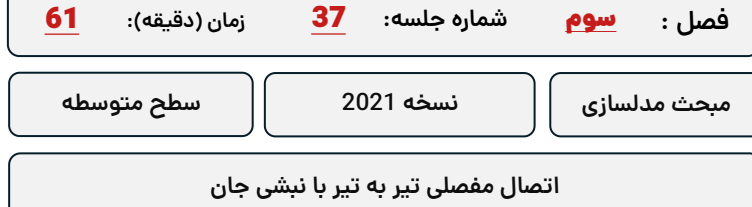

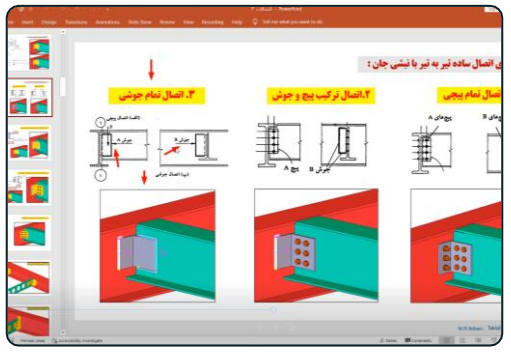

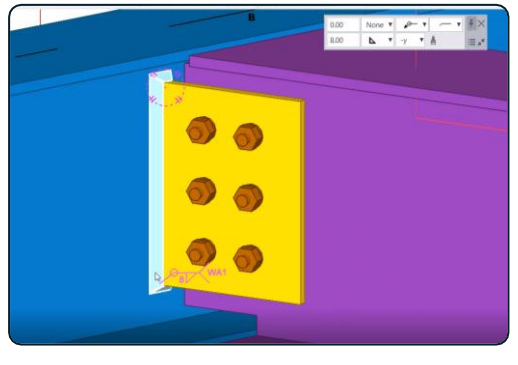

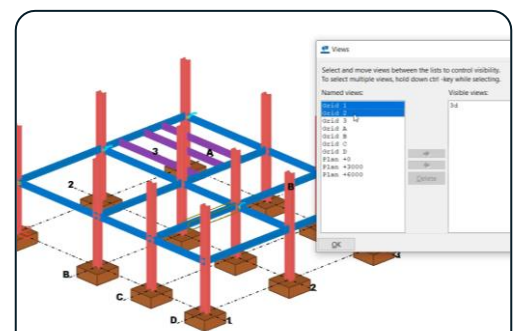

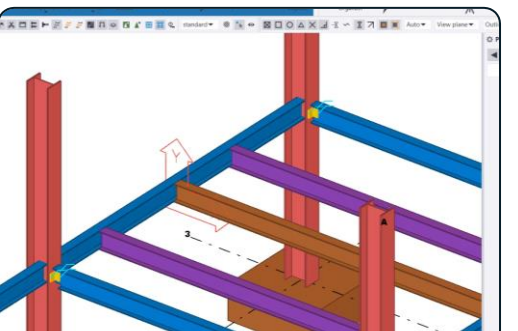

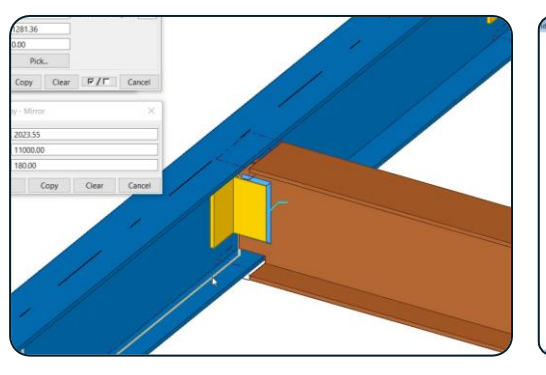

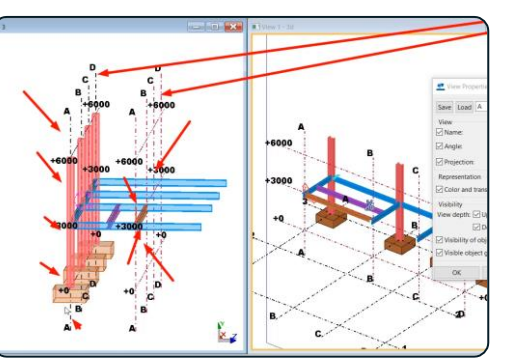

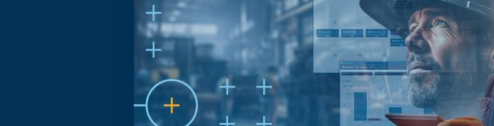

<sup>®</sup>Trimble.

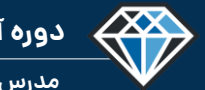

**دوره آموزشـی از مقـدماتـی تا پیشـرفته نـرم افـزار تـکال اسـتراکچـرز**

**مدرس دوره : مهندس محمدرضا عباسی**

**TeklaPlus.Com**

**ANTI** 

**ANA ANA** 

 $\vert \overline{\nu} \, / \, \overline{\Gamma} \, \vert$  .<br>Cancel

Clear Cancel

## **شماره جلسه: زمان )دقیقه(:** 38 **فصل :** سوم**دوره آموزشی از مقدماتی تا پیشرفته نرم افزار تکال استراکچرز** 44 **اتصال مفصلی تیر به تیر با ورق جان مبحث مدلسازی نسخه 2021 سطح متوسطه**

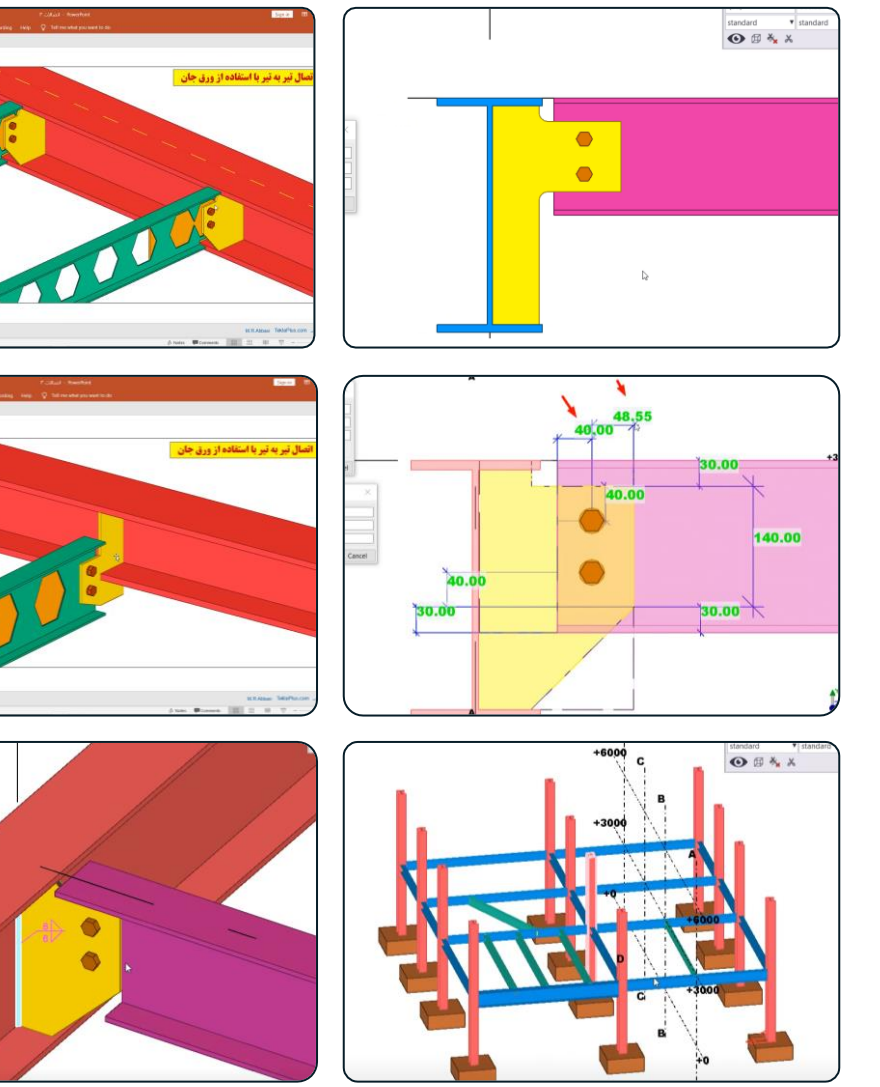

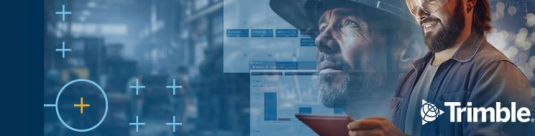

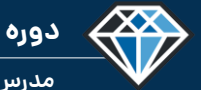

**مدرس دوره : مهندس محمدرضا عباسی**

**TeklaPlus.Com**

### **دوره آموزشی از مقدماتی تا پیشرفته نرم افزار تکال استراکچرز**

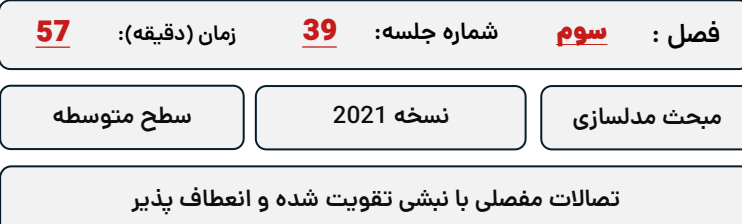

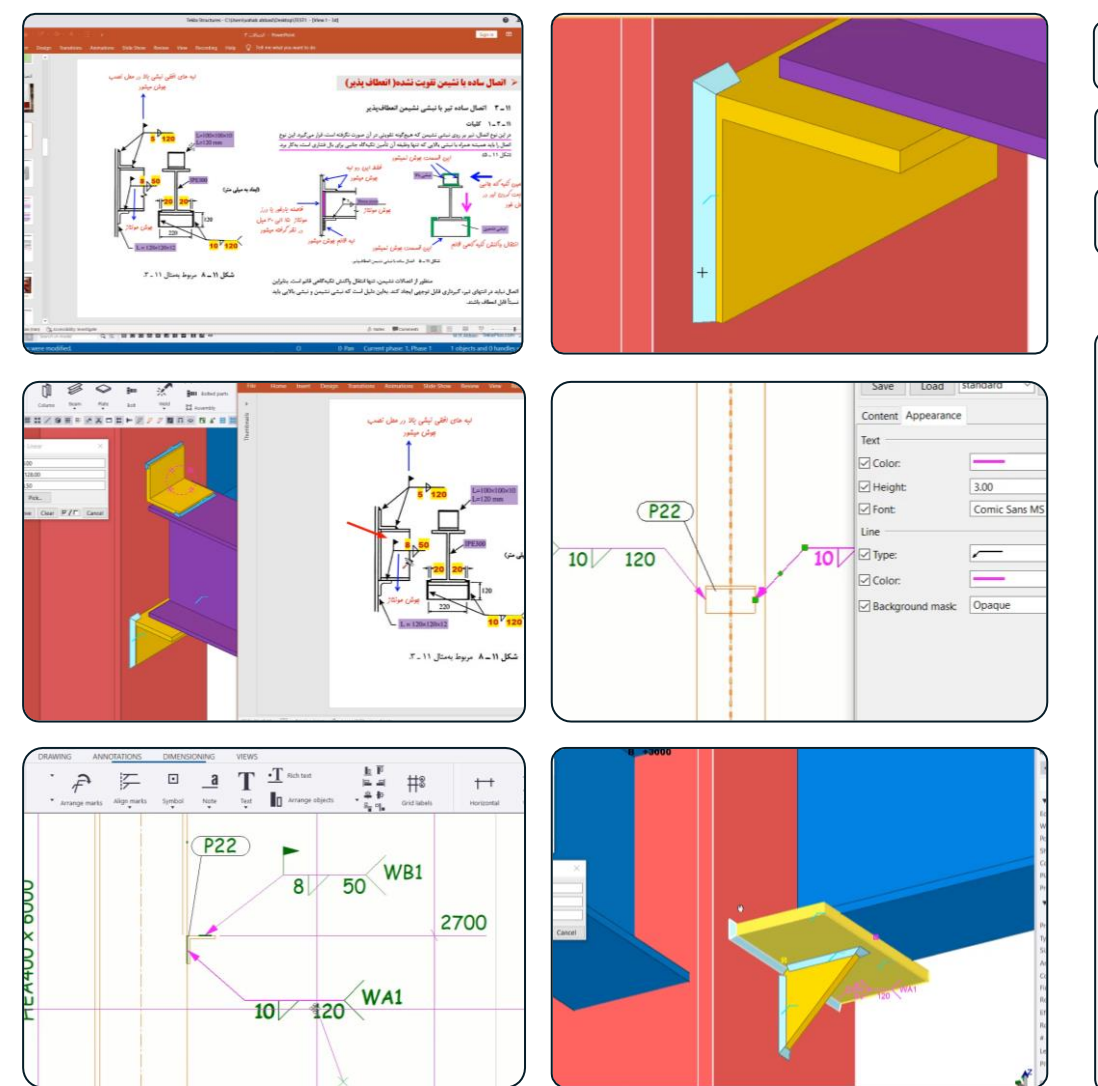

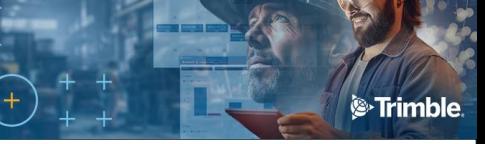

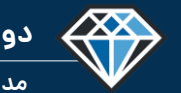

**مدرس دوره : مهندس محمدرضا عباسی**

**TeklaPlus.Com**

## **شماره جلسه: زمان )دقیقه(:** 40 **فصل : دوره آموزشی از مقدماتی تا پیشرفته نرم افزار تکال استراکچرز** 30 **اتصال گیردار با مقطع کاهش یافته مبحث مدلسازی نسخه 2021 سطح متوسطه** سوم

**کلید واژگان و خالصه مطالب این جلسه :**

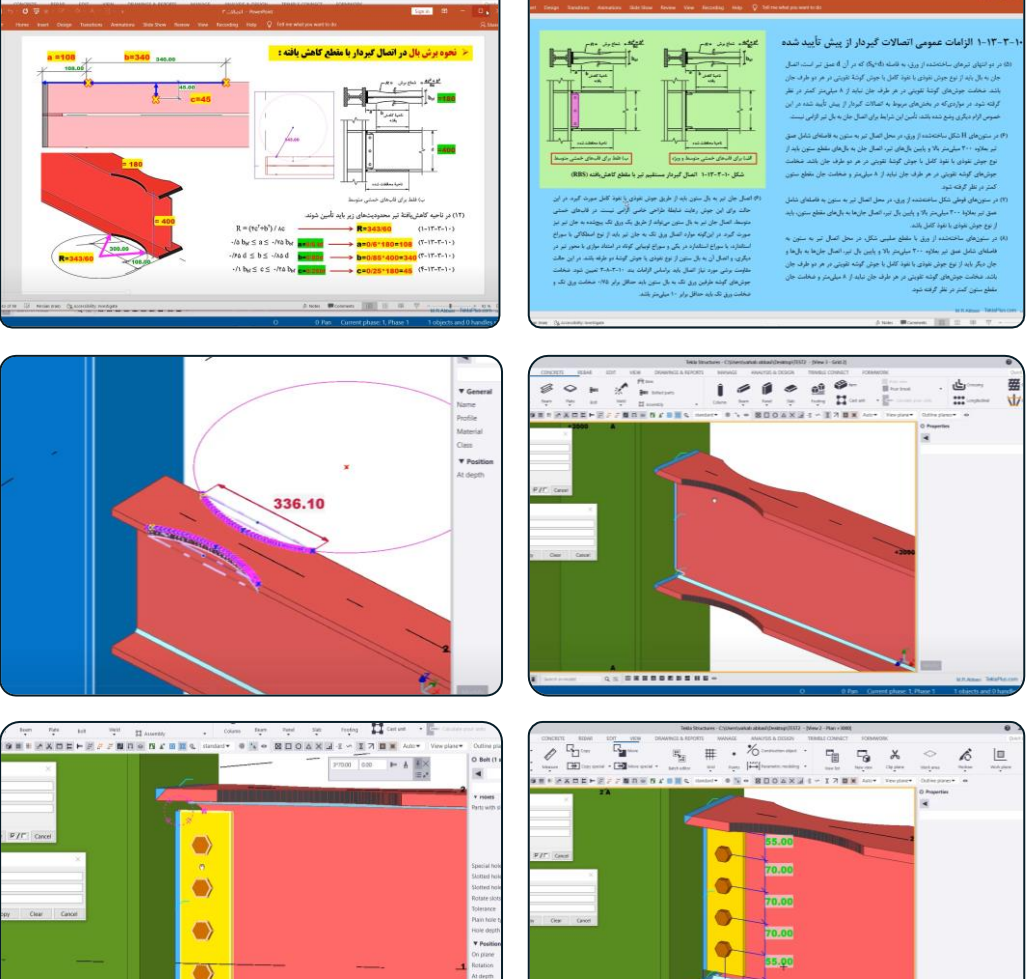

**QX BREEZEREE-**

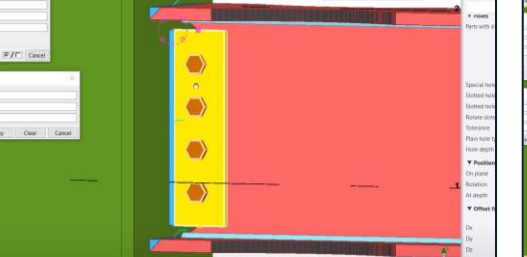

 $\label{eq:10} \begin{array}{ccccccccc} \text{free} & & \text{tot} & & \text{right} & & \text{H} & \text{matrix} \end{array}$ 

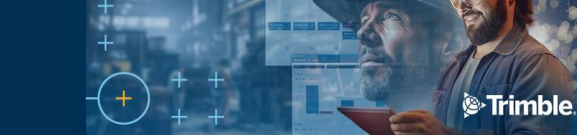

**فصل :** سوم

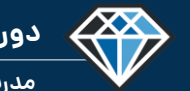

**دوره آموزشـی از مقـدماتـی تا پیشـرفته نـرم افـزار تـکال اسـتراکچـرز**

**مدرس دوره : مهندس محمدرضا عباسی**

**TeklaPlus.Com**

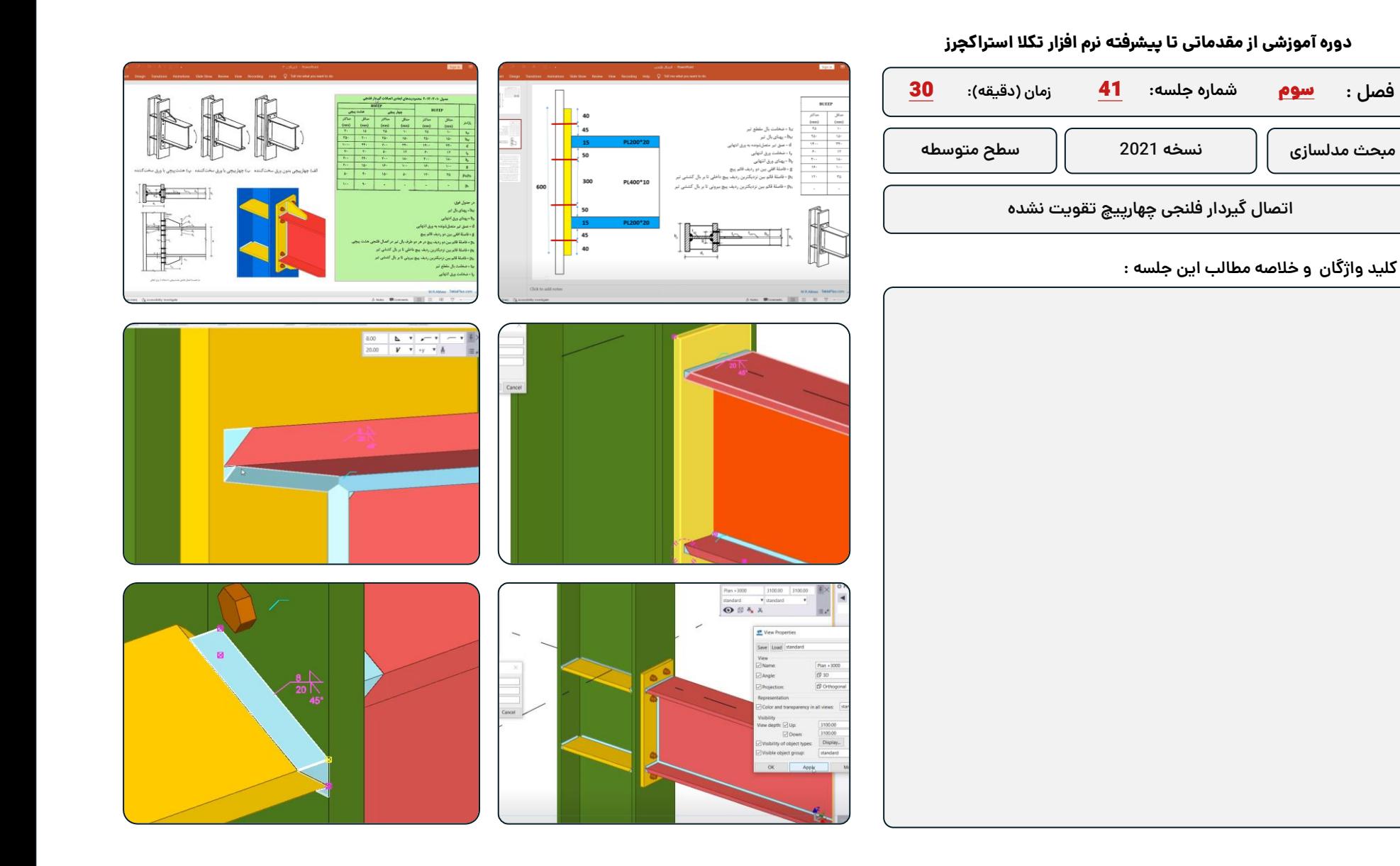

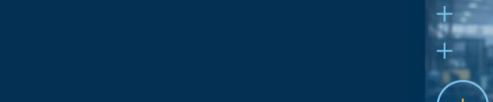

<sup>®</sup>Trimble

**دوره آموزشـی از مقـدماتـی تا پیشـرفته نـرم افـزار تـکال اسـتراکچـرز**

433

ول های پوستگی و<br>منابعہ بر اساس نیاز

 $\mathbb{R}^2$ 

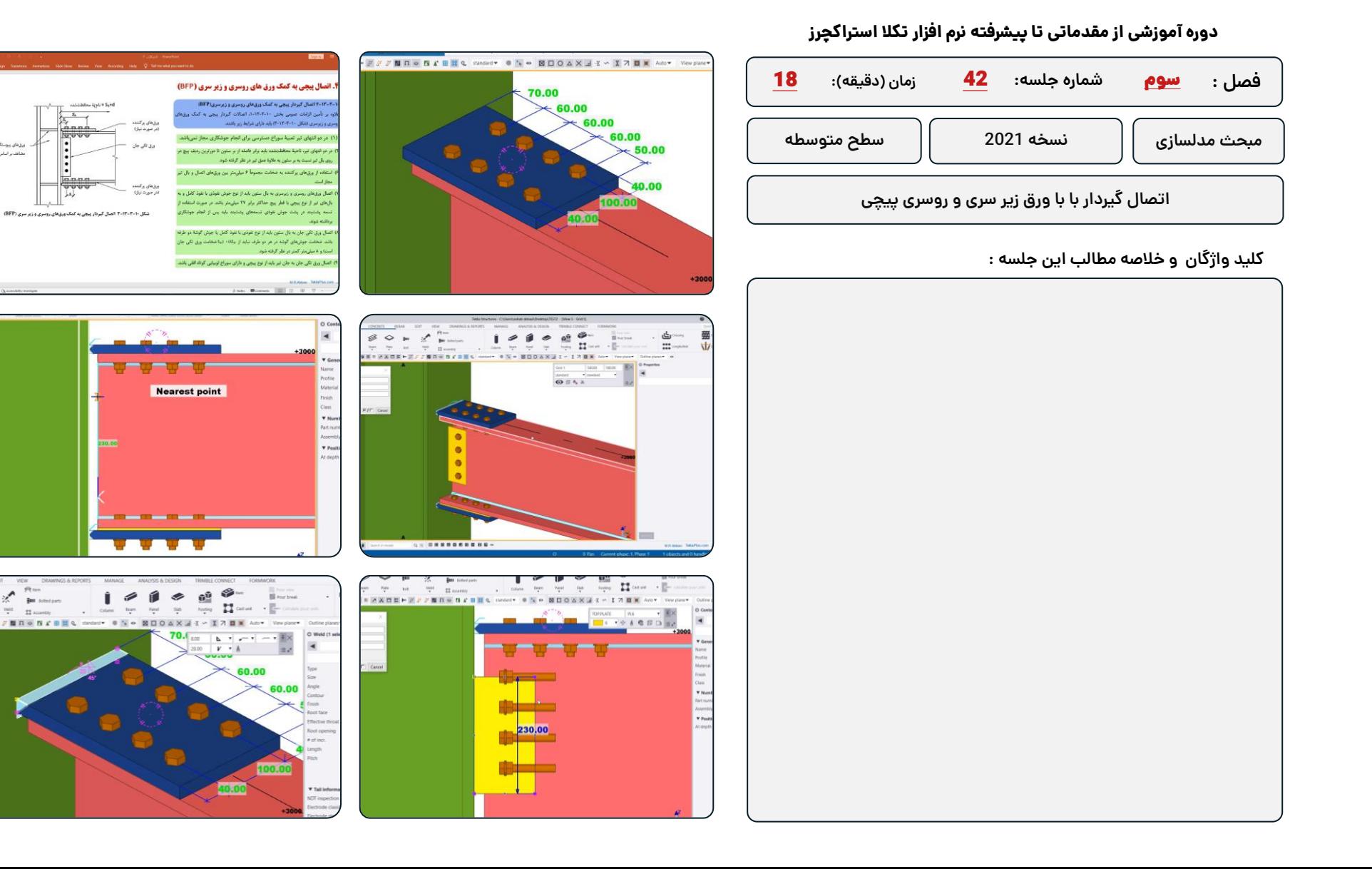

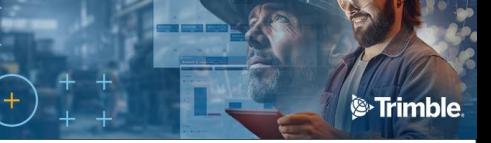

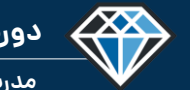

**مدرس دوره : مهندس محمدرضا عباسی**

## **TeklaPlus.Com**

## **دوره آموزشی از مقدماتی تا پیشرفته نرم افزار تکال استراکچرز**

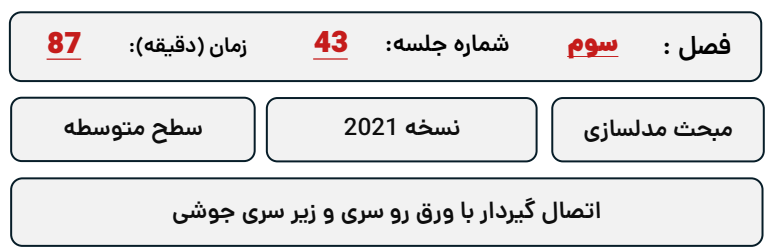

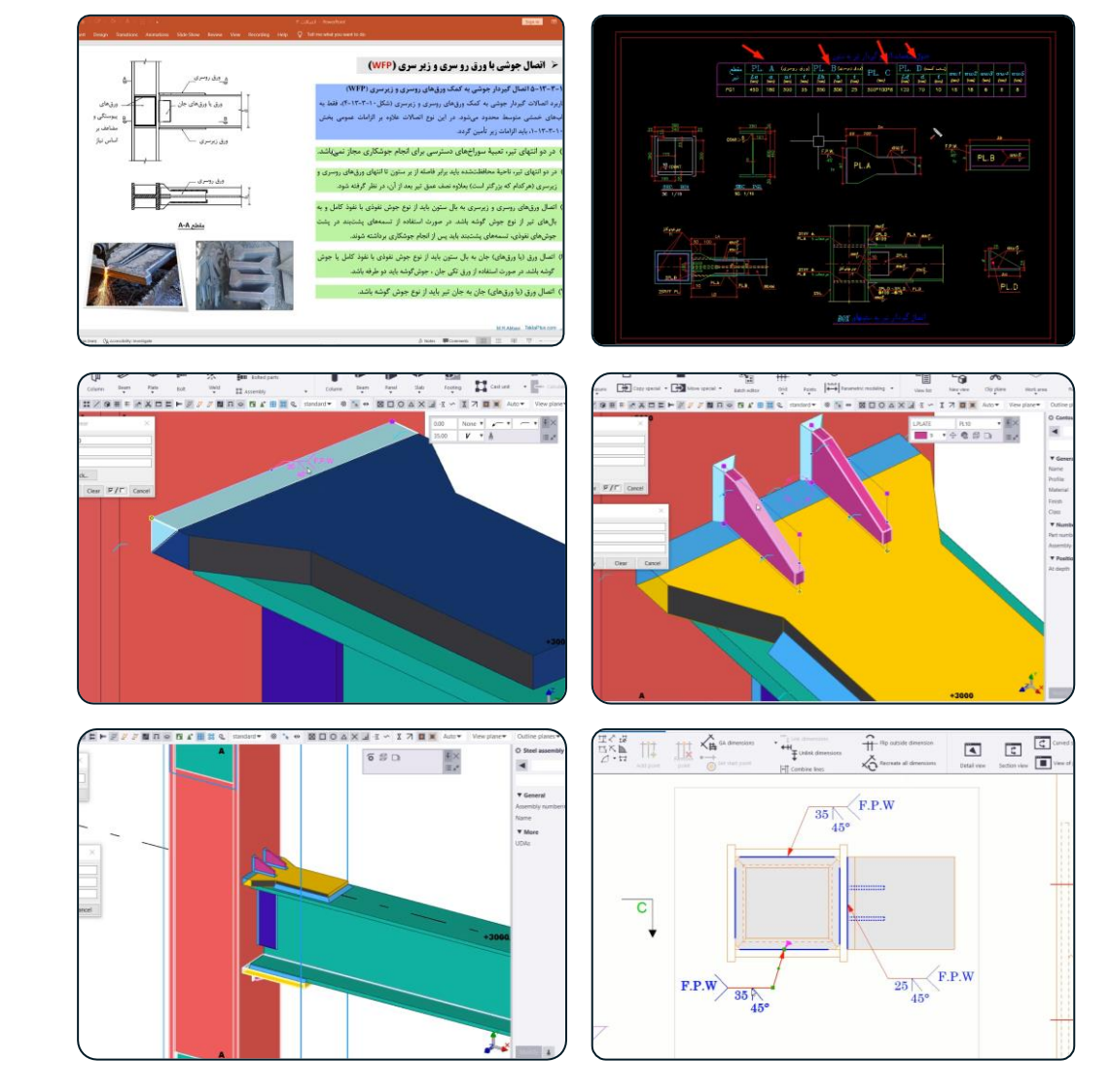

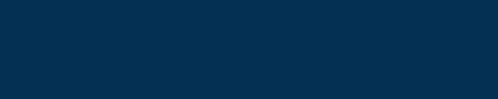

**مدرس دوره : مهندس محمدرضا عباسی**

**TeklaPlus.Com**

### **دوره آموزشی از مقدماتی تا پیشرفته نرم افزار تکال استراکچرز**

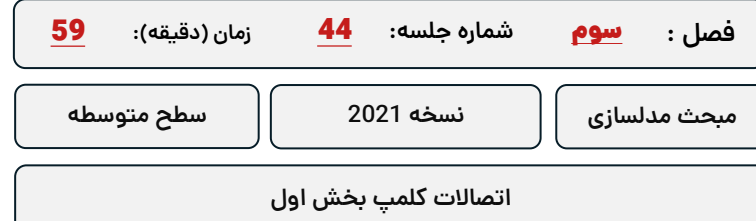

**کلید واژگان و خالصه مطالب این جلسه :**

<sup>S</sup>Trimble.

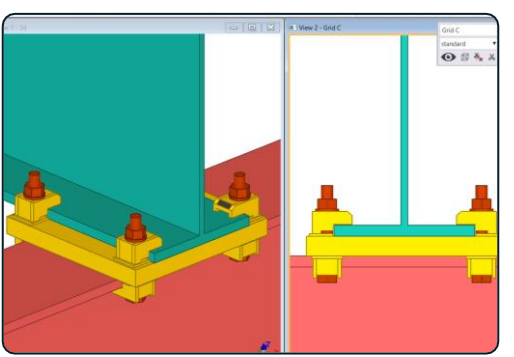

43

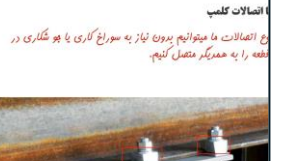

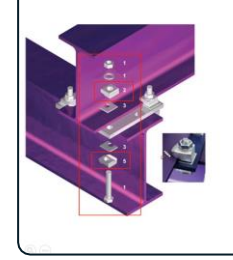

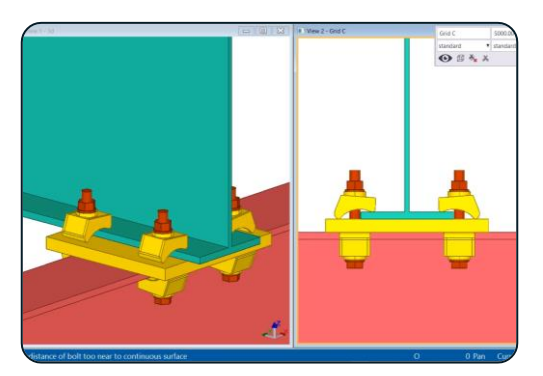

 $\Theta \otimes \Lambda$ 

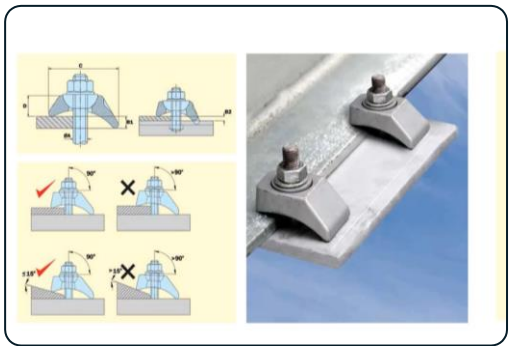

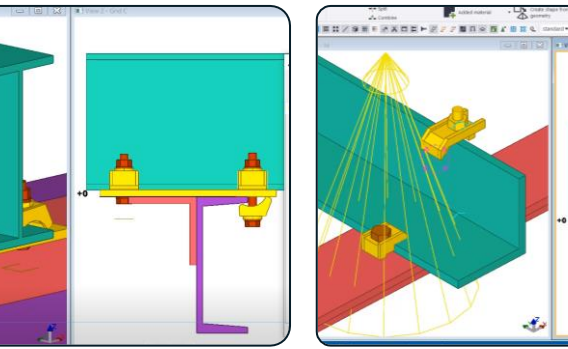

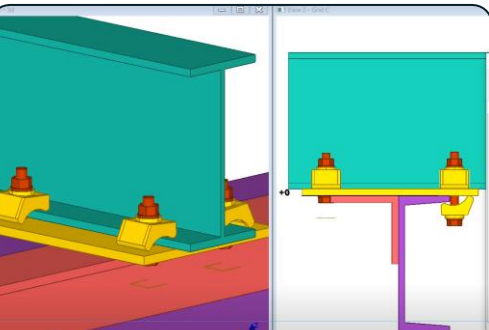

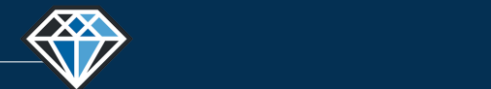

**مدرس دوره : مهندس محمدرضا عباسی**

**TeklaPlus.Com**

## **دوره آموزشی از مقدماتی تا پیشرفته نرم افزار تکال استراکچرز**

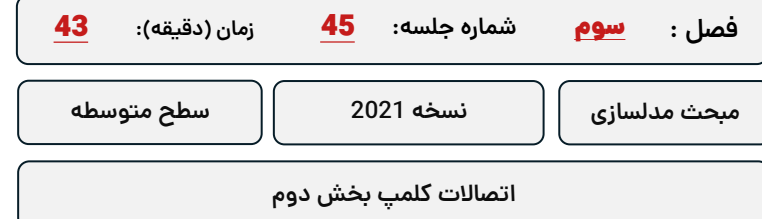

**کلید واژگان و خالصه مطالب این جلسه :**

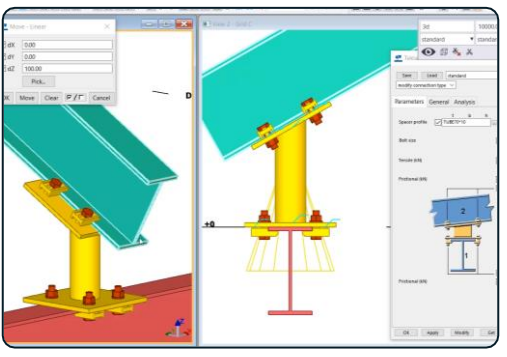

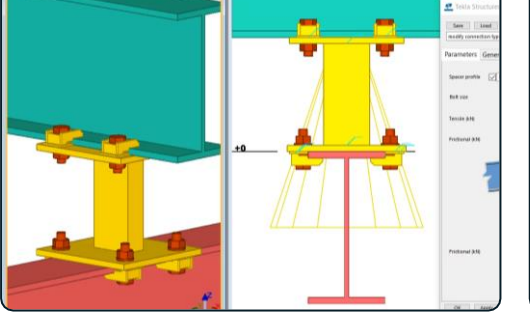

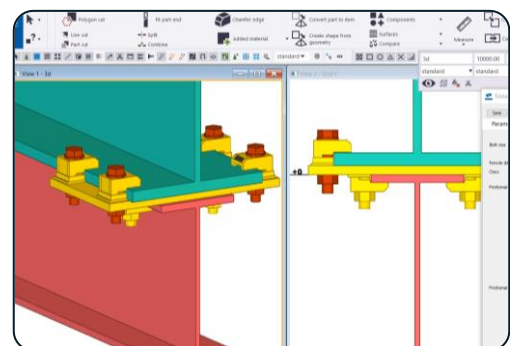

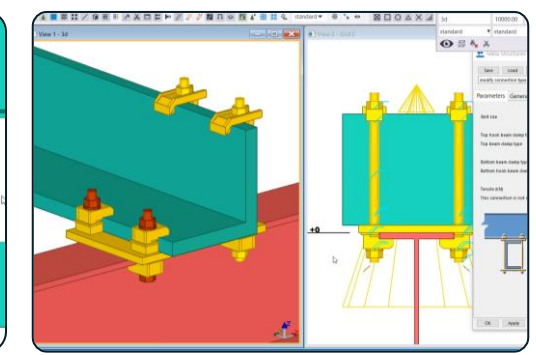

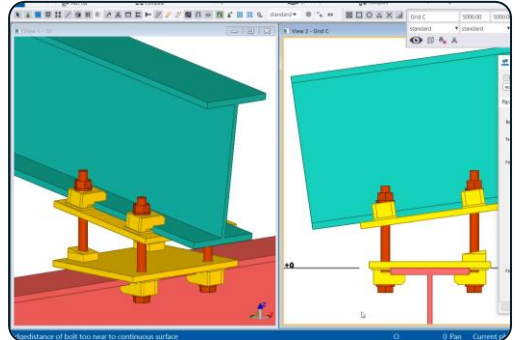

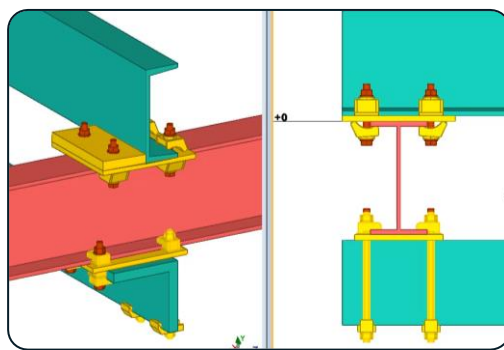

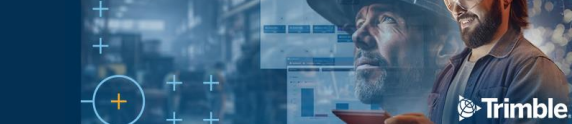

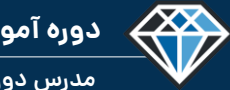

**مدرس دوره : مهندس محمدرضا عباسی**

**TeklaPlus.Com**

## **شماره جلسه: زمان )دقیقه(:** 46 **فصل :** سوم**دوره آموزشی از مقدماتی تا پیشرفته نرم افزار تکال استراکچرز** 61 **آشنایی با کامپوننت شماره 8 (angle Clip( مبحث مدلسازی نسخه 2021 سطح متوسطه**

**کلید واژگان و خالصه مطالب این جلسه :**

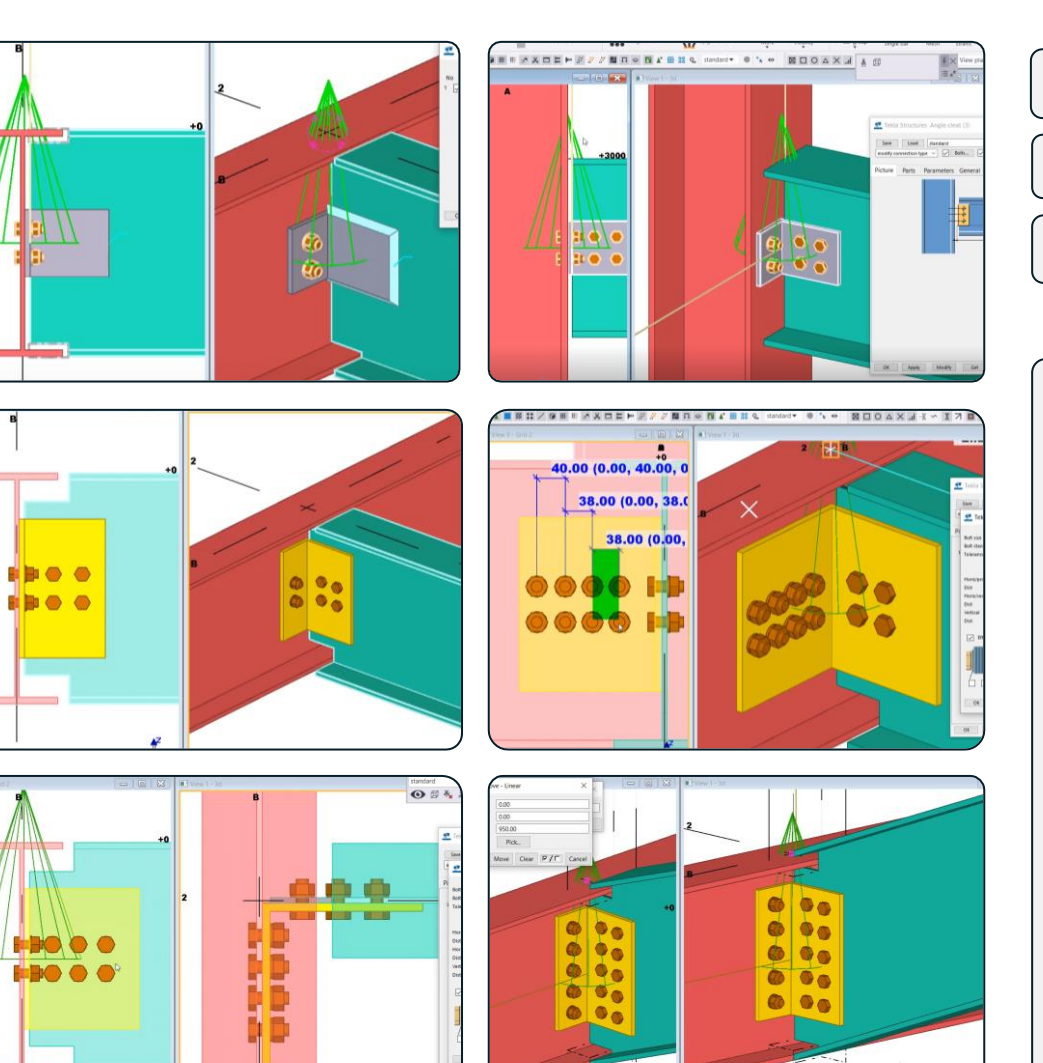

 $t_{\rm d}$ 

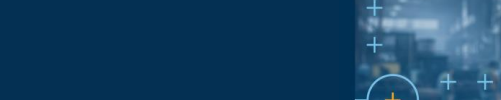

### **دوره آموزشی از مقدماتی تا پیشرفته نرم افزار تکال استراکچرز**

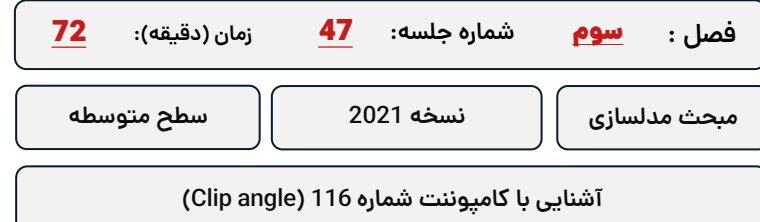

**کلید واژگان و خالصه مطالب این جلسه :**

<sup>S</sup>Trimble.

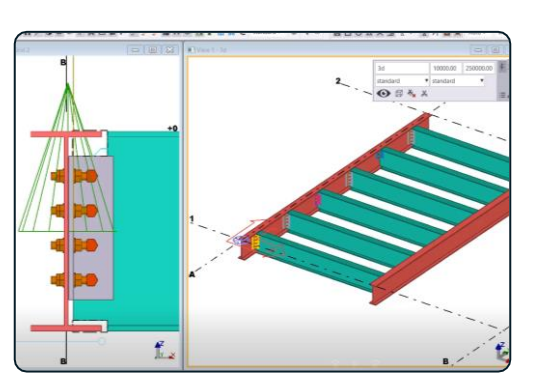

43

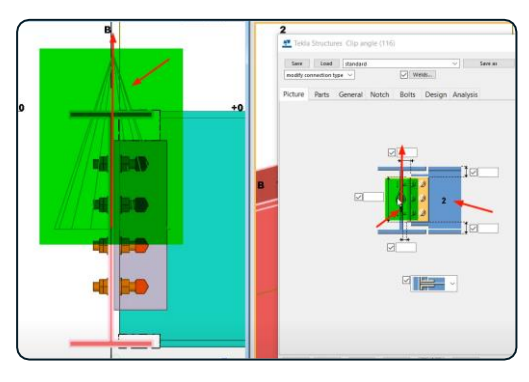

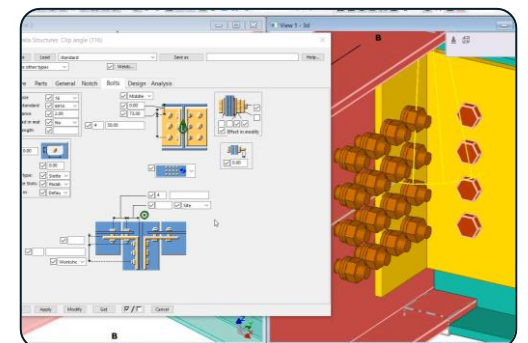

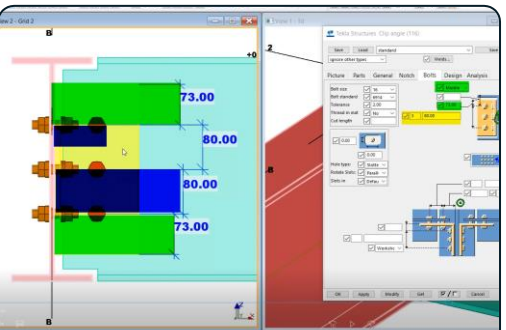

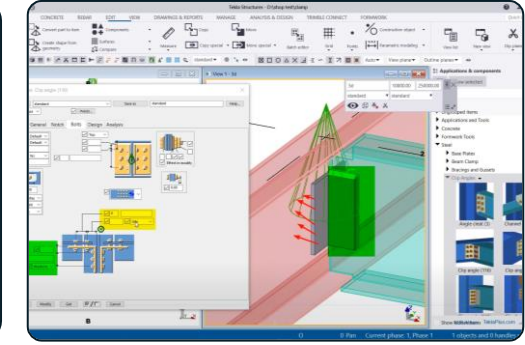

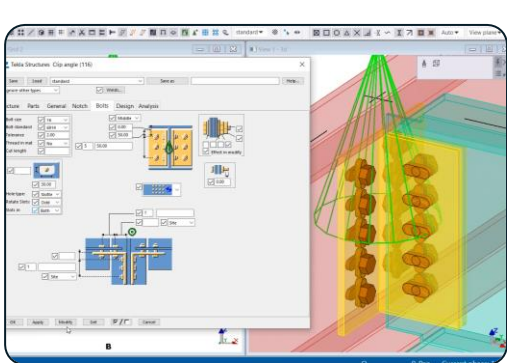

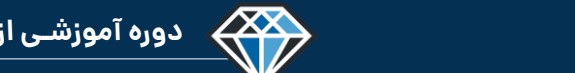

**مدرس دوره : مهندس محمدرضا عباسی**

## **TeklaPlus.Com**

## **دوره آموزشی از مقدماتی تا پیشرفته نرم افزار تکال استراکچرز**

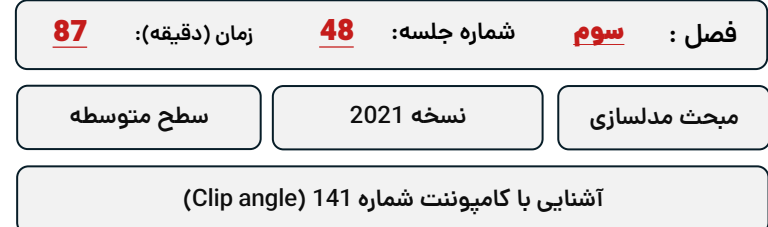

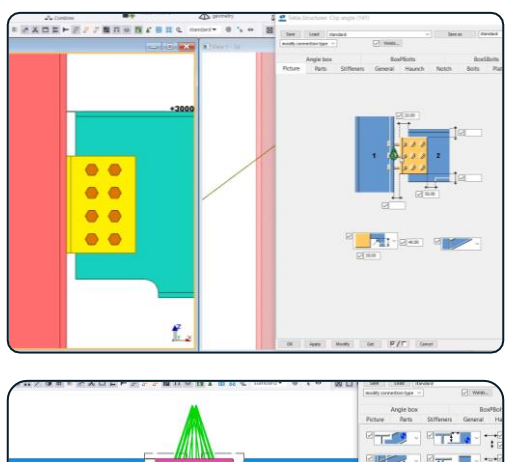

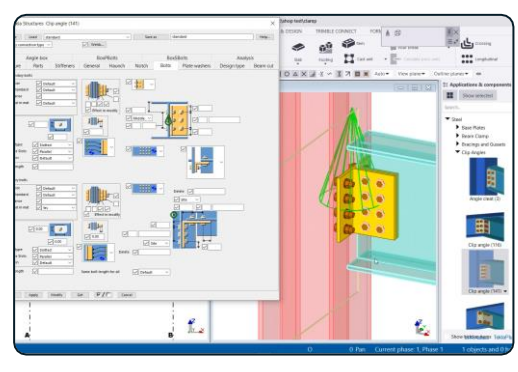

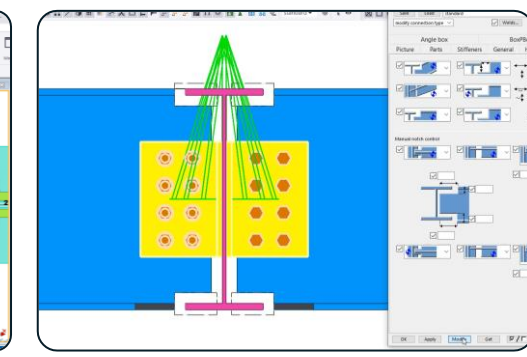

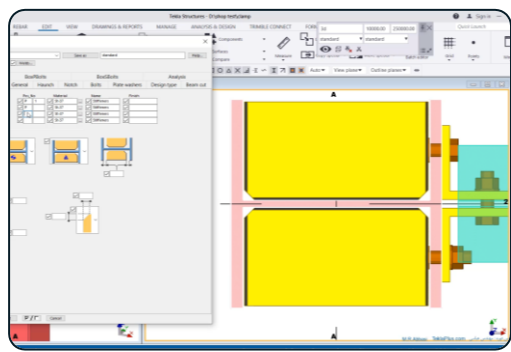

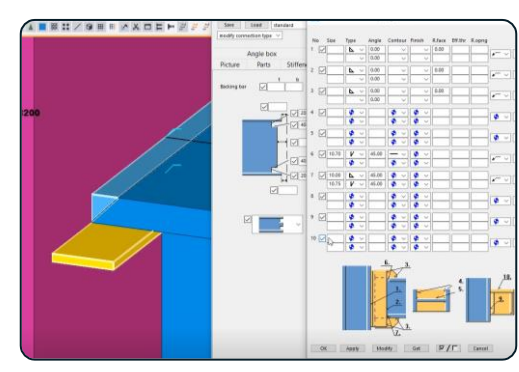

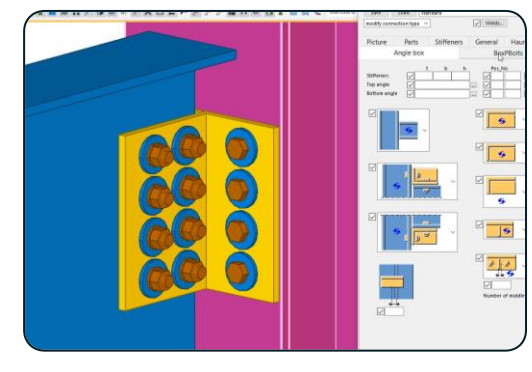

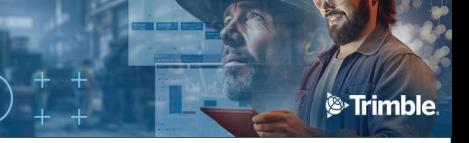

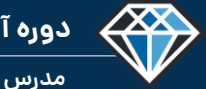

**مدرس دوره : مهندس محمدرضا عباسی**

**TeklaPlus.Com**

### **دوره آموزشی از مقدماتی تا پیشرفته نرم افزار تکال استراکچرز**

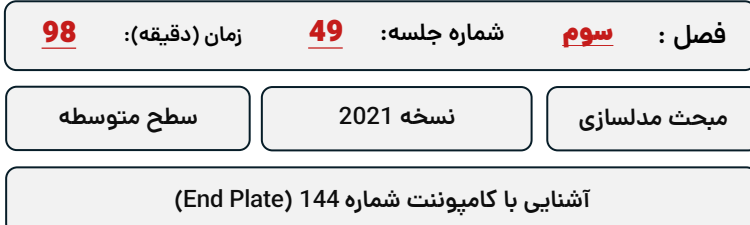

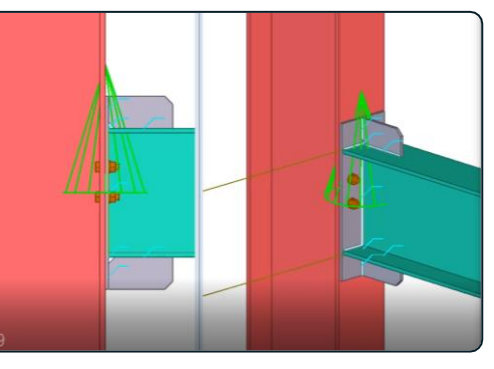

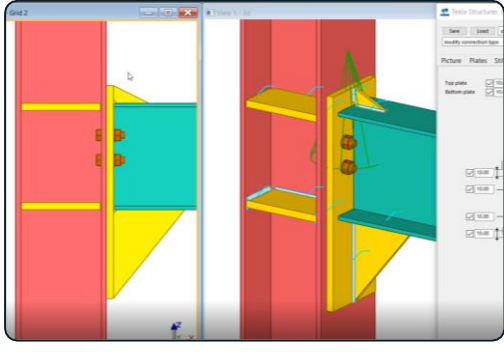

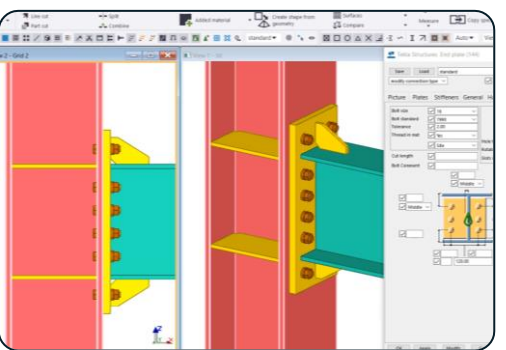

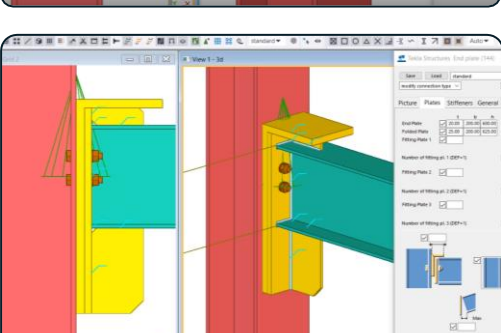

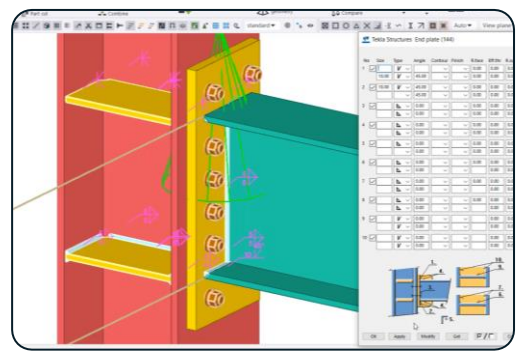

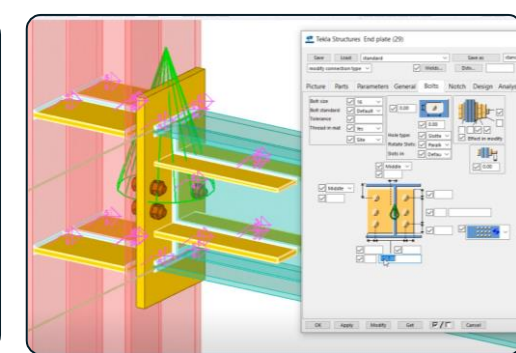

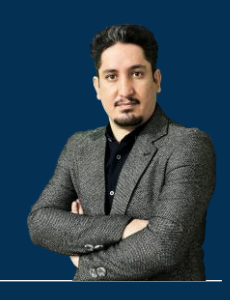

# **فـصل چهارم : آشنایی با نقشه گیری و انواع نقشه )پروژه محور(**

**210 ساعت آموزش از مقدمـاتی تـا پیشـرفته** 2020-2023 Structures Tekla

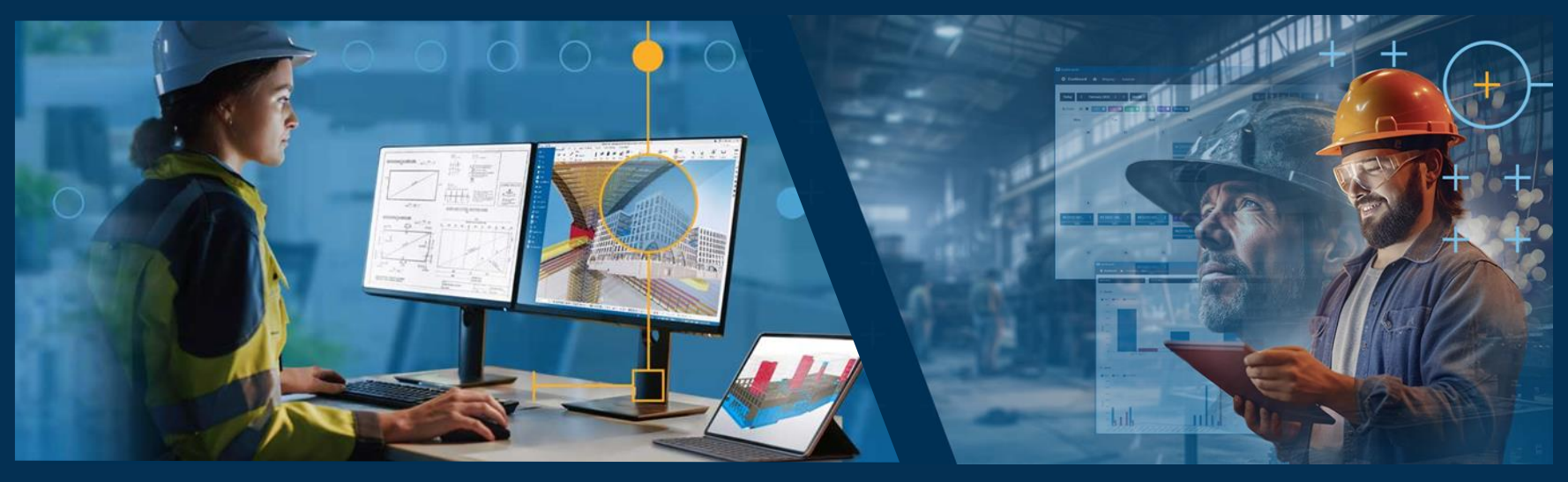

**مدرس دوره : مهندس محمدرضا عباسی به همراه دو جلد کتاب مدلسازی و نقشه کشی تالیف مهندس محمدرضا عباسی**

**www.TeklaPlus.com Instagram and Telegram: @teklaplus** 

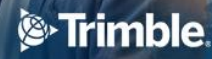

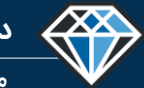

**مدرس دوره : مهندس محمدرضا عباسی**

**TeklaPlus.Com**

**مقدمه فصل چهارم : آشنایی با دستورات نقشه گیری نرم افزار و تمرینات پروژه محور**

**آشنایی با مبحث نقشه گیری در نسخه 2021 :**

**هدن این فصل یادگیری مباحث نقشه گیری در نرم افزار تکال نسخه 2021 است ، به منظور پیوستگی مطالب و یادگیری و تمرین بیشتر مطالب آموزش داده شده و یاد آوری روند یادگیری ابتدا یک پروژه ساده در نرم افزار تکال مدلسازی میشود سپ نامگذاری و نقشه گیری در آن توضیح داده میشود .**

**در این فصل ابتدا نقشه های سازه در نرم افزار اتوکد ترسیم میشود سپ پالن های مربوطه وارد نرم** افزار تکلا میشوند و بر طبق پلان ها و نقشه های سازه مدلسازی پروژه به صورت گام به گام انجام و **سپ مراحل نامگذاری و کنترل های آماده سازی جهت نقشه گیری آموزش داده میشود و سپ با انواع نقشه ها و انواع تنظیمات و سطوش تنظیمات آشنا خواهید شد و بعد از یادگیری و شناخت تنظیمات نحوه تهیه نقشه های منفرد و نقشه های اسمبلی و نقشه های پیدمان عمومی آموز ش داده میشود .**

**در این فصل با بخش زیادی از مطالب نقشه گیری آشنا خواهید شد. بنابر این هدن اصلی یادگیری نحوه نقشه گیری و تنظیمات آن است ، بخش عمده ای از آموزش به این موضوع اختصاص داده شده است .**

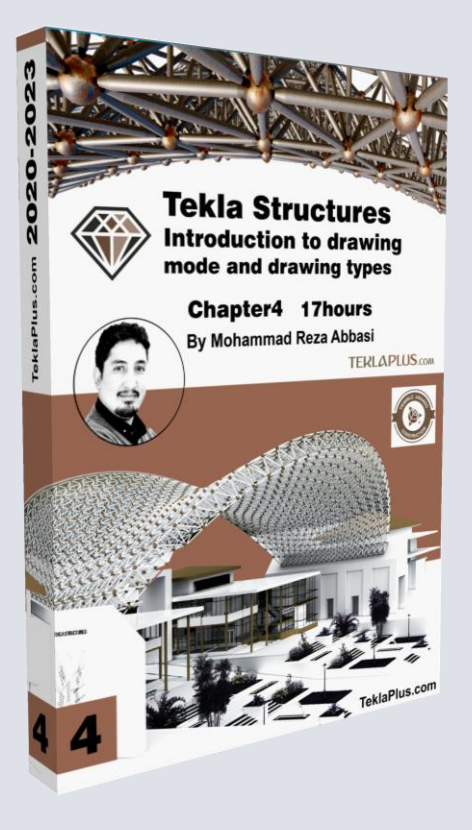

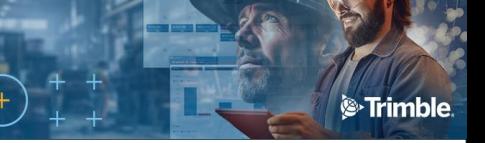

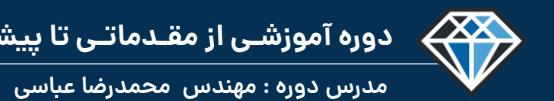

**TeklaPlus.Com**

## **دوره آموزشی از مقدماتی تا پیشرفته نرم افزار تکال استراکچرز**

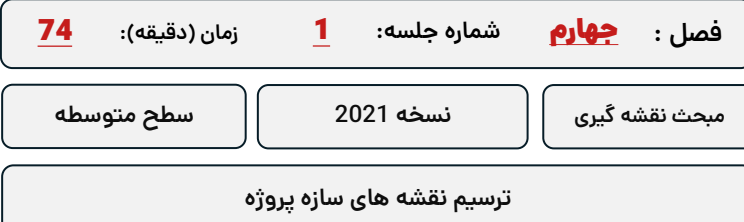

#### **کلید واژگان و خالصه مطالب این جلسه :**

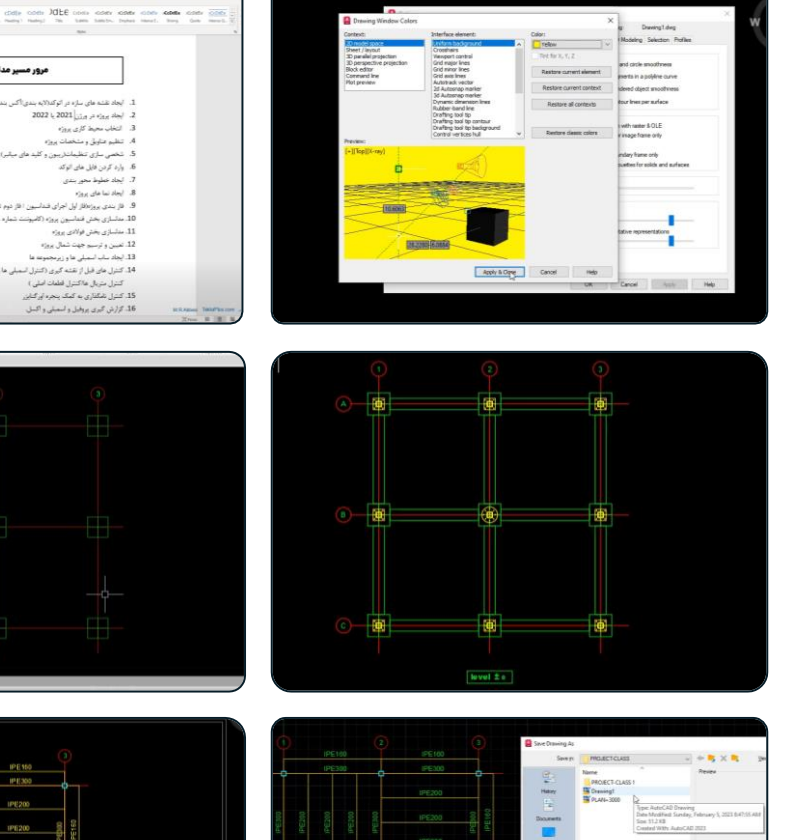

Plan +6000<br>Se 1/189

 $\begin{array}{c} \mathbf{w} \\ \mathbf{w} \end{array}$ 

 $\mathsf{The\,new} = \boxed{\mathsf{PURE} + \mathsf{P} \mathsf{P} \math$ extger launch in Lipolate sheet and

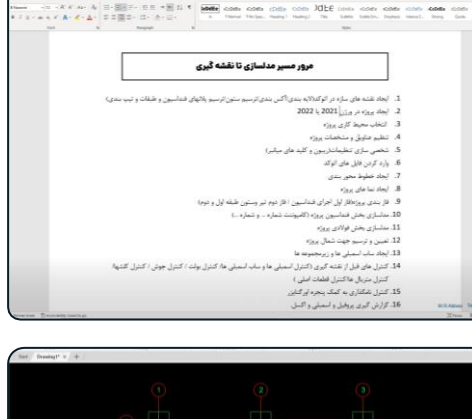

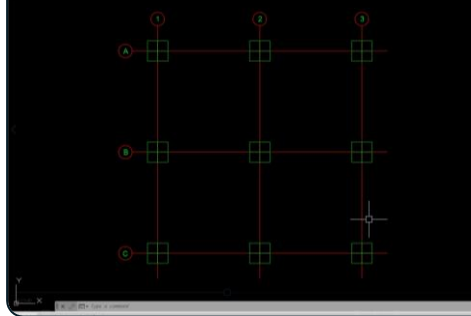

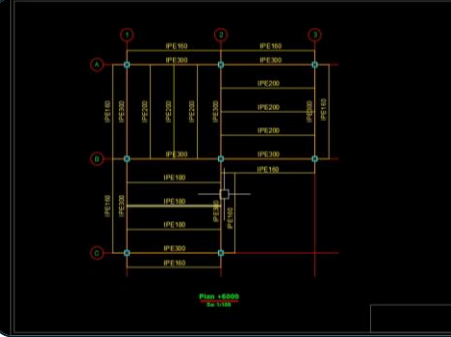

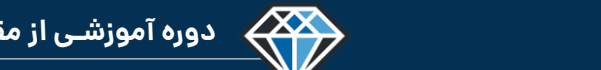

**مدرس دوره : مهندس محمدرضا عباسی**

## **TeklaPlus.Com**

 $080$ 

**Royal &** 

 $\mathbf{z}$ 

 $\overline{1}$ 

 $\begin{smallmatrix} \texttt{X} & \texttt{X} & \texttt{$ 

#### **شماره جلسه: زمان )دقیقه(:** 2 **فصل :** چهارم**دوره آموزشی از مقدماتی تا پیشرفته نرم افزار تکال استراکچرز** زمان (دقيقه): **112**

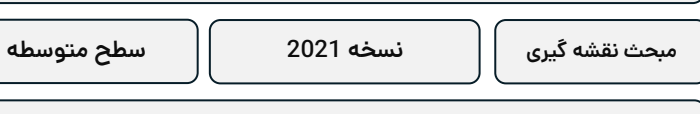

**مدلسازی سازه در تکال بخش اول**

**کلید واژگان و خالصه مطالب این جلسه :**

<sup>S</sup>Trimble.

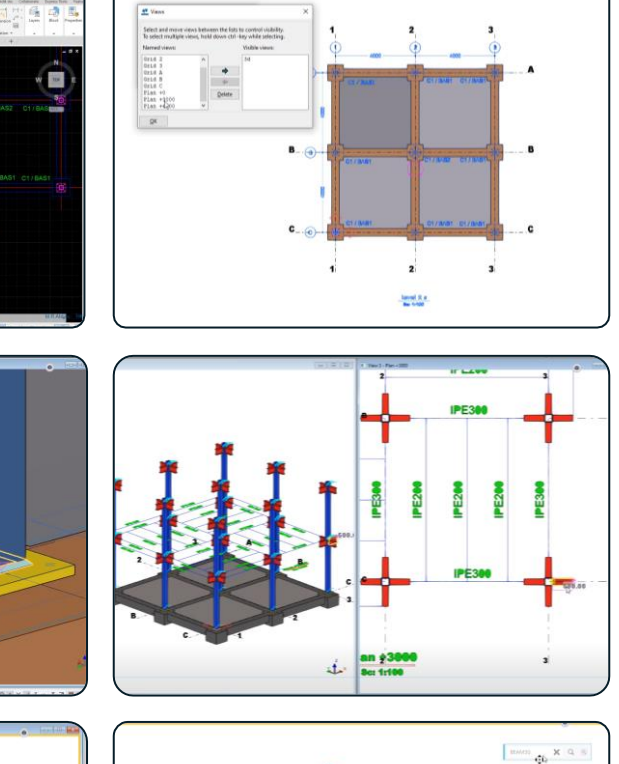

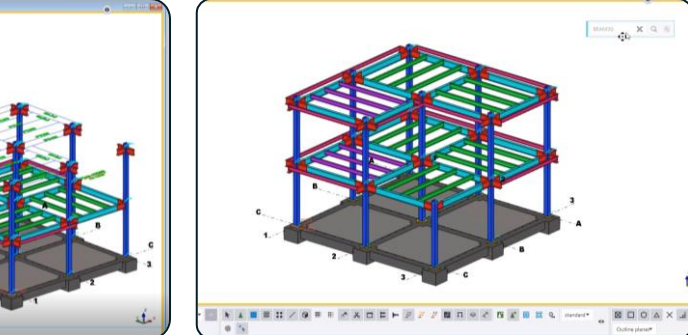

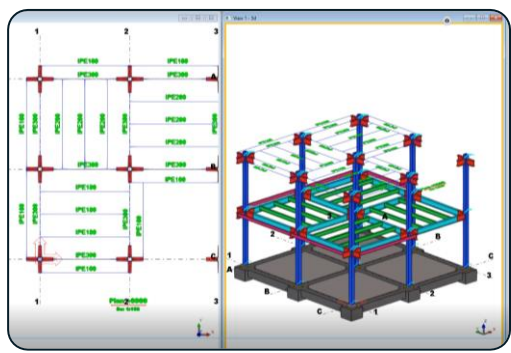

L

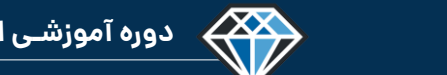

**مدرس دوره : مهندس محمدرضا عباسی**

## **TeklaPlus.Com**

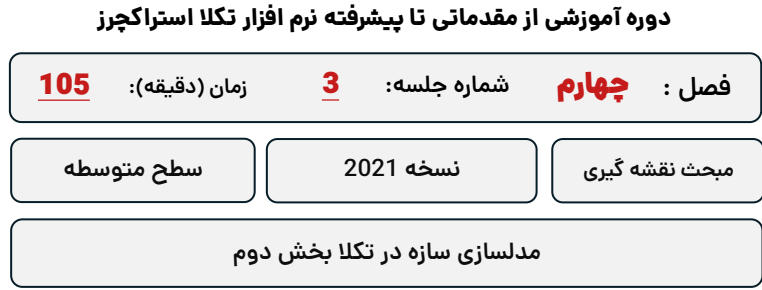

**کلید واژگان و خالصه مطالب این جلسه :**

**& Trimble** 

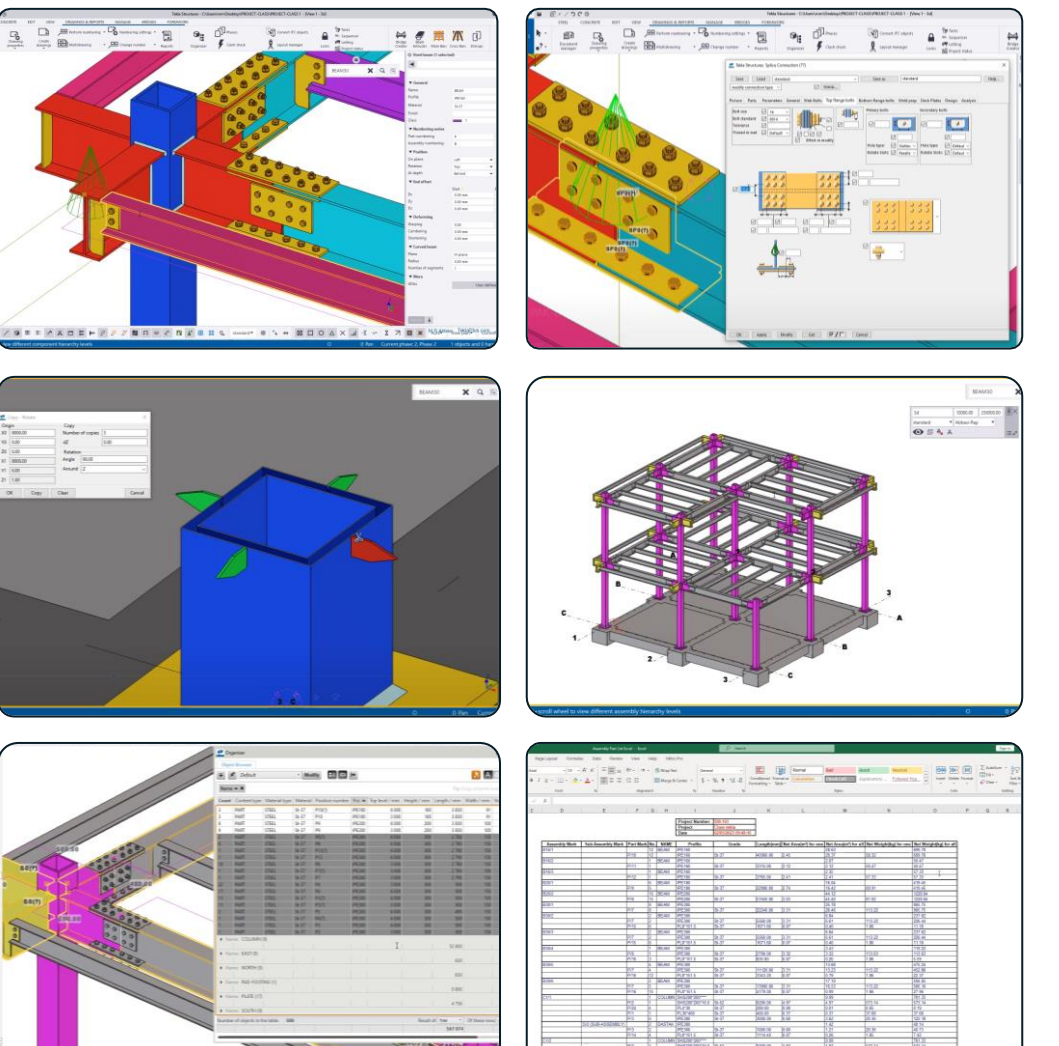

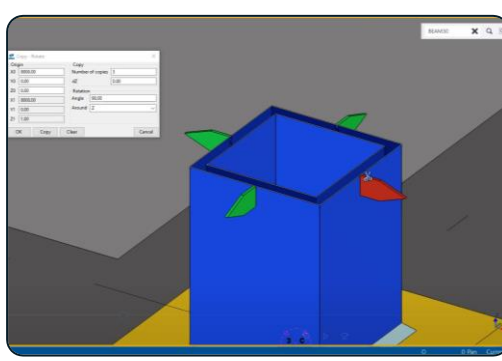

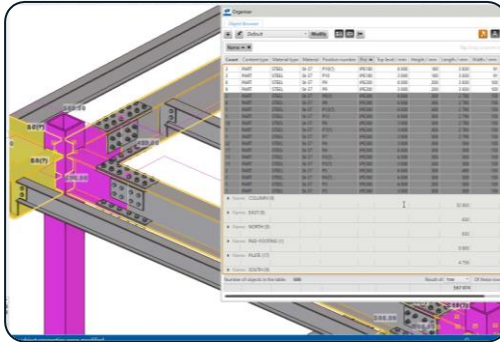

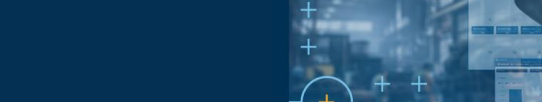

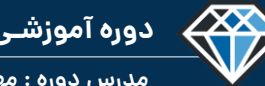

**مدرس دوره : مهندس محمدرضا عباسی**

## **TeklaPlus.Com**

## **دوره آموزشی از مقدماتی تا پیشرفته نرم افزار تکال استراکچرز**

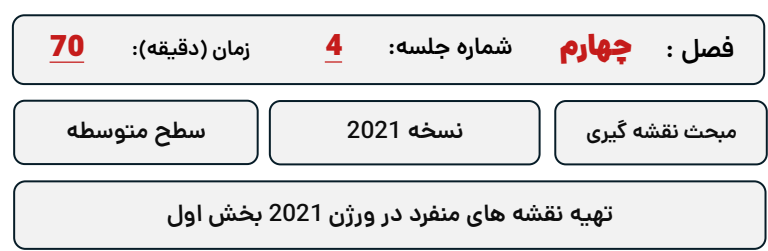

**کلید واژگان و خالصه مطالب این جلسه :**

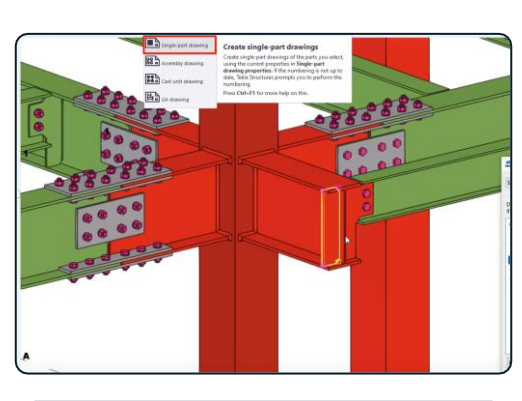

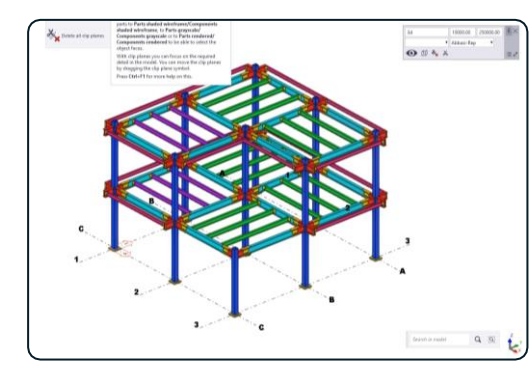

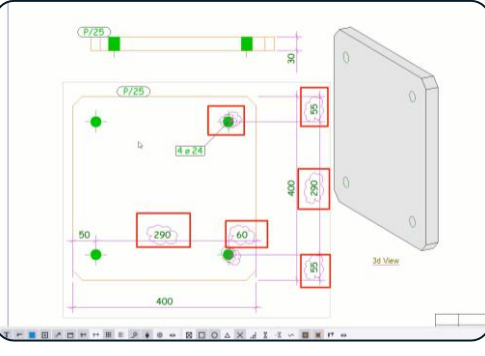

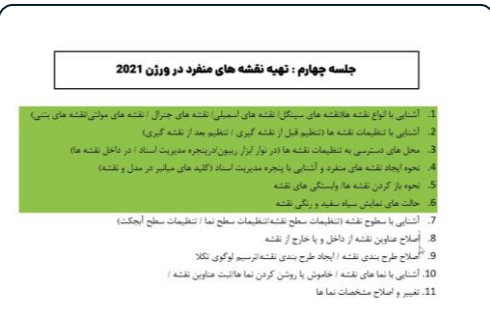

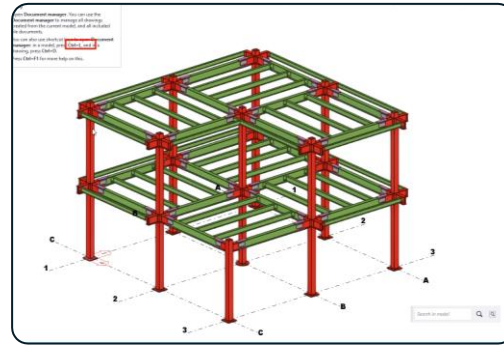

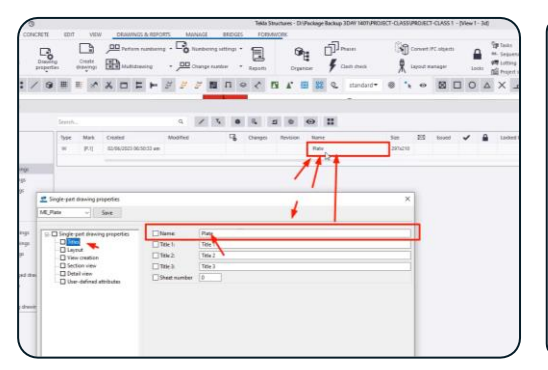

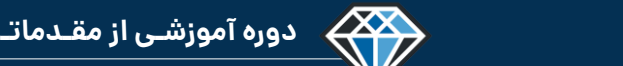

## **شماره جلسه: زمان )دقیقه(: فصل :** 5 چهارم**دوره آموزشی از مقدماتی تا پیشرفته نرم افزار تکال استراکچرز** 82 **تهیه نقشه های منفرد در ورژن 2021 بخش دوم مبحث نقشه گیر ی نسخه 2021 سطح متوسطه**

**کلید واژگان و خالصه مطالب این جلسه :**

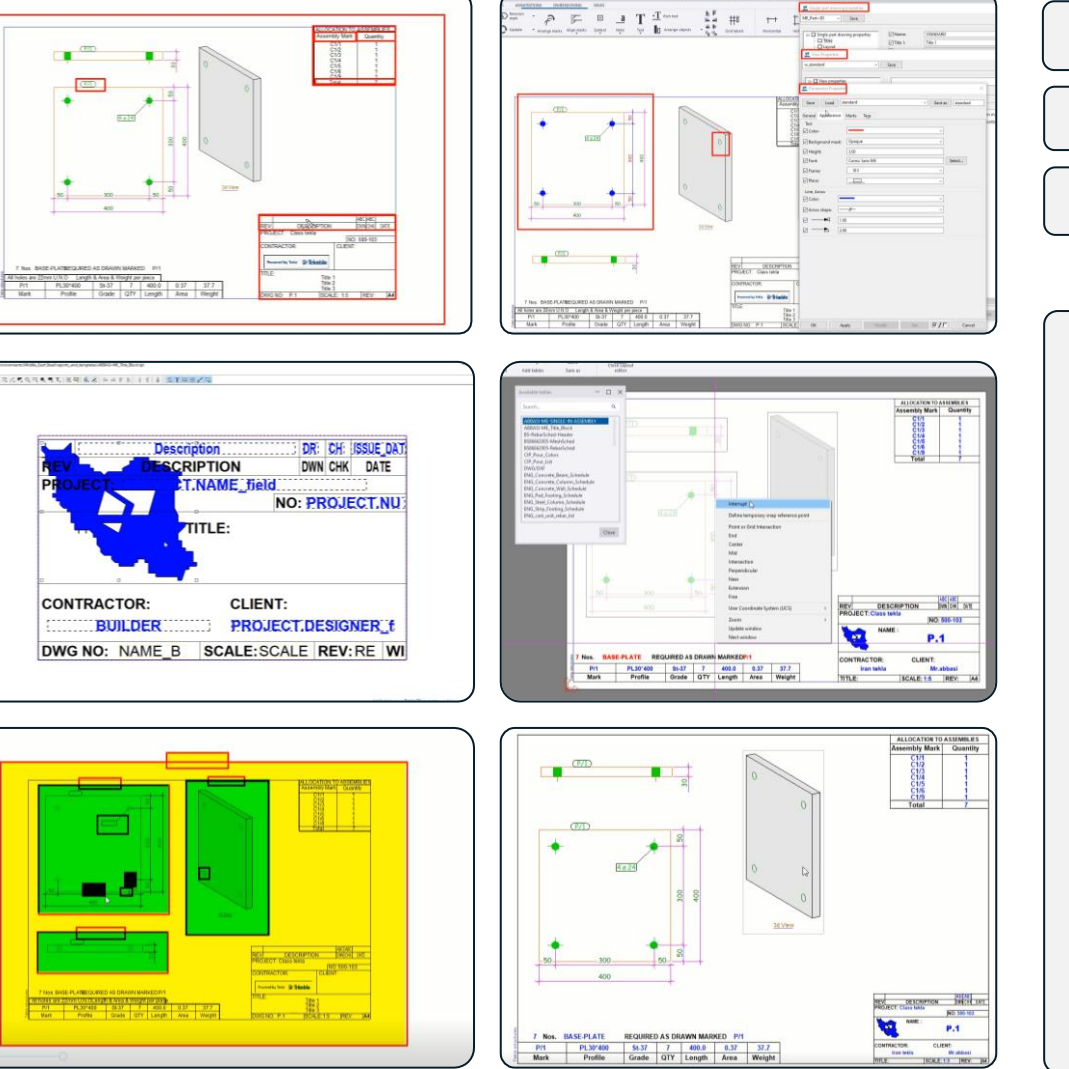

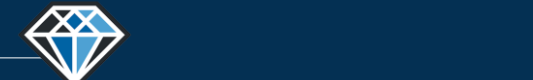

**دوره آموزشـی از مقـدماتـی تا پیشـرفته نـرم افـزار تـکال اسـتراکچـرز**

**مدرس دوره : مهندس محمدرضا عباسی**

**TeklaPlus.Com**

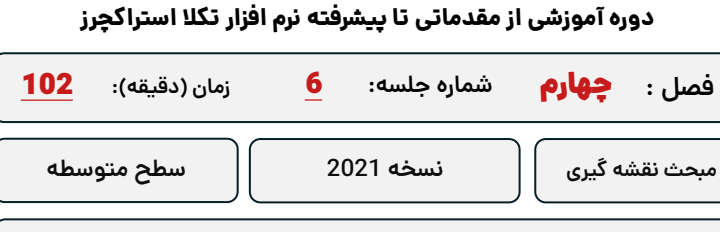

**تهیه نقشه های منفرد در ورژن 2021 بخش سوم**

**کلید واژگان و خالصه مطالب این جلسه :**

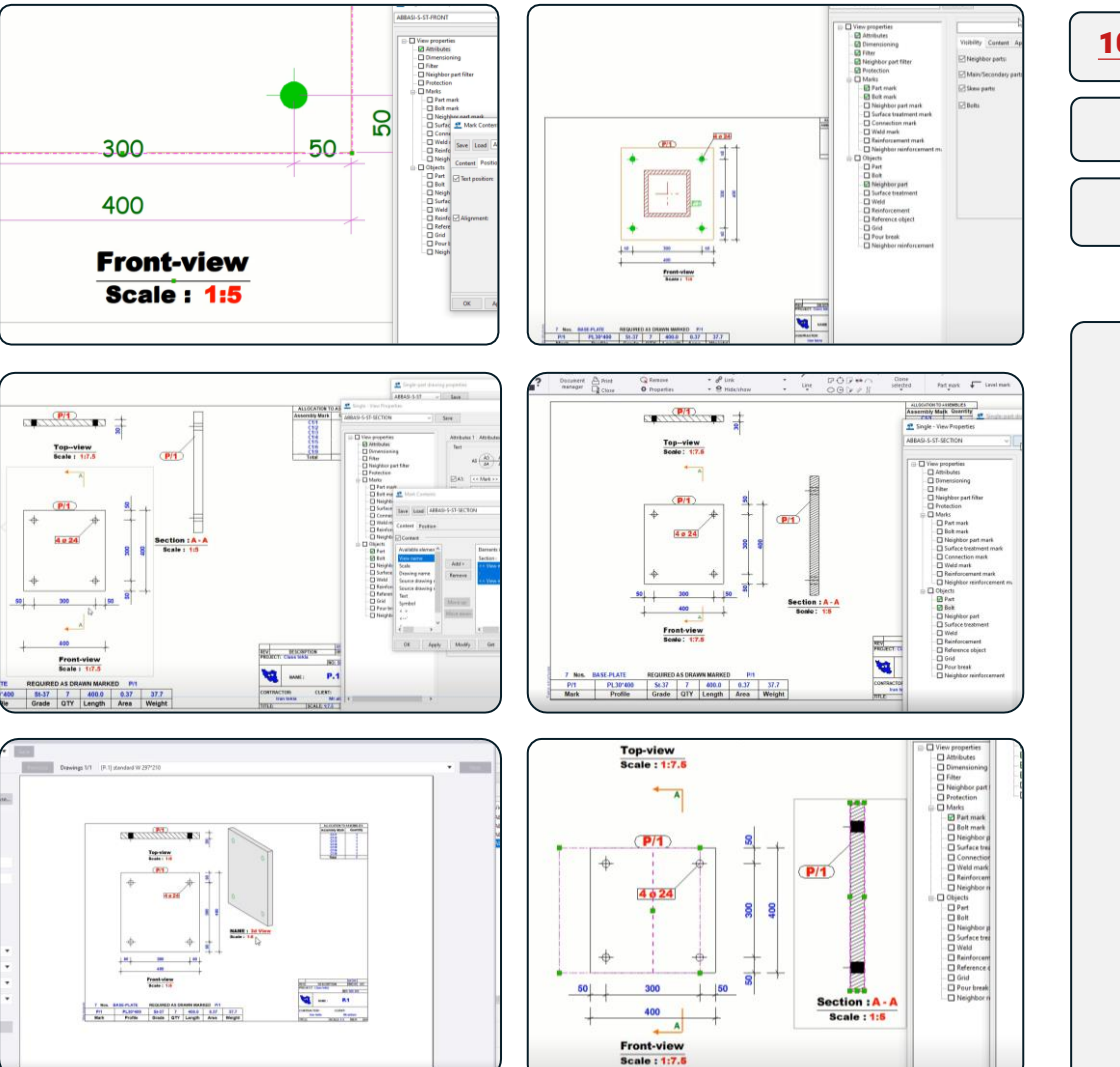

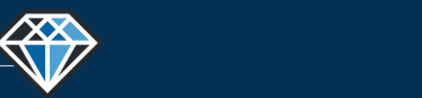

**مدرس دوره : مهندس محمدرضا عباسی**

## **TeklaPlus.Com**

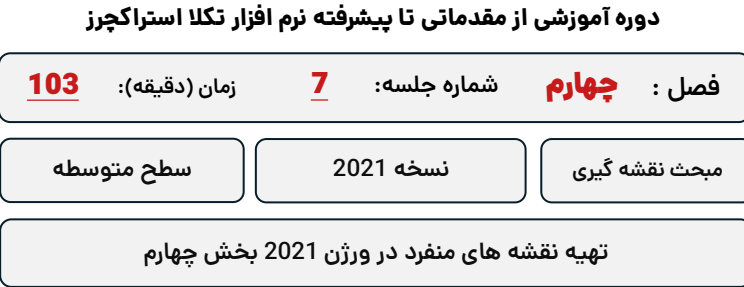

**کلید واژگان و خالصه مطالب این جلسه :**

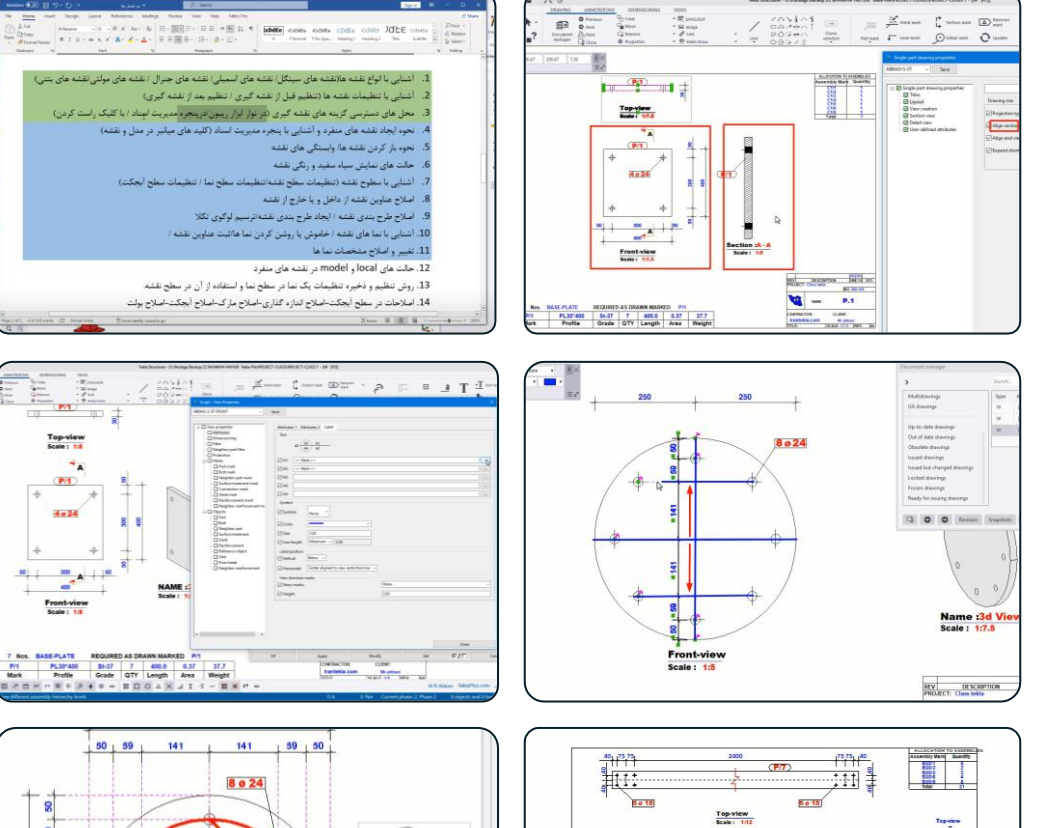

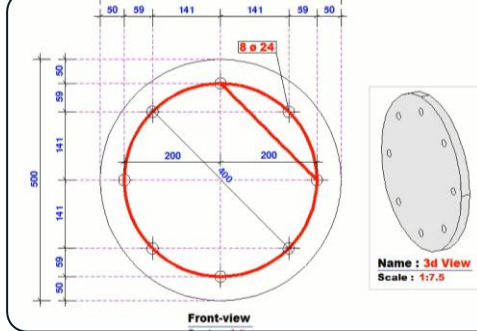

 $\angle$   $\frac{2\pi\lambda\Gamma}{20\pi\pi}$ 

NAME

 $\frac{1}{2}$ 

PIT

 $\ddot{\phantom{0}}$  $(PI)$  $4.024$ 

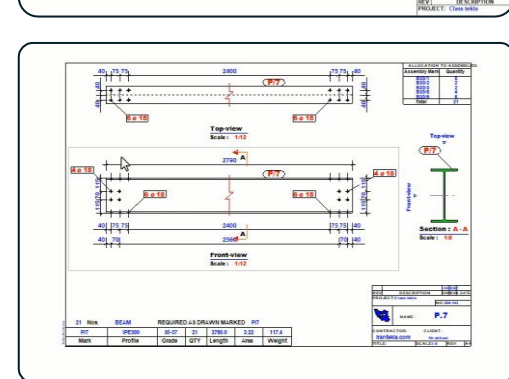

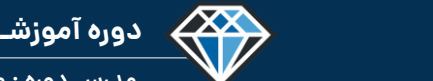

**دوره آموزشـی از مقـدماتـی تا پیشـرفته نـرم افـزار تـکال اسـتراکچـرز**

 $P/1$ 

**WF-a 10** CO2

## **شماره جلسه: زمان )دقیقه(: فصل :** چهارم**دوره آموزشی از مقدماتی تا پیشرفته نرم افزار تکال استراکچرز** 104 **تهیه نقشه های اسمبلی ستون در ورژن 2021 بخش اول** 8 **مبحث نقشه گیر ی نسخه 2021 سطح متوسطه**

**کلید واژگان و خالصه مطالب این جلسه :**

*S*-Trimble

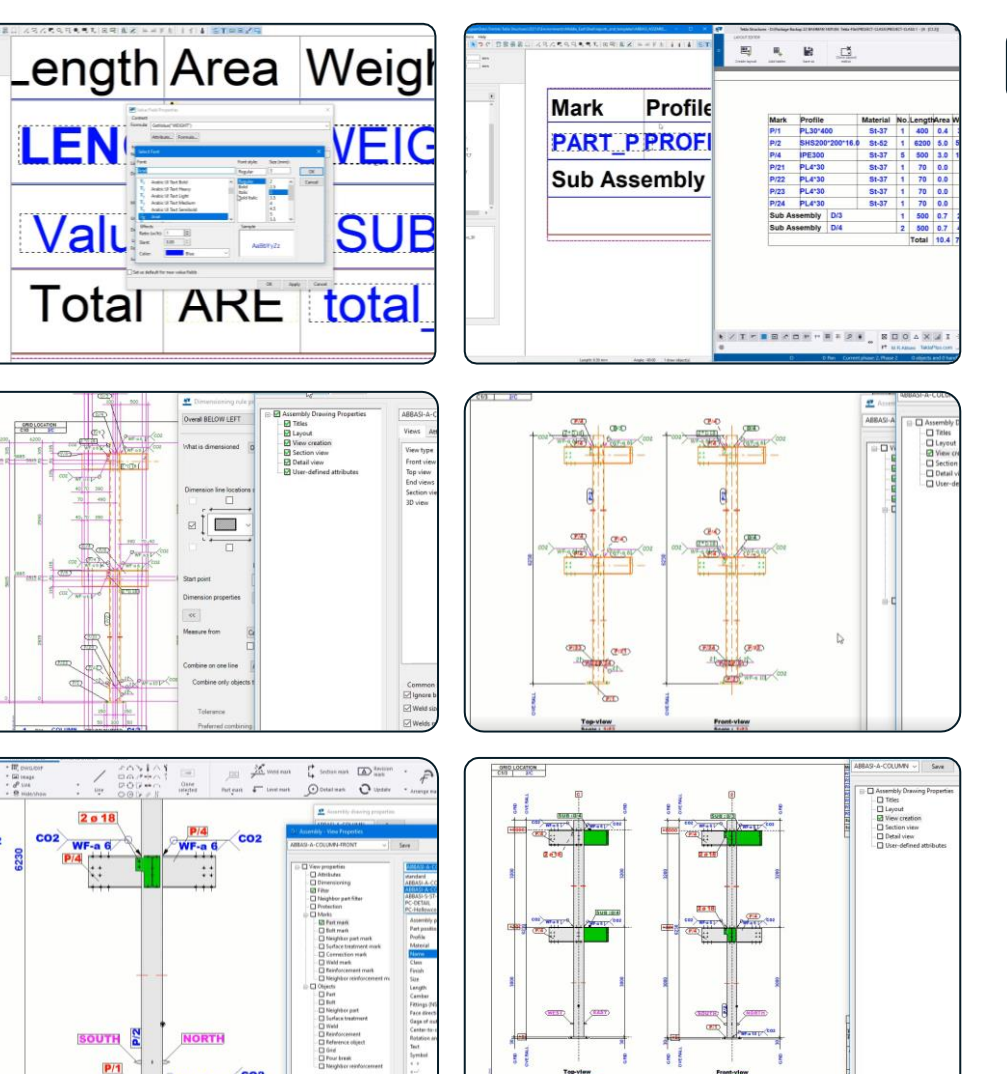

Top-view

Front-view

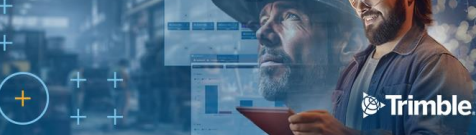

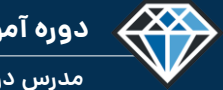

**مدرس دوره : مهندس محمدرضا عباسی**

**TeklaPlus.Com**

 $m : A - A$ 

 $\frac{1}{2}$   $\bullet$   $\frac{1}{2}$ 

## **شماره جلسه: زمان )دقیقه(: فصل :** چهارم**دوره آموزشی از مقدماتی تا پیشرفته نرم افزار تکال استراکچرز** 49 **تهیه نقشه های اسمبلی ستون در ورژن 2021 بخش دوم** 9 **مبحث نقشه گیر ی نسخه 2021 سطح متوسطه**

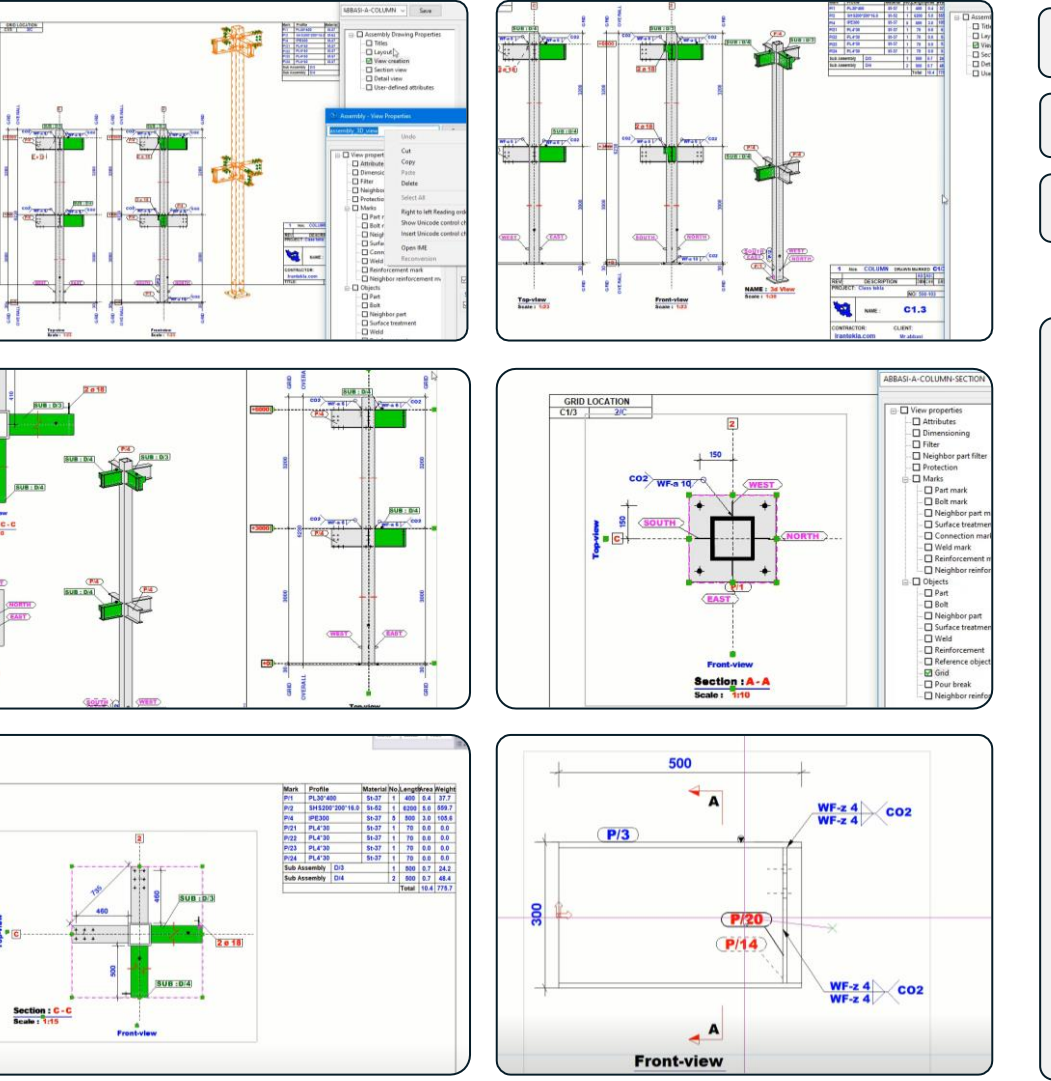
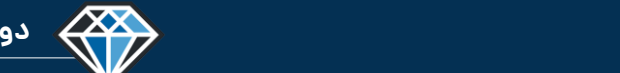

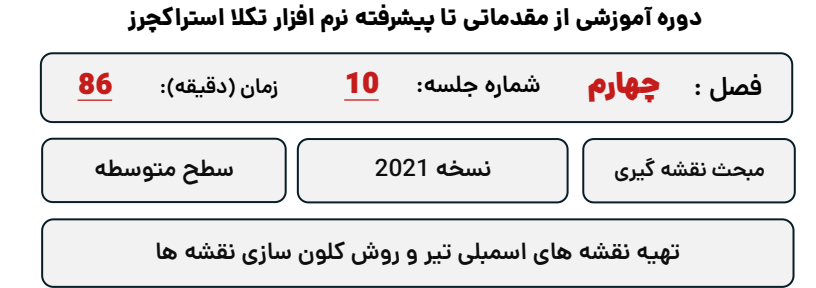

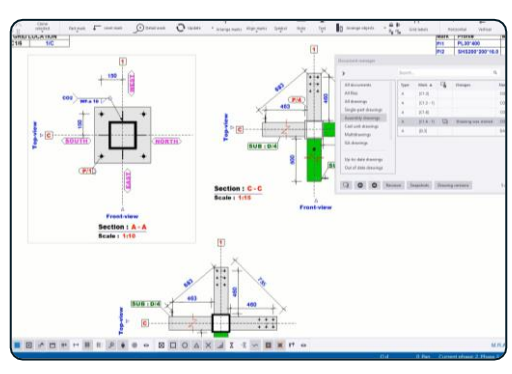

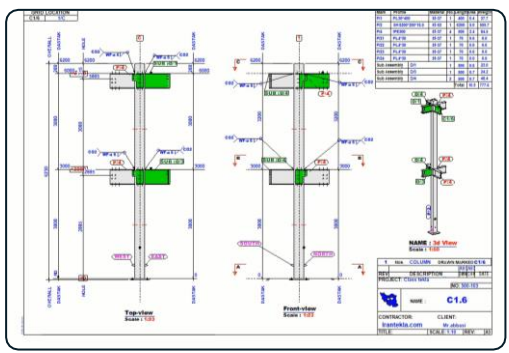

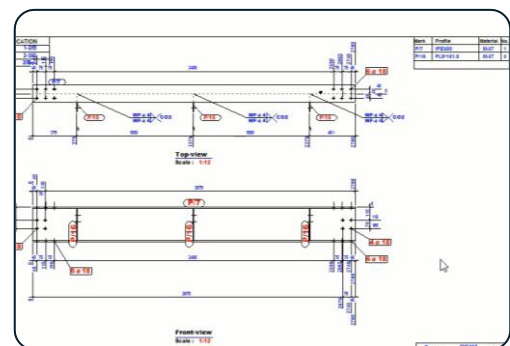

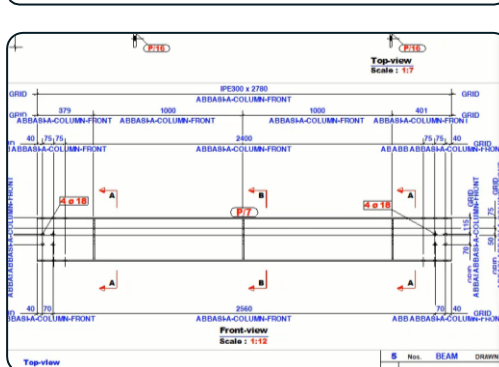

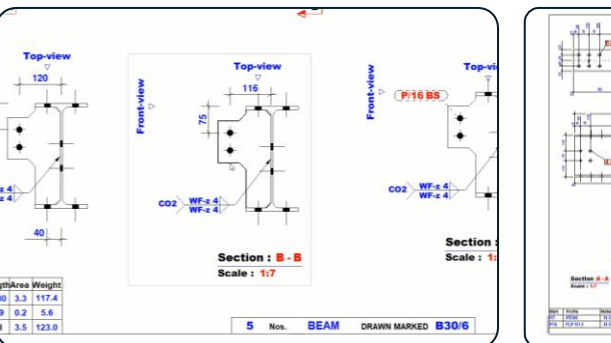

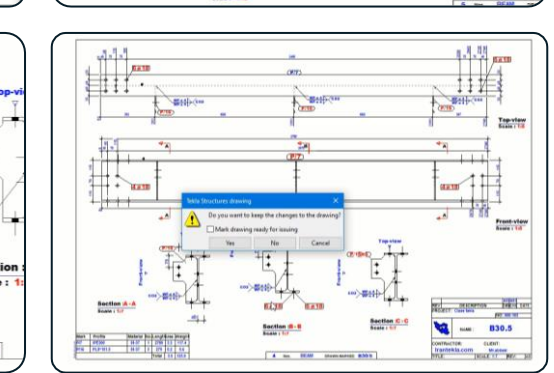

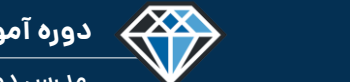

Load CP-A1-F  $Sere$ 

 $\frac{1}{2}$  $A_{\rm PPP}$ 

**دوره آموزشـی از مقـدماتـی تا پیشـرفته نـرم افـزار تـکال اسـتراکچـرز**

**مدرس دوره : مهندس محمدرضا عباسی**

#### **TeklaPlus.Com**

**Display GA drawing properties** 

#### **دوره آموزشی از مقدماتی تا پیشرفته نرم افزار تکال استراکچرز**

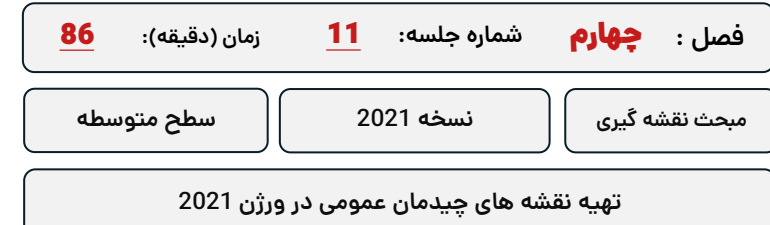

**کلید واژگان و خالصه مطالب این جلسه :**

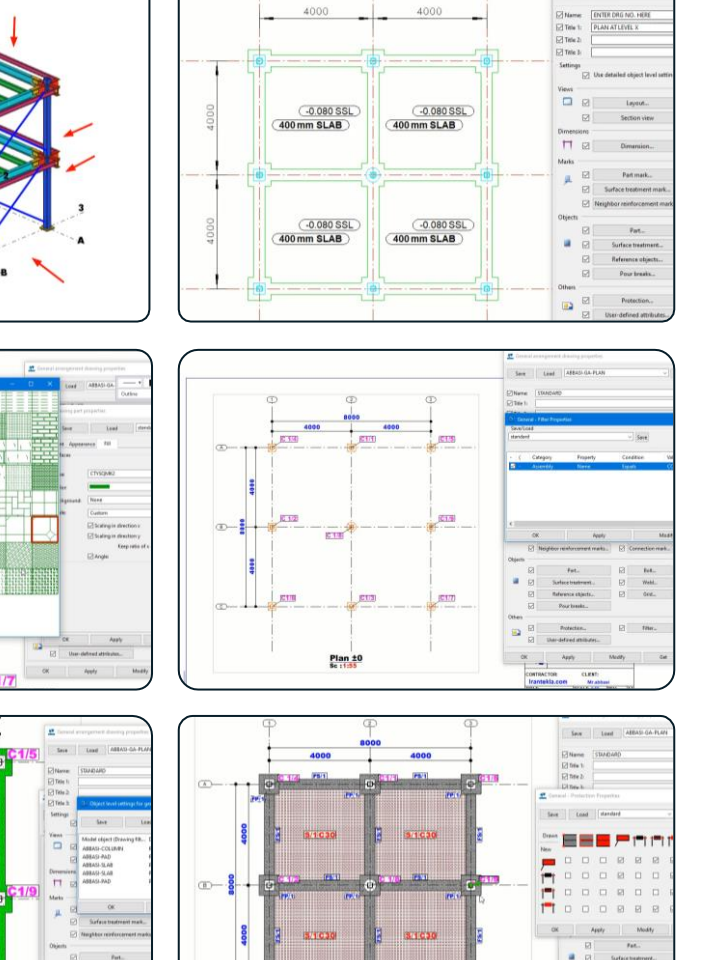

 $\circ$ 

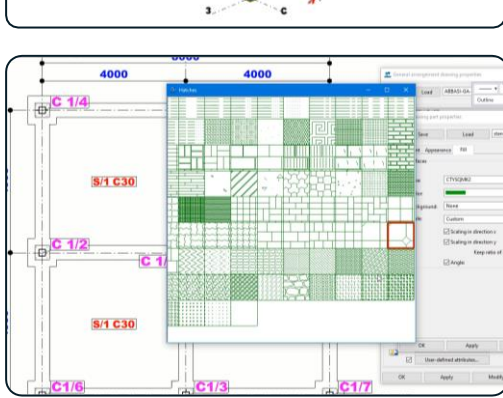

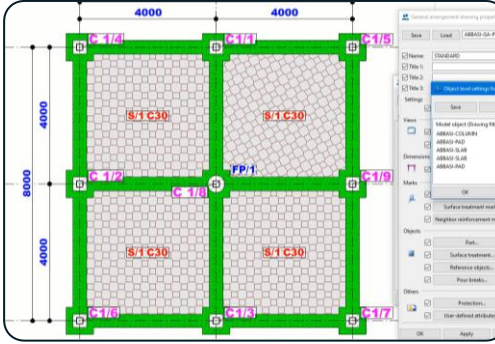

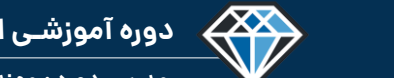

### **شماره جلسه: زمان )دقیقه(: فصل :** 12 چهارم**دوره آموزشی از مقدماتی تا پیشرفته نرم افزار تکال استراکچرز** 67 **تهیه نقشه های چیدمان عمومی در ورژن 2021 مبحث نقشه گیر ی نسخه 2021 سطح متوسطه**

**کلید واژگان و خالصه مطالب این جلسه :**

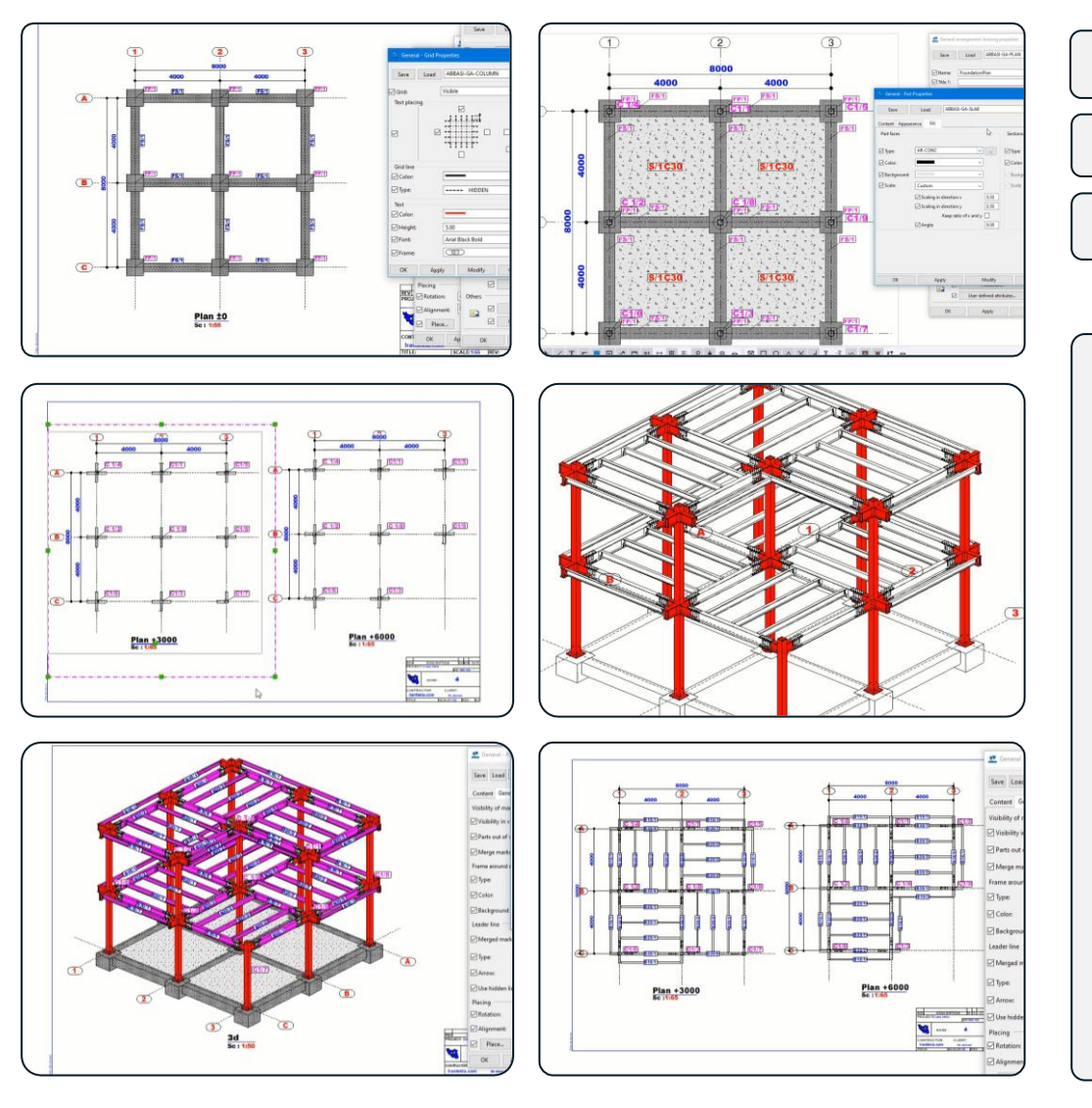

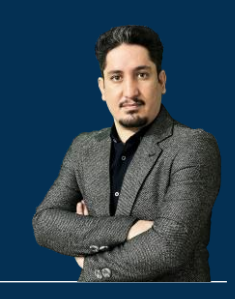

# **فـصل پنجم : تمرین مدلسازی ، نقشه گیری و دستورات )پروژه محور(**

**210 ساعت آموزش از مقدمـاتی تـا پیشـرفته** 2020-2023 Structures Tekla

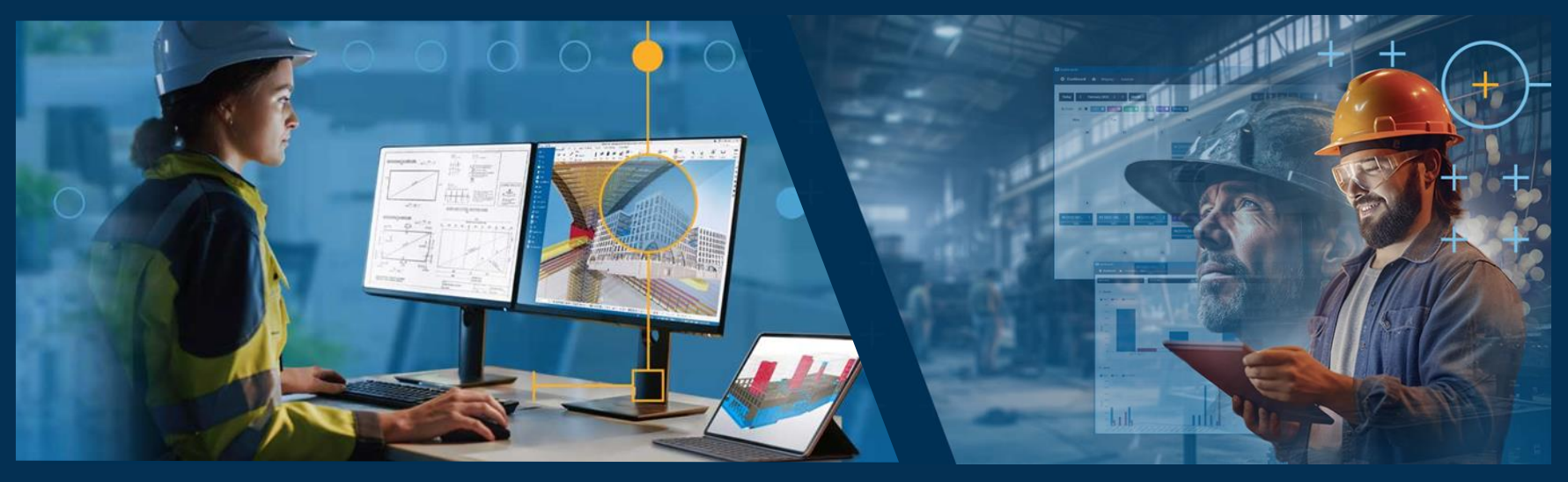

**مدرس دوره : مهندس محمدرضا عباسی به همراه دو جلد کتاب مدلسازی و نقشه کشی تالیف مهندس محمدرضا عباسی**

**www.TeklaPlus.com Instagram and Telegram: @teklaplus** 

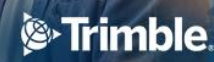

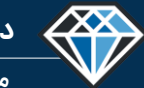

**مدرس دوره : مهندس محمدرضا عباسی**

**TeklaPlus.Com**

**مقدمه فصل پنجم : آشنایی با دستورات مدلسازی و نقشه گیری در قالب پروژه**

**آموزش مراحل مدلسازی ، دستورات در قالب پروژه نهایی :**

**هدن اصلی این آموزش انجام یک پروژه کامل و آموزش دستورات و مباحث باقی مانده در قالب یک پروژه جامع است . هدن دوم این آموزش یادگیری مدیریت اصالحات و تغییرات در هنگام شا و تهیه نقشه های کارگاهی است .**

**معموم در طول تهیه نقشه های کارگاهی ممکن است تغییرات در نقشه های اصلی سازه اتفاق بیافتد و این تغییرات بستگی به شرایط پروژه میتواند زیاد یا کم باشد و طی تحقیقی که انجام شده دانشجویان در پروژه هایی که تغییرات خاصی در آن وجود ندارد و همه پیز از قبل مشخص شده** است تقریبا موفق هستن و به راحتی یک پروژه را مدلسازی و نقشه گیری میکنند اما در صورتی که با **یک پروژه با اصالحات و تغییرات زیاد روبرو میشوند به راحتی نمیتوانند این تغییرات ر ا مدیریت و کنترل کنند لذا پ از ایجاد تغییرات در مدلسازی یا نقشه گیری به مشکل بر میخورند به گونه ای که** از انجام آن صرفه نظر میکنند و ترجیح میدهند آن پروژه را بار دیگر مدلسازی کنند .بنابر این مطالب این فصل به گونه ای تنظیم شده است که کاربر تکلا را به چالش بکشد و به او یاد بدهد که تا چه **حدی توان مقابله با تغییرات یا مطالب و تنظیمات فراموش شده وجود دارد مثال اگر یک تنظیمی در ابتدای مدلسازی انجام داده ندهد تا په حدی در مراحل بعدی قابل جبران است و انجام ندادن یک تنظیم په مشکالتی را به همراه دارد .**

**در طول این فصل کاربر با ابزار های مدیریتی و کنترلی تکال بیشتر آشنا خواهد شد و پ از یادگیری کامل این فصل میتواند پروژه های بدونه برنامه و دارای اصالحات زیاد را مدیریت کند.**

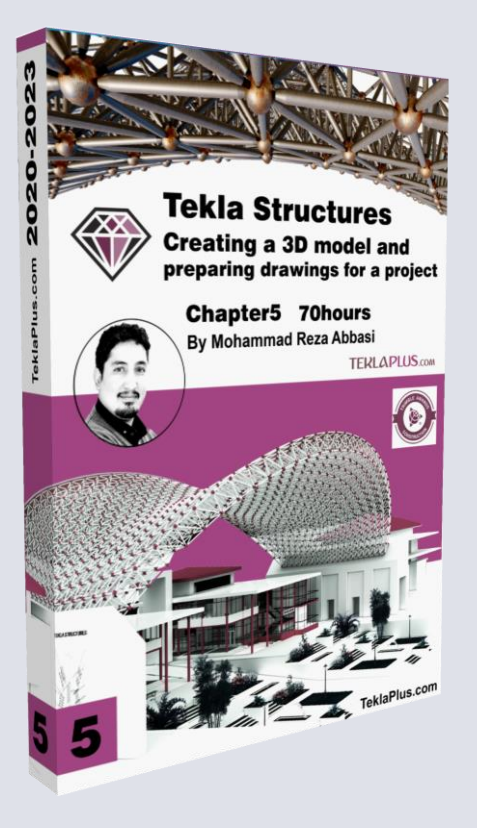

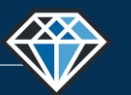

**دوره آموزشـی از مقـدماتـی تا پیشـرفته نـرم افـزار تـکال اسـتراکچـرز مدرس دوره : مهندس محمدرضا عباسی**

**TeklaPlus.Com TeklaPlus.Com**

### **فصل سوم : آشنایی با رابط کاربری و شخص سازی نرم افزاز**

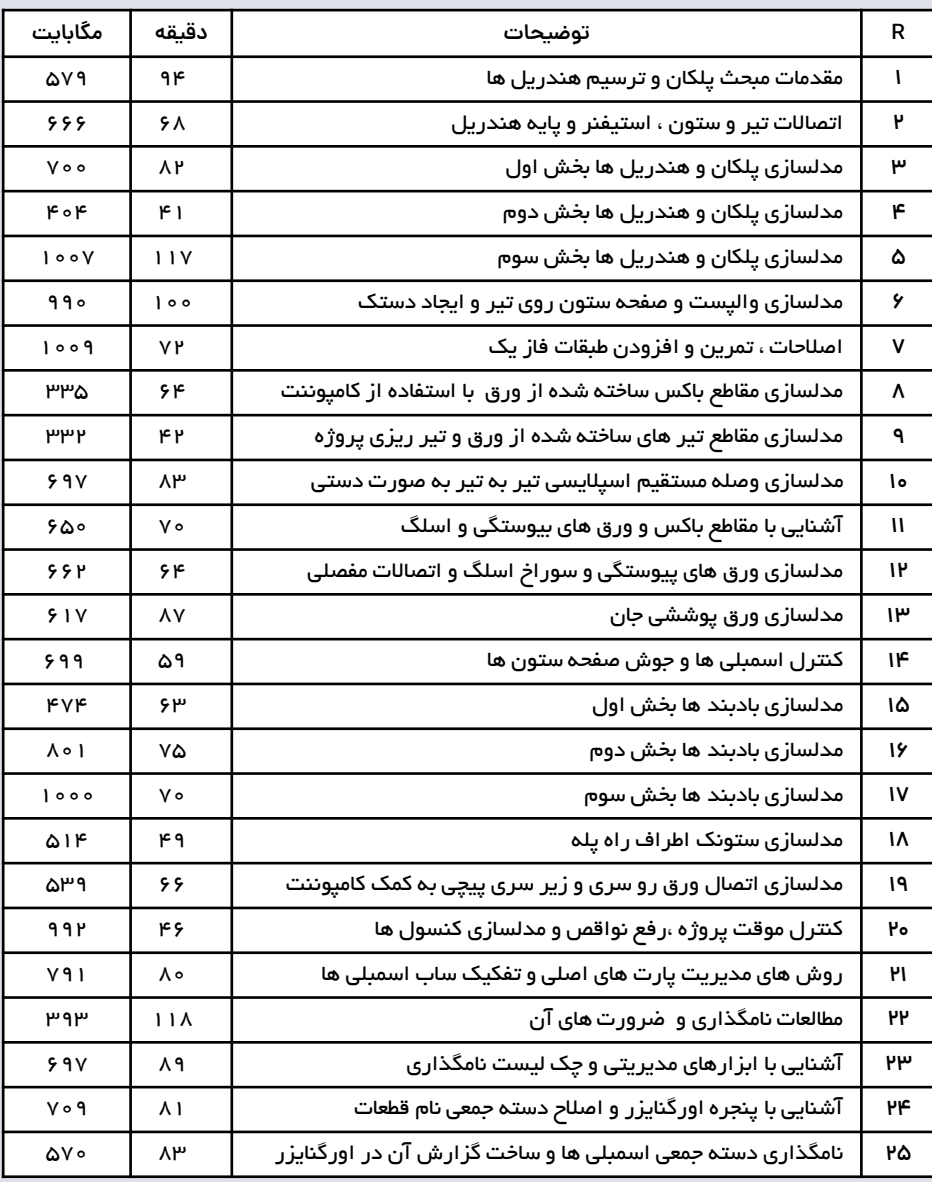

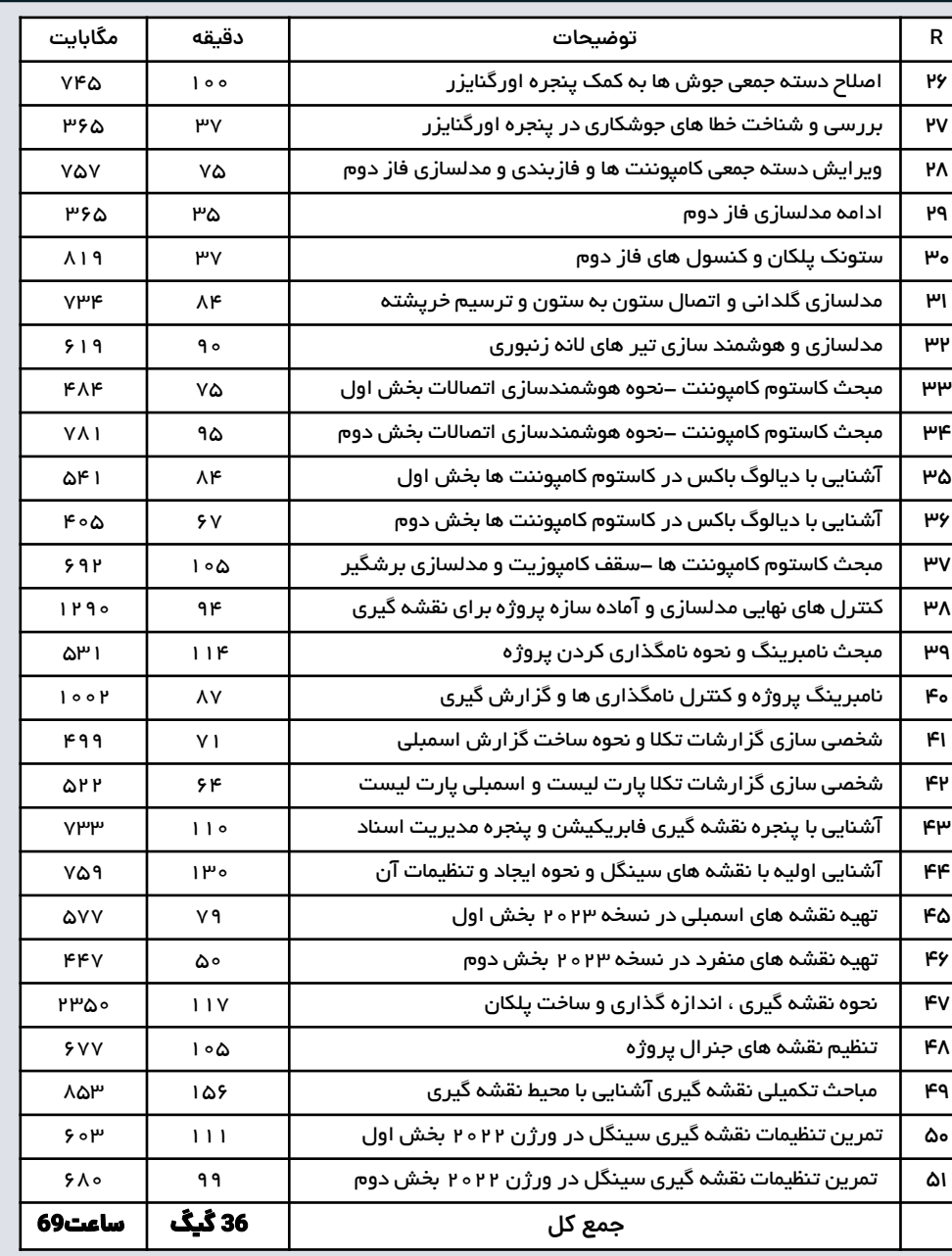

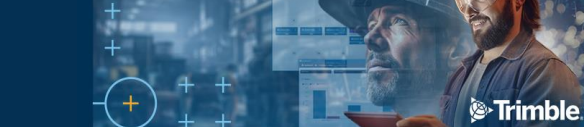

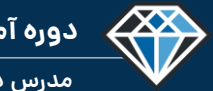

**مدرس دوره : مهندس محمدرضا عباسی**

**TeklaPlus.Com**

#### **شماره جلسه: زمان )دقیقه(: فصل :** پنجم**دوره آموزشی از مقدماتی تا پیشرفته نرم افزار تکال استراکچرز** 94 1 **مبحث پروژه نسخه 2022 سطح پیشرفته**

**مقدمات مبحث پلکان و ترسیم هندریل ها**

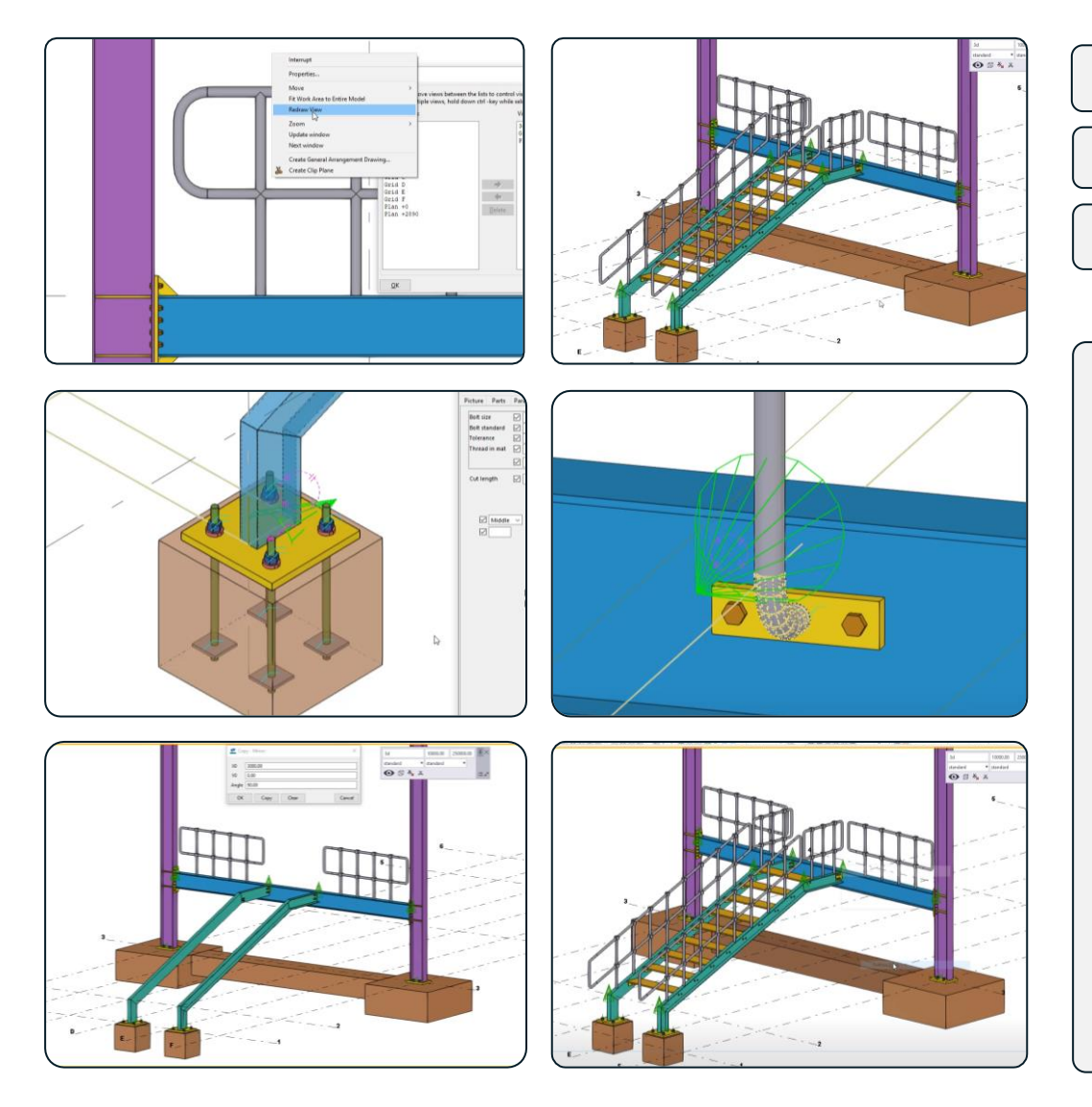

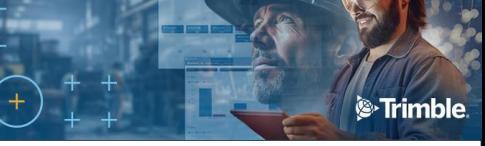

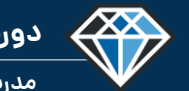

**مدرس دوره : مهندس محمدرضا عباسی**

**TeklaPlus.Com**

#### **شماره جلسه: زمان )دقیقه(:** 2 **فصل :** پنجم **دوره آموزشی از مقدماتی تا پیشرفته نرم افزار تکال استراکچرز** 68 **اتصاالت تیر و ستون، استیفنر و پایه هندریل ها مبحث پروژه سطح پیشرفته نسخه 2022**

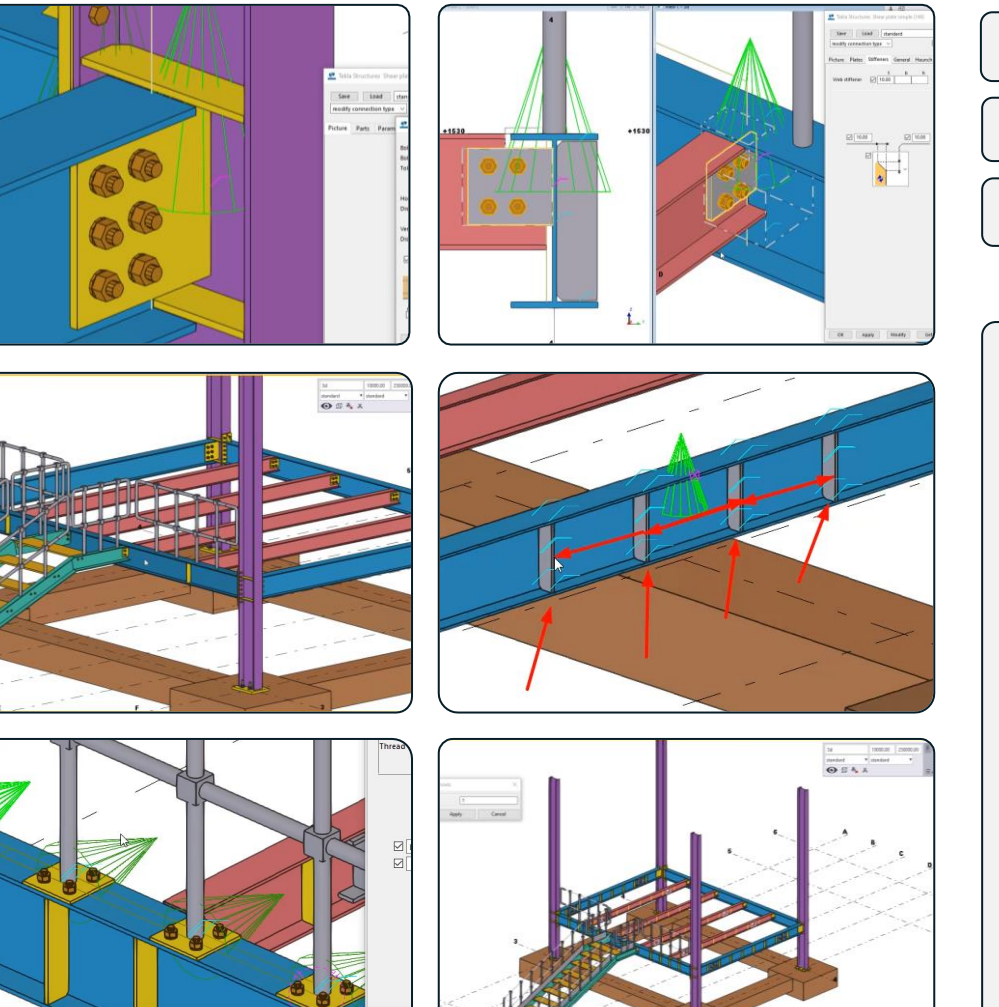

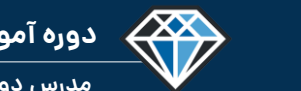

**مدرس دوره : مهندس محمدرضا عباسی**

#### **TeklaPlus.Com**

### **شماره جلسه: زمان )دقیقه(:** 3 **فصل :** پنجم**دوره آموزشی از مقدماتی تا پیشرفته نرم افزار تکال استراکچرز** 82 **مدلسازی پلکان و هندریل ها بخش اول مبحث پروژه نسخه 2022 سطح پیشرفته**

#### **کلید واژگان و خالصه مطالب این جلسه :**

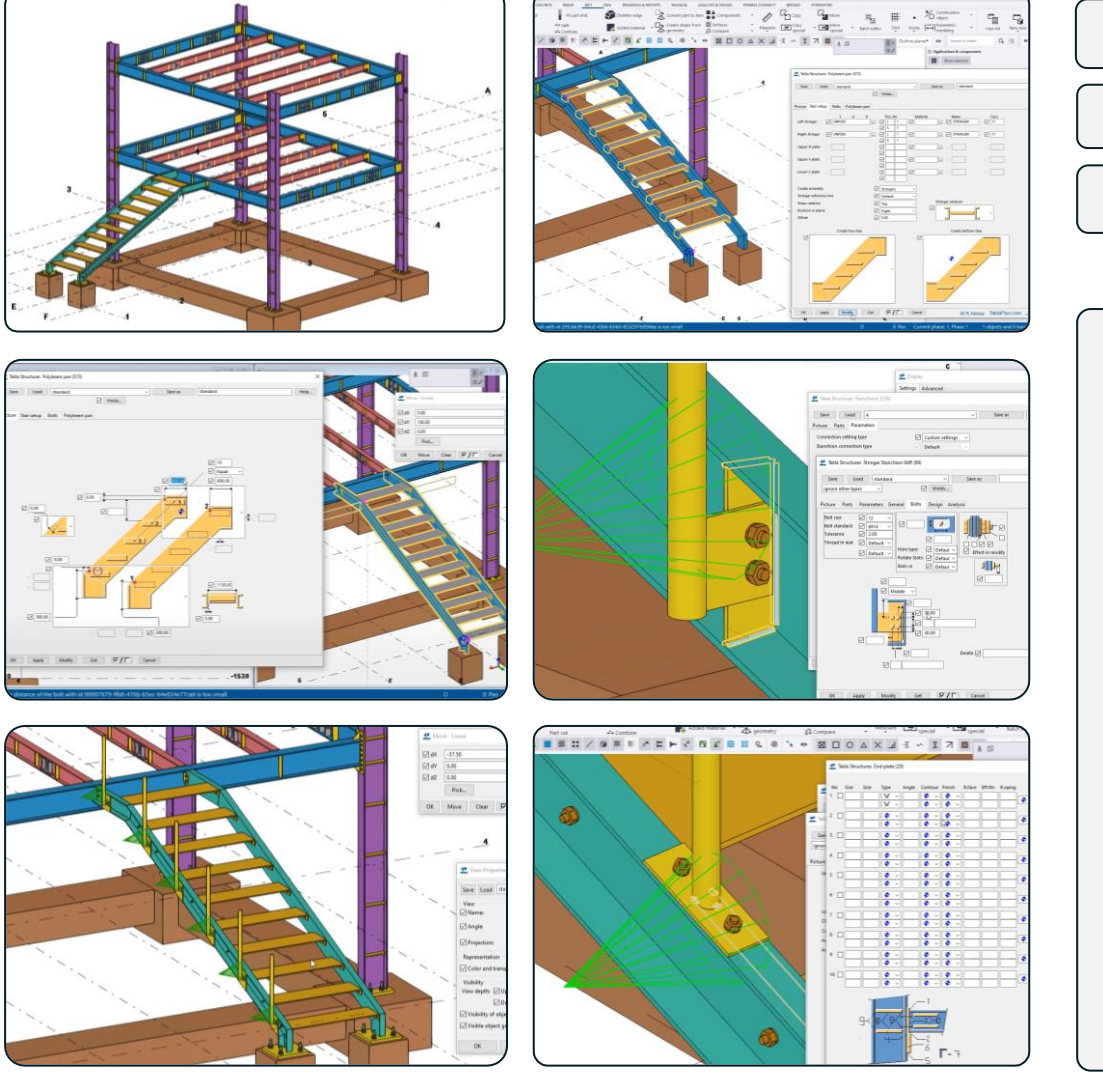

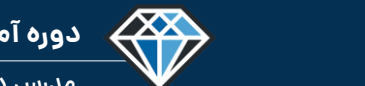

**مدرس دوره : مهندس محمدرضا عباسی**

#### **TeklaPlus.Com**

### **شماره جلسه: زمان )دقیقه(:** 4 **فصل :** پنجم**دوره آموزشی از مقدماتی تا پیشرفته نرم افزار تکال استراکچرز** 41 **مدلسازی پلکان و هندریل ها بخش دوم مبحث پروژه نسخه 2022 سطح پیشرفته**

**کلید واژگان و خالصه مطالب این جلسه :**

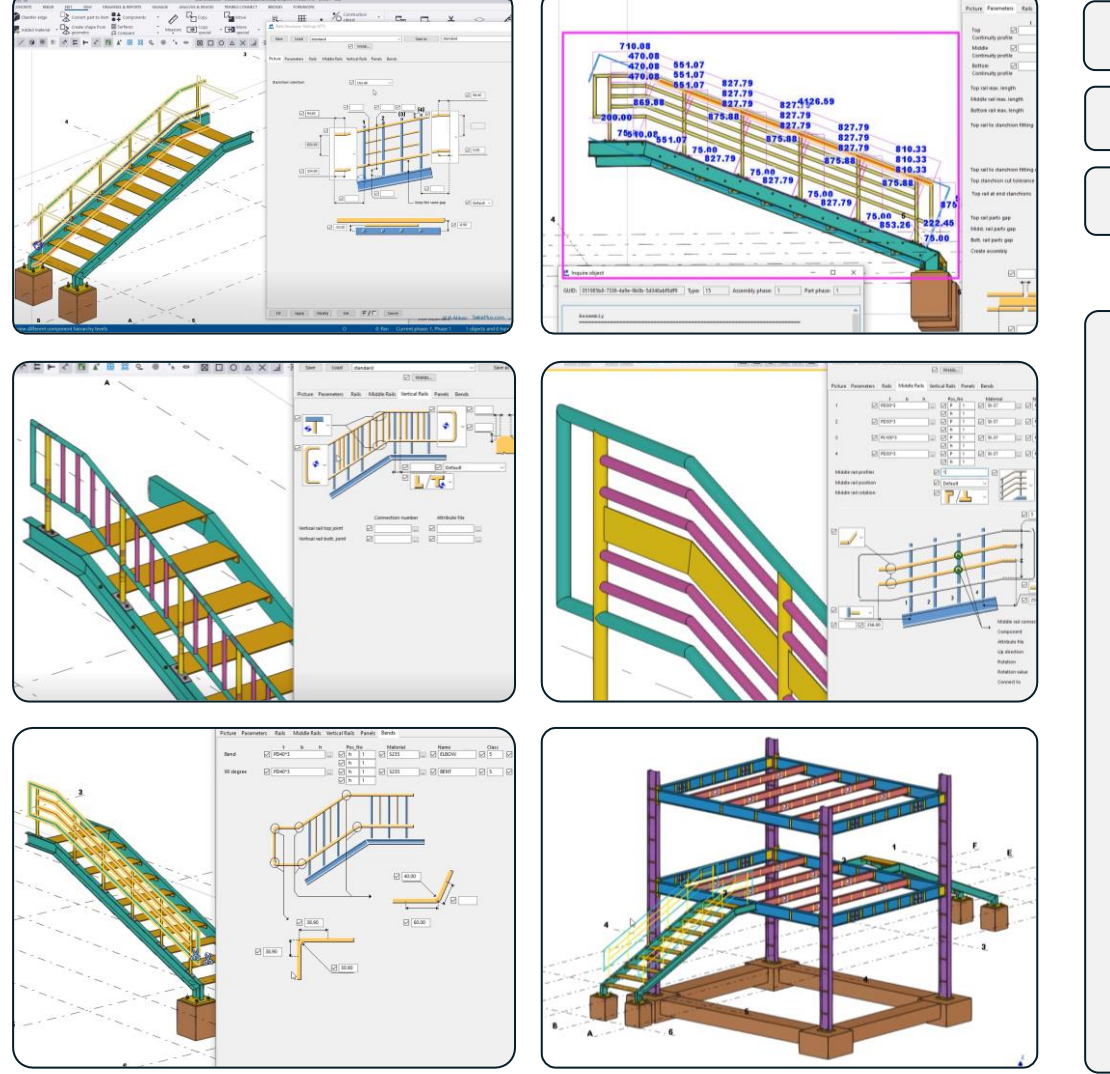

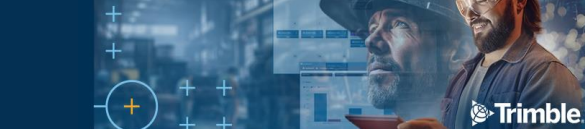

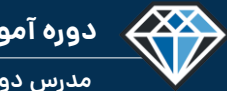

**مدرس دوره : مهندس محمدرضا عباسی**

**TeklaPlus.Com**

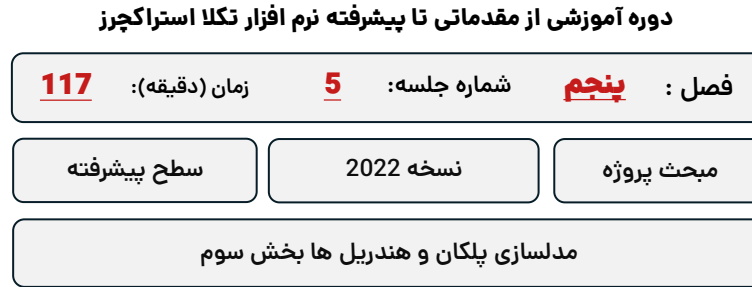

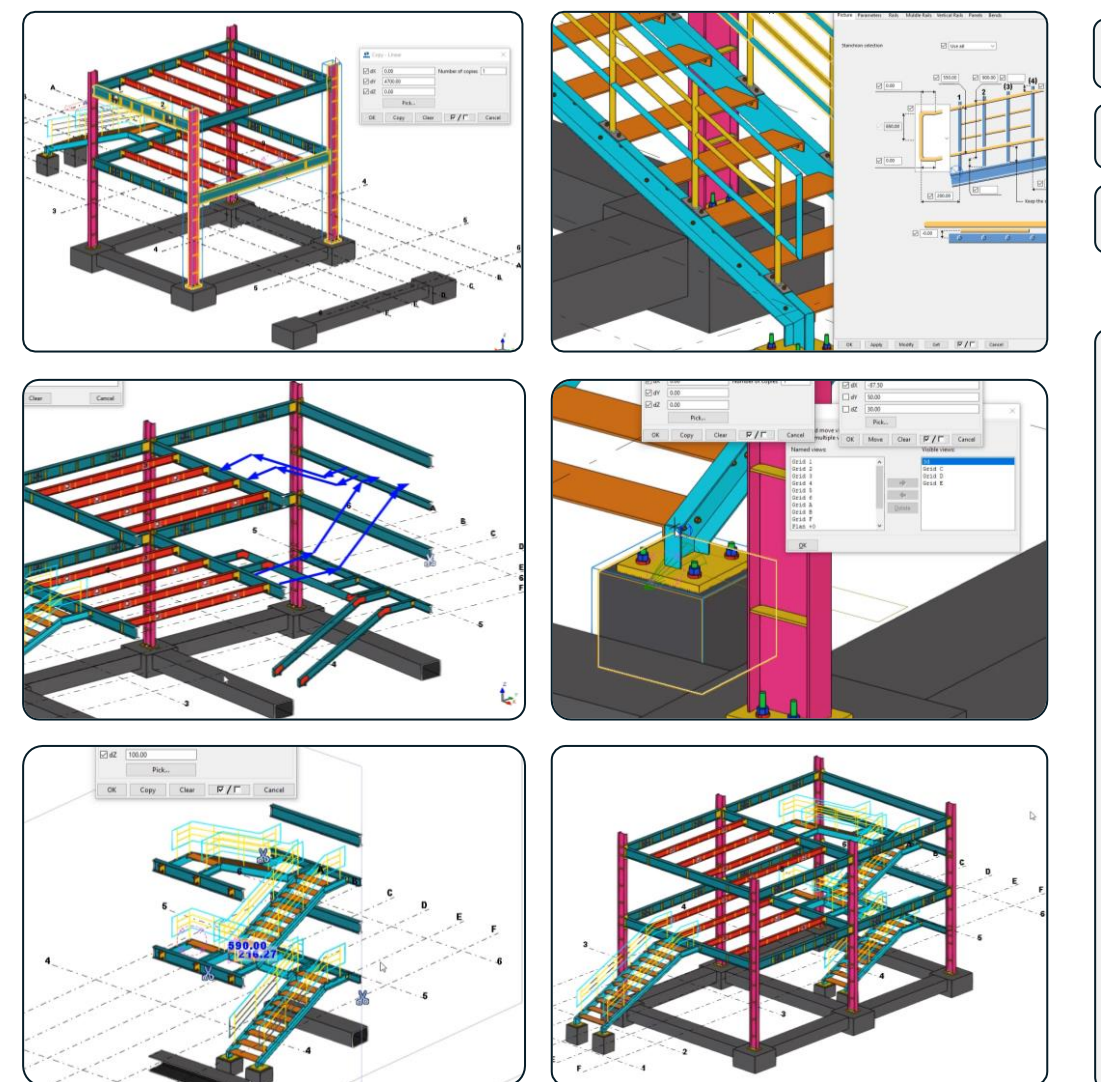

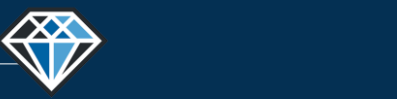

**مدرس دوره : مهندس محمدرضا عباسی**

**TeklaPlus.Com**

#### **دوره آموزشی از مقدماتی تا پیشرفته نرم افزار تکال استراکچرز**

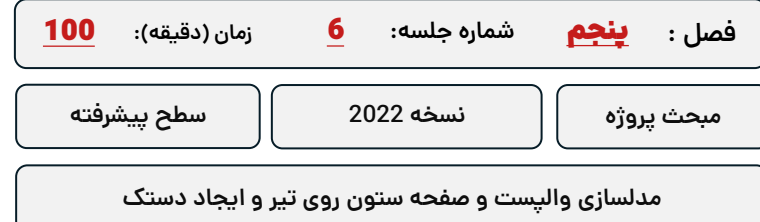

#### **کلید واژگان و خالصه مطالب این جلسه :**

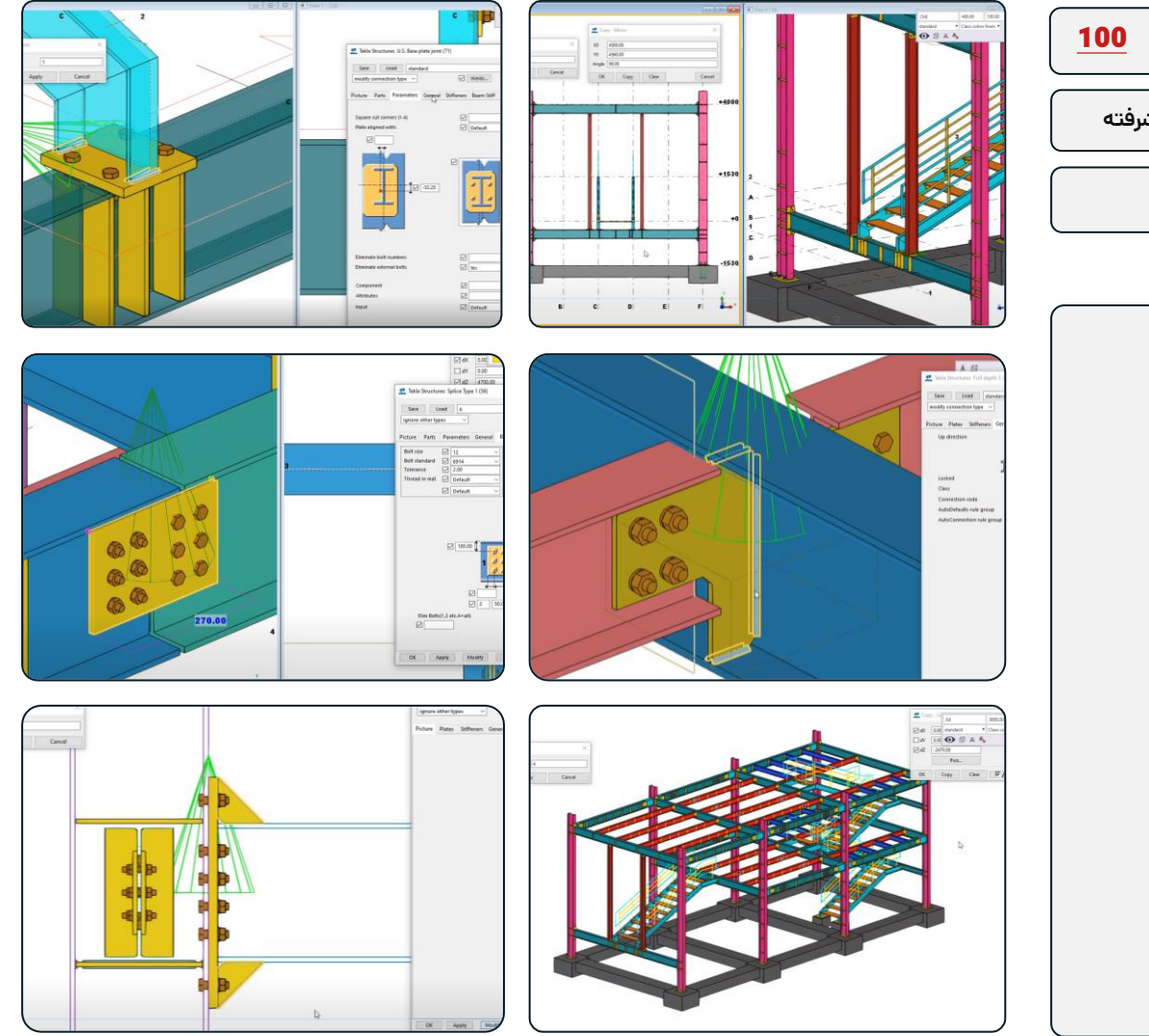

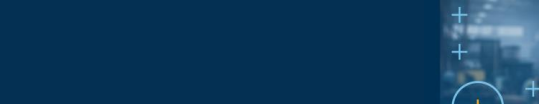

**مدرس دوره : مهندس محمدرضا عباسی**

433

**TeklaPlus.Com**

#### **شماره جلسه: زمان )دقیقه(:** 7 **فصل :** پنجم**دوره آموزشی از مقدماتی تا پیشرفته نرم افزار تکال استراکچرز** 72

**مبحث پروژه نسخه 2022 سطح پیشرفته**

**اصالحات، تمرین و افزودن طبقات فاز یک**

**کلید واژگان و خالصه مطالب این جلسه :**

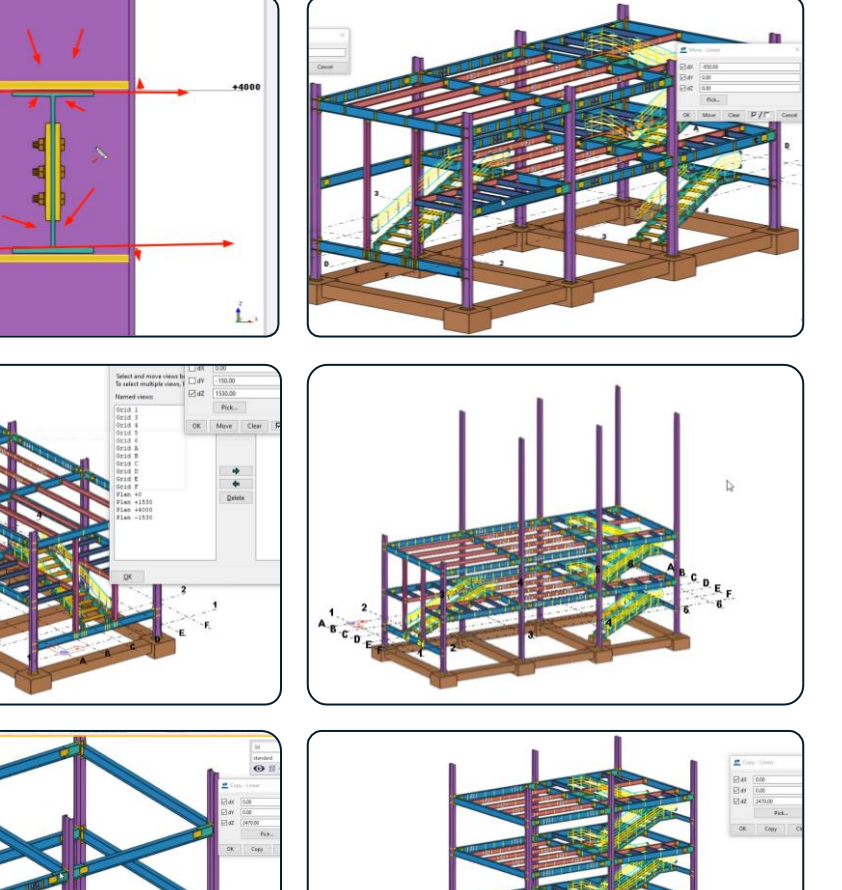

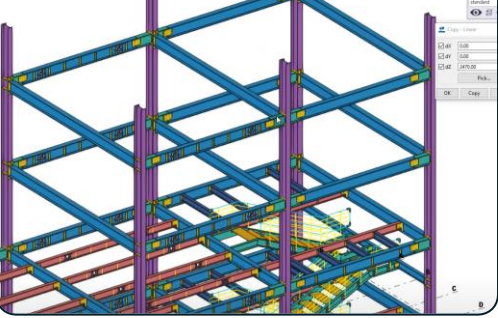

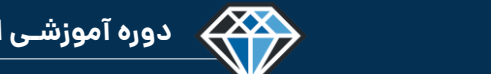

**مدرس دوره : مهندس محمدرضا عباسی**

#### **TeklaPlus.Com**

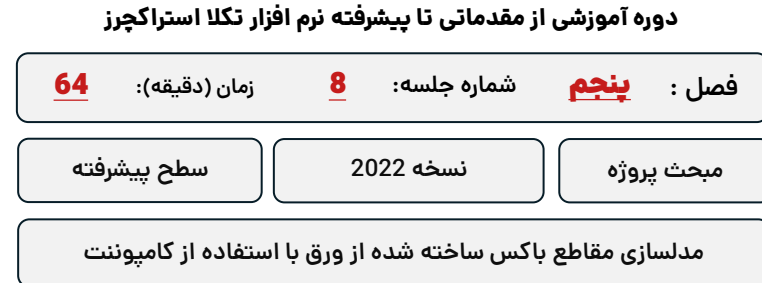

**کلید واژگان و خالصه مطالب این جلسه :**

**& Trimble** 

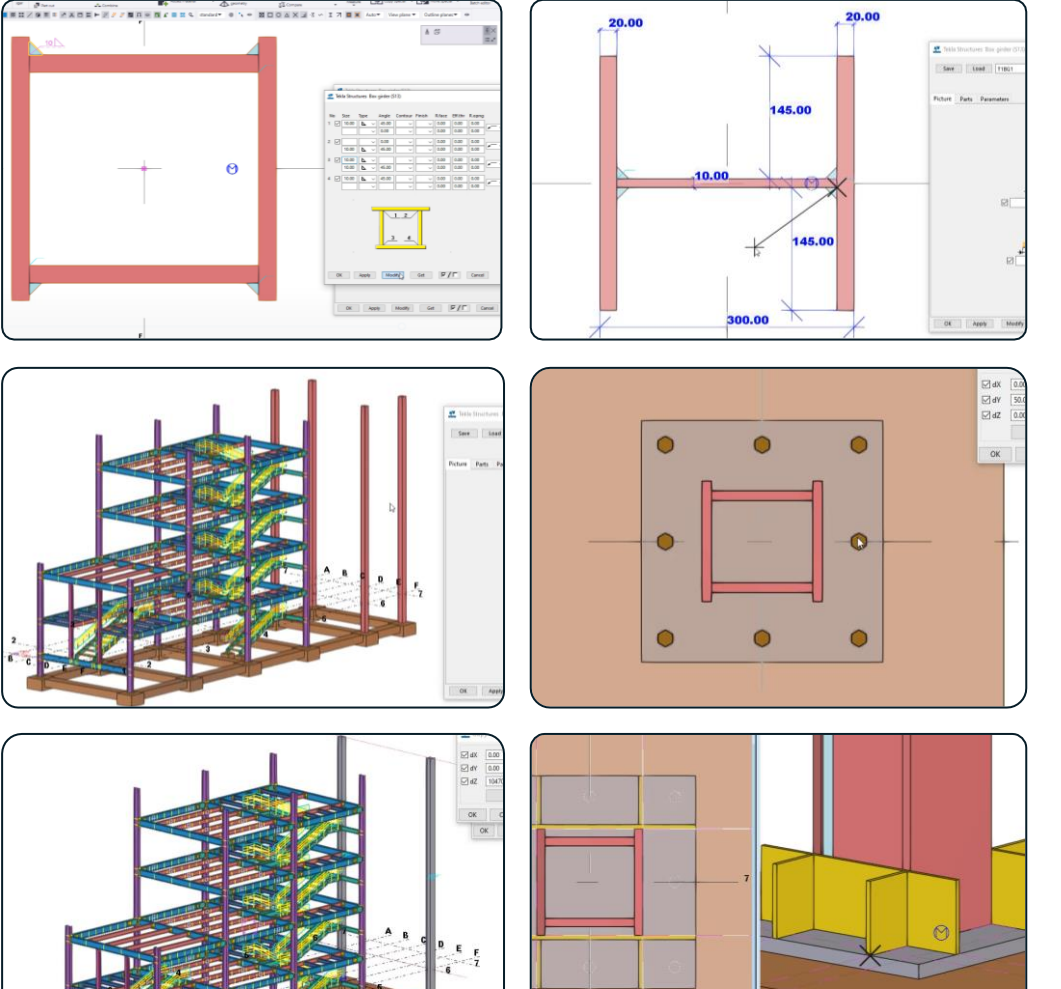

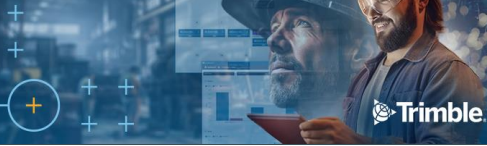

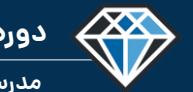

**مدرس دوره : مهندس محمدرضا عباسی**

**TeklaPlus.Com**

 $\bullet$ 

#### **شماره جلسه: زمان )دقیقه(: فصل :** پنجم**دوره آموزشی از مقدماتی تا پیشرفته نرم افزار تکال استراکچرز** 42 **مدلسازی مقاطع تیرهای ساخته شده از ورق و تیر ریزی پروژه** 9 **مبحث پروژه نسخه 2022 سطح پیشرفته**

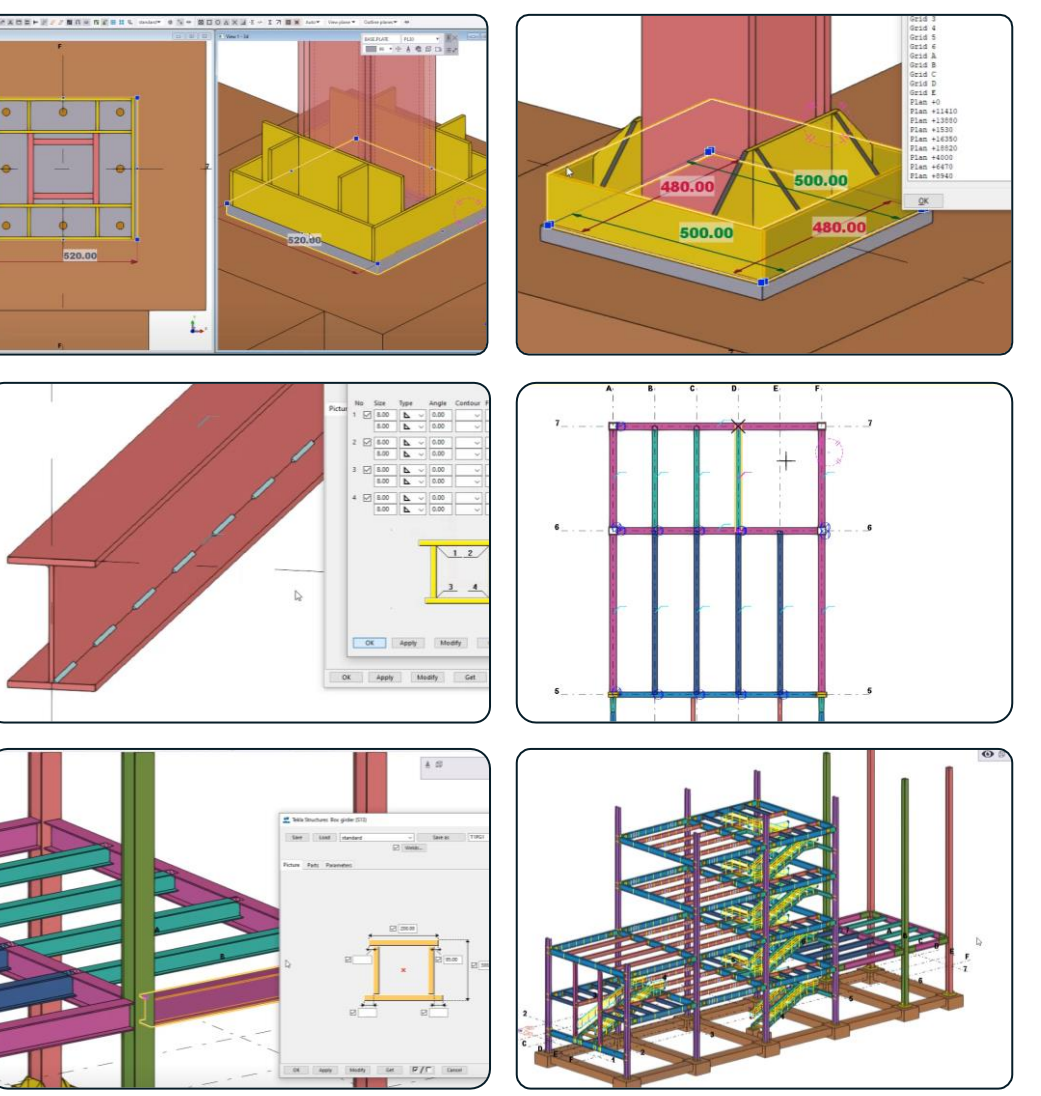

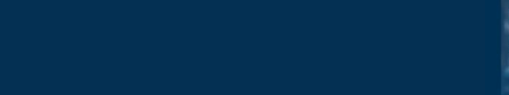

**مدرس دوره : مهندس محمدرضا عباسی**

**TeklaPlus.Com**

#### **دوره آموزشی از مقدماتی تا پیشرفته نرم افزار تکال استراکچرز**

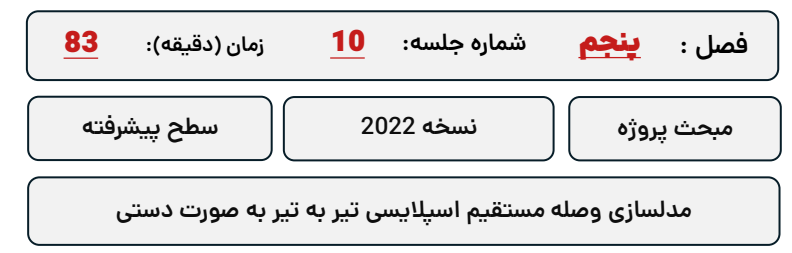

**کلید واژگان و خالصه مطالب این جلسه :**

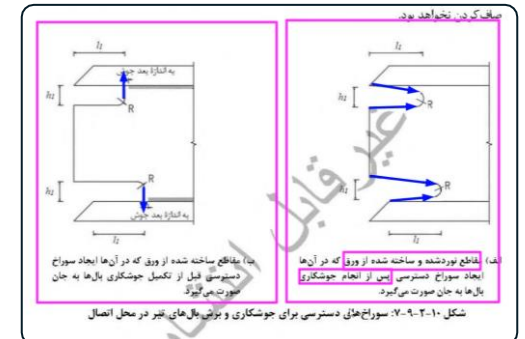

433

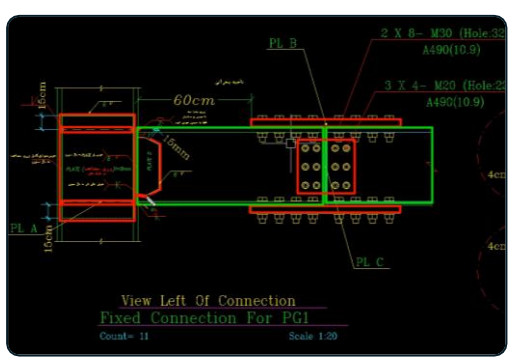

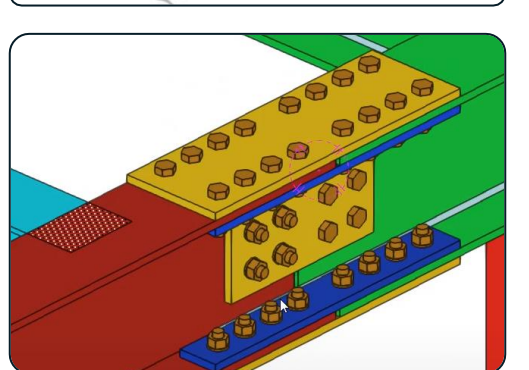

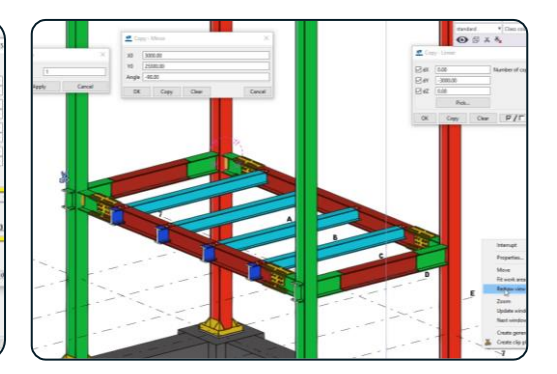

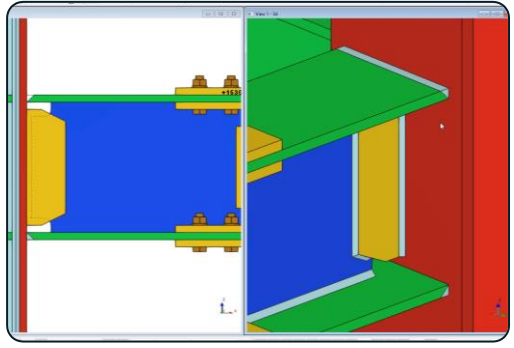

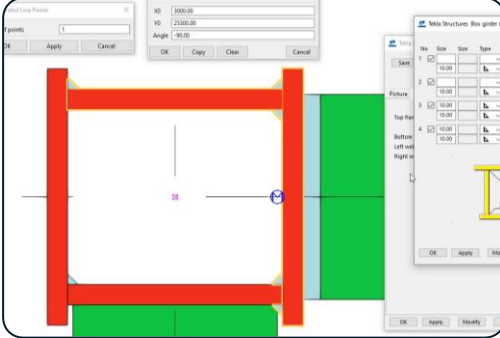

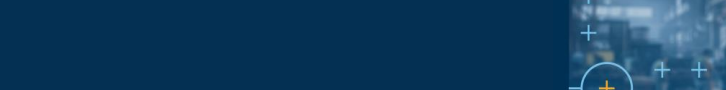

<sup>®</sup>Trimble

**دوره آموزشـی از مقـدماتـی تا پیشـرفته نـرم افـزار تـکال اسـتراکچـرز**

**مدرس دوره : مهندس محمدرضا عباسی**

433

**TeklaPlus.Com**

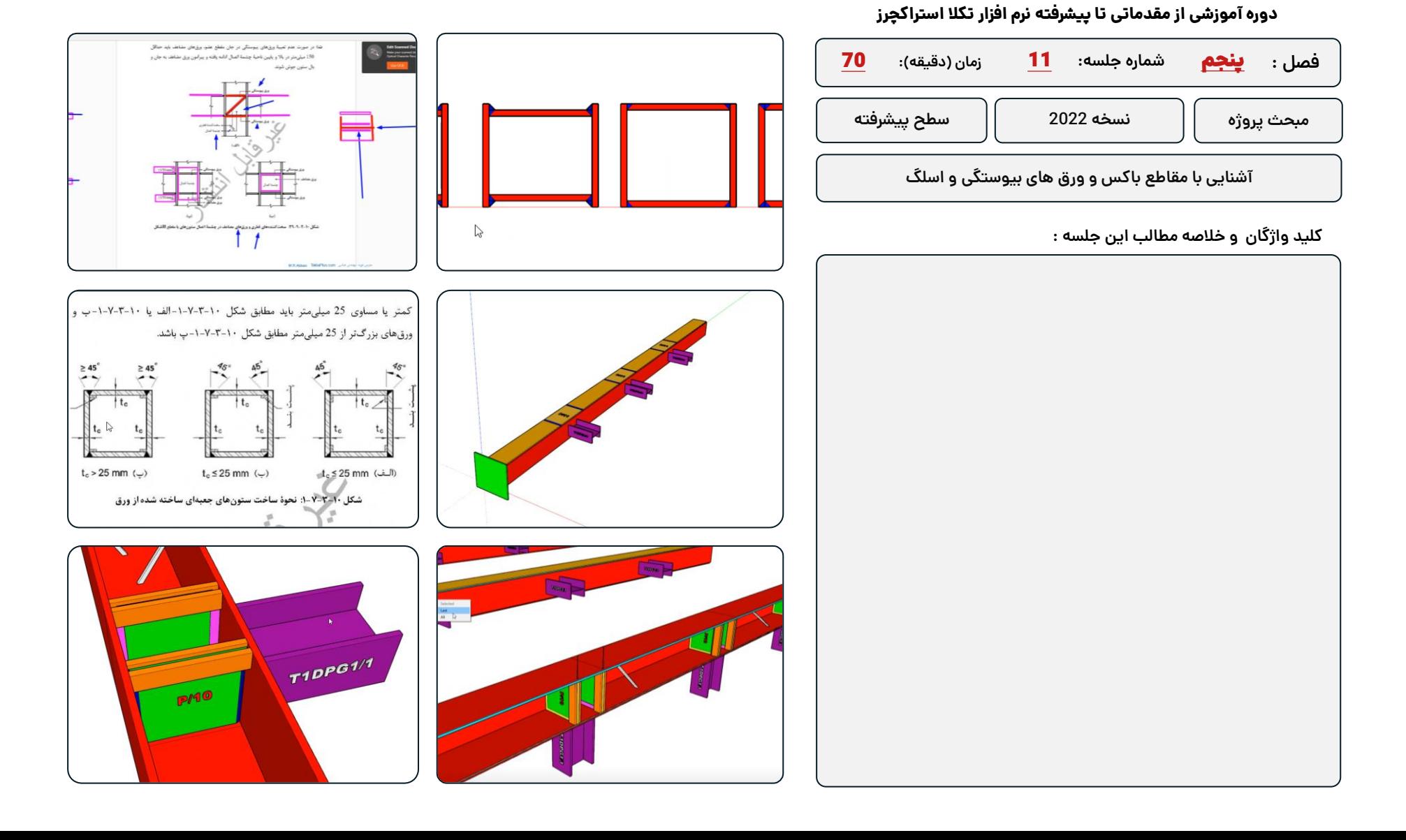

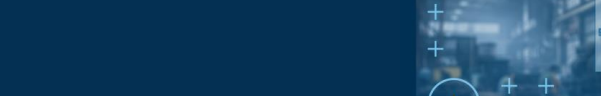

**مدرس دوره : مهندس محمدرضا عباسی**

433

**TeklaPlus.Com**

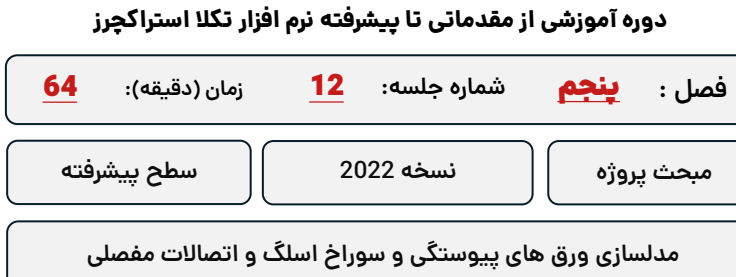

**کلید واژگان و خالصه مطالب این جلسه :**

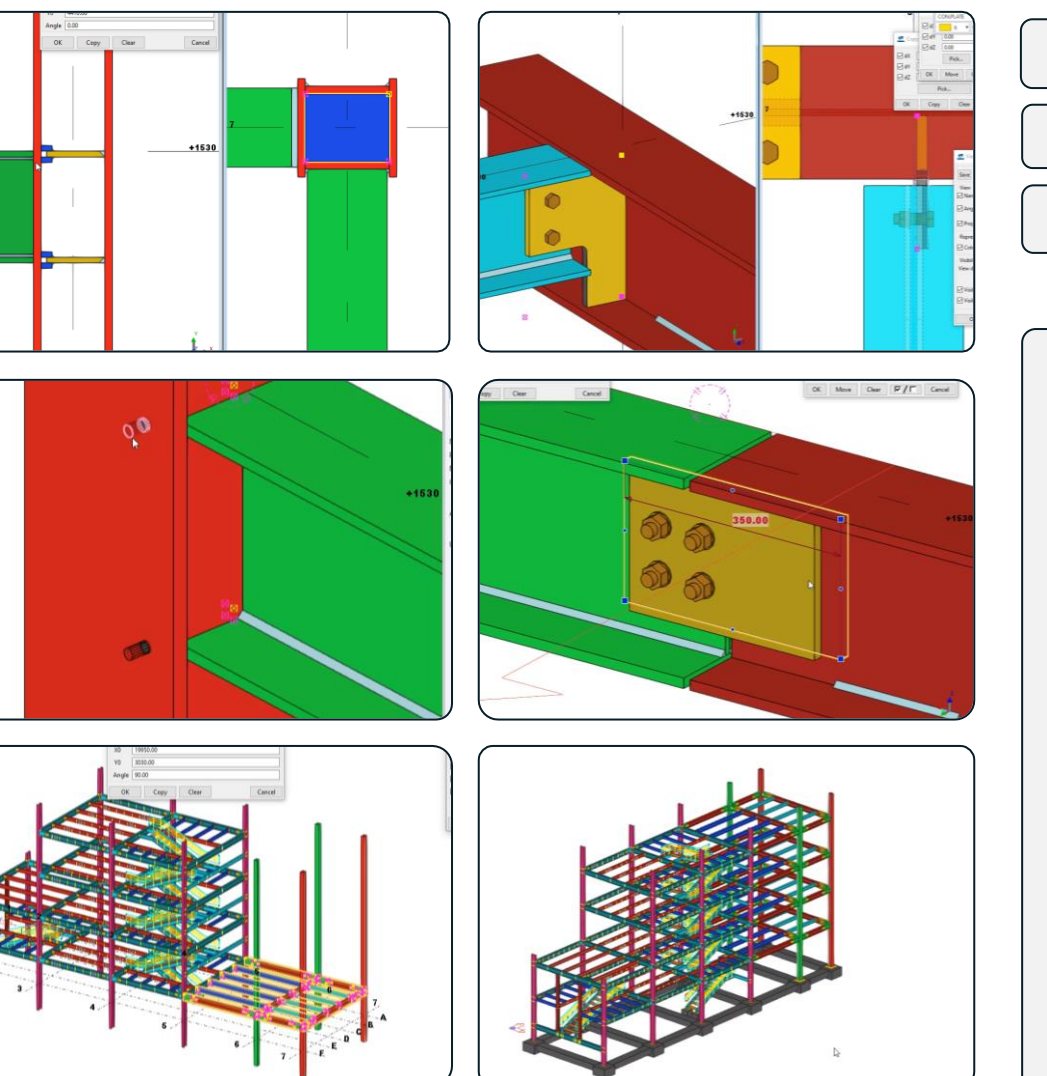

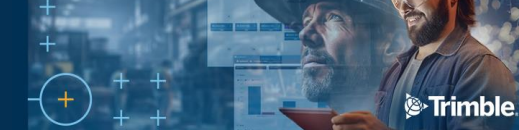

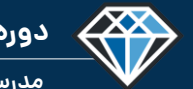

**مدرس دوره : مهندس محمدرضا عباسی**

**TeklaPlus.Com**

#### **دوره آموزشی از مقدماتی تا پیشرفته نرم افزار تکال استراکچرز**

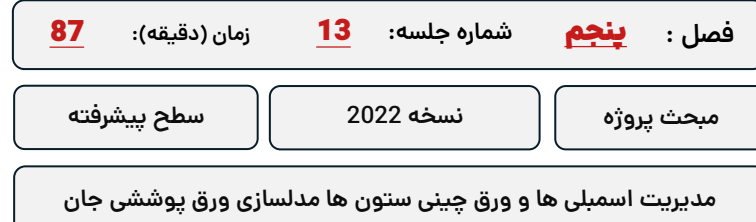

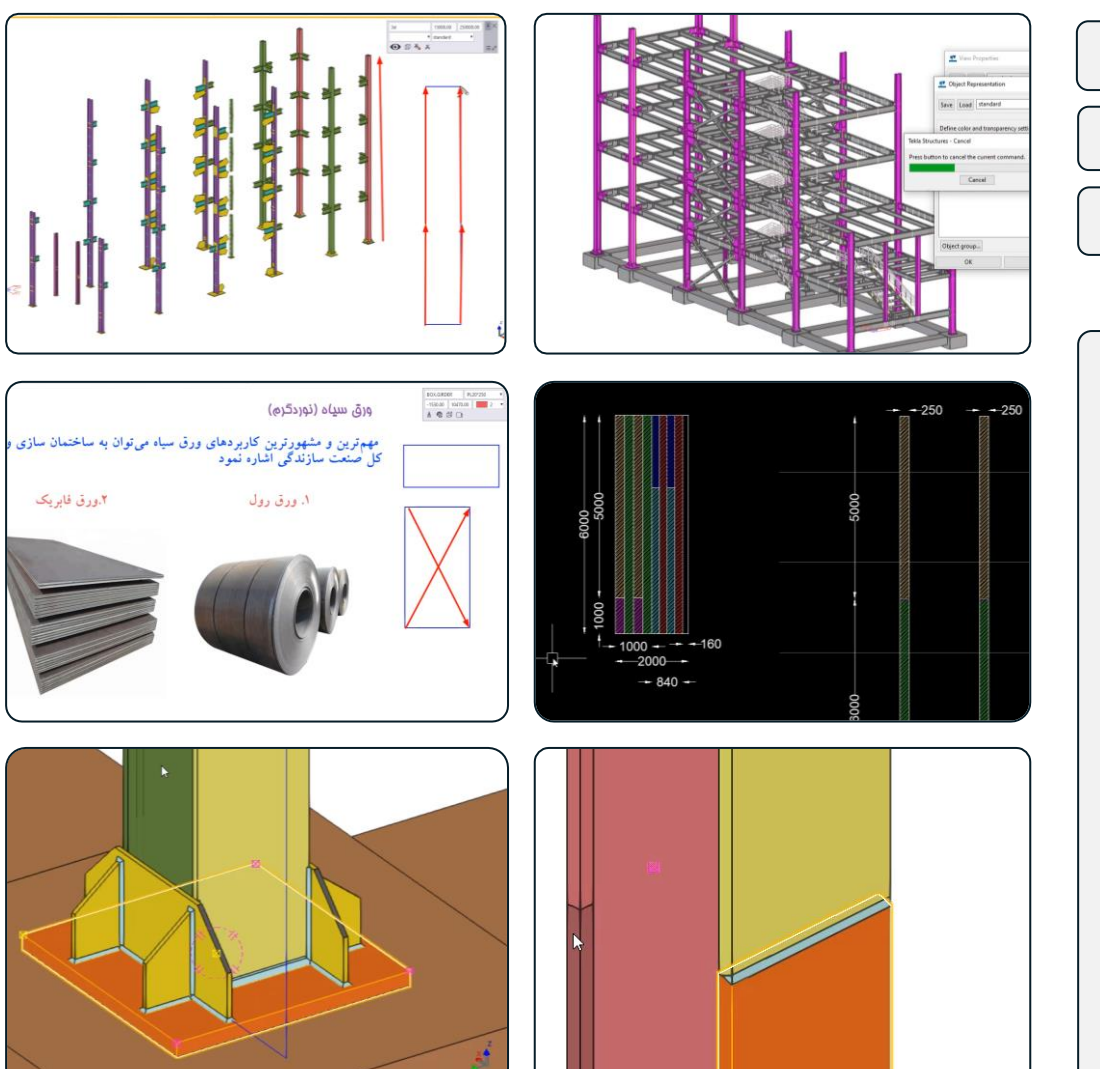

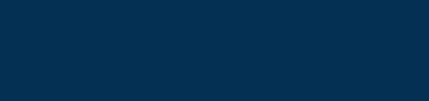

**مدرس دوره : مهندس محمدرضا عباسی**

**TeklaPlus.Com**

#### **دوره آموزشی از مقدماتی تا پیشرفته نرم افزار تکال استراکچرز**

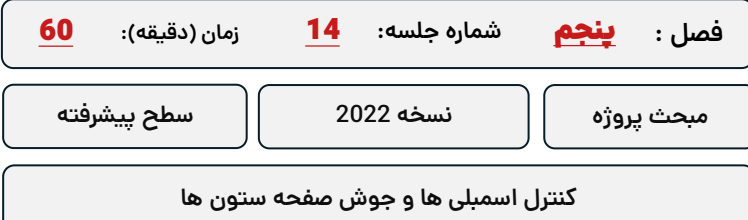

**کلید واژگان و خالصه مطالب این جلسه :**

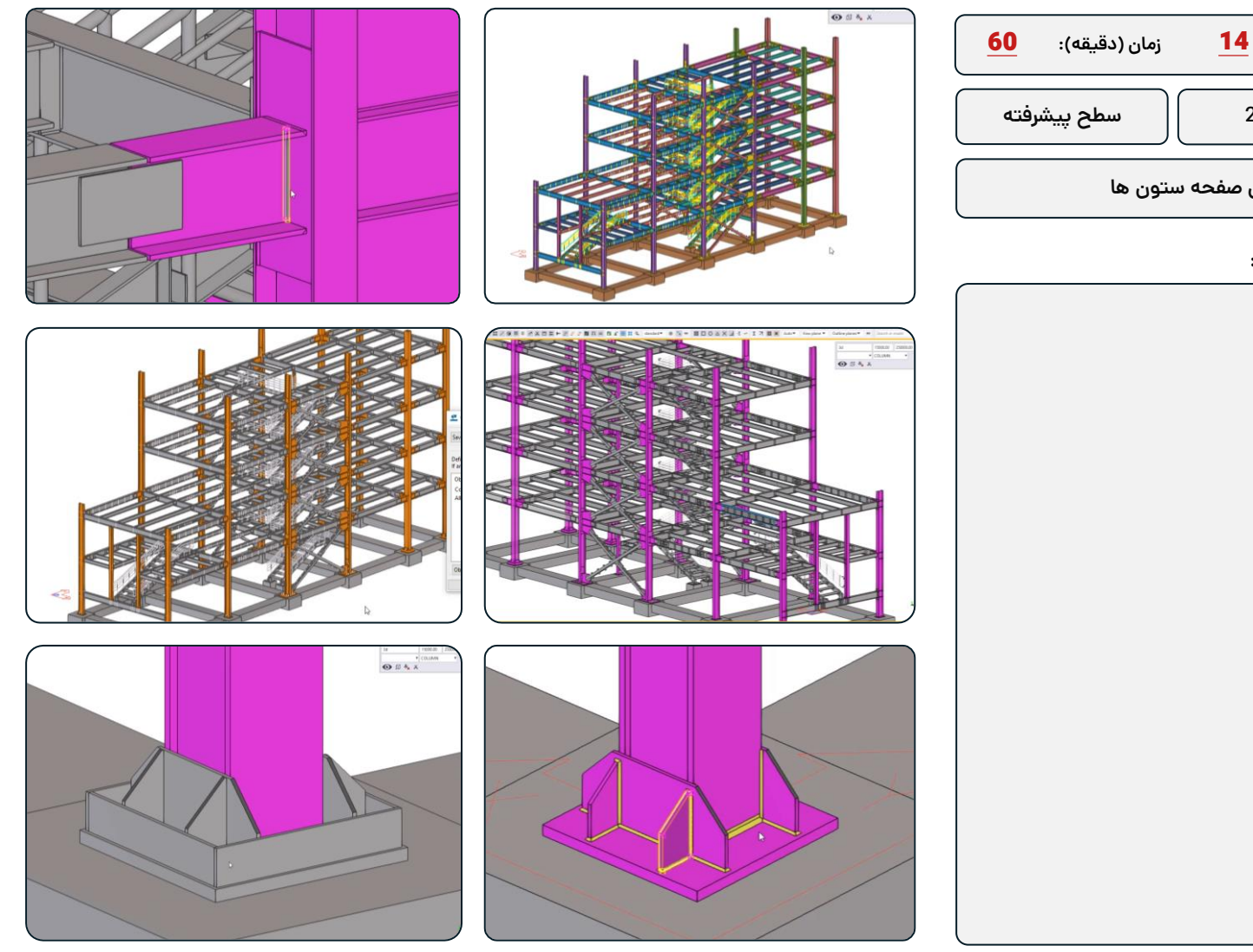

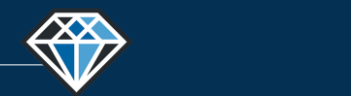

**مدرس دوره : مهندس محمدرضا عباسی**

**TeklaPlus.Com**

**IZXDEP** 

/ 離 口 ※ 四 4 日

### **شماره جلسه: زمان )دقیقه(:** 15 **فصل :** پنجم**دوره آموزشی از مقدماتی تا پیشرفته نرم افزار تکال استراکچرز** 63 **مدلسازی بادبند ها بخش اول مبحث پروژه نسخه 2022 سطح پیشرفته**

**کلید واژگان و خالصه مطالب این جلسه :**

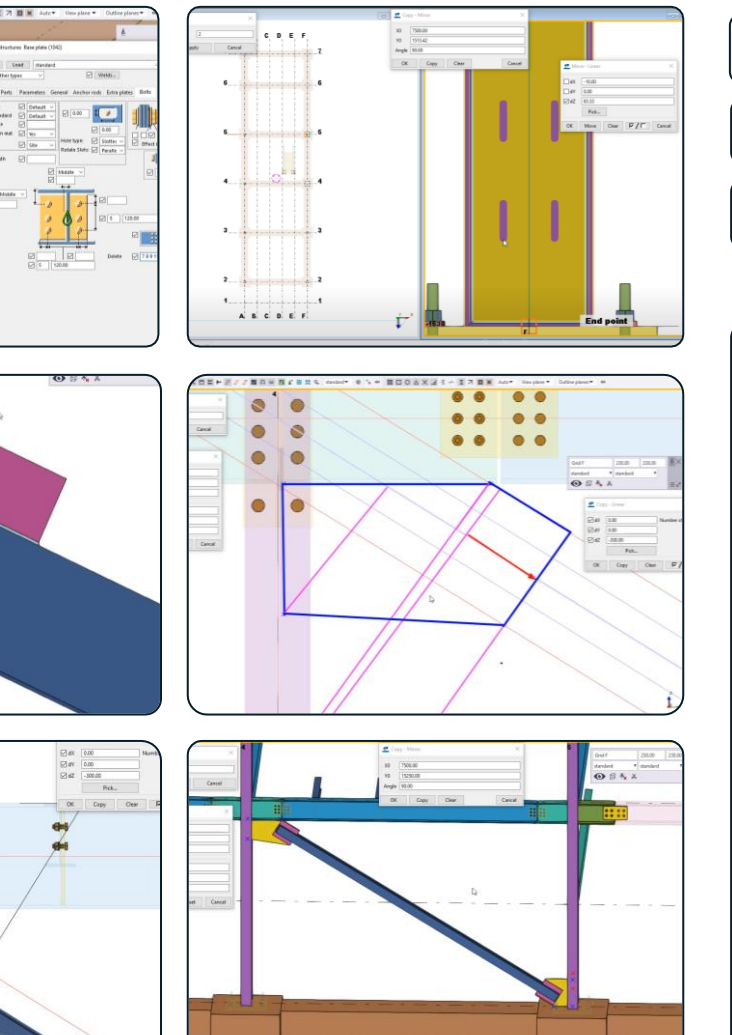

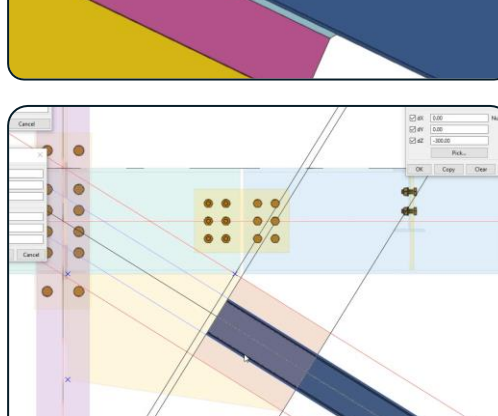

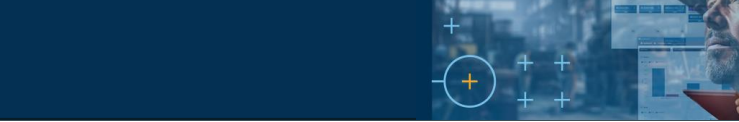

<sup>S</sup>Trimble.

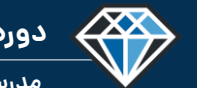

**دوره آموزشـی از مقـدماتـی تا پیشـرفته نـرم افـزار تـکال اسـتراکچـرز**

**مدرس دوره : مهندس محمدرضا عباسی**

**TeklaPlus.Com**

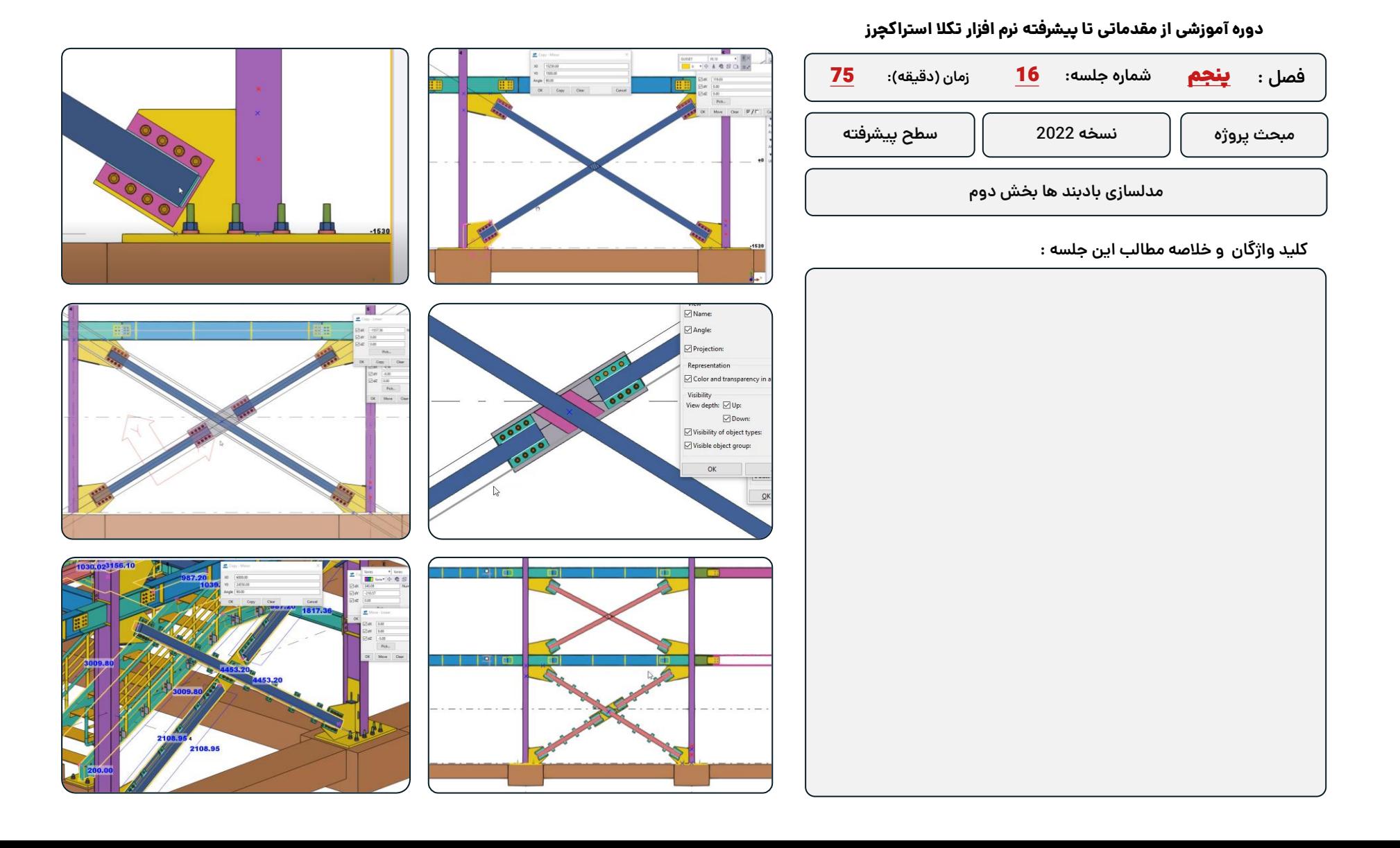

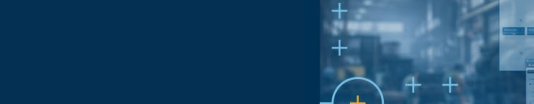

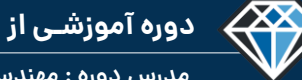

 $70$   $-6221$ <br> $70$   $60.00$ 

**مدرس دوره : مهندس محمدرضا عباسی**

**TeklaPlus.Com**

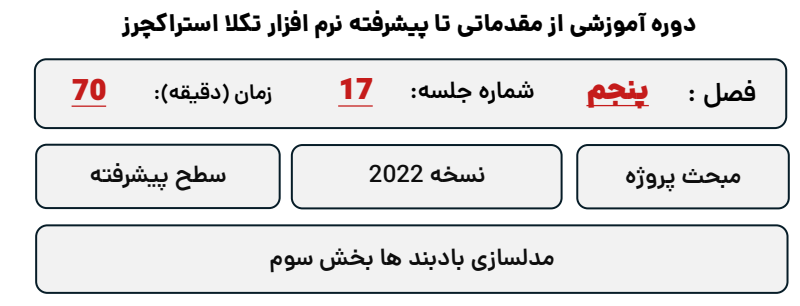

**کلید واژگان و خالصه مطالب این جلسه :**

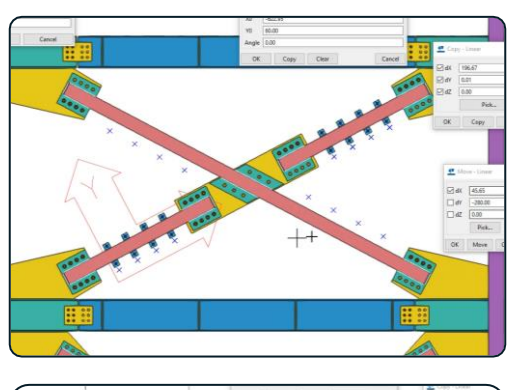

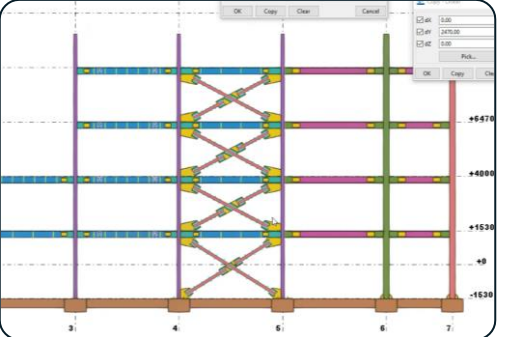

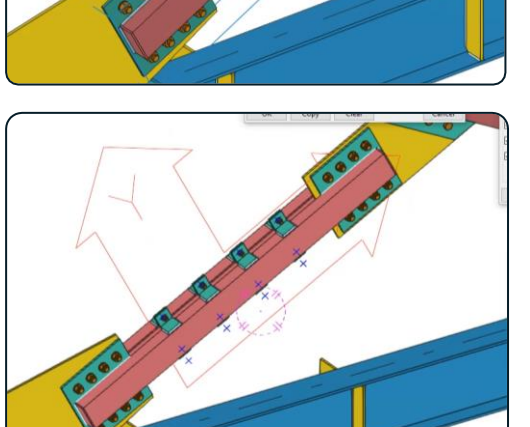

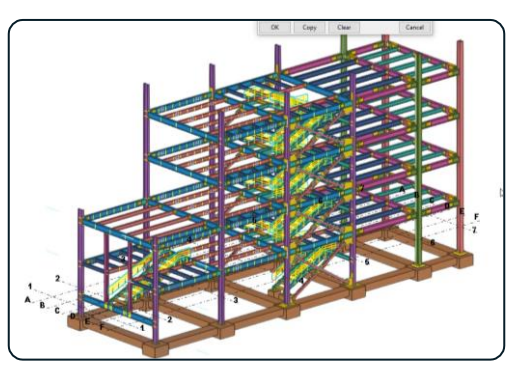

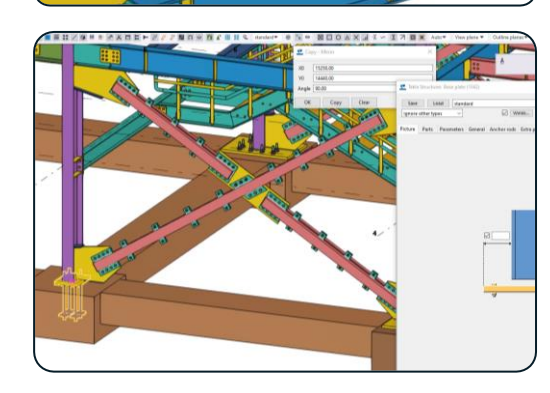

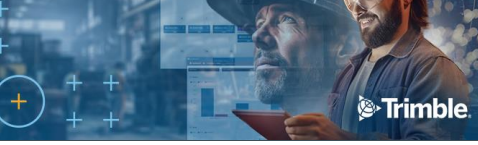

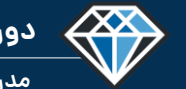

**مدرس دوره : مهندس محمدرضا عباسی**

**TeklaPlus.Com**

#### **دوره آموزشی از مقدماتی تا پیشرفته نرم افزار تکال استراکچرز**

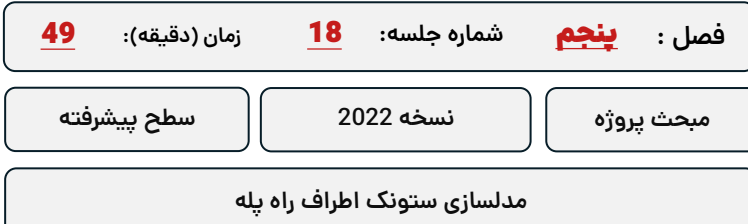

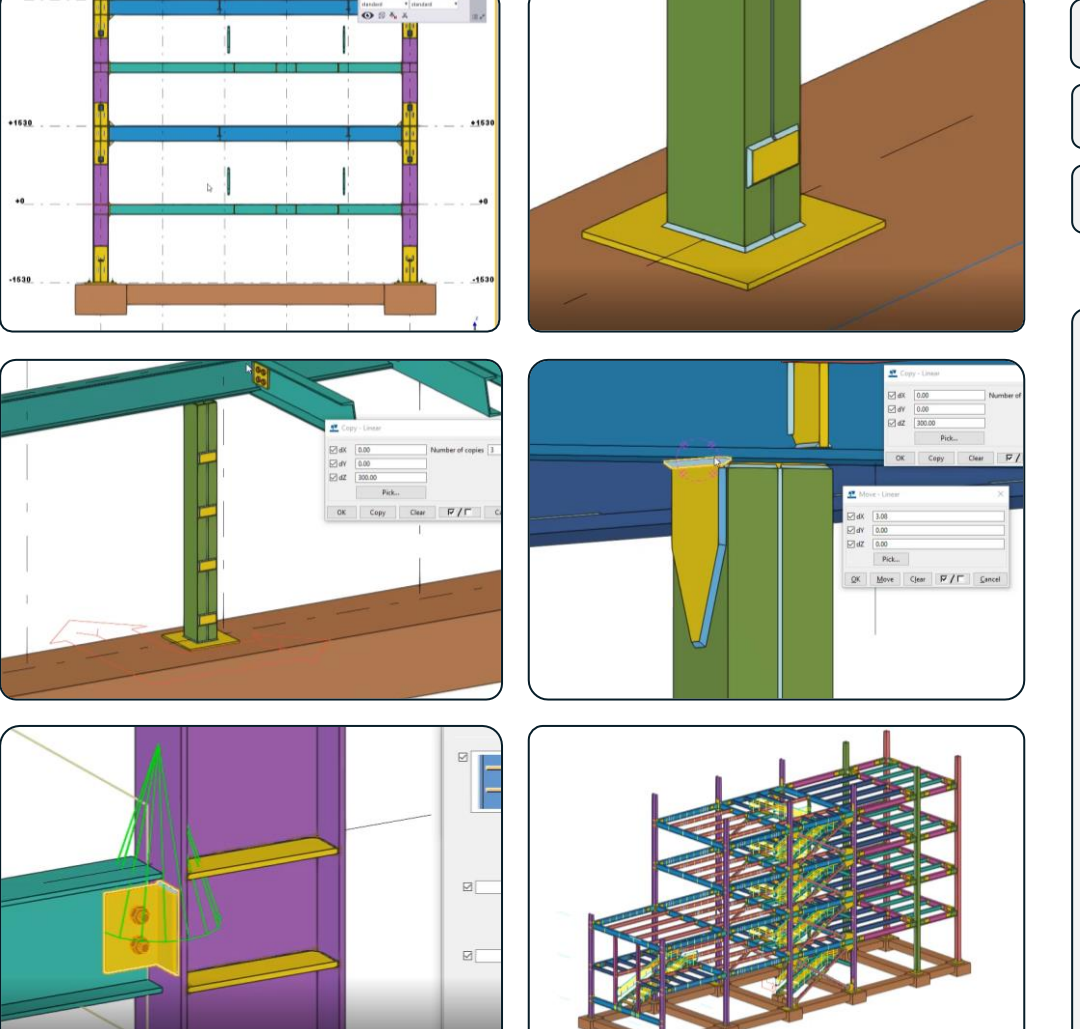

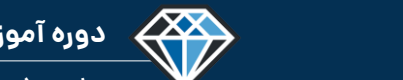

**مدرس دوره : مهندس محمدرضا عباسی**

**TeklaPlus.Com**

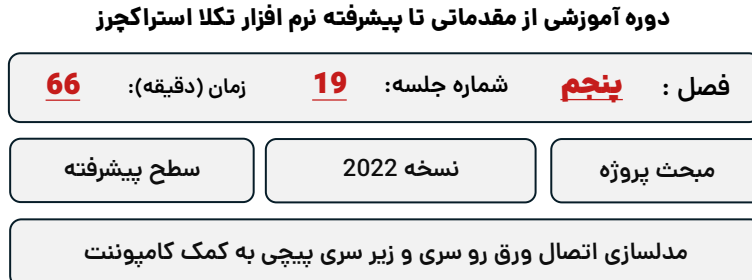

**کلید واژگان و خالصه مطالب این جلسه :**

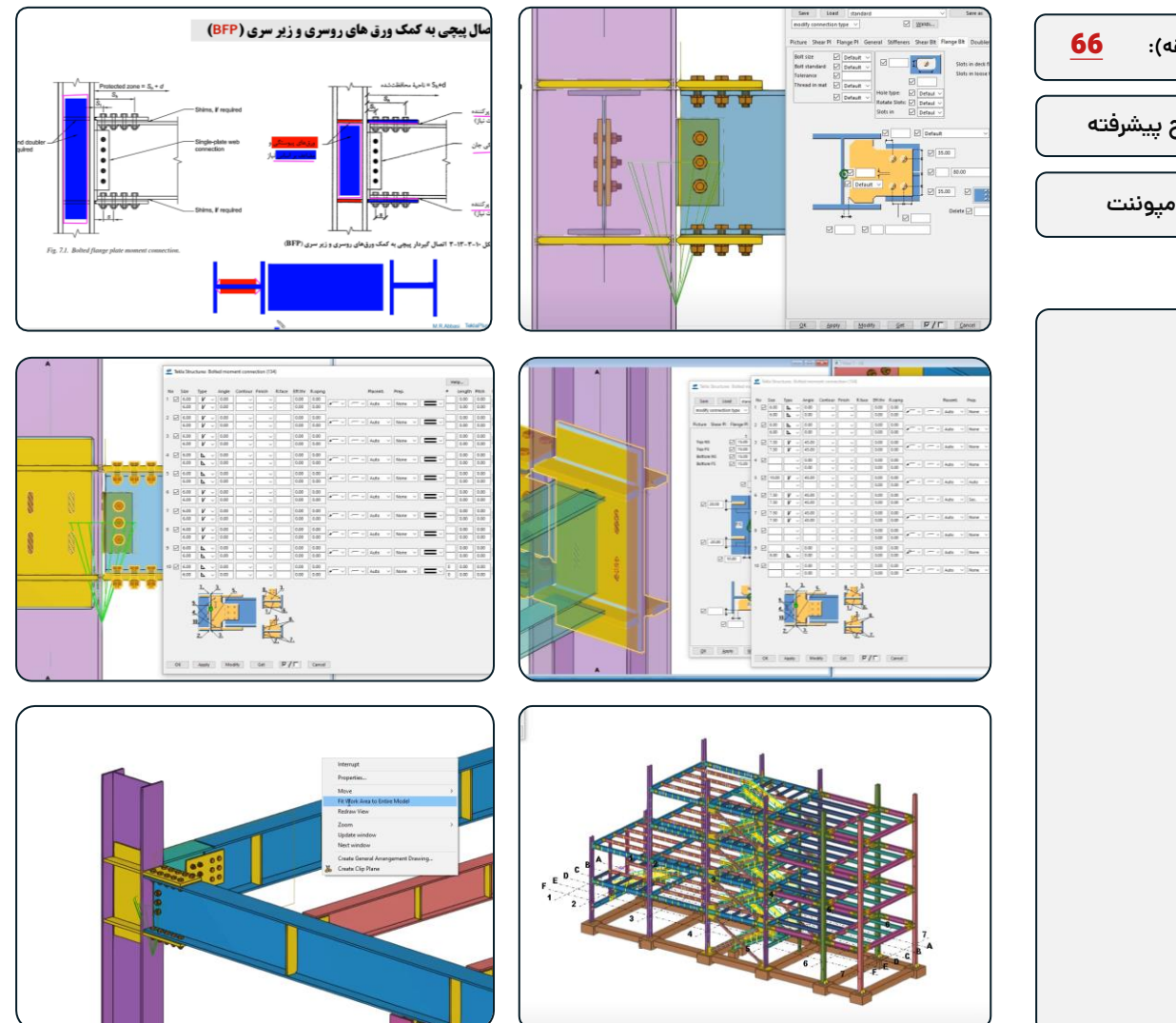

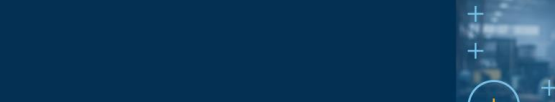

### **شماره جلسه: زمان )دقیقه(:** 20 **فصل :** پنجم**دوره آموزشی از مقدماتی تا پیشرفته نرم افزار تکال استراکچرز** 46 **کنترل موقت پروژه ،رفع نواقص و مدلسازی کنسول ها مبحث پروژه نسخه 2022 سطح پیشرفته**

**کلید واژگان و خالصه مطالب این جلسه :**

<sup>S</sup>Trimble.

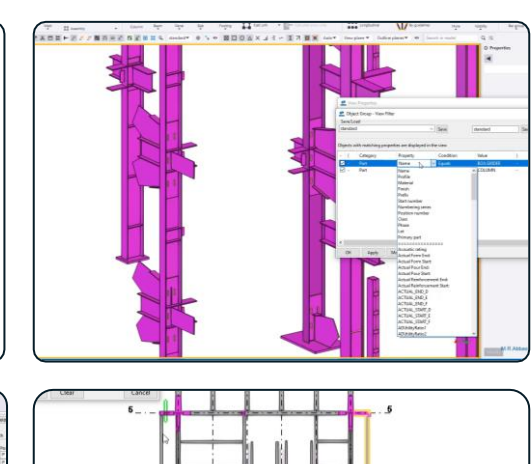

433

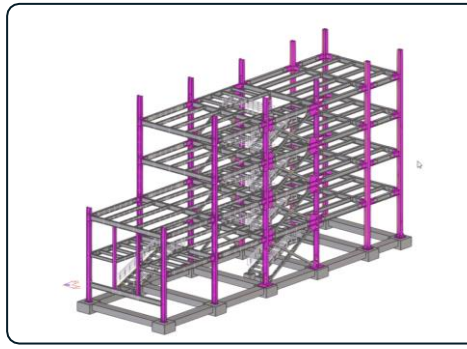

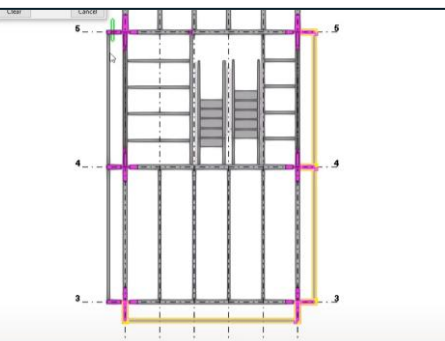

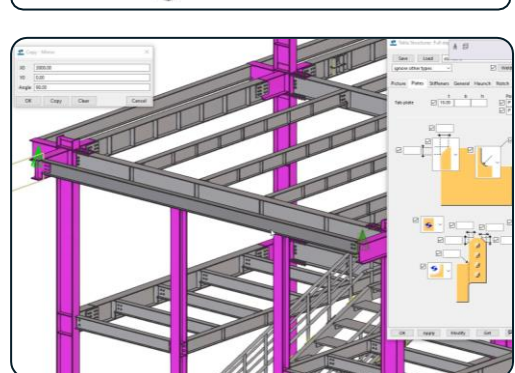

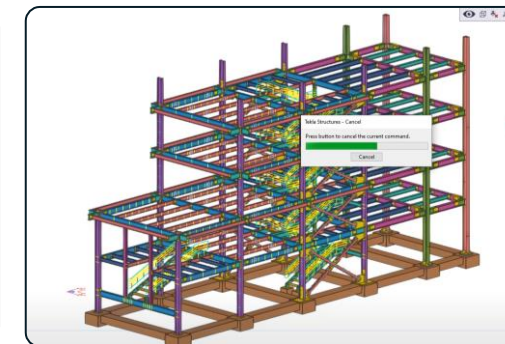

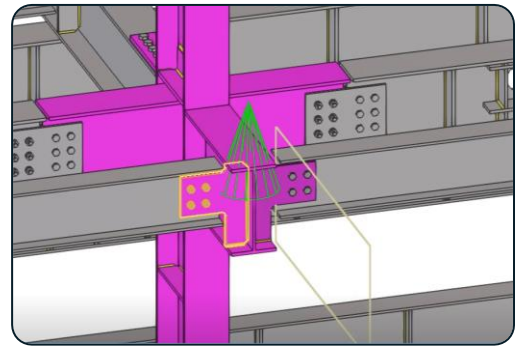

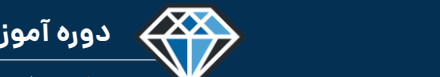

**مدرس دوره : مهندس محمدرضا عباسی**

**TeklaPlus.Com**

#### **دوره آموزشی از مقدماتی تا پیشرفته نرم افزار تکال استراکچرز**

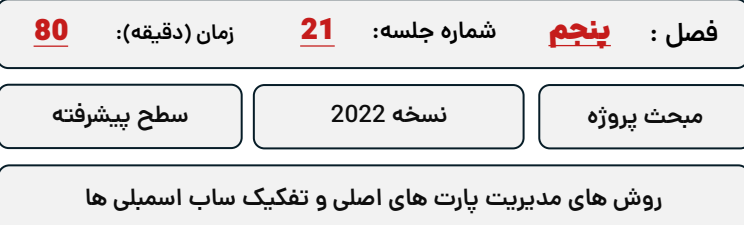

**کلید واژگان و خالصه مطالب این جلسه :**

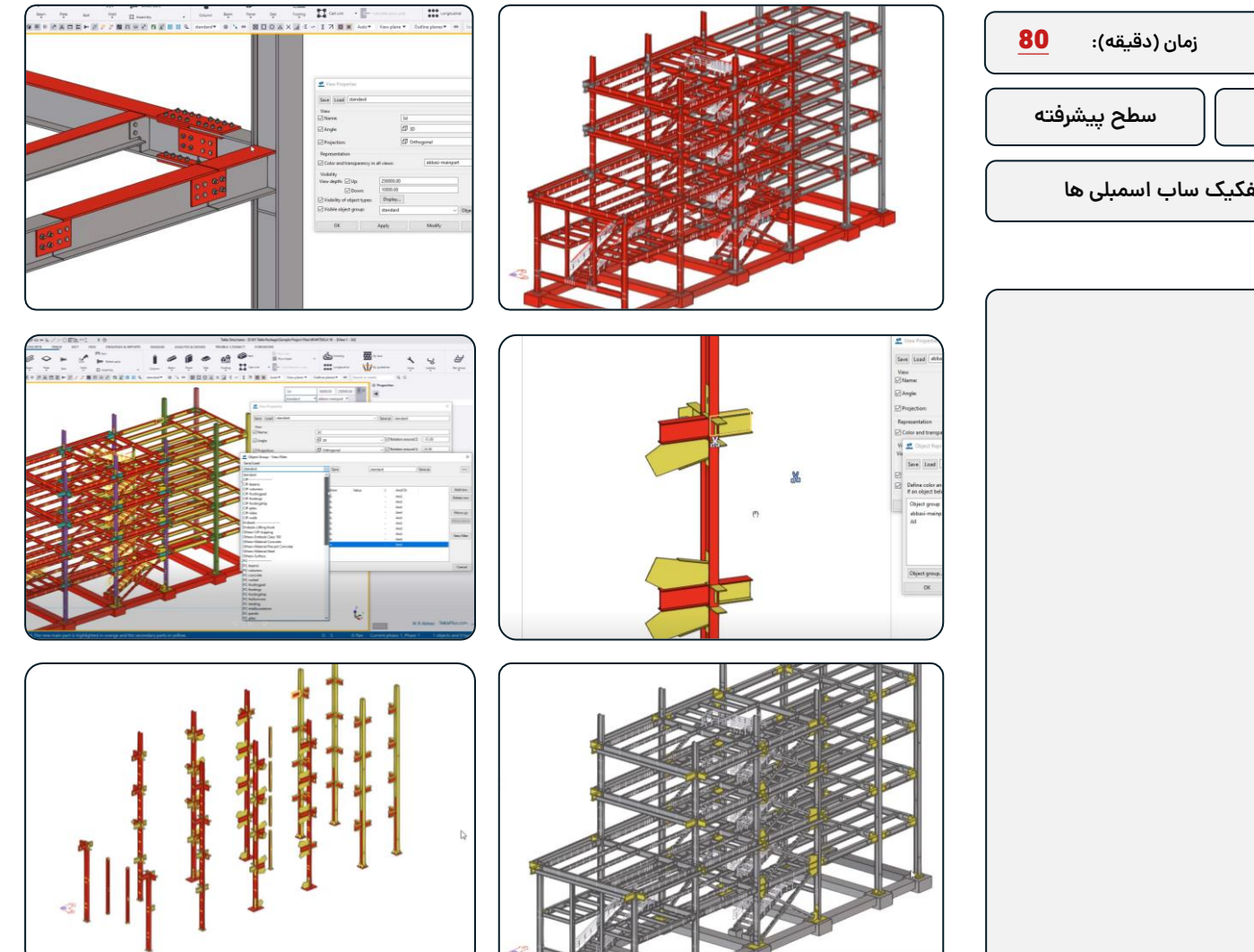

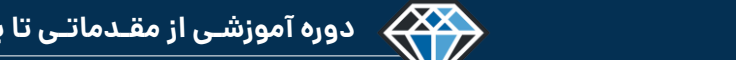

**مدرس دوره : مهندس محمدرضا عباسی**

#### **TeklaPlus.Com**

#### **دوره آموزشی از مقدماتی تا پیشرفته نرم افزار تکال استراکچرز**

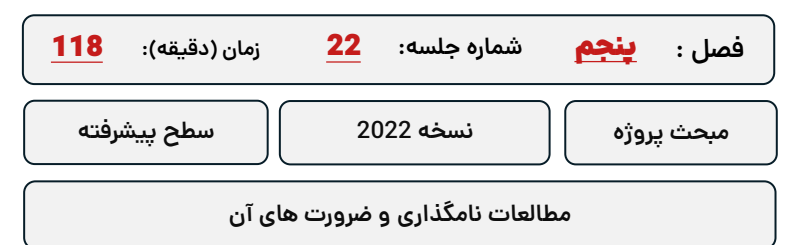

**کلید واژگان و خالصه مطالب این جلسه :**

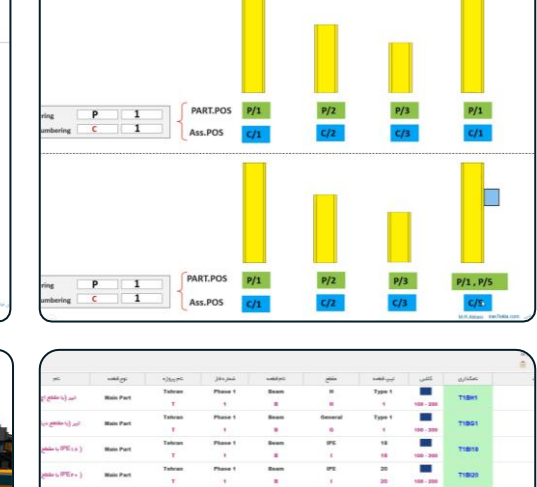

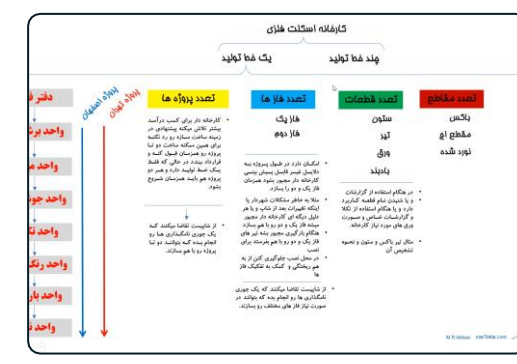

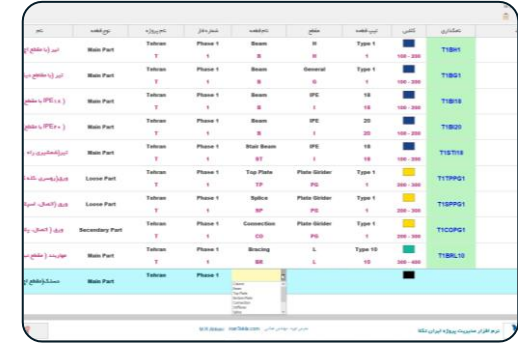

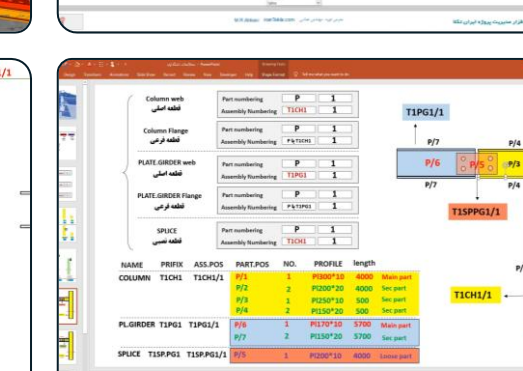

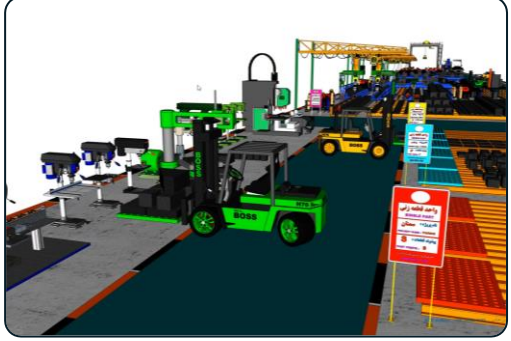

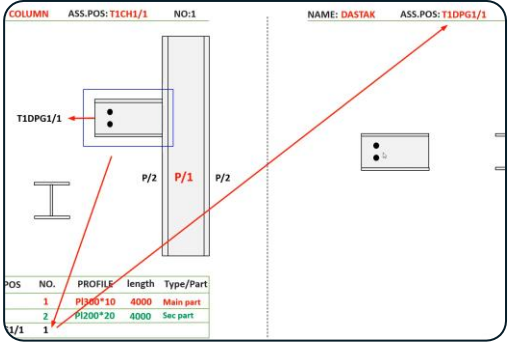

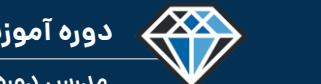

**دوره آموزشـی از مقـدماتـی تا پیشـرفته نـرم افـزار تـکال اسـتراکچـرز**

**مدرس دوره : مهندس محمدرضا عباسی**

#### **TeklaPlus.Com**

#### **دوره آموزشی از مقدماتی تا پیشرفته نرم افزار تکال استراکچرز**

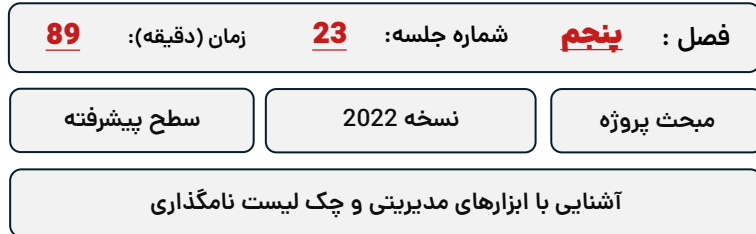

**کلید واژگان و خالصه مطالب این جلسه :**

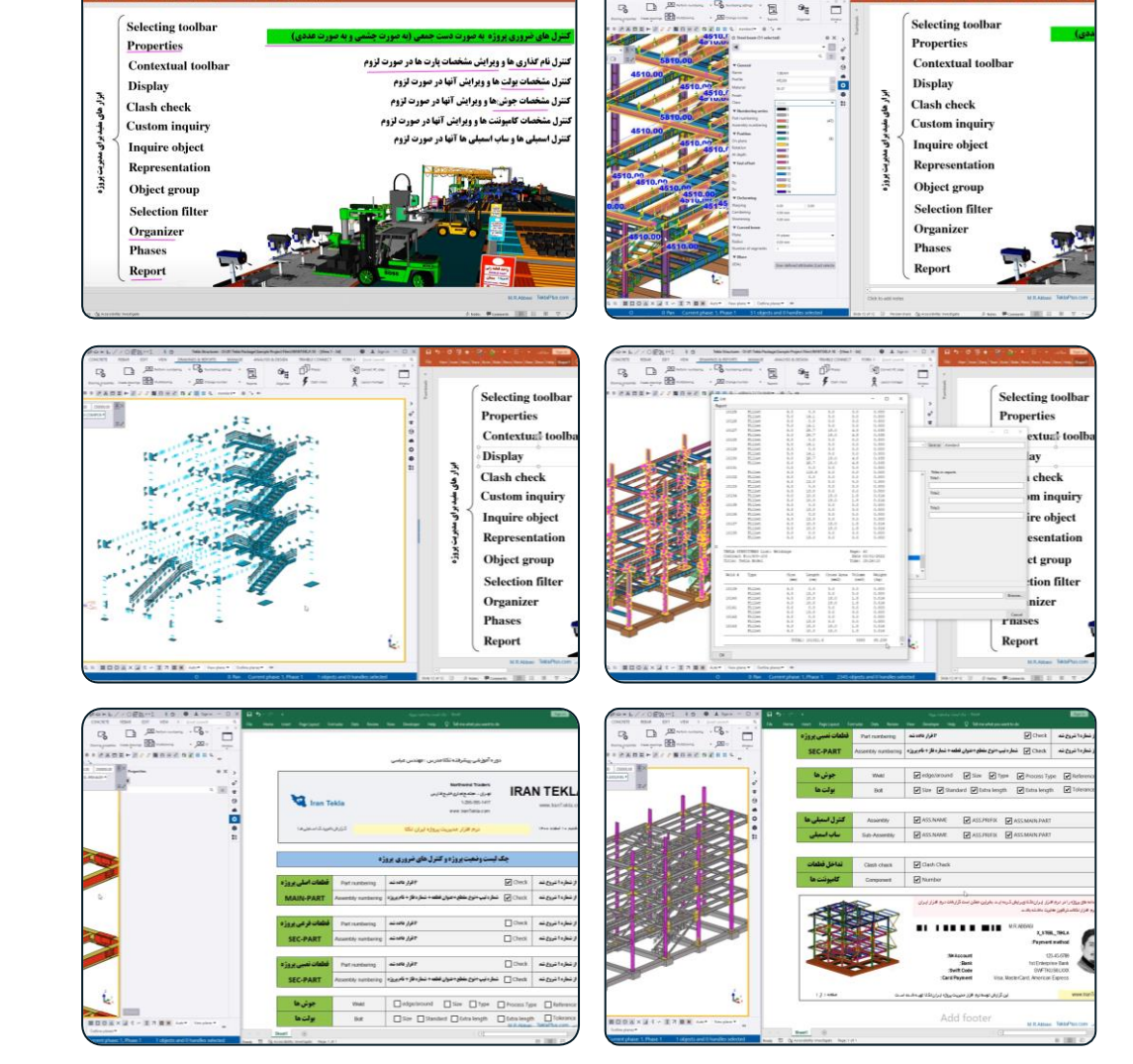

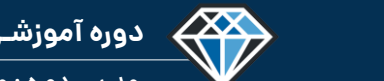

**دوره آموزشـی از مقـدماتـی تا پیشـرفته نـرم افـزار تـکال اسـتراکچـرز**

**مدرس دوره : مهندس محمدرضا عباسی**

#### **TeklaPlus.Com**

# **دوره آموزشی از مقدماتی تا پیشرفته نرم افزار تکال استراکچرز**

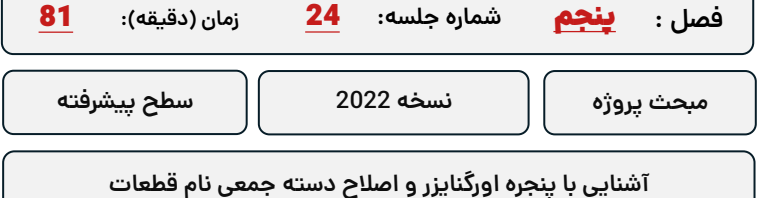

**کلید واژگان و خالصه مطالب این جلسه :**

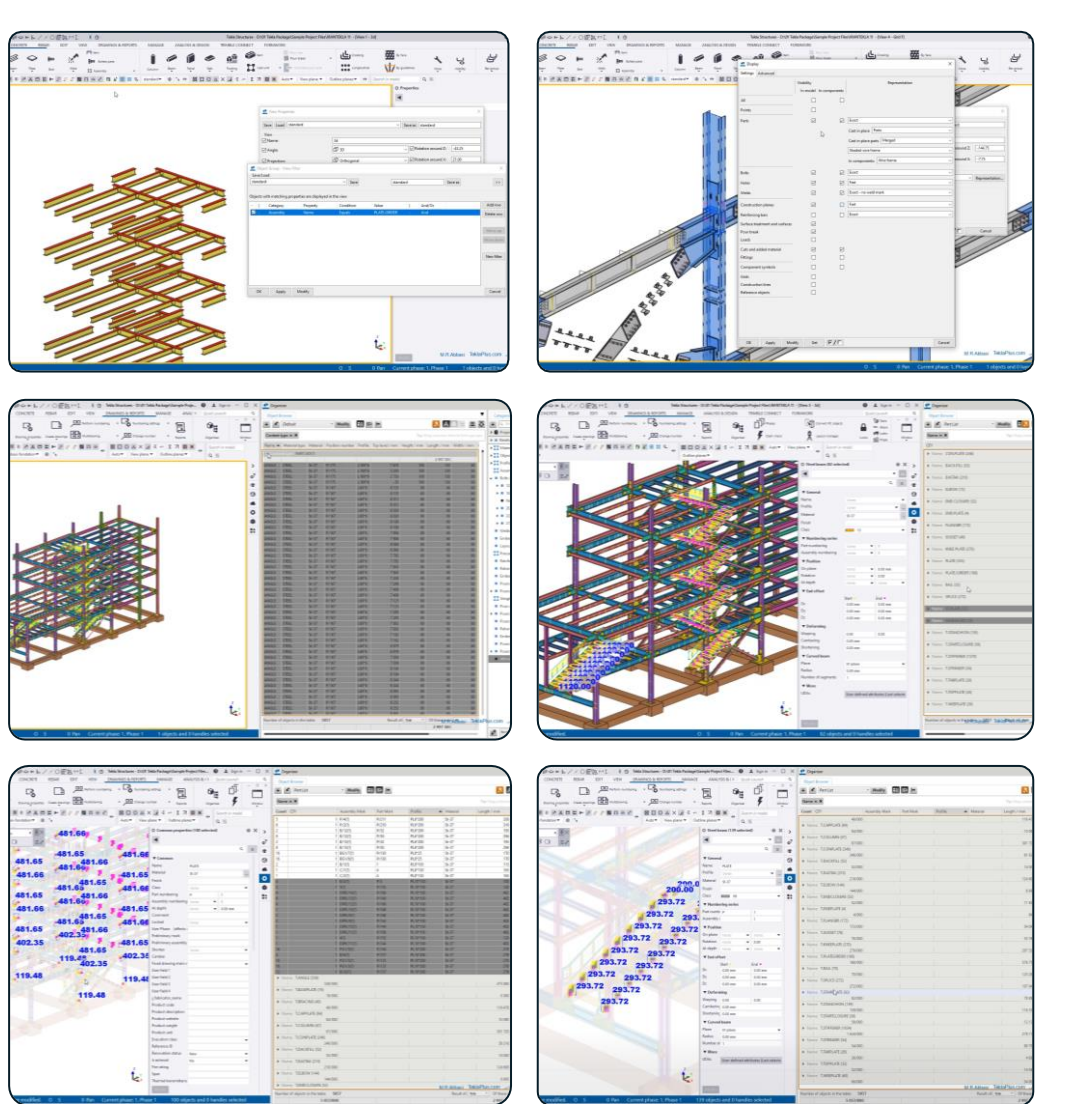

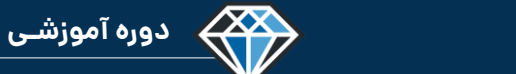

**دوره آموزشـی از مقـدماتـی تا پیشـرفته نـرم افـزار تـکال اسـتراکچـرز**

**مدرس دوره : مهندس محمدرضا عباسی**

#### **TeklaPlus.Com**

#### **دوره آموزشی از مقدماتی تا پیشرفته نرم افزار تکال استراکچرز**

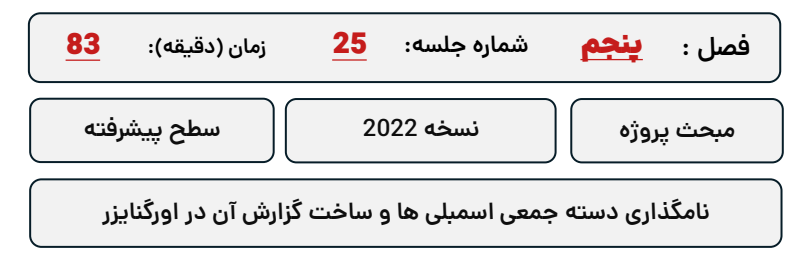

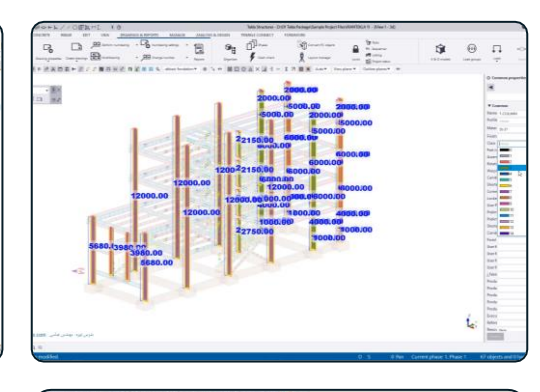

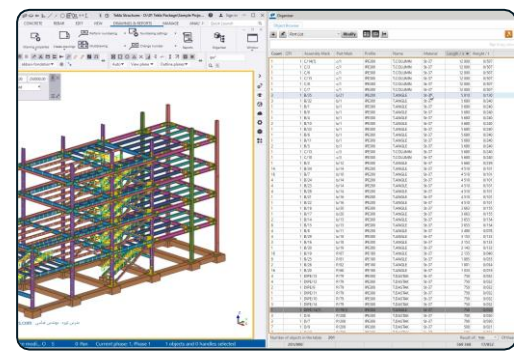

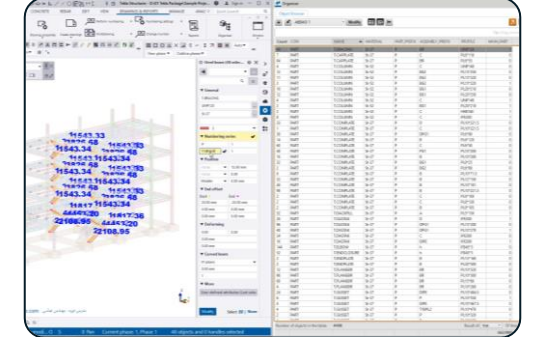

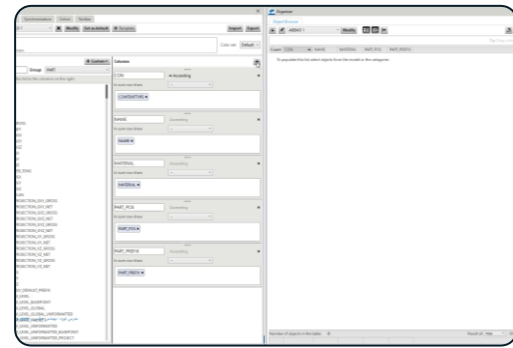

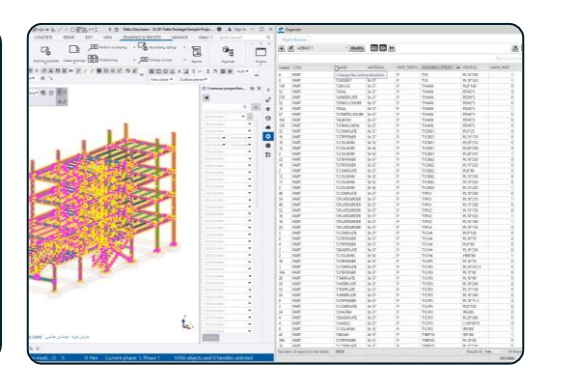

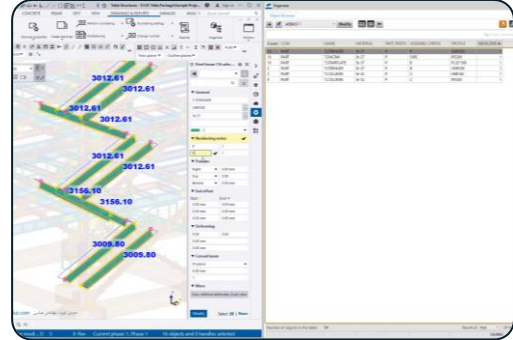

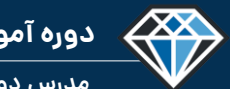

**مدرس دوره : مهندس محمدرضا عباسی**

#### **TeklaPlus.Com**

### **شماره جلسه: زمان )دقیقه(:** 26 **فصل :** پنجم**دوره آموزشی از مقدماتی تا پیشرفته نرم افزار تکال استراکچرز** 100 **مبحث پروژه نسخه 2022 سطح پیشرفته**

**اصالح دسته جمعی جوش ها به کمک پنجره اورگنایزر**

**کلید واژگان و خالصه مطالب این جلسه :**

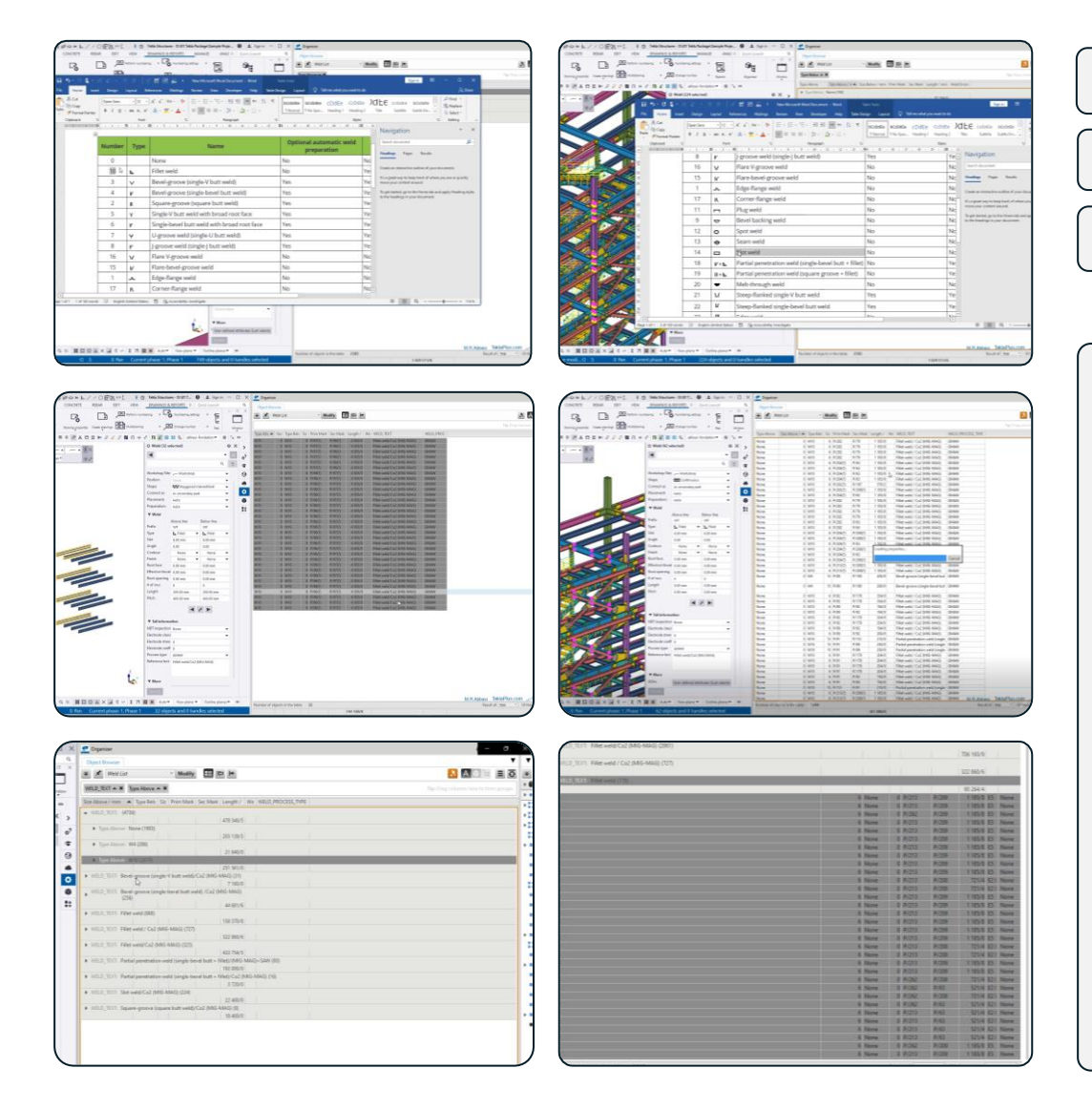

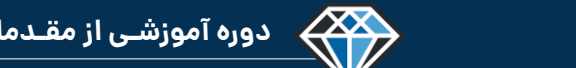

 $\frac{1}{2}$  (d) were

**مدرس دوره : مهندس محمدرضا عباسی**

#### **TeklaPlus.Com**

WELD\_ERRORLIST

#### **دوره آموزشی از مقدماتی تا پیشرفته نرم افزار تکال استراکچرز**

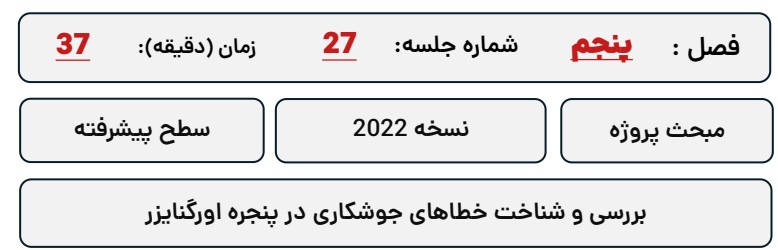

**کلید واژگان و خالصه مطالب این جلسه :**

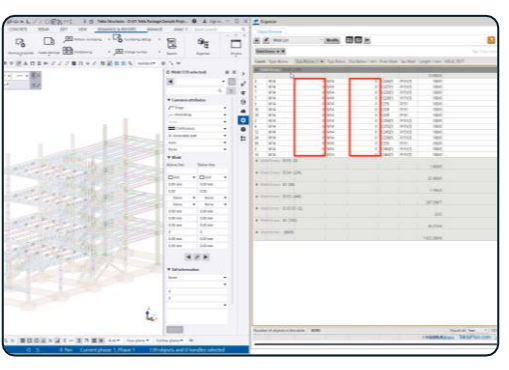

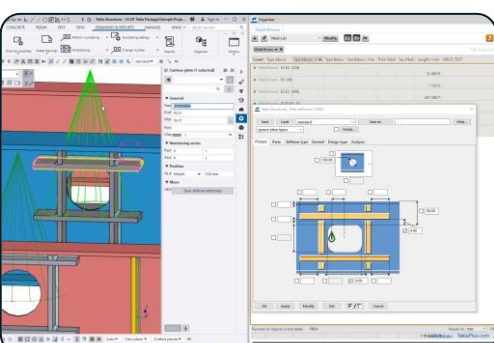

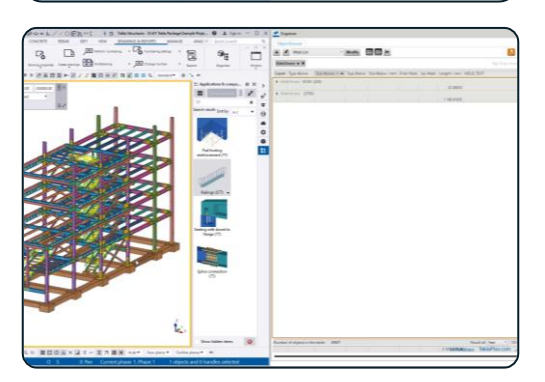

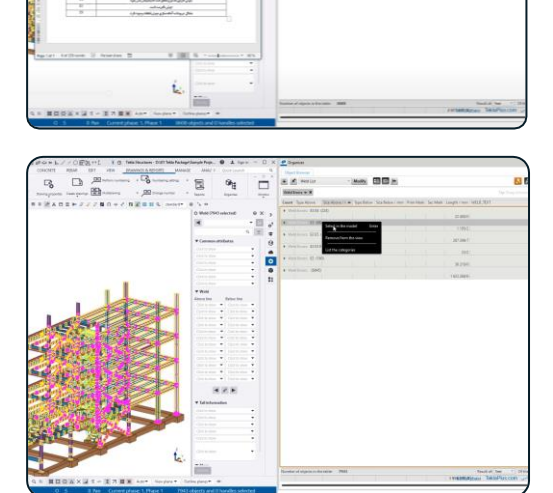

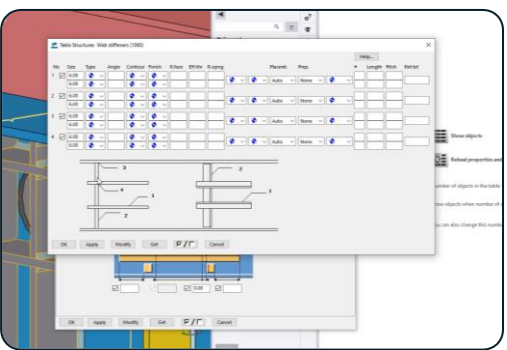

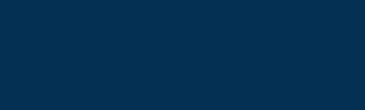

**دوره آموزشـی از مقـدماتـی تا پیشـرفته نـرم افـزار تـکال اسـتراکچـرز**

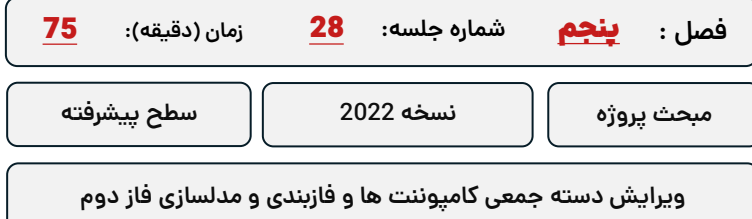

**کلید واژگان و خالصه مطالب این جلسه :**

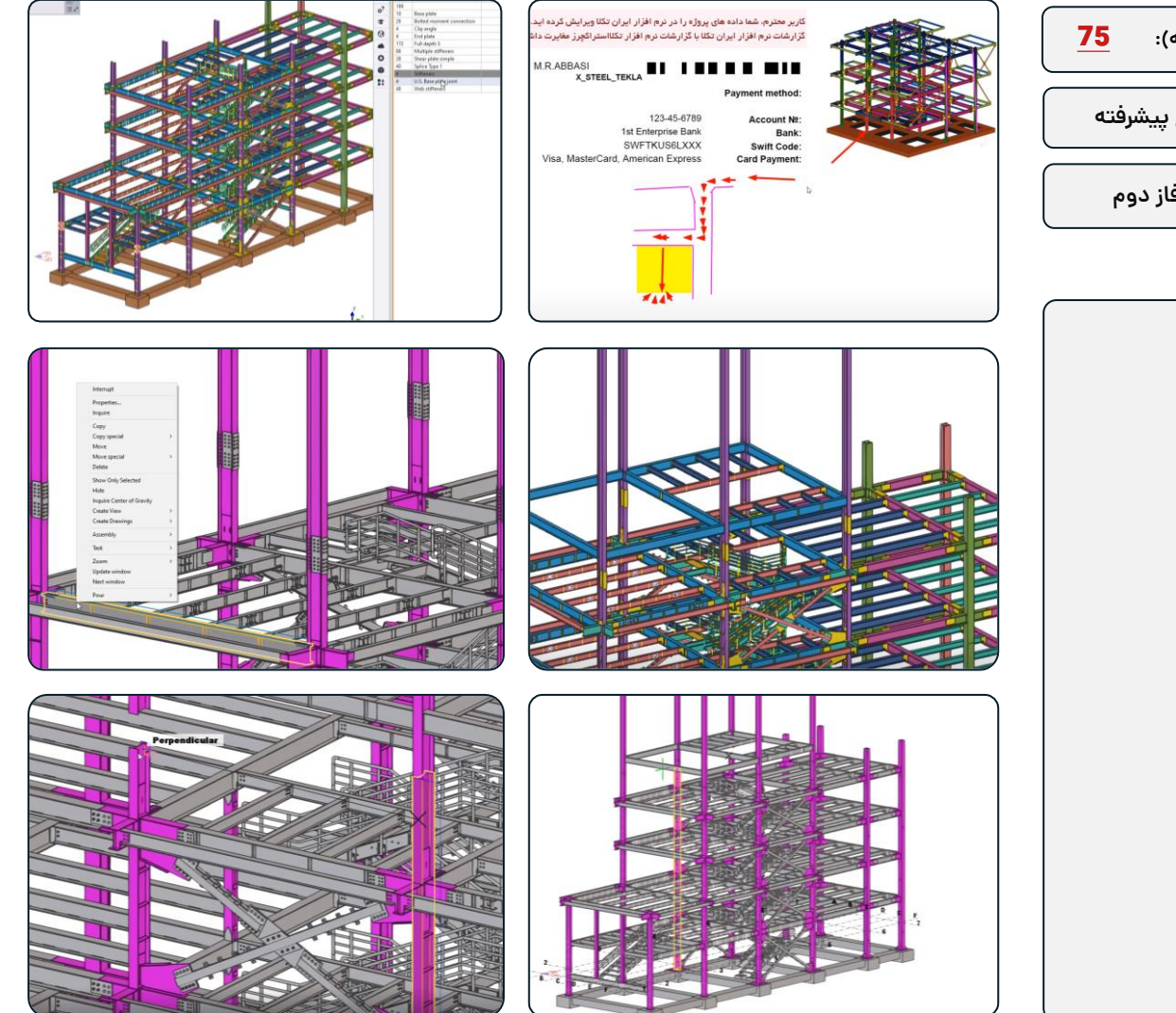

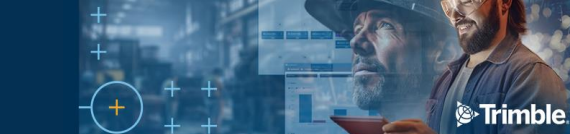

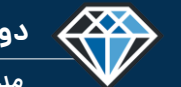

**مدرس دوره : مهندس محمدرضا عباسی**

**TeklaPlus.Com**

## **شماره جلسه: زمان )دقیقه(:** 29 **فصل :** پنجم**دوره آموزشی از مقدماتی تا پیشرفته نرم افزار تکال استراکچرز ادامه مدلسازی فاز دوم مبحث پروژه نسخه 2022 سطح پیشرفته**

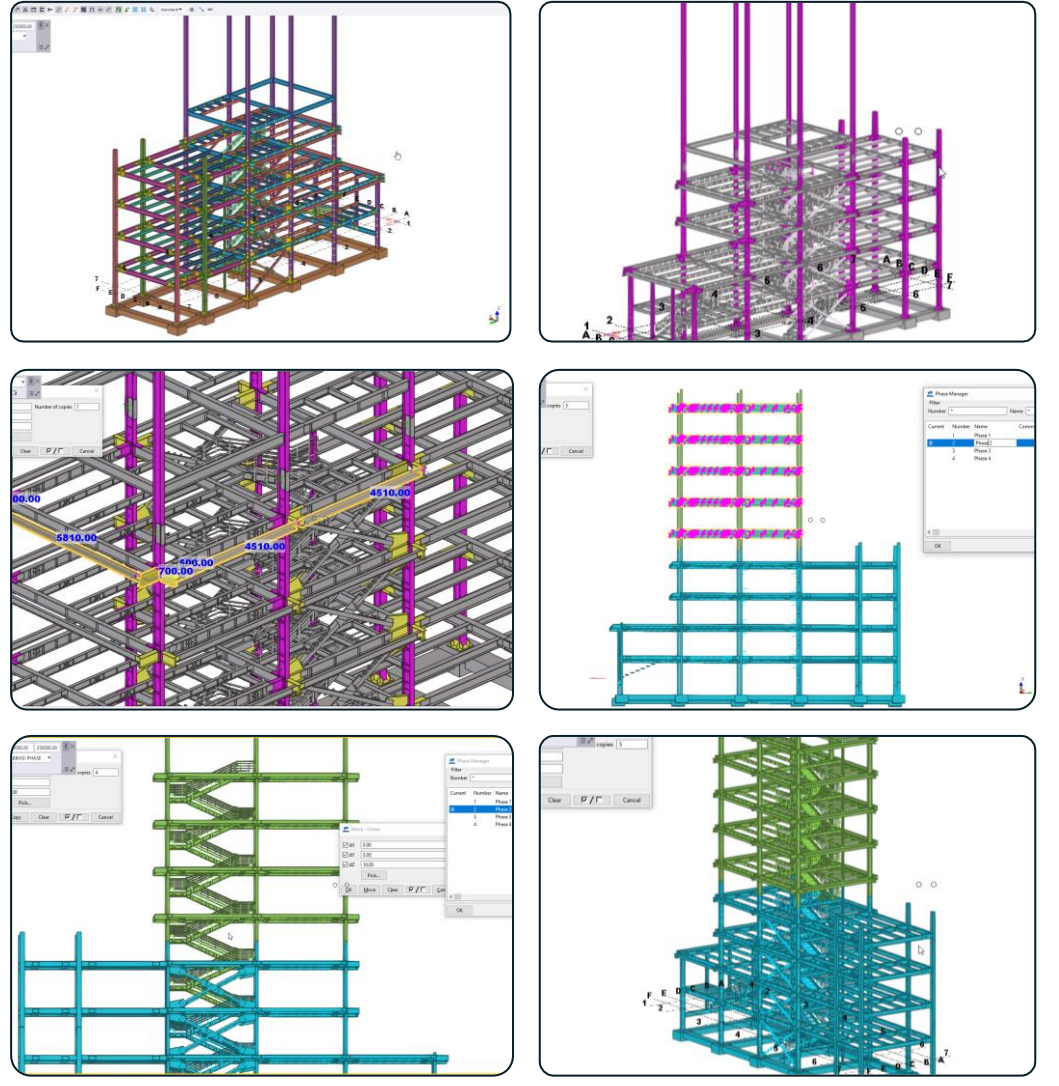

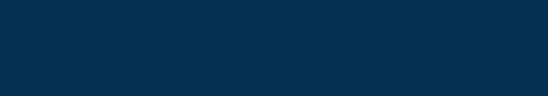

<sup>S</sup>Trimble.

**دوره آموزشـی از مقـدماتـی تا پیشـرفته نـرم افـزار تـکال اسـتراکچـرز**

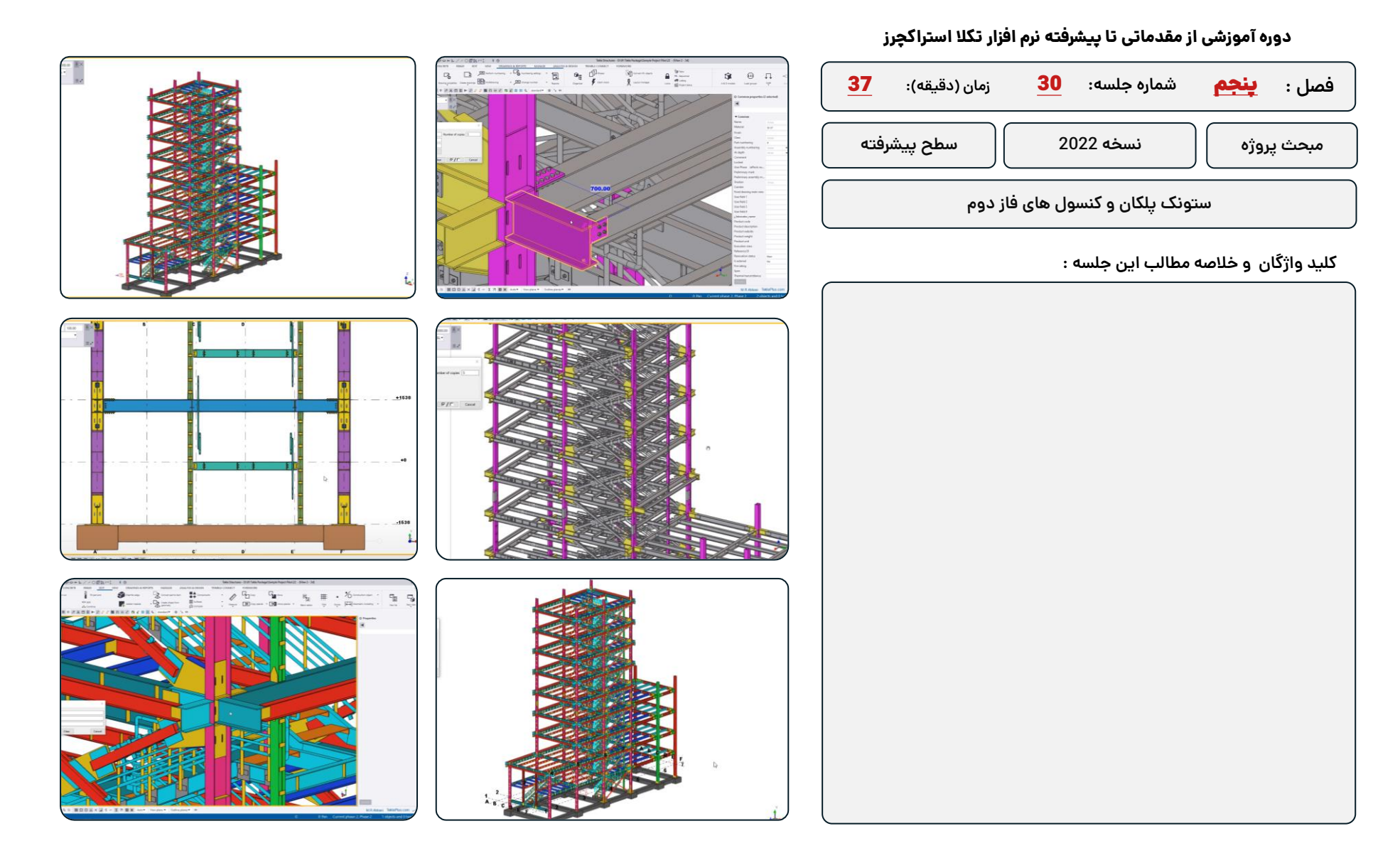
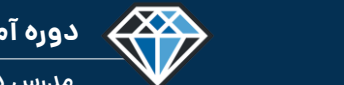

### **شماره جلسه: زمان )دقیقه(:** 31 **فصل :** پنجم**دوره آموزشی از مقدماتی تا پیشرفته نرم افزار تکال استراکچرز مبحث پروژه نسخه 2022 سطح پیشرفته**

**مدلسازی گلدانی و اتصال ستون به ستون و ترسیم خرپشته**

**کلید واژگان و خالصه مطالب این جلسه :**

<sup>S</sup>Trimble.

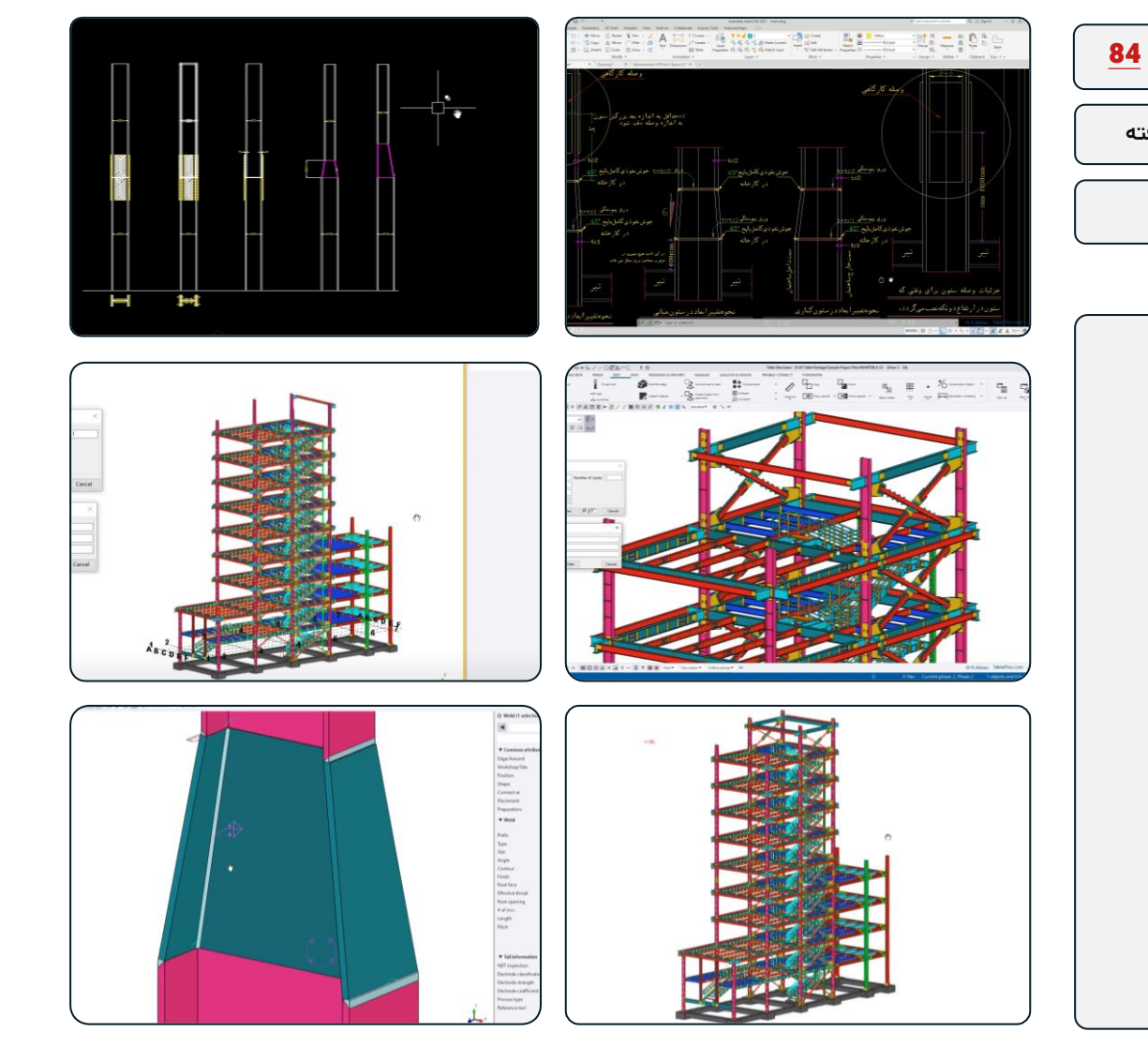

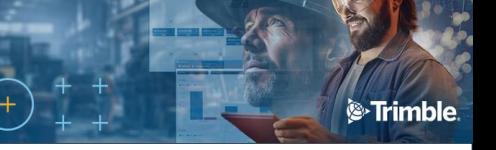

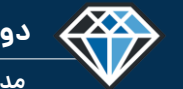

**مدرس دوره : مهندس محمدرضا عباسی**

**TeklaPlus.Com**

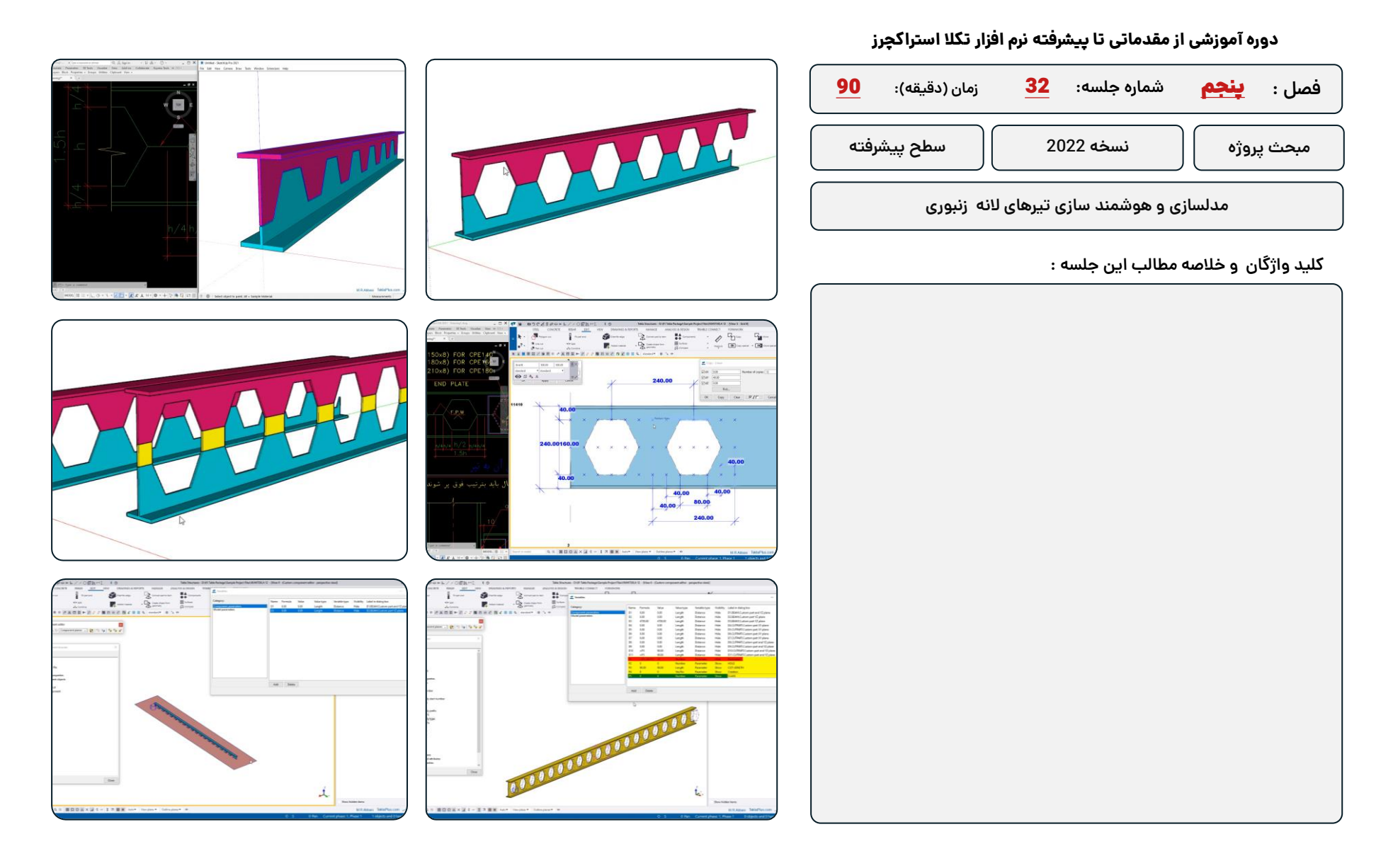

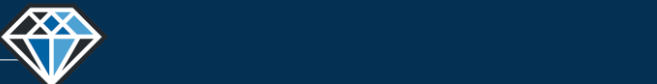

REEEERRRRREEEE

**دوره آموزشـی از مقـدماتـی تا پیشـرفته نـرم افـزار تـکال اسـتراکچـرز**

 $\begin{array}{c|c|c|c|c|c|c|c|c} \hline \cdots & \Box & \Box & \Box & \Delta & X \\ \hline \cdots & \cdots & \cdots & \cdots & \cdots \\ \hline \cdots & \cdots & \cdots & \cdots & \cdots \\ \hline \end{array}$ 

 $\mathcal{L}$  $|0\rangle$  $\mathbb B$  $\mathcal{B}$  $\psi$  white  $\begin{array}{c} \hline \rule{0pt}{2ex} \\ \rule{0pt}{2ex} \end{array}$ 

**مدرس دوره : مهندس محمدرضا عباسی**

**TeklaPlus.Com**

#### **دوره آموزشی از مقدماتی تا پیشرفته نرم افزار تکال استراکچرز**

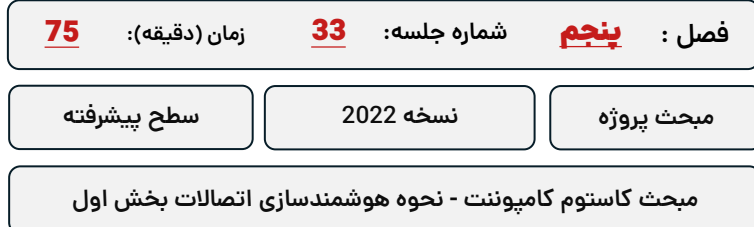

**کلید واژگان و خالصه مطالب این جلسه :**

<sup>S</sup>Trimble.

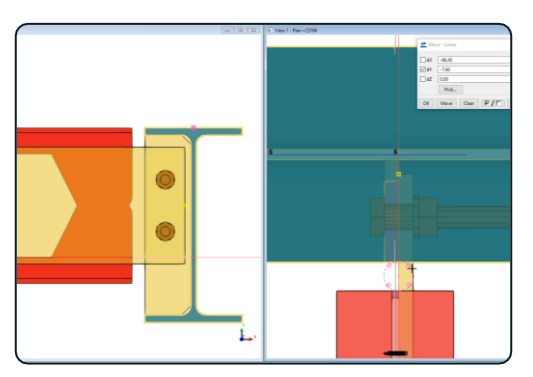

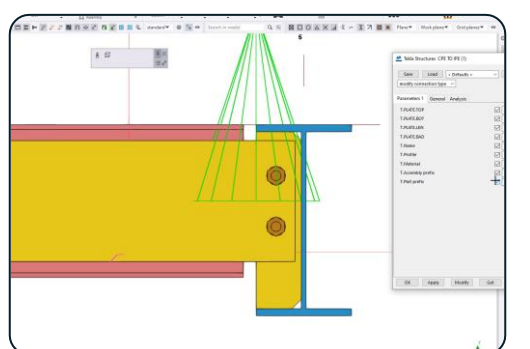

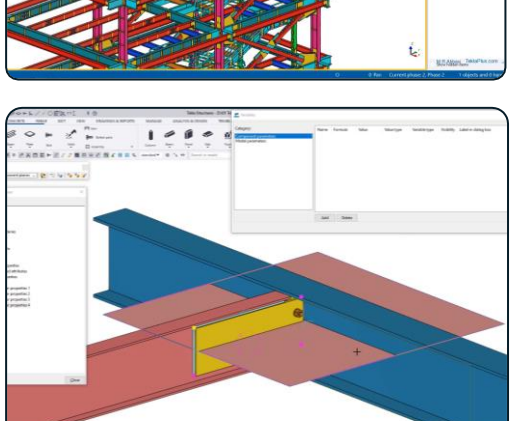

 $\begin{array}{ccccc} \mathbf{u}_{\mathbf{M}} & \mathbf{u}_{\mathbf{M}} & \mathbf{u}_{\mathbf{M}} & \mathbf{u}_{\mathbf{M}} \\ \mathbf{u}_{\mathbf{M}} & \mathbf{u}_{\mathbf{M}} & \mathbf{u}_{\mathbf{M}} & \mathbf{u}_{\mathbf{M}} \\ \mathbf{u}_{\mathbf{M}} & \mathbf{u}_{\mathbf{M}} & \mathbf{u}_{\mathbf{M}} & \mathbf{u}_{\mathbf{M}} & \mathbf{u}_{\mathbf{M}} \\ \mathbf{u}_{\mathbf{M}} & \mathbf{u}_{\mathbf{M}} & \mathbf{u}_{\mathbf{M}} & \mathbf{$ 

 $R_{\rm H}$  .

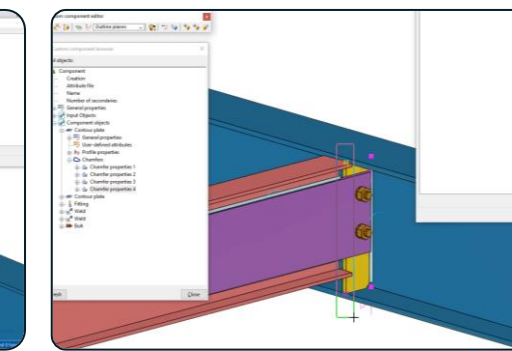

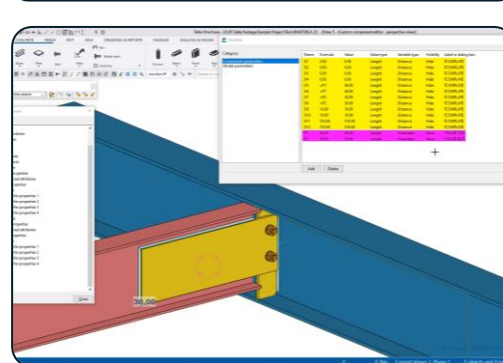

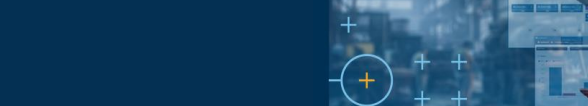

<sup>®</sup>Trimble.

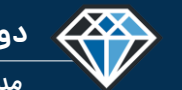

**دوره آموزشـی از مقـدماتـی تا پیشـرفته نـرم افـزار تـکال اسـتراکچـرز**

**مدرس دوره : مهندس محمدرضا عباسی**

**TeklaPlus.Com**

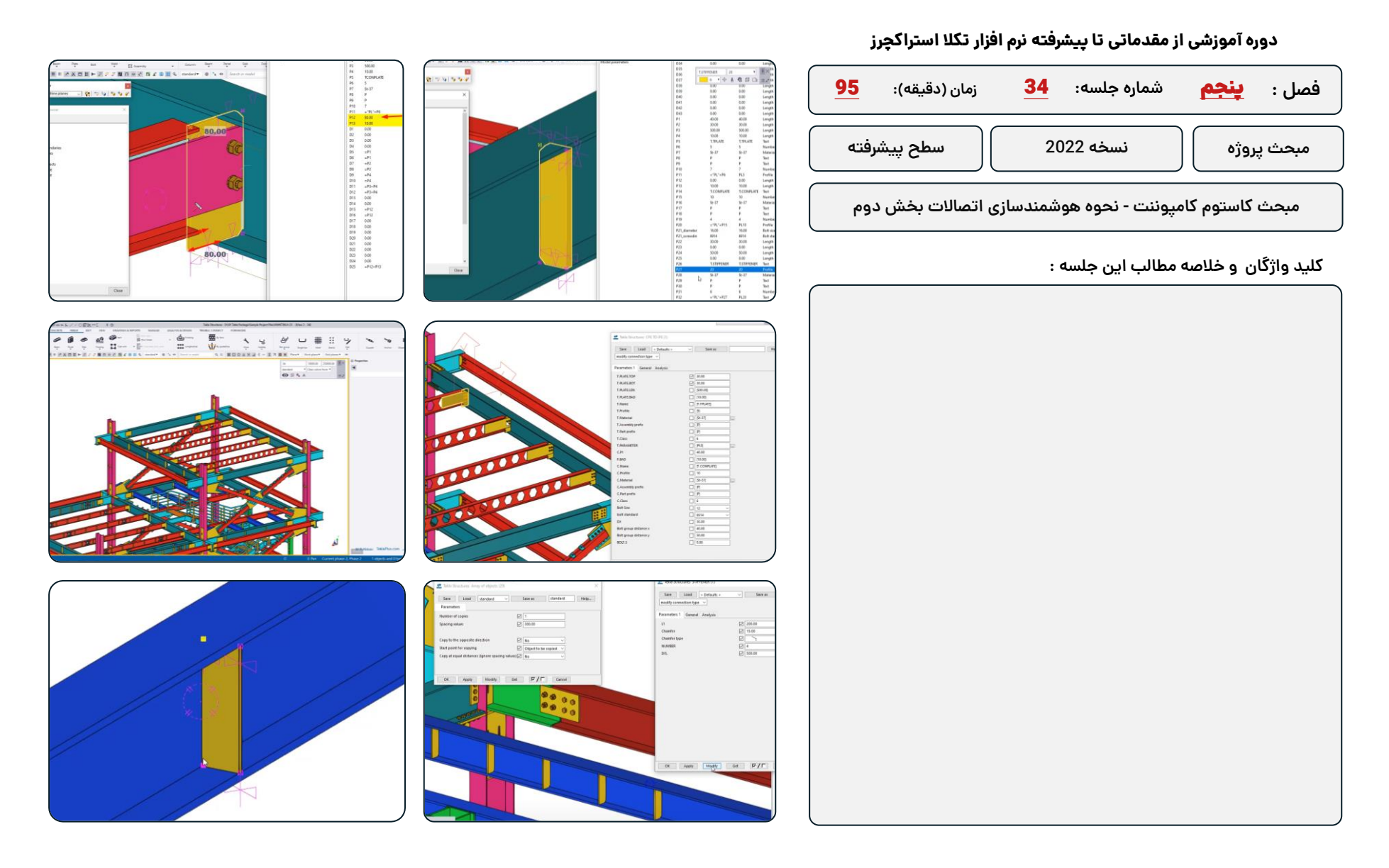

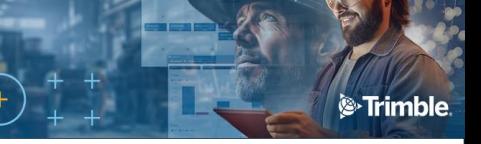

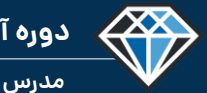

**مدرس دوره : مهندس محمدرضا عباسی**

**TeklaPlus.Com**

#### **دوره آموزشی از مقدماتی تا پیشرفته نرم افزار تکال استراکچرز**

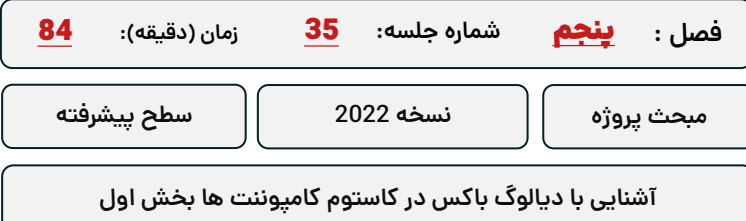

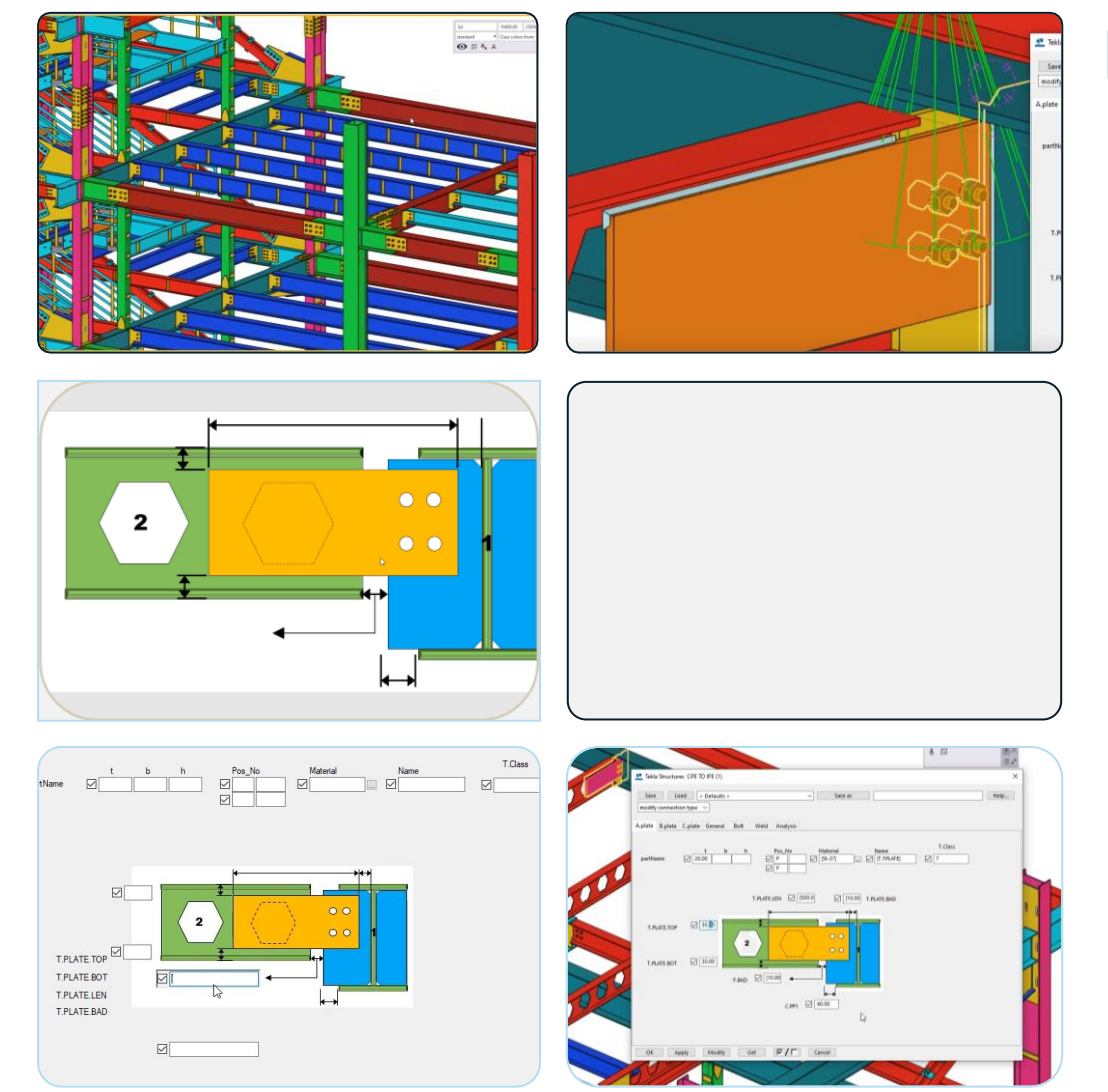

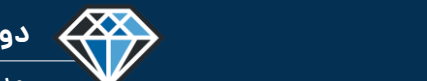

**مدرس دوره : مهندس محمدرضا عباسی**

**TeklaPlus.Com**

#### **دوره آموزشی از مقدماتی تا پیشرفته نرم افزار تکال استراکچرز**

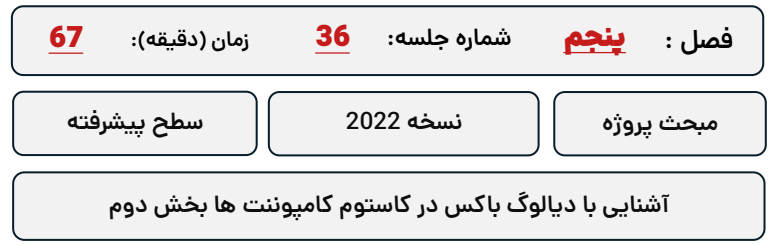

**کلید واژگان و خالصه مطالب این جلسه :**

<sup>®</sup>Trimble.

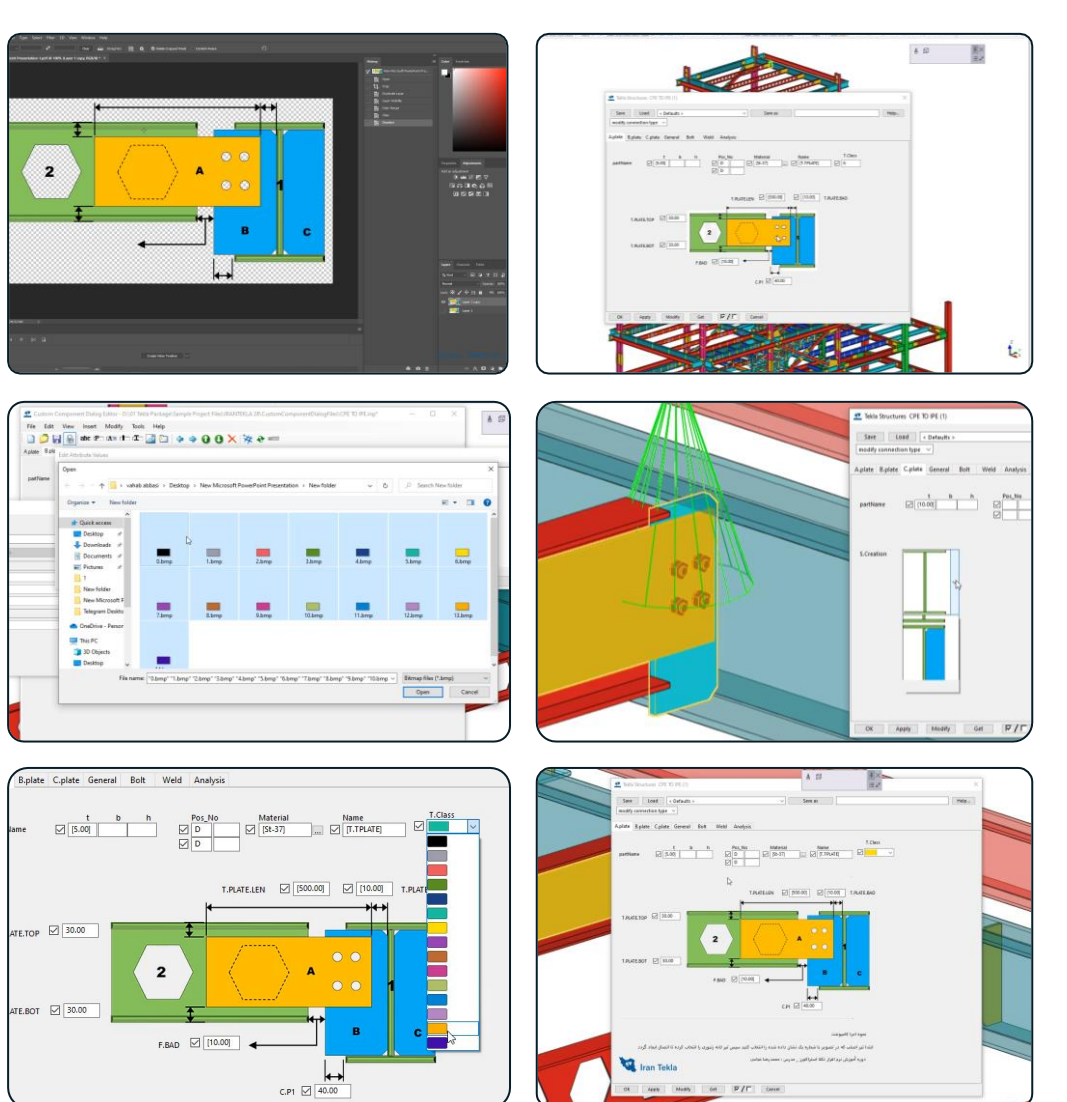

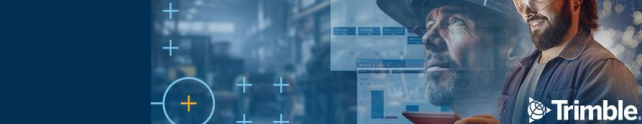

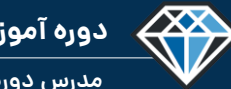

**مدرس دوره : مهندس محمدرضا عباسی**

**TeklaPlus.Com**

### **شماره جلسه: زمان )دقیقه(:** 37 **فصل :** پنجم**دوره آموزشی از مقدماتی تا پیشرفته نرم افزار تکال استراکچرز** زمان (دقيقه): 105 **مبحث کاستوم کامپوننت ها -سقف کامپوزیت و مدلسازی برشگیر مبحث پروژه نسخه 2022 سطح پیشرفته**

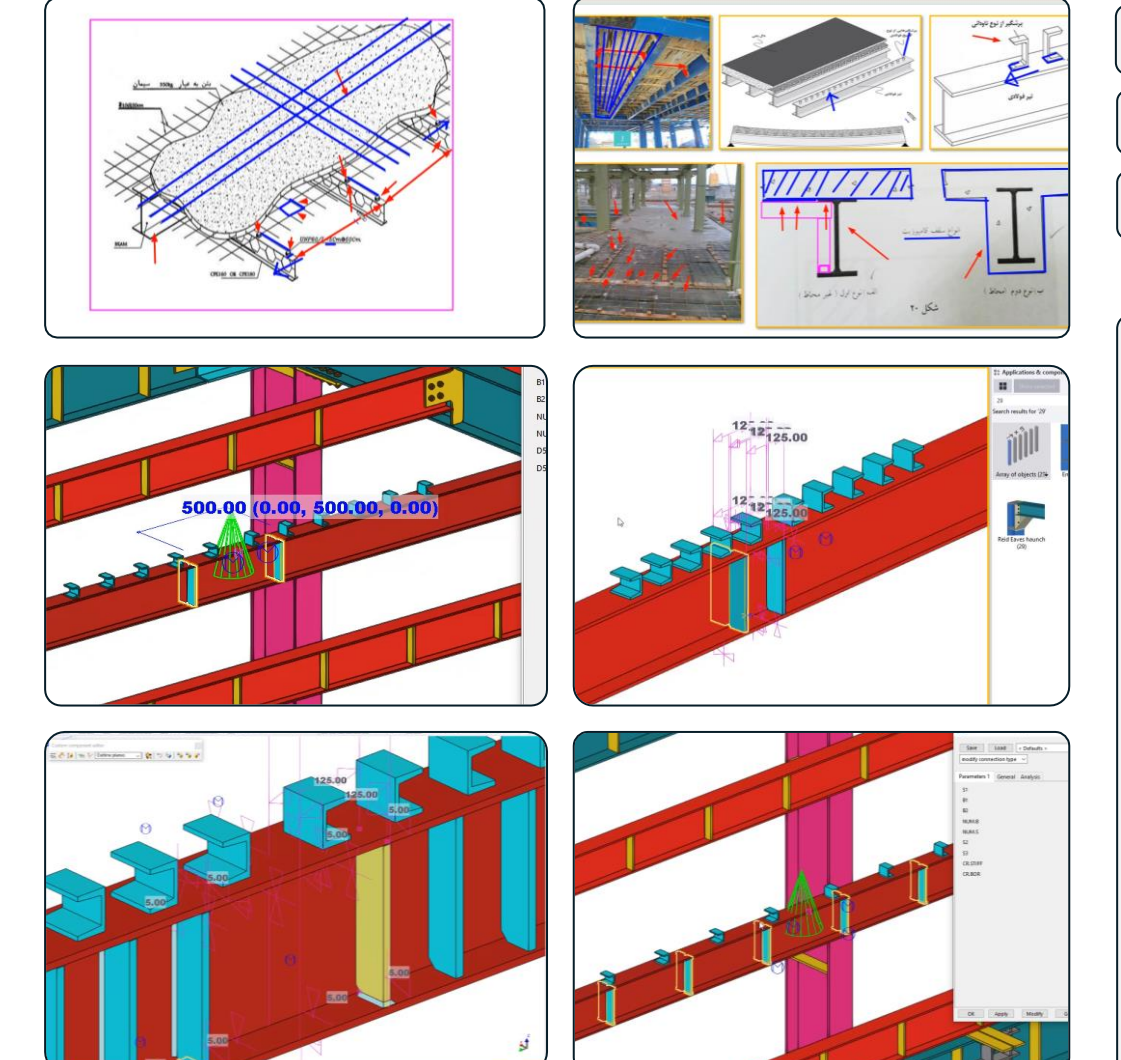

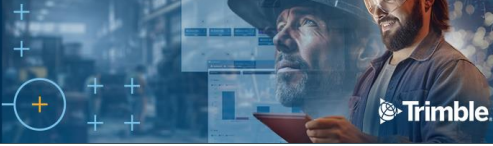

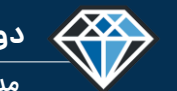

**مدرس دوره : مهندس محمدرضا عباسی**

**TeklaPlus.Com**

### **شماره جلسه: زمان )دقیقه(:** 38 **کلید واژگان و خالصه مطالب این جلسه : فصل :** پنجم**دوره آموزشی از مقدماتی تا پیشرفته نرم افزار تکال استراکچرز** 94 **کنترل های نهایی مدلسازی و آماده سازه پروژه برای نقشه گیری مبحث پروژه نسخه 2022 سطح پیشرفته**

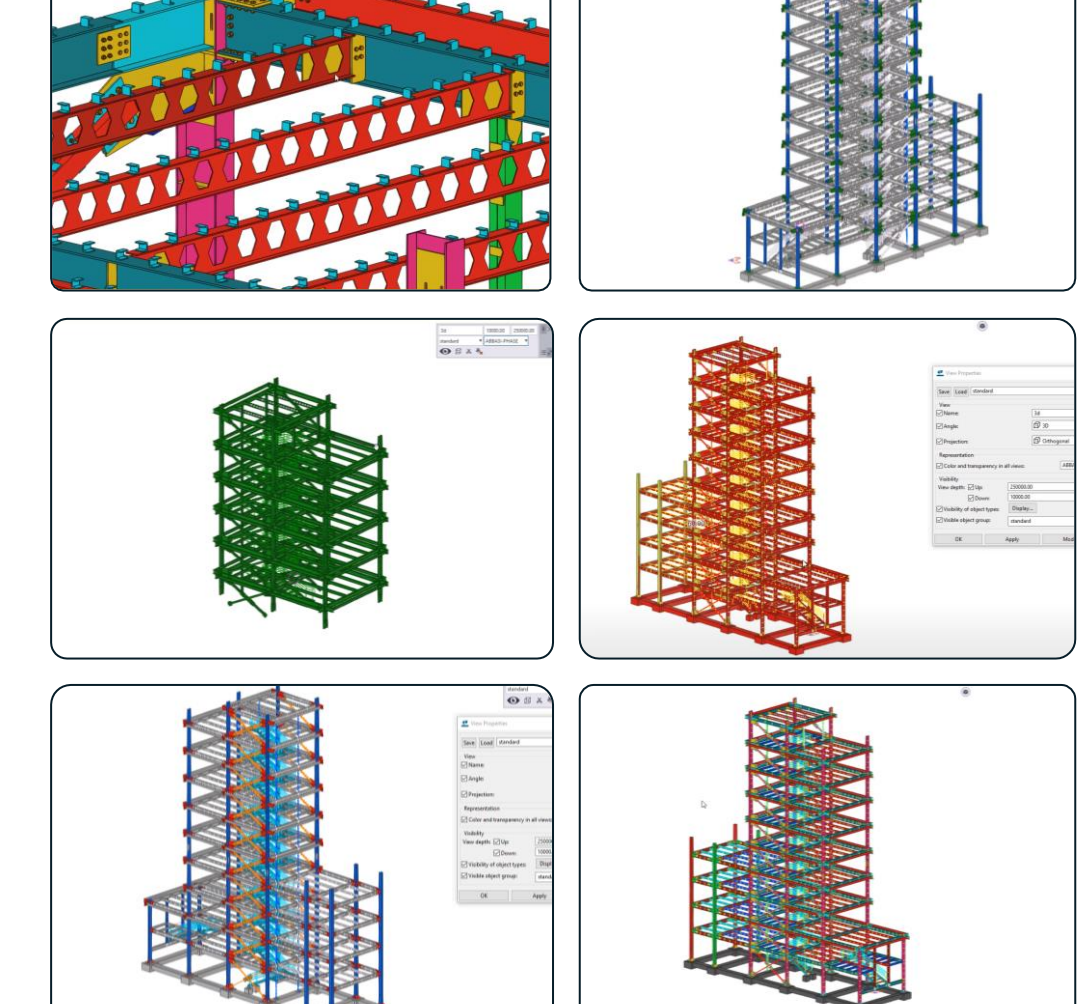

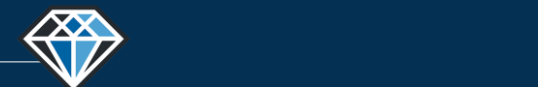

**دوره آموزشـی از مقـدماتـی تا پیشـرفته نـرم افـزار تـکال اسـتراکچـرز**

**مدرس دوره : مهندس محمدرضا عباسی**

**TeklaPlus.Com**

#### **دوره آموزشی از مقدماتی تا پیشرفته نرم افزار تکال استراکچرز**

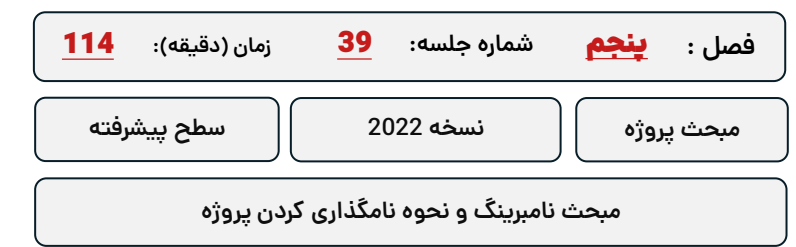

**کلید واژگان و خالصه مطالب این جلسه :**

<sup>®</sup>Trimble.

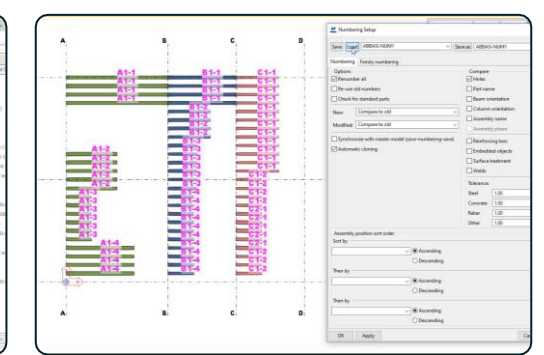

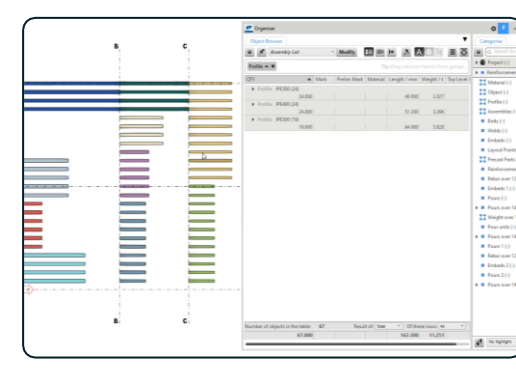

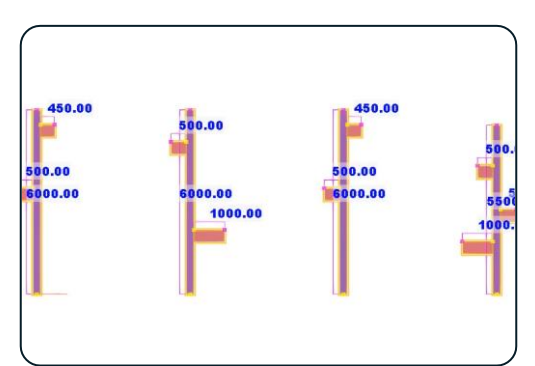

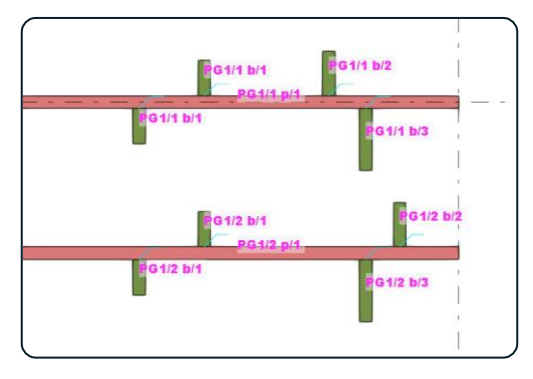

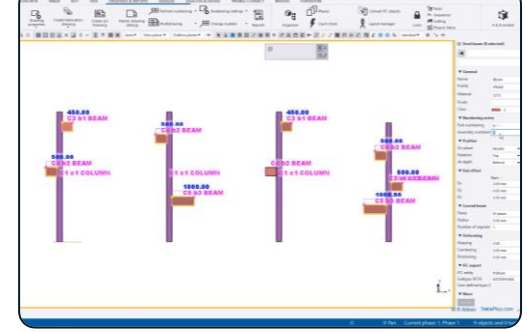

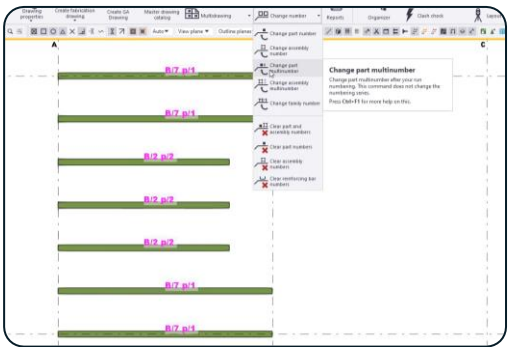

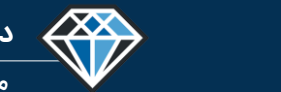

**مدرس دوره : مهندس محمدرضا عباسی**

**TeklaPlus.Com**

#### **دوره آموزشی از مقدماتی تا پیشرفته نرم افزار تکال استراکچرز**

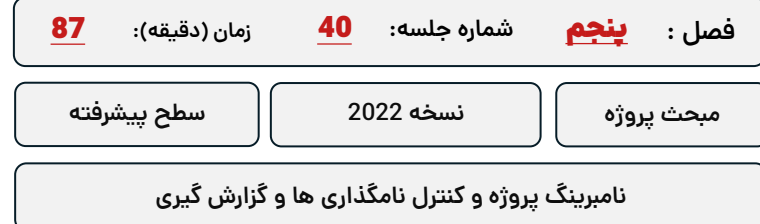

**کلید واژگان و خالصه مطالب این جلسه :**

<sup>S</sup>Trimble.

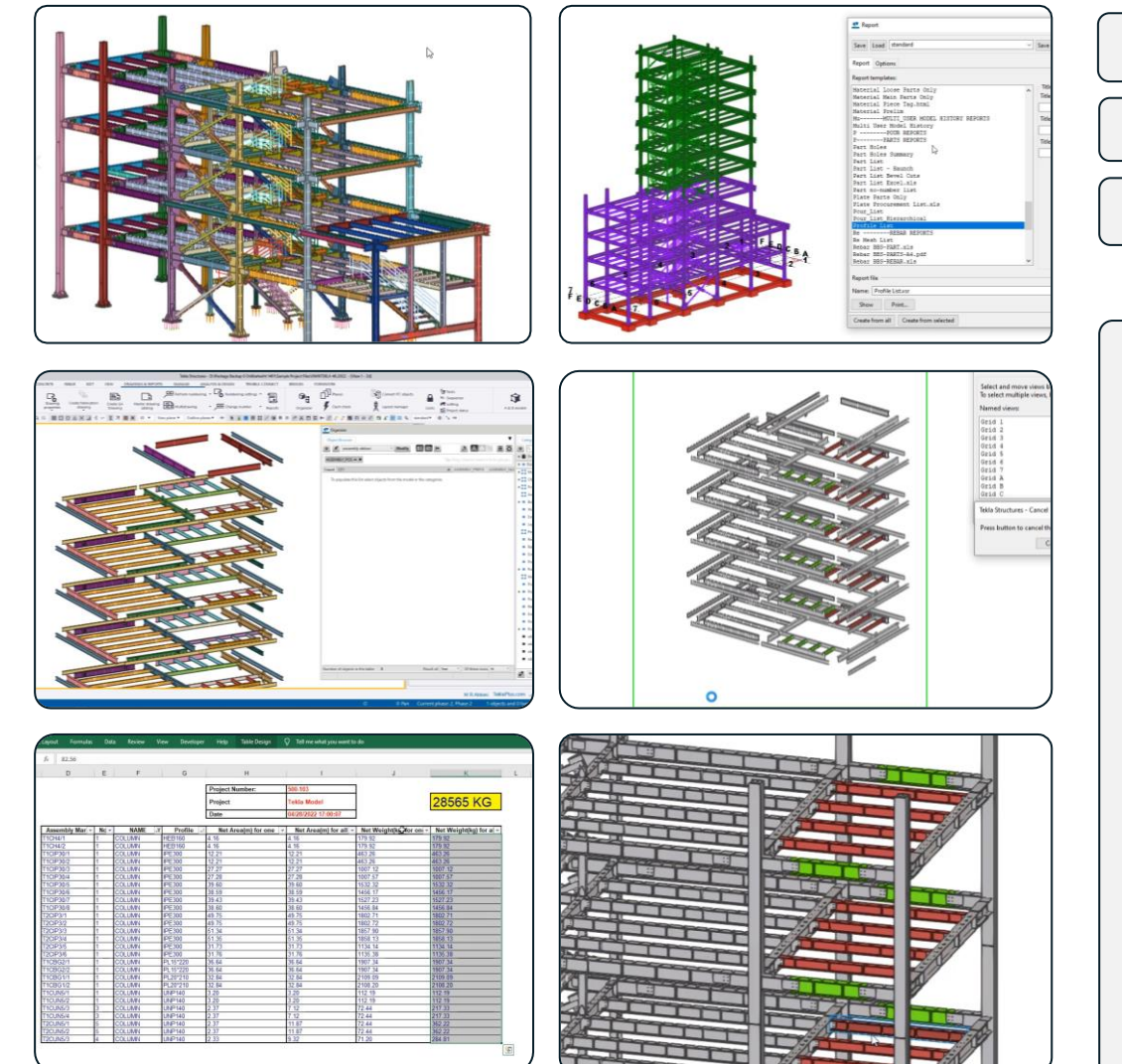

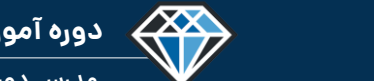

**مدرس دوره : مهندس محمدرضا عباسی**

#### **TeklaPlus.Com**

#### **دوره آموزشی از مقدماتی تا پیشرفته نرم افزار تکال استراکچرز**

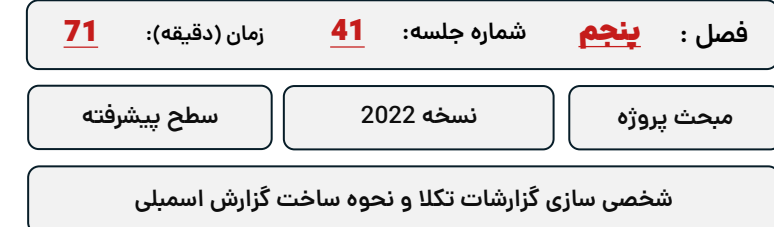

**کلید واژگان و خالصه مطالب این جلسه :**

<sup>S</sup>Trimble.

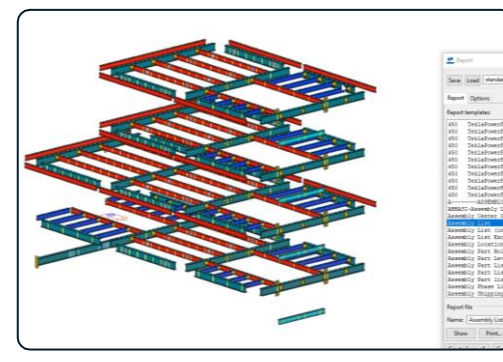

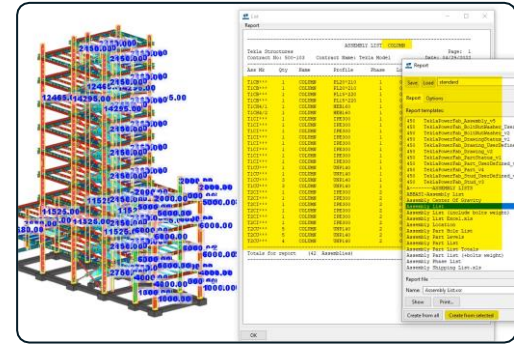

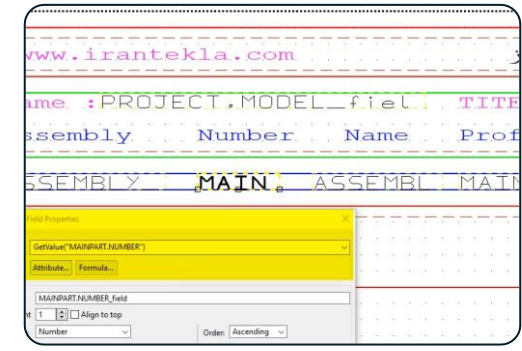

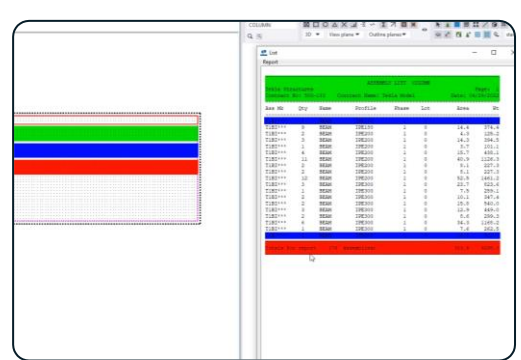

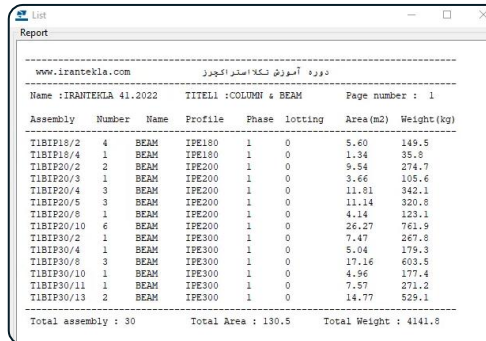

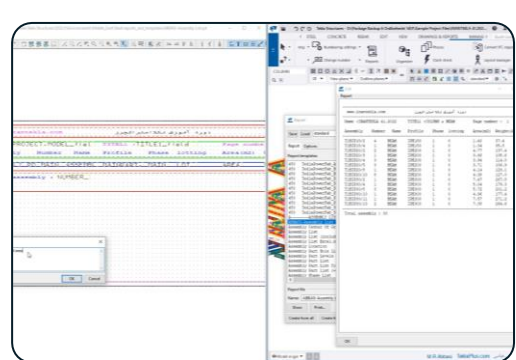

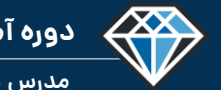

**مدرس دوره : مهندس محمدرضا عباسی**

 $\Box$ 

Page number :  $1$ 

#### **TeklaPlus.Com**

List

Report

TIBIPI

TIBIP3

 $\frac{1}{2}$ 

Name : IRANTEKLA 41.2022

TITEL1 :

P.POS Num. Name Profile MATERIAL Weight T.Weight (kg)

#### **شماره جلسه: زمان )دقیقه(:** 42 **فصل :** پنجم**دوره آموزشی از مقدماتی تا پیشرفته نرم افزار تکال استراکچرز** 64 **مبحث پروژه نسخه 2022 سطح پیشرفته**

**شخصی سازی گزارشات تکال پارت لیست و اسمبلی پارت لیست**

#### **کلید واژگان و خالصه مطالب این جلسه :**

<sup>®</sup>Trimble

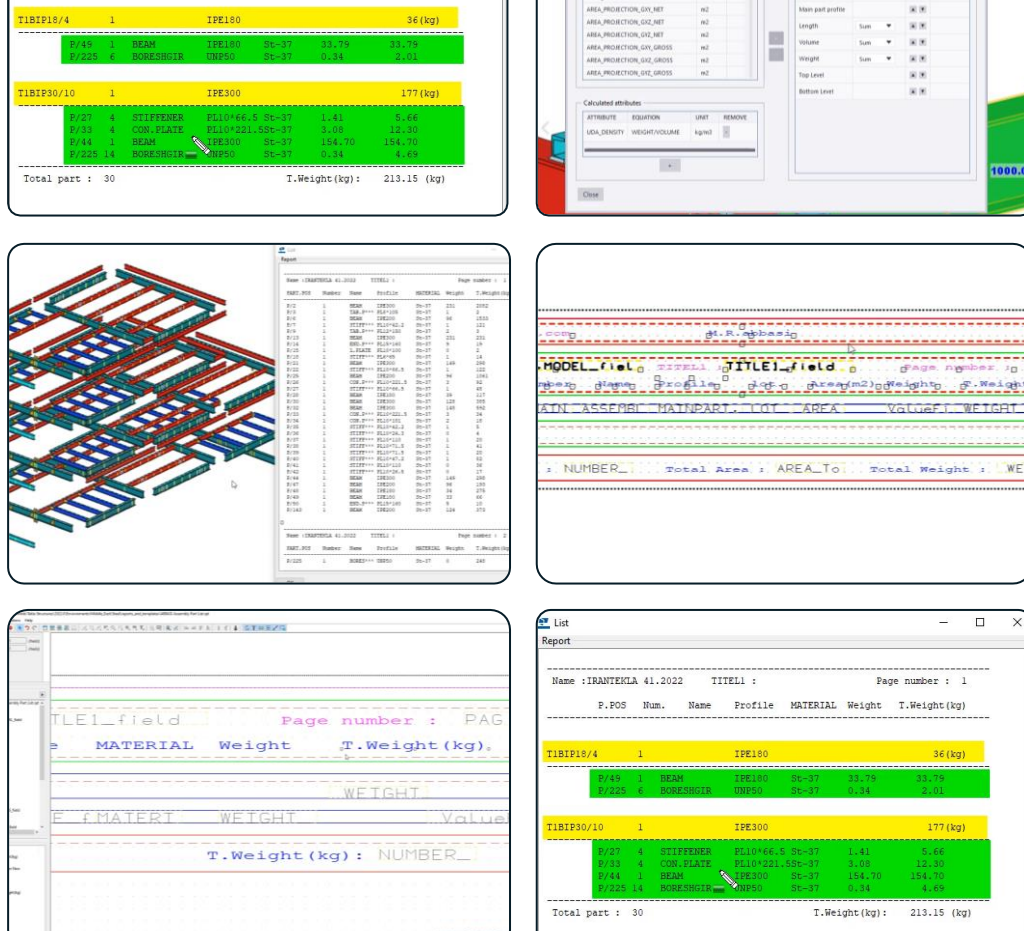

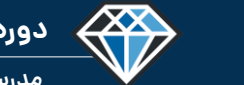

Contents of Cust

 $\begin{array}{|c|c|}\n\hline\n\text{min} & \text{1} \\
\hline\n\text{min} & \text{1} \\
\hline\n\text{min} & \text{1}\n\end{array}$ 

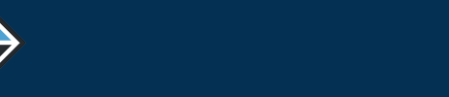

**مدرس دوره : مهندس محمدرضا عباسی**

 $\langle 48 \rangle$ 

**TeklaPlus.Com**

#### **دوره آموزشی از مقدماتی تا پیشرفته نرم افزار تکال استراکچرز**

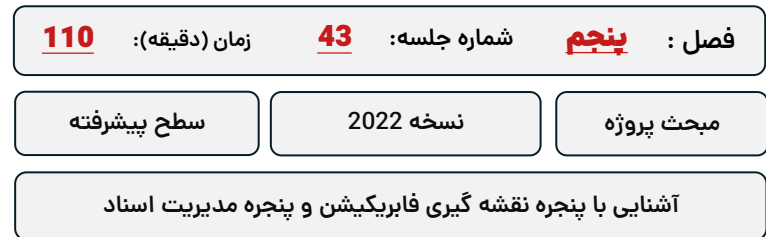

**کلید واژگان و خالصه مطالب این جلسه :**

<sup>®</sup>Trimble

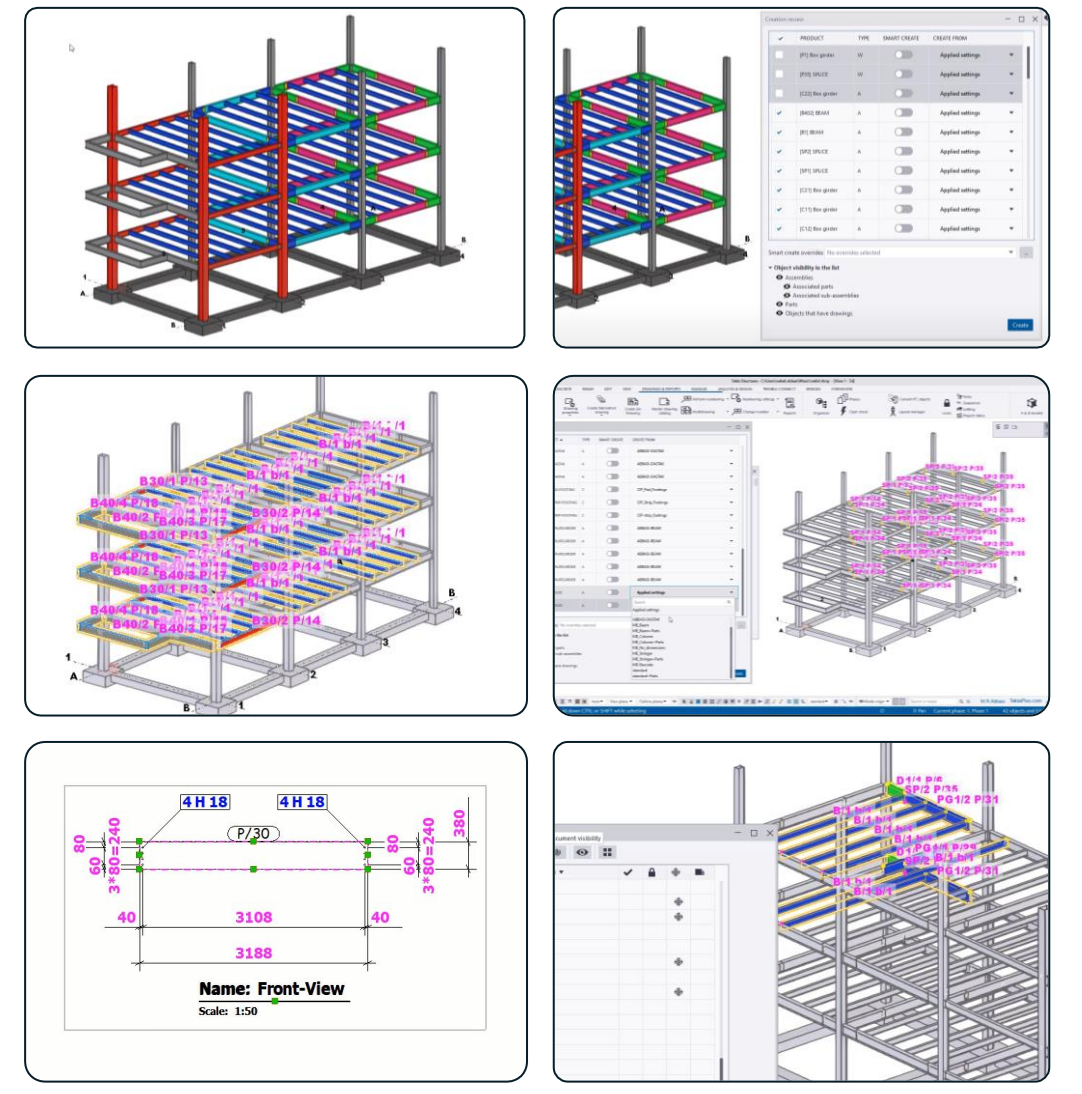

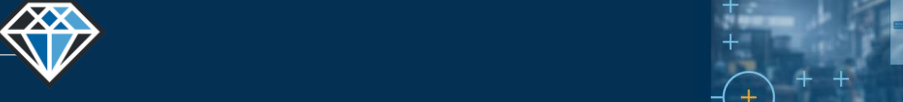

<sup>®</sup>Trimble

**دوره آموزشـی از مقـدماتـی تا پیشـرفته نـرم افـزار تـکال اسـتراکچـرز**

**مدرس دوره : مهندس محمدرضا عباسی**

**TeklaPlus.Com**

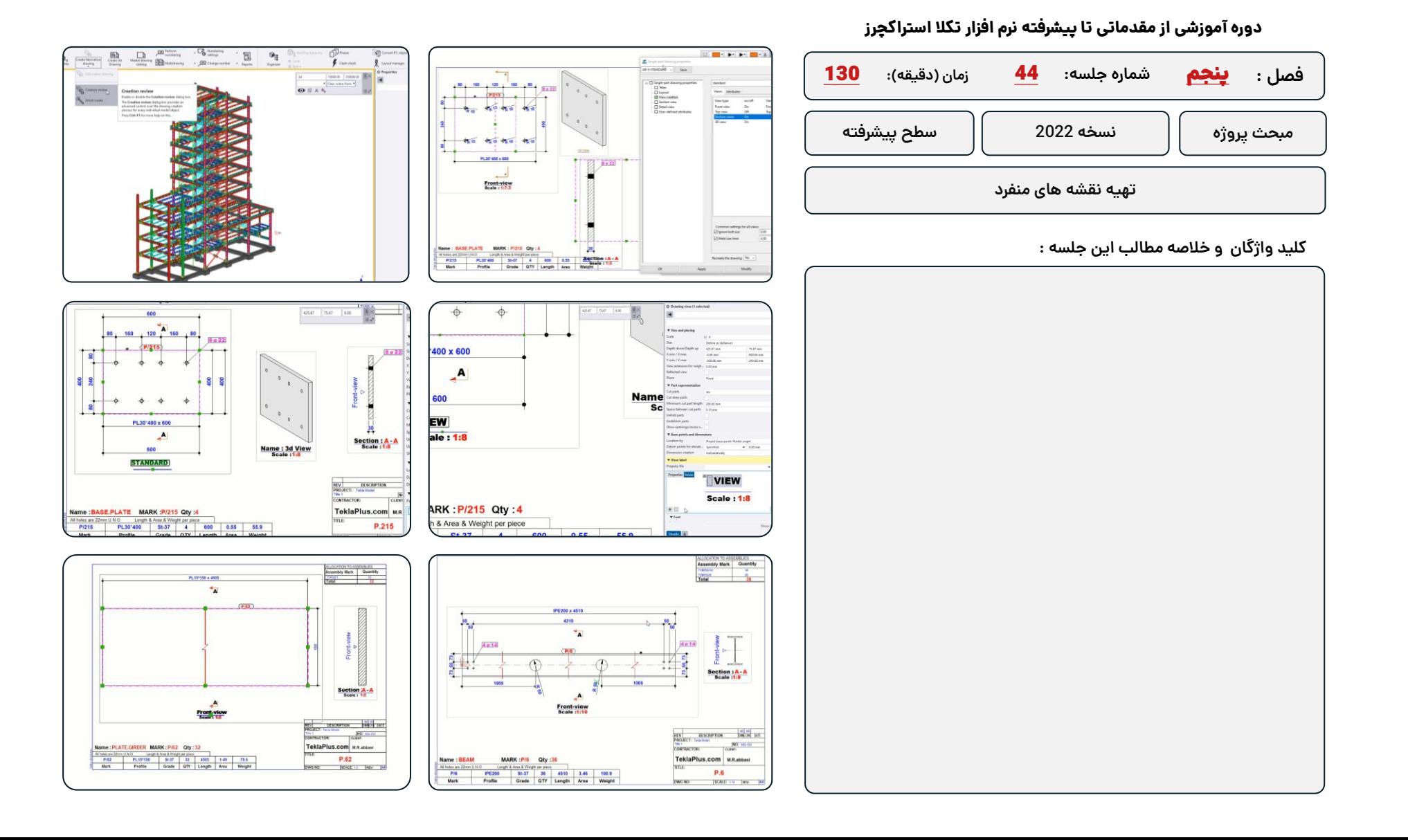

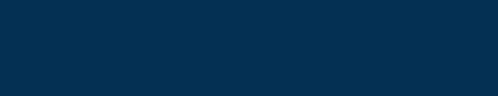

**مدرس دوره : مهندس محمدرضا عباسی**

**TeklaPlus.Com**

#### **دوره آموزشی از مقدماتی تا پیشرفته نرم افزار تکال استراکچرز**

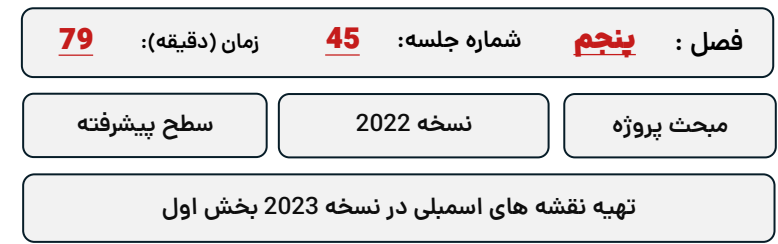

**کلید واژگان و خالصه مطالب این جلسه :**

<sup>®</sup>Trimble

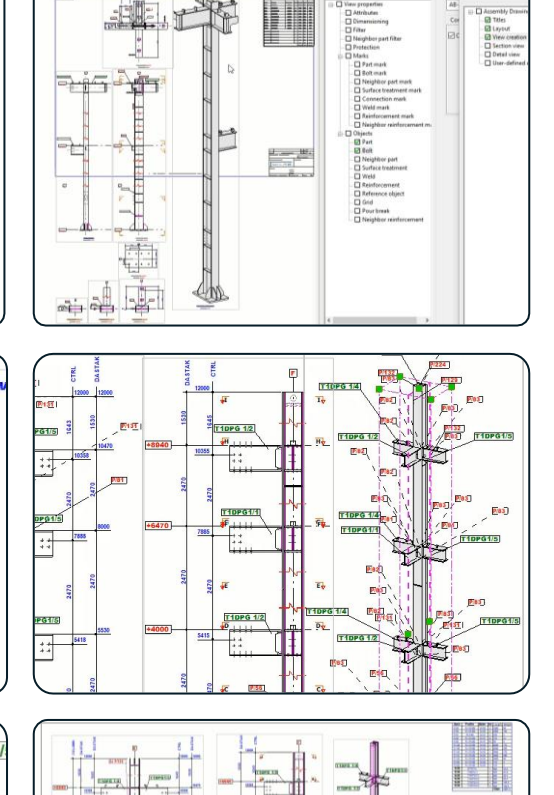

43

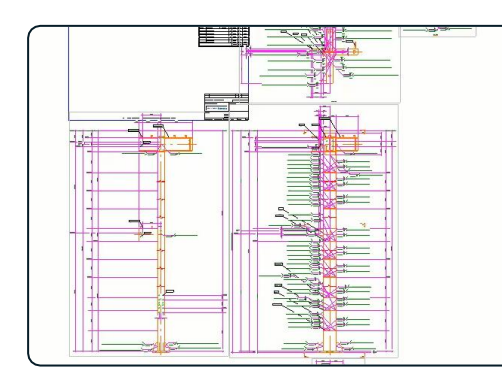

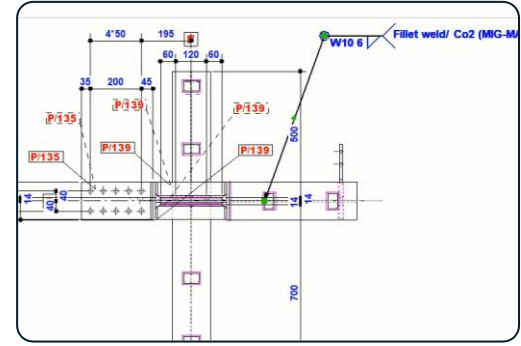

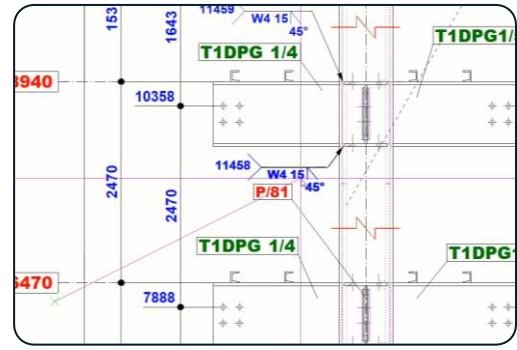

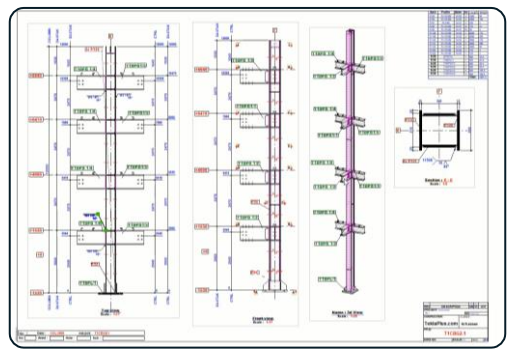

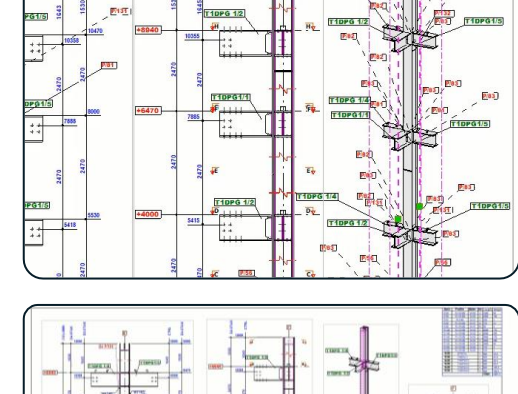

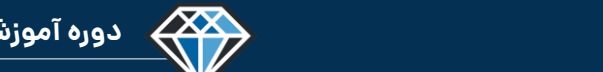

#### **شماره جلسه: زمان )دقیقه(:** 46 **فصل :** پنجم**دوره آموزشی از مقدماتی تا پیشرفته نرم افزار تکال استراکچرز** 50

**مبحث پروژه نسخه 2022 سطح پیشرفته**

**تهیه نقشه های منفرد در نسخه 2023 بخش دوم**

**کلید واژگان و خالصه مطالب این جلسه :**

<sup>®</sup>Trimble

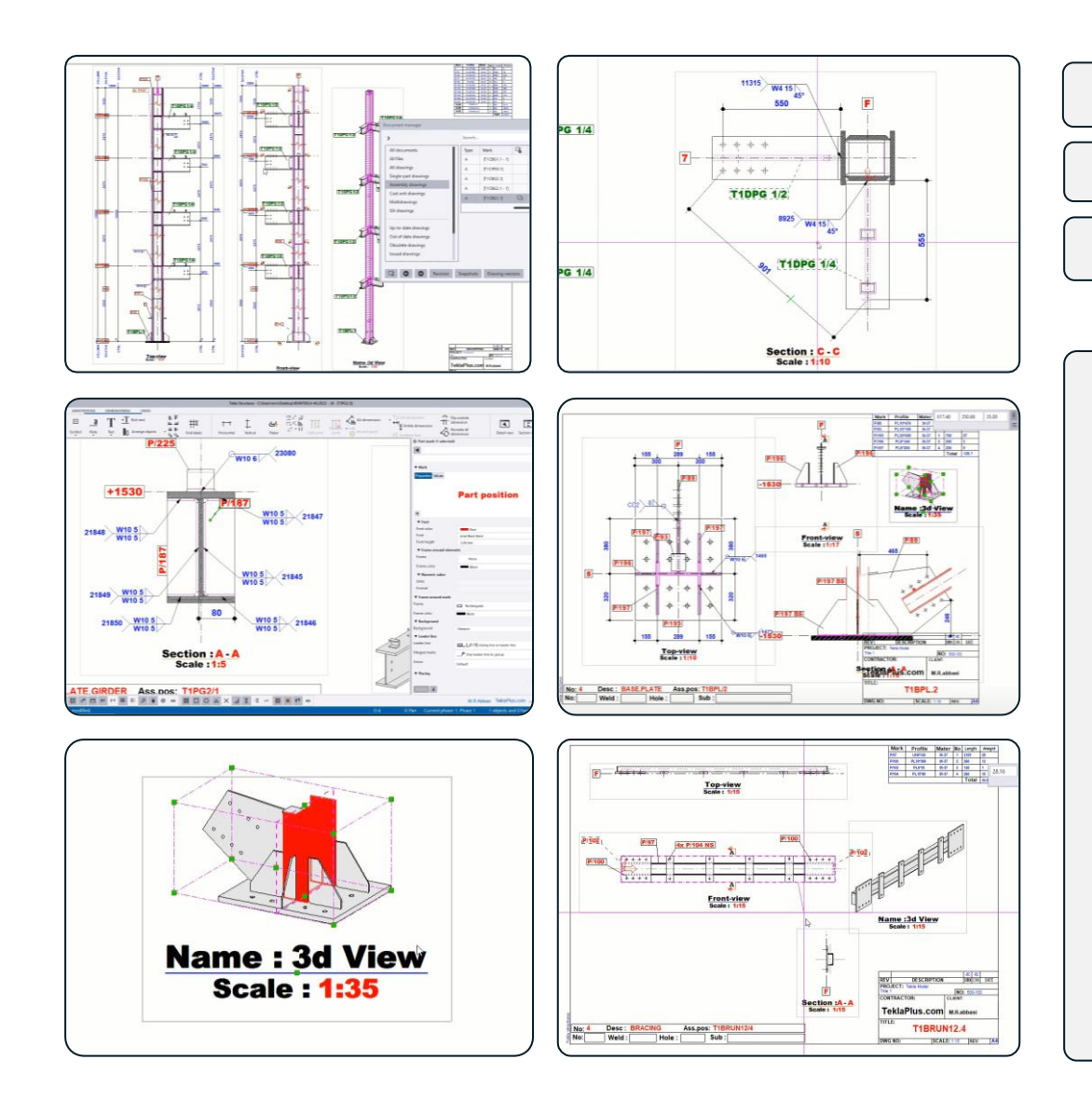

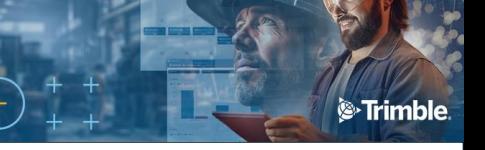

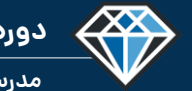

**مدرس دوره : مهندس محمدرضا عباسی**

**TeklaPlus.Com**

#### **دوره آموزشی از مقدماتی تا پیشرفته نرم افزار تکال استراکچرز**

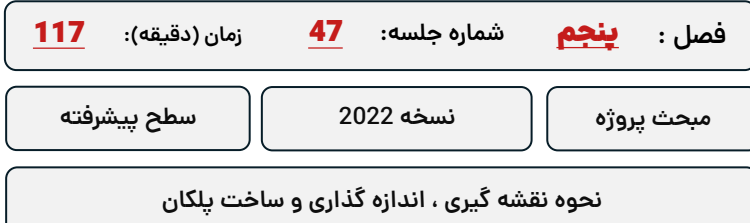

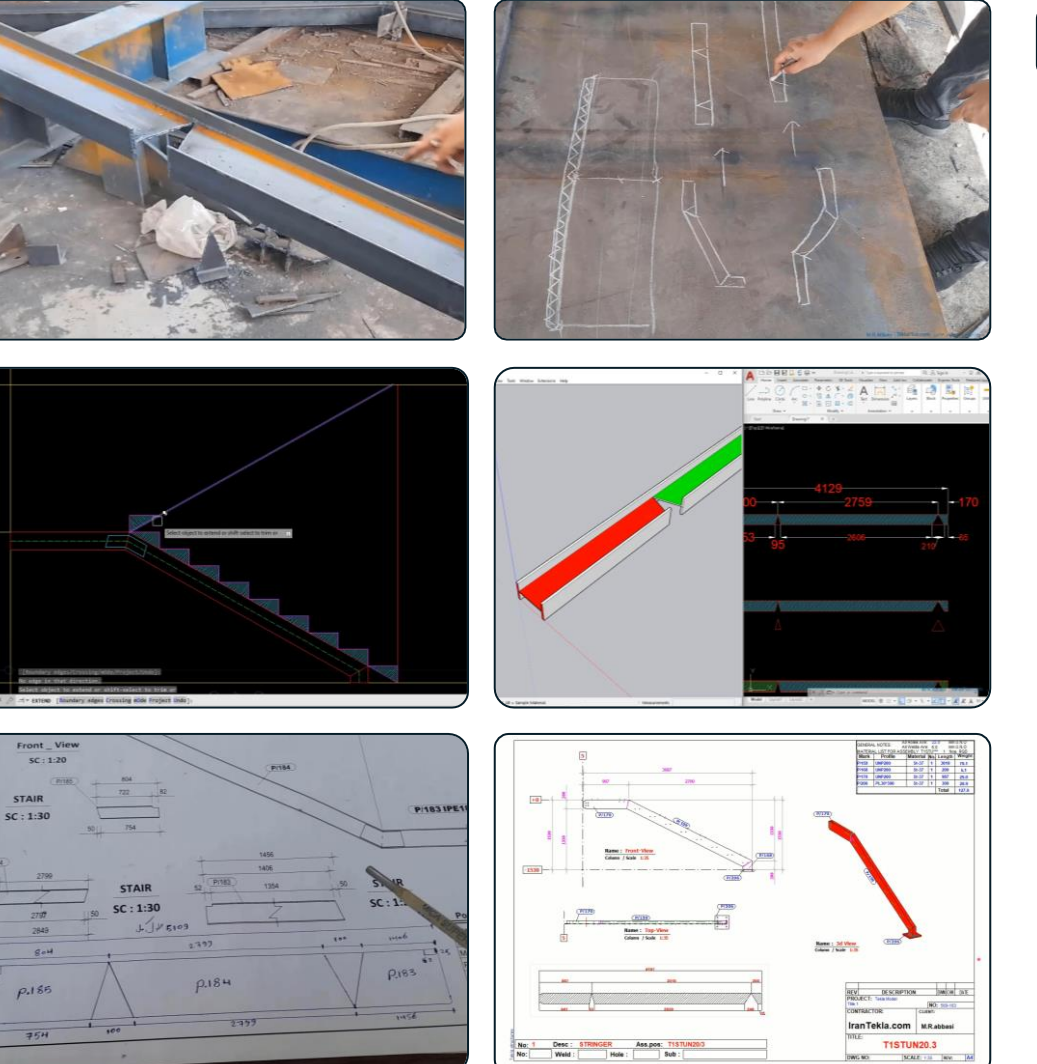

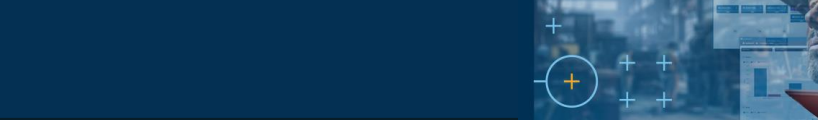

<sup>®</sup>Trimble

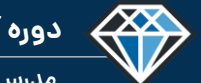

**دوره آموزشـی از مقـدماتـی تا پیشـرفته نـرم افـزار تـکال اسـتراکچـرز**

**مدرس دوره : مهندس محمدرضا عباسی**

**TeklaPlus.Com**

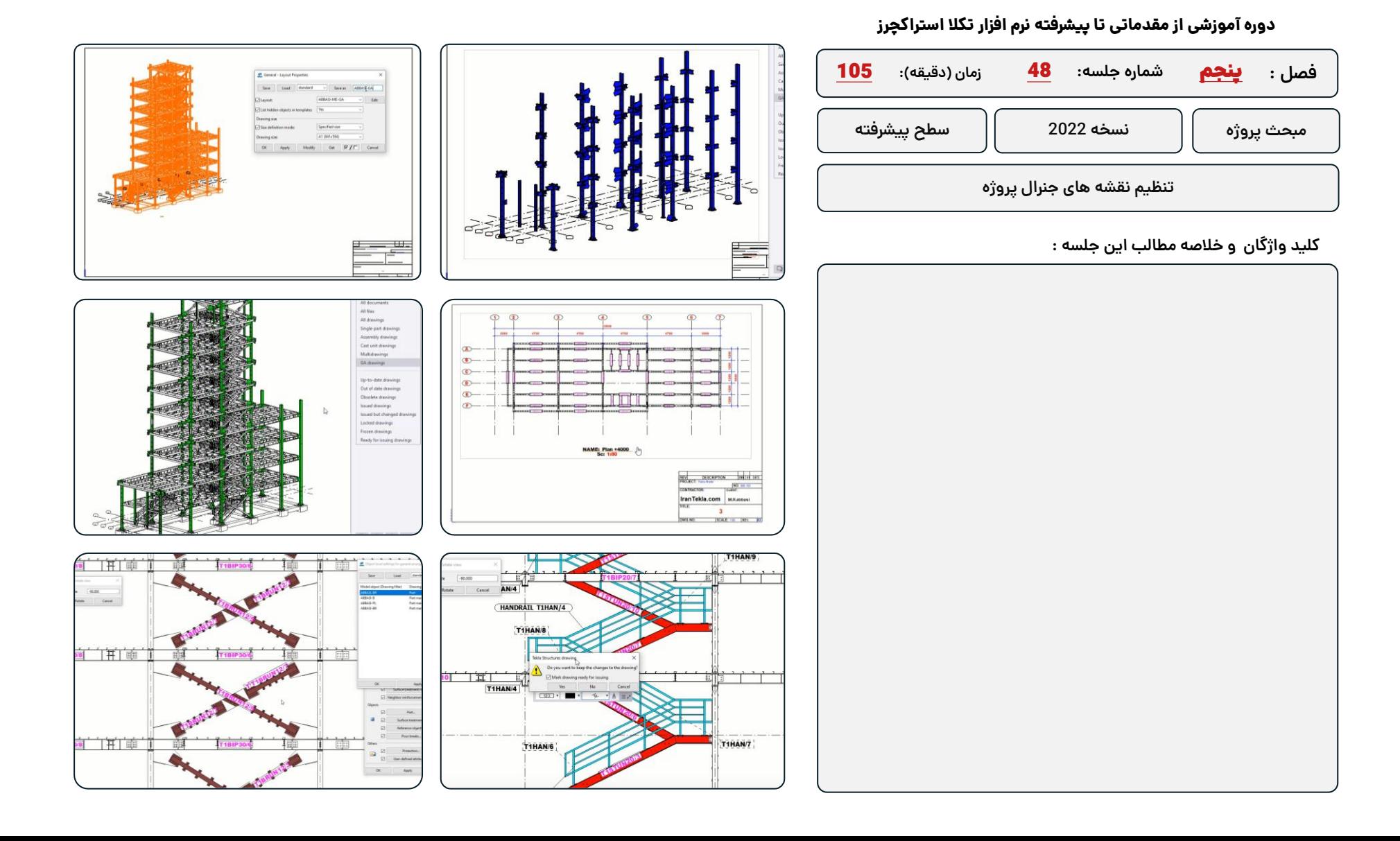

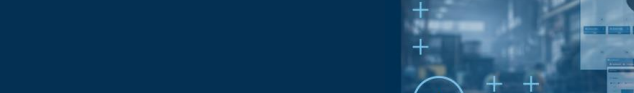

**مدرس دوره : مهندس محمدرضا عباسی**

433

**Set. Decem** 

 $\mathbf{X} = \mathbf{X} \times \mathbf{X} + \mathbf{X} + \math$ 

F

**TeklaPlus.Com**

 $\bigoplus_{n=1}^{\infty}$ 

保

**NAME: Plan 0.00** 

 $\frac{\mathbb{E}\left\{ \mathbf{u} \right\} }{2\left\{ \mathbf{u} \right\} }$ 

NAME Pas LIN

 $\sigma$ 

IX - NOOXXUX (HNWH

NAME Plan 0.00

State transfer for not drawing and

usator for the Mot<br>Life presence the same lead is another<br>Life presence in simple adding teat.<br>Linush's the tool proporties by chucosum

#### **دوره آموزشی از مقدماتی تا پیشرفته نرم افزار تکال استراکچرز**

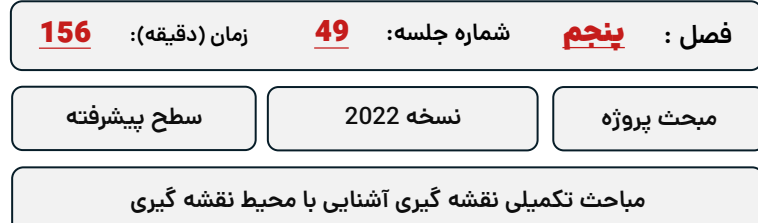

**کلید واژگان و خالصه مطالب این جلسه :**

<sup>®</sup>Trimble

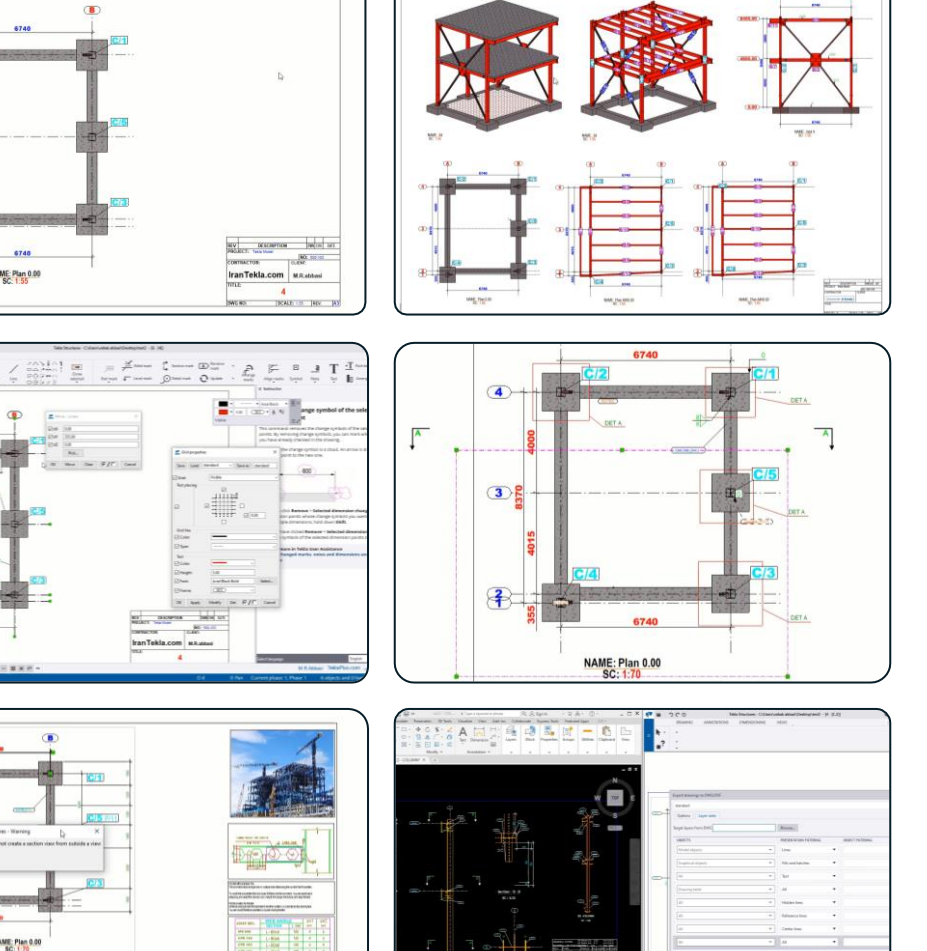

**Milk** de ro

**TRONICO** 

IranTekla.com

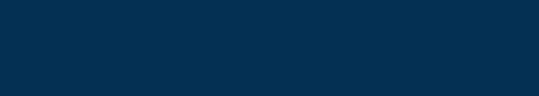

#### **شماره جلسه: زمان )دقیقه(:** 50 **فصل :** پنجم**دوره آموزشی از مقدماتی تا پیشرفته نرم افزار تکال استراکچرز** 111 **تمرین تنظیمات نقشه گیری سینگل در ورژن 2022 بخش اول مبحث پروژه نسخه 2022 سطح پیشرفته**

**کلید واژگان و خالصه مطالب این جلسه :**

**&**Trimble

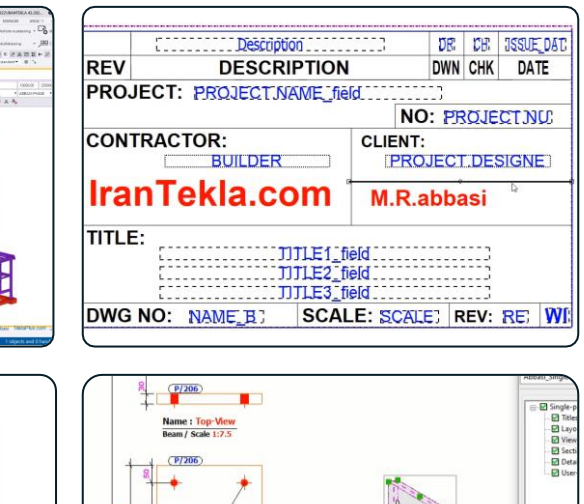

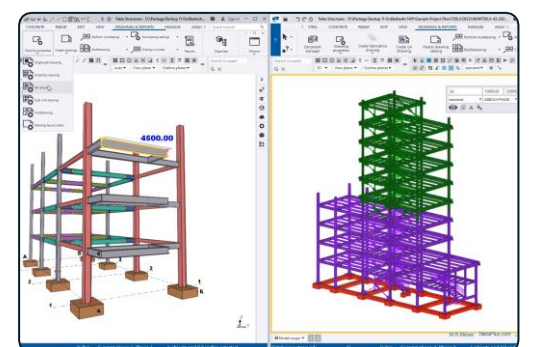

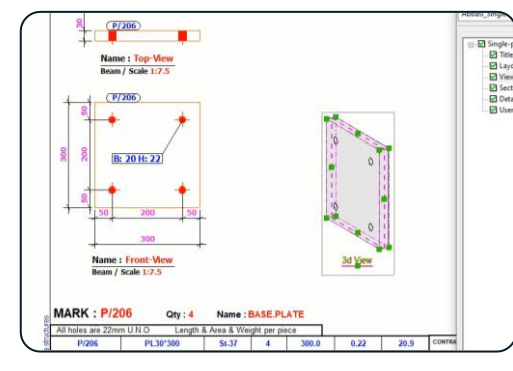

Name : 3d View<br>Base Plate / Scale 1:15

CONTRACTOR

 $520.0$   $0.60$   $63.7$ 

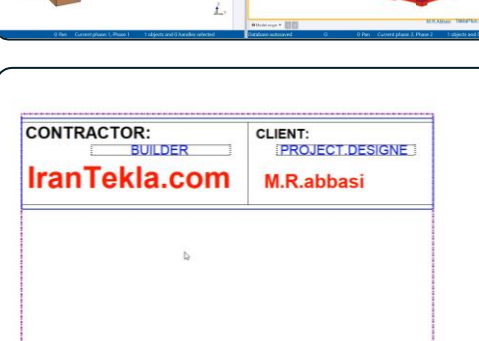

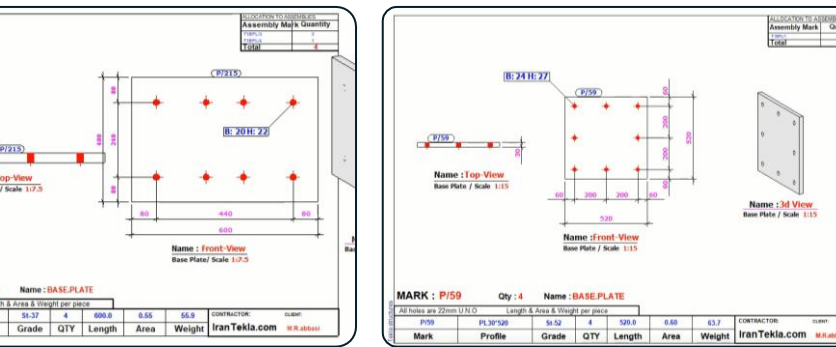

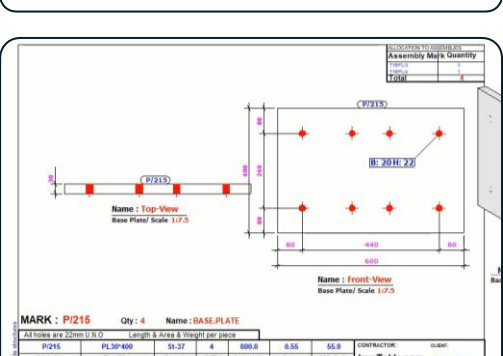

Mark

Profile

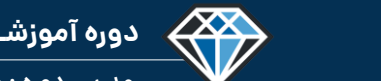

**مدرس دوره : مهندس محمدرضا عباسی**

**TeklaPlus.Com**

# **دوره آموزشی از مقدماتی تا پیشرفته نرم افزار تکال استراکچرز** 99 **فصل :** پنجم**شماره جلسه: زمان )دقیقه(:** 51 **مبحث پروژه نسخه 2022 سطح پیشرفته تمرین تنظیمات نقشه گیری سینگل در ورژن 2022 بخش دوم کلید واژگان و خالصه مطالب این جلسه :**  $\blacksquare$ 23

<sup>®</sup>Trimble

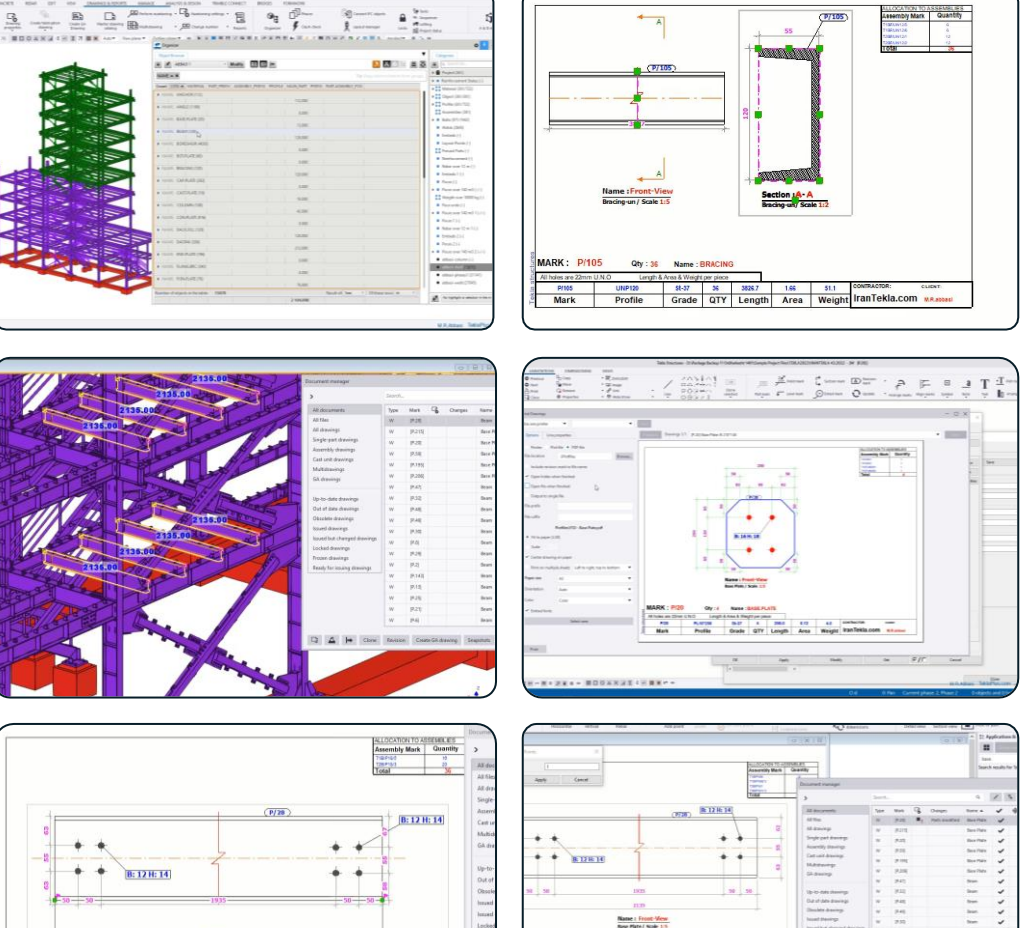

Weight Iran Tekla.com

 $\left| \underline{d} \right|$ 

「そっ

**ASSESS** 

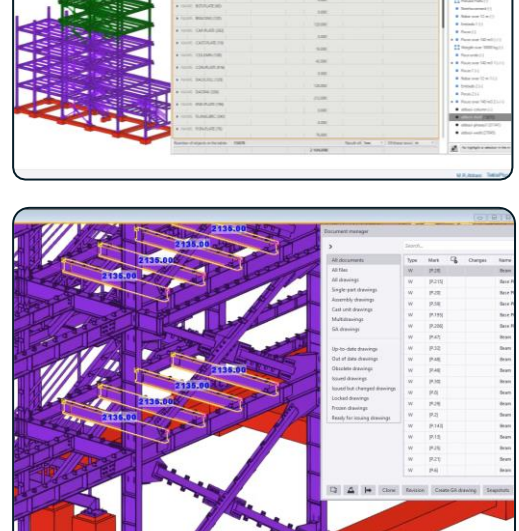

**M. W. Adams** 

... 00:

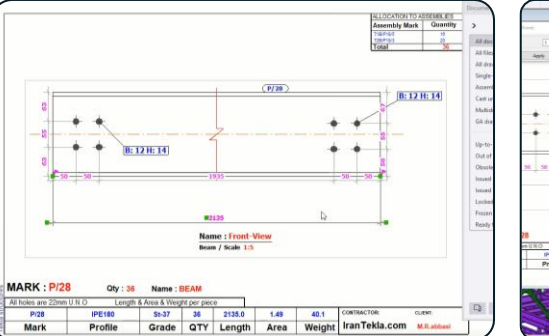

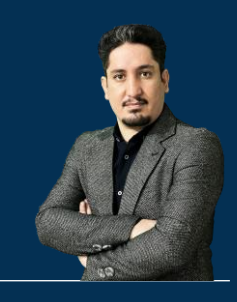

## **فـصل ششم : آشنایی با روند تولید در کارخانه اسکلت فلزی**

**210 ساعت آموزش از مقدمـاتی تـا پیشـرفته** 2020-2023 Structures Tekla

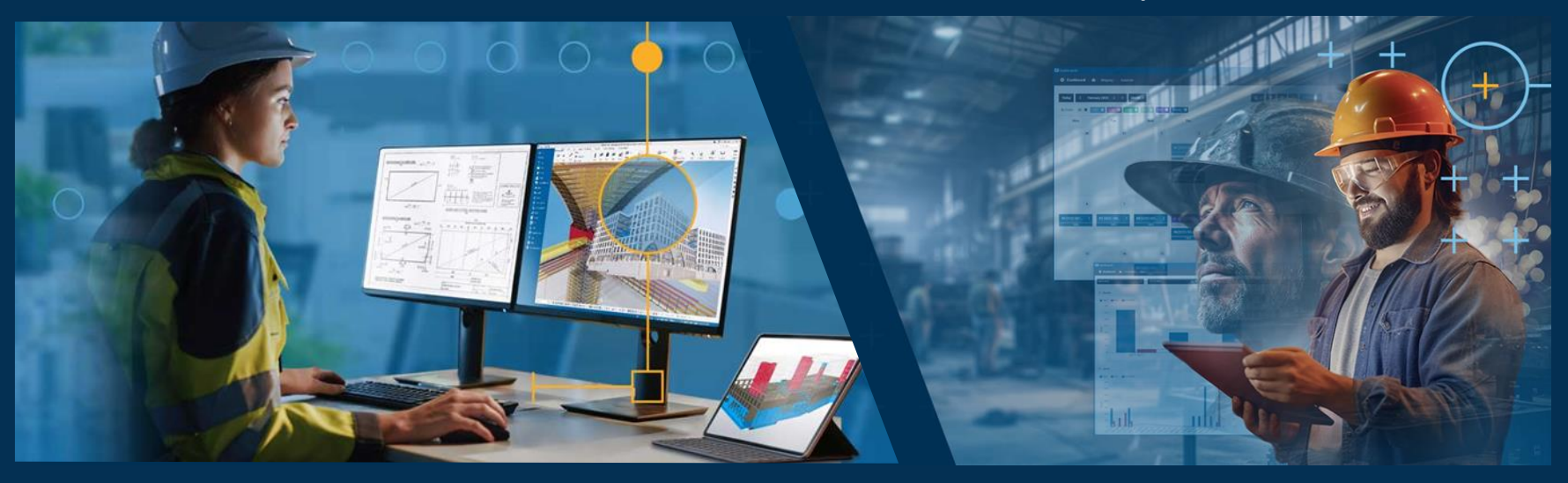

**مدرس دوره : مهندس محمدرضا عباسی به همراه دو جلد کتاب مدلسازی و نقشه کشی تالیف مهندس محمدرضا عباسی**

**www.TeklaPlus.com Instagram and Telegram: @teklaplus** 

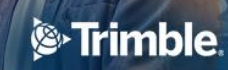

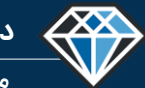

**مدرس دوره : مهندس محمدرضا عباسی**

**TeklaPlus.Com**

**مقدمه فصل ششم : آشنایی با خط تولید کارخانه اسکلت فلزی**

**آشنایی با خط تولید کارخانه اسکلت فلزی**

**در این فصل با بخش های مختلف کارخانه اسکلت فلزی و مراحل تولید سازه های فومدی آشنا میشوید ، این بخش ها شامل آشنایی با محل تخلیه مصالح مورد نیاز و واحد های برشکاری ، سوراخکاری و واحدهای مونتاژ تیر و ستون و دستک و جوشکاری و تکمیل کاری ، رنگ کاری به ترتیب توضیح داده میشود .**

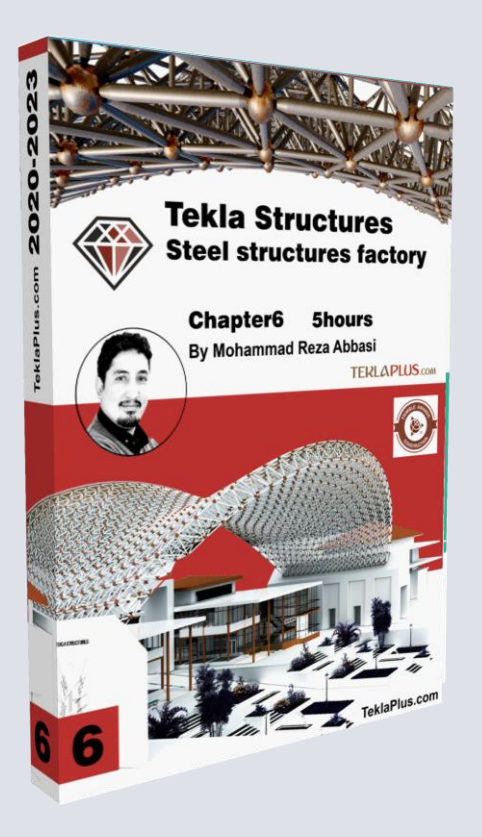

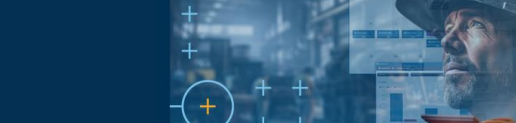

<sup>S</sup>Trimble.

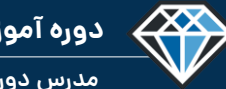

**دوره آموزشـی از مقـدماتـی تا پیشـرفته نـرم افـزار تـکال اسـتراکچـرز**

**مدرس دوره : مهندس محمدرضا عباسی**

**TeklaPlus.Com**

#### **دوره آموزشی از مقدماتی تا پیشرفته نرم افزار تکال استراکچرز**

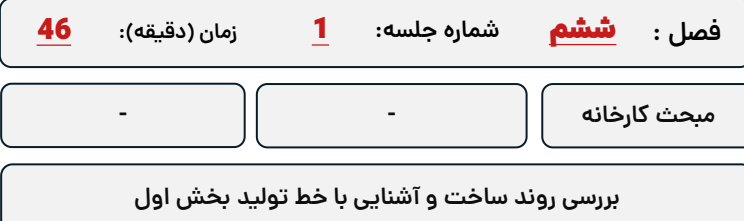

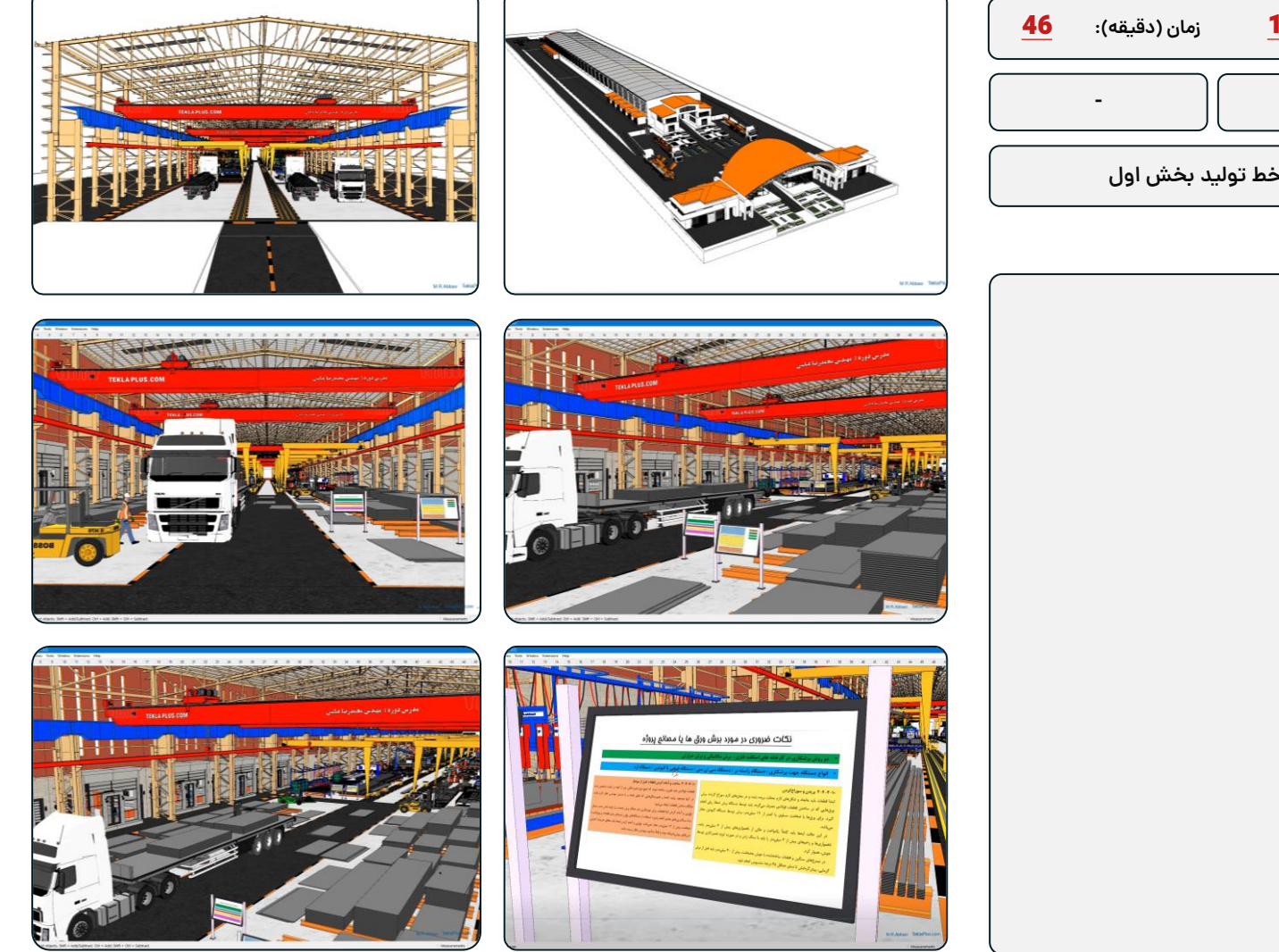

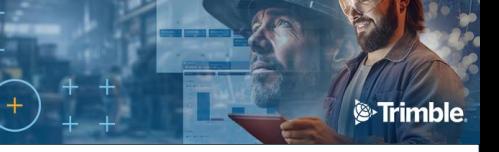

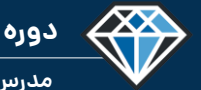

**مدرس دوره : مهندس محمدرضا عباسی**

**TeklaPlus.Com**

#### **دوره آموزشی از مقدماتی تا پیشرفته نرم افزار تکال استراکچرز**

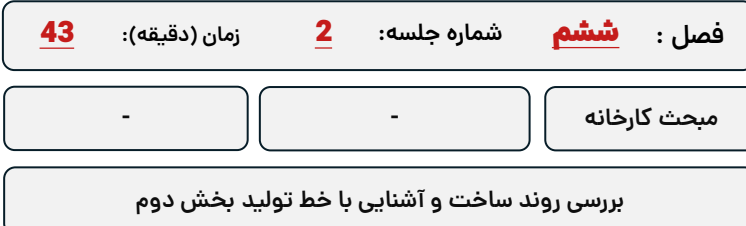

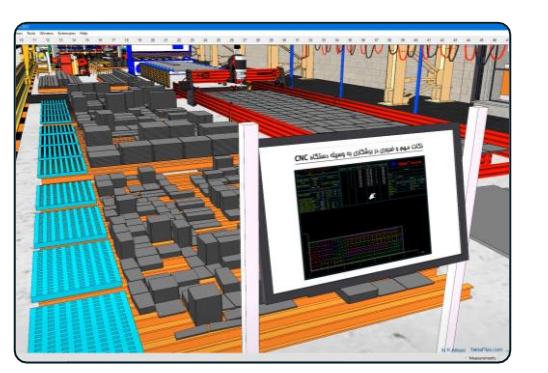

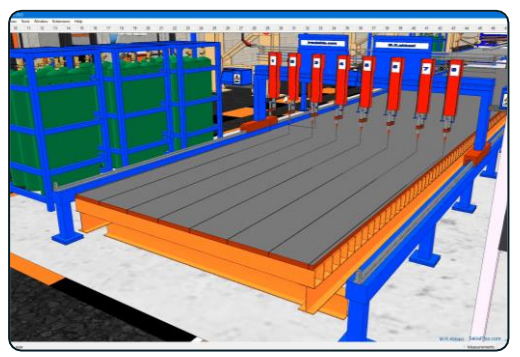

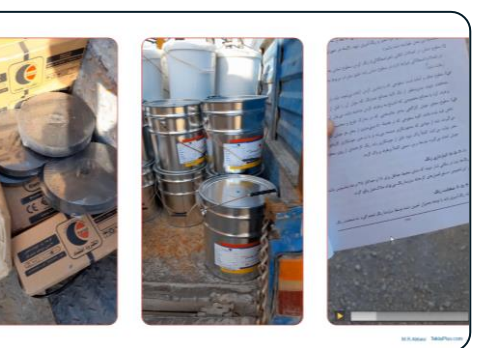

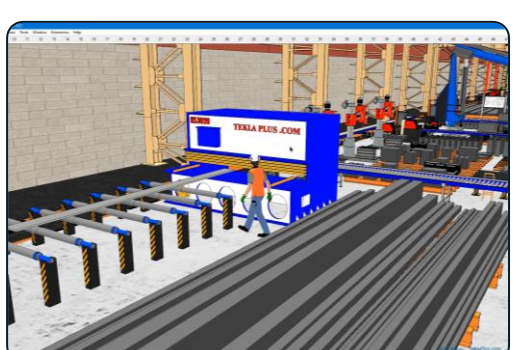

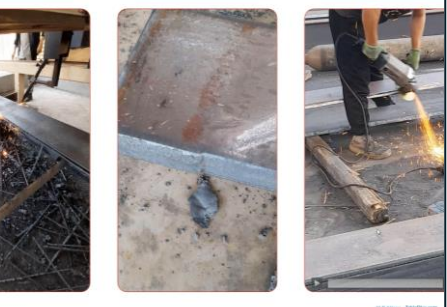

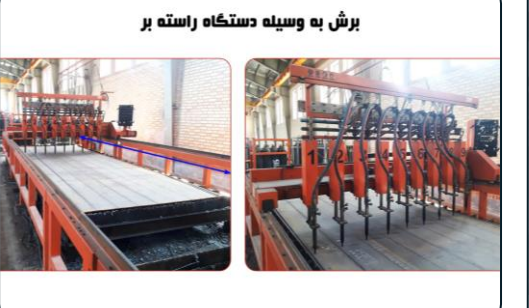

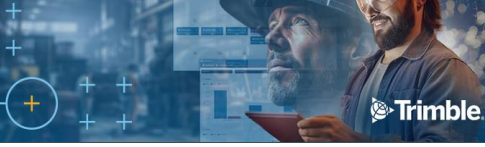

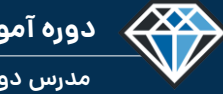

**مدرس دوره : مهندس محمدرضا عباسی**

#### **دوره آموزشی از مقدماتی تا پیشرفته نرم افزار تکال استراکچرز**

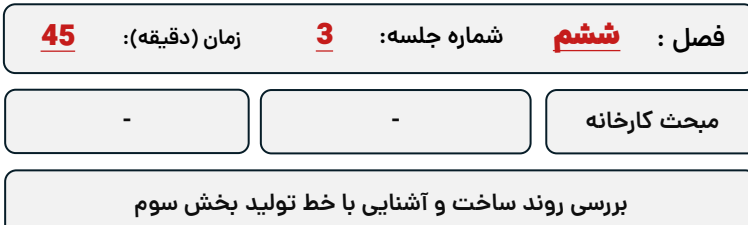

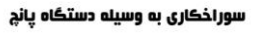

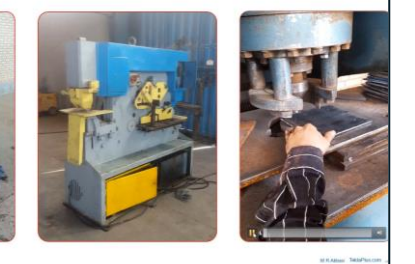

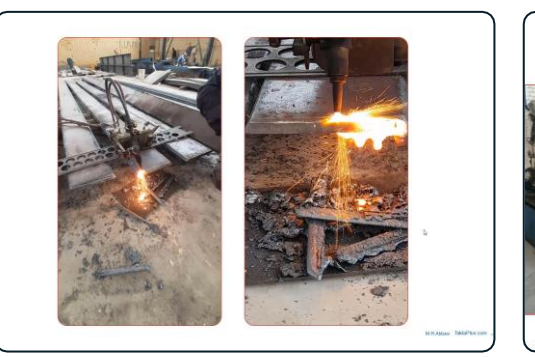

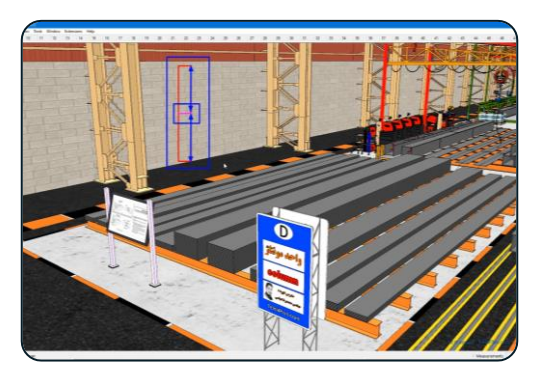

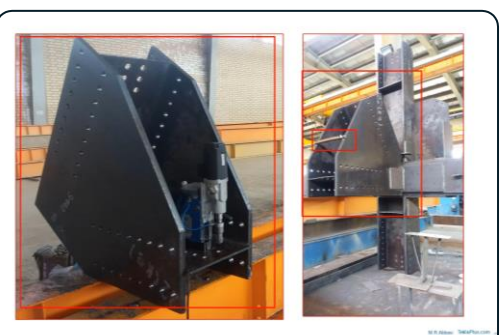

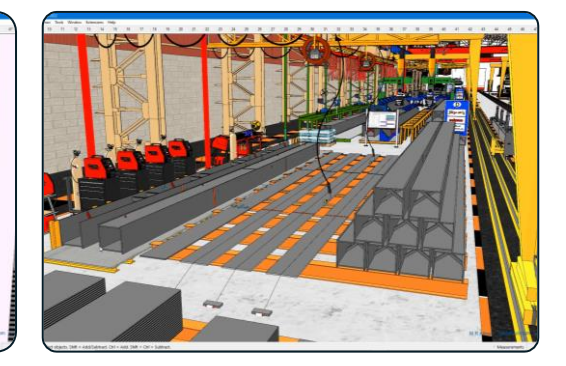

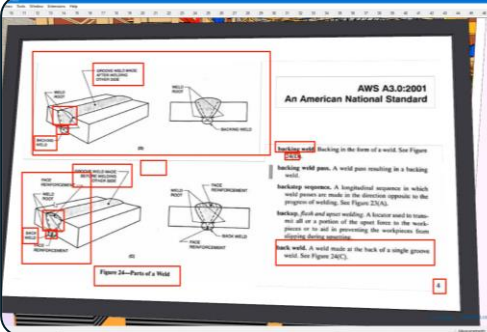

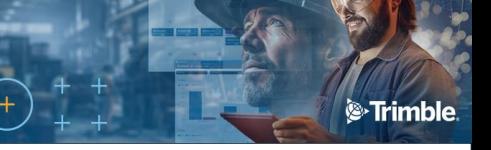

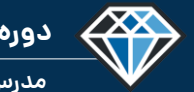

**مدرس دوره : مهندس محمدرضا عباسی**

**TeklaPlus.Com**

#### **دوره آموزشی از مقدماتی تا پیشرفته نرم افزار تکال استراکچرز**

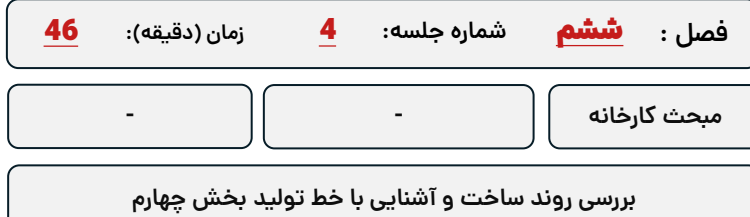

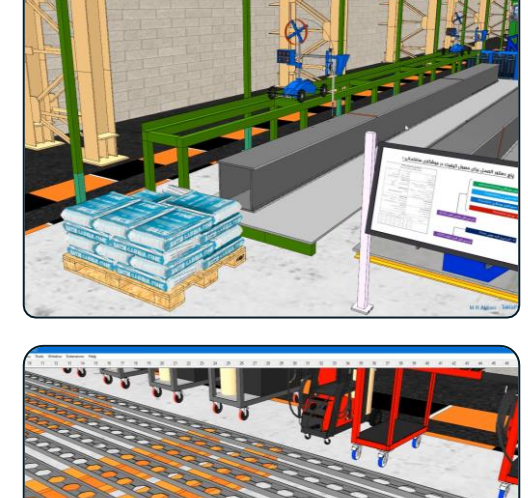

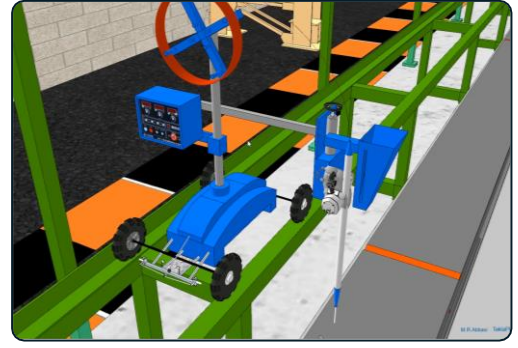

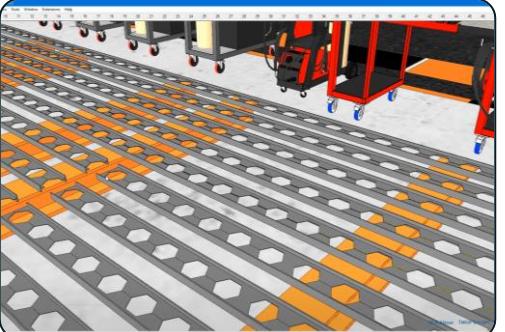

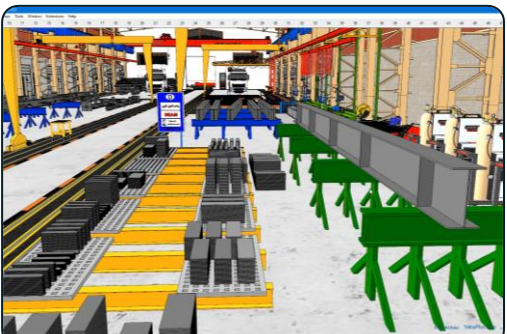

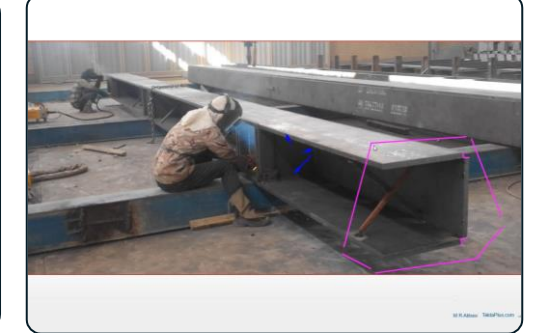

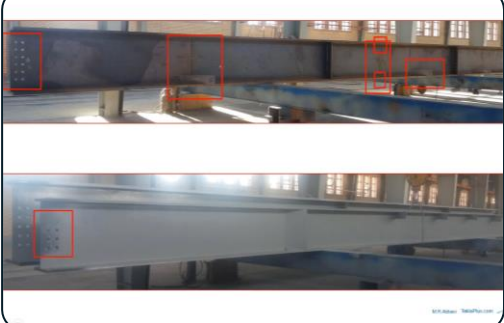

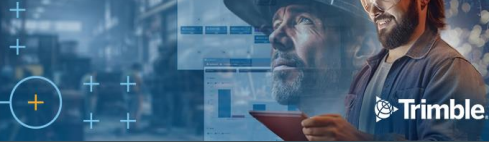

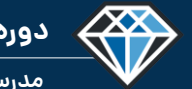

**مدرس دوره : مهندس محمدرضا عباسی**

**TeklaPlus.Com**

#### **دوره آموزشی از مقدماتی تا پیشرفته نرم افزار تکال استراکچرز**

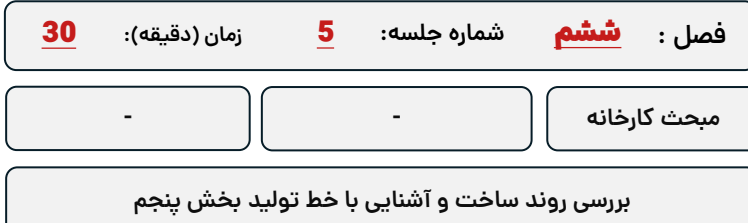

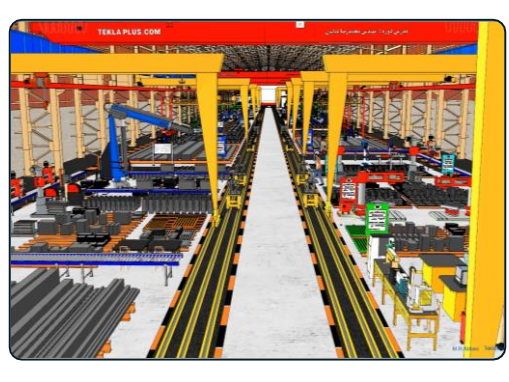

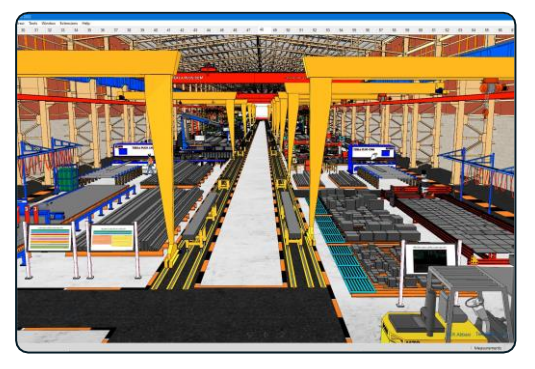

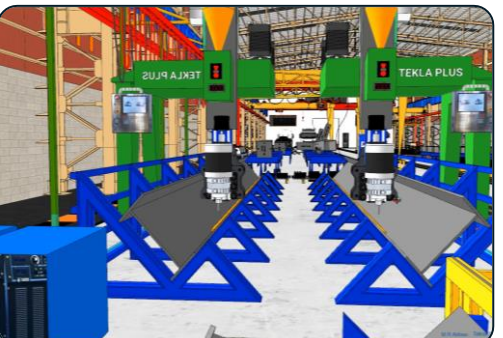

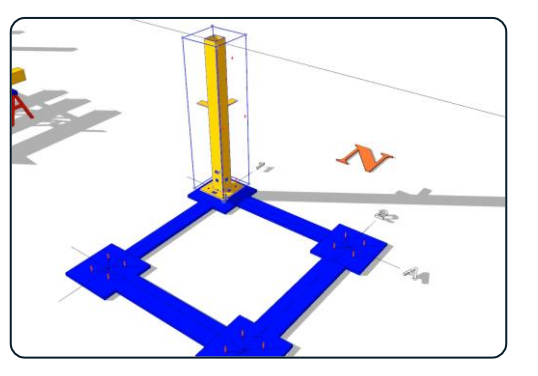

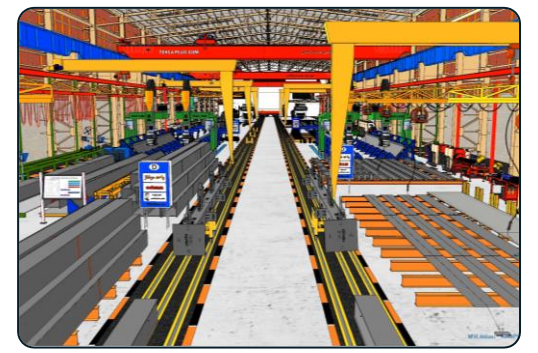

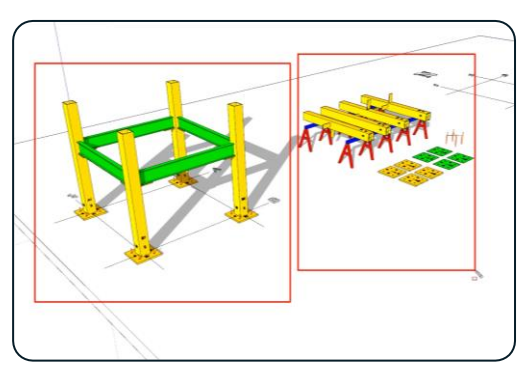

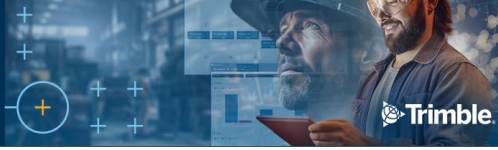

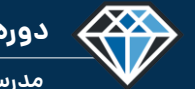

**مدرس دوره : مهندس محمدرضا عباسی**

**TeklaPlus.Com**

#### **دوره آموزشی از مقدماتی تا پیشرفته نرم افزار تکال استراکچرز**

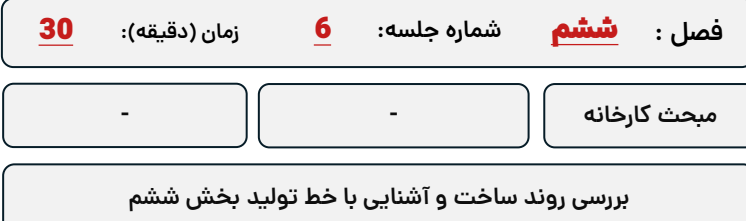

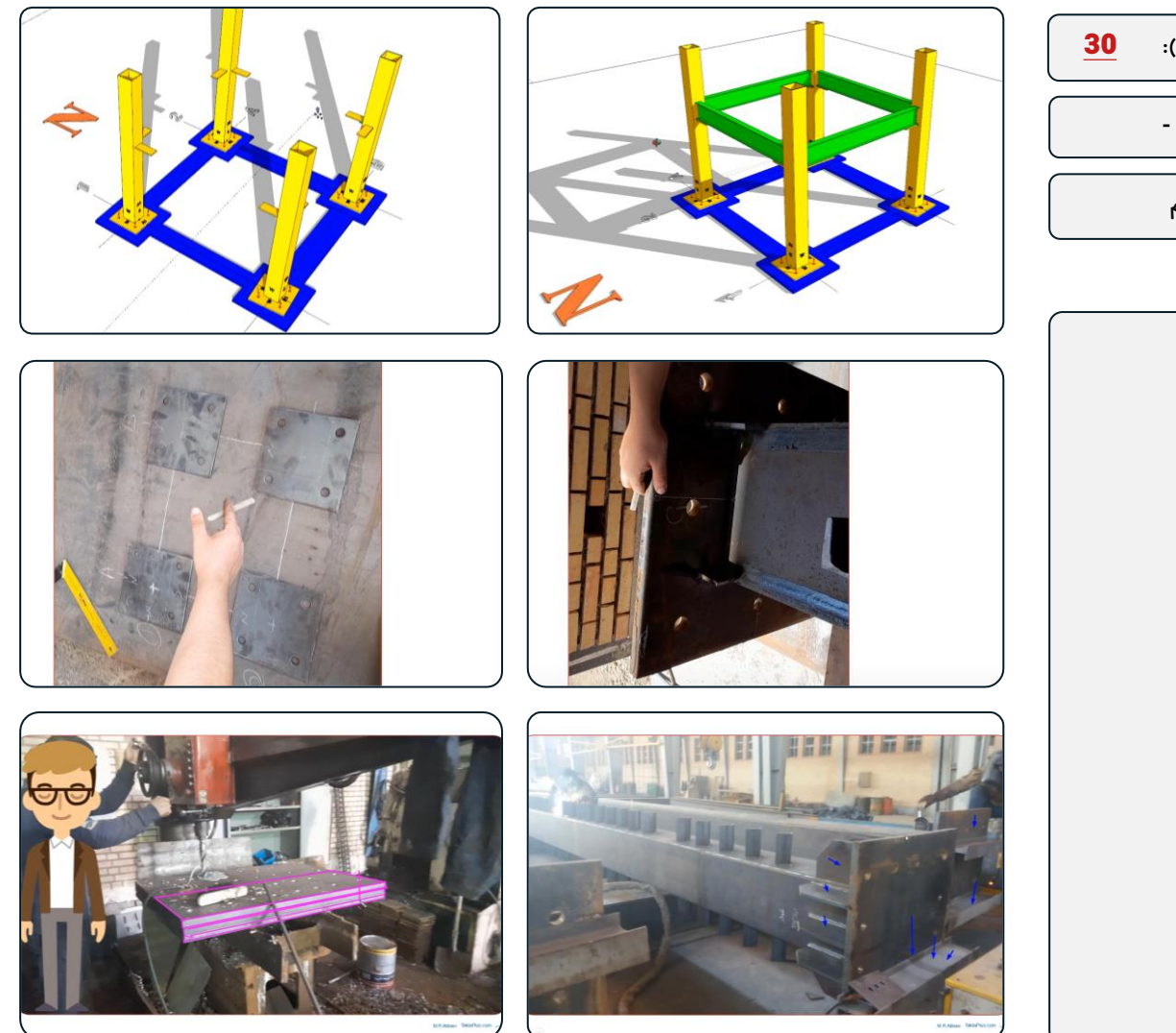

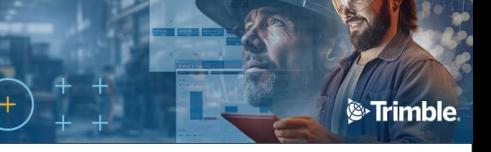

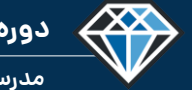

**مدرس دوره : مهندس محمدرضا عباسی**

**TeklaPlus.Com**

#### **دوره آموزشی از مقدماتی تا پیشرفته نرم افزار تکال استراکچرز**

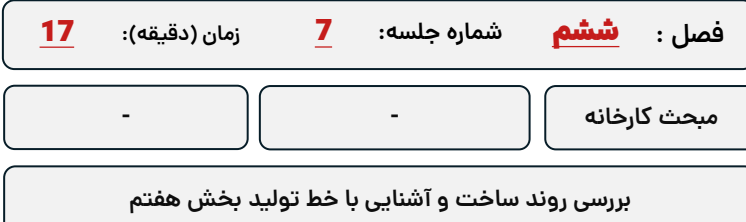

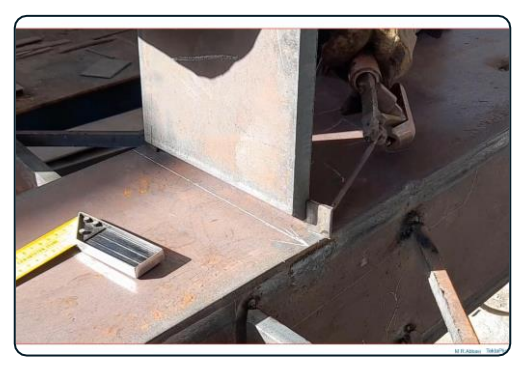

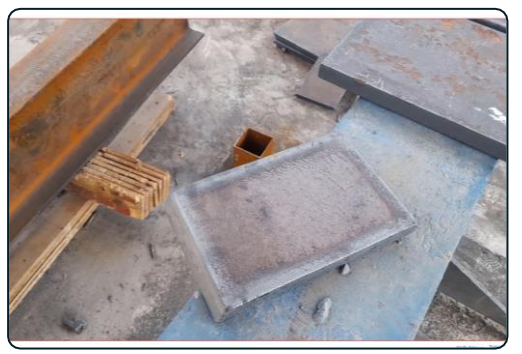

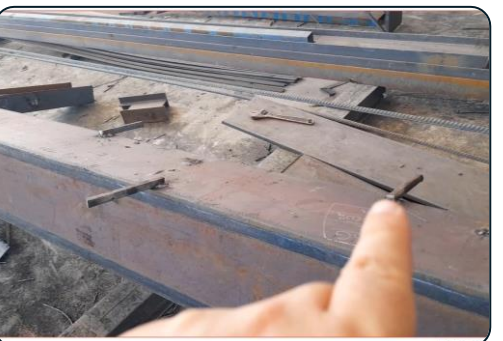

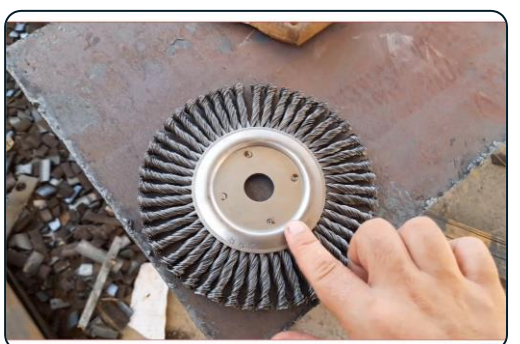

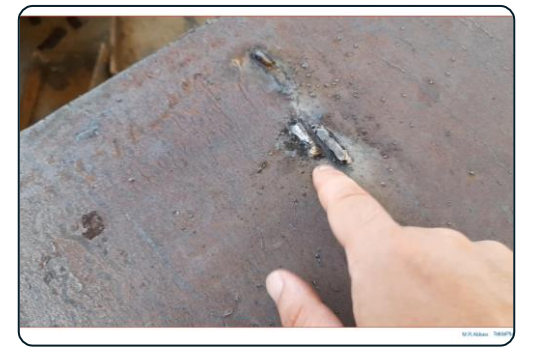

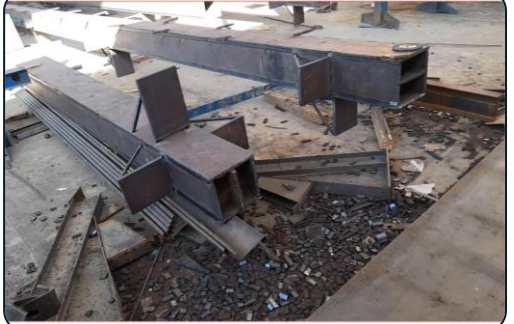

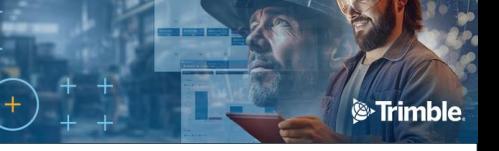

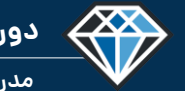

**مدرس دوره : مهندس محمدرضا عباسی**

**TeklaPlus.Com**

#### **دوره آموزشی از مقدماتی تا پیشرفته نرم افزار تکال استراکچرز**

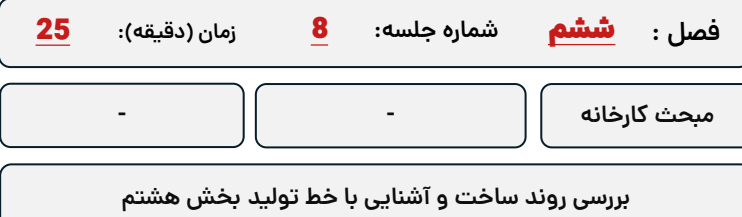

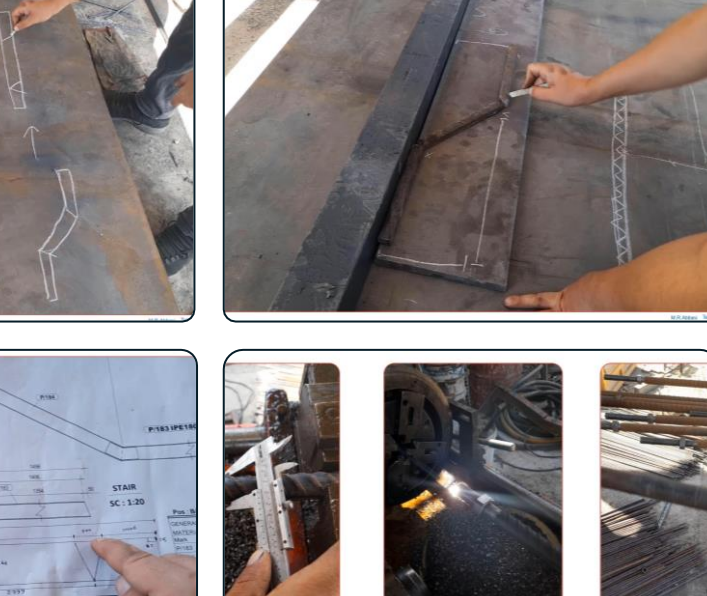

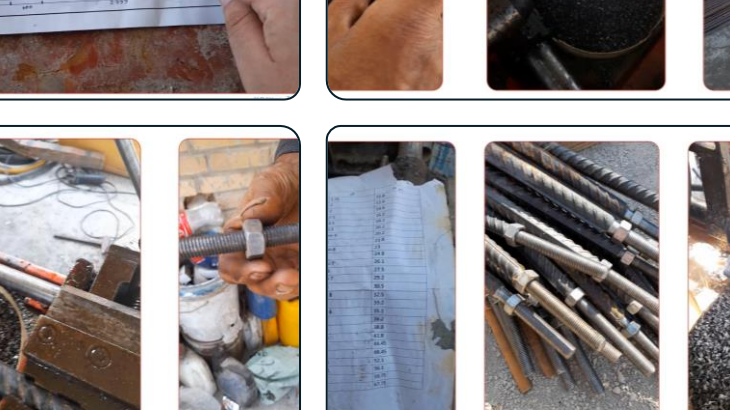

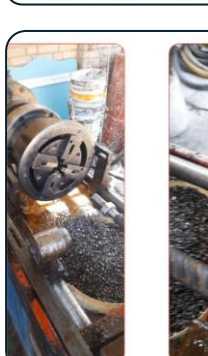

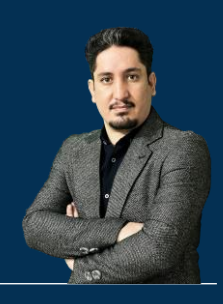

## **فصل هفتم : مدلسازی در تکالاستراکچرز به کمک نرم افزار اسکچاپ)در حال ضبط(**

**210 ساعت آموزش از مقدمـاتی تـا پیشـرفته** 2020-2023 Structures Tekla

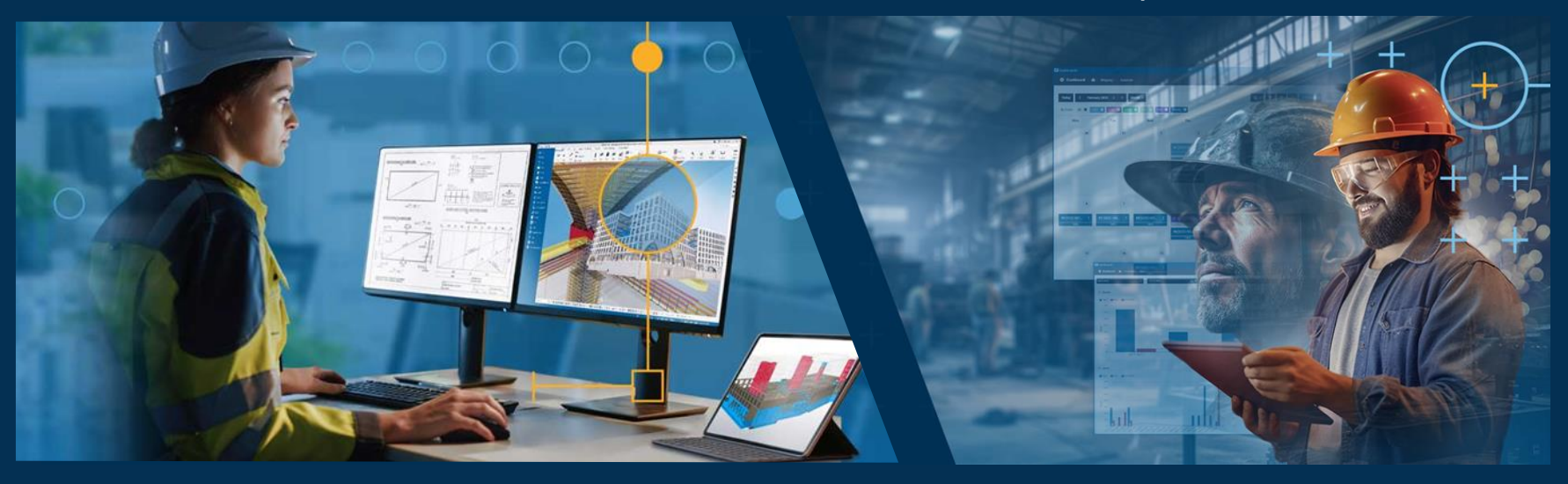

**مدرس دوره : مهندس محمدرضا عباسی به همراه دو جلد کتاب مدلسازی و نقشه کشی تالیف مهندس محمدرضا عباسی**

**www.TeklaPlus.com Instagram and Telegram: @teklaplus** 

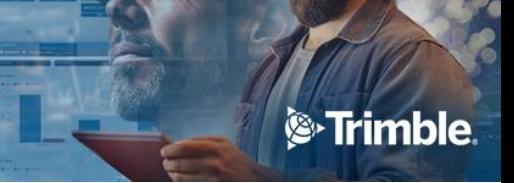

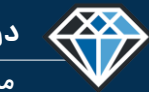

**مدرس دوره : مهندس محمدرضا عباسی**

**TeklaPlus.Com**

**مقدمه فصل اول : ارتباط بین نرم افزار تکال استراکچرز و نرم افزار اسکچاپ**

**در این فصل به آموزش نرم افزار اسکچا پرداخته میشود ، ابتدا نحوه ایجاد پروژه سپ با بخش های مختلف نرم افزار آشنا خواهید شد در ادامه دستورات نرم افزار معرفی و کاربرد هر کدام تو ضیح داده میشود و در نهایت نحوه انتقال و مدلسازی از طریق نرم افزار اسکچا آموزش داده میشود در نهایت با ترسیم ابجکت های معماری و انیمیشن سازی میتوانید پروژه های مدلسازی شده در تکال را تکمیل و ارائه کاملتری داشته باشید.**

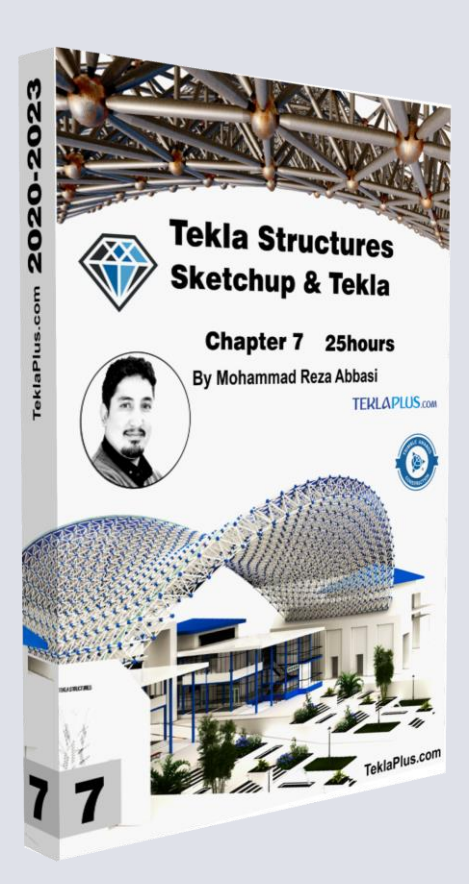

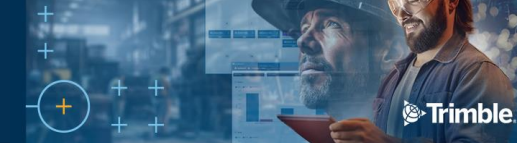

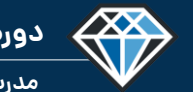

**مدرس دوره : مهندس محمدرضا عباسی**

**TeklaPlus.Com**

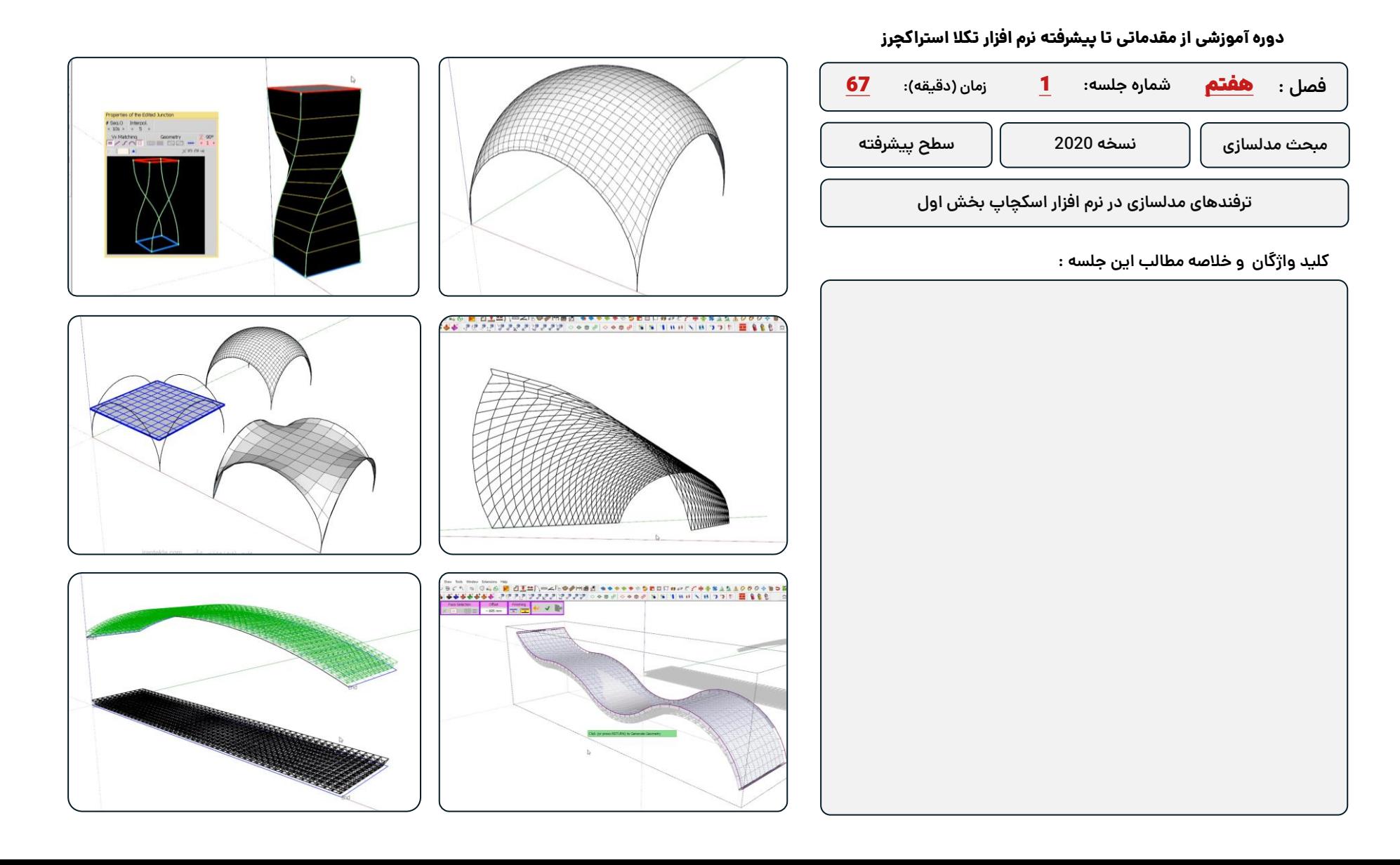

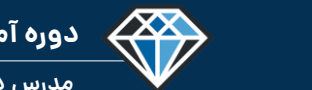

**دوره آموزشـی از مقـدماتـی تا پیشـرفته نـرم افـزار تـکال اسـتراکچـرز**

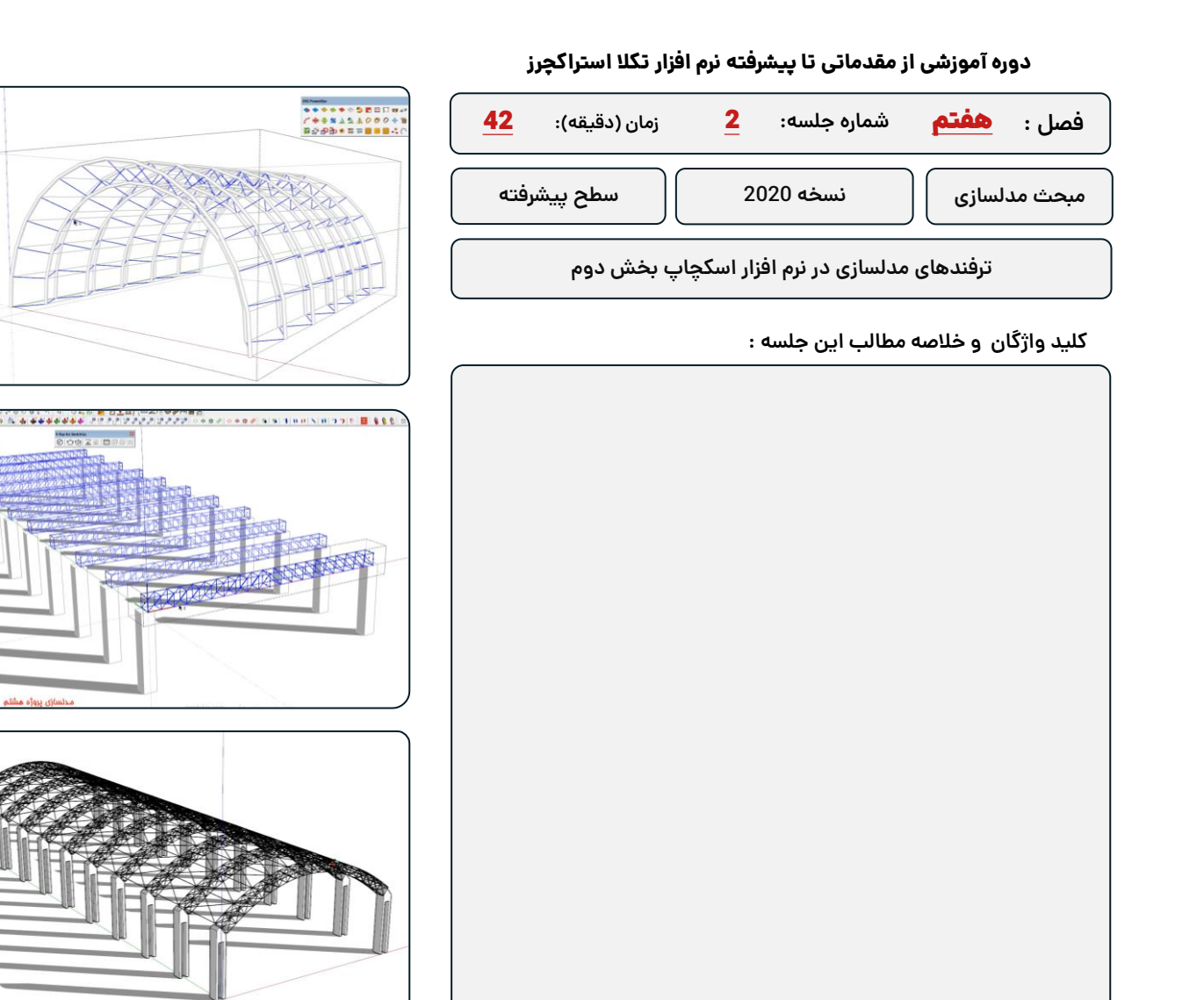

*S*-Trimble

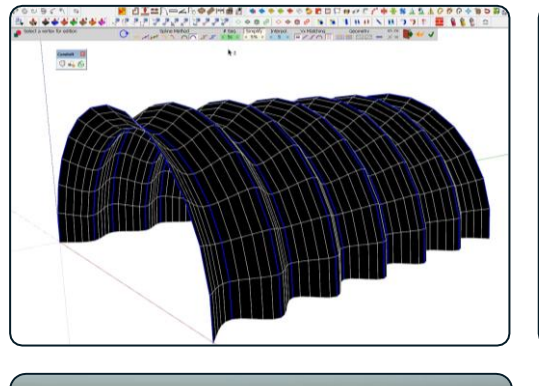

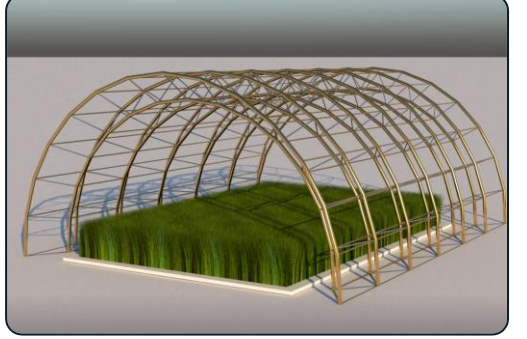

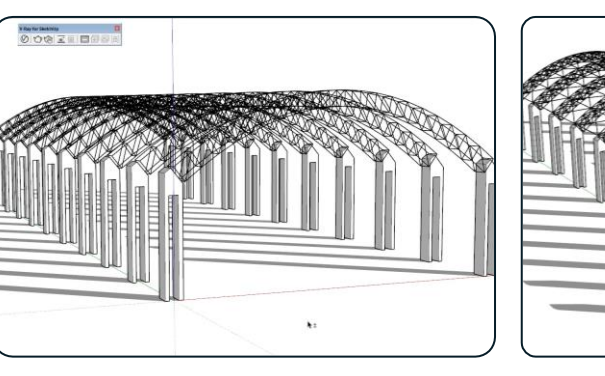

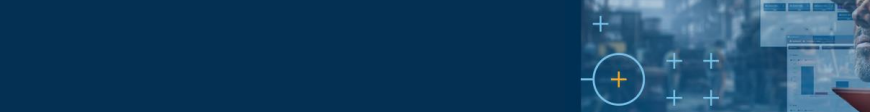

<sup>®</sup>Trimble

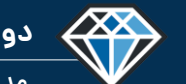

**دوره آموزشـی از مقـدماتـی تا پیشـرفته نـرم افـزار تـکال اسـتراکچـرز**

**مدرس دوره : مهندس محمدرضا عباسی**

**TeklaPlus.Com**

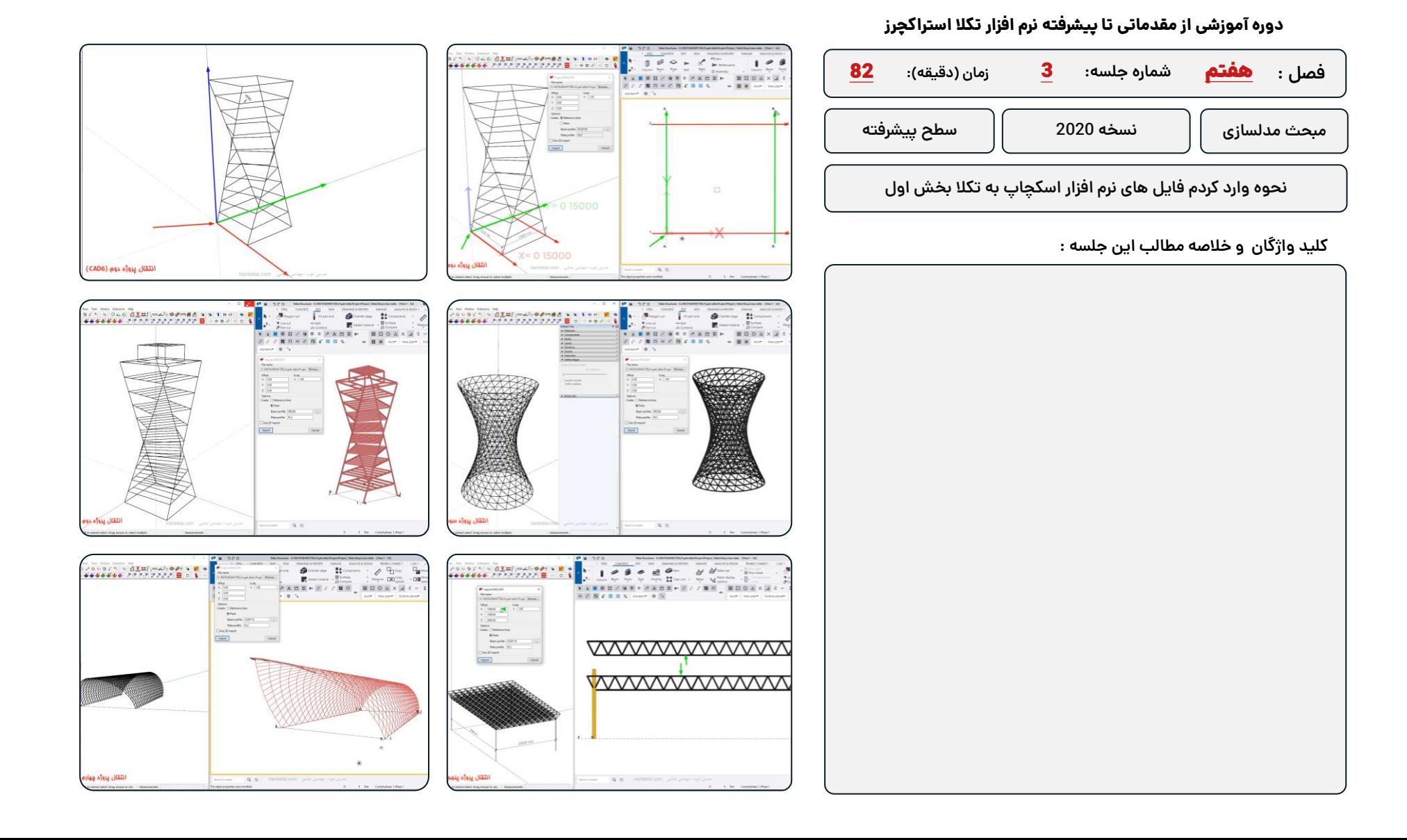
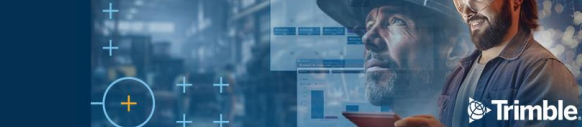

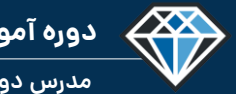

## **دوره آموزشـی از مقـدماتـی تا پیشـرفته نـرم افـزار تـکال اسـتراکچـرز**

**مدرس دوره : مهندس محمدرضا عباسی**

**TeklaPlus.Com**

## **شماره جلسه: زمان )دقیقه(: فصل :** هفتم**دوره آموزشی از مقدماتی تا پیشرفته نرم افزار تکال استراکچرز** 45 **نحوه وارد کردم فایل های نرم افزار اسکچاپ به تکال بخش دوم** 4 **مبحث مدلسازی نسخه 2020 سطح پیشرفته**

**کلید واژگان و خالصه مطالب این جلسه :**

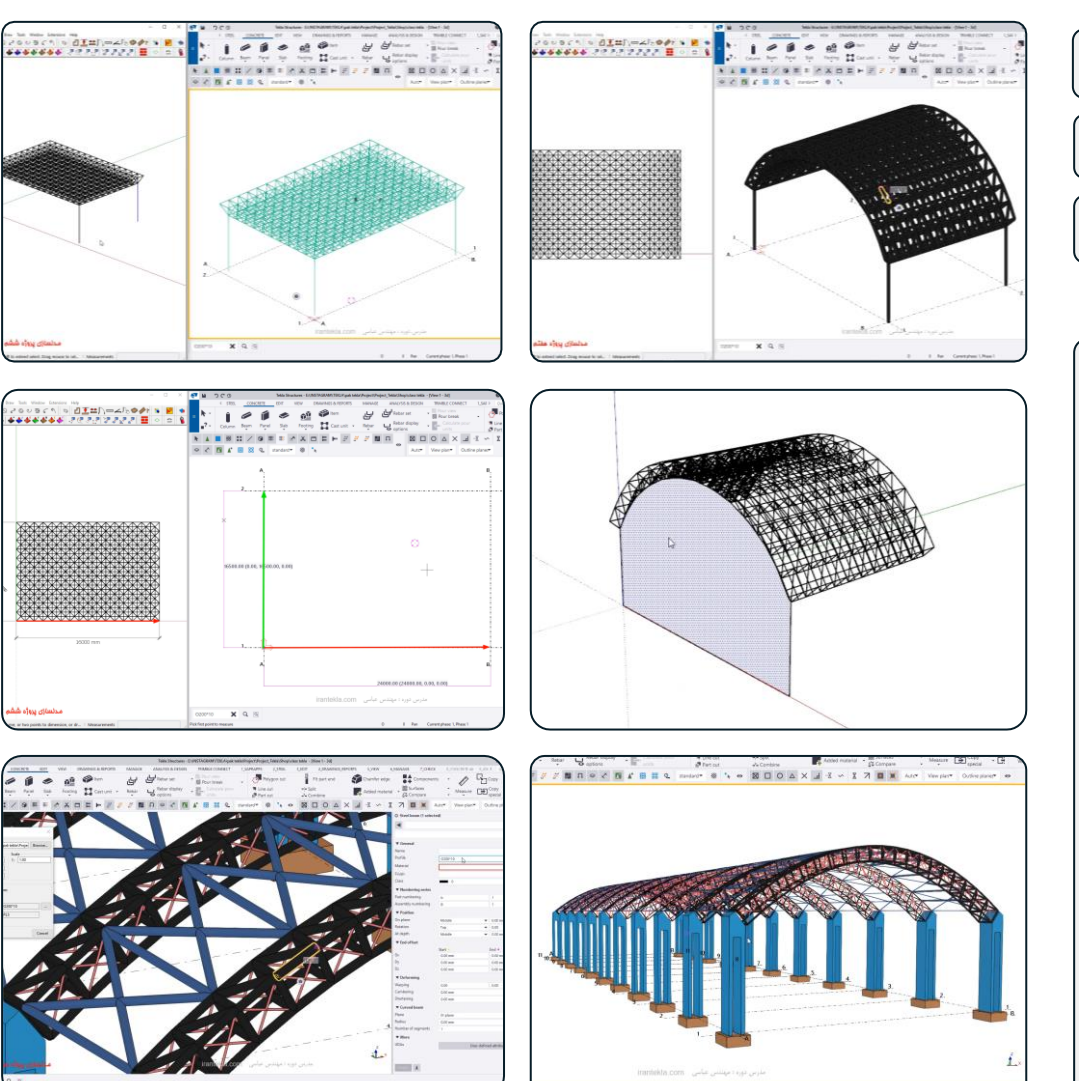